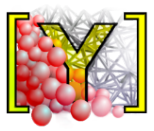

## **Yade Documentation**

**Václav Šmilauer, Emanuele Catalano, Bruno Chareyre, Sergei Dorofeenko, Jérôme Duriez, Nolan Dyck, Jan Eliáš, Burak Er, Alexander Eulitz, Anton Gladky, Ning Guo, Christian Jakob, François Kneib, Janek Kozicki, Donia Marzougui, Raphaël Maurin, Chiara Modenese, Luc Scholtès, Luc Sibille, Jan Stránský, Thomas Sweijen, Klaus Thoeni, Chao Yuan**

> *Yade Documentation 2nd edition, 2015 based on Yade 1.14.0*

## **Authors**

- **Václav Šmilauer** Freelance consultant (http://woodem.eu)
- **Emanuele Catalano** Grenoble INP, UJF, CNRS, lab. 3SR
- **Bruno Chareyre** Grenoble INP, UJF, CNRS, lab. 3SR
- **Sergei Dorofeenko** IPCP RAS, Chernogolovka
- **Jérôme Duriez** Grenoble INP, UJF, CNRS, lab. 3SR
- **Nolan Dyck** Univ. of Western Ontario
- **Jan Eliáš** Brno University of Technology
- **Burak Er** Bursa Technical University
- **Alexander Eulitz** TU Berlin / Institute for Machine Tools and Factory Management
- **Anton Gladky** TU Bergakademie Freiberg
- **Ning Guo** Hong Kong Univ. of Science and Tech.
- **Christian Jakob** TU Bergakademie Freiberg
- **François Kneib** Grenoble INP, UJF, CNRS, lab. 3SR / Irstea Grenoble
- **Janek Kozicki** Gdansk University of Technology
- **Donia Marzougui** Grenoble INP, UJF, CNRS, lab. 3SR
- **Raphaël Maurin** Irstea Grenoble
- **Chiara Modenese** University of Oxford
- **Luc Scholtès** Grenoble INP, UJF, CNRS, lab. 3SR
- **Luc Sibille** University of Nantes, lab. GeM
- **Jan Stránský** CVUT Prague
- **Thomas Sweijen** Utrecht University
- **Klaus Thoeni** The University of Newcastle (Australia)
- **Chao Yuan** Grenoble INP, UJF, CNRS, lab. 3SR

## **Citing this document:**

Šmilauer V. et al. (2015). Yade Documentation 2nd ed. doi:10.5281/zenodo.32409. http://yade-dem.org See also http://yade-dem/doc/citing.html.

## **Contents**

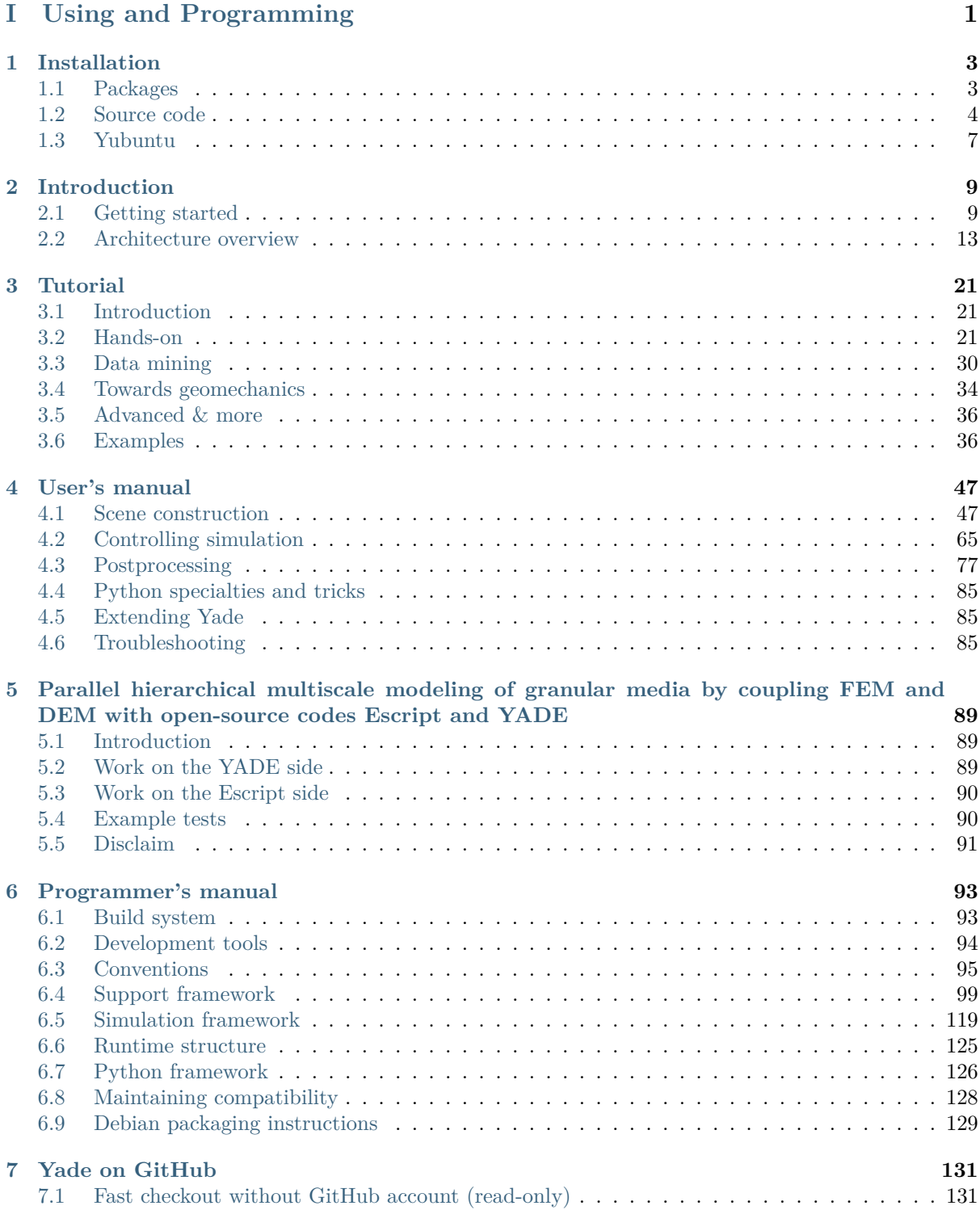

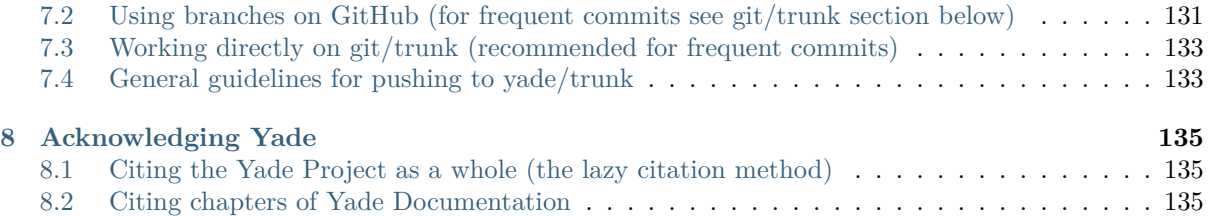

## **[II](#page-139-0) [Theoretical background](#page-139-1) 137**

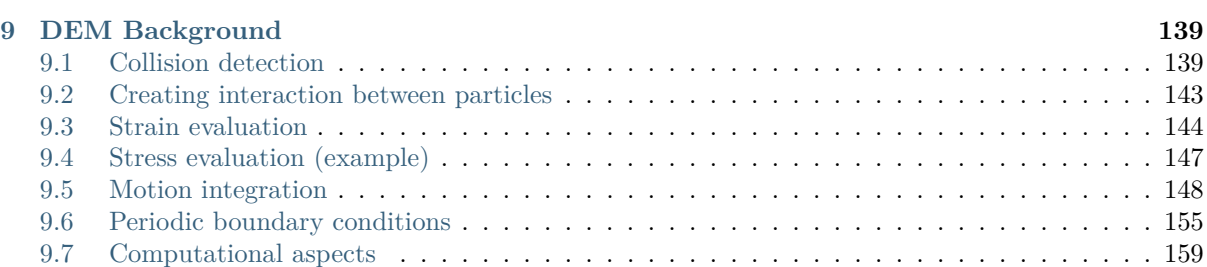

## **II[I Reference Manual](#page-159-0) 161**

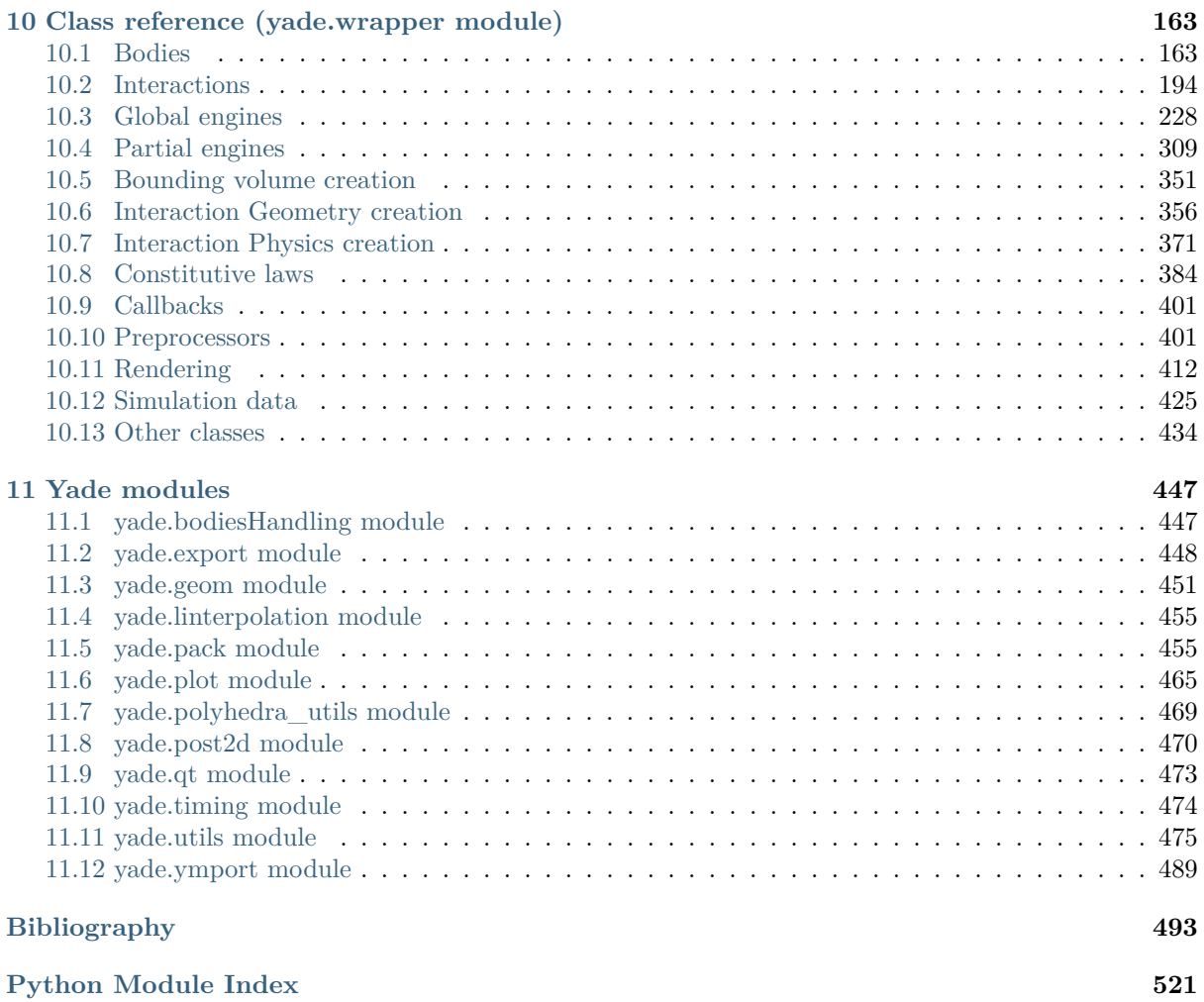

## **Part I**

# <span id="page-5-0"></span>**Using and Programming**

## <span id="page-7-0"></span>**Chapter 1**

## **Installation**

Yade can be installed from packages (pre-compiled binaries) or source code. The choice depends on what you need: if you don't plan to modify Yade itself, package installation is easier. In the contrary case, you must download and install the source code.

## **1.1 Packages**

<span id="page-7-1"></span>Pre-built packages are provided for all currently supported Debian and Ubuntu versions of distributions and available on yade-dem.org/packages .

These are daily versions of packages and are updating regularly and include all the newly added features.

To install daily-version one needs to add this repository to your /etc/apt/sources.list, add a PGP-key AA915EEB as a [trusted and install yade](http://yade-dem.org/packages/)daily

```
sudo bash -c 'echo "deb http://www.yade-dem.org/packages/ trusty/" >> /etc/apt/sources.list'
wget -O - http://www.yade-dem.org/packages/yadedev_pub.gpg | sudo apt-key add -
sudo apt-get update
sudo apt-get install yadedaily
```
If you have another distribution, not Ubuntu Trusty (Version 14.04 LTS), be sure to use the correct name in the first line (for instance, precise, jessie or wheezy). For the list of currently supported distributions, please visit yade-dem.org/packages.

After that you can normally start Yade using "yadedaily" or "yadedaily-batch" command. yadedaily on older distributions can have some disabled features due to older library versions, shipped with particular distribution.

Git-reposit[ory for packaging stuff is](http://yade-dem.org/packages/) available on GitHub. Each branch corresponds to one distribution e.g. precise, jessie etc. The scripts for building all of this stuff is here. It uses pbuilder to build packages, so all packages are building in a clean environment.

If you do not need yadedaily-package an[y more,](https://github.com/yade/yadedaily/) just remove the corresponding line in /etc/apt/sources.list and the package itself:

sudo apt-get remove yadedaily

To remove our key from keyring, execute the following command:

sudo apt-key remove AA915EEB

Since 2011 all Ubuntu versions (starting from 11.10, Oneiric) and Debian (starting from Wheezy) are having already Yade in their main repositories. There are only stable releases are placed. To install the program, run the following:

sudo apt-get install yade

To check, what version of Yade is in specific distribution, visit the links for Ubuntu and Debian. Debian-Backports repository is updating regularly to bring the newest Yade to a users of stable Debians.

Daily and stable Yade versions can coexist without any conflicts.

## **[1.2](http://backports.debian.org/Instructions) Source code**

<span id="page-8-0"></span>Installation from source code is reasonable, when you want to add or modify constitutive laws, engines or functions... Installing the latest trunk version allows one to use newly added features, which are not yet available in packaged versions.

## **1.2.1 Download**

If you want to install from source, you can install either a release (numbered version, which is frozen) or the current development version (updated by the developers frequently). You should download the development version (called trunk) if you want to modify the source code, as you might encounter problems that will be fixed by the developers. Release version will not be modified (except for updates due to critical and easy-to-fix bugs), but they are in a more stabilized state that trunk generally.

- 1. Releases can be downloaded from the download page, as compressed archive. Uncompressing the archive gives you a directory with the sources.
- 2. developement version (trunk) can be obtained from the code repository at github.

We use GIT (the git command) for code m[anagement \(inst](https://launchpad.net/yade/+download)all the git package in your distribution and create a GitHub account):

```
git clone git@github.com:yade/trunk.git
```
will do[wnloa](http://git-scm.com/)d the whole code repository of trunk. Check out *Yade on GitHub* for more.

Alternatively, a read-only checkout is possible via https without a GitHub account (easier if you don't want to modify the main Yade branch):

```
git clone https://github.com/yade/trunk.git
```
For those behind firewall, you can download the sources from our GitHub repository as compressed archive.

Release and trunk sources are compiled in the same way. To be notified about new commits into the trunk, use watch option on GitHub.

## **1.2.2 Prerequisites**

Yade relie[s on a number of externa](https://help.github.com/articles/watching-repositories/)l software to run; they are checked before the compilation starts. Some of them are only optional. The last ones are only relevant for using the fluid coupling module (FlowEngine).

- cmake build system
- gcc compiler  $(g++)$ ; other compilers will not work; you need  $g++\geq-4.2$  for openMP support
- [boost](#page-316-0) 1.35 or later
- [qt4](http://www.cmake.org/) library
- [free](http://www.gcc.gnu.org)glut3
- [libQG](http://www.boost.org/)LViewer
- [pyt](http://www.qt.nokia.com)hon, numpy, ipython
- [matplotli](http://freeglut.sourceforge.net)b
- eigen3 [algebra](http://www.libqglviewer.com) library (minimal required version 3.2.1)
- gdb debugger
- sqlite3 database engine
- Loki library
- [VTK](http://www.gnu.org/software/gdb) library (optional but recommended)
- [CGAL](http://www.sqlite.org) library (optional)
- [Suite](http://loki-lib.sf.net)Sparse sparse algebra library (fluid coupling, optional, requires eigen $>=3.1$ )
- [Open](http://www.vtk.org/)BLAS optimized and parallelized alternative to the standard blas+lapack (fluid coupling, [optiona](http://www.cgal.org/)l)
- [Metis](http://www.cise.ufl.edu/research/sparse/SuiteSparse/) matrix preconditioning (fluid coupling, optional)

Most [of the list a](http://www.openblas.net/)bove is very likely already packaged for your distribution. In case you are confronted with some errors concerning not available packages (e.g. Package libmetis-dev is not available) it may be ne[cessar](http://glaros.dtc.umn.edu/gkhome/metis/metis/overview/)y to add yade external ppa from https://launchpad.net/~yade-users/+archive/external:

```
sudo add-apt-repository ppa:yade-users/external
sudo apt-get update
```
The following commands have to be execu[ted in command line of corresponding distributions.](https://launchpad.net/~yade-users/+archive/external) Just copy&paste to the terminal. To perform commands you should have root privileges

Warning: If you have Ubuntu 12.10 or older, you need to install libgglyiewer-qt4-dev package instead of libqglviewer-dev.

• **Ubuntu**, **Debian** and their derivatives:

```
sudo apt-get install cmake git freeglut3-dev libloki-dev \
libboost-all-dev fakeroot dpkg-dev build-essential g++ \
python-dev ipython python-matplotlib libsqlite3-dev python-numpy python-tk gnuplot \
libgts-dev python-pygraphviz libvtk5-dev python-scientific libeigen3-dev \
python-xlib python-qt4 pyqt4-dev-tools gtk2-engines-pixbuf python-argparse \
libqglviewer-dev python-imaging libjs-jquery python-sphinx python-git python-bibtex \
libxmu-dev libxi-dev libcgal-dev help2man libbz2-dev zlib1g-dev
```
Some of packages (for example, cmake, eigen3) are mandatory, some of them are optional. Watch for notes and warnings/errors, which are shown by cmake during configuration step. If the missing package is optional, some of Yade features will be disabled (see the messages at the end of configuration).

Additional packages, which can become mandatory later:

```
sudo apt-get install python-gts python-minieigen
```
For effective usage of direct solvers in the PFV-type fluid coupling, the following libraries are recommended, together with eigen>=3.1: blas, lapack, suitesparse, and metis. All four of them are available in many different versions. Different combinations are possible and not all of them will work. The following was found to be effective on recent deb-based systems. On ubuntu 12.04, better compile openblas with USE\_OPENMP=1, else yade will run on a single core:

```
sudo apt-get install libopenblas-dev libsuitesparse-metis-dev
```
Some packages listed here are relatively new and they can be absent in your distribution (for example, libmetis-dev or python-gts). They can be installed from yade-dem.org/packages or from our external PPA. If not installed the related features will be disabled automatically.

If you are using other distribution, than Debian or its derivatives, you should install the softwares listed above. Their names can differ from the names of Debian-[packages.](http://yade-dem.org/packages/)

## **[1.2.](https://launchpad.net/~yade-users/+archive/external/)3 Compilation**

You should create a separate build-place-folder, where Yade will be configured and where the source code will be compiled. Here is an example for a folder structure:

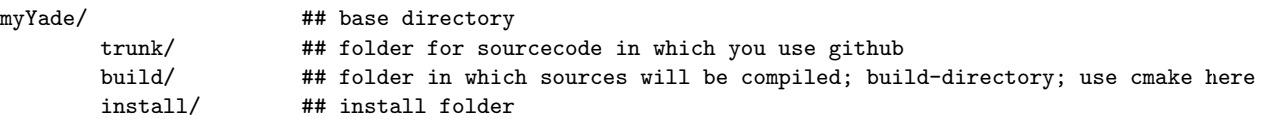

Then inside this build-directory you should start cmake to configure the compilation process:

```
cmake -DINSTALL_PREFIX=/path/to/installfolder /path/to/sources
```
For the folder structure given above call the following command in folder "build":

cmake -DINSTALL\_PREFIX=../install ../trunk

Additional options can be configured in the same line with the following syntax:

## cmake -DOPTION1=VALUE1 -DOPTION2=VALUE2

The following options are available:

- INSTALL\_PREFIX: path where Yade should be installed (/usr/local by default)
- LIBRARY OUTPUT PATH: path to install libraries (lib by default)
- DEBUG: compile in debug-mode (OFF by default)
- CMAKE\_VERBOSE\_MAKEFILE: output additional information during compiling (OFF by default)
- SUFFIX: suffix, added after binary-names (version number by default)
- NOSUFFIX: do not add a suffix after binary-name (OFF by default)
- YADE VERSION: explicitely set version number (is defined from git-directory by default)
- ENABLE\_GUI: enable GUI option (ON by default)
- ENABLE CGAL: enable CGAL option (ON by default)
- ENABLE VTK: enable VTK-export option (ON by default)
- ENABLE\_OPENMP: enable OpenMP-parallelizing option (ON by default)
- ENABLE\_GTS: enable GTS-option (ON by default)
- ENABLE\_GL2PS: enable GL2PS-option (ON by default)
- ENABLE\_LINSOLV: enable LINSOLV-option (ON by default)
- ENABLE PFVFLOW: enable PFVFLOW-option, FlowEngine (ON by default)
- runtimePREFIX: used for packaging, when install directory is not the same is runtime directory (/usr/local by default)
- CHUNKSIZE: used, if you want several sources to be compiled at once. Increases compilation speed and RAM-consumption during it (1 by default).

For using an extended parameters of cmake, please, follow the corresponding documentation on cmakewebpage.

If the compilation is finished without errors, you will see all enabled and disabled options. Then start the standard the compilation process:

#### make

The compilation process can take a long time, be patient. An additional parameter on many cores systems -j can be added to decrease compilation time and split the compilation on many cores. For example, on 4-core machines it would be reasonable to set the parameter  $-i4$ . Note, the Yade requires approximately 2GB/core for compilation, otherwise the swap-file will be used and a compilation time dramatically increases.

Installing performs with the following command:

#### make install

The "install" command will in fact also recompile if source files have been modified. Hence there is no absolute need to type the two commands separately. You may receive make errors if you don't permission to write into the target folder. These errors are not critical but without writing permissions Yade won't be installed in /usr/local/bin/.

After compilation finished successfully the new built can be started by navigating to /path/to/installfolder/bin and calling yade via (based on version yade-2014-02-20.git-a7048f4):

```
cd /path/to/installfolder/bin
./yade-2014-02-20.git-a7048f4
```
For building the documentation you should at first execute the command "make install" and then "make doc" to build it. The generated files will be stored in your current build directory/doc/sphinx/\_build. Once again writing permissions are necessary for installing into /usr/local/share/doc/.

"make manpage" command generates and moves manpages in a standard place. "make check" command executes standard test to check the functionality of compiled program.

Yade can be compiled not only by GCC-compiler, but also by CLANG front-end for the LLVM compiler. For that you set the environment variables CC and CXX upon detecting the C and C++ compiler to use:

```
export CC=/usr/bin/clang
export CXX=/usr/bin/clang++
cmake -DOPTION1=VALUE1 -DOPTION2=VALUE2
```
Clang does not support OpenMP-parallelizing for the moment, that is why the feature will be disabled.

## **1.3 Yubuntu**

<span id="page-11-0"></span>If you are not running Ubuntu nor Debian, there is a way to create a Yubuntu live-usb on any usb mass-storage device (minimum recommended size is 5GB). It is a way to make a bootable usb-key with a preinstalled minimalist operating system (Xubuntu), including Yadedaily and Paraview.

More informations about this alternative are available here (see the README file [first\).](http://en.wikipedia.org/wiki/Live_USB)

## <span id="page-13-0"></span>**Chapter 2**

## **Introduction**

## **2.1 Getting started**

<span id="page-13-1"></span>Before you start moving around in Yade, you should have some prior knowledge.

- Basics of command line in your Linux system are necessary for running yade. Look on the web for tutorials.
- Python language; we recommend the official Python tutorial. Reading further documents on the topis, such as Dive into Python will certainly not hurt either.

You are advised to try all commands described yourself. Don't be afraid to experiment.

## **2.1.1 Starting [yade](http://www.diveintopython.net/)**

Yade is being run primarily from terminal; the name of command is yade. <sup>1</sup> (In case you did not install from package, you might need to give specific path to the command  $2$ ):

```
$ yade
Welcome to Yade
TCP python prompt on localhost:9001, auth cookie `sdksuy'
TCP info provider on localhost:21000
[[ ^L clears screen, ^U kills line. F12 controller, F11 3d view, F10 both, F9 generator, F8 plot. ]]
Yade [1]:
```
These initial lines give you some information about

- some information for *Remote control*, which you are unlikely to need now;
- basic help for the command-line that just appeared (Yade [1]:).

Type quit(), exit() or simply press ^D to quit Yade.

<sup>&</sup>lt;sup>1</sup> The executable name can [carry a suffix, suc](#page-78-0)h as version number (yade-0.20), depending on compilation options. Packaged versions on Debian systems always provide the plain yade alias, by default pointing to latest stable version (or latest snapshot, if no stable version is installed). You can use update-alternatives to change this.

<sup>2</sup> In general, Unix *shell* (command line) has environment variable PATH defined, which determines directories searched for executable files if you give name of the file without path. Typically, \$PATH contains /usr/bin/, /usr/local/bin, /bin and others; you can inspect your PATH by typing echo \$PATH in the shell (directories are separated by :).

If Yade executable is not in directory contained in PATH, you have to specify it by hand, i.e. by typing the path in front of the filename, such as in /home/user/bin/yade and similar. You can also navigate to the directory itself (cd ~/bin/yade, where ~ is replaced by your home directory automatically) and type ./yade then (the . is the current directory, so ./ specifies that the file is to be found in the current directory).

To save typing, you can add the directory where Yade is installed to your PATH, typically by editing ~/.profile (in normal cases automatically executed when shell starts up) file adding line like export PATH=/home/user/bin:\$PATH. You can also define an *alias* by saying alias yade="/home/users/bin/yade" in that file.

Details depend on what shell you use (bash, zsh, tcsh, …) and you will find more information in introductory material on Linux/Unix.

The command-line is ipython, python shell with enhanced interactive capabilities; it features persistent history (remembers commands from your last sessions), searching and so on. See ipython's documentation for more details.

Typically, you will not type Yade commands by hand, but use *scripts*, python programs describing and running your simulati[ons. Let](http://ipython.scipy.org) us take the most simple script that will just print "Hello world!":

## **print** "Hello world!"

Saving such script as hello.py, it can be given as argument to yade:

```
$ yade hello.py
Welcome to Yade
TCP python prompt on localhost:9001, auth cookie `askcsu'
TCP info provider on localhost:21000
Running script hello.py \qquad \qquad \qquad \qquad \qquad \qquad \qquad \qquad \qquad \qquad \qquad \qquad \qquad \qquad \qquad \qquad \qquad \qquad \qquad \qquad \qquad \qquad \qquad \qquad \qquad \qquad \qquad \qquad \qquad \qquad \qquad \qquad \qquad 
Hello world! ## output from the script
[[ ^L clears screen, ^U kills line. F12 controller, F11 3d view, F10 both, F9 generator, F8 plot. ]]
Yade [1]:
```
Yade will run the script and then drop to the command-line again. <sup>3</sup> If you want Yade to quit immediately after running the script, use the -x switch:

## \$ yade -x script.py

There is m[o](#page-14-0)re command-line options than just  $-x$ , run yade  $-h$  to see all of them.

## **Options:**

| --version      | show program's version number and exit                                                                                                    |
|----------------|----------------------------------------------------------------------------------------------------|
| $-h, -help$    | show this help message and exit                                                                                                    |
|                | -j THREADS, --threads=THREADS Number of OpenMP threads<br>to run; defaults to 1. Equivalent to setting OMP_-<br>NUM THREADS environment variable.                                            |
| $-cores=CORES$ | Set number of OpenMP threads (as -threads) and in<br>addition set affinity of threads to the cores given.                                                                                    |
| --update       | Update deprecated class names in given script $(s)$ using<br>text search & replace. Changed files will be backed up<br>with $\sim$ suffix. Exit when done without running any<br>simulation. |
| --nice=NICE    | Increase nice level (i.e. decrease priority) by given<br>number.                                                                                                    |
| $-x$           | Exit when the script finishes                                                                                                    |
| $-n$           | Run without graphical interface (equivalent to unset-<br>ting the DISPLAY environment variable)                                                                                              |
| --test         | Run regression test suite and exit; the exists status is 0<br>if all tests pass, 1 if a test fails and 2 for an unspecified<br>exception.                                                    |
| --check        | of user-defined<br>series<br>check<br>Run<br>tests<br>$\mathbf{a}$<br>/build/buildd/yade-<br>described<br>daily-<br>in<br><b>as</b><br>$1+3021+27$ ~lucid1/scripts/test/checks/README        |
| --performance  | Starts a test to measure the productivity                                                                                                    |
| --no-gdb       | Do not show backtrace when yade crashes (only effec-<br>tive with -debug).                                                                                                    |

<span id="page-14-0"></span><sup>3</sup> Plain Python interpreter exits once it finishes running the script. The reason why Yade does the contrary is that most of the time script only sets up simulation and lets it run; since computation typically runs in background thread, the script is technically finished, but the computation is running.

## **2.1.2 Creating simulation**

To create simulation, one can either use a specialized class of type FileGenerator to create full scene, possibly receiving some parameters. Generators are written in c++ and their role is limited to welldefined scenarios. For instance, to create triaxial test scene:

```
Yade [1]: TriaxialTest(numberOfGrains=200).load()
---------------------------------------------------------------------------
NameError Traceback (most recent call last)
/usr/lib/x86_64-linux-gnu/yadedaily/py/yade/__init__.pyc in <module>()
NameError: name 'yade' is not defined
Yade [2]: len(O.bodies)
Out[2]: 0
```
Generators are regular yade objects that support attribute access.

It is also possible to construct the scene by a python script; this gives much more flexibility and speed of development and is the recommended way to create simulation. Yade provides modules for streamlined body construction, import of geometries from files and reuse of common code. Since this topic is more involved, it is explained in the *User's manual*.

## **2.1.3 Running simulation**

As explained below, the loop consists in running defined sequence of engines. Step number can be queried by O.iter and advancing by one step is done by O.step(). Every step advances *virtual time* by current timestep, O.dt:

```
Yade [1]: O.iter
Out[1]: 0Yade [2]: O.time
Out[2]: 0.0
Yade [3]: O.dt=1e-4
Yade [4]: O.step()
Yade [5]: O.iter
Out[5]: 1Yade [6]: O.time
Out[6]: 0.0001
```
Normal simulations, however, are run continuously. Starting/stopping the loop is done by  $0.\text{run}()$  and O.pause(); note that O.run() returns control to Python and the simulation runs in background; if you want to wait for it finish, use O.wait(). Fixed number of steps can be run with O.run(1000), O.run(1000,True) will run and wait. To stop at absolute step number, O.stopAtIter can be set and O.run() called normally.

```
Yade [1]: O.run()
Yade [2]: O.pause()
Yade [3]: O.iter
Out[3]: 2013
Yade [4]: O.run(100000,True)
Yade [5]: O.iter
Out[5]: 102013
```

```
Yade [6]: O.stopAtIter=500000
Yade [7]: O.wait()
Yade [8]: O.iter
Out[8]: 102013
```
## **2.1.4 Saving and loading**

Simulation can be saved at any point to (optionally compressed) XML file. With some limitations, it is generally possible to load the XML later and resume the simulation as if it were not interrupted. Note that since XML is merely readable dump of Yade's internal objects, it might not (probably will not) open with different Yade version.

```
Yade [1]: O.save('/tmp/a.xml.bz2')
Yade [2]: O.reload()
Yade [4]: O.load('/tmp/another.xml.bz2')
```
The principal use of saving the simulation to XML is to use it as temporary in-memory storage for checkpoints in simulation, e.g. for reloading the initial state and running again with different parameters (think tension/compression test, where each begins from the same virgin state). The functions O.saveTmp() and O.loadTmp() can be optionally given a slot name, under which they will be found in memory:

```
Yade [1]: O.saveTmp()
Yade [2]: O.loadTmp()
Yade [3]: O.saveTmp('init') ## named memory slot
Yade [4]: O.loadTmp('init')
```
Simulation can be reset to empty state by O.reset().

It can be sometimes useful to run different simulation, while the original one is temporarily suspended, e.g. when dynamically creating packing. O.switchWorld() toggles between the primary and secondary simulation.

## **2.1.5 Graphical interface**

Yade can be optionally compiled with qt4-based graphical interface. It can be started by pressing  $F12$ in the command-line, and also is started automatically when running a script.

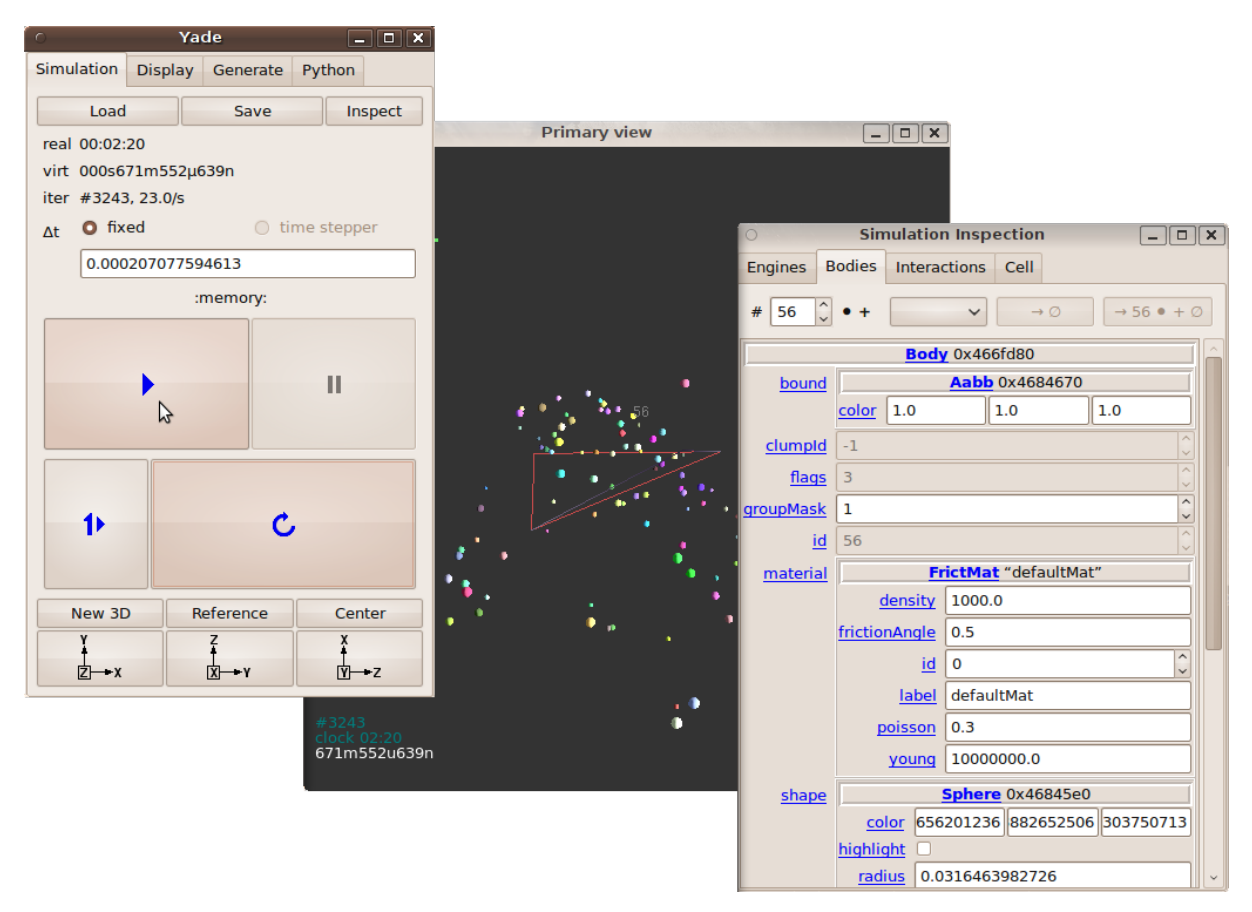

The windows with buttons is called Controller (can be invoked by yade.qt.Controller() from python):

- 1. The *Simulation* tab is mostly self-explanatory, and permits basic simulation control.
- 2. The *Display* tab has various rendering-related options, which apply to all opened views (they can be zero or more, new one is opened by the *New 3D* button).
- 3. The *Python* tab has only a simple text entry area; it can be useful to enter python commands while the command-line is blocked by running script, for instance.

3d views can be controlled using mouse and keyboard shortcuts; help is displayed if you press the h key while in the 3d view. Note that having the 3d view open can slow down running simulation significantly, it is meant only for quickly checking whether the simulation runs smoothly. Advanced post-processing is described in dedicated section.

## <span id="page-17-0"></span>**2.2 Architecture overview**

In the following, a high-level overview of Yade architecture will be given. As many of the features are directly represented in simulation scripts, which are written in Python, being familiar with this language will help you follow the examples. For the rest, this knowledge is not strictly necessary and you can ignore code examples.

## **2.2.1 Data and functions**

To assure flexibility of software design, yade makes clear distinction of 2 families of classes: *data* components and *functional* components. The former only store data without providing functionality, while the latter define functions operating on the data. In programming, this is known as *visitor* pattern (as functional components "visit" the data, without being bound to them explicitly).

Entire simulation, i.e. both data and functions, are stored in a single Scene object. It is accessible through the Omega class in python (a singleton), which is by default stored in the O global variable:

**Yade [1]:** O.bodies *# some data components* Out[1]: <yade.wrapper.BodyContainer at 0x7f5d50616aa0>

**Yade [2]:** l[en\(O.bod](#page-429-1)ies) *# there are no bodies as of yet*  $Out[2]: 0$ 

**Yade [3]:** O.engines *# functional components, empty at the moment* Out[3]: []

## **Data components**

**Bodies**

Yade simulation (class Scene, but hidden inside Omega in Python) is represented by Bodies, their Interactions and resultant generalized forces (all stored internally in special containers).

Each Body comprises the following:

- **Shape** represents particle's geometry (neutral wit[h regard](#page-429-1)s to its spatial orientation), su[ch as](#page-167-2) Sphere, [Facet](#page-198-1) or inifinite Wall; it usually [does](#page-429-2) not change during simulation.
- **Mat[erial](#page-167-2)** stores characteristics pertaining to mechanical behavior, such as Young's modulus or density, which are independent on particle's shape and dimensions; usually constant, might be [shared](#page-173-0) [a](#page-168-0)[mon](#page-171-0)gst multipl[e bod](#page-174-0)ies.
- **State** contains state variable variables, in particular spatial position and orientation, linear and angular [veloc](#page-182-0)ity, linear and angular accelerator; it is updated by the integrator at every step.

Derived classes can hold additional data, e.g. averaged damage.

**[Boun](#page-175-0)d** is used for approximate ("pass 1") contact detecti[on; upd](#page-176-0)ated [as necessar](#page-176-1)[y follo](#page-176-2)wing [body's](#page-175-1) motion. Currently, Aabb is used most often as Bound. Some [bodies ma](#page-253-0)y have no Bound, in which case they are exempt from contact detection.

(In addition to these 4 components, bodies have several more minor data associated, such as Body::id or [Body](#page-197-0)::mask.)

All these four propertie[s can](#page-197-1) be of different types[, derive](#page-197-0)d from their respective b[ase typ](#page-197-0)es. Yade frequently makes decisions about computation based on those types:  $Sphere + Sphere$  collision has to be treated differently than Facet + Sphere collision. Objects making those decisions are called Dis[patcher's](#page-167-3) an[d are essenti](#page-168-1)al to understand Yade's functioning; they are discussed below.

Explicitly assigning all 4 properties to each particle by hand would be not practical; there are utility functions defined to cr[eate t](#page-171-0)he[m with](#page-173-0) all necessary ingredients. [For example, we](#page-173-0) can c[reate spher](#page-446-0)e particle using utils.sphere:

```
Yade [1]: s=utils.sphere(center=[0,0,0],radius=1)
Yade [2]: s.shape, s.state, s.mat, s.bound
Out[2]:
(<Sphere instance at 0x4b5b6c0>,
<State instance at 0x4926aa0>,
<FrictMat instance at 0x27c4760>,
None)
Yade [3]: s.state.pos
Out[3]: Vector3(0,0,0)
Yade [4]: s.shape.radius
Out[4]: 1.0
```
We see that a sphere with material of type FrictMat (default, unless you provide another Material) and bounding volume of type Aabb (axis-aligned bounding box) was created. Its position is at origin and its radius is 1.0. Finally, this object can be inserted into the simulation; and we can insert yet one sphere as well.

```
Yade [1]: O.bodies.append(s)
Out[1]: 0
Yade [2]: O.bodies.append(utils.sphere([0,0,2],.5))
Out[2]: 1
```
In each case, return value is Body.id of the body inserted.

Since till now the simulation was empty, its id is 0 for the first sphere and 1 for the second one. Saving the id value is not necessary, unless you want access this particular body later; it is remembered internally in Body itself. You can addr[ess bodi](#page-167-3)es by their id:

```
Yade [1]: O.bodies[1].state.pos
Out[1]: Vector3(0,0,2)
```
**Ya[de \[2\]](#page-167-2):** O.bodies[100]

```
---------------------------------------------------------------------------
IndexError Traceback (most recent call last)
/usr/lib/x86_64-linux-gnu/yadedaily/py/yade/__init__.pyc in <module>()
----> 1 O.bodies[100]
```
IndexError: Body id out of range.

Adding the same body twice is, for reasons of the id uniqueness, not allowed:

```
Yade [1]: O.bodies.append(s)
```

```
---------------------------------------------------------------------------
IndexError Traceback (most recent call last)
/usr/lib/x86_64-linux-gnu/yadedaily/py/yade/__init__.pyc in <module>()
----> 1 O.bodies.append(s)
```
IndexError: Body already has id 0 set; appending such body (for the second time) is not allowed.

Bodies can be iterated over using standard python iteration syntax:

```
Yade [1]: for b in O.bodies:
  ...: print b.id,b.shape.radius
   ...:
0.1.01 0.5
```
## **Interactions**

Interactions are always between pair of bodies; usually, they are created by the collider based on spatial proximity; they can, however, be created explicitly and exist independently of distance. Each interaction has 2 components:

**IGeom** holding geometrical configuration of the two particles in collision; it is updated automatically [as the](#page-198-1) particles in question move and can be queried for various geometrical characteristics, such as penetration distance or shear strain.

Based on combination of types of Shapes of the particles, there might be different storage require[me](#page-199-0)nts; for that reason, a number of derived classes exists, e.g. for representing geometry of contact between Sphere+Sphere, Cylinder+Sphere etc. Note, however, that it is possible to represent many type of contacts with the basic sphere-sphere geometry (for instance in Ig2\_Wall\_Sphere\_-ScGeom).

**IPhys** representing non-geometrical features of the interaction; some are computed from Materials of the particles in contact using some averaging algorithm (such as contact stiffness from Young's moduli of particles), others might be internal variables like damage.

[Suppos](#page-211-0)e now interactions have been already created. We can access them by the id pair:

```
Yade [1]: O.interactions[0,1]
Out[1]: <Interaction instance at 0x4bbddf0>
Yade [2]: O.interactions[1,0] # order of ids is not important
Out[2]: <Interaction instance at 0x4bbddf0>
Yade [3]: i=O.interactions[0,1]
Yade [4]: i.id1,i.id2
Out[4]: (0, 1)
Yade [5]: i.geom
Out[5]: <ScGeom instance at 0x4bf7a30>
Yade [6]: i.phys
Out[6]: <FrictPhys instance at 0x4bb9770>
Yade [7]: O.interactions[100,10111]
---------------------------------------------------------------------------
IndexError Traceback (most recent call last)
/usr/lib/x86_64-linux-gnu/yadedaily/py/yade/__init__.pyc in <module>()
----> 1 O.interactions[100,10111]
IndexError: No such interaction
```
## **Generalized forces**

Generalized forces include force, torque and forced displacement and rotation; they are stored only temporarliy, during one computation step, and reset to zero afterwards. For reasons of parallel computation, they work as accumulators, i.e. only can be added to, read and reset.

```
Yade [1]: O.forces.f(0)
Out[1]: Vector3(0,0,0)
Yade [2]: O.forces.addF(0,Vector3(1,2,3))
       ---------------------------------------------------------------------------
NameError Traceback (most recent call last)
/usr/lib/x86_64-linux-gnu/yadedaily/py/yade/__init__.pyc in <module>()
---> 1 0.forces.addF(0, Vector3(1, 2, 3))NameError: name 'Vector3' is not defined
Yade [3]: O.forces.f(0)
Out[3]: Vector3(0,0,0)
```
You will only rarely modify forces from Python; it is usually done in  $c++$  code and relevant documentation can be found in the Programmer's manual.

#### **Function components**

In a typical DEM simulation, the following sequence is run repeatedly:

- reset forces on bodies from previous step
- approximate collision detection (pass 1)
- detect exact collisions of bodies, update interactions as necessary
- solve interactions, applying forces on bodies
- apply other external conditions (gravity, for instance).
- change position of bodies based on forces, by integrating motion equations.

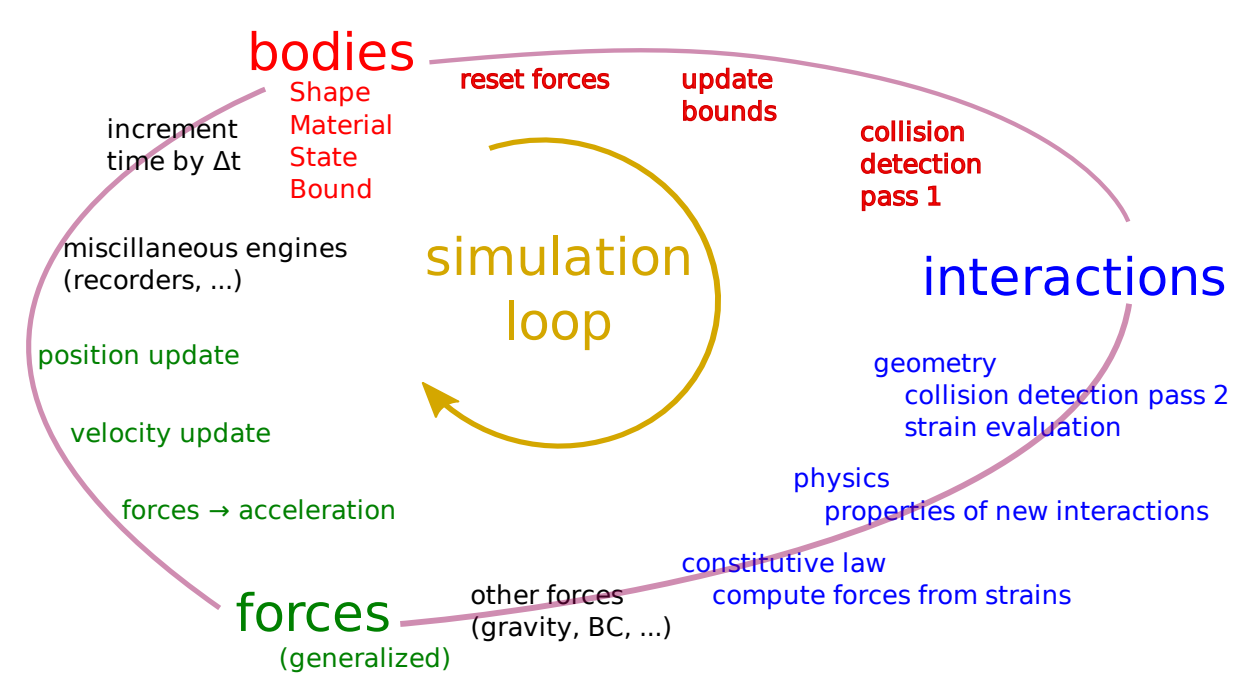

Figure 2.1: Typical simulation loop; each step begins at body-centered bit at 11 o'clock, continues with interaction bit, force application bit, miscillanea and ends with time update.

Each of these actions is represented by an Engine, functional element of simulation. The sequence of engines is called *simulation loop*.

## **Engines**

Simulation loop, shown at img. img-yade-iter-loop, can be described as follows in Python (details will be explained later); each of the O.engine items is instance of a type deriving from Engine:

```
O.engines=[
        # reset forces
       ForceResetter(),
        # approximate collision detection, create interactions
        InsertionSortCollider([Bo1_Sphere_Aabb(),Bo1_Facet_Aabb()]),
        # handle interactions
        InteractionLoop(
                [Ig2_Sphere_Sphere_ScGeom(),Ig2_Facet_Sphere_ScGeom()],
                [Ip2_FrictMat_FrictMat_FrictPhys()],
                [Law2_ScGeom_FrictPhys_CundallStrack()],
        ),
        # apply other conditions
       GravityEngine(gravity=(0,0,-9.81)),
        # update positions using Newton's equations
        NewtonIntegrator()
```

```
]
```
There are 3 fundamental types of Engines:

**GlobalEngines** operating on the whole simulation (e.g. GravityEngine looping over all bodies and applying force based on their mass)

PartialEngine operating only on some pre-selected bodies (e.g. ForceEngine applying constant force [to some bo](#page-232-0)dies)

**Dispatchers** do not perform any computation themselves; they merely call other functions, represented by function objects, Functors. Each functor is specialized, able to handle certain object types, and will be dispatched if such obejct is treated by the dispatcher.

## **[Dispatchers an](#page-446-0)d functors**

For approximate collision detection (pass 1), we want to compute bounds for all bodies in the simulation; suppose we want bound of type axis-aligned bounding box. Since the exact algorithm is different depending on particular shape, we need to provide functors for handling all specific cases. The line:

```
InsertionSortCollider([Bo1_Sphere_Aabb(),Bo1_Facet_Aabb()])
```
creates InsertionSortCollider (it internally uses BoundDispatcher, but that is a detail). It traverses all bodies and will, based on [shap](#page-168-2)e type of each body, dispatch one of the functors to create/update bound for that particular body. In the case shown, it has 2 functors, one handling spheres, another facets.

The na[me is composed from](#page-304-0) several parts: Bo (functor creating Bound), which accepts 1 type Sphere and creates an Aabb (axis-aligned bounding bo[x; it is derived from](#page-359-0) Bound). The Aabb objects a[re used](#page-197-0) by InsertionSortCollider i[tself. A](#page-168-0)ll Bo1 funct[ors de](#page-167-2)rive from BoundFunctor.

The next part, reading

```
InteractionLoop(
        [Ig2_Sphere_Sphere_ScGeom(),Ig2_Facet_Sphere_ScGeom()],
        [Ip2_FrictMat_FrictMat_FrictPhys()],
        [Law2_ScGeom_FrictPhys_CundallStrack()],
),
```
hides 3 internal dispatchers within the InteractionLoop engine; they all operate on interactions and are, for performance reasons, put together:

- **IGeomDispatcher** uses the first set of functors (Ig2), which are dispatched based on combination of 2 Shapes objects. Dispatched functor resolves exact collision configuration and creates IGeom (whence Ig in the name) associat[ed with the inter](#page-250-0)action, if there is collision. The functor might as well fail on approximate interactions, indicating there is no real contact between the bodies, even [if they did over](#page-374-0)lap in the approximate collision detection.
	- 1. The first functor, Ig2\_Sphere\_Sphere\_ScGeom, is called on interaction of 2 Spheres [and](#page-198-2) creates ScGeom instance, if appropriate.
	- 2. The second functor, Ig2\_Facet\_Sphere\_ScGeom, is called for interaction of Facet with Sphere and might create (again) a ScGeom instance.
	- All Ig2 func[tors deriv](#page-207-0)e from [IGeomFunctor](#page-369-0) (they are documented at the same place[\).](#page-173-0)
- **IPhysDispatcher** dispatches [to the second set of functors](#page-362-0) based on combination of 2 [Mat](#page-171-0)erial[s; these](#page-173-0) functors return return IPhys in[stance \(t](#page-207-0)he Ip prefix). In our case, there is only 1 functor used, Ip2\_FrictMat\_FrictMat\_Fri[ctPhys, which](#page-360-1) create FrictPhys from 2 FrictMat's.

Ip2 functors are derived from IPhysFunctor.

**[LawDispatcher](#page-385-0)** dispatches [to the](#page-211-0) third set of functors, based on combinations of I[Geom](#page-182-0) and IPhys (wherefore 2 [in their name again\) o](#page-379-0)f each partic[ular intera](#page-216-0)ction, c[reated by](#page-186-0) preceding functors. The Law2 functors represent "constitutive law"; they resolve the interaction by computing forces on the interacting bodies (rep[ulsion, attract](#page-375-1)ion, shear forces, …) or otherwise update interaction [state variab](#page-404-0)les.

Law2 functors all inherit from LawFunctor.

There is chain of types produced by earlier functors and accepted by later ones; the user is responsible to satisfy type requirement (see img. img-dispatch-loop). An exception (with explanation) is raised in the contrary case.

**Note:** When Yade starts, O.engines is filled with a reasonable default list, so that it is not strictly necessary to redefine it when trying [simple things. The](#page-23-0) default scene will handle spheres, boxes, and

<span id="page-23-0"></span>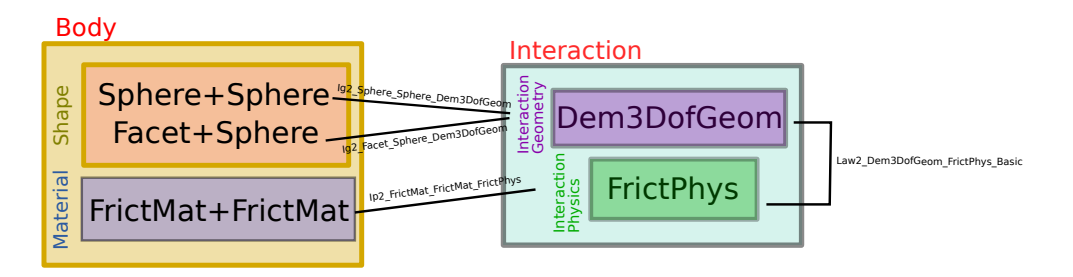

Figure 2.2: Chain of functors producing and accepting certain types. In the case shown, the Ig2 functors produce ScfGeom instances from all handled Shape combinations; the Ig2 functor produces FrictMat. The constitutive law functor Law2 accepts the combination of types produced. Note that the types are stated in the functor's class names.

facets with frictional properties correctly, and [adjusts](#page-168-0) the timestep dynamically. You can find a[n example](#page-186-0) in simple-scene-default-engines.py.

## <span id="page-25-0"></span>**Chapter 3**

## **Tutorial**

This tutorial originated as handout for a course held at Technische Universität Dresden / Fakultät Bauingenieurwesen / Institut für Geotechnik in Jaunary 2011. The focus was to give quick and rather practical introduction to people without prior modeling experience, but with knowledge of mechanics. Some computer literacy was assumed, though basics are reviewed in the *Hands-on section*.

[The course did not](http://www.tu-dresden.de/biw/) in reality follow this document, but was [based on interactive writing and c](http://www.tu-dresden.de/)o[mmenting](http://www.tu-dresden.de/biw/) simple *Examples*, whi[ch were mostly suggeste](http://www.tu-dresden.de/biw/geotechnik/)d by participants; many thanks to them for their ideas and suggestions.

A few minor bugs were discovered during the course. They were all fixe[d in rev. 2640 of Y](#page-25-2)ade which is therefo[re the min](#page-40-1)imum recommended version to run the examples (notably, 0.60 will not work).

## **3.1 Introduction**

<span id="page-25-1"></span>Slides Yade: past, present and future (updated version)

## **3.2 [Hands-on](http://beta.arcig.cz/~eudoxos/dresden2011/pres-3s.pdf)**

## <span id="page-25-2"></span>**3.2.1 Shell basics**

## **Directory tree**

Directory tree is hierarchical way to organize files in operating systems. A typical (reduced) tree looks like this:

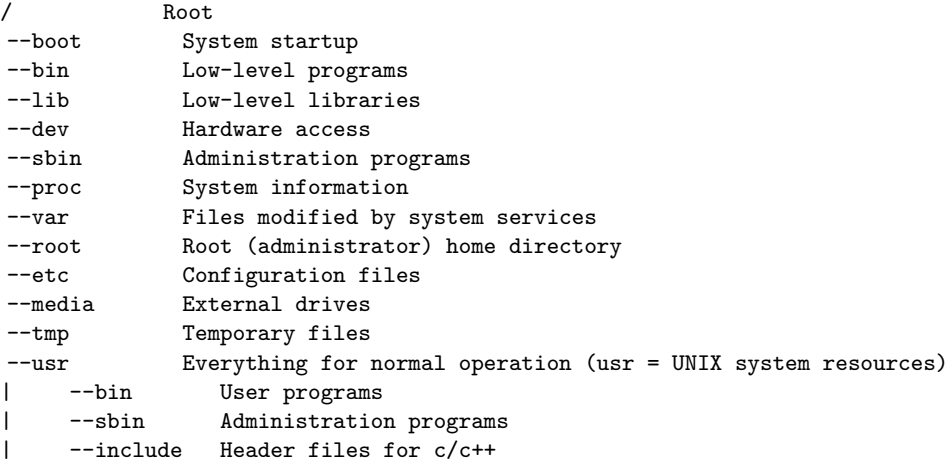

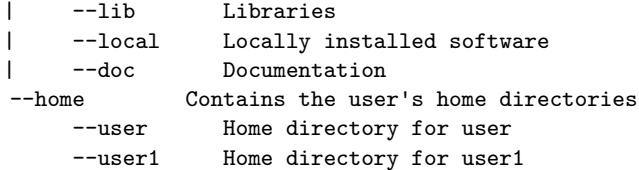

Note that there is a single root /; all other disks (such as USB sticks) attach to some point in the tree (e.g. in /media).

#### **Shell navigation**

Shell is the UNIX command-line, interface for conversation with the machine. Don't be afraid.

#### **Moving around**

The shell is always operated by some user, at some concrete machine; these two are constant. We can move in the directory structure, and the current place where we are is *current directory*. By default, it is the *home directory* which contains all files belonging to the respective user:

```
user@machine:~$ # user operating at machine, in the directory ~ (= user's home director
user@machine:~$ ls . # list contents of the current directory
user@machine:~$ ls foo \qquad \qquad \qquad \qquad \qquad # list contents of directory foo, relative to the dcurrent directory ~
user@machine:~$ ls /tmp # list contents of /tmp
user@machine:~$ cd foo # change directory to foo
user@machine:\sim/foo$ ls \sim # list home directory (= ls /home/user)
user@machine:\sim/foo$ cd bar # change to bar (= cd \sim/foo/bar)
user@machine:~/foo/bar$ cd ../../foo2 # go to the parent directory twice, then to foo2 (cd ~/foo/bar/../../fo
user@machine:\sim/foo2$ cd \qquad # go to the home directory (= ls \sim = ls /home/user)
user@machine:~$
```
Users typically have only permissions to write (i.e. modify files) only in their home directory (abbreviated ~, usually is /home/user) and /tmp, and permissions to read files in most other parts of the system:

user@machine:~\$ ls /root # see what files the administrator has ls: cannot open directory /root: Permission denied

#### **Keys**

Useful keys on the command-line are:

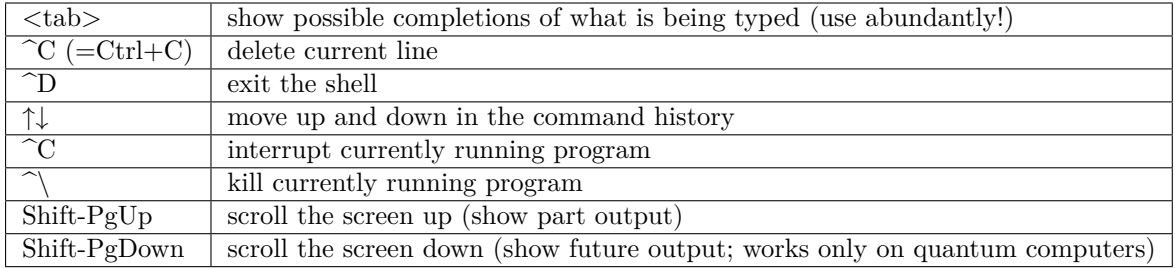

#### **Running programs**

When a program is being run (without giving its full path), several directories are searched for program of that name; those directories are given by \$PATH:

```
user@machine:~$ echo $PATH # show the value of $PATH
/usr/local/sbin:/usr/local/bin:/usr/sbin:/usr/bin:/sbin:/bin:/usr/games
user@machine:~$ which ls # say what is the real path of ls
```
The first part of the command-line is the program to be run (which), the remaining parts are *arguments* (ls in this case). It is upt to the program which arguments it understands. Many programs can take special arguments called *options* starting with - (followed by a single letter) or  $-$  (followed by words); one of the common options is -h or --help, which displays how to use the program (try ls --help).

Full documentation for each program usually exists as *manual page* (or *man page*), which can be shown using e.g. man ls (q to exit)

## **Starting yade**

If yade is installed on the machine, it can be (roughly speaking) run as any other program; without any arguments, it runs in the "dialog mode", where a command-line is presented:

```
user@machine:~$ yade
Welcome to Yade bzr2616
TCP python prompt on localhost:9002, auth cookie `adcusk'
XMLRPC info provider on http://localhost:21002
[[ ^L clears screen, ^U kills line. F12 controller, F11 3d view, F10 both, F9 generator, F8 plot. ]]
Yade [1]: \qquad \qquad \qquad \qquad \qquad \qquad \qquad \qquad \qquad \qquad \qquad \qquad \qquad \qquad \qquad \qquad \qquad \qquad \qquad \qquad \qquad \qquad \qquad \qquad \qquad \qquad \qquad \qquad \qquad \qquad \qquad \qquad \qquad \qquad \qquad \qquad \qquad \qquad \qquad \qquad \Do you really want to exit ([y]/n)?
Yade: normal exit.
```
The command-line is in fact python, enriched with some yade-specific features. (Pure python interpreter can be run with python or ipython commands).

Instead of typing commands on-by-one on the command line, they can be be written in a file (with the .py extension) and given as argument to Yade:

```
user@machine:~$ yade simulation.py
```
For a complete help, see man yade

#### **Exercises**

- 1. Open the terminal, navigate to your home directory
- 2. Create a new empty file and save it in ~/first.py
- 3. Change directory to /tmp; delete the file ~/first.py
- 4. Run program xeyes
- 5. Look at the help of Yade.
- 6. Look at the *manual page* of Yade
- 7. Run Yade, exit and run it again.

## **3.2.2 Python basics**

We assume the reader is familar with Python tutorial and only briefly review some of the basic capabilities. The following will run in pure-python interpreter (python or ipython), but also inside Yade, which is a super-set of Python.

Numerical operations and modules:

```
Yade [6]: (1+3*4)**2 # usual rules for operator precedence, ** is exponentiation
Out[6]: 169
Yade [7]: import math # gain access to "module" of functions
Yade [8]: math.sqrt(2) # use a function from that module
Out[8]: 1.4142135623730951
```
**Yade [9]: import math as m** *# use the module under a different name*

```
Yade [10]: m.cos(m.pi)
Out[10]: -1.0
```
**Yade [11]: from math import** \* *# import everything so that it can be used without module name*

**Yade [12]:** cos(pi)  $Out[12]: -1.0$ 

Variables:

**Yade [13]:** a=1; b,c=2,3 *# multiple commands separated with ;, multiple assignment*

**Yade [14]:** a+b+c Out[14]: 6

## **Sequences**

## **Lists**

Lists are variable-length sequences, which can be modified; they are written with braces  $[\ldots]$ , and their elements are accessed with numerical indices:

**Yade [15]:** a=[1,2,3] *# list of numbers* **Yade [16]:** a[0] *# first element has index 0* Out[16]: 1 **Yade [17]:** a[-1] *# negative counts from the end* Out[17]: 3 **Yade [18]:** a[3] *# error* --------------------------------------------------------------------------- IndexError Traceback (most recent call last) /usr/lib/x86\_64-linux-gnu/yadedaily/py/yade/\_\_init\_\_.pyc in <module>()  $---> 1 a[3]$  # error IndexError: list index out of range **Yade [19]:** len(a) *# number of elements* Out[19]: 3 **Yade [20]:** a[1:] *# from second element to the end* Out[20]: [2, 3] **Yade [21]:** a+=[4,5] *# extend the list* **Yade [22]:** a+=[6]; a.append(7) *# extend with single value, both have the same effect* **Yade [23]:** 9 **in** a *# test presence of an element* Out[23]: False

Lists can be created in various ways:

**Yade [24]:** range(10) Out[24]: [0, 1, 2, 3, 4, 5, 6, 7, 8, 9] **Yade [25]:** range(10)[-1] Out[25]: 9

List of squares of even number smaller than 20, i.e.  $\{a^2 \forall a \in \{0, \dots, 19\} \mid 2 \| a\}$  (note the similarity):

```
Yade [26]: [a**2 for a in range(20) if a%2==0]
Out[26]: [0, 4, 16, 36, 64, 100, 144, 196, 256, 324]
```
## **Tuples**

Tuples are constant sequences:

**Yade [27]:** b=(1,2,3) **Yade [28]:** b[0]

Out[28]: 1

**Yade [29]:** b[0]=4 *# error*

--------------------------------------------------------------------------- TypeError Traceback (most recent call last) /usr/lib/x86\_64-linux-gnu/yadedaily/py/yade/\_\_init\_\_.pyc in <module>()  $---> 1 b[0]=4$  # error

TypeError: 'tuple' object does not support item assignment

## **Dictionaries**

Mapping from keys to values:

```
Yade [30]: czde={'jedna':'ein','dva':'zwei','tri':'drei'}
Yade [31]: de={1:'ein',2:'zwei',3:'drei'}; cz={1:'jedna',2:'dva',3:'tri'}
Yade [32]: czde['jedna'] ## access values
Out[32]: 'ein'
```

```
Yade [33]: de[1], cz[2]
Out[33]: ('ein', 'dva')
```
## **Functions, conditionals**

```
Yade [34]: 4==5
Out[34]: False
Yade [35]: a=3.1
Yade [36]: if a<pi: b=0 # conditional statement
  ....: else: b=1
   ....:
 File "<ipython-input-37-bebe87cdf86d>", line 1
   else: b=1
      \simSyntaxError: invalid syntax
Yade [38]: c=0 if a<1 else 1 # conditional expression
Yade [39]: def square(x): return x**2 # define a new function
  ....:
Yade [40]: square(2) # and call that function
Out[40]: 4
```
#### **Exercises**

1. Read the following code and say what wil be the values of a and b:

```
a = range(5)b=[(aa**2 if aa%2==0 else -aa**2) for aa in a]
```
## **3.2.3 Yade basics**

Yade objects are constructed in the following manner (this process is also called "instantiation", since we create concrete instances of abstract classes: one individual sphere is an instance of the abstract Sphere, like Socrates is an instance of "man"):

```
Yade [42]: Sphere # try also Sphere?
Out[42]: yade.wrapper.Sphere
Yade [43]: s=Sphere() # create a Sphere, without specifying any attributes
Yade [44]: s.radius # 'nan' is a special value meaning "not a number" (i.e. not defined)
Out[44]: nan
Yade [45]: s.radius=2 # set radius of an existing object
Yade [46]: s.radius
Out[46]: 2.0
Yade [47]: ss=Sphere(radius=3) # create Sphere, giving radius directly
Yade [48]: s.radius, ss.radius # also try typing s.<tab> to see defined attributes
Out[48]: (2.0, 3.0)
```
## **Particles**

Particles are the "data" component of simulation; they are the objects that will undergo some processes, though do not define those processes yet.

## **Singles**

There is a number of pre-defined functions to create particles of certain type; in order to create a sphere, one has to (see the source of utils.sphere for instance):

- 1. Create Body
- 2. Set Body.shape to be an instance of Sphere with some given radius
- 3. Set Body.material (last[-defined mat](#page-484-0)erial is used, otherwise a default material is created)
- 4. Set pos[ition a](#page-167-2)nd orientation in Body.state, compute mass and moment of inertia based on Material and [Shape](#page-168-2)

In order [to avoid such t](#page-168-3)asks, shorthand functions are defined in the utils module; to mention a few of them, they are utils.sphere, utils.facet, [utils.wal](#page-168-4)l.

```
Yade [50]: s=utils.sphere((0,0,0),radius=1) # create sphere particle centered at (0,0,0) with radius=1
Yade [51]: s.shape # s.shape describes the geometry of the particle
Out[51]: <Sphere instance at 0x496b090>
Yade [52]: s.shape.radius # we already know the Sphere class
Out[52]: 1.0
```

```
Yade [53]: s.state.mass, s.state.inertia # inertia is computed from density and geometry
Out[53]:
(4188.790204786391,
Vector3(1675.5160819145563,1675.5160819145563,1675.5160819145563))
```

```
Yade [54]: s.state.pos # position is the one we prescribed
Out[54]: Vector3(0,0,0)
```

```
Yade [55]: s2=utils.sphere((-2,0,0),radius=1,fixed=True) # explanation below
```
In the last example, the particle was fixed in space by the fixed=True parameter to utils.sphere; such a particle will not move, creating a primitive boundary condition.

A particle object is not yet part of the simulation; in order to do so, a special function is called:

```
Yade [56]: O.bodies.append(s) # adds particle s to the simulation; returns id of the particle(s) added
Out[56]: 13
```
## **Packs**

There are functions to generate a specific arrangement of particles in the pack module; for instance, cloud (random loose packing) of spheres can be generated with the pack.SpherePack class:

```
Yade [57]: from yade import pack
```

```
Yade [58]: sp=pack.SpherePack() # create an empty cloud; SpherePack contains only geometrical information
```

```
Yade [59]: sp.makeCloud((1,1,1),(2,2,2), rMean=.2) # put spheres with defined radius inside box given by corners (1,
Out[59]: 7
```

```
Yade [60]: for c,r in sp: print c,r # print center and radius of all particles (SpherePack is a sequence which can be iterated over the iterated over \mathbb{R} over \mathbb{R} over \mathbb{R} is a sequence of \mathbb{R} iterate
   ....:
Vector3(1.3389431852278701,1.326504497906663,1.4986290955903279) 0.2
Vector3(1.7374000410897656,1.6373848511254274,1.40415233057379) 0.2
Vector3(1.233185197164477,1.6826650672430778,1.3254635278372686) 0.2
Vector3(1.7013702006092017,1.2409558235117755,1.7785693030604806) 0.2
Vector3(1.2213520604384618,1.6853224317406512,1.7991051306939732) 0.2
Vector3(1.6977902207503004,1.231748134951804,1.3142350314317597) 0.2
Vector3(1.7588561050210672,1.7430463967314422,1.792617903642932) 0.2
Yade [61]: sp.toSimulation() # create particles and add them to the simulation
Out[61]: [14, 15, 16, 17, 18, 19, 20]
```
## **Boundaries**

utils.facet (triangle Facet) and utils.wall (infinite axes-aligned plane Wall) geometries are typically used to define boundaries. For instance, a "floor" for the simulation can be created like this:

**Yade [62]:** O.bodies.append(utils.wall(-1,axis=2)) [Out\[62\]:](#page-481-0) 21

There are other conveinence functions (like utils.facetBox for creating closed or open rectangular box, or family of ymport functions)

## **Look inside**

The simulation can be inspected in several ways. All data can be accessed from python directly:

**Yade [63]:** len(O.bodies) Out[63]: 22

```
Yade [64]: 0.bodies[1].shape.radius # radius of body #1 (will give error if not sphere, since only spheres have r
```
--------------------------------------------------------------------------- AttributeError Traceback (most recent call last) /usr/lib/x86\_64-linux-gnu/yadedaily/py/yade/\_\_init\_\_.pyc in <module>() ----> 1 O.bodies[1].shape.radius # radius of body #1 (will give error if not sphere, since only spheres have radi

AttributeError: 'NoneType' object has no attribute 'shape'

**Yade [65]:** O.bodies[2].state.pos *# position of body #2* Out[65]: Vector3(0,0,0)

Besides that, Yade says this at startup (the line preceding the command-line):

[[ ^L clears screen, ^U kills line. F12 controller, F11 3d view, F10 both, F9 generator, F8 plot. ]]

- *Controller* Pressing F12 brings up a window for controlling the simulation. Although typically no human intervention is done in large simulations (which run "headless", without any graphical interaction), it can be handy in small examples. There are basic information on the simulation (will be used later).
- *3d view* The 3d view can be opened with F11 (or by clicking on button in the *Controller* see below). There is a number of keyboard shortcuts to manipulate it (press h to get basic help), and it can be moved, rotated and zoomed using mouse. Display-related settings can be set in the "Display" tab of the controller (such as whether particles are drawn).
- *Inspector Inspector* is opened by clicking on the appropriate button in the *Controller*. It shows (and updated) internal data of the current simulation. In particular, one can have a look at engines, particles (*Bodies*) and interactions (*Interactions*). Clicking at each of the attribute names links to the appropriate section in the documentation.

#### **Exercises**

1. What is this code going to do?

**Yade**  $[66]$ : 0.bodies.append([utils.sphere( $(2*_1,0,0)$ ,1) for i in range(1,20)]) Out[66]: [22, 23, 24, 25, 26, 27, 28, 29, 30, 31, 32, 33, 34, 35, 36, 37, 38, 39, 40]

- 2. Create a simple simulation with cloud of spheres enclosed in the box  $(0,0,0)$  and  $(1,1,1)$  with mean radius .1. (hint: pack.SpherePack.makeCloud)
- 3. Enclose the cloud created above in box with corners  $(0,0,0)$  and  $(1,1,1)$ ; keep the top of the box open. (hint: utils.facetBox; type utils.facetBox? or utils.facetBox?? to get help on the command line)
- 4. Open the 3D view, try [zooming in/out; position axe](#page-464-0)s so that z is upwards, y goes to the right and x towards you.

## **Engines**

Engines define processes undertaken by particles. As we know from the theoretical introduction, the sequence of engines is called *simulation loop*. Let us define a simple interaction loop:

```
Yade [68]: O.engines=[ # newlines and indentations are not important until the brace is closed
  ....: ForceResetter(),
  ....: InsertionSortCollider([Bo1_Sphere_Aabb(),Bo1_Wall_Aabb()]),
  ....: InteractionLoop( # dtto for the parenthesis here
  ....: [Ig2_Sphere_Sphere_L3Geom(),Ig2_Wall_Sphere_L3Geom()],
  ....: [Ip2_FrictMat_FrictMat_FrictPhys()],
  ....: [Law2_L3Geom_FrictPhys_ElPerfPl()]
```

```
....: ),
   ....: NewtonIntegrator(damping=.2,label='newton') # define a name under which we can access this en
  ....: ]
   ....:
Yade [69]: O.engines
Out[69]:
[<ForceResetter instance at 0x4dd3700>,
<InsertionSortCollider instance at 0x4bb10a0>,
<InteractionLoop instance at 0x4bf5880>,
<NewtonIntegrator instance at 0x494ac50>]
Yade [70]: O.engines[-1]==newton # is it the same object?
Out[70]: True
Yade [71]: newton.damping
Out[71]: 0.2
```
Instead of typing everything into the command-line, one can describe simulation in a file (*script*) and then run yade with that file as an argument. We will therefore no longer show the command-line unless necessary; instead, only the script part will be shown. Like this:

```
O.engines=[ # newlines and indentations are not important until the brace is closed
       ForceResetter(),
       InsertionSortCollider([Bo1_Sphere_Aabb(),Bo1_Wall_Aabb()]),
       InteractionLoop( # dtto for the parenthesis here
                [Ig2_Sphere_Sphere_L3Geom_Inc(),Ig2_Wall_Sphere_L3Geom_Inc()],
                [Ip2_FrictMat_FrictMat_FrictPhys()],
                [Law2_L3Geom_FrictPhys_ElPerfPl()]
       ),
       GravityEngine(gravity=(0,0,-9.81)), # 9.81 is the gravity acceleration, and we say that
       NewtonIntegrator(damping=.2,label='newton') # define a name under which we can access this engine
\overline{1}
```
Besides engines being run, it is likewise important to define how often they will run. Some engines can run only sometimes (we will see this later), while most of them will run always; the time between two successive runs of engines is *timestep*  $(\Delta t)$ . There is a mathematical limit on the timestep value, called *critical timestep*, which is computed from properties of particles. Since there is a function for that, we can just set timestep using utils.PWaveTimeStep:

```
O.dt=utils.PWaveTimeStep()
```
Each time when the simulation loop finishes, time O.time is advanced by the timestep O.dt:

```
Yade [72]: O.dt=0.01
Yade [73]: O.time
Out[73]: 0.0
Yade [74]: O.step()
Yade [75]: O.time
Out[75]: 0.01
```
For experimenting with a single simulations, it is handy to save it to memory; this can be achieved, once everything is defined, with:

## **Exercises**

- 1. Define *engines* as in the above example, run the *Inspector* and click through the engines to see their sequence.
- 2. Write a simple script which will
	- (a) define particles as in the previous exercise (cloud of spheres inside a box open from the top)
	- (b) define a simple simulation loop, as the one given above
	- (c) set ∆t equal to the critical P-Wave ∆t
	- (d) save the initial simulation state to memory
- 3. Run the previously-defined simulation multiple times, while changing the value of timestep (use the button to reload the initial configuration).
	- (a) See what happens as you increase ∆t above the P-Wave value.
	- (b) Try changing the gravity parameter, before running the simulation.
	- (c) Try changing damping
- 4. Reload the simulation, open the 3d view, open the *Inspector*, select a particle in the 3d view (shiftclick). Then run the si[mulation](#page-311-0) and watch how forces on that particle change; pause the simulation somewhere in the [middle, lo](#page-253-1)ok at interactions of this particle.
- 5. At which point can we say that the deposition is done, so that the simulation can be stopped?

## **See also:**

The *Bouncing sphere* example shows a basic simulation.

## **3.3 [Data mini](#page-40-2)ng**

## <span id="page-34-0"></span>**3.3.1 Read**

## **Local data**

All data of the simulation are accessible from python; when you open the *Inspector*, blue labels of various data can be clicked – left button for getting to the documentation, middle click to copy the name of the object (use Ctrl-V or middle-click to paste elsewhere). The interesting objects are among others (see Omega for a full list):

1. O.engines

Engines are accessed by their index (position) in the simulation loop:

[O.](#page-429-1)engines[0] *# first engine* [O.engines](#page-429-3)[-1] *# last engine*

**Note:** The index can change if O.engines is modified. *Labeling* introduced below is a better solution for reliable access to a particular engine.

#### 2. O.bodies

Bodies are identified by their id, w[hich is gua](#page-429-3)ranteed to not change during the whole simulation:

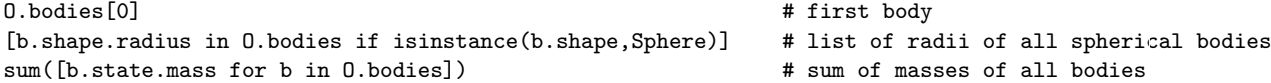

**Note:** Uniqueness of Body.id is not guaranteed, since newly created bodies might recycle ids of deleted ones.

3. O.force

[Genera](#page-432-0)lized forces (for[ces, torqu](#page-167-3)es) acting on each particle. They are (usually) reset at the [begi](#page-167-3)nning of each step with ForceResetter, subsequently forces from individual interactions are accumulated in InteractionLoop. To access the data, use:

O.forces.f(0) *# force on #0* O.forces.t(1) *# [torque on #1](#page-244-0)*

4. O.intera[ctions](#page-250-0)

Interactions are identified by ids of the respective interacting particles (they are created and deleted automatically during the simulation):

```
O.interactions[0,1] # interactions of #0 with #1
O.interactions[1,0] # the same object
O.bodies[0].intrs # all interactions of body #0
```
#### **Labels**

Engines and functors can be *labeled*, which means that python variable of that name is automatically created.

```
Yade [2]: O.engines=[
   ...: NewtonIntegrator(damping=.2,label='newton')
   ...: ]
   ...:
Yade [3]: newton.damping=.4
Yade [4]: O.engines[0].damping # O.engines[0] and newton are the same objects
Out[4]: 0.4
```
#### **Exercises**

1. Find meaning of this expression:

max([b.state.vel.norm() **for** b **in** O.bodies])

- 2. Run the gravity deposition script, pause after a few seconds of simulation. Write expressions that compute
	- (a) kinetic energy  $\sum \frac{1}{2} m_i |v_i|^2$
	- (b) average mass (hint: use numpy.average)
	- (c) maximum z-coordinate of all particles
	- (d) number of interactions of body  $#1$

#### **Global data**

Useful measures of what happens in the simulation globally:

**unbalanced force** ratio of maximum contact force and maximum per-body force; measure of staticity, computed with utils.unbalancedForce.

**porosity** ratio of void volume and total volume; computed with utils.porosity.

**coordination number** average number of interactions per particle, utils.avgNumInteractions
- **stress tensor (periodic boundary conditions)** averaged force in interactions, computed with utils.normalShearStressTensor and utils.stressTensorOfPeriodicCell
- **fabric tensor** distribution of contacts in space (not yet implemented); can be visualized with utils.plotDirections

#### **Energies**

Evalu[ating energy data fo](#page-482-0)r all components in the simulation (such as gravity work, kinetic energy, plastic dissipation, damping dissipation) can be enabled with

```
O.trackEnergy=True
```
Subsequently, energy values are accessible in the O.energy; it is a dictionary where its entries can be retrived with keys() and their values with O.energy[key].

# **3.3.2 Save**

#### **PyRunner**

To save data that we just learned to access, we need to call Python from within the *simulation loop*. PyRunner is created just for that; it inherits periodicy control from PeriodicEngine and takes the code to run as text (must be quoted, i.e. inside '...') attributed called *command*. For instance, adding this to O.engines will print the current step number every second:

```
O.engines=O.engines+[ PyRunner(command='print O.iter',realPeriod=1) ]
```
W[riting com](#page-429-0)plicated code inside *command* is awkward; in such case, we define a function that will be called:

```
def myFunction():
        '''Print step number, and pause the simulation is unbalanced force is smaller than 0.05.'''
        print O.iter
        if utils.unbalancedForce()<0.05:
                print 'Unbalanced force is smaller than 0.05, pausing.'
                O.pause()
O.engines=[
        # ...
        PyRunner(command='myFunction()',iterPeriod=100) # call myFunction every 100 steps
]
```
#### **Exercises**

- 1. Run the gravity deposition simulation, but change it such that:
	- (a) utils.unbalancedForce is printed every 2 seconds.
	- (b) check every 1000 steps the value of unbalanced force
		- if smaller than 0.2, set damping to 0.8 (hint: use labels)
		- if smaller than 0.1, pause the simulation

#### **Keeping history**

Yade provides the plot module used for storing and plotting variables (plotting itself will be discussed later). Periodic storing of data is done with PyRunner and the plot.addData function, for instance:

```
from yade import plot
O.engines=[ # ...,
        PyRunner(command='addPlotData()',realPeriod=2) # call the addPlotData function every 2 seconds of the human time
]
def addPlotData():
        # this function adds current values to the history of data, under the names specified
        plot.addData(i=O.iter,t=O.time,Ek=utils.kineticEnergy(),coordNum=utils.avgNumInteractions(),unForce=utils.u
```
History is stored in plot.data, and can be accessed using the variable name, e.g. plot.data['Ek'], and saved to text file (for post-processing outside yade) with plot.saveTxt.

# **3.3.3 Plot**

plot provides facilities for plotting history saved with plot.addData as 2d plots. Data to be plotted are specified using dictionary plot.plots

```
plot.plots={'t':('coordNum','unForce',None,'Ek')}
```
History of all values is given as the name used for plot[.addData; key](#page-470-0)s of the dictionary are x-axis values, and values are sequence o[f data on](#page-469-0) the y axis; the None separates data on the left and right axes (they are scaled independently). The plot itself is created with

plot.plot() *# on the command line, F8 [can be used a](#page-470-0)s shorthand*

While the plot is open, it will be updated periodically, so that simulation evolution can be seen in real-time.

#### **Energy plots**

Plotting all energy contributions would be difficult, since names of all energies might not be known in advance. Fortunately, there is a way to handle that in Yade. It consists in two parts:

1. plot.addData is given all the energies that are currently defined:

plot.addData(i=O.iter,total=O.energy.total(),\*\*O.energy)

The O.energy.total functions, which sums all energies together. The \*\*O.energy is special python [syntax for co](#page-470-0)nverting dictionary (remember that O.energy is a dictionary) to named functions arguments, so that the following two commands are identical:

```
function(a=3,b=34) # give arguments as arguments
function(**{'a':3,'b':34}) # create arguments from dictionary
```
2. Data to plot are specified using a *function* that gives names of data to plot, rather than providing the data names directly:

plot.plots={'i':['total',O.energy.keys()]}

where total is the name we gave to 0.energy.total() above, while 0.energy.keys() will always return list of currently defined energies.

#### **Exercises**

- 1. Run the gravity deposition script, plotting unbalanced force and kinetic energy.
- 2. While the script is running, try changing the NewtonIntegrator.damping parameter (do it from both *Inspector* and from the command-line). What influence does it have on the evolution of unbalanced force and kinetic energy?
- 3. Think about and write down all energy source[s \(input\); write down also al](#page-253-0)l energy sinks (dissipation).

4. Simulate gravity deposition and plot all energies as they evolve during the simulation.

#### **See also:**

Most *Examples* use plotting facilities of Yade, some of them also track energy of the simulation.

# **3.4 [Towar](#page-40-0)ds geomechanics**

**See also:**

```
Examples Gravity deposition, Oedometric test, Periodic simple shear, Periodic triaxial test deal with
topics discussed here.
```
## **3.4.1 P[arametric studie](#page-41-0)[s](#page-42-0)**

Input parameters of the simulation (such as size distribution, damping, various contact parameters, …) influence the results, but frequently an analytical relationship is not known. To study such influence, similar simulations differing only in a few parameters can be run and results compared. Yade can be run in *batch mode*, where one simulation script is used in conjunction with *parameter table*, which specifies parameter values for each run of the script. Batch simulation are run non-interactively, i.e. without user intervention; the user must therefore start and stop the simulation explicitly.

Suppose we want to study the influence of damping on the evolution of kinetic energy. The script has to be adapted at several places:

1. We have to make sure the script reads relevant parameters from the *parameter table*. This is done using utils.readParamsFromTable; th[e parame](#page-253-0)ters which are read are created as variables in the yade.params.table module:

utils.readParamsFromTable(damping=.2) *# yade.params.table.damping variable will be created* **from [yade.params](#page-483-0) import** table *# typing table.damping is easier than yade.params.table.damping*

Note that utils.readParamsFromTable takes default values of its parameters, which are used if the script is not run in non-batch mode.

2. Parameters from the table are used at appropriate places:

NewtonInt[egrator\(damping=table.dampi](#page-483-0)ng),

3. The simulation is run non-interactively; we must therefore specify at which point it should stop:

O.engines+=[PyRunner(iterPeriod=1000,command='checkUnbalancedForce()')] *# call our function defined below periodically*

```
def checkUnbalancedForce():
  if utils.unbalancedForce<0.05: # exit Yade if unbalanced force drops below 0.05
    utils.saveDataTxt(O.tags['d.id']+'.data.bz2') # save all data into a unique file before exiting
    import sys
    sys.exit(0) # exit the program
```
4. Finally, we must start the simulation at the very end of the script:

```
O.run() # run forever, until stopped by checkUnbalancedForce()
utils.waitIfBatch() # do not finish the script until the simulation ends; does nothing in non-batch mode
```
The *parameter table* is a simple text-file, where each line specifies a simulation to run:

```
# comments start with # as in python
damping # first non-comment line is variable name
.2
.4
.6
```
Finally, the simulation is run using the special batch command:

#### **Exercises**

1. Run the gravity deposition script in batch mode, varying damping to take values of .2, .4, .6. See the http://localhost:9080 overview page while the batch is running.

#### **3.4.2 Boundary**

Particles [moving in infinite spa](http://localhost:9080)ce usually need some constraints to make the simulation meaningful.

#### **Supports**

So far, supports (unmovable particles) were providing necessary boundary: in the gravity deposition script, utils.facetBox is by internally composed of facets (triangulation elements), which is fixed in space; facets are also used for arbitrary triangulated surfaces (see relevant sections of the *User's manual*). Another frequently used boundary is utils.wall (infinite axis-aligned plane).

#### **Periodic**

Periodic boundary is a "boundary" cr[eated by u](#page-487-0)sing periodic (rather than infinite) space. Such boundary is activated by O.periodic=True , and the space configuration is decribed by O.cell . It is well suited for studying bulk material behavior, as boundary effects are avoided, leading to smaller number of particles. On the other hand, it might not be suitable for studying localization, as any cell-level effects (such as shear bands) have to satisfy periodicity as well.

The periodic c[ell is described by](#page-430-0) its reference size of box aligned with global [axes,](#page-429-1) and current transformation, which can capture stretch, shear and rotation. Deformation is prescribed via velocity gradient, which updates the transformation before the next step. Homothetic deformation can smear velocity gradient accross the cell, making the boundary dissolve in the whole cell.

Stress and strains can be contro[lled with](#page-437-0) PeriTriaxController; it is possible to [prescribe mixed](#page-437-1) [strain/s](#page-437-1)tress goal state using PeriTriaxController.stressMask.

[The follo](#page-437-2)wing creat[es periodic clou](#page-437-1)d of spheres and compr[esses to achieve](#page-437-3)  $\sigma_x$ =-10 kPa,  $\sigma_y$ =-10[kPa and](#page-437-2)  $\varepsilon_z$ =-0.1. Since stress is specified for y and z, s[tressMask](#page-286-0) is 0b011 (x→1, y→2, z→4, in decimal 1+2=3).

```
Yade [2]: sp=pack.SpherePack()
```

```
Yade [3]: sp.makeCloud((1,1,1),(2,2,2),rMean=.2,periodic=True)
Out[3]: 9
Yade [4]: sp.toSimulation() # implicitly sets O.periodic=True, and O.cell.refSize to the packing period size
Out[4]: [4, 5, 6, 7, 8, 9, 10, 11, 12]
```

```
Yade [5]: O.engines+=[PeriTriaxController(goal=(-1e4,-1e4,-.1),stressMask=0b011,maxUnbalanced=.2,doneHook='function
```
When the simulation runs, PeriTriaxController takes over the control and calls doneHook when goal is reached. A full simulation with PeriTriaxController might look like the following:

```
from yade import pack,plot
sp=pack.SpherePack()
rMean=.05
sp.makeCloud((0,0,0),(1,1,1),rMean=rMean,periodic=True)
sp.toSimulation()
O.engines=[
  ForceResetter(),
   InsertionSortCollider([Bo1_Sphere_Aabb()],verletDist=.05*rMean),
   InteractionLoop([Ig2_Sphere_Sphere_L3Geom()],[Ip2_FrictMat_FrictMat_FrictPhys()],[Law2_L3Geom_FrictPhys_ElPerfPl()]),
```

```
NewtonIntegrator(damping=.6),
   PeriTriaxController(goal=(-1e6,-1e6,-.1),stressMask=0b011,maxUnbalanced=.2,doneHook='goalReached()',label='triax
   PyRunner(iterPeriod=100,command='addPlotData()')
]
O.dt=.5*utils.PWaveTimeStep()
O.trackEnergy=True
def goalReached():
   print 'Goal reached, strain',triax.strain,' stress',triax.stress
   O.pause()
def addPlotData():
   plot.addData(sx=triax.stress[0],sy=triax.stress[1],sz=triax.stress[2],ex=triax.strain[0],ey=triax.strain[1],ez=triax.strain[2],
      i=O.iter,unbalanced=utils.unbalancedForce(),
      totalEnergy=O.energy.total(),**O.energy # plot all energies
   )
plot.plots={'i':(('unbalanced','go'),None,'kinetic'),' i':('ex','ey','ez',None,'sx','sy','sz'),'i ':(O.energy.keys,
plot.plot()
O.saveTmp()
0.\text{run}()
```
# **3.5 Advanced & more**

# **3.5.1 Particle size distribution**

See *Periodic triaxial test*

# **3.5.2 Clumps**

Clump; see *[Periodic triax](#page-47-0)ial test*

# **3.5.3 Testing laws**

[LawTes](#page-170-0)ter, [scripts/test/law-test.](#page-47-0)py

# **3.5.4 New law**

## **[3.5.5](#page-341-0) Vis[ualization](https://github.com/yade/trunk/blob/master/scripts/test/law-test.py)**

See the example *3d postprocessing*

- VTKRecorder & Paraview
- qt.SnapshotEngine

# **3.6 [Examples](#page-269-0)**

# <span id="page-40-0"></span>**3.6.1 Bouncing sphere**

```
# basic simulation showing sphere falling ball gravity,
# bouncing against another sphere representing the support
# DATA COMPONENTS
# add 2 particles to the simulation
# they the default material (utils.defaultMat)
O.bodies.append([
```

```
# fixed: particle's position in space will not change (support)
   utils.sphere(center=(0,0,0),radius=.5,fixed=True),
   # this particles is free, subject to dynamics
   utils.sphere((0,0,2),.5)])
# FUNCTIONAL COMPONENTS
# simulation loop -- see presentation for the explanation
O.engines=[
  ForceResetter(),
   InsertionSortCollider([Bo1_Sphere_Aabb()]),
   InteractionLoop(
      [Ig2_Sphere_Sphere_L3Geom()], # collision geometry
      [Ip2_FrictMat_FrictMat_FrictPhys()], # collision "physics"
      [Law2_L3Geom_FrictPhys_ElPerfPl()] # contact law -- apply forces
   ),
   # apply gravity force to particles
   GravityEngine(gravity=(0,0,-9.81)),
   # damping: numerical dissipation of energy
   NewtonIntegrator(damping=0.1)
]
# set timestep to a fraction of the critical timestep
# the fraction is very small, so that the simulation is not too fast
# and the motion can be observed
O.dt=.5e-4*utils.PWaveTimeStep()
# save the simulation, so that it can be reloaded later, for experimentation
O.saveTmp()
```
### <span id="page-41-0"></span>**3.6.2 Gravity deposition**

```
# gravity deposition in box, showing how to plot and save history of data,
# and how to control the simulation while it is running by calling
# python functions from within the simulation loop
# import yade modules that we will use below
from yade import pack, plot
# create rectangular box from facets
0.\,\texttt{bodies}.\,\texttt{append}(\texttt{utils}.\,\texttt{geom}.\,\texttt{factBox}((.5,.5,.5),(.5,.5,.5),\texttt{wallMask=31}))# create empty sphere packing
# sphere packing is not equivalent to particles in simulation, it contains only the pure geometry
sp=pack.SpherePack()
# generate randomly spheres with uniform radius distribution
sp.makeCloud((0,0,0),(1,1,1),rMean=.05,rRelFuzz=.5)
# add the sphere pack to the simulation
sp.toSimulation()
O.engines=[
   ForceResetter(),
   InsertionSortCollider([Bo1_Sphere_Aabb(),Bo1_Facet_Aabb()]),
   InteractionLoop(
      # handle sphere+sphere and facet+sphere collisions
      [Ig2_Sphere_Sphere_L3Geom(),Ig2_Facet_Sphere_L3Geom()],
       [Ip2_FrictMat_FrictMat_FrictPhys()],
      [Law2_L3Geom_FrictPhys_ElPerfPl()]
   ),
   GravityEngine(gravity=(0,0,-9.81)),
```

```
NewtonIntegrator(damping=0.4),
   # call the checkUnbalanced function (defined below) every 2 seconds
   PyRunner(command='checkUnbalanced()',realPeriod=2),
   # call the addPlotData function every 200 steps
   PyRunner(command='addPlotData()',iterPeriod=100)
]
O.dt=.5*utils.PWaveTimeStep()
# enable energy tracking; any simulation parts supporting it
# can create and update arbitrary energy types, which can be
# accessed as O.energy['energyName'] subsequently
O.trackEnergy=True
# if the unbalanced forces goes below .05, the packing
# is considered stabilized, therefore we stop collected
# data history and stop
def checkUnbalanced():
   if utils.unbalancedForce()<.05:
      O.pause()
      plot.saveDataTxt('bbb.txt.bz2')
      # plot.saveGnuplot('bbb') is also possible
# collect history of data which will be plotted
def addPlotData():
   # each item is given a names, by which it can be the unsed in plot.plots
   # the **O.energy converts dictionary-like O.energy to plot.addData arguments
   plot.addData(i=O.iter,unbalanced=utils.unbalancedForce(),**O.energy)
# define how to plot data: 'i' (step number) on the x-axis, unbalanced force
# on the left y-axis, all energies on the right y-axis
# (O.energy.keys is function which will be called to get all defined energies)
# None separates left and right y-axis
plot.plots={'i':('unbalanced',None,O.energy.keys)}
# show the plot on the screen, and update while the simulation runs
plot.plot()
O.saveTmp()
3.6.3 Oedometric test
# gravity deposition, continuing with oedometric test after stabilization
# shows also how to run parametric studies with yade-batch
# The components of the batch are:
# 1. table with parameters, one set of parameters per line (ccc.table)
# 2. utils.readParamsFromTable which reads respective line from the parameter file
# 3. the simulation muse be run using yade-batch, not yade
#
# $ yade-batch --job-threads=1 03-oedometric-test.table 03-oedometric-test.py
#
# load parameters from file if run in batch
# default values are used if not run from batch
utils.readParamsFromTable(rMean=.05,rRelFuzz=.3,maxLoad=1e6,minLoad=1e4)
# make rMean, rRelFuzz, maxLoad accessible directly as variables later
from yade.params.table import *
# create box with free top, and ceate loose packing inside the box
from yade import pack, plot
```

```
O.bodies.append(utils.geom.facetBox((.5,.5,.5),(.5,.5,.5),wallMask=31))
```

```
sp=pack.SpherePack()
sp.makeCloud((0,0,0),(1,1,1),rMean=rMean,rRelFuzz=rRelFuzz)
sp.toSimulation()
O.engines=[
  ForceResetter(),
   # sphere, facet, wall
   InsertionSortCollider([Bo1_Sphere_Aabb(),Bo1_Facet_Aabb(),Bo1_Wall_Aabb()]),
   InteractionLoop(
      # the loading plate is a wall, we need to handle sphere+sphere, sphere+facet, sphere+wall
      [Ig2_Sphere_Sphere_L3Geom(),Ig2_Facet_Sphere_L3Geom(),Ig2_Wall_Sphere_L3Geom()],
      [Ip2_FrictMat_FrictMat_FrictPhys()],
      [Law2_L3Geom_FrictPhys_ElPerfPl()]
   ),
   GravityEngine(gravity=(0, 0, -9.81)),
   NewtonIntegrator(damping=0.5),
   # the label creates an automatic variable referring to this engine
   # we use it below to change its attributes from the functions called
  PyRunner(command='checkUnbalanced()',realPeriod=2,label='checker'),
]
O.dt=.5*utils.PWaveTimeStep()
# the following checkUnbalanced, unloadPlate and stopUnloading functions are all called by the 'checker'
# (the last engine) one after another; this sequence defines progression of different stages of the
# simulation, as each of the functions, when the condition is satisfied, updates 'checker' to call
# the next function when it is run from within the simulation next time
# check whether the gravity deposition has already finished
# if so, add wall on the top of the packing and start the oedometric test
def checkUnbalanced():
   # at the very start, unbalanced force can be low as there is only few contacts, but it does not mean the packing is stable
  if O.iter<5000: return
   # the rest will be run only if unbalanced is < .1 (stabilized packing)
  if utils.unbalancedForce()>.1: return
   # add plate at the position on the top of the packing
   # the maximum finds the z-coordinate of the top of the topmost particle
   O.bodies.append(utils.wall(max([b.state.pos[2]+b.shape.radius for b in O.bodies if isinstance(b.shape,Sphere)]),axis=2,sense=-1))
   global plate # without this line, the plate variable would only exist inside this function
  plate=O.bodies[-1] # the last particles is the plate
   # Wall objects are "fixed" by default, i.e. not subject to forces
   # prescribing a velocity will therefore make it move at constant velocity (downwards)
  plate.state.vel=(0,0,-.1)# start plotting the data now, it was not interesting before
  O.engines=O.engines+[PyRunner(command='addPlotData()',iterPeriod=200)]
   # next time, do not call this function anymore, but the next one (unloadPlate) instead
   checker.command='unloadPlate()'
def unloadPlate():
   # if the force on plate exceeds maximum load, start unloading
   if abs(O.forces.f(plate.id)[2])>maxLoad:
      plate.state.vel*=-1
      # next time, do not call this function anymore, but the next one (stopUnloading) instead
      checker.command='stopUnloading()'
def stopUnloading():
  if abs(O.forces.f(plate.id)[2])<minLoad:
      # O.tags can be used to retrieve unique identifiers of the simulation
      # if running in batch, subsequent simulation would overwrite each other's output files otherwise
      # d (or description) is simulation description (composed of parameter values)
      # while the id is composed of time and process number
      plot.saveDataTxt(O.tags['d.id']+'.txt')
      O.pause()
```

```
def addPlotData():
   if not isinstance(O.bodies[-1].shape,Wall):
      plot.addData(); return
   Fz=O.forces.f(plate.id)[2]
  plot.addData(Fz=Fz,w=plate.state.pos[2]-plate.state.refPos[2],unbalanced=utils.unbalancedForce(),i=0.iter)
# besides unbalanced force evolution, also plot the displacement-force diagram
plot.plots={'i':('unbalanced',),'w':('Fz',)}
plot.plot()
0.\text{run}()# when running with yade-batch, the script must not finish until the simulation is done fully
# this command will wait for that (has no influence in the non-batch mode)
```
utils.waitIfBatch()

#### **Batch table**

```
rMean rRelFuzz maxLoad
.05 .1 1e6
.05 .2 1e6
.05 .3 1e6
```
#### **3.6.4 Periodic simple shear**

```
# encoding: utf-8
# script for periodic simple shear test, with periodic boundary
# first compresses to attain some isotropic stress (checkStress),
# then loads in shear (checkDistorsion)
#
# the initial packing is either regular (hexagonal), with empty bands along the boundary,
# or periodic random cloud of spheres
#
# material friction angle is initially set to zero, so that the resulting packing is dense
# (sphere rearrangement is easier if there is no friction)
#
# setup the periodic boundary
O.periodic=True
O.cell.refSize=(2,2,2)
from yade import pack,plot
# the "if 0:" block will be never executed, therefore the "else:" block will be
# to use cloud instead of regular packing, change to "if 1:" or something similar
if 0:
   # create cloud of spheres and insert them into the simulation
   # we give corners, mean radius, radius variation
   sp=pack.SpherePack()
   sp.makeCloud((0,0,0),(2,2,2),rMean=.1,rRelFuzz=.6,periodic=True)
   # insert the packing into the simulation
   sp.toSimulation(color=(0,0,1)) # pure blue
else:
   # in this case, add dense packing
   O.bodies.append(
      pack.regularHexa(pack.inAlignedBox((0,0,0),(2,2,2)),radius=.1,gap=0,color=(0,0,1))
   \lambda# create "dense" packing by setting friction to zero initially
```

```
O.materials[0].frictionAngle=0
# simulation loop (will be run at every step)
O.engines=[
  ForceResetter(),
  InsertionSortCollider([Bo1_Sphere_Aabb()]),
   InteractionLoop(
      [Ig2_Sphere_Sphere_L3Geom()],
      [Ip2_FrictMat_FrictMat_FrictPhys()],
      [Law2_L3Geom_FrictPhys_ElPerfPl()]
  ),
  NewtonIntegrator(damping=.4),
   # run checkStress function (defined below) every second
   # the label is arbitrary, and is used later to refer to this engine
  PyRunner(command='checkStress()',realPeriod=1,label='checker'),
   # record data for plotting every 100 steps; addData function is defined below
   PyRunner(command='addData()',iterPeriod=100)
]
# set the integration timestep to be 1/2 of the "critical" timestep
O.dt=.5*utils.PWaveTimeStep()
# prescribe isotropic normal deformation (constant strain rate)
# of the periodic cell
O.cell.velGrad=Matrix3(-.1,0,0, 0,-.1,0, 0,0,-.1)
# when to stop the isotropic compression (used inside checkStress)
limitMeanStress=-5e5
# called every second by the PyRunner engine
def checkStress():
   # stress tensor as the sum of normal and shear contributions
   # Matrix3.Zero is the intial value for sum(...)
  stress=sum(utils.normalShearStressTensors(),Matrix3.Zero)
  print 'mean stress',stress.trace()/3.
   # if mean stress is below (bigger in absolute value) limitMeanStress, start shearing
   if stress.trace()/3.<limitMeanStress:
      # apply constant-rate distorsion on the periodic cell
     O.cell.velGrad=Matrix3(0,0,.1, 0,0,0, 0,0,0)
      # change the function called by the checker engine
      # (checkStress will not be called anymore)
     checker.command='checkDistorsion()'
     # block rotations of particles to increase tanPhi, if desired
      # disabled by default
     if 0:
         for b in O.bodies:
            # block X,Y,Z rotations, translations are free
           b.state.blockedDOFs='XYZ'
            # stop rotations if any, as blockedDOFs block accelerations really
           b. state. angleVel=(0, 0, 0)# set friction angle back to non-zero value
      # tangensOfFrictionAngle is computed by the Ip2_* functor from material
      # for future contacts change material (there is only one material for all particles)
     O.materials[0].frictionAngle=.5 # radians
      # for existing contacts, set contact friction directly
     for i in O.interactions: i.phys.tangensOfFrictionAngle=tan(.5)
# called from the 'checker' engine periodically, during the shear phase
def checkDistorsion():
   # if the distorsion value is >.3, exit; otherwise do nothing
   if abs(O.cell.trsf[0,2])>.5:
      # save data from addData(...) before exiting into file
      # use O.tags['id'] to distinguish individual runs of the same simulation
```

```
plot.saveDataTxt(O.tags['id']+'.txt')
      # exit the program
      #import sys
      #sys.exit(0) # no error (0)
      O.pause()
# called periodically to store data history
def addData():
   # get the stress tensor (as 3x3 matrix)
   stress=sum(utils.normalShearStressTensors(),Matrix3.Zero)
   # give names to values we are interested in and save them
   plot.addData(exz=O.cell.trsf[0,2],szz=stress[2,2],sxz=stress[0,2],tanPhi=stress[0,2]/stress[2,2],i=O.iter)
   # color particles based on rotation amount
   for b in O.bodies:
      # rot() gives rotation vector between reference and current position
      b.shape.color=utils.scalarOnColorScale(b.state.rot().norm(),0,pi/2.)
# define what to plot (3 plots in total)
## exz(i), [left y axis, separate by None:] szz(i), sxz(i)
## szz(exz), sxz(exz)
## tanPhi(i)
# note the space in 'i ' so that it does not overwrite the 'i' entry
plot.plots={'i':('exz',None,'szz','sxz'),'exz':('szz','sxz'),'i ':('tanPhi',)}
# better show rotation of particles
Gl1_Sphere.stripes=True
# open the plot on the screen
plot.plot()
```
O.saveTmp()

## **3.6.5 3d postprocessing**

```
# demonstrate 3d postprocessing with yade
#
# 1. qt.SnapshotEngine saves images of the 3d view as it appears on the screen periodically
# utils.makeVideo is then used to make real movie from those images
# 2. VTKRecorder saves data in files which can be opened with Paraview
# see the User's manual for an intro to Paraview
# generate loose packing
from yade import pack, qt
sp=pack.SpherePack()
sp.makeCloud((0,0,0),(2,2,2),rMean=.1,rRelFuzz=.6,periodic=True)
# add to scene, make it periodic
sp.toSimulation()
O.engines=[
  ForceResetter(),
   InsertionSortCollider([Bo1_Sphere_Aabb()]),
   InteractionLoop(
      [Ig2_Sphere_Sphere_L3Geom()],
      [Ip2_FrictMat_FrictMat_FrictPhys()],
      [Law2_L3Geom_FrictPhys_ElPerfPl()]
   ),
  NewtonIntegrator(damping=.4),
   # save data for Paraview
   VTKRecorder(fileName='3d-vtk-',recorders=['all'],iterPeriod=1000),
   # save data from Yade's own 3d view
   qt.SnapshotEngine(fileBase='3d-',iterPeriod=200,label='snapshot'),
```

```
# this engine will be called after 20000 steps, only once
   PyRunner(command='finish()',iterPeriod=20000)
]
O.dt=.5*utils.PWaveTimeStep()
# prescribe constant-strain deformation of the cell
O.cell.velGrad=Matrix3(-.1,0,0, 0,-.1,0, 0,0,-.1)
# we must open the view explicitly (limitation of the qt.SnapshotEngine)
qt.View()
# this function is called when the simulation is finished
def finish():
   # snapshot is label of qt.SnapshotEngine
   # the 'snapshots' attribute contains list of all saved files
   utils.makeVideo(snapshot.snapshots,'3d.mpeg',fps=10,bps=10000)
   O.pause()
# set parameters of the renderer, to show network chains rather than particles
# these settings are accessible from the Controller window, on the second tab ("Display") as well
rr=yade.qt.Renderer()
rr.shape=False
```

```
rr.intrPhys=True
```
## <span id="page-47-0"></span>**3.6.6 Periodic triaxial test**

```
# encoding: utf-8
# periodic triaxial test simulation
#
# The initial packing is either
#
# 1. random cloud with uniform distribution, or
# 2. cloud with specified granulometry (radii and percentages), or
# 3. cloud of clumps, i.e. rigid aggregates of several particles
#
# The triaxial consists of 2 stages:
#
# 1. isotropic compaction, until sigmaIso is reached in all directions;
# this stage is ended by calling compactionFinished()
# 2. constant-strain deformation along the z-axis, while maintaining
# constant stress (sigmaIso) laterally; this stage is ended by calling
# triaxFinished()
#
# Controlling of strain and stresses is performed via PeriTriaxController,
# of which parameters determine type of control and also stability
# condition (maxUnbalanced) so that the packing is considered stabilized
# and the stage is done.
#
sigmaIso=-1e5
#import matplotlib
#matplotlib.use('Agg')
# generate loose packing
from yade import pack, qt, plot
O.periodic=True
sp=pack.SpherePack()
if 0:
```

```
## uniform distribution
   sp.makeCloud((0,0,0),(2,2,2),rMean=.1,rRelFuzz=.3,periodic=True)
else:
   ## create packing from clumps
   # configuration of one clump
   c1=pack.SpherePack([(0,0,0), .03333), ((0.03,0,0), .017), ((0, .03,0), .017)])
   # make cloud using the configuration c1 (there could c2, c3, ...; selection between them would be random)
   sp.makeClumpCloud((0,0,0),(2,2,2),[c1],periodic=True,num=500)
# setup periodic boundary, insert the packing
sp.toSimulation()
O.engines=[
   ForceResetter(),
   InsertionSortCollider([Bo1_Sphere_Aabb()]),
   InteractionLoop(
      [Ig2_Sphere_Sphere_ScGeom()],
      [Ip2_FrictMat_FrictMat_FrictPhys()],
      [Law2_ScGeom_FrictPhys_CundallStrack()]
   ),
   PeriTriaxController(label='triax',
      # specify target values and whether they are strains or stresses
      goal=(sigmaIso,sigmaIso,sigmaIso),stressMask=7,
      # type of servo-control
      dynCell=True,maxStrainRate=(10,10,10),
      # wait until the unbalanced force goes below this value
      maxUnbalanced=.1,relStressTol=1e-3,
      # call this function when goal is reached and the packing is stable
      doneHook='compactionFinished()'
   ),
   NewtonIntegrator(damping=.2),
   PyRunner(command='addPlotData()',iterPeriod=100),
]
O.dt=.5*utils.PWaveTimeStep()
def addPlotData():
   plot.addData(unbalanced=utils.unbalancedForce(),i=O.iter,
      sxx=triax.stress[0],syy=triax.stress[1],szz=triax.stress[2],
      exx=triax.strain[0],eyy=triax.strain[1],ezz=triax.strain[2],
      # save all available energy data
      Etot=O.energy.total(),**O.energy
   \lambda# enable energy tracking in the code
O.trackEnergy=True
# define what to plot
plot.plots={'i':('unbalanced',),'i ':('sxx','syy','szz'),' i':('exx','eyy','ezz'),
   # energy plot
   ' i ':(O.energy.keys,None,'Etot'),
}
# show the plot
plot.plot()
def compactionFinished():
   # set the current cell configuration to be the reference one
   O.cell.trsf=Matrix3.Identity
   # change control type: keep constant confinement in x,y, 20% compression in z
   triax.goal=(sigmaIso,sigmaIso,-.2)
   triax.stressMask=3
   # allow faster deformation along x,y to better maintain stresses
   triax.maxStrainRate=(1.,1.,.1)
   # next time, call triaxFinished instead of compactionFinished
```

```
triax.doneHook='triaxFinished()'
   # do not wait for stabilization before calling triaxFinished
  triax.maxUnbalanced=10
def triaxFinished():
  print 'Finished'
```
O.pause()

# **Chapter 4**

# **User's manual**

# **4.1 Scene construction**

#### **4.1.1 Adding particles**

The BodyContainer holds Body objects in the simulation; it is accessible as O.bodies.

#### **Creating Body objects**

Body [objects are onl](#page-432-0)y rare[ly con](#page-167-0)structed by hand by their components (Shape, Bound, State, Material); instead, convenience functions sphere, facet and wall are used to create them. Using these functions also ensures better future compatibility, if internals of Body change in some way. These functions receive geometry of the particle and several other characteristics. See their documentation for details. If the [same](#page-167-0) Material is used for several (or many) bodies, it can be shared [by addi](#page-168-0)[ng it in](#page-197-0) [O.mat](#page-175-0)[erials](#page-182-0), as explained below.

#### **Defin[ing mate](#page-182-0)rials**

The O.materials object (instance of Omega.materials) holds defined shared materials for bodies. It only supports addition, and will typically hold only a few instance (though there is no limit).

label given to each material is optional, but can be passed to sphere and other functions for constructing body. The value returned by O.materials.append is an id of the material, which can be also passed to sphere – it is a little bit faster than usi[ng label, though n](#page-430-1)ot noticeable for small number of particles and perhaps less convenient.

If no Material is specified when calling sphere, the *last* defi[ned ma](#page-484-0)terial is used; that is a convenient default. If no material is defined yet (hence there is no last material), a default material will be created: [FrictM](#page-484-0)at(density=2e3,young=30e9,poisson=.3,frictionAngle=.5236). This should not happen for serious simulations, but is handy in simple scripts, where exact material properties are more or less irrelevant.

```
Yade [2]: len(O.materials)
Out[2]: 0
```
**Yade [3]:** idConcrete=O.materials.append(FrictMat(young=30e9,poisson=.2,frictionAngle=.6,label="concrete"))

```
Yade [4]: O.materials[idConcrete]
Out[4]: <FrictMat instance at 0x4841fa0>
# uses the last defined material
Yade [5]: O.bodies.append(sphere(center=(0,0,0),radius=1))
Out[5]: 0
```

```
47
```

```
# material given by id
Yade [6]: O.bodies.append(sphere((0,0,2),1,material=idConcrete))
Out[6]: 1
# material given by label
Yade [7]: O.bodies.append(sphere((0,2,0),1,material="concrete"))
Out[7]: 2
Yade [8]: idSteel=O.materials.append(FrictMat(young=210e9,poisson=.25,frictionAngle=.8,label="steel"))
Yade [9]: len(O.materials)
Out[9]: 2
# implicitly uses "steel" material, as it is the last one now
Yade [10]: O.bodies.append(facet([(1,0,0),(0,1,0),(-1,-1,0)]))
Out[10]: 3
```
#### **Adding multiple particles**

As shown above, bodies are added one by one or several at the same time using the append method:

```
Yade [2]: O.bodies.append(sphere((0,10,0),1))
Out[2]: 0
Yade [3]: O.bodies.append(sphere((0,0,2),1))
Out[3]: 1
# this is the same, but in one function call
Yade [4]: O.bodies.append([
   ...: sphere((0,0,0),1),
   ...: sphere((0,0,2),1)
   ...: ])
   ...:
Out[4]: [2, 3]
```
Many functions introduced in next sections return list of bodies which can be readily added to the simulation, including

- packing generators, such as pack.randomDensePack, pack.regularHexa
- surface function pack.gtsSurface2Facets
- import functions ymport.gmsh, ymport.stl, ...

As those functions use sphere and facet [internally, they](#page-461-0) [accept additional](#page-462-0) argument passed to those function. In particul[ar, material for each bo](#page-460-0)dy is selected following the rules above (last one if not specified, by label, by i[ndex, etc.\).](#page-494-0)

#### **Clumping particles tog[ether](#page-484-0)**

In some cases, you might want to create rigid aggregate of individual particles (i.e. particles will retain their mutual position during simulation). This we call a clump. A clump is internally represented by a special body, referenced by clumpId of its members (see also isClump, isClumpMember and isStandalone). Like every body a clump has a position, which is the (mass) balance point between all members. A clump body itself has no interactions with other bodies. Interactions between clumps is represented by interactions between clump members. There are no int[eractio](#page-170-0)ns between clump members of the same clump.

[YADE](#page-168-1) supports different wa[ys of creati](#page-198-0)[ng clump](#page-176-0)s:

• Create clumps and spheres (clump members) directly with one command:

The function appendClumped() is designed for this task. For instance, we might add 2 spheres tied together:

```
Yade [2]: O.bodies.appendClumped([
  ...: sphere([0,0,0],1),
   ...: sphere([0,0,2],1)
   ...: ])
   ...:
Out[2]: (2, [0, 1])
Yade [3]: len(O.bodies)
Out[3]: 3
Yade [4]: O.bodies[1].isClumpMember, O.bodies[2].clumpId
Out[4]: (True, 2)
Yade [5]: O.bodies[2].isClump, O.bodies[2].clumpId
Out[5]: (True, 2)
```
 $\rightarrow$  appendClumped() returns a tuple of ids (clumpId, [memberId1, memberId2,...])

• Use existing spheres and clump them together:

For this case the function clump() can be used. One way to do this is to create a list of bodies, that sh[ould be clumped be](#page-432-1)fore using the clump() command:

**Yade [2]:** bodyList = []

```
Yade [3]: for ii in range(0,5):
   ...: bodyList.append(O.bodies.append(sphere([ii,0,1],.5)))#create a "chain" of 5 spheres
   ...:
Yade [4]: print bodyList
[0, 1, 2, 3, 4]
```
**Yade [5]:** idClump=O.bodies.clump(bodyList)

```
-> clump() returns clumpId
```
• Another option is to replace standalone spheres from a given packing (see SpherePack and make-Cloud) by clumps using clump templates.

Th[is is don](#page-432-2)e by a function called replaceByClumps(). This function takes a list of clumpTemplates() and a list of amounts and replaces spheres by clumps. The volume of a new clump will be the same as the volume of the sphere, that [was replace](#page-168-1)d (clump volume/mass/inertia is [accounting f](#page-463-0)or o[verlaps](#page-464-0) assu[ming th](#page-464-0)at there are only pair overlaps).

-> replaceByClumps() returns a lis[t of tuples:](#page-433-0) [(clumpId1, [memberId1,memberId2,...]),(clumpId2, [memberId1,member

It is also possible to add bodies to a clump and release bodies from a clump. Also you can erase the clump (clump members will get standalone spheres).

Ad[ditionally YADE su](#page-433-0)pports to achieve the roundness of a clump or roundness coefficient of a packing. Parts of the packing [can b](#page-432-3)e excluded from round[ness me](#page-433-1)asurement via exclude list.

```
Yade [2]: bodyList = []
Yade [3]: for ii in range(1,5):
   ...: bodyList.append(0.bodies.append(sphere([ii,ii,ii],.5)))
   ...:
Yade [4]: O.bodies.clump(bodyList)
Out[4]: 4
Yade [5]: RC=O.bodies.getRoundness()
```
-> getRoundness() returns roundness coefficient RC of a packing or a part of the packing

**Note:** Have a look at examples/clumps/ folder. There you will find some examples, that show usage of different functions for clumps.

# **4.1.2 Sphere packi[ngs](https://github.com/yade/trunk/blob/master/examples/clumps/)**

Representing a solid of an arbitrary shape by arrangement of spheres presents the problem of sphere packing, i.e. spatial arrangement of sphere such that given solid is approximately filled with them. For the purposes of DEM simulation, there can be several requirements.

- 1. Distribution of spheres' radii. Arbitrary volume can be filled completely with spheres provided there are no restrictions on their radius; in such case, number of spheres can be infinite and their radii approach zero. Since both number of particles and minimum sphere radius (via critical timestep) determine computation cost, radius distribution has to be given mandatorily. The most typical distribution is uniform: mean*±*dispersion; if dispersion is zero, all spheres will have the same radius.
- 2. Smooth boundary. Some algorithms treat boundaries in such way that spheres are aligned on them, making them smoother as surface.
- 3. Packing density, or the ratio of spheres volume and solid size. It is closely related to radius distribution.
- 4. Coordination number, (average) number of contacts per sphere.
- 5. Isotropy (related to regularity/irregularity); packings with preferred directions are usually not desirable, unless the modeled solid also has such preference.
- 6. Permissible Spheres' overlap; some algorithms might create packing where spheres slightly overlap; since overlap usually causes forces in DEM, overlap-free packings are sometimes called "stress-free.

#### **Volume representation**

There are 2 methods for representing exact volume of the solid in question in Yade: boundary representation and constructive solid geometry. Despite their fundamental differences, they are abstracted in Yade in the Predicate class. Predicate provides the following functionality:

- 1. defines axis-aligned bounding box for the associated solid (optionally defines oriented bounding box);
- 2. can de[cide wheth](#page-466-0)er given point is inside or outside the solid; most predicates can also (exactly or approximately) tell whether the point is inside *and* satisfies some given padding distance from the represented solid boundary (so that sphere of that volume doesn't stick out of the solid).

#### **Constructive Solid Geometry (CSG)**

CSG approach describes volume by geometric *primitives* or primitive solids (sphere, cylinder, box, cone, …) and boolean operations on them. Primitives defined in Yade include inCylinder, inSphere, inEllipsoid, inHyperboloid, notInNotch.

For instance, hyperboloid (dogbone) specimen for tension-compression test can be constructed in this way (shown at img. img-hyperboloid):

#### **[from](#page-468-0) yade import** [pack](#page-469-1)

```
## construct the predicate first
pred=pack.inHyperboloid(centerBottom=(0,0,-.1),centerTop=(0,0,.1),radius=.05,skirt=.03)
```
*## alternatively: pack.inHyperboloid((0,0,-.1),(0,0,.1),.05,.03)*

*## pack the predicate with spheres (will be explained later)* spheres=pack.randomDensePack(pred,spheresInCell=2000,radius=3.5e-3)

```
## add spheres to simulation
O.bodies.append(spheres)
```
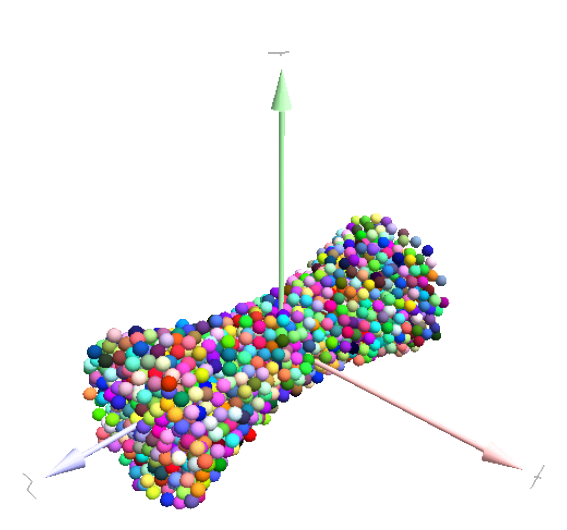

Figure 4.1: Specimen constructed with the pack.inHyperboloid predicate, packed with pack.randomDensePack.

#### **[Boundary representation](#page-461-0) (BREP)**

Representing a solid by its boundary is much more flexible than CSG volumes, but is mostly only approximate. Yade interfaces to GNU Triangulated Surface Library (GTS) to import surfaces readable by GTS, but also to construct them explicitly from within simulation scripts. This makes possible parametric construction of rather complicated shapes; there are functions to create set of 3d polylines from 2d polyline (pack.revolutionSurfaceMeridians), to triangulate surface between such set of 3d polylines (pack.sweptPolylines2gtsSurfa[ce\).](http://gts.sourceforge.net)

For example, we can construct a simple funnel (examples/funnel.py, shown at img-funnel):

```
from numpy import linspace
from yade import pack
# angles for points on circles
thetas=linspace(0,2*pi,num=16,endpoint=True)
# creates list of polylines in 3d from list of 2d projections
# turned from 0 to π
meridians=pack.revolutionSurfaceMeridians(
        [[(3+rad*sin(th),10*rad+rad*cos(th)) for th in thetas] for rad in linspace(1,2,num=10)],
        linspace(0,pi,num=10)
\lambda# create surface
surf=pack.sweptPolylines2gtsSurface(
        meridians+
        +[[Vector3(5*sin(-th),-10+5*cos(-th),30) for th in thetas]] # add funnel top
\lambda# add to simulation
O.bodies.append(pack.gtsSurface2Facets(surf))
```
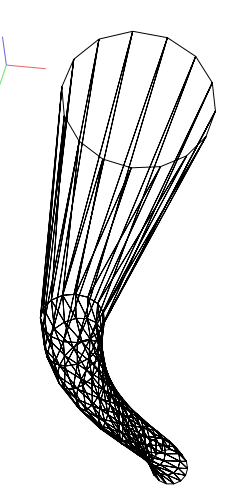

Figure 4.2: Triangulated funnel, constructed with the examples/funnel.py script.

GTS surface objects can be used for 2 things:

- 1. pack.gtsSurface2Facets function can create the triangulate[d surface \(from](https://github.com/yade/trunk/blob/master/examples/funnel.py) Facet particles) in the simulation itself, as shown in the funnel example. (Triangulated surface can also be imported directly from a STL file using ymport.stl.)
- 2. pack.inGtsSurface predicate can be created, using the surface as boundar[y repr](#page-171-0)esentation of the [enclosed volume.](#page-460-0)

The examples/gts-horse/gts-horse.py [\(img.](#page-495-0) img-horse) shows both possibilities; first, a GTS surface is impo[rted:](#page-468-1)

```
import gts
surf=gts.read(open('horse.coarse.gts'))
```
That surface object is used as predicate for packing:

```
pred=pack.inGtsSurface(surf)
O.bodies.append(pack.regularHexa(pred,radius=radius,gap=radius/4.))
```
and then, after being translated, as base for triangulated surface in the simulation itself:

```
surf.translate(0, 0, - (aabb[1][2] - aabb[0][2]))O.bodies.append(pack.gtsSurface2Facets(surf,wire=True))
```
#### **Boolean operations on predicates**

Boolean operations on pair of predicates (noted A and B) are defined:

- intersection **A** & **B** (conjunction): point must be in both predicates involved.
- union A | B (disjunction): point must be in the first or in the second predicate.
- difference  $A B$  (conjunction with second predicate negated): the point must be in the first [predicate an](#page-467-0)d not in the second one.
- [symm](#page-467-1)etric difference A  $\hat{B}$  (exclusive disjunction): point must be in exactly one of the two [predicates](#page-466-1).

Composed predicates also properly define their bounding box. For example, we can take box and remove cylin[der from inside, using](#page-467-2) the  $A - B$  operation (img. img-predicate-difference):

```
pred=pack.inAlignedBox((-2,-2,-2),(2,2,2))-pack.inCylinder((0,-2,0),(0,2,0),1)
spheres=pack.randomDensePack(pred,spheresInCell=2000,radius=.1,rRelFuzz=.4)
```
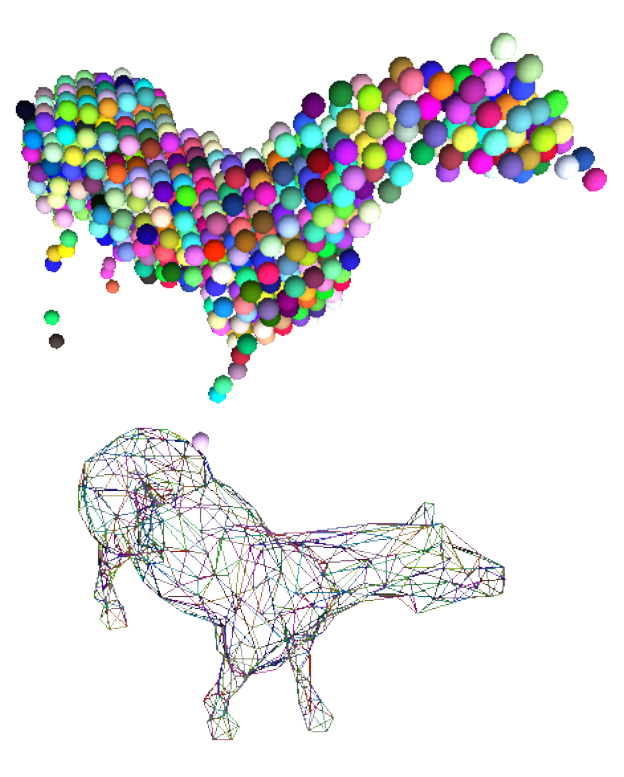

Figure 4.3: Imported GTS surface (horse) used as packing predicate (top) and surface constructed from facets (bottom). See http://www.youtube.com/watch?v=PZVruIlUX1A for movie of this simulation.

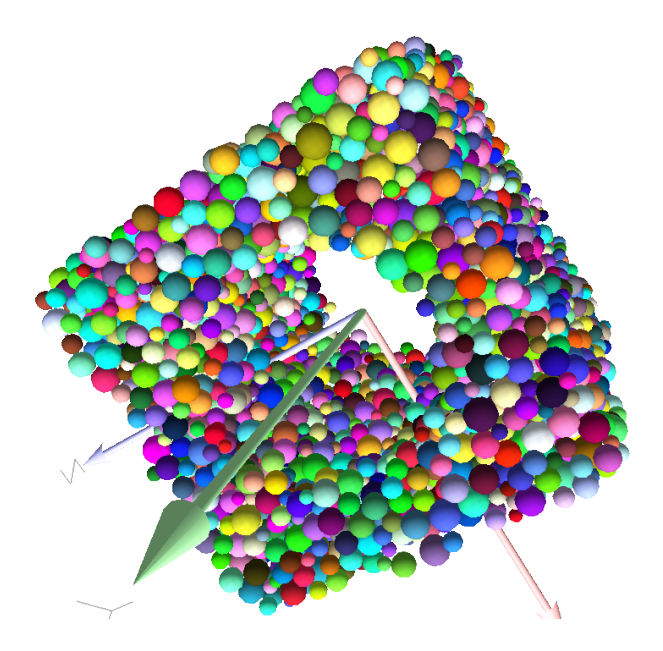

Figure 4.4: Box with cylinder removed from inside, using difference of these two predicates.

#### **Packing algorithms**

Algorithms presented below operate on geometric spheres, defined by their center and radius. With a few exception documented below, the procedure is as follows:

- 1. Sphere positions and radii are computed (some functions use volume predicate for this, some do not)
- 2. sphere is called for each position and radius computed; it receives extra keyword arguments of the packing function (i.e. arguments that the packing function doesn't specify in its definition; they are noted \*\*kw). Each sphere call creates actual Body objects with Sphere shape. List of Body objects is returned.
- 3. [List re](#page-484-0)turned from the packing function can be added to simulation using [O.bodies.append](http://docs.python.org/glossary.html#term-keyword-argument).

Taking the example of pierce[d box:](#page-484-0)

```
pred=pack.inAlignedBox((-2,-2,-2),(2,2,2))-pack.inCylinder((0,-2,0),(0,2,0),1)
spheres=pack.randomDensePack(pred,spheresInCell=2000,radius=.1,rRelFuzz=.4,wire=True,color=(0,0,1),material=1)
```
Keyword arguments wire, color and material are not declared in pack.randomDensePack, therefore will be passed to sphere, where they are also documented. **spheres** is now list of Body objects, which we add to the simulation:

```
O.bodies.append(spheres)
```
Packing algorith[ms descr](#page-484-0)ibed below produce dense packings. If one needs loose pack[ing,](#page-167-0) pack.SpherePack class provides functions for generating loose packing, via its pack.SpherePack.makeCloud method. It is used internally for generating initial configuration in dynamic algorithms. For instance:

```
from yade import pack
sp=pack.SpherePack()
sp.makeCloud(minCorner=(0,0,0),maxCorner=(3,3,3),rMean=.2,rRelFuzz=.5)
```
will fill given box with spheres, until no more spheres can be placed. The object can be used to add spheres to simulation:

```
for c,r in sp: O.bodies.append(sphere(c,r))
```
or, in a more pythonic way, with one single O.bodies.append call:

```
O.bodies.append([sphere(c,r) for c,r in sp])
```
#### **Geometric**

Geometric algorithms compute packing without performing dynamic simulation; among their advantages are

- speed;
- spheres touch exactly, there are no overlaps (what some people call "stress-free" packing);

their chief disadvantage is that radius distribution cannot be prescribed exactly, save in specific cases (regular packings); sphere radii are given by the algorithm, which already makes the system determined. If exact radius distribution is important for your problem, consider dynamic algorithms instead.

**Regular** Yade defines packing generators for spheres with constant radii, which can be used with volume predicates as described above. They are dense orthogonal packing (pack.regularOrtho) and dense hexagonal packing (pack.regularHexa). The latter creates so-called "hexagonal close packing", which achieves maximum density (http://en.wikipedia.org/wiki/Close-packing\_of\_spheres).

Clear disadvantage of regular packings is that they have very strong directional [preferences, which m](#page-462-3)ight not be an issue in some ca[ses.](#page-462-0)

**Irregular** Random geometric algorithms do not integrate at all with volume predicates described above; rather, they take their own boundary/volume definition, which is used during sphere positioning. On the other hand, this makes it possible for them to respect boundary in the sense of making spheres touch it at appropriate places, rather than leaving empty space in-between.

GenGeo is library (python module) for packing generation developed with ESyS-Particle. It creates packing by random insertion of spheres with given radius range. Inserted spheres touch each other exactly and, more importantly, they also touch the boundary, if in its neighbourhood. Boundary is represented as special object of the GenGeo library (Sphere, cylinder, box, convex polyhedron, …). Therefore, GenGeo cannot be used with volume represented by ya[de predicates a](http://www.launchpad.net/esys-particle)s explained above.

Packings generated by this module can be imported directly via ymport.gengeo, or from saved file via ymport.gengeoFile. There is an example script examples/test/genCylLSM.py. Full documentation for GenGeo can be found at ESyS documentation website.

To our knowledge, the GenGeo library is not currently packa[ged. It can be](#page-493-0) downloaded from cur[rent subversion rep](#page-494-1)ository

svn checkout https://svn.esscc.u[q.edu.au/svn/esys3/lsm/contr](http://esys.esscc.uq.edu.au/docs.html)[ib/LSMGenGeo](https://github.com/yade/trunk/blob/master/examples/test/genCylLSM.py)

then following instruction in the INSTALL file.

#### **Dynamic**

The most versatile algorithm for random dense packing is provided by pack.randomDensePack. Initial loose packing of non-overlapping spheres is generated by randomly placing them in cuboid volume, with radii given by requested (currently only uniform) radius distribution. When no more spheres can be inserted, the packing is compressed and then uncompressed (see py/pack/pack.py for exact values of these "stresses") by running a DEM simulation; Omega.switchScene [is used to not affect](#page-461-0) existing simulation). Finally, resulting packing is clipped using provided predicate, as explained above.

By its nature, this method might take relatively long; and there are 2 p[rovisions to make](https://github.com/yade/trunk/blob/master/py/pack/pack.py) the computation time shorter:

- If number of spheres using the spheresInCell [parameter is specifie](#page-431-0)d, only smaller specimen with *periodic* boundary is created and then repeated as to fill the predicate. This can provide highquality packing with low regularity, depending on the spheresInCell parameter (value of several thousands is recommended).
- Providing memoizeDb parameter will make pack.randomDensePack first look into provided file (SQLite database) for packings with similar parameters. On success, the packing is simply read from database and returned. If there is no similar pre-existent packing, normal procedure is run, and the result is saved in the database before being returned, so that subsequent calls with same parameters will return quickly.

If you need to obtain full periodic packing (rather than packing clipped by predicate), you can use pack.randomPeriPack.

In case of specific needs, you can create packing yourself, "by hand". For instance, packing boundary can be constructed from facets, letting randomly positioned spheres in space fall down under gravity.

# **4.1.3 [Triangulate](#page-462-4)d surfaces**

Yade integrates with the the [GN](#page-171-0)U Triangulated Surface library, exposed in python via GTS module. GTS provides variety of functions for surface manipulation (coarsening, tesselation, simplification, import), to be found in its documentation.

GTS surfaces are geometrical objects, which can be inserted into simulation as set of particles whose Body.shape is of type Facet [– single triangulation elements.](http://gts.sourceforge.net) pack.gtsSurface2Facets can be used to convert GTS surface triangulation into list of bodies ready to be inserted into simulation via 0.bodies.append. Facet particles are created by default as non-Body.dynamic (they have zero inertial mass). That means that they are fixed in space and will not move if subject to forces. You can however

- prescribe arbitrary movement to facets using a PartialEngine (such as TranslationEngine or RotationEngine);
- assign explicitly mass and inertia to th[at particle;](#page-167-1)
- make that particle part of a clump and assign [mass](#page-313-0) and inertia of [the clump itself \(d](#page-354-0)es[cribed](#page-351-0) [below\).](#page-351-0)

**Note:** Facets can onl[y \(cur](#page-176-1)rent[ly\) inte](#page-176-2)ract with spheres, not with other facets, even if they are *dynamic*. Collision of 2 facets will not create interaction, therefo[re no](#page-176-1) force[s on fac](#page-176-2)ets.

#### **Import**

Yade currently offers 3 formats for importing triangulated surfaces from external files, in the ymport module:

**ymport.gts** text file in native GTS format.

**ymport.stl** STereoLitography format, in either text or binary form; exported from Blender, but from many CAD systems as well.

**[ymport.gm](#page-495-1)sh.** text file in native format for GMSH, popular open-source meshing program.

[If you need](#page-495-0) to manipulate surfaces before creating list of facets, you can study the  $py/ymport.py$  $py/ymport.py$  file where the import functions are defined. They are rather simple in most cases.

#### **[Parametric con](#page-494-0)struction**

The GTS module provides convenient way of creating surface by vertices, edges and triangles.

Frequently, though, the surface can be conveniently described as surface between polylines in space. For instance, cylinder is surface between two polygons (closed polylines). The pack.sweptPolylines2gtsSurface offers the functionality of connecting several polylines with triangulation.

**Note:** The implementation of pack.sweptPolylines2gtsSurface is rather simplistic: all polylines must be of the same length, and they are connected with triangles between poin[ts following their indices within](#page-462-2) each polyline (not by distance). On the other hand, points can be co-incident, if the threshold parameter is positive: degenerate triangles with vertices closer that threshold are automatically eliminated.

Manipulating lists efficiently (i[n terms of code length\) requires](#page-462-2) being familiar with list comprehensions in python.

Another examples can be found in examples/mill.py (fully parametrized) or examples/funnel.py (with hardcoded numbers).

# **4.1.4 Creating interactions**

In typical cases, interactions are created during simulations as particles collide. This is done by a Collider detecting approximate contact between particles and then an IGeomFunctor detecting exact collision.

<span id="page-60-0"></span>Some material models (such as the concrete model) rely on initial interaction network which is denser than geometrical contact of spheres: sphere's radii as "enlarged" by a dimensionless factor called *interaction radius* (or *interaction ratio*) to create this initial netwo[rk. This is don](#page-360-0)e typically in this [way \(see](#page-300-0) examples/concrete/uniax.py for an example):

1. Approximate collision detecti[on is adjusted s](#page-395-0)o that approximate contacts are detected also between particles within the interaction radius. This consists in setting value of Bo1\_Sphere\_-[Aabb.aabbEnlargeFact](https://github.com/yade/trunk/blob/master/examples/concrete/uniax.py)or to the interaction radius value.

2. The geometry functor (Ig2) would normally say that "there is no contact" if given 2 spheres that are not in contact. Therefore, the same value as for Bo1\_Sphere\_Aabb.aabbEnlargeFactor must be given to it (Ig2\_Sphere\_Sphere\_ScGeom.interactionDetectionFactor ).

Note that only Sphere + Sphere interactions are supported; there is no parameter analogous to distFactor in Ig2\_Facet\_Sphere\_ScGeom. This is on purpose, since the interaction radius is meaningful in bulk material represented by sphe[re packing, whereas facets usually repr](#page-358-0)esent boundary con[ditions which should be exempt from this dense interaction](#page-370-0) network.

- 3. Ru[n one singl](#page-370-0)e s[tep of t](#page-173-0)[he](#page-362-0) [simulat](#page-173-0)[ion so that](#page-362-0) the initial network is created.
- 4. Reset interaction radius in both Bo1 and Ig2 functors to their default value again.
- 5. Continue the simulation; interactions that are already established will not be deleted (the Law2 functor in usepermitting).

In code, such scenario might look similar to this one (labeling is explained in *Labeling things*):

```
intRadius=1.5
O.engines=[
   ForceResetter(),
   InsertionSortCollider([
      # enlarge here
      Bo1_Sphere_Aabb(aabbEnlargeFactor=intRadius,label='bo1s'),
      Bo1_Facet_Aabb(),
        ]),
   InteractionLoop(
      \lfloor# enlarge here
         Ig2_Sphere_Sphere_ScGeom(interactionDetectionFactor=intRadius,label='ig2ss'),
         Ig2_Facet_Sphere_ScGeom(),
      ],
      [Ip2_CpmMat_CpmMat_CpmPhys()],
      [Law2_ScGeom_CpmPhys_Cpm(epsSoft=0)], # deactivated
   ),
   NewtonIntegrator(damping=damping,label='damper'),
]
# run one single step
O.step()
# reset interaction radius to the default value
bo1s.aabbEnlargeFactor=1.0
ig2ss.interactionDetectionFactor=1.0
# now continue simulation
0.\text{run}()
```
#### **Individual interactions on demand**

It is possible to create an interaction between a pair of particles independently of collision detection using createInteraction. This function looks for and uses matching Ig2 and Ip2 functors. Interaction will be created regardless of distance between given particles (by passing a special parameter to the Ig2 functor to force creation of the interaction even without any geometrical contact). Appropriate constitutive law should be used to avoid deletion of the interaction at the next simulation step.

```
Yade [2]: O.materials.append(FrictMat(young=3e10,poisson=.2,density=1000))
Out[2]: 0
Yade [3]: O.bodies.append([
   ...: sphere([0,0,0],1),
   ...: sphere([0,0,1000],1)
```
**...:** ])

```
...:
Out[3]: [0, 1]
# only add InteractionLoop, no other engines are needed now
Yade [4]: O.engines=[
  ...: InteractionLoop(
  ...: [Ig2_Sphere_Sphere_ScGeom(),],
  ...: [Ip2_FrictMat_FrictMat_FrictPhys()],
  ...: [] # not needed now
  ...: )
  ...: ]
  ...:
Yade [5]: i=createInteraction(0,1)
```

```
# created by functors in InteractionLoop
Yade [6]: i.geom, i.phys
Out[6]: (<ScGeom instance at 0x4938c00>, <FrictPhys instance at 0x4829490>)
```
This method will be rather slow if many interaction are to be created (the functor lookup will be repeated for each of them). In such case, ask on yade-dev@lists.launchpad.net to have the createInteraction function accept list of pairs id's as well.

# **4.1.5 Base engines**

A typical DEM simulation in Yade does at least the following at each step (see *Function components* for details):

- 1. Reset forces from previous step
- 2. Detect new collisions
- 3. Handle interactions
- 4. Apply forces and update positions of particles

Each of these points corresponds to one or several engines:

```
O.engines=[
  ForceResetter(), # reset forces
  InsertionSortCollider([...]), # approximate collision detection
  InteractionLoop([...],[...],[...]) # handle interactions
  NewtonIntegrator() # apply forces and update positions
]
```
The order of engines is important. In majority of cases, you will put any additional engine after InteractionLoop:

- if it apply force, it should come before NewtonIntegrator, otherwise the force will never be effective.
- if it makes use of bodies' positions, it should also come before NewtonIntegrator, otherwis[e, po](#page-250-0)[sitions](#page-250-0) at the next step will be used (this might not be critical in many cases, such as output for visualization with VTKRecorder).

The O.engines sequence must be always ass[igned at once \(the](#page-253-1) reason is in the fact that although engines themselves are passed by reference, the sequence is *copied* from  $c++$  t[o Python or from P](#page-253-1)ython to  $c++$ ). This includes modifying [an existing](#page-269-0) O.engines; therefore

```
O.engines.append(SomeEngine()) # wrong
```
will not work;

```
O.engines=O.engines+[SomeEngine()] # ok
```
must be used instead. For inserting an engine after position  $#2$  (for example), use python slice notation:

**Note:** When Yade starts, O.engines is filled with a reasonable default list, so that it is not strictly necessary to redefine it when trying simple things. The default scene will handle spheres, boxes, and facets with frictional properties correctly, and adjusts the timestep dynamically. You can find an example in simple-scene-default-engines.py.

#### **Functors c[hoice](#page-186-0)**

In the above example, we omited functors, only writing ellipses ... instead. As explained in *Dispatchers and functors*, there are 4 kinds of functors and associated dispatchers. User can choose which ones to use, though the choice must be consistent.

#### **[Bo1 functors](#page-22-0)**

Bo1 functors must be chosen depending on the collider in use; they are given directly to the collider (which internally uses BoundDispatcher).

At this moment (September 2010), the most common choice is InsertionSortCollider, which uses Aabb; functors creating Aabb must be used in that case. Depending on particle shapes in your simulation, choose appropriate fu[nctors:](#page-359-0)

```
O.engines=[...,
   InsertionSortCollider([Bo1_Sphere_Aabb(),Bo1_Facet_Aabb()]),
   ...
]
```
Using more functors than necessary (such as Bo1\_Facet\_Aabb if there are no facets in the simulation) has no performance penalty. On the other hand, missing functors for existing shapes will cause those bodies to not collider with other bodies (they will freely interpenetrate).

There are other colliders as well, though thei[r usage is only exp](#page-357-0)erimental:

- SpatialQuickSortCollider is correctness-reference collider operating on [A](#page-171-0)[abb; i](#page-168-0)t is significantly slower than InsertionSortCollider.
- PersistentTriangulationCollider only works on spheres; it does not use a BoundDispatcher, as it [operates on spheres direc](#page-307-0)tly.
- FlatGridCollider [is proof-of-conce](#page-304-0)pt [grid](#page-197-1)-based collider, which computes grid positions internally (no [BoundDispatcher](#page-306-0) either)

#### **Ig2 fu[nctors](#page-301-0)**

Ig2 funct[or choice \(all of th](#page-359-0)e derive from IGeomFunctor) depends on

1. shape combinations that should collide; for instance:

```
InteractionLoop([Ig2_Sphere_Sphere_ScGeom()],[],[])
```
will handle collisions for Sphere  $+$  [Sphere, but n](#page-360-0)ot for Facet  $+$  Sphere  $-$  if that is desired, an additional functor must be used:

```
InteractionLoop([
   Ig2_Sphere_Sphere_ScGeom(),
   Ig2_Facet_Sphere_ScGeom()
],[],[])
```
Again, missing combination will cause given shape combinations to freely interpenetrate one another.

2. IGeom type accepted by the Law2 functor (below); it is the first part of functor's name after Law2 (for instance, Law2\_ScGeom\_CpmPhys\_Cpm accepts ScGeom).

#### **Ip2 fu[nctors](#page-199-0)**

Ip2 functors (deriving from [IPhysFunctor\) must be c](#page-395-0)hosen d[epending](#page-207-0) on

- 1. Material combinations within the simulation. In most cases, Ip2 functors handle 2 instances of the same Material class (such as Ip2\_FrictMat\_FrictMat\_FrictPhys for 2 bodies with FrictMat)
- 2. IPhys accepted by the [constitutive law](#page-375-0) (Law2 functor), which is the second part of the Law2 functor's [name \(e.](#page-182-0)g. Law2 ScGeom FrictPhys CundallStrack accepts FrictPhys)

**Note:** U[nlike with](#page-182-0) Bo1 and Ig2 [functors, unhandled combination o](#page-379-0)f Materials is an [error cond](#page-186-0)ition signal[ed by](#page-211-0) an exception.

#### **Law2 functor(s)**

Law2 functor was the ultimate criterion for the choice of  $Ig2$  and  $Ip2$  functors; there are no restrictions on its choice in itself, as it only applies forces without creating new objects.

In most simulations, only one Law2 functor will be in use; it is possible, though, to have several of them, dispatched based on combination of IGeom and IPhys produced previously by Ig2 and Ip2 functors respectively (in turn based on combination of Shapes and Materials).

**Note:** As in the case of Ip2 functors, receiving a combination of IGeom and IPhys which is not handled by any Law2 functor is an error.

**Warning:** Many Law2 exist in Yade, and new ones can appear at any time. In some cases different functors are only different implementations of the same contact l[aw \(e.g.](#page-199-0) La[w2\\_ScG](#page-211-0)eom\_FrictPhys\_- CundallStrack and Law2\_L3Geom\_FrictPhys\_ElPerfPl). Also, sometimes, the peculiarity of one functor may be reproduced as a special case of a more general one. Therefore, for a given constitutive behavior, the user may have the choice between different functors. It is strongly recommended to favor the most used and most validated implementation when facing s[uch choice. A list of available](#page-396-0) [functors classifi](#page-396-0)ed f[rom mature to unmaintained is updat](#page-391-0)ed here to guide this choice.

#### **Examples**

Let us give several example of the chain of created and accepted types.

#### **Basic DEM model**

Suppose we want to use the Law2\_ScGeom\_FrictPhys\_CundallStrack constitutive law. We see that

- 1. the Ig2 functors must create ScGeom. If we have for instance spheres and boxes in the simulation, we will need functors accepting  $Sphere + Sphere$  and  $Box + Sphere$  combinations. We don't want interactions between b[oxes themselves \(as a matter of fact, there is](#page-396-0) no such functor anyway). That gives us Ig2\_Sphere\_Sphere\_ScGeom and Ig2\_Box\_Sphere\_ScGeom.
- 2. the Ip2 functors should create [FrictP](#page-207-0)hys. Looking at Inter[actionPh](#page-173-0)ysic[sFunct](#page-169-0)ors, there is only Ip2\_FrictMat\_FrictMat\_Frict[Phys. T](#page-173-0)ha[t oblige](#page-173-0)s us [to us](#page-169-0)e [FrictMa](#page-173-0)t for particles.

The result wil[l be therefore:](#page-369-0)

```
InteractionLoop(
   [Ig2_Sphere_Sphere_ScGeom(),Ig2_Box_Sphere_ScGeom()],
   [Ip2_FrictMat_FrictMat_FrictPhys()],
```

```
[Law2_ScGeom_FrictPhys_CundallStrack()]
```
#### **Concrete model**

)

In this case, our goal is to use the Law2\_ScGeom\_CpmPhys\_Cpm constitutive law.

- We use spheres and facets in the simulation, which selects Ig2 functors accepting those types and producing ScGeom: Ig2\_Sphere\_Sphere\_ScGeom and Ig2\_Facet\_Sphere\_ScGeom.
- We have to use Material whi[ch can be used for creating](#page-395-0) CpmPhys. We find that CpmPhys is only created by [Ip2\\_](#page-173-0)Cp[mMat\\_](#page-171-0)CpmMat\_CpmPhys, which determines the choice of CpmMat for all particles.

Therefore, we w[ill use](#page-207-0)[:](#page-182-0)

```
InteractionLoop(
   [Ig2_Sphere_Sphere_ScGeom(),Ig2_Facet_Sphere_ScGeom()],
   [Ip2_CpmMat_CpmMat_CpmPhys()],
   [Law2_ScGeom_CpmPhys_Cpm()]
)
```
#### **4.1.6 Imposing conditions**

In most simulations, it is not desired that all particles float freely in space. There are several ways of imposing boundary conditions that block movement of all or some particles with regard to global space.

#### **Motion constraints**

• Body.dynamic determines whether a body will be accelerated by NewtonIntegrator; it is mandatory to make it false for bodies with zero mass, where applying non-zero force would result in infinite displacement.

Facets are case in the point: facet makes them non-dynamic by [default, as they h](#page-253-1)ave zero volume [and zero mass](#page-167-1) (this can be changed, by passing dynamic=True to facet or setting Body.dynamic; setting State.mass to a non-zero value must be done as well). The same is true for wall.

[Makin](#page-171-0)g sphere non-dynamic [is ach](#page-481-1)ieved simply by:

```
b = sphere([x,y,z], radius, dynamic=False)b.dynamic=True #revert the previous
```
• State.blockedDOFs permits selective blocking of any of 6 degrees of freedom in global space. For instance, a sphere can be made to move only in the xy plane by saying:

```
Yade [2]: O.bodies.append(sphere((0,0,0),1))
Out[2]: 0
```
**Yade [3]:** O.bodies[0].state.blockedDOFs='zXY'

In contrast to Body.dynamic, blockedDOFs will only block forces (and acceleration) in selected directions. Actually, b.dynamic=False is nearly only a shorthand for b.state.blockedDOFs=='xyzXYZ' . A subtle difference is that the former does reset the velocity components automaticaly, while the latest does not. If you prescribed linear or angular velocity, they will be applie[d regardless of](#page-167-1) bl[ockedDOFs. It](#page-175-1) also implies that if the velocity is not zero when degrees of freedom are blocked via blockedDOFs assignements, the body will keep moving at the velocity it has at the time of blocking. The differences are shown below:

```
Yade [2]: 1,dynamic=True)
```
**Yade [3]:** b1.state.blockedDOFs

```
Out[3]: ''
Yade [4]: b1.state.vel = Vector3(1,0,0) #we want it to move...
Yade [5]: b1.dynamic = False #... at a constant velocity
Yade [6]: print b1.state.blockedDOFs, b1.state.vel
xyzXYZ Vector3(0,0,0)
Yade [7]: # oops, velocity has been reset when setting dynamic=False
Yade [8]: b1.state.vel = (1,0,0) # we can still assign it now
Yade [9]: print b1.state.blockedDOFs, b1.state.vel
xyzXYZ Vector3(1,0,0)
Yade [10]: b2 = sphere([0,0,0],1,dynamic=True) #another try
Yade [11]: b2.state.vel = (1,0,0)
Yade [12]: b2.state.blockedDOFs = "xyzXYZ" #this time we assign blockedDOFs directly, velocity is unchange
Yade [13]: print b2.state.blockedDOFs, b2.state.vel
xyzXYZ Vector3(1,0,0)
```
It might be desirable to constrain motion of some particles constructed from a generated sphere packing, following some condition, such as being at the bottom of a specimen; this can be done by looping over all bodies with a conditional:

```
for b in O.bodies:
   # block all particles with z coord below .5:
   if b.state.pos[2]<.5: b.dynamic=False
```
Arbitrary spatial predicates introduced above can be expoited here as well:

```
from yade import pack
pred=pack.inAlignedBox(lowerCorner,upperCorner)
for b in O.bodies:
   if b.shape.name!=Sphere: continue # skip non-spheres
   # ask the predicate if we are inside
   if pred(b.state.pos,b.shape.radius): b.dynamic=False
```
#### **Imposing motion and forces**

#### **Imposed velocity**

If a degree of freedom is blocked and a velocity is assigned along that direction (translational or rotational velocity), then the body will move at constant velocity. This is the simpler and recommended method to impose the motion of a body. This, for instance, will result in a constant velocity along  $x$  (it can still be freely accelerated along  $y$  and  $z$ ):

```
O.bodies.append(sphere((0,0,0),1))
O.bodies[0].state.blockedDOFs='x'
0.bodies[0].state.vel=(10, 0, 0)
```
Conversely, modifying the position directly is likely to break Yade's algorithms, especially those related to collision detection and contact laws, as they are based on bodies velocities. Therefore, unless you really know what you are doing, don't do that for imposing a motion:

```
0.bodies.append(sphere((0,0,0),1))O.bodies[0].state.blockedDOFs='x'
O.bodies[0].state.pos=10*O.dt #REALLY BAD! Don't assign position
```
#### **Imposed force**

Applying a force or a torque on a body is done via functions of the ForceContainer. It is as simple as this:

O.forces.addF(0,(1,0,0)) *#applies for one step*

By default, the force applies for one time step only, and is resetted at [the beginning of](#page-434-0) each step. For this reason, imposing a force at the begining of one step will have no effect at all, since it will be immediatly resetted. The only way is to place a PyRunner inside the simulation loop.

Applying the force permanently is possible with an optional argument (in this case it does not matter if the command comes at the begining of the time step):

O.forces.addF(0,(1,0,0),permanent[=True\)](#page-256-0) *#applies permanently*

The force will persist across iterations, until it is overwritten by another call to O.forces.addF(id,f,True) or erased by O.forces.reset(resetAll=True). The permanent force on a body can be checked with O.forces.permF(id).

#### **Boundary controllers**

Engines deriving from BoundaryController impose boundary conditions during simulation, either directly, or by influencing several bodies. You are referred to their individual documentation for details, though you might find interesting in particular

- UniaxialStrainer for applying strain along one axis at constant rate; useful for plotting strain-stress diagrams for un[iaxial loading case. S](#page-272-0)ee examples/concrete/uniax.py for an example.
- TriaxialStressController which applies prescribed stress/strain along 3 perpendicular axes on cuboid-shaped packing using 6 walls (Box objects) (ThreeDTriaxialEngine is generalized such that [it allows indepen](#page-298-0)dent value of stress along each axis)
- PeriTriaxController for applying stress[/strain along 3 axes indepen](https://github.com/yade/trunk/blob/master/examples/concrete/uniax.py)dently, for simulations using [periodic boundary cond](#page-296-0)itions (Cell)

#### **Field [appliers](#page-286-0)**

Engines deriving from FieldApplier a[cting](#page-436-0) on all particles. The one most used is GravityEngine applying uniform acceleration field (GravityEngine is deprecated, use NewtonIntegrator.gravity instead!).

#### **Partial engines**

Engines deriving from Par[tialEngine](#page-311-0) define the ids attribute [determining bodies which](#page-253-2) will be affected. Several of them warrant explicit mention here:

- TranslationEngine and RotationEngine for applying constant speed linear and rotational motion on subscribers.
- ForceEngine and [TorqueEngine](#page-313-0) applying g[iven](#page-313-1) values of force/torque on subscribed bodies at every step.
- [StepDisplacer](#page-354-0) for appl[ying generalized d](#page-351-0)isplacement delta at every timestep; designed for precise [control of m](#page-333-0)otio[n when testing](#page-353-0) constitutive laws on 2 particles.

The real value of partial engines is if you need to prescribe complex types of force or displacement fields. For moving a body at constant velocity or for imposing a single force, the methods explained in Imposing [motion and forc](#page-353-1)es are much simpler. There are several interpolating engines (InterpolatingDirectedForceEngine for applying force with varying magnitude, InterpolatingHelixEngine for applying spiral displacement with varying angular velocity and possibly others); writing a new interpolating engine is rather simple using examples of those that already exist.

# **4.1.7 Convenience features**

#### **Labeling things**

Engines and functors can define that label attribute. Whenever the O.engines sequence is modified, python variables of those names are created/update; since it happens in the \_\_builtins\_\_ namespaces, these names are immediately accessible from anywhere. This was used in *Creating interactions* to change interaction radius in multiple functors at once.

**Warning:** Make sure you do not use label that will overwrite (or shadow) an object that you already use under that variable name. Take care not to use syntactically wron[g names, such as "er](#page-60-0)\*452" or "my engine"; only variable names permissible in Python can be used.

#### **Simulation tags**

Omega.tags is a dictionary (it behaves like a dictionary, although the implementation in  $c++$  is different) mapping keys to labels. Contrary to regular python dictionaries that you could create,

- O.tags is *saved and loaded with simulation*;
- [O.tag](#page-431-1)s has some values pre-initialized.

After Yade startup, O.tags contains the following:

```
Yade [2]: dict(O.tags) # convert to real dictionary
Out[2]:
{'author': '~(bchareyre@dt-rv020)',
 'd.id': '20151119T213352p30811',
 'id': '20151119T213352p30811',
 'id.d': '20151119T213352p30811',
 'isoTime': '20151119T213352'}
```
**author** Real name, username and machine as obtained from your system at simulation creation

**id** Unique identifier of this Yade instance (or of the instance which created a loaded simulation). It is composed of date, time and process number. Useful if you run simulations in parallel and want to avoid overwriting each other's outputs; embed O.tags['id'] in output filenames (either as directory name, or as part of the file's name itself) to avoid it. This is explained in *Separating output files from jobs* in detail.

**isoTime** Time when simulation was created (with second resolution).

**d.id, id.d** Simulation description and id joined by period (and vice-versa). Description is us[ed in batch](#page-80-0) [jobs; in non-batch job](#page-80-0)s, these tags are identical to id.

You can add your own tags by simply assigning value, with the restriction that the left-hand side object must be a string and must not contain =.

```
Yade [1]: O.tags['anythingThat I lik3']='whatever'
```

```
Yade [2]: O.tags['anythingThat I lik3']
Out[2]: 'whatever'
```
#### **Saving python variables**

Python variable lifetime is limited; in particular, if you save simulation, variables will be lost after reloading. Yade provides limited support for data persistence for this reason (internally, it uses special values of O.tags). The functions in question are saveVars and loadVars.

saveVars takes dictionary (variable names and their values) and a *mark* (identification string for the variable set); it saves the dictionary inside the simulation. These variables can be re-created (after the simulation was loaded from a XML file, for inst[ance\) in t](#page-484-1)he y[ade.para](#page-482-1)ms.*mark* namespace by calling loadVars with the same identification *mark*:

```
Yade [1]: a=45; b=pi/3
Yade [2]: saveVars('ab',a=a,b=b)
# save simulation (we could save to disk just as well)
Yade [2]: O.saveTmp()
Yade [4]: O.loadTmp()
Yade [5]: loadVars('ab')
Yade [6]: yade.params.ab.a
Out[6]: 45
# import like this
Yade [7]: from yade.params import ab
Yade [8]: ab.a, ab.b
Out[8]: (45, 1.0471975511965976)
# also possible
Yade [9]: from yade.params import *
Yade [10]: ab.a, ab.b
Out[10]: (45, 1.0471975511965976)
```
Enumeration of variables can be tedious if they are many; creating local scope (which is a function definition in Python, for instance) can help:

```
def setGeomVars():
        radius=a*4
        thickness=22
        p_t=4/3*pi
        dim=Vector3(1.23,2.2,3)
        #
        # define as much as you want here
        # it all appears in locals() (and nothing else does)
        #
        saveVars('geom',loadNow=True,**locals())
```
setGeomVars() **from yade.params.geom import** \* *# use the variables now*

Note: Only types that can be pickled can be passed to saveVars.

# **4.2 Controlling simul[ation](http://docs.python.org/library/pickle.html)**

#### **4.2.1 Tracking variables**

#### **Running python code**

A special engine PyRunner can be used to periodically call python code, specified via the command parameter. Periodicity can be controlled by specifying computation time (realPeriod), virutal time (virtPeriod) or iteration number (iterPeriod).

For instance, to p[rint kinetic](#page-256-0) energy (using kineticEnergy) every 5 seconds, the following engine will be put to O.engines:

PyRunner(command="print 'kinetic energy',kineticEnergy()",realPeriod=5)

For running more complex commands, it is convenient to define an external function and only call it from within the engine. Since the command is run in the script's namespace, functions defined within scripts can be called. Let us print information on interaction between bodies 0 and 1 periodically:

```
def intrInfo(id1,id2):
        try:
                i=O.interactions[id1,id2]
                # assuming it is a CpmPhys instance
                print id1,id2,i.phys.sigmaN
        except:
                # in case the interaction doesn't exist (yet?)
                print "No interaction between",id1,id2
O.engines=[...,
        PyRunner(command="intrInfo(0,1)",realPeriod=5)
]
```
More useful examples will be given below.

The plot module provides simple interface and storage for tracking various data. Although originally conceived for plotting only, it is widely used for tracking variables in general.

The data are in plot.data dictionary, which maps variable names to list of their values; the plot.addData function is used to add them.

```
Yade [2]: from yade import plot
Yade [3]: plot.data
Out[3]: {}Yade [4]: plot.addData(sigma=12,eps=1e-4)
# not adding sigma will add a NaN automatically
# this assures all variables have the same number of records
Yade [5]: plot.addData(eps=1e-3)
# adds NaNs to already existing sigma and eps columns
Yade [6]: plot.addData(force=1e3)
Yade [7]: plot.data
Out[7]:
{'eps': [0.0001, 0.001, nan],
 'force': [nan, nan, 1000.0],
'sigma': [12, nan, nan]}
# retrieve only one column
Yade [8]: plot.data['eps']
Out[8]: [0.0001, 0.001, nan]
# get maximum eps
Yade [9]: max(plot.data['eps'])
Out[9]: 0.001
```
New record is added to all columns at every time plot.addData is called; this assures that lines in different columns always match. The special value nan or NaN (Not a Number) is inserted to mark the record invalid.

**Note:** It is not possible to have two columns w[ith the same n](#page-470-0)ame, since data are stored as a dictionary.

To record data periodically, use PyRunner. This will re[cord the](http://en.wikipedia.org/wiki/NaN) *z* coordinate and velocity of body #1, iteration number and simulation time (every 20 iterations):

```
from yade import plot
def myAddData():
       b=O.bodies[1]
       plot.addData(z1=b.state.pos[2], v1=b.state.vel.norm(), i=O.iter, t=O.time)
```
**Note:** Arbitrary string can be used as column label for plot.data. If it cannot be used as keyword name for plot.addData (since it is a python keyword (for), or has spaces inside (my funny column), you can pass dictionary to plot.addData instead:

plot.addData(z=b.state.pos[2], \*\*{'my funny column':b[.state.ve](#page-469-2)l.norm()})

An [exception are](#page-470-0) columns having leading of trailing whitespaces. They are handled specially in plot.plots and should not be [used \(see belo](#page-470-0)w).

Labels can be conveniently used to access engines in the myAddData function:

```
O.engines=[...,
        UniaxialStrainer(...,label='strainer')
]
def myAddData():
        plot.addData(sigma=strainer.avgStress,eps=strainer.strain)
```
In that case, naturally, the labeled object must define attributes which are used (UniaxialStrainer.strain and UniaxialStrainer.avgStress in this case).

#### **Plotting variables**

Abo[ve, we explained how to t](#page-299-0)rack variables by storing them using plot.addData. These data can be readily used for plotting. Yade provides a simple, quick to use, plotting in the plot module. Naturally, since direct access to underlying data is possible via plot.data, these data can be processed in any way.

The plot.plots dictionary is a simple specification of plots. Keys are x-axis variable, and values are tuple of y-axis variables, given as strings that were used for plot.ad[dData; each en](#page-470-0)try in the dictionary represents a separate figure:

```
plot.plots={
        'i':('t',), # plot t(i)
        't':('z1','v1') # z1(t) and v1(t)
}
```
Actual plot using data in plot.data and plot specification of plot.plots can be triggered by invoking the plot.plot function.

#### **Live updates of plots**

[Yade fea](#page-469-3)tures live-updates of figures during calculations. It is controlled by following settings:

- plot.live By setting yade.plot.live=True you can watch the plot being updated while the calculations run. Set to False otherwise.
- plot.liveInterval This is the interval in seconds between the plot updates.
- [plot.auto](#page-469-4)zoom When set to True the plot will be automatically rezoomed.

#### **Contr[olling line propert](#page-469-5)ies**

In th[is subsection le](#page-469-6)t us use a *basic complete script* like examples/simple-scene/simple-scene-plot.py, which we will later modify to make the plots prettier. Line of interest from that file is, and generates a picture presented below:
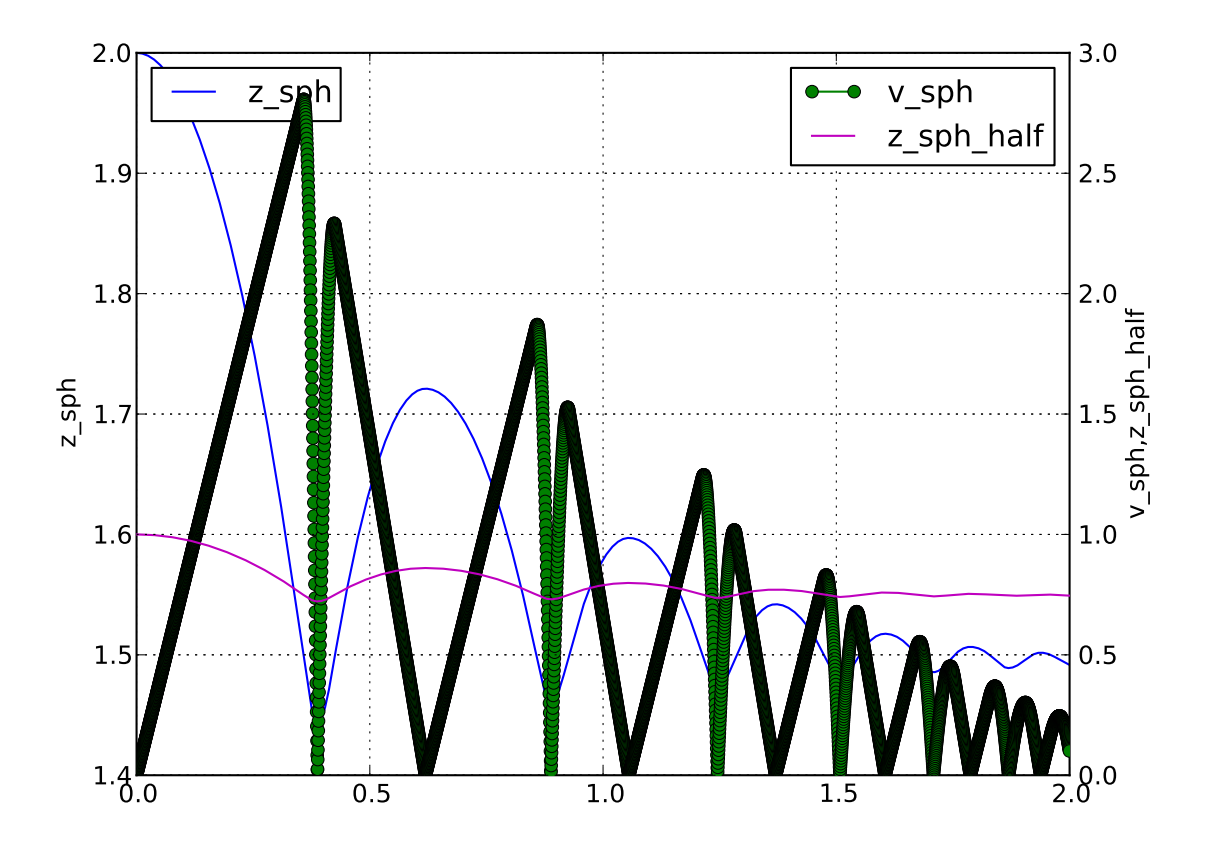

Figure 4.5: Figure generated by examples/simple-scene/simple-scene-plot.py.

The line plots take an optional second string argument composed of a line color (eg. 'r', 'g' or 'b'), a line style (eg. '-', '--' or ':') and a line marker ('o', 's' or 'd'). A red dotted line with circle markers is created with 'ro:' arg[ument. For a listing of all options please h](https://github.com/yade/trunk/blob/master/examples/simple-scene/simple-scene-plot.py)ave a look at http://matplotlib.sourceforge.net/api/pyplot\_api.html#matplotlib.pyplot.plot

For example using following plot.plots() command, will produce a following graph:

plot.plots={'i':(('t','xr:'),),'t':(('z\_sph','r:'),None,('v\_sph','g--'),('z\_sph\_half','b-.'))}

[And this one will produce a following graph:](http://matplotlib.sourceforge.net/api/pyplot_api.html#matplotlib.pyplot.plot)

 ${\tt plot.plots={'i':(('t', 'xr:'),), 't':(('z_sph', 'Hr:'),None,('v_sph', '+g-')),('z_sph_half', '*b-.'))}}$ 

**Note:** You can learn more in matplotlib tutorial http://matplotlib.sourceforge.net/users/pyplot\_tutorial.html and documentation http://matplotlib.sourceforge.net/users/pyplot\_tutorial.html#controllingline-properties

[Note:](http://matplotlib.sourceforge.net/users/pyplot_tutorial.html) Please note that there is an extra, in 'i[':\(\('t','xr:'\),\)](http://matplotlib.sourceforge.net/users/pyplot_tutorial.html), otherwise the 'xr:' wouldn't be [recognized as a](http://matplotlib.sourceforge.net/users/pyplot_tutorial.html#controlling-line-properties) line style par[ameter, but would be treated as an extra data to plot.](http://matplotlib.sourceforge.net/users/pyplot_tutorial.html#controlling-line-properties)

#### **Controlling text labels**

It is possible to use TeX syntax in plot labels. For example using following two lines in examples/simplescene/simple-scene-plot.py, will produce a following picture:

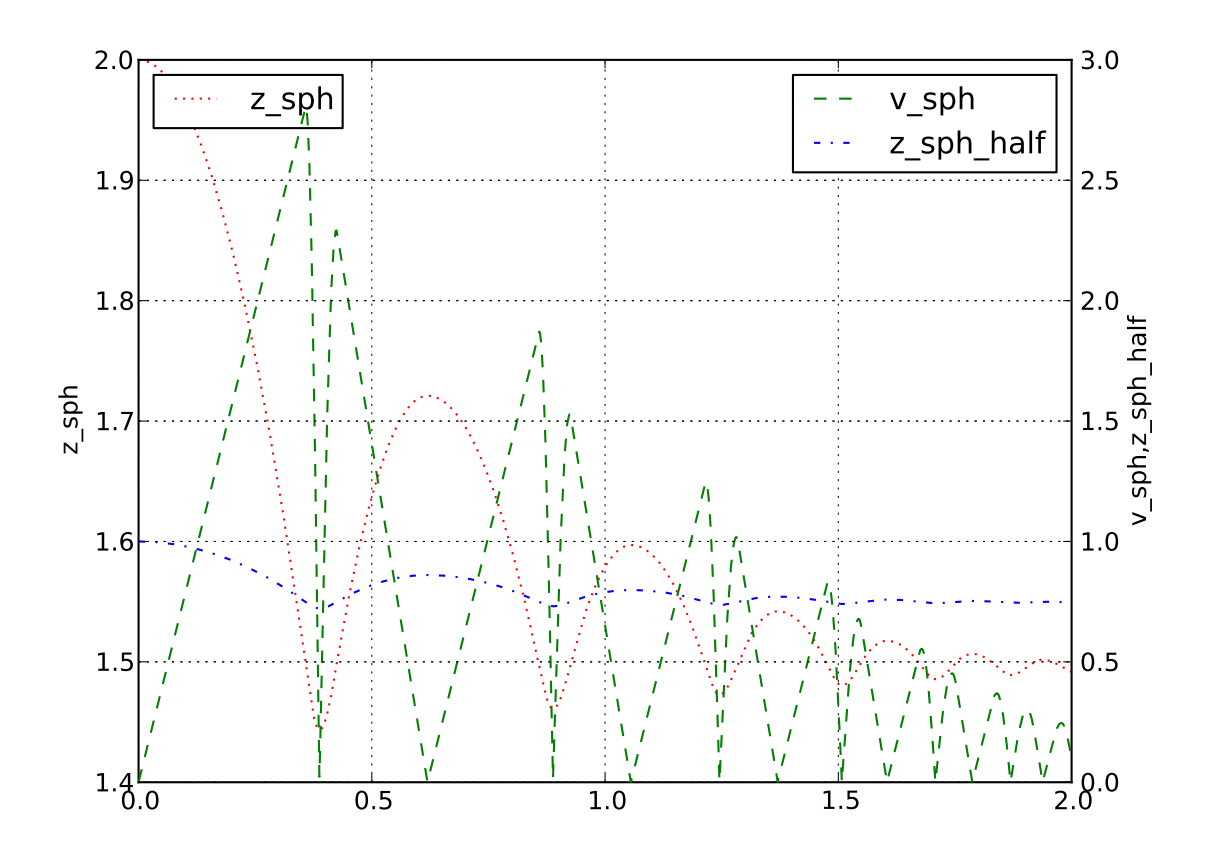

Figure 4.6: Figure generated by changing parameters to plot.plots as above.

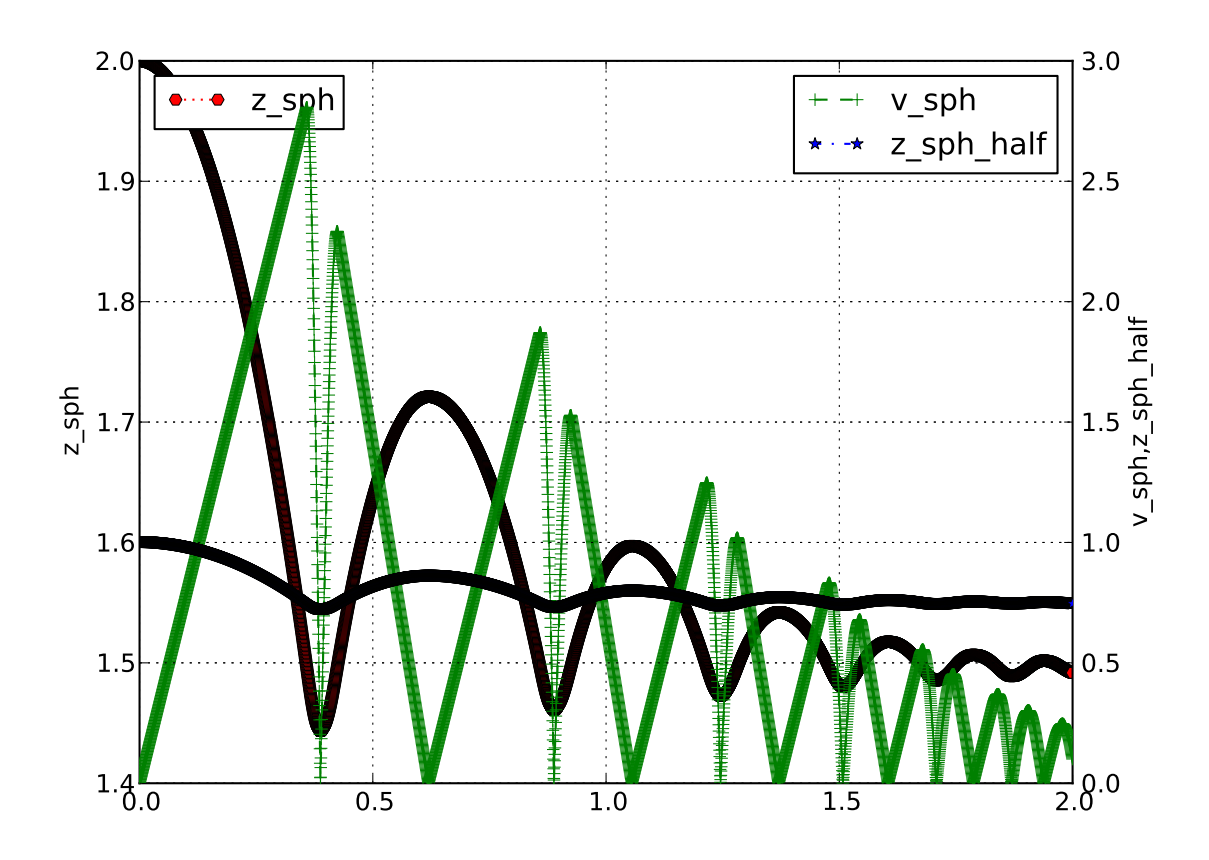

Figure 4.7: Figure generated by changing parameters to plot.plots as above.

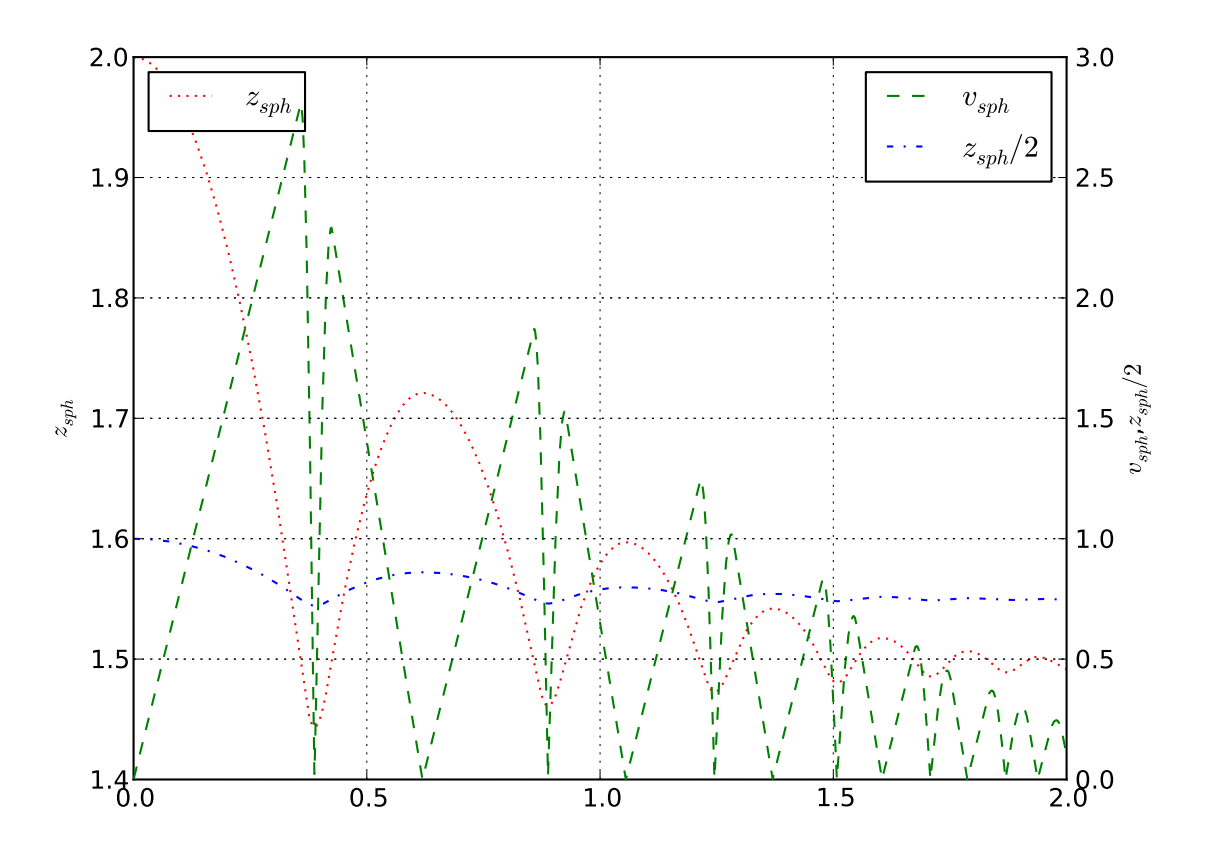

Figure 4.8: Figure generated by examples/simple-scene/simple-scene-plot.py, with TeX labels.

Greek letters are simply a '\$\alpha\$', '\$\beta\$' etc. in those labels. To change the font style a following command could be used:

yade.plot.matplotlib.rc('mathtext'[, fontset='stixsans'\)](https://github.com/yade/trunk/blob/master/examples/simple-scene/simple-scene-plot.py)

But this is not part of yade, but a part of matplotlib, and if you want something more complex you really should have a look at matplotlib users manual http://matplotlib.sourceforge.net/users/index.html

#### **Multiple figures**

Since plot.plots is a dictionary, multiple entries [with the same key \(x-axis variable\) would not be pos](http://matplotlib.sourceforge.net/users/index.html)sible, since they overwrite each other:

```
Yade [1]: plot.plots={
    ...: 'i':('t',),
   ...: 'i':('z1','v1')
   ...: }
   ...:
Yade [2]: plot.plots
Out[2]: {'i': ('z1', 'v1')}
```
You can, however, distinguish them by prepending/appending space to the x-axis variable, which will be removed automatically when looking for the variable in plot.data – both x-axes will use the i column:

```
Yade [1]: plot.plots={
  ...: 'i':('t',),
  ...: 'i ':('z1','v1') # note the space in 'i '
  ...: }
   ...:
Yade [2]: plot.plots
Out[2]: {'i': ('t',), 'i ': ('z1', 'v1')}
```
#### **Split y1 y2 axes**

To avoid big range differences on the y axis, it is possible to have left and right y axes separate (like axes x1y2 in gnuplot). This is achieved by inserting None to the plot specifier; variables coming before will be plot normally (on the left *y*-axis), while those after will appear on the right:

plot.plots={'i':('z1',None,'v1')}

#### **Exporting**

Plots can be exported to external files for later post-processing via that plot.saveGnuplot function. Note that all data you added via plot.addData is saved - even data that you don't plot live during simulation. By editing the generated .gnuplot file you can plot any of the added Data afterwards.

- Data file is saved (compressed using bzip2) separately from the gnuplot file, so any other programs can be used to process them. In particular, the numpy.genfromtxt [\(documente](#page-471-0)d here) can be useful to import those data back to python; the decompression happens automatically.
- The gnuplot file can be run through gnuplot to produce the figure; see plot.saveGnuplot documentation for details.

### **4.2.2 Stop conditions**

For simulations with pre-determined number of steps, number of steps can be prescribed:

```
\# absolute iteration number O.stopAtIter=35466 O.run() O.wait()
```
or

```
# number of iterations to run from now
O.run(35466,True) # wait=True
```
causes the simulation to run 35466 iterations, then stopping.

*# will continue after O.pause() will have been called*

Frequently, decisions have to be made based on evolution of the simulation itself, which is not yet known. In such case, a function checking some specific condition is called periodically; if the condition is satisfied, O.pause or other functions can be called to stop the stimulation. See documentation for Omega.run, Omega.pause, Omega.step, Omega.stopAtIter for details.

For simulations that seek static equilibrium, the unbalancedForce can provide a useful metrics (see its documentation for details); for a desired value of 1e-2 or less, for instance, we can use:

```
def checkUnbalanced():
        if unbalancedForce<1e-2: 0.pause()
O.engines=O.engines+[PyRunner(command="checkUnbalanced()",iterPeriod=100)]
# this would work as well, without the function defined apart:
   # PyRunner(command="if unablancedForce<1e-2: O.pause()",iterPeriod=100)
O.run(); O.wait()
```
Arbitrary functions can be periodically checked, and they can also use history of variables tracked via plot.addData. For example, this is a simplified version of damage control in examples/concrete/uniax.py; it stops when current stress is lower than half of the peak stress:

```
O.engines=[...,
       UniaxialStrainer=(...,label='strainer'),
        PyRunner(command='myAddData()',iterPeriod=100),
        PyRunner(command='stopIfDamaged()',iterPeriod=100)
]
def myAddData():
       plot.addData(t=O.time,eps=strainer.strain,sigma=strainer.stress)
def stopIfDamaged():
        currSig=plot.data['sigma'][-1] # last sigma value
       maxSig=max(plot.data['sigma']) # maximum sigma value
        # print something in any case, so that we know what is happening
        print plot.data['eps'][-1],currSig
        if currSig<.5*maxSig:
                print "Damaged, stopping"
                print 'gnuplot',plot.saveGnuplot(O.tags['id'])
                import sys
                sys.exit(0)
O.run(); O.wait()
# this place is never reached, since we call sys.exit(0) directly
```
### **Checkpoints**

Occasionally, it is useful to revert to simulation at some past point and continue from it with different parameters. For instance, tension/compression test will use the same initial state but load it in 2 different directions. Two functions, Omega.saveTmp and Omega.loadTmp are provided for this purpose; *memory* is used as storage medium, which means that saving is faster, and also that the simulation will disappear when Yade finishes.

```
O.saveTmp()
# do something
O.saveTmp('foo')
O.loadTmp() # loads the first state
O.loadTmp('foo') # loads the second state
```
**Warning:** O.loadTmp cannot be called from inside an engine, since *before* loading a simulation, the old one must finish the current iteration; it would lead to deadlock, since O.loadTmp would wait for the current iteration to finish, while the current iteration would be blocked on O.loadTmp. A special trick must be used: a separate function to be run after the current iteration is defined and is invoked from an independent thread launched only for that purpose:

```
O.engines=[...,PyRunner('myFunc()',iterPeriod=345)]
```

```
def myFunc():
        if someCondition:
                import thread
                # the () are arguments passed to the function
                thread.start_new_thread(afterIterFunc,())
def afterIterFunc():
        O.pause(); O.wait() # wait till the iteration really finishes
        O.loadTmp()
O.saveTmp()
O.run()
```
## **4.2.3 Remote control**

Yade can be controlled remotely over network. At yade startup, the following lines appear, among other messages:

TCP python prompt on localhost:9000, auth cookie `dcekyu' TCP info provider on localhost:21000

They inform about 2 ports on which connection of 2 different kind is accepted.

### **Python prompt**

TCP python prompt is telnet server with authenticated connection, providing full python command-line. It listens on port 9000, or higher if already occupied (by another yade instance, for example).

Using the authentication cookie, connection can be made using telnet:

```
$ telnet localhost 9000
Trying 127.0.0.1...
Connected to localhost.
Escape character is '^]'.
Enter auth cookie: dcekyu
__ __ ____ __ _____ ____ ____
\ \ / /_ _| _ \ ___ ___ / / |_ _/ ___| _ \
 \ V / _` | | | |/ _ \ / _ \ / / | || | | |_) |
 | | (_| | |_| | __/ | (_) / / | || |___| __/
 |\_|\_|\_-\_,\_|\_-\_/\_ |\_-\_ |\_-\_/\_/ |\_|\_|\_-\_
```
(connected from 127.0.0.1:40372) >>>

The python pseudo-prompt >>> lets you write commands to manipulate simulation in variety of ways as usual. Two things to notice:

- 1. The new python interpreter (>>>) lives in a namespace separate from Yade [1]: command-line. For your convenience, from yade import  $*$  is run in the new python instance first, but local and global variables are not accessible (only builtins are).
- 2. The (fake) >>> interpreter does not have rich interactive feature of IPython, which handles the usual command-line Yade [1]:; therefore, you will have no command history, ? help and so on.

**Note:** By giving access to python interpreter, full control of the system (including reading user's files) is possible. For this reason, **connection are only allowed from localhost**, not over network remotely. Of course you can log into the system via SSH over network to get remote access.

**Warning:** Authentication cookie is trivial to crack via bruteforce attack. Although the listener stalls for 5 seconds after every failed login attempt (and disconnects), the cookie could be guessed by trial-and-error during very long simulations on a shared computer.

#### **Info provider**

TCP Info provider listens at port 21000 (or higher) and returns some basic information about current simulation upon connection; the connection terminates immediately afterwards. The information is python dictionary represented as string (serialized) using standard pickle module.

This functionality is used by the batch system (described below) to be informed about individual simulation progress and estimated times. If you want to access this information yourself, you can study core/main/yade-batch.in for details.

## **4.2.4 Batch queuing and execution (yade-batch)**

Yade features light-weight system for running one simulation with different parameters; it handles assignment of parameter values to python variables in simulation script, scheduling jobs based on number of available and required cores and more. The whole batch consists of 2 files:

**simulation script** regular Yade script, which calls readParamsFromTable to obtain parameters from parameter table. In order to make the script runnable outside the batch, readParamsFromTable takes default values of parameters, which might be overridden from the parameter table.

readParamsFromTable knows which parameter [file and which line to rea](#page-483-0)d by inspecting the PARAM\_- TABLE environment variable, set by the batch system.

**parameter table** simple text file, each line representing one parameter set. T[his file is read by](#page-483-0) read-ParamsFromTable (using TableParamReader class), called from simulation script, as explained [above. For better read](#page-483-0)ing of the text file you can make use of tabulators, these will be ignored by readParamsFromTable. Parameters are not restricted to numerical values. You can also make use of strings by "quoting" them (' ' may also be used instead of " "). This can be useful for no[minal](#page-483-0) [parameters.](#page-483-0)

The [batch can be run as](#page-483-0)

yade-batch parameters.table simulation.py

and it will intelligently run one simulation for each parameter table line. A minimal example is found in examples/test/batch/params.table and examples/test/batch/sim.py, another example follows.

#### **Example**

[Suppose we want to study influen](https://github.com/yade/trunk/blob/master/examples/test/batch/params.table)ce of [parameters](https://github.com/yade/trunk/blob/master/examples/test/batch/sim.py) *density* and *initialVelocity* on position of a sphere falling on fixed box. We create parameter table like this:

```
description density initialVelocity # first non-empty line are column headings
reference 2400 10
hi_v = 20 \# = to use value from previous line
\log v = 5# comments are allowed
hi_rho 5000 10
# blank lines as well:
hi_rho_v = 20hi_rh0_l0_v = 5
```
Each line give one combination of these 2 parameters and assigns (which is optional) a *description* of this simulation.

In the simulation file, we read parameters from table, at the beginning of the script; each parameter has default value, which is used if not specified in the parameters file:

```
readParamsFromTable(
        gravity=-9.81,
        density=2400,
        initialVelocity=20,
        noTableOk=True # use default values if not run in batch
\lambdafrom yade.params.table import *
print gravity, density, initialVelocity
```
after the call to readParamsFromTable, corresponding python variables are created in the yade.params.table module and can be readily used in the script, e.g.

```
GravityEngine(gravity=(0,0,gravity))
```
Let us see what hap[pens when running the](#page-483-0) batch:

```
$ yade-batch batch.table batch.py
Will run '/usr/local/bin/yade-trunk' on 'batch.py' with nice value 10, output redirected to 'batch.@.log', 4 jobs a
Will use table `batch.table', with available lines 2, 3, 4, 5, 6, 7.
Will use lines 2 (reference), 3 (hi_v), 4 (lo_v), 5 (hi_tho), 6 (hi_tho_v), 7 (hi_tho_lo_v).
Master process pid 7030
```
These lines inform us about general batch information: nice level, log file names, how many cores will be used (4); table name, and line numbers that contain parameters; finally, which lines will be used; master PID is useful for killing (stopping) the whole batch with the kill command.

Job summary:

#0 (reference/4): PARAM\_TABLE=batch.table:2 DISP[LAY=](http://en.wikipedia.org/wiki/Nice_%28Unix%29) /usr/local/bin/yade-trunk --threads=4 --nice=10 -x batch.p #1 (hi\_v/4): PARAM\_TABLE=batch.table:3 DISPLAY= /usr/local/bin/yade-trunk --threads=4 --nice=10 -x batch.py > b [#](http://en.wikipedia.org/wiki/Process_identifier)2 (lo\_v/4): PARAM\_TABLE=batch.table:4 DISPLAY= /usr/local/bin/yade-trunk --threads=4 --nice=10 -x batch.py > b #3 (hi\_rho/4): PARAM\_TABLE=batch.table:5 DISPLAY= /usr/local/bin/yade-trunk --threads=4 --nice=10 -x batch.py > #4 (hi\_rho\_v/4): PARAM\_TABLE=batch.table:6 DISPLAY= /usr/local/bin/yade-trunk --threads=4 --nice=10 -x batch.py #5 (hi\_rh0\_lo\_v/4): PARAM\_TABLE=batch.table:7 DISPLAY= /usr/local/bin/yade-trunk --threads=4 --nice=10 -x batch

displays all jobs with command-lines that will be run for each of them. At this moment, the batch starts to be run.

```
#0 (reference/4) started on Tue Apr 13 13:59:32 2010
#0 (reference/4) done (exit status 0), duration 00:00:01, log batch.reference.log
#1 (hi_v/4) started on Tue Apr 13 13:59:34 2010
#1 (hi_v/4) done (exit status 0), duration 00:00:01, log batch.hi_v.log
#2 (lo_v/4) started on Tue Apr 13 13:59:35 2010
#2 (lo_v/4) done (exit status 0), duration 00:00:01, log batch.lo_v.log
#3 (hi_rho/4) started on Tue Apr 13 13:59:37 2010
#3 (hi_rho/4) done (exit status 0), duration 00:00:01, log batch.hi_rho.log
#4 (hi_rho_v/4) started on Tue Apr 13 13:59:38 2010
#4 (hi_rho_v/4) done (exit status 0), duration 00:00:01, log batch.hi_rho_v.log
#5 (hi_rh0_lo_v/4) started on Tue Apr 13 13:59:40 2010
#5 (hi_rh0_lo_v/4) done (exit status 0), duration 00:00:01, log batch.hi_rh0_lo_v.log
```
information about job status changes is being printed, until:

```
All jobs finished, total time 00:00:08
Log files:
batch.reference.log batch.hi_v.log batch.lo_v.log batch.hi_rho.log batch.hi_rho_v.log batch.hi_rh0_lo_v.log
Bye.
```
### **Separating output files from jobs**

As one might output data to external files during simulation (using classes such as VTKRecorder, it is important to name files in such way that they are not overwritten by next (or concurrent) job in the same batch. A special tag O.tags['id'] is provided for such purposes: it is comprised of date, time and PID, which makes it always unique (e.g. 20100413T144723p7625); additional advantage is that alphabetical order of the id tag is also chronological. To add the used parameterset or if set th[e description o](#page-269-0)f the job you could add O.tags['params'] to the filename.

For smaller simulations, prepending all output file names with  $0.\text{tags}['id']$  can be sufficient:

```
saveGnuplot(O.tags['id'])
```
For larger simulations, it is advisable to create separate directory of that name first, putting all files inside afterwards:

```
os.mkdir(O.tags['id'])
O.engines=[
        # …
        VTKRecorder(fileName=O.tags['id']+'/'+'vtk'),
        # …
```
### **Controlling parallel computation**

Default total number of available cores is determined from /proc/cpuinfo (provided by Linux kernel); in addition, if OMP\_NUM\_THREADS environment variable is set, minimum of these two is taken. The  $-j$  -j/--jobs option can be used to override this number.

By default, each job uses all available cores for itself, which causes jobs to be effectively run in parallel. Number of cores per job can be globally changed via the  $\neg$ -job-threads option.

Table column named !OMP\_NUM\_THREADS (! prepended to column generally means to assign *environment variable*, rather than python variable) controls number of threads for each job separately, if it exists.

If number of cores for a job exceeds total number of cores, warning is issued and only the total number of cores is used instead.

### **Merging gnuplot from individual jobs**

Frequently, it is desirable to obtain single figure for all jobs in the batch, for comparison purposes. Somewhat heiristic way for this functionality is provided by the batch system. yade-batch must be run with the  $-$ -gnuplot option, specifying some file name that will be used for the merged figure:

yade-trunk --gnuplot merged.gnuplot batch.table batch.py

Data are collected in usual way during the simulation (using plot.addData) and saved to gnuplot file via plot.saveGnuplot (it creates 2 files: gnuplot command file and compressed data file). The batch system *scans*, once the job is finished, log file for line of the form gnuplot [something]. Therefore, in order to print this *magic line* we put:

```
print 'gnuplot',plot.saveGnuplot(O.tags['id'])
```
and the end of the script (even after wait $IfBatch()$ ), which prints:

```
gnuplot 20100413T144723p7625.gnuplot
```
to the output (redirected to log file).

This file itself contains single graph:

At the end, the batch system knows about all gnuplot files and tries to merge them together, by assembling the merged.gnuplot file.

### **HTTP overview**

While job is running, the batch system presents progress via simple HTTP server running at port 9080, which can be acessed from regular web browser by requesting the http://localhost:9080 URL. This page can be accessed remotely over network as well.

# **4.3 Postprocessing**

# **4.3.1 3d rendering & videos**

There are multiple ways to produce a video of simulation:

1. Capture screen output (the 3d rendering window) during the simulation − there are tools available for that (such as Istanbul or RecordMyDesktop, which are also packaged for most Linux distributions). The output is "what you see is what you get", with all the advantages and disadvantages.

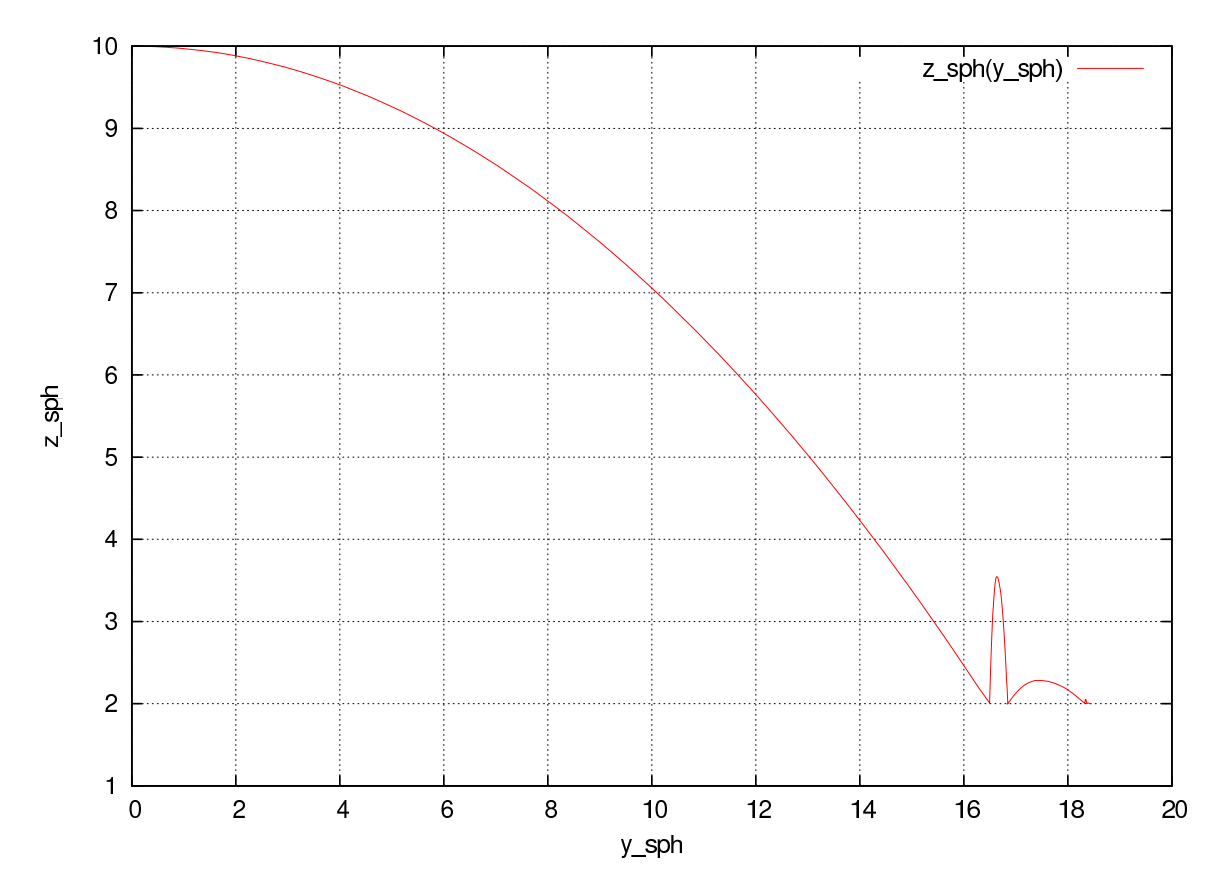

Figure 4.9: Figure from single job in the batch.

2. Periodic frame snapshot using SnapshotEngine (see examples/bulldozer/bulldozer.py for a full example):

```
O.engines=[
  #...
  SnapshotEngine(iterPeriod=100,fileBase='/tmp/bulldozer-',viewNo=0,label='snapshooter')
]
```
which will save numbered files like /tmp/bulldozer-0000.png. These files can be processed externally (with mencoder and similar tools) or directly with the makeVideo:

```
makeVideo(frameSpec,out,renameNotOverwrite=True,fps=24,kbps=6000,bps=None)
```
The video is e[ncoded usi](http://www.mplayerhq.hu)ng the default mencoder codec (mpeg4).

3. Specialized post-processing tools, notably Paraview. This is des[cribed in m](#page-482-0)ore detail in the following section.

### **Paraview**

### **Saving data during the simulation**

Paraview is based on the Visualization Toolkit, which defines formats for saving various types of data. One of them (with the .vtu extension) can be written by a special engine VTKRecorder. It is added to the simulation loop:

```
O.engines=[
        # ...
        VTKRecorder(iterPeriod=100,recorders=['spheres','facets','colors'],fileName='/tmp/p1-')
]
```
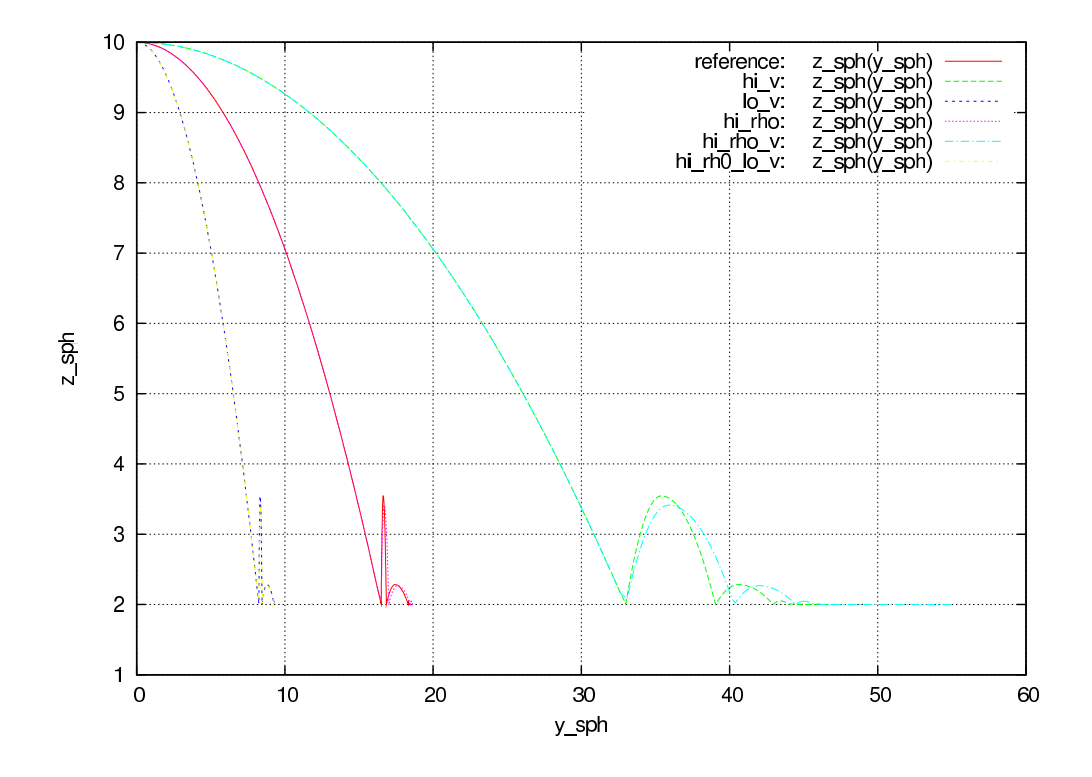

Figure 4.10: Merged figure from all jobs in the batch. Note that labels are prepended by job description to make lines distinguishable.

Running for 00:10:19, since Tue Apr 13 16:17:11 2010.

Pid 9873

4 slots available, 4 used, 0 free.

### Jobs

## 4 total, 2 <mark>running</mark>, 1 <mark>done</mark>

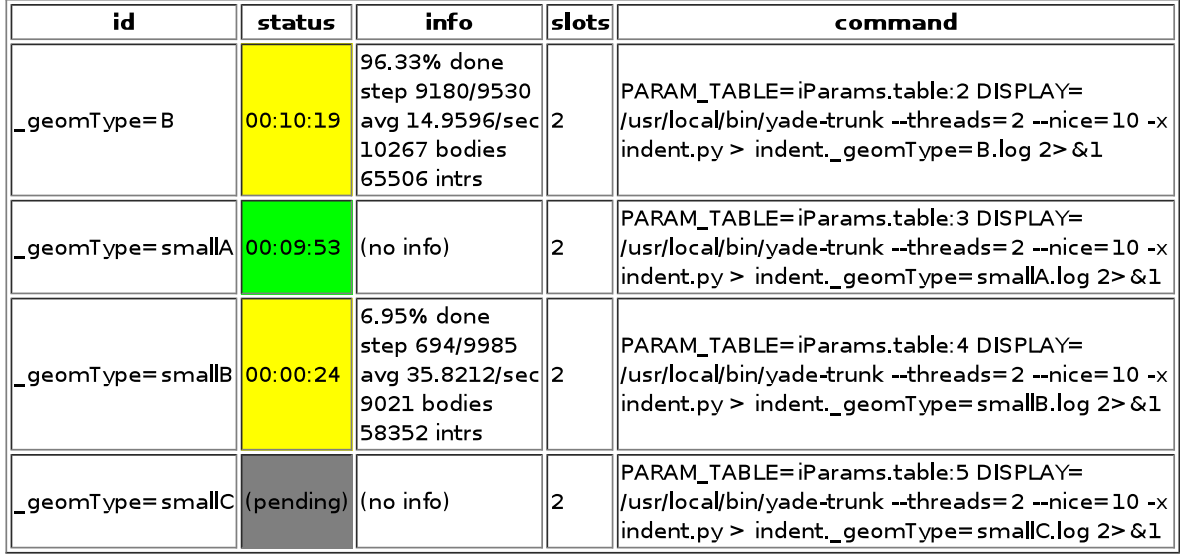

Figure 4.11: Summary page available at port 9080 as batch is processed (updates every 5 seconds automatically). Possible job statuses are pending, running, done, failed.

- iterPeriod determines how often to save simulation data (besides iterPeriod, you can also use virtPeriod or realPeriod). If the period is too high (and data are saved only few times), the video will have few frames.
- fileName is the prefix for files being saved. In this case, output files will be named [/tmp/p1-s](#page-254-0)pheres.0.vtu and /tmp/p1-facets.0.vtu, where the [number is](#page-254-0) the number of it[eration; m](#page-255-0)an[y files are c](#page-255-1)reated, putting them in a separate directory is advisable.
- [recorders](#page-270-0) determines what data to save

exporter.VTKExporter plays a similar role, with the difference that it is more flexible. It will save any user defined variable associated to the bodies.

### **Loadi[ng data in](#page-270-1)to Paraview**

All sets of files (spheres, facets, …) must be opened one-by-one in Paraview. The open dialogue automatically collapses numbered files in one, making it easy to select all of them:

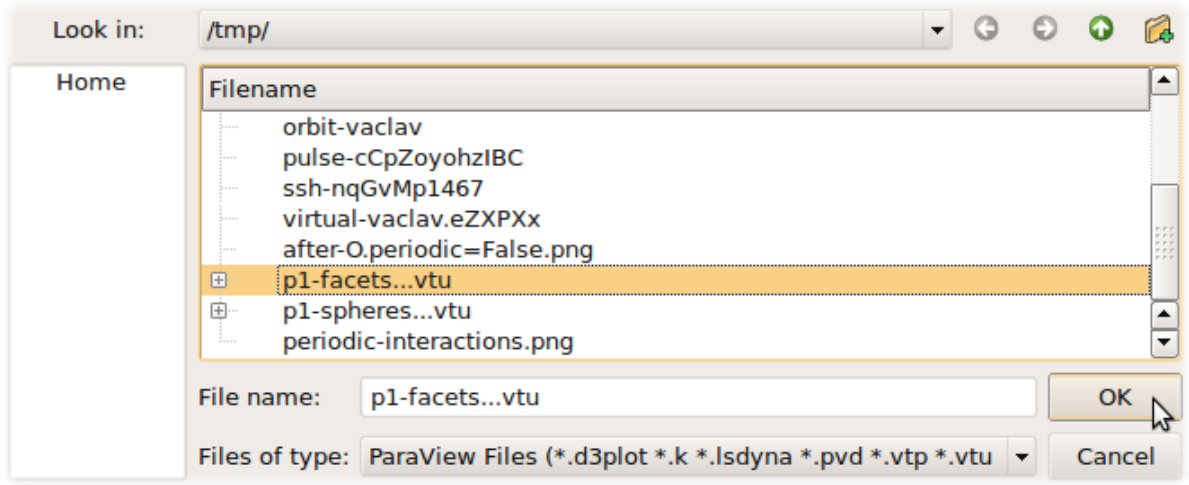

Click on the "Apply" button in the "Object inspector" sub-window to make loaded objects visible. You can see tree of displayed objects in the "Pipeline browser":

**Rendering spherical particles. Glyphs** Spheres will only appear as points. To make them look

as spheres, you have to add "glyph" to the p1-spheres.\* item in the pipeline using the icon. Then set (in the Object inspector)

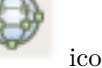

- "Glyph type" to *Sphere*
- "Radius" to *1*
- "Scale mode" to *Scalar* (*Scalar* is set above to be the *radii* value saved in the file, therefore spheres with radius *1* will be scaled by their true radius)
- "Set scale factor" to *1*
- optionally uncheck "Mask points" and "Random mode" (they make some particles not to be rendered for performance reasons, controlled by the "Maximum Number of Points")

After clicking "Apply", spheres will appear. They will be rendered over the original white points, which you can disable by clicking on the eye icon next to p1-spheres.\* in the Pipeline browser.

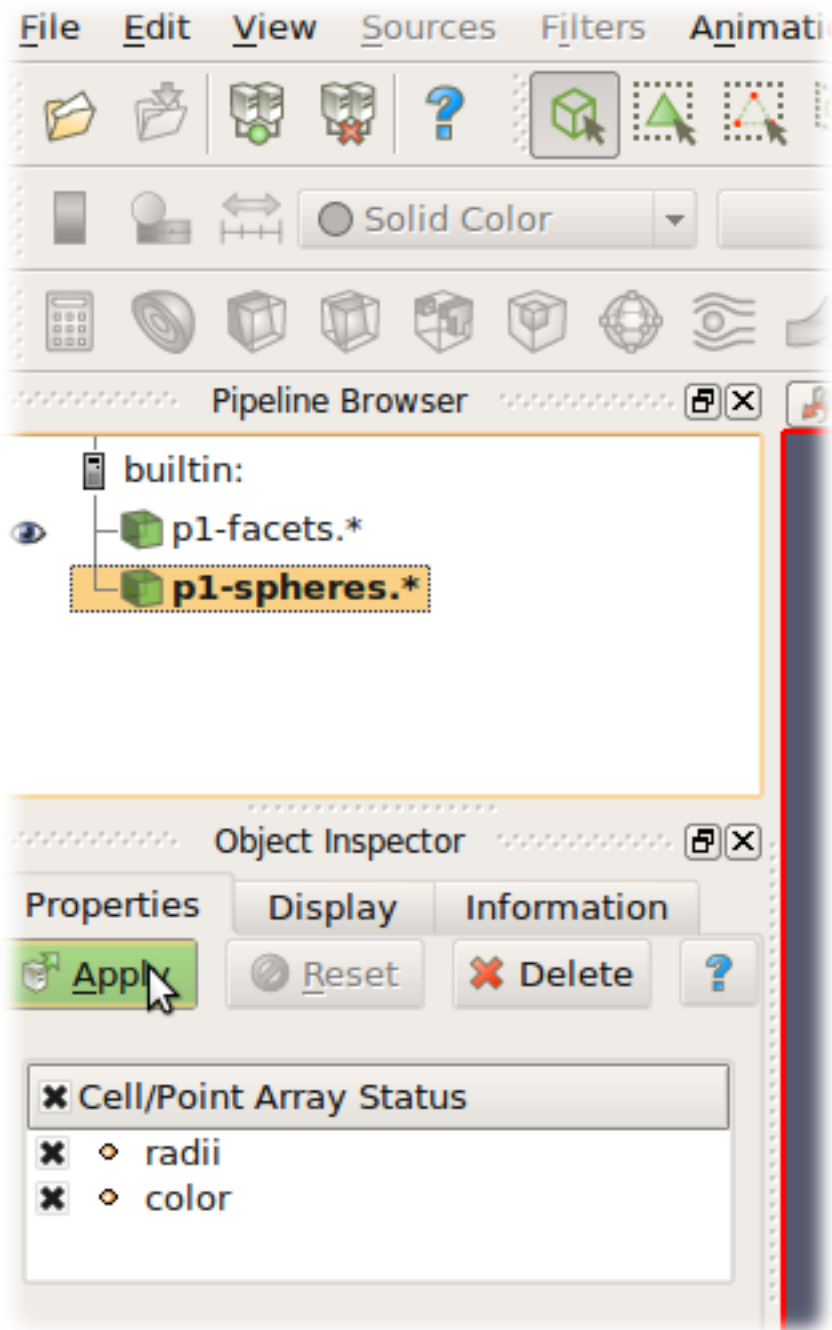

**Rendering spherical particles. PointSprite** Another opportunity to display spheres is an using *PointSprite* plugin. This technique requires much less RAM in comparison to Glyphs.

- "Tools -> Manage Plugins"
- "PointSprite\_Plugin -> Load selected -> Close"
- Load VTU-files
- "Representation -> Point Sprite"
- "Point Sprite -> Scale By -> radii"
- "Edit Radius Transfer Function -> Proportional -> Multiplier =  $1.0$  -> Close"

**Facet transparency** If you want to make facet objects transparent, select  $p1$ -facets. \* in the Pipeline browser, then go to the Object inspector on the Display tab. Under "Style", you can set the "Opacity" value to something smaller than 1.

**Animation** You can move between frames (snapshots that were saved) via the "Animation" menu. After setting the view angle, zoom etc to your satisfaction, the animation can be saved with *File/Save animation*.

### **4.3.2 Micro-stress and micro-strain**

It is sometimes useful to visualize a DEM simulation through equivalent strain fields or stress fields. This is possible with TesselationWrapper. This class handles the triangulation of spheres in a scene, build tesselation on request, and give access to computed quantities: volume, porosity and local deformation for each sphere. The definition of microstrain and microstress is at the scale of particle-centered subdomains shown below, as explained in [Catalano2014a] .

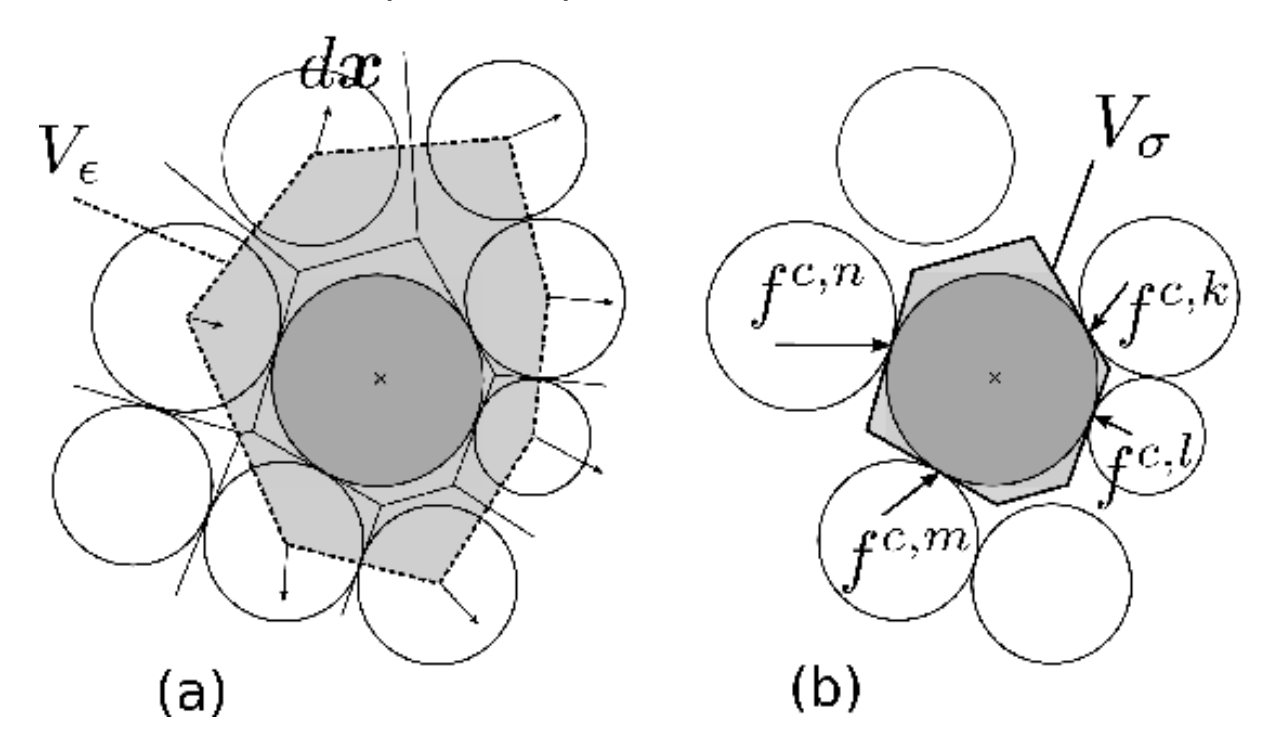

#### **Micro-strain**

Below is an output of the defToVtk function visualized with paraview (in this case Yade's TesselationWrapper was used to process experimental data obtained on sand by Edward Ando at Grenoble University, 3SR lab.). The output is visualized with paraview, as explained in the previous section. Similar results can be generated from simulations:

tt=TriaxialTest() tt.generate("test.yade") O.load("test.yade") O.run(100,True) TW=TesselationWrapper() TW.triangulate() *#compute regular Delaunay triangulation, don't construct tesselation* TW.computeVolumes() *#will silently tesselate the packing, then compute volume of each Voronoi cell* TW.volume(10) *#get volume associated to sphere of id 10* TW.setState(0) *#store current positions internaly for later use as the "0" state* O.run(100,True) *#make particles move a little (let's hope they will!)* TW.setState(1) *#store current positions internaly in the "1" (deformed) state #Now we can define strain by comparing states 0 and 1, and average them at the particles scale* TW.defToVtk("strain.vtk")

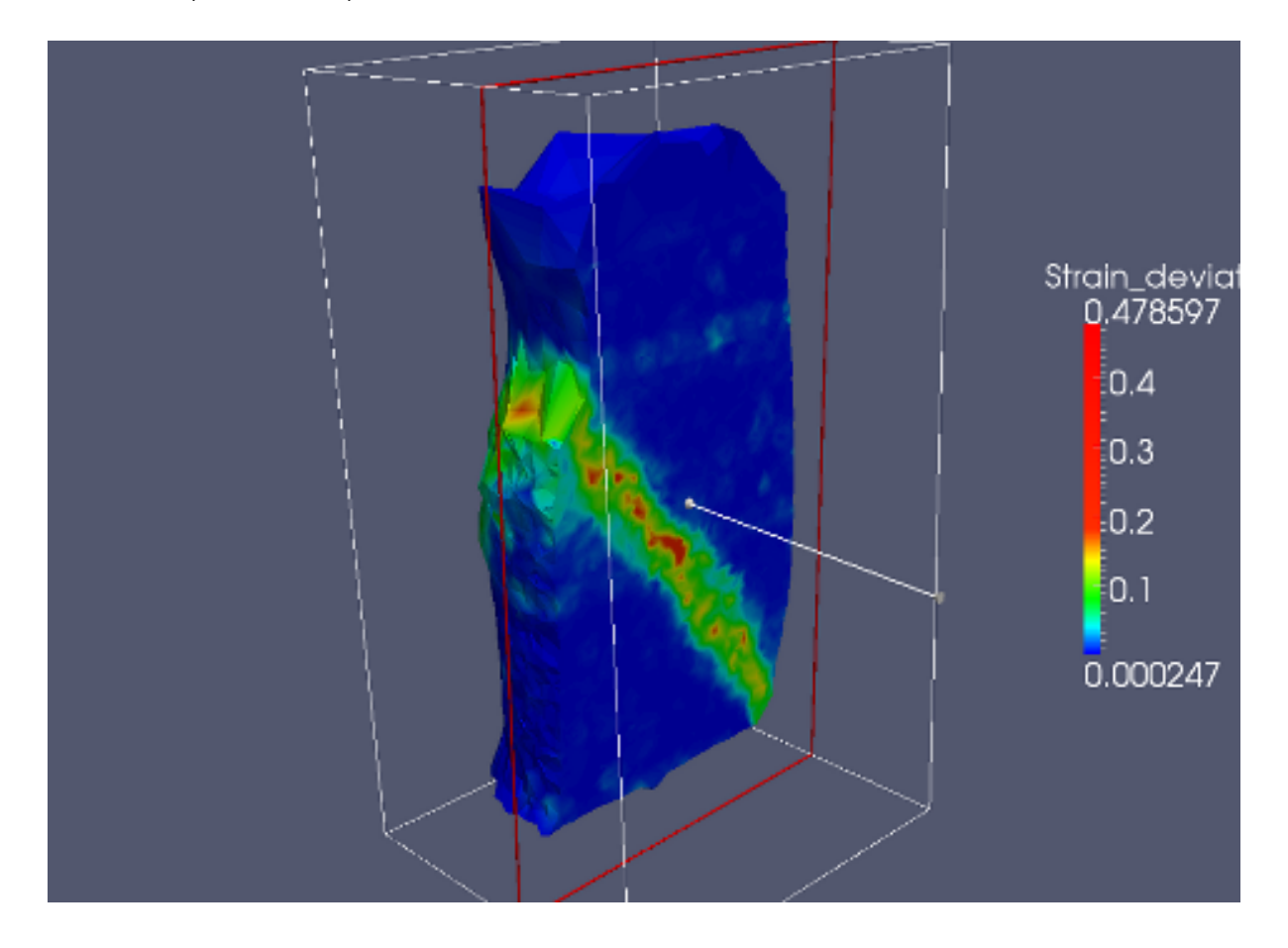

#### **Micro-stress**

Stress fields can be generated by combining the volume returned by TesselationWrapper to per-particle stress given by bodyStressTensors. Since the stress  $\sigma$  from bodyStressTensor implies a division by the volume  $V<sub>b</sub>$  of the solid particle, one has to re-normalize it in order to obtain the micro-stress as defined in [Catalano2014a] (equation 39 therein), i.e.  $\bar{\sigma}^k = \sigma^k \times V_b^k/V_{\sigma}^k$  where  $V_{\sigma}^k$  is the volume assigned to particle k in the tesselation. For instance:

```
#"b" being a body
TW=TesselationWrapper()
TW.computeVolumes()
s=bodyStressTensors()
stress = s[b.id]**4.*pi/3.*b.shape.radius**3/TW.volume(b.id)
```
As any other value, the stress can be exported to a vtk file for display in Paraview using export.VTKExporter.

# **4.4 [Python s](#page-452-0)pecialties and tricks**

### **4.4.1 Importing Yade in other Python applications**

Yade can be imported in other Python applications. To do so, you need somehow to make yade executable .py extended. The easiest way is to create a symbolic link, i.e. (suppose your Yade executable file is called "yade-trunk" and you want make it "yadeimport.py"):

```
$ cd /path/where/you/want/yadeimport
$ ln -s /path/to/yade/executable/yade-trunk yadeimport.py
```
Then you need to make your yadeimport.py findable by Python. You can export PYTHONPATH environment variable, or simply use sys.path directly in Python script:

```
import sys
sys.path.append('/path/where/you/want/yadeimport')
from yadeimport import *
print Matrix3(1,2,3, 4,5,6, 7,8,9)
print O.bodies
# any other Yade code
```
# **4.5 Extending Yade**

- new particle shape
- new constitutive law

# **4.6 Troubleshooting**

### **4.6.1 Crashes**

It is possible that you encounter crash of Yade, i.e. Yade terminates with error message such as

Segmentation fault (core dumped)

without further explanation. Frequent causes of such conditions are

- program error in Yade itself;
- fatal condition in your particular simulation (such as impossible dispatch);
- problem with graphics card driver.

Try to reproduce the error (run the same script) with debug-enabled version of Yade. Debugger will be automatically launched at crash, showing backtrace of the code (in this case, we triggered crash by hand):

```
Yade [1]: import os,signal
Yade [2]: os.kill(os.getpid(),signal.SIGSEGV)
SIGSEGV/SIGABRT handler called; gdb batch file is `/tmp/yade-YwtfRY/tmp-0'
GNU gdb (GDB) 7.1-ubuntu
Copyright (C) 2010 Free Software Foundation, Inc.
License GPLv3+: GNU GPL version 3 or later <http://gnu.org/licenses/gpl.html>
This is free software: you are free to change and redistribute it.
There is NO WARRANTY, to the extent permitted by law. Type "show copying"
```
and "show warranty" for details. This GDB was configured as "x86\_64-linux-gnu". For bug reporting instructions, please see: <http://www.gnu.org/software/gdb/bugs/>. [Thread debugging using libthread\_db enabled] [New Thread 0x7f0fb1268710 (LWP 16471)] [New Thread 0x7f0fb29f2710 (LWP 16470)] [New Thread 0x7f0fb31f3710 (LWP 16469)]

…

What looks as cryptic message is valuable information for developers to locate source of the bug. In particular, there is (usually) line <signal handler called>; lines below it are source of the bug (at least very likely so):

```
Thread 1 (Thread 0x7f0fcee53700 (LWP 16465)):
#0 0x00007f0fcd8f4f7d in __libc_waitpid (pid=16497, stat_loc=<value optimized out>, options=0) at ../sysdeps/unix/
#1 0x00007f0fcd88c7e9 in do_system (line=<value optimized out>) at ../sysdeps/posix/system.c:149
#2 0x00007f0fcd88cb20 in __libc_system (line=<value optimized out>) at ../sysdeps/posix/system.c:190
#3 0x00007f0fcd0b4b23 in crashHandler (sig=11) at core/main/pyboot.cpp:45
#4 <signal handler called>
#5 0x00007f0fcd87ed57 in kill () at ../sysdeps/unix/syscall-template.S:82
#6 0x00000000051336d in posix_kill (self=<value optimized out>, args=<value optimized out>) at ../Modules/posixmo
#7 0x0000000004a7c5e in call_function (f=Frame 0x1c54620, for file <ipython console>, line 1, in <module> (), thr
```
#8 PyEval\_EvalFrameEx (f=Frame 0x1c54620, for file <ipython console>, line 1, in <module> (), throwflag=<value opt

If you think this might be error in Yade, file a bug report as explained below. Do not forget to attach *full* yade output from terminal, including startup messages and debugger output – select with right mouse button, with middle button paste the bugreport to a file and attach it. Attach your simulation script as well.

### **4.6.2 Reporting bugs**

Bugs are general name for defects (functionality shortcomings, misdocumentation, crashes) or feature requests. They are tracked at http://bugs.launchpad.net/yade.

When reporting a new bug, be as specific as possible; state version of yade you use, system version and so on, as explained in the above section on crashes.

### **4.6.3 Getting help**

### **Mailing lists**

Yade has two mailing-lists. Both are hosted at http://www.launchpad.net and before posting, you must register to Launchpad and subscribe to the list by adding yourself to "team" of the same name running the list.

**yade-users@lists.launchpad.net** is general [help list for Yade users. Ad](http://www.launchpad.net)d yourself to yade-users team so that you can post messages. List archive is available.

**yade-dev@lists.launchpad.net** is for discussions about Yade development; you must be member of yade-dev team to post. This list is archived as well.

Read [How To Ask Questions The S](mailto:yade-users@lists.launchpad.net)[mart Way](http://www.mail-archive.com/yade-users@lists.launchpad.net/) before posting. Do not forget to state what *[version](https://launchpad.net/~yade-users)* of yade you use (shown when you start yade), what operating system (such as Ubuntu 10.04), and if you [have done any local modifications](mailto:yade-dev@lists.launchpad.net) to sou[rce code.](http://www.mail-archive.com/yade-dev@lists.launchpad.net/)

### **Ques[tions and answers](http://catb.org/~esr/faqs/smart-questions.html)**

Launchpad provides interface for giving questions at https://answers.launchpad.net/yade/ which you can use instead of mailing lists; at the moment, it functionality somewhat overlaps with yade-users, but has the advantage of tracking whether a particular question has already been answered.

### **Wiki**

http://www.yade-dem.org/wiki/

### **Private and/or paid support**

[You might contact developers by](http://www.yade-dem.org/wiki/) their private mail (rather than by mailing list) if you do not want to disclose details on the mailing list. This is also a suitable method for proposing financial reward for implementation of a substantial feature that is not yet in Yade – typically, though, we will request this feature to be part of the public codebase once completed, so that the rest of the community can benefit from it as well.

# **Chapter 5**

# **Parallel hierarchical multiscale modeling of granular media by coupling FEM and DEM with open-source codes Escript and YADE**

Authors: Ning Guo and Jidong Zhao

Institution: Hong Kong University of Science and Technology

Escript download page: https://launchpad.net/escript-finley

mpi4py download page (optional, require MPI): https://bitbucket.org/mpi4py/mpi4py

Tested platforms: Desktop with Ubuntu 10.04, 32 bit; Server with Ubuntu 12.04, 14.04, 64 bit; Cluster with Centos 6.2, 6.5, 64 [bit;](https://launchpad.net/escript-finley)

# **5.1 Introduction**

The code is built upon two open source packages: Yade for DEM modules and Escript for FEM modules. It implements the hierarchical multiscale model (FEMxDEM) for simulating the boundary value problem (BVP) of granular media. FEM is used to discretize the problem domain. Each Gauss point of the FEM mesh is embedded a representative volume element (RVE) packing simulated by DEM which returns local material constitutive responses to FEM. Typically, hundreds to thousands of RVEs are involved in a medium-sized problem which is critically time consuming. Hence parallelization is achieved in the code through either multiprocessing on a supercomputer or mpi4py on a HPC cluster (require MPICH or Open MPI). The MPI implementation in the code is quite experimental. The "mpipool.py" is contributed by Lisandro Dalcin, the author of mpi4py package. Please refer to the examples for the usage of the code.

# **5.2 Work on the YADE side**

The version of YADE should be at least rev3682 in which Bruno added the stringToScene function. Before installation, I added some functions to the source code (in "yade" subfolder). But only one function ("Shop::getStressAndTangent" in "./pkg/dem/Shop.cpp") is necessary for the FEMxDEM coupling, which returns the stress tensor and the tangent operator of a discrete packing. The former is homogenized using the Love's formula and the latter is homogenized as the elastic modulus. After installation and we get the executable file: yade-versionNo. We then generate a .py file linked to the executable file by "ln yade-versionNo yadeimport.py". This .py file will serve as a wrapped library of YADE. Later on, we will import all YADE functions into the python script through "from yadeimport import \*" (see simDEM.py file).

Open a python terminal. Make sure you can run

```
import sys
sys.path.append('where you put yadeimport.py')
from yadeimport import *
Omega().load('your initial RVE packing, e.g. 0.yade.gz')
```
If you are successful, you should also be able to run

**from simDEM import** \*

# **5.3 Work on the Escript side**

No particular requirement. But make sure the modules are callable in python, which means the main folder of Escript should be in your PYTHONPATH and LD\_LIBRARY\_PATH. The modules are wrapped as a class in msFEM\*.py.

Open a python terminal. Make sure you can run:

```
from esys.escript import *
from esys.escript.linearPDEs import LinearPDE
from esys.finley import Rectangle
```
(Note: Escript is used for the current implementation. It can be replaced by any other FEM package provided with python bindings, e.g. FEniCS (http://fenicsproject.org). But the interface files "ms-FEM\*.py" need to be modified.)

# **5.4 Example tests**

After Steps 1 & 2, one should be able to run all the scripts for the multiscale analysis. The initial RVE packing (default name "0.yade.gz") should be provided by the user (e.g. using YADE to prepare a consolidated packing), which will be loaded by simDEM.py when the problem is initialized. The sample is initially uniform as long as the same RVE packing is assigned to all the Gauss points in the problem domain. It is also possible for the user to specify different RVEs at different Gauss points to generate an inherently inhomogeneous sample.

While simDEM.py is always required, only one msFEM\*.py is needed for a single test. For example, in a 2D (3D) dry test, msFEM2D.py (msFEM3D.py) is needed; similarly for a coupled hydro-mechanical problem (2D only, saturated), msFEMup.py is used which incorporates the u-p formulation. Multiprocessing is used by default. To try MPI parallelization, please set useMPI=True when constructing the problem in the main script. Example tests given in the "example" subfolder are listed below. Note: The initial RVE packing (named 0.yade.gz by default) needs to be generated, e.g. using prepareRVE.py in "example" subfolder for a 2D packing (similarly for 3D).

- 1. **2D drained biaxial compression test on dry dense sand** (biaxialSmooth.py) *Note*: Test description and result were presented in [Guo2014] and [Guo2014c].
- 2. **2D passive failure under translational mode of dry sand retained by a rigid and frictionless wall** (retainingSmooth.py) *Note:* Rolling resistance model (CohFrictMat) is used in the RVE packing. Test description and result were presented in [Guo2015].
- 3. **2D half domain footing settlement problem with mesh generated by Gmsh** (footing.py, footing.msh) *Note:* Rolling resistance model (CohFrictMat) is used in the RVE packing. Six-node triangle element is generated by Gmsh with three Gauss points each. Test description and result were presented in [Guo2015].
- 4. **3D drained conventional triaxial compression test on dry dense sand using MPI parallelism** (triaxialRough.py) *Note 1:* The simulation is very time consuming. It costs ~4.5 days on one node using multiprocessing (16 processes, 2.0 GHz CPU). When useMPI is switched to True (as in the example script) and four nodes are used (80 processes, 2.2 GHz CPU), the simulation costs less than 24 hours. The speedup is about 4.4 in our test. *Note 2:* When MPI is used, mpi4py is required to be installed. The MPI implementation can be either MPICH or Open MPI. The file "mpipool.py" should also be placed in the main folder. Our test is based on openmpi-1.6.5. This is an on-going work. Test description and result will be presented later.
- 5. **2D globally undrained biaxial compression test on saturated dense sand with changing permeability using MPI parallelism** (undrained.py) *Note:* This is an on-going work. Test description and result will be presented later.

# **5.5 Disclaim**

This work extensively utilizes and relies on some third-party packages as mentioned above. Their contributions are acknowledged. Feel free to use and redistribute the code. But there is NO warranty; not even for MERCHANTABILITY or FITNESS FOR A PARTICULAR PURPOSE.

# **Chapter 6**

# **Programmer's manual**

# **6.1 Build system**

Yade uses cmake the cross-platform, open-source build system for managing the build process. It takes care of configuration, compilation and installation. CMake is used to control the software compilation process using simple platform and compiler independent configuration files. CMake generates native makefiles and workspaces that can be used in the compiler environment of your choice.

### **6.1.1 Building**

Yade source tree has the following structure (omiting, doc, examples and scripts which don't participate in the build process); we shall call each top-level component *module*:

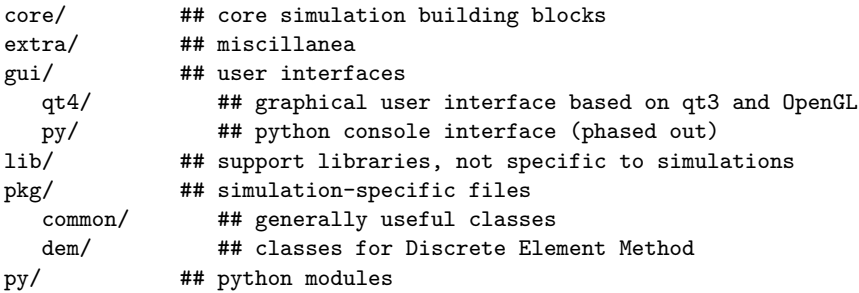

### **Header installation**

To allow flexibility in source layout, CMAKE will copy (symlink) all headers into flattened structure within the build directory. First 2 components of the original directory are joind by dash, deeper levels are discarded (in case of core and extra, only 1 level is used). The following table makes gives a few examples:

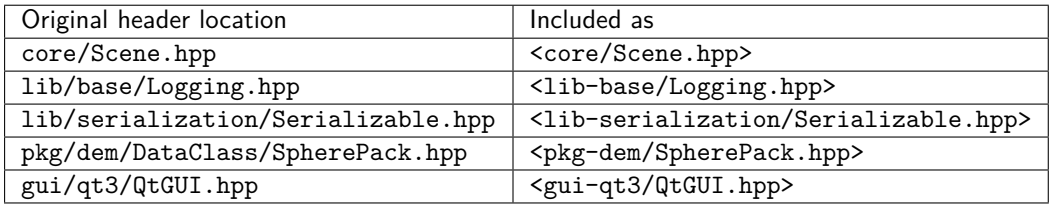

It is advised to use #include<module/Class.hpp> style of inclusion rather than #include"Class.hpp even if you are in the same directory.

#### **Automatic compilation**

In the pkg/ directory, situation is different. In order to maximally ease addition of modules to yade, all \*.cpp files are *automatically scanned* by CMAKE and considered for compilation. Each file may contain multiple lines that declare features that are necessary for this file to be compiled:

```
YADE_REQUIRE_FEATURE(vtk);
YADE_REQUIRE_FEATURE(gts);
```
This file will be compiled only if *both* VTK and GTS features are enabled. Depending on current feature set, only selection of plugins will be compiled.

It is possible to disable compilation of a file by requiring any non-existent feature, such as:

YADE\_REQUIRE\_FEATURE(temporarily disabled 345uiysdijkn);

The YADE\_REQUIRE\_FEATURE macro expands to nothing during actual compilation.

### **Linking**

The order in which modules might depend on each other is given as follows:

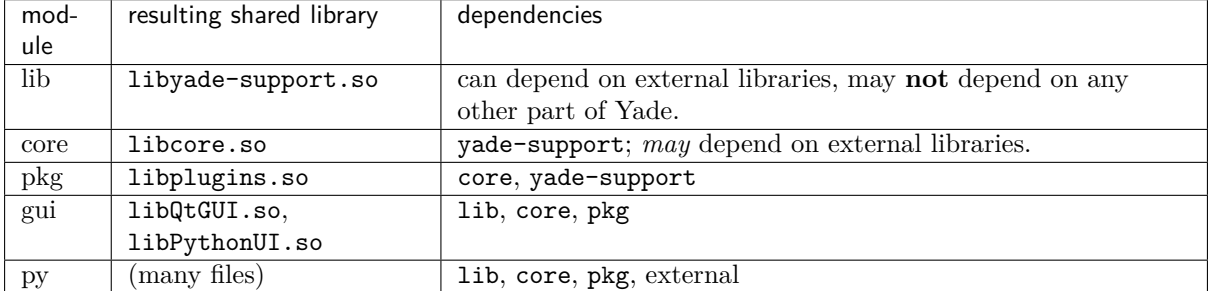

# **6.2 Development tools**

### **6.2.1 Integrated Development Environment and other tools**

A frequently used IDE is Kdevelop. We recommend using this software for navigating in the sources, compiling and debugging. Other useful tools for debugging and profiling are Valgrind and KCachegrind. A series of wiki pages is dedicated to these tools in the development section of the wiki.

### **6.2.2 Hosting and versioning**

The Yade project is kindly hosted at launchpad, which [is used for source co](https://yade-dem.org/wiki/Yade#Development)de, bug tracking, planning, package downloads and more.

The versioning software used is GIT, for which a short tutorial can be found in *Yade on GitHub*. GIT is a distributed revision control syste[m. It is ava](https://launchpad.net/yade/)ilable packaged for all major linux distributions.

The source code is hosted on GitHub , which is periodically imported to Launchpad for building PPApackages. The repository can b[e http](http://git-scm.com/)-browsed.

### **6.2.3 Build robot**

A build robot hosted at 3SR lab. [is tracking so](https://github.com/yade/trunk)uce code changes. Each time a change in the source code is commited to the main development branch via GIT, the "buildbot" downloads and compiles the new version, and start a series of tests.

If a compilation error has been introduced, it will be notified to the yade-dev mailing list and to the commiter, thus helping to fix problems quickly. If the compilation is successfull, the buildbot starts unit regression tests and "check tests" (see below) and report the results. If all tests are passed, a new version of the documentation is generated and uploaded to the website in html and pdf formats. As a consequence, those two links always point to the documentation (the one you are reading now) of the last successfull build, and the delay between commits and documentation updates are very short (minutes). The buildbot activity and logs can be browsed online.

### **6.2.4 Regression tests**

Yade contains two types of regression [tests, some are](https://yade-dem.org/buildbot/) unit tests while others are testing more complex simulations. Altough both types can be considered regression tests, the usage is that we name the first simply "regression tests", while the latest are called "check tests". Both series of tests can be ran at yade startup by passing the options "test" or "check"

yade --test yade --check

### **Unit regression tests**

Unit regression tests are testing the output of individual functors and engines in well defined conditions. They are defined in the folder py/tests/. The purpose of unit testing is to make sure that the behaviour of the most important classes remains correct during code development. Since they test classes one by one, unit tests can't detect problems coming from the interaction between different engines in a typical simulation. That is why check tests have been introduced.

### **Check tests**

Check tests perform comparisons of simulation results between different versions of yade, as discussed here. They differ with regression tests in the sense that they simulate more complex situations and combinations of different engines, and usually don't have a mathematical proof (though there is no restriction on the latest). They compare the values obtained in version N with values obtained in a previous version or any other "expected" results. The reference values must be hardcoded in the script [itself](http://www.mail-archive.com/yade-dev@lists.launchpad.net/msg05784.html) or in data files provided with the script. Check tests are based on regular yade scripts, so that users can easily commit their own scripts to trunk in order to get some automatized testing after commits from other developers.

Since the check tests history will be mostly based on standard output generated by "yade —check", a meaningfull checkTest should include some "print" command telling if something went wrong. If the script itself fails for some reason and can't generate an output, the log will contain "scriptName failure". If the script defines differences on obtained and awaited data, it should print some useful information about the problem and increase the value of global variable resultStatus. After this occurs, the automatic test will stop the execution with error message.

An example check test can be found in checkTestTriax.py. It shows results comparison, output, and how to define the path to data files using "checksPath". Users are encouraged to add their own scripts into the scripts/test/checks/ folder. Discussion of some specific checktests design in users question is welcome. Note that re-compiling is required before that added scripts can be launched by "yade —check" (or direct changes have to be performed in "lib" subfolders). A check test should never need more than a few seconds to run. If your typical script needs more, try and reduce the number of element or the number of steps.

# **6.3 Conventions**

The following rules that should be respected; documentation is treated separately.

• general

- **–** C++ source files have .hpp and .cpp extensions (for headers and implementation, respectively).
- **–** All header files should have the #pragma once multiple-inclusion guard.
- **–** Try to avoid using namespace … in header files.
- **–** Use tabs for indentation. While this is merely visual in c++, it has semantic meaning in python; inadverently mixing tabs and spaces can result in syntax errors.
- capitalization style
	- **–** Types should be always capitalized. Use CamelCase for composed names (GlobalEngine). Underscores should be used only in special cases, such as functor names.
	- **–** Class data members and methods must not be capitalized, composed names should use use lowercased camelCase (glutSlices). The same applies for functions in python modules.
	- **–** Preprocessor macros are uppercase, separated by underscores; those that are used outside the core take (with exceptions) the form YADE\_\*, such as *YADE\_CLASS\_BASE\_DOC\_\* macro family*.
- programming style
	- **–** Be defensive, if it has no significant performance i[mpact. Use assertions abundantly: they](#page-111-0) [don't a](#page-111-0)ffect performance (in the optimized build) and make spotting error conditions much easier.
	- **–** Use YADE\_CAST and YADE\_PTR\_CAST where you want type-check during debug builds, but fast casting in optimized build.
	- **–** Initialize all class variables in the default constructor. This avoids bugs that may manifest randomly and are difficult to fix. Initializing with NaN's will help you find otherwise unitialized variable. (This is taken care of by *YADE\_CLASS\_BASE\_DOC\_\* macro family* macros for user classes)

# **6.3.1 Class naming**

Although for historial reasons the naming scheme is not completely consistent, these rules should be obeyed especially when adding a new class.

- **GlobalEngines and PartialEngines** GlobalEngines should be named in a way suggesting that it is a performer of certain action (like ForceResetter, InsertionSortCollider, Recorder); if this is not appropriate, append the Engine to the characteristics (GravityEngine). PartialEngines have no special naming convention different from GlobalEngines.
- **Dispatchers** Names of all dispatchers end in Dispatcher. The name is composed of type it creates or, in case it doesn't create any object[s, its main cha](#page-244-0)r[acteristics. Currently,](#page-304-0) [the follow](#page-257-0)[ing dis](#page-313-0)patchers  $<sup>1</sup>$  are defined:</sup>

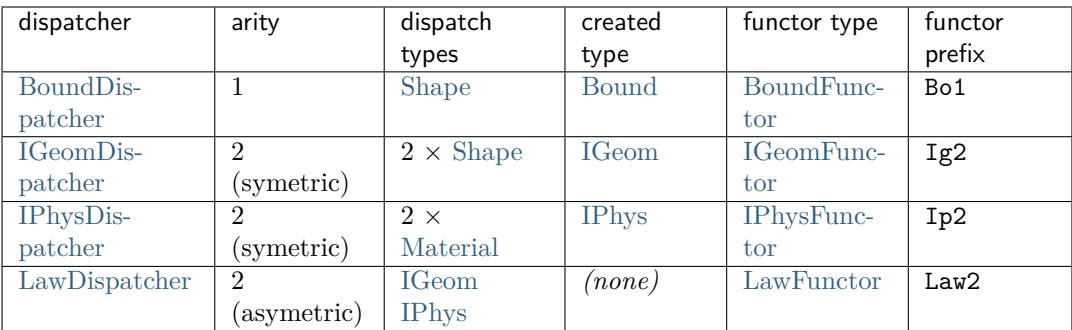

[Respective](#page-385-0) abstract functors for e[ach dispa](#page-182-0)tchers [are](#page-211-0) BoundFu[ncto](#page-375-0)r, [IGeom](#page-375-0)Functor, IPhys-[Functor](#page-385-0) and LawFunctor.

**Functors** [Functor na](#page-404-0)me is composed o[f 3 pa](#page-211-0)[rt](#page-199-0)s, separated by under[score.](#page-388-0)

<sup>1</sup> Not considering OpenGL dispatchers, which might be replaced b[y regular virtual f](#page-355-0)u[nctions in the fut](#page-360-0)u[re.](#page-375-0)

- 1. prefix, composed of abbreviated functor type and arity (see table above)
- 2. Types entering the dispatcher logic (1 for unary and 2 for binary functors)
- 3. Return type for functors that create instances, simple characteristics for functors that don't create instances.

To give a few examples:

- Bo1 Sphere Aabb is a BoundFunctor which is called for Sphere, creating an instance of Aabb.
- Ig2\_Facet\_Sphere\_ScGeom is binary functor called for Facet and Sphere, creating and instace of ScGeom.
- [Law2](#page-197-1) ScGeom CpmPhys Cpm is binary functor (LawFu[nctor\)](#page-173-0) called for types ScGeom (Geom) and [CpmPhys.](#page-362-0)

### **6.3.2 D[ocumentation](#page-395-0)**

### **Docume[nting co](#page-207-0)de p[roperly is](#page-214-0) one of the most important aspects of sustained development.**

Read it again.

Most code in research software like Yade is not only used, but also read, by developers or even by regular users. Therefore, when adding new class, always mention the following in the documentation:

- purpose
- details of the functionality, unless obvious (algorithms, internal logic)
- limitations (by design, by implementation), bugs
- bibliographical reference, if using non-trivial published algorithms (see below)
- references to other related classes
- hyperlinks to bugs, blueprints, wiki or mailing list about this particular feature.

As much as it is meaningful, you should also

- update any other documentation affected
- provide a simple python script demonstrating the new functionality in scripts/test.

#### **Sphinx documentation**

Most c++ classes are wrapped in Python, which provides good introspection and interactive documentation (try writing Material? in the ipython prompt; or help(CpmState)).

Syntax of documentation is ReST (reStructuredText, see reStructuredText Primer). It is the same for c++ and python code.

- Documentation of c++ classes exposed to python is given as 3rd argument to *YADE\_CLASS\_- BASE\_DOC\_\* macr[o famil](http://docutils.sourceforge.net/rst.html)y* introduced below.
- Python classes/functions are documented using re[gular python docstrings.](http://sphinx.pocoo.org/rest.html) Besides explaining functionality, meaning and types of all arguments should also be documented. S[hort pieces of code](#page-111-0) [might be very helpful. See the](#page-111-0) utils module for an example.

In addition to standard ReST syntax, yade provides several shorthand macros:

**:yref:** creates hyperlink to referenced term, for instance:

:yref:`CpmMat`

becomes CpmMat; link name and target can be different:

:yref:`Material used in the CPM model<CpmMat>`

yielding [Material u](#page-184-0)sed in the CPM model.

**:ysrc:** creates hyperlink to file within the source tree (to its latest version in the repository), for instance core/Cell.hpp. Just like with *:yref:*, alternate text can be used with

:ysrc:`Link text<target/file>`

like this.

- **|ycomp|** [is used in](https://github.com/yade/trunk/blob/master/core/Cell.hpp) attribute description for those that should not be provided by the used, but are auto-computed instead;  $|ycomp|$  expands to *(auto-computed)*.
- **|yupdate|** [m](https://github.com/yade/trunk/blob/master/core/Cell.hpp)arks attributes that are periodically update, being subset of the previous. |yupdate| expands to *(auto-updated)*.
- **\$...\$** delimits inline math expressions; they will be replaced by:

:math:`...`

and rendered via LaTeX. To write a single dollar sign, escape it with backslash  $\$ .

Displayed mathematics (standalone equations) can be inserted as explained in Math support in Sphinx.

#### **Bibliographical references**

As in [any sc](http://sphinx.pocoo.org/ext/math.html)ientific documentation, references to publications are very important. To cite an article, add it to BibTeX file in doc/references.bib, using the BibTeX format. Please adhere to the following conventions:

- 1. Keep entries in the form Author2008 (Author is the first author), Author2008b etc if multiple articles from one author;
- 2. Try to fill mandatory fields [for given t](https://github.com/yade/trunk/blob/master/doc/references.bib)ype of citation;
- 3. Do not use \'{i} funny escapes for accents, since they will not work with the HTML output; put everything in straight utf-8.

In your docstring, the [Author200](http://en.wikipedia.org/wiki/Bibtex#Entry_Types)8 article can be cited by [Author2008]\_; for example:

```
According to [Allen1989]_, the integration scheme …
```
will be rendered as

According to [Allen1989], the integration scheme …

#### **Separate class/function documentation**

Some c++ might have long or content-rich documentation, which is rather inconvenient to type in the  $c++$  source itself as string literals. Yade provides a way to write documentation separately in py/ $$ extraDocs.py file: it is executed after loading  $c++$  plugins and can set  $\_\text{doc}\_\text{attribute}$  attribute of any object directly, overwriting docstring from  $c++$ . In such (exceptional) cases:

- 1. Provide at least a brief description of the class in the c++ code nevertheless, for people only r[eading](https://github.com/yade/trunk/blob/master/py/_extraDocs.py) [the cod](https://github.com/yade/trunk/blob/master/py/_extraDocs.py)e.
- 2. Add notice saying "This class is documented in detail in the py/\_extraDocs.py file".
- 3. Add documentation to py/\_etraDocs.py in this way:

```
module.YourClass.__doc__='''
       This is the docstring for YourClass.
        Class, methods and functions can be documented this way.
        .. note:: It can use any syntax features you like.
'''
```
**Note:** Boost::python embeds function signatures in the docstring (before the one provided by the user). Therefore, before creating separate documentation of your function, have a look at its \_\_doc\_\_ attribute and copy the first line (and the blank lie afterwards) in the separate docstring. The first line is then used to create the function signature (arguments and return value).

#### **Internal c++ documentation**

doxygen was used for automatic generation of c++ code. Since user-visible classes are defined with sphinx now, it is not meaningful to use doxygen to generate overall documentation. However, take care to document well internal parts of code using regular comments, including public and private data members.

# **6.4 Support framework**

Besides the framework provided by the  $c++$  standard library (including STL), boost and other dependencies, yade provides its own specific services.

### **6.4.1 Pointers**

### **Shared pointers**

Yade makes extensive use of shared pointers shared\_ptr. <sup>2</sup> Although it probably has some performance impacts, it greatly simplifies memory management, ownership management of  $c++$  objects in python and so forth. To obtain raw pointer from a **shared ptr**, use its get() method; raw pointers should be used in case the object will be used only for short time (during a function call, for instance) and not stored anywhere.

Python defines thin wrappers for most c++ Yade classes (for all those registered with *YADE\_CLASS\_- BASE\_DOC\_\* macro family* and several others), which can be constructed from shared\_ptr; in this way, Python reference counting blends with the shared\_ptr reference counting model, preventing crashes due to python objects pointing to c++ objects that were destructed in the meantime.

### **[Typecasting](#page-111-0)**

Frequently, pointers have to be typecast; there is choice between static and dynamic casting.

- dynamic\_cast (dynamic\_pointer\_cast for a shared\_ptr) assures cast admissibility by checking runtime type of its argument and returns NULL if the cast is invalid; such check obviously costs time. Invalid cast is easily caught by checking whether the pointer is NULL or not; even if such check (e.g. assert) is absent, dereferencing NULL pointer is easily spotted from the stacktrace (debugger output) after crash. Moreover, shared\_ptr checks that the pointer is non-NULL before dereferencing in debug build and aborts with "Assertion 'px!=0' failed." if the check fails.
- static\_cast is fast but potentially dangerous (static\_pointer\_cast for shared\_ptr). Static cast will return non-NULL pointer even if types don't allow the cast (such as casting from State\* to Material\*); the consequence of such cast is interpreting garbage data as instance of the class cast to, leading very likely to invalid memory access (segmentation fault, "crash" for short).

To have both speed and safety, Yade provides 2 macros:

**YADE\_CAST** expands to static\_cast in optimized builds and to dynamic\_cast in debug builds.

**YADE\_PTR\_CAST** expands to static\_pointer\_cast in optimized builds and to dynamic\_pointer\_cast in debug builds.

<sup>&</sup>lt;sup>2</sup> Either boost::shared\_ptr or tr1::shared\_ptr is used, but it is always imported with the using statement so that unqualified shared\_ptr can be used.

### **6.4.2 Basic numerics**

The floating point type to use in Yade Real, which is by default typedef for double.  $3$ 

Yade uses the Eigen library for computations. It provides classes for 2d and 3d vectors, quaternions and 3x3 matrices templated by number type; their specialization for the Real type are typedef'ed with the "r" suffix, and occasionally useful integer types with the "i" suffix:

- Vector2r, [Vec](http://eigen.tuxfamily.org)tor2i
- Vector3r, Vector3i
- Quaternionr
- Matrix3r

Yade additionally defines a class named Se3r, which contains spatial position (Vector3r Se3r::position) and orientation (Quaternionr Se3r::orientation), since they are frequently used one with another, and it is convenient to pass them as single parameter to functions.

Eigen provides full rich linear algebra functionality. Some code firther uses the [cgal] library for computational geometry.

In Python, basic numeric types are wrapped and imported from the minieigen module; the types drop the r type qualifier at the end, the syntax is otherwise similar. Se3r is not wrapped at all, only converted automatically, rarely as it is needed, from/to a (Vector3,Quaternion) tuple/list.

```
# cross product
Yade [2]: Vector3(1,2,3).cross(Vector3(0,0,1))
---------------------------------------------------------------------------
NameError Traceback (most recent call last)
/usr/lib/x86_64-linux-gnu/yadedaily/py/yade/__init__.pyc in <module>()
----> 1 Vector3(1,2,3).cross(Vector3(0,0,1))
NameError: name 'Vector3' is not defined
# construct quaternion from axis and angle
Yade [3]: Quaternion(Vector3(0,0,1),pi/2)
---------------------------------------------------------------------------
NameError Traceback (most recent call last)
/usr/lib/x86_64-linux-gnu/yadedaily/py/yade/__init__.pyc in <module>()
----> 1 Quaternion(Vector3(0,0,1),pi/2)
NameError: name 'Quaternion' is not defined
```
Note: Quaternions are internally stored as 4 numbers. Their usual human-readable representation is, however, (normalized) axis and angle of rotation around that axis, and it is also how they are input/output in Python. Raw internal values can be accessed using the [0] … [3] element access (or  $W(\)$ ,  $X(\)$ ,  $Y(\)$  and  $Z(\)$  methods), in both  $c++$  and Python.

# **6.4.3 Run-time type identification (RTTI)**

Since serialization and dispatchers need extended type and inheritance information, which is not sufficiently provided by standard RTTI. Each yade class is therefore derived from Factorable and it must use macro to override its virtual functions providing this extended RTTI:

YADE\_CLASS\_BASE\_DOC(Foo,Bar Baz,"Docstring) creates the following virtual methods (mediated via the REGISTER CLASS AND BASE macro, which is not user-visible and should not be used directly):

<sup>3</sup> Historically, it was thought that Yade could be also run with single precision based on build-time parameter; it turned out however that the impact on numerical stability was such disastrous that this option is not available now. There is, however, QUAD\_PRECISION parameter to scons, which will make Real a typedef for long double (extended precision; quad precision in the proper sense on IA64 processors); this option is experimental and is unlikely to be used in near future, though.

- std::string getClassName() returning class name (Foo) as string. (There is the typeid(instanceOrType).name() standard c++ construct, but the name returned is compilerdependent.)
- unsigned getBaseClassNumber() returning number of base classes (in this case, 2).
- std::string getBaseClassName(unsigned i=0) returning name of *i*-th base class (here, Bar for  $i=0$  and Baz for  $i=1$ ).

**Warning:** RTTI relies on virtual functions; in order for virtual functions to work, at least one virtual method must be present in the implementation (.cpp) file. Otherwise, virtual method table (vtable) will not be generated for this class by the compiler, preventing virtual methods from functioning properly.

Some RTTI information can be accessed from python:

```
Yade [2]: yade.system.childClasses('Shape')
Out[2]:
{'Box',
 'ChainedCylinder',
 'Clump',
 'Cylinder',
 'Facet',
 'GridConnection',
 'GridNode',
 'Polyhedra',
 'Sphere',
 'Tetra',
 'Wall'}
Yade [3]: Sphere().name ## getClassName()
---------------------------------------------------------------------------
AttributeError Traceback (most recent call last)
/usr/lib/x86_64-linux-gnu/yadedaily/py/yade/__init__.pyc in <module>()
----> 1 Sphere().name ## getClassName()
```
AttributeError: 'Sphere' object has no attribute 'name'

# **6.4.4 Serialization**

Serialization serves to save simulation to file and restore it later. This process has several necessary conditions:

- classes know which attributes (data members) they have and what are their names (as strings);
- creating class instances based solely on its name;
- knowing what classes are defined inside a particular shared library (plugin).

This functionality is provided by 3 macros and 4 optional methods; details are provided below.

**Serializable::preLoad, Serializable::preSave, Serializable::postLoad, Serializable::postSave** Prepare attributes before serialization (saving) or deserialization (loading) or process them after serialization or deserialization.

See *Attribute registration*.

**YADE\_CLASS\_BASE\_DOC\_\*** Inside the class declaration (i.e. in the .hpp file within the class Foo { /\* … \*/}; block). See *Attribute registration*.

Enu[merate class attribute](#page-106-0)s that should be saved and loaded; associate each attribute with its literal name, which can be used to retrieve it. See *YADE\_CLASS\_BASE\_DOC\_\* macro family*.

Additionally docu[ments the class in pyth](#page-106-0)on, adds methods for attribute access from python, and documents each attribute.

**REGISTER\_SERIALIZABLE** In header file, but *after* the class declaration block. See *Class factory*.

Associate literal name of the class with functions that will create its new instance (ClassFactory).

**YADE\_PLUGIN** In the implementation .cpp file. See *Plugin registration*.

Declare what classes are declared inside a particular plugin at time the plugin [is being loade](#page-106-1)d (yade startup).

### **Attribute registration**

All (serializable) types in Yade are one of the following:

<span id="page-106-0"></span>• Type deriving from Serializable, which provide information on how to serialize themselves via overriding the Serializable::registerAttributes method; it declares data members that should be serialzed along with their literal names, by which they are identified. This method then invokes registerAttributes of its base class (until Serializable itself is reached); in this way, derived classes properly ser[ialize data o](#page-444-0)f their base classes.

This funcionality is hidden behind the macro *YADE\_CLASS\_BASE\_DOC\_\* macro family* used in class declaration body (header file), which takes base class and list of attributes:

YADE\_CLASS\_BASE\_DOC\_ATTRS(ThisClass,BaseClass,"class documentation",((type1,attribute1,initValue1,,"Documentat

Note that attributes are encodes in [double parentheses, not separated by](#page-111-0) commas. Empty attribute list can be given simply by YADE\_CLASS\_BASE\_DOC\_- ATTRS(ThisClass,BaseClass,"documentation",) (the last comma is mandatory), or by omiting ATTRS from macro name and last parameter altogether.

- Fundamental type: strings, various number types, booleans, Vector3r and others. Their "handlers" (serializers and deserializers) are defined in lib/serialization.
- Standard container of any serializable objects.
- Shared pointer to serializable object.

Yade uses the excellent boost::serialization library internally for serialization of data.

Note: YADE CLASS BASE DOC ATTRS also generates code for attribute access from python; this will be discussed later. Since this macro serves both purposes, the consequence is that attributes that are serialized can always be [accessed from pyth](http://www.boost.org/doc/libs/release/libs/serialization/)on.

Yade also provides callback for before/after (de) serialization, virtual functions Serializable::preProcessAttributes and Serializable::postProcessAttributes, which receive one bool deserializing argument (true when deserializing, false when serializing). Their default implementation in Serializable doesn't do anything, but their typical use is:

- converting some non-serializable internal data structure of the class (such as multi-dimensional array, hash table, array of pointers) into a serializable one (pre-processing) and fill this nonserializable structure back after deserialization (post-processing); for instance, InteractionContainer uses [these hooks](#page-444-0) to ask its concrete implementation to store its contents to a unified storage (vector<shared\_ptr<Interaction> >) before serialization and to restore from it after deserialization.
- precomputing non-serialized attributes from the serialized values; e.g. Facet computes its (local) edge normals and edge lengths from vertices' coordinates.

### **Class factory**

<span id="page-106-1"></span>Each serializable class must use REGISTER\_SERIALIZABLE, which defines function to create that class by ClassFactory. ClassFactory is able to instantiate a class given its name (as string), which is necessary for deserialization.

Although mostly used internally by the serialization framework, programmer can ask for a class instantiation using shared\_ptr<Factorable> f=ClassFactory::instance().createShared("ClassName");, casting the returned shared ptr<Factorable> to desired type afterwards. Serializable itself derives from Factorable, i.e. all serializable types are also factorable (It is possible that different mechanism will be in place if boost::serialization is used, though.)

### **Plugin registration**

Yade loads dynamic libraries containing all its functionality at startup. ClassFactory must be taught about classes each particular file provides. YADE\_PLUGIN serves this purpose and, contrary to *YADE\_- CLASS\_BASE\_DOC\_\* macro family*, must be place in the implementation (.cpp) file. It simple enumerates classes that are provided by this file:

YADE\_PLUGIN((ClassFoo)(ClassBar));

**Note:** [You must use parentheses arou](#page-111-0)nd the class name even if there is only one (preprocessor limitation): YADE\_PLUGIN((classFoo));. If there is no class in this file, do not use this macro at all.

Internally, this macro creates function registerThisPluginClasses\_ declared specially as \_\_ attribute\_\_((constructor)) (see GCC Function Attributes); this attributes makes the function being executed when the plugin is loaded via dlopen from  $\text{ClassFactory}:\text{load}(\ldots)$ . It registers all factorable classes from that file in the *Class factory*.

**Note:** Classes that do not derive from [Factorable](http://gcc.gnu.org/onlinedocs/gcc/Function-Attributes.html), such as Shop or SpherePack, are not declared with YADE\_PLUGIN.

This is an example of a serializable class header:

```
/*! Homogeneous gravity field; applies gravity×mass force on all bodies. */
class GravityEngine: public GlobalEngine{
       public:
                virtual void action();
        // registering class and its base for the RTTI system
        YADE_CLASS_BASE_DOC_ATTRS(GravityEngine,GlobalEngine,
                // documentation visible from python and generated reference documentation
                "Homogeneous gravity field; applies gravity×mass force on all bodies.",
                // enumerating attributes here, include documentation
                ((Vector3r,gravity,Vector3r::ZERO,"acceleration, zero by default [kgms−²]"))
        );
};
// registration function for ClassFactory
REGISTER_SERIALIZABLE(GravityEngine);
and this is the implementation:
#include<pkg-common/GravityEngine.hpp>
#include<core/Scene.hpp>
```
*// registering the plugin* YADE\_PLUGIN((GravityEngine));

```
void GravityEngine::action(){
        /* do the work here */
```
}

We can create a mini-simulation (with only one GravityEngine):

**Yade [1]:** O.engines=[GravityEngine(gravity=Vector3(0,0,-9.81))]

```
---------------------------------------------------------------------------
NameError Traceback (most recent call last)
/usr/lib/x86_64-linux-gnu/yadedaily/py/yade/__init__.pyc in <module>()
----> 1 O.engines=[GravityEngine(gravity=Vector3(0,0,-9.81))]
```
```
NameError: name 'Vector3' is not defined
Yade [2]: O.save('abc.xml')
and the XML looks like this:
<?xml version="1.0" encoding="UTF-8" standalone="yes" ?>
<!DOCTYPE boost_serialization>
<boost_serialization signature="serialization::archive" version="10">
<scene class_id="0" tracking_level="0" version="1">
        <px class_id="1" tracking_level="1" version="0" object_id="_0">
                <Serializable class_id="2" tracking_level="1" version="0" object_id="_1"></Serializable>
                <dt>1e-08</dt>
                <iter>0</iter>
                <subStepping>0</subStepping>
                <subStep>-1</subStep>
                <time>0</time>
                <speed>0</speed>
                <stopAtIter>0</stopAtIter>
                <stopAtTime>0</stopAtTime>
                <isPeriodic>0</isPeriodic>
                <trackEnergy>0</trackEnergy>
                <doSort>0</doSort>
                <runInternalConsistencyChecks>1</runInternalConsistencyChecks>
                <selectedBody>-1</selectedBody>
                <flags>0</flags>
                <tags class_id="3" tracking_level="0" version="0">
                        <count>5</count>
                        <item_version>0</item_version>
                        <item>author=~(bchareyre@dt-rv020)</item>
                        <item>isoTime=20151119T213323</item>
                        <item>id=20151119T213323p30811</item>
                        <item>d.id=20151119T213323p30811</item>
                        <item>id.d=20151119T213323p30811</item>
                </tags>
                <engines class_id="4" tracking_level="0" version="0">
                        <count>0</count>
                        <item_version>1</item_version>
                </engines>
                <_nextEngines>
                        <count>0</count>
                        <item_version>1</item_version>
                </_nextEngines>
                <bodies class_id="5" tracking_level="0" version="1">
                        <px class_id="6" tracking_level="1" version="0" object_id="_2">
                                <Serializable object_id="_3"></Serializable>
                                <body class_id="7" tracking_level="0" version="0">
                                        <count>0</count>
                                        <item_version>1</item_version>
                                </body>
                        </px>
                </bodies>
                <interactions class_id="8" tracking_level="0" version="1">
                        <px class_id="9" tracking_level="1" version="0" object_id="_4">
                                <Serializable object_id="_5"></Serializable>
                                <interaction class_id="10" tracking_level="0" version="0">
                                        <count>0</count>
                                        <item_version>1</item_version>
                                </interaction>
                                <serializeSorted>0</serializeSorted>
                                <dirty>1</dirty>
                        </px>
                </interactions>
```

```
<energy class_id="11" tracking_level="0" version="1">
        <px class_id="12" tracking_level="1" version="0" object_id="_6">
                <Serializable object_id="_7"></Serializable>
                <energies class_id="13" tracking_level="0" version="0">
                        <size>0</size>
                </energies>
                <names class_id="14" tracking_level="0" version="0">
                        <count>0</count>
                        <item_version>0</item_version>
                </names>
                <resetStep>
                        <count>0</count>
                </resetStep>
        </px>
</energy>
<materials class_id="16" tracking_level="0" version="0">
        <count>0</count>
        <item_version>1</item_version>
</materials>
<bound class_id="17" tracking_level="0" version="1">
        <px class_id="-1"></px>
</bound>
<cell class_id="19" tracking_level="0" version="1">
        <px class_id="20" tracking_level="1" version="0" object_id="_8">
                <Serializable object_id="_9"></Serializable>
                <trsf class_id="21" tracking_level="0" version="0">
                        <m00>1</m00>
                        <m01>0</m01>
                        <m02>0</m02>
                        <m10>0</m10>
                        <m11>1</m11>
                        <m12>0</m12>
                        <m20>0</m20>
                        <m21>0</m21>
                        <m22>1</m22>
                </trsf>
                <refHSize>
                        <m00>1</m00>
                        <m01>0</m01>
                        <m02>0</m02>
                        <m10>0</m10>
                        <m11>1</m11>
                        <m12>0</m12>
                        <m20>0</m20>
                        <m21>0</m21>
                        <m22>1</m22>
                </refHSize>
                <hSize>
                        <m00>1</m00>
                        <m01>0</m01>
                        <m02>0</m02>
                        <m10>0</m10>
                        <m11>1</m11>
                        <m12>0</m12>
                        <m20>0</m20>
                        <m21>0</m21>
                        <m22>1</m22>
                </hSize>
                <prevHSize>
                        <m00>1</m00>
                        <m01>0</m01>
                        <m02>0</m02>
                        <m10>0</m10>
```

```
<m11>1</m11>
                                         <m12>0</m12>
                                         <m20>0</m20>
                                         <m21>0</m21>
                                         <m22>1</m22>
                                 </prevHSize>
                                 <velGrad>
                                         <m00>0</m00>
                                         <m01>0</m01>
                                         <m02>0</m02>
                                         <m10>0</m10>
                                         <m11>0</m11>
                                         <m12>0</m12>
                                         <m20>0</m20>
                                         <m21>0</m21>
                                         <m22>0</m22>
                                 </velGrad>
                                 <nextVelGrad>
                                         <m00>0</m00>
                                         <m01>0</m01>
                                         <m02>0</m02>
                                         <m10>0</m10>
                                         <m11>0</m11>
                                         <m12>0</m12>
                                         <m20>0</m20>
                                         <m21>0</m21>
                                         <m22>0</m22>
                                 </nextVelGrad>
                                 <prevVelGrad>
                                         <m00>0</m00>
                                         <m01>0</m01>
                                         <m02>0</m02>
                                         <m10>0</m10>
                                         <m11>0</m11>
                                         <m12>0</m12>
                                         <m20>0</m20>
                                         <m21>0</m21>
                                         <m22>0</m22>
                                 </prevVelGrad>
                                 <homoDeform>1</homoDeform>
                                 <velGradChanged>0</velGradChanged>
                         </px>
                </cell>
                <miscParams class_id="22" tracking_level="0" version="0">
                         <count>0</count>
                        <item_version>1</item_version>
                </miscParams>
                <dispParams class_id="23" tracking_level="0" version="0">
                         <count>0</count>
                        <item_version>1</item_version>
                </dispParams>
        </px>
</scene>
</boost_serialization>
```
**Warning:** Since XML files closely reflect implementation details of Yade, they will not be compatible between different versions. Use them only for short-term saving of scenes. Python is *the* high-level description Yade uses.

<span id="page-111-1"></span>The macro *YADE\_CLASS\_BASE\_DOC\_\* macro family* introduced above is (behind the scenes) also used to create functions for accessing attributes from Python. As already noted, set of serialized attributes and set of attributes accessible from Python are identical. Besides attribute access, these wrapper classes imitate also some functionality of regular python dictionaries:

```
Yade [1]: s=Sphere()
Yade [2]: s.radius ## read-access
Out[2]: nan
Yade [3]: s.radius=4. ## write access
Yade [4]: s.dict().keys() ## show all available keys
Out[4]: ['color', 'highlight', 'wire', 'radius']
Yade [5]: for k in s.dict().keys(): print s.dict()[k] ## iterate over keys, print their values
  ...:
Vector3(1,1,1)
False
False
4.0
Yade [6]: s.dict()['radius'] ## same as: 'radius' in s.keys()
Out[6]: 4.0
Yade [7]: s.dict() ## show dictionary of both attributes and values
Out[7]: {'color': Vector3(1,1,1), 'highlight': False, 'radius': 4.0, 'wire': False}
```
# **6.4.5 YADE\_CLASS\_BASE\_DOC\_\* macro family**

<span id="page-111-0"></span>There is several macros that hide behind them the functionality of *Sphinx documentation*, *Run-time type identification (RTTI)*, *Attribute registration*, *Python attribute access*, plus automatic attribute initialization and documentation. They are all defined as shorthands for base macro YADE\_CLASS\_BASE\_DOC\_- ATTRS\_INIT\_CTOR\_PY with some arguments left out. They must be placed in class declaration's body (.hpp file):

```
#define YADE_CLASS_BASE_DOC(klass,base,doc) \
       YADE_CLASS_BASE_DOC_ATTRS(klass,base,doc,)
#define YADE_CLASS_BASE_DOC_ATTRS(klass,base,doc,attrs) \
       YADE_CLASS_BASE_DOC_ATTRS_CTOR(klass,base,doc,attrs,)
#define YADE_CLASS_BASE_DOC_ATTRS_CTOR(klass,base,doc,attrs,ctor) \
        YADE_CLASS_BASE_DOC_ATTRS_CTOR_PY(klass,base,doc,attrs,ctor,)
#define YADE_CLASS_BASE_DOC_ATTRS_CTOR_PY(klass,base,doc,attrs,ctor,py) \
        YADE_CLASS_BASE_DOC_ATTRS_INIT_CTOR_PY(klass,base,doc,attrs,,ctor,py)
#define YADE_CLASS_BASE_DOC_ATTRS_INIT_CTOR_PY(klass,base,doc,attrs,init,ctor,py) \
        YADE_CLASS_BASE_DOC_ATTRS_DEPREC_INIT_CTOR_PY(klass,base,doc,attrs,,init,ctor,py)
```
Expected parameters are indicated by macro name components separated with underscores. Their meaning is as follows:

**klass** (unquoted) name of this class (used for RTTI and python)

**base** (unquoted) name of the base class (used for RTTI and python)

**doc** docstring of this class, written in the ReST syntax. This docstring will appear in generated documentation (such as CpmMat). It can be as long as necessary, but sequences interpreted by  $c++$ compiler must be properly escaped (therefore some backslashes must be doubled, like in  $\sigma = \varepsilon E$ :

":math:`**\\**sigma=**\\**epsilon E"

Use  $\infty$  and  $\setminus t$  for indentation inside the docstring. Hyperlink the documentation abundantly with yref (all references to other classes should be hyperlinks).

See *Sphinx documentation* for syntax details.

**attrs** Attribute must be written in the form of parethesized list:

```
((type1,attr1,initValue1,attrFlags,"Attribute 1 documentation"))
((type2,attr2,,,"Attribute 2 documentation")) // initValue and attrFlags unspecified
```
This will expand to

1. data members declaration in c++ (note that all attributes are *public*):

**public:** type1 attr1; type2 attr2;

2. Initializers of the default (argument-less) constructor, for attributes that have non-empty initValue:

```
Klass(): attr1(initValue1), attr2() { /* constructor body */ }
```
No initial value will be assigned for attribute of which initial value is left empty (as is for attr2 in the above example). Note that you still have to write the commas.

- 3. Registration of the attribute in the serialization system (unless disabled by attrFlags see below)
- 4. Registration of the attribute in python (unless disabled by attrFlags), so that it can be accessed a The attribute is read-write by default, see attrFlags to change that.

This attribute will carry the docstring provided, along with knowledge of the initial value. You can add text description to the default value using the comma operator of  $c++$  and casting the char\* to (void):

```
((Real,dmgTau,((void)"deactivated if negative",-1),,"Characteristic time for normal viscosity. [s]"))
```
leading to CpmMat::dmgTau.

The attribute is registered via boost::python::add\_property specifying return\_by\_ value policy rather than return\_internal\_reference, which is the default when using def readwrite. The reason is that we need to honor custom converters for those values; see note in *[Custom converter](#page-185-0)s* for details.

#### **Attribute flags**

By default, an attribute will be serialized and will be read-write from python. There is a number of flags that can be [passed as the 4th a](#page-131-0)rgument (empty by default) to change that:

- Attr::noSave avoids serialization of the attribute (while still keeping its accessibility from Python)
- Attr::readonly makes the attribute read-only from Python
- Attr::triggerPostLoad will trigger call to postLoad function to handle attribute change after its value is set from Python; this is to ensure consistency of other precomputed data which depend on this value (such as Cell.trsf and such)
- Attr::hidden will not expose the attribute to Python at all
- Attr::noResize will not permit changing size of the array from Python [not yet used]

Flags can be combined as usual using bitwise disjunction | (such as Attr::noSave | Attr::readonly), though in such case the value should be parenthesized to avoid a warning with some compilers (g++ specifically), i.e. (Attr::noSave | Attr::readonly).

Currently, the flags logic handled at runtime; that means that even for attributes with Attr::noSave, their serialization template must be defined (although it will never be used). In the future, the implementation might be template-based, avoiding this necessity.

**deprec** List of deprecated attribute names. The syntax is

```
((oldName1,newName1,"Explanation why renamed etc."))
((oldName2,newName2,"! Explanation why removed and what to do instaed."))
```
This will make accessing oldName1 attribute *from Python* return value of newName, but displaying warning message about the attribute name change, displaying provided explanation. This happens whether the access is read or write.

If the explanation's first character is ! (*bang*), the message will be displayed upon attribute access, but exception will be thrown immediately. Use this in cases where attribute is no longer meaningful or was not straightforwardsly replaced by another, but more complex adaptation of user's script is needed. You still have to give new Name 2, although its value will never be used – you can use any variable you like, but something must be given for syntax reasons).

**Warning:** Due to compiler limitations, this feature only works if Yade is compiled with  $\text{gcc} \geq$ 4.4. In the contrary case, deprecated attribute functionality is disabled, even if such attributes are declared.

**init** Parethesized list of the form:

```
((attr3,value3)) ((attr4,value4))
```
which will be expanded to initializers in the default ctor:

Klass(): /\* attributes declared with the attrs argument \*/ attr4(value4), attr5(value5) { /\* constructor body

The purpose of this argument is to make it possible to initialize constants and references (which are not declared as attributes using this macro themselves, but separately), as that cannot be done in constructor body. This argument is rarely used, though.

**ctor** will be put directly into the generated constructor's body. Mostly used for calling createIndex(); in the constructor.

**Note:** The code must not contain commas ouside parentheses (since preprocessor uses commas to separate macro arguments). If you need complex things at construction time, create a separate init() function and call it from the constructor instead.

**py** will be appeneded directly after generated python code that registers the class and all its attributes. You can use it to access class methods from python, for instance, to override an existing attribute with the same name etc:

.def\_readonly("omega",&CpmPhys::omega,"Damage internal variable") .def\_readonly("Fn",&CpmPhys::Fn,"Magnitude of normal force.")

def\_readonly will not work for custom types (such as std::vector), as it bypasses conversion registry; see *Custom converters* for details.

#### **Special python constructors**

The Python wrap[per automatically](#page-131-0) create constructor that takes keyword (named) arguments corresponding to instance attributes; those attributes are set to values provided in the constructor. In some cases, more flexibility is desired (such as InteractionLoop, which takes 3 lists of functors). For such cases, you can override the function Serializable::pyHandleCustomCtorArgs, which can arbitrarily modify the new (already existing) instance. It should modify in-place arguments given to it, as they will be passed further down to the routine which sets attribute values. In such cases, you should document the constructor:

.. admonition:: Special constructor

Constructs from lists of …

which then appears in the documentation similar to InteractionLoop.

#### **Static attributes**

Some classes (such as OpenGL functors) are instant[iated automatica](#page-250-0)lly; since we want their attributes to be persistent throughout the session, they are static. To expose class with static attributes, use the YADE\_CLASS\_BASE\_DOC\_STATICATTRS macro. Attribute syntax is the same as for YADE\_CLASS\_BASE\_-DOC\_ATTRS:

```
class SomeClass: public BaseClass{
        YADE_CLASS_BASE_DOC_STATICATTRS(SomeClass,BaseClass,"Documentation of SomeClass",
                ((Type1,attr1,default1,"doc for attr1"))
                ((Type2,attr2,default2,"doc for attr2"))
        );
};
```
additionally, you *have* to allocate memory for static data members in the .cpp file (otherwise, error about undefined symbol will appear when the plugin is loaded):

There is no way to expose class that has both static and non-static attributes using YADE\_CLASS\_BASE  $*$ macros. You have to expose non-static attributes normally and wrap static attributes separately in the py parameter.

#### **Returning attribute by value or by reference**

When attribute is passed from  $c++$  to python, it can be passed either as

- value: new python object representing the original  $c++$  object is constructed, but not bound to it; changing the python object doesn't modify the  $c++$  object, unless explicitly assigned back to it, where inverse conversion takes place and the  $c++$  object is replaced.
- reference: only reference to the underlying  $c++$  object is given back to python; modifying python object will make the c++ object modified automatically.

The way of passing attributes given to YADE\_CLASS\_BASE\_DOC\_ATTRS in the attrs parameter is determined automatically in the following manner:

• **Vector3, Vector3i, Vector2, Vector2i, Matrix3 and Quaternion objects are passed by** *reference***. For instance::**  $O.bodies[0].state.pos[0]=1.33$ 

will assign correct value to x component of position, without changing the other ones.

• Yade classes (all that use shared\_ptr when declared in python: all classes deriving from Serializable de O.engines[4].damping=.3

will change damping parameter on the original engine object, not on its copy.

• All other types are passed by value. This includes, most importantly, sequence types de[clared in](#page-444-0) Custo O.engines[4]=NewtonIntegrator()

will *not* wo[rk as exp](#page-253-0)ected; it will replace 5th element of a *copy* of the sequence, and this change will not propagate back to  $c++$ .

## **6.4.6 Multiple dispatch**

Multiple dispatch is generalization of virtual methods: a Dispatcher decides based on type(s) of its argument(s) which of its Functors to call. Numer of arguments (currently 1 or 2) determines *arity* of the dispatcher (and of the functor): unary or binary. For example:

InsertionSortCollider([Bo1\_Sphere\_Aabb(),Bo1\_Facet\_Aabb()])

creates InsertionSortCollider, which internally contains Collider.boundDispatcher, a BoundDispatcher (a Dispatcher), with 2 functors; they receive Sphere or Facet instances and create Aabb. This code would look like this in c++:

```
shared_ptr<InsertionSortCollider> collider=(new InsertionSortCollider);
collider->boundDispatcher->add(new Bo1_Sphere_Aabb());
collider->boundDispatcher->add(new Bo1_Facet_Aabb());
```
There are currenly 4 predefined dispatchers (see dispatcher-names) and corresponding functor types. They are inherit from template instantiations of Dispatcher1D or Dispatcher2D (for functors, Functor1D or Functor2D). These templates themselves derive from DynlibDispatcher (for dispatchers) and FunctorWrapper (for functors).

#### **Example: IGeomDispatcher**

Let's take (the most complicated perhaps) IGeomDispatcher. IGeomFunctor, which is dispatched based on types of 2 Shape instances (a Functor), takes a number of arguments and returns bool. The functor "call" is always provided by its overridden Functor::go method; it always receives the dispatched instances as first argument(s)  $(2 \times \text{const} \cdot \text{shared\_ptr} \leq \text{Shape} \geq k)$  and a number of other arguments it needs:

```
class IGeomFunctor: public Functor2D<
  bool, //return type
  TYPELIST_7(const shared_ptr<Shape>&, // 1st class for dispatch
    const shared_ptr<Shape>&, // 2nd class for dispatch
    const State&, // other arguments passed to ::go
    const State&, // …
    const Vector3r&, // …
    const bool&, // …
    const shared_ptr<Interaction>& // …
  )
\overline{\phantom{a}}
```
The dispatcher is declared as follows:

```
class IGeomDispatcher: public Dispatcher2D<
  Shape, // 1st class for dispatch
  Shape, // 2nd class for dispatch
  IGeomFunctor, // functor type
  bool, // return type of the functor
  // follow argument types for functor call
  // they must be exactly the same as types
  // given to the IGeomFunctor above.
  TYPELIST_7(const shared_ptr<Shape>&,
     const shared_ptr<Shape>&,
     const State&,
     const State&,
     const Vector3r&,
     const bool &,
     const shared_ptr<Interaction>&
  ),
  // handle symetry automatically
  // (if the dispatcher receives Sphere+Facet,
  // the dispatcher might call functor for Facet+Sphere,
  // reversing the arguments)
  false
>
{ /* … */ }
```
Functor derived from IGeomFunctor must then

- override the ::go method with appropriate arguments (they must match exactly types given to TYPELIST\_\* macro);
- declare what types they should be dispatched for, and in what order if they are not the same.

```
class Ig2_Facet_Sphere_ScGeom: public IGeomFunctor{
  public:
   // override the IGeomFunctor::go
   // (it is really inherited from FunctorWrapper template,
   // therefore not declare explicitly in the
   // IGeomFunctor declaration as such)
   // since dispatcher dispatches only for declared types
   // (or types derived from them), we can do
   // static_cast<Facet>(shape1) and static_cast<Sphere>(shape2)
   // in the ::go body, without worrying about types being wrong.
   virtual bool go(
     // objects for dispatch
     const shared_ptr<Shape>& shape1, const shared_ptr<Shape>& shape2,
     // other arguments
     const State& state1, const State& state2, const Vector3r& shift2,
      const bool& force, const shared_ptr<Interaction>& c
   );
   /* … */
   // this declares the type we want to be dispatched for, matching
   // first 2 arguments to ::go and first 2 classes in TYPELIST_7 above
   // shape1 is a Facet and shape2 is a Sphere
   // (or vice versa, see lines below)
  FUNCTOR2D(Facet,Sphere);
   // declare how to swap the arguments
   // so that we can receive those as well
  DEFINE_FUNCTOR_ORDER_2D(Facet,Sphere);
   /* … */
};
```
#### **Dispatch resolution**

The dispatcher doesn't always have functors that exactly match the actual types it receives. In the same way as virtual methods, it tries to find the closest match in such way that:

- 1. the actual instances are derived types of those the functor accepts, or exactly the accepted types;
- 2. sum of distances from actual to accepted types is sharp-minimized (each step up in the class hierarchy counts as 1)

If no functor is able to accept given types (first condition violated) or multiple functors have the same distance (in condition 2), an exception is thrown.

This resolution mechanism makes it possible, for instance, to have a hierarchy of ScGeom classes (for different combination of shapes), but only provide a LawFunctor accepting ScGeom, rather than having different laws for each shape combination.

**Note:** Performance implications of dispatch resolution are relatively low. The disp[atcher lo](#page-207-0)okup is only done once, and uses fast lookup matrix (1D or 2D); [then, the fu](#page-388-0)nctor found for this type(s) is cached within the Interaction (or Body) instance. Thus, regular functor call costs the same as dereferencing pointer and calling virtual method. There is blueprint to avoid virtual function call as well.

Note: At the beginning, the dispatch matrix contains just entries exactly matching given functors. Only when necessary (by passing other types[\), approp](https://blueprints.launchpad.net/yade/+spec/devirtualize-functor-calls)riate entries are filled in as well.

#### **Indexing dispatch types**

Classes entering the dispatch mechanism must provide for fast identification of themselves and of their parent class. <sup>4</sup> This is called class indexing and all such classes derive from Indexable. There are top-level Indexables (types that the dispatchers accept) and each derived class registers its index related to this top-level Indexable. Currently, there are:

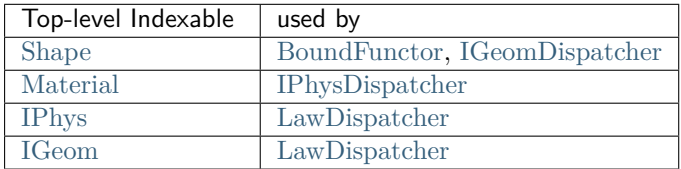

[The top](#page-168-0)-level Indexabl[e must use the](#page-355-0) REGISTER INDEX COUNTER macro, which sets up the machinery f[or identif](#page-182-0)ying types of [derived classes; t](#page-385-0)hey must then use the REGISTER\_CLASS\_INDEX macro *and* call c[reate](#page-211-0)[I](#page-199-0)ndex() in their [constructor. Fo](#page-404-0)r instance, taking the Shape class (which is a top-level Indexable):

```
// derive from Indexable
class Shape: public Serializable, public Indexable {
   // never call createIndex() in the top-level Indexable ctor!
   /* … */
   // allow index registration for classes deriving from ``Shape``
   REGISTER_INDEX_COUNTER(Shape);
};
```
Now, all derived classes (such as Sphere or Facet) use this:

```
class Sphere: public Shape{
   /* … */
  YADE_CLASS_BASE_DOC_ATTRS_CTOR(Sphere,Shape,"docstring",
      ((Type1,attr1,default1,"docstring1"))
      /* … */,
      // this is the CTOR argument
        // important; assigns index to the class at runtime
        createIndex();
   );
   // register index for this class, and give name of the immediate parent class
   // (i.e. if there were a class deriving from Sphere, it would use
   // REGISTER_CLASS_INDEX(SpecialSphere,Sphere),
   // not REGISTER_CLASS_INDEX(SpecialSphere,Shape)!)
   REGISTER_CLASS_INDEX(Sphere,Shape);
};
```
At runtime, each class within the top-level Indexable hierarchy has its own unique numerical index. These indices serve to build the dispatch matrix for each dispatcher.

#### **Inspecting dispatch in python**

If there is a need to debug/study multiple dispatch, python provides convenient interface for this low-level functionality.

We can inspect indices with the **dispIndex** property (note that the top-level indexable **Shape** has negative (invalid) class index; we purposively didn't call createIndex in its constructor):

```
Yade [1]: Sphere().dispIndex, Facet().dispIndex, Wall().dispIndex
Out[1]: (1, 5, 10)
```
<span id="page-117-0"></span><sup>4</sup> The functionality described in *Run-time type identification (RTTI)* serves a different purpose (serialization) and would hurt the performance here. For this reason, classes provide numbers (indices) in addition to strings.

```
Yade [2]: Shape().dispIndex # top-level indexable
Out[2]: -1
```
Dispatch hierarchy for a particular class can be shown with the dispHierarchy() function, returning list of class names: 0th element is the instance itself, last element is the top-level indexable (again, with invalid index); for instance:

```
Yade [1]: ScGeom().dispHierarchy() # parent class of all other ScGeom_ classes
Out[1]: ['ScGeom', 'GenericSpheresContact', 'IGeom']
```

```
Yade [2]: ScGridCoGeom().dispHierarchy(), ScGeom6D().dispHierarchy(), CylScGeom().dispHierarchy()
Out[2]:
```

```
(['ScGridCoGeom', 'ScGeom6D', 'ScGeom', 'GenericSpheresContact', 'IGeom'],
['ScGeom6D', 'ScGeom', 'GenericSpheresContact', 'IGeom'],
['CylScGeom', 'ScGeom', 'GenericSpheresContact', 'IGeom'])
```

```
Yade [3]: CylScGeom().dispHierarchy(names=False) # show numeric indices instead
Out[3]: [4, 1, 0, -1]
```
Dispatchers can also be inspected, using the .dispMatrix() method:

```
Yade [1]: ig=IGeomDispatcher([
   ...: Ig2_Sphere_Sphere_ScGeom(),
   ...: Ig2_Facet_Sphere_ScGeom(),
   ...: Ig2_Wall_Sphere_ScGeom()
   ...: ])
   ...:
Yade [2]: ig.dispMatrix()
Out[2]:
{('Facet', 'Sphere'): 'Ig2_Facet_Sphere_ScGeom',
 ('Sphere', 'Facet'): 'Ig2_Facet_Sphere_ScGeom',
 ('Sphere', 'Sphere'): 'Ig2_Sphere_Sphere_ScGeom',
 ('Sphere', 'Wall'): 'Ig2_Wall_Sphere_ScGeom',
 ('Wall', 'Sphere'): 'Ig2_Wall_Sphere_ScGeom'}
Yade [3]: ig.dispMatrix(False) # don't convert to class names
Out[3]:
{(1, 1): 'Ig2_Sphere_Sphere_ScGeom',
 (1, 5): 'Ig2_Facet_Sphere_ScGeom',
 (1, 10): 'Ig2_Wall_Sphere_ScGeom',
 (5, 1): 'Ig2_Facet_Sphere_ScGeom',
 (10, 1): 'Ig2_Wall_Sphere_ScGeom'}
```
We can see that functors make use of symmetry (i.e. that Sphere+Wall are dispatched to the same functor as Wall+Sphere).

Finally, dispatcher can be asked to return functor suitable for given argument(s):

```
Yade [1]: ld=LawDispatcher([Law2_ScGeom_CpmPhys_Cpm()])
```

```
Yade [2]: ld.dispMatrix()
Out[2]: {('GenericSpheresContact', 'CpmPhys'): 'Law2_ScGeom_CpmPhys_Cpm'}
# see how the entry for ScGridCoGeom will be filled after this request
Yade [3]: ld.dispFunctor(ScGridCoGeom(),CpmPhys())
Out[3]: <Law2_ScGeom_CpmPhys_Cpm instance at 0x4da8c10>
Yade [4]: ld.dispMatrix()
Out[4]:
{('GenericSpheresContact', 'CpmPhys'): 'Law2_ScGeom_CpmPhys_Cpm',
```

```
('ScGridCoGeom', 'CpmPhys'): 'Law2_ScGeom_CpmPhys_Cpm'}
```
#### **OpenGL functors**

<span id="page-119-0"></span>OpenGL rendering is being done also by 1D functors (dispatched for the type to be rendered). Since it is sufficient to have exactly one class for each rendered type, the functors are found automatically. Their base functor types are GlShapeFunctor, GlBoundFunctor, GlIGeomFunctor and so on. These classes register the type they render using the RENDERS macro:

```
class Gl1_Sphere: public GlShapeFunctor {
  public :
      virtual void go(const shared_ptr<Shape>&,
         const shared_ptr<State>&,
        bool wire,
        const GLViewInfo&
     );
  RENDERS(Sphere);
   YADE_CLASS_BASE_DOC_STATICATTRS(Gl1_Sphere,GlShapeFunctor,"docstring",
      ((Type1,staticAttr1,informativeDefault,"docstring"))
      /* … */
  );
};
REGISTER_SERIALIZABLE(Gl1_Sphere);
```
You can list available functors of a particular type by querying child classes of the base functor:

```
Yade [2]: yade.system.childClasses('GlShapeFunctor')
Out[2]:
{'Gl1_Box',
 'Gl1_ChainedCylinder',
 'Gl1_Cylinder',
 'Gl1_Facet',
 'Gl1_GridConnection',
 'Gl1_Polyhedra',
 'Gl1_Sphere',
 'Gl1_Tetra',
 'Gl1_Wall'}
```
**Note:** OpenGL functors may disappear in the future, being replaced by virtual functions of each class that can be rendered.

## **6.4.7 Parallel execution**

Yade was originally not designed with parallel computation in mind, but rather with maximum flexibility (for good or for bad). Parallel execution was added later; in order to not have to rewrite whole Yade from scratch, relatively non-instrusive way of parallelizing was used: OpenMP. OpenMP is standartized shared-memory parallel execution environment, where parallel sections are marked by special #pragma in the code (which means that they can compile with compiler that doesn't support OpenMP) and a few functions to query/manipulate OpenMP runtime if necessary.

There is parallelism at 3 levels:

- Computation, interaction (python, GUI) and rendering threads are separate. This is done via regular threads (boost::threads) and is not related to OpenMP.
- ParallelEngine can run multiple engine groups (which are themselves run serially) in parallel; it rarely finds use in regular simulations, but it could be used for example when coupling with an independent expensive computation:

```
ParallelEngine([
       [Engine1(),Engine2()], # Engine1 will run before Engine2
       [Engine3()] # Engine3() will run in parallel with the group [Engine1(),Engine2()]
                               # arbitrary number of groups can be used
])
```
Engine2 will be run after Engine1, but in parallel with Engine3.

**Warning:** It is your reponsibility to avoid concurrent access to data when using ParallelEngine. Make sure you understand *very well* what the engines run in parallel do.

• Parallelism inside Engines. Some loops over bodies or interactions are parallelized (notably InteractionLoop and NewtonIntegrator, which are treated in detail later (FIXME: link)):

```
#pragma omp parallel for
for(long id=0; id<size; id++){
  hared_ptr<Body>& b(scene->bodies[id]);
  /* … */
}
```
**Note:** OpenMP requires loops over contiguous range of integers (OpenMP 3 also accepts containers with random-access iterators).

If you consider running parallelized loop in your engine, always evalue its benefits. OpenMP has some overhead fo creating threads and distributing workload, which is proportionally more expensive if the loop body execution is fast. The results are highly hardware-dependent (CPU caches, RAM controller).

Maximum number of OpenMP threads is determined by the OMP\_NUM\_THREADS environment variable and is constant throughout the program run. Yade main program also sets this variable (before loading OpenMP libraries) if you use the  $-j$ -threads option. It can be queried at runtime with the omp\_ get max threads function.

At places which are susceptible of being accessed concurrently from multiple threads, Yade provides some mutual exclusion mechanisms, discussed elsewhere (FIXME):

- simultaneously writeable container for *ForceContainer*,
- mutex for Body: state.

#### **6.4.8 Timing**

Yade provides 2 [services for](#page-168-1) measuring time spent in different pars of the code. One has the granularity of engine and can be enabled at runtime. The other one is finer, but requires adjusting and recompiling the code being measured.

#### **Per-engine timing**

The coarser timing works by merely accumulating numebr of invocations and time (with the precision of the clock\_gettime function) spent in each engine, which can be then post-processed by associated Python module yade.timing. There is a static bool variable controlling whether such measurements take place (disabled by default), which you can change

```
TimingInfo::enabled=True; // in c++
```

```
O.timingEnabled=True ## in python
```
After running the simulation, yade.timing.stats() function will show table with the results and percentages:

```
Yade [1]: TriaxialTest(numberOfGrains=100).load()
Yade [2]: O.engines[0].label='firstEngine' ## labeled engines will show by labels in the stats table
Yade [3]: import yade.timing;
```
**Yade [4]:** O.timingEnabled=True

**Yade [6]:** O.run(50); O.wait()

```
Yade [7]: yade.timing.stats()
```
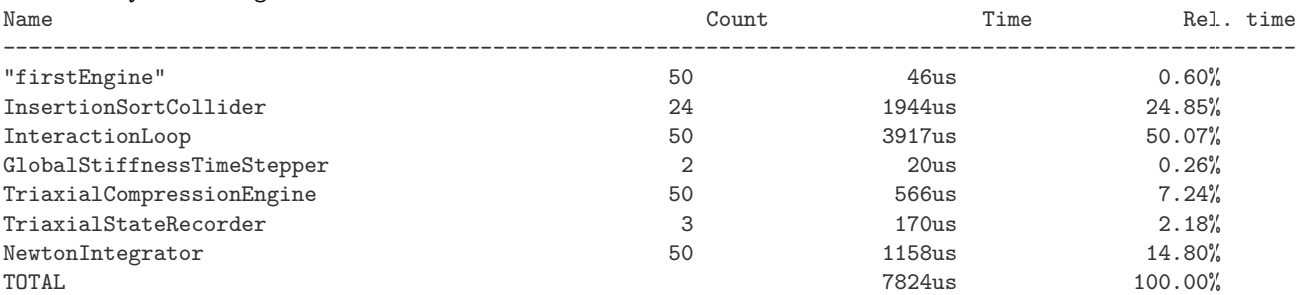

Exec count and time can be accessed and manipulated through Engine::timingInfo from  $c++$  or Engine().execCount and Engine().execTime properties in Python.

#### **In-engine and in-functor timing**

Timing within engines (and functors) is based on TimingDeltas class. It is made for timing loops (functors' loop is in their respective dispatcher) and stores cummulatively time differences between *checkpoints*.

**Note:** Fine timing with TimingDeltas will only wor[k if timing is en](#page-438-0)abled globally (see previous section). The code would still run, but giving zero times and exec counts.

1. Engine::timingDeltas must point to an instance of TimingDeltas (prefferably instantiate TimingDeltas in the constructor):

```
// header file
class Law2_ScGeom_CpmPhys_Cpm: public LawFunctor {
   /* … */
  YADE_CLASS_BASE_DOC_ATTRS_CTOR(Law2_ScGeom_CpmPhys_Cpm,LawFunctor,"docstring",
      /* attrs */,
      /* constructor */
     timingDeltas=shared_ptr<TimingDeltas>(new TimingDeltas); // timingDeltas object is automatically in
  );
   // ...
};
```
- 2. Inside the loop, start the timing by calling timingDeltas->start();
- 3. At places of interest, call timingDeltas->checkpoint("label"). The label is used only for postprocessing, data are stored based on the checkpoint position, not the label.

**Warning:** Checkpoints must be always reached in the same order, otherwise the timing data will be garbage. Your code can still branch, but you have to put checkpoints to places which are in common.

```
void Law2_ScGeom_CpmPhys_Cpm::go(shared_ptr<IGeom>& _geom,
                                   shared_ptr<IPhys>& _phys,
                                   Interaction* I,
                                   Scene* scene)
{
  timingDeltas->start(); // the point at which the first timing starts
  // prepare some variables etc here
  timingDeltas->checkpoint("setup");
```

```
// find geometrical data (deformations) here
timingDeltas->checkpoint("geom");
// compute forces here
timingDeltas->checkpoint("material");
// apply forces, cleanup here
timingDeltas->checkpoint("rest");
```
}

4. Alternatively, you can compile Yade using -DCMAKE CXX FLAGS="-DUSE TIMING DELTAS"

```
void Law2_ScGeom_CpmPhys_Cpm::go(shared_ptr<IGeom>& _geom,
                                      shared_ptr<IPhys>& _phys,
                                      Interaction* I,
                                      Scene* scene)
{
  TIMING_DELTAS_START();
   // prepare some variables etc here
  TIMING_DELTAS_CHECKPOINT("setup")
  // find geometrical data (deformations) here
  TIMING_DELTAS_CHECKPOINT("geom")
  // compute forces here
  TIMING_DELTAS_CHECKPOINT("material")
  // apply forces, cleanup here
  TIMING_DELTAS_CHECKPOINT("rest")
}
```
The output might look like this (note that functors are nested inside dispatchers and TimingDeltas inside their engine/functor):

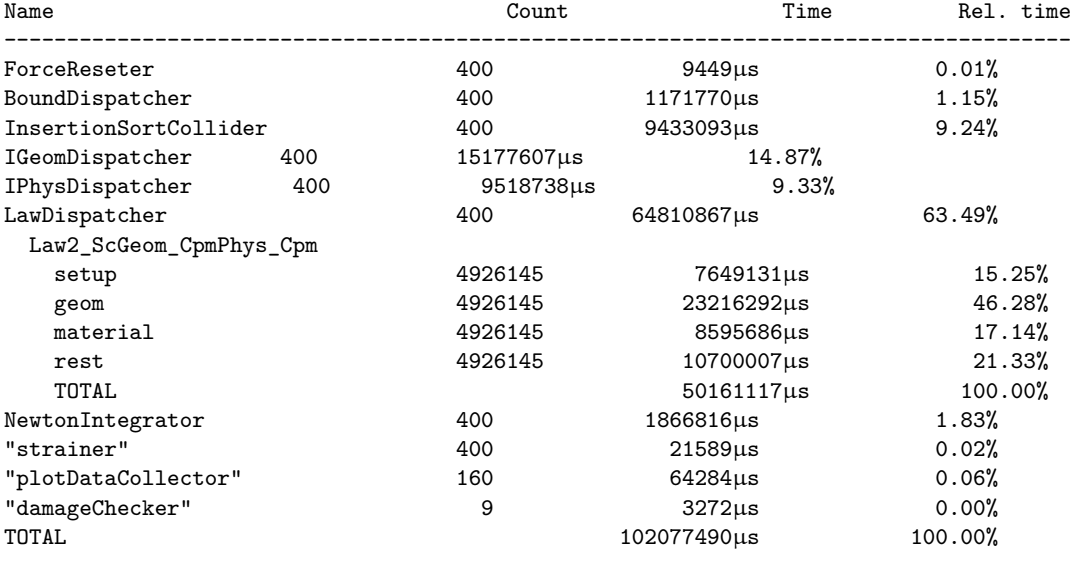

**Warning:** Do not use TimingDeltas in parallel sections, results might not be meaningful. In particular, avoid timing functors inside InteractionLoop when running with multiple OpenMP threads.

TimingDeltas data are a[ccessible from](#page-438-0) Python as list of (*label*,\*time\*,\*count\*) tuples, one tuple representing each checkpoint:

```
deltas=someEngineOrFunctor.timingDeltas.data()
deltas[0][0] # 0th checkpoint label
deltas[0][1] # 0th checkpoint time in nanoseconds
deltas[0][2] # 0th checkpoint execution count
deltas[1][0] # 1st checkpoint label
             # …
deltas.reset()
```
#### **Timing overhead**

The overhead of the coarser, per-engine timing, is very small. For simulations with at least several hundreds of elements, they are below the usual time variance (a few percent).

The finer TimingDeltas timing can have major performance impact and should be only used during debugging and performance-tuning phase. The parts that are file-timed will take disproportionally longer time that the rest of engine; in the output presented above, LawDispatcher takes almost 2⁄3 of total simulation time in average, but the number would be twice of thrice lower typically (note that each checkpoin[t was timed alm](#page-438-0)ost 5 million times in this particular case).

# **6.4.9 OpenGL Rendering**

Yade provides 3d rendering based on QGLViewer. It is not meant to be full-featured rendering and post-processing, but rather a way to quickly check that scene is as intended or that simulation behaves sanely.

**Note:** Although 3d rendering runs i[n a separate](http://www.libqglviewer.com) thread, it has performance impact on the computation itself, since interaction container requires mutual exclusion for interaction creation/deletion. The InteractionContainer::drawloopmutex is either held by the renderer (OpenGLRenderingEngine) or by the insertion/deletion routine.

**Warning:** There are 2 possible causes of crash, which are not prevented because of serious performance penalty that would result:

- 1. access to BodyContainer, in particular deleting bodies from simulation; this is a rare operation, though.
- 2. deleting Interaction::phys or Interaction::geom.

Renderable entit[ies \(Shape,](#page-432-0) State, Bound, IGeom, IPhys) have their associated OpenGL functors. An entity is rendered if

- 1. Rendering such entities is enabled by appropriate attribute in OpenGLRenderingEngine
- 2. Functor for tha[t parti](#page-168-0)c[ular e](#page-175-0)[ntity typ](#page-197-0)[e is fou](#page-199-0)[nd via](#page-211-0) the *dispatch mechanism*[.](#page-119-0)

Gl1\_\* functors operating on Body's attributes (Shape, State, Bound) are called with the OpenGL context translated and rotated according to State::pos and State::ori. Interaction functors work in global coordinates.

# **6.5 Simulation framework**

Besides the support framework mentioned in the previous section, some functionality pertaining to simulation itself is also provided.

There are special containers for storing bodies, interactions and (generalized) forces. Their internal functioning is normally opaque to the programmer, but should be understood as it can influence performance.

## **6.5.1 Scene**

Scene is the object containing the whole simulation. Although multiple scenes can be present in the memory, only one of them is active. Saving and loading (serializing and deserializing) the Scene object should make the simulation run from the point where it left off.

Note: All Engines and functors have interally a Scene<sup>\*</sup> scene pointer which is updated regularly by engine/functor callers; this ensures that the current scene can be accessed from within user code.

For outside functions (such as those called from python, or static functions in Shop), you can use Omega::ins[tance\(\)](#page-441-0).getScene() to retrieve a shared\_ptr<Scene> of the current scene.

# **6.5.2 Body container**

Body container is linear storage of bodies. Each body in the simulation has its unique id, under which it must be found in the BodyContainer. Body that is not yet part of the simulation typically has id equal to invalid value Body::ID\_NONE, and will have its id assigned upon insertion into the container. The requirements on BodyContainer are

- $O(1)$  access to elements,
- linear-addressability  $(0...n$  indexability),
- store shared\_ptr[, not obj](#page-432-0)ects themselves,
- *no* mutual exclusion for insertion/removal (this must be assured by the called, if desired),
- intelligent allocation of id for new bodies (tracking removed bodies),
- easy iteration over all bodies.

**Note:** Currently, there is "abstract" class BodyContainer, from which derive concrete implementations; the initial idea was the ability to select at runtime which implementation to use (to find one that performs the best for given simulation). This incurs the penalty of many virtual function calls, and will probably change in the future. All implementations of BodyContainer were removed in the meantime, except BodyVector (internally a vector<shared\_ptr<Body> > plus a few methods around), which is the fastest.

#### **Insertion/deletion**

Body insertion is typically used in FileGenerator's:

```
shared_ptr<Body> body(new Body);
// … (body setup)
scene->bodies->insert(body); // assigns the id
```
Bodies are deleted only rarely:

```
scene->bodies->erase(id);
```
**Warning:** Since mutual exclusion is not assured, never insert/erase bodies from parallel sections, unless you explicitly assure there will be no concurrent access.

#### **Iteration**

The container can be iterated over using FOREACH macro (shorthand for BOOST\_FOREACH):

```
FOREACH(const shared_ptr<Body>& b, *scene->bodies){
  if(!b) continue; // skip deleted bodies
  /* do something here */
}
```
Note a few important things:

- 1. Always use const shared\_ptr<Body>& (const reference); that avoids incrementing and decrementing the reference count on each shared\_ptr.
- 2. Take care to skip NULL bodies (if(!b) continue): deleted bodies are deallocated from the container, but since body id's must be persistent, their place is simply held by an empty shared\_ ptr<Body>() object, which is implicitly convertible to false.

In python, the BodyContainer wrapper also has iteration capabilities; for convenience (which is different from the c++ iterator), NULL bodies as silently skipped:

```
Yade [2]: O.bodies.append([Body(),Body(),Body()])
Out[2]: [0, 1, 2]
Yade [3]: O.bodies.erase(1)
Out[3]: True
Yade [4]: [b.id for b in O.bodies]
Out[4]: [0, 2]
```
In loops parallelized using OpenMP, the loop must traverse integer interval (rather than using iterators):

```
const long size=(long)bodies.size(); // store this value, since it doesn't change during the loop
#pragma omp parallel for
for(long _id=0; _id<size; _id++){
  const shared_ptr<Body>& b(bodies[_id]);
  if(!b) continue;
   /* … */
}
```
## **6.5.3 InteractionContainer**

Interactions are stored in special container, and each interaction must be uniquely identified by pair of ids  $(id1,id2)$ .

- $O(1)$  access to elements,
- linear-addressability  $(0 \dots n$  indexability),
- store shared\_ptr, not objects themselves,
- mutual exclusion for insertion/removal,
- easy iteration over all interactions,
- addressing symmetry, i.e. interaction(id1,id2) interaction(id2,id1)

**Note:** As with BodyContainer, there is "abstract" class InteractionContainer, and then its concrete implementations. Currently, only InteractionVecMap implementation is used and all the other were removed. Therefore, the abstract InteractionContainer class may disappear in the future, to avoid unnecessary virtual calls.

Further, there is a blueprint for storing interactions inside bodies, as that would give extra advantage of quickly getting all interactions of one particular body (currently, this necessitates loop over all interactions); in that case, InteractionContainer would disappear.

#### **Insert/erase**

Creating new interactions and deleting them is delicate topic, since many eleents of simulation must be synchronized; the exact workflow is described in *Handling interactions*. You will almost certainly never need to insert/delete an interaction manually from the container; if you do, consider designing your code differently.

```
// both insertion and erase are internally protected by a mutex,
// and can be done from parallel sections safely
scene->interactions->insert(shared_ptr<Interaction>(new Interactions(id1,id2)));
scene->interactions->erase(id1,id2);
```
#### **Iteration**

As with BodyContainer, iteration over interactions should use the FOREACH macro:

```
FOREACH(const shared_ptr<Interaction>& i, *scene->interactions){
   if(!i->isReal()) continue;
   /* … */
\mathbf{r}
```
Again, note the usage const reference for i. The check  $if(!i->i$Read())$  filters away interactions that exist only *potentially*, i.e. there is only Bound overlap of the two bodies, but not (yet) overlap of bodies themselves. The i->isReal() function is equivalent to i->geom && i->phys. Details are again explained in *Handling interactions*.

In some cases, such as OpenMP-loops requiring integral index (OpenMP  $>=$  3.0 allows parallelization using random-access iterator as well), you ne[ed to it](#page-197-0)erate over interaction indices instead:

```
inr nIntr=(int)scene->interactions->size(); // hoist container size
#pragma omp parallel for
for(int j=0; j<nIntr, j++){
   const shared_ptr<Interaction>& i(scene->interactions[j]);
   if(!->isReal()) continue;
   /* … */
}
```
# **6.5.4 ForceContainer**

ForceContainer holds "generalized forces", i.e. forces, torques, (explicit) dispalcements and rotations for each body.

During each computation step, there are typically 3 phases pertaining to forces:

- 1. [Resetting](#page-434-0) forces to zero (usually done by the ForceResetter engine)
- 2. Incrementing forces from parallel sections (solving interactions from LawFunctor)
- 3. Reading absolute force values sequentially for each body: forces applied from different interactions are summed together to give overall force appl[ied on that bo](#page-244-0)dy (NewtonIntegrator, but also various other engine that read forces)

This scenario leads to special design, which allows fast parallel write access:

- each thread has its own storage (zeroed upon request), and o[nly writes to its o](#page-253-1)wn storage; this avoids concurrency issues. Each thread identifies itself by the omp\_get\_thread\_num() function provided by the OpenMP runtime.
- before reading absolute values, the container must be synchronized, i.e. values from all threads are summed up and stored separately. This is a relatively slow operation and we provide Force-Container::syncCount that you might check to find cummulative number of synchronizations and compare it against number of steps. Ideally, ForceContainer is only synchronized once at each step.
- the container is resized whenever an element outside the current range is read/written to (the read returns zero in that case); this avoids the necessity of tracking number of bodies, but also is potential danger (such as scene->forces.getForce(1000000000), which will probably exhaust your RAM). Unlike c++, Python does check given id against number of bodies.

```
// resetting forces (inside ForceResetter)
scene->forces.reset()
// in a parallel section
scene->forces.addForce(id,force); // add force
// container is not synced after we wrote to it, sync before reading
scene->forces.sync();
const Vector3r& f=scene->forces.getForce(id);
```
Synchronization is handled automatically if values are read from python:

**Yade [1]:** O.bodies.append(Body()) Out[1]: 3 **Yade [2]:** O.forces.addF(0,Vector3(1,2,3)) --------------------------------------------------------------------------- NameError Traceback (most recent call last) /usr/lib/x86\_64-linux-gnu/yadedaily/py/yade/\_\_init\_\_.pyc in <module>() ----> 1 0.forces.addF(0,Vector3(1,2,3)) NameError: name 'Vector3' is not defined **Yade [3]:** O.forces.f(0) Out[3]: Vector3(0,0,0) **Yade [4]:** O.forces.f(100) IndexError Traceback (most recent call last) /usr/lib/x86\_64-linux-gnu/yadedaily/py/yade/\_\_init\_\_.pyc in <module>() ----> 1 O.forces.f(100)

IndexError: Body id out of range.

## **6.5.5 Handling interactions**

<span id="page-127-0"></span>Creating and removing interactions is a rather delicate topic and number of components must cooperate so that the whole behaves as expected.

Terminologically, we distinguish

- **potential interactions,** having neither geometry nor physics. Interaction.isReal can be used to query the status (Interaction::isReal() in  $c++$ ).
- **real interactions,** having both geometry and physics. Below, we shall discuss the possibility of interactions that only have geometry bu[t no physi](#page-198-0)cs.

During each step in the simulation, the following oper[ations ar](#page-198-1)[e performed on int](#page-198-2)eractions in a typical simulation:

- 1. Collider creates potential [interaction](#page-198-0)s b[ased on](#page-198-1) spatial proximity. Not all pairs of bodies are susceptible of entering interaction; the decision is done in Collider::mayCollide:
	- clumps may not enter interactions (only their members can)
	- clump members may not interact if they belong to the same clump
	- bitwise AND on both bodies' masks must be non-zero (i.e. there must be at least one bit set in common)
- 2. Collider erases interactions that were requested for being erased (see below).
- 3. InteractionLoop (via IGeomDispat[cher\) c](#page-167-0)alls appropriate IGeomFunctor based on Shape combination of both bodies, if such functor exists. For real interactions, the functor updates associated IGeom. For potential interactions, the functor returns

**false** if there i[s no geometrical o](#page-374-0)verlap, and the i[nteraction will s](#page-360-0)tillremai[n poten](#page-168-0)tial[only](#page-250-0)

**[tr](#page-199-0)ue** if there is geometrical overlap; the functor will have created an IGeom in such case.

**Note:** For *real* interactions, the functor *must* return true, even if there is no more spatial overlap between bodies. If you wish to delete an interaction without geometrical overlap, you have to do this in the LawFunctor.

This behavior is deliberate, since different laws have different requirements, though ideally using relatively small number of generally useful geometry functors.

**Note:** If there is no functor suitable to handle given combination of shapes, the interaction will be left in potential state, without raising any error.

- 4. For real interactions (already existing or just created in last step), InteractionLoop (via IPhys-Dispatcher) calls appropriate IPhysFunctor based on Material combinatio[n of bo](#page-168-0)th bodies. The functor *must* update (or create, if it doesn't exist yet) associated IPhys instance. It is an error if no suitable functor is found, and an exception will be thrown.
- 5. For real interactions, InteractionLoop (via LawDispatcher) calls appropriate [LawFunct](#page-250-0)or b[ased on](#page-385-0) [combinatio](#page-385-0)n of IGeom and IPhys [of the inte](#page-375-0)raction. [Again, it](#page-182-0) is [an erro](#page-211-0)r if no functor capable of handling it is found.
- 6. LawDispatcher takes care of erasing those interactions that are no longer active (such as if bodies get too far apa[rt for](#page-199-0) [non-cohesive law](#page-250-0)s; or [in case of comp](#page-404-0)lete damage for [damage mode](#page-388-0)ls). This is triggered by the LawFun[ctor](#page-211-0) returning false. For this reason it is of upmost importance for the LawFunctor to return consistently.

Such [interaction will](#page-404-0) not be deleted immediately, but will be reset to potential state. At the next execution of the collider InteractionContainer::conditionalyEraseNonReal will be called, which will completely erase int[eractions onl](#page-388-0)y if the bounding boxes ceased to overlap; the rest will be kept in poten[tial state.](#page-388-0)

#### **Creating interactions explicitly**

Interactions may still be created explicitly with utils.createInteraction, without any spatial requirements. This function searches current engines for dispatchers and uses them. IGeomFunctor is called with the force parameter, obliging it to return true even if there is no spatial overlap.

## **6.5.6 Associating Material and State types**

Some models keep extra state information in the Body.state object, therefore requiring strict association of a Material with a certain State (for instance, CpmMat is associated to CpmState and this combination is supposed by engines such as CpmStateUpdater).

If a Material has such a [requi](#page-175-0)rement, it must ov[erride 2 virt](#page-168-1)ual methods:

- 1. [Materia](#page-182-0)l.newAssocSt[ate, wh](#page-175-0)ich returns a [new](#page-184-0) State object of the [correspondi](#page-177-0)ng type. The default implementation returns State [itself.](#page-239-0)
- 2. [Materia](#page-182-0)l.stateTypeOk, which checks whether a given State object is of the corresponding type (this [check is run at the begin](#page-182-1)ning of the simulatio[n for a](#page-175-0)ll particles).

In  $c++$ , the code looks like t[his \(fo](#page-175-0)r  $CpmMat$ ):

```
class CpmMat: public FrictMat {
  public:
      virtual shared_ptr<State> newAssocState() const { return shared_ptr<State>(new CpmState); }
      virtual bool stateTypeOk(State* s) const { return (bool)dynamic_cast<CpmState*>(s); }
     /* ... */
};
```
This allows one to construct Body objects from functions such as utils.sphere only by knowing the requires Material type, enforcing the expectation of the model implementor.

# **6.6 Runtime structure**

# **6.6.1 Startup sequence**

Yade's main program is python script in core/main/main.py.in; the build system replaces a few \${variables} in that file before copying it to its install location. It does the following:

- 1. Process command-line options, set environment variables based on those options.
- 2. Import main yade module (import yade[\), residing in](https://github.com/yade/trunk/blob/master/core/main/main.py.in) py/\_\_init\_\_.py.in. This module locates plugins (recursive search for files lib\*.so in the lib installation directory). yade.boot module is used to setup temporary directory, … and, most importantly, loads plugins.
- 3. Manage further actions, such as running scripts given [at command line, op](https://github.com/yade/trunk/blob/master/py/__init__.py.in)ening qt.Controller (if desired), launching the ipython prompt.

# **6.6.2 Singletons**

There are several "global variables" that are always accessible from  $c++$  code; properly speaking, they are Singletons, classes of which exactly one instance always exists. The interest is to have some general functionality acessible from anywhere in the code, without the necessity of passing pointers to such objects everywhere. The instance is created at startup and can be always retrieved (as non-const reference) using the instance() static method (e.g. Omega::instance().getScene()).

Th[ere are 3 sin](http://en.wikipedia.org/wiki/Singleton_pattern)gletons:

- **SerializableSingleton** Handles serialization/deserialization; it is not used anywhere except for the serialization code proper.
- **ClassFactory** Registers classes from plugins and able to factor instance of a class given its name as string (the class must derive from Factorable). Not exposed to python.
- **Omega** Access to simulation(s); deserves separate section due to its importance.

#### **Omega**

The Omega class handles all simulation-related functionality: loading/saving, running, pausing.

In python, the wrapper class to the singleton is instantiated  $<sup>5</sup>$  as global variable 0. For convenience,</sup> Omega is used as proxy for scene's attribute: although multiple Scene objects may be instantiated in c++[, it is al](#page-429-0)ways the current scene that Omega represents.

The corresp[on](#page-129-0)dence of data is literal: Omega.materials corresponds to Scene: :materials of the current [scene; l](#page-429-0)ikewise for materials, bodies, interactions, tags, cell, engines, initializers, miscParams.

To give an overview of (some) variables:

| Python           | $c++$                |
|------------------|----------------------|
| Omega.iter       | Scene::iter          |
| Omega.dt         | Scene::dt            |
| Omega.time       | Scene::time          |
| Omega.realtime   | Omega::getRealTime() |
| Omega.stopAtIter | Scene::stopAtIter    |

O[mega](#page-429-3) in  $c++$  contains pointer to the current scene (Omega::scene, retrieved by O[mega::insta](#page-431-0)nce().getScene()). Using Omega.switchScene, it is possible to swap this pointer with [Omega::scen](#page-430-1)eAnother, a completely independent simulation. This can be useful for example (and t[his motivated this](#page-431-1) functionality) if while constructing simulation, another simulation has to be run to dynamically generate (i.e. by running simulation) packing of spheres.

<span id="page-129-0"></span><sup>5</sup> It is understood that instantiating Omega() in p[ython only instantiates](#page-431-2) the wrapper class, not the singleton itself.

# **6.6.3 Engine loop**

Running simulation consists in looping over Engines and calling them in sequence. This loop is defined in Scene::moveToNextTimeStep function in core/Scene.cpp. Before the loop starts, O.initializers are called; they are only run once. The engine loop does the following in each iteration over O.engines:

- 1. set Engine::scene pointer to point to [the curr](#page-441-0)ent Scene.
- 2. Call Engine::isActivated(); if it returns [false](https://github.com/yade/trunk/blob/master/core/Scene.cpp#L73), the engine is skipped.
- 3. Call Engine::action()
- 4. If O.timingEnabled, increment Engine::execTime by the difference from the last time reading (either after the previous engine was run, or immediately before the loop started, if this engine comes first). Increment Engine::execCount by 1.

After e[ngines are processe](#page-431-3)d, virtual time [is incremented](#page-441-1) by timestep and iteration number is incremented by 1.

#### **Background ex[ecution](#page-441-2)**

The engine loop is (normally) executed in background thread (handled by SimulationFlow class), leaving foreground thread free to manage user interaction or running python script. The background thread is managed by O.run() and O.pause() commands. Foreground thread can be blocked until the loop finishes using O.wait().

Single iteration can be run without spawning additional thread using  $O.\text{step}()$ .

# **6.7 [Pytho](#page-432-1)n framework**

## **6.7.1 Wrapping c++ classes**

Each class deriving from Serializable is automatically exposed to python, with access to its (registered) attributes. This is achieved via *YADE\_CLASS\_BASE\_DOC\_\* macro family*. All classes registered in class factory are default-constructed in Omega::buildDynlibDatabase. Then, each serializable class calls Serializable::pyRegisterClass virtual method, which injects the class wrapper into (initially empty) yade.wrapper m[odule.](#page-444-0) pyRegisterClass is defined by YADE\_CLASS\_BASE\_DOC and knows about class, base class, docstring, attri[butes, which subsequently all appear in boost::p](#page-111-0)ython class definition.

Wrapped classes define special constructor taking keyword arguments corresponding to class attributes; therefore, it is the same to write:

```
Yade [1]: f1=ForceEngine()
Yade [2]: f1.ids=[0,4,5]
Yade [3]: f1.force=Vector3(0,-1,-2)
         ---------------------------------------------------------------------------
NameError Traceback (most recent call last)
/usr/lib/x86_64-linux-gnu/yadedaily/py/yade/__init__.pyc in <module>()
----> 1 f1.force=Vector3(0,-1,-2)
NameError: name 'Vector3' is not defined
and
Yade [1]: f2=ForceEngine(ids=[0,4,5],force=Vector3(0,-1,-2))
---------------------------------------------------------------------------
NameError Traceback (most recent call last)
/usr/lib/x86_64-linux-gnu/yadedaily/py/yade/__init__.pyc in <module>()
----> 1 f2=ForceEngine(ids=[0,4,5],force=Vector3(0,-1,-2))
```
NameError: name 'Vector3' is not defined **Yade [2]: print** f1.dict() {'ompThreads': -1, 'force': Vector3(0,0,0), 'ids': [0, 4, 5], 'dead': False, 'label': ''} **Yade [3]: print** f2.dict() --------------------------------------------------------------------------- NameError Traceback (most recent call last) /usr/lib/x86\_64-linux-gnu/yadedaily/py/yade/\_\_init\_\_.pyc in <module>() ----> 1 print f2.dict()

NameError: name 'f2' is not defined

Wrapped classes also inherit from Serializable several special virtual methods: dict() returning all registered class attributes as dictionary (shown above), clone() returning copy of instance (by copying attribute values), updateAttrs() and updateExistingAttrs() assigning attributes from given dictionary (the former thrown for unknown attribute, the latter doesn't).

Read-only property [name](#page-444-2) wraps  $c++$  method getClassName() returning class name as string. (Since  $c++$  class and the wrapper class always have the same name, getting python type using class and its property \_\_name\_\_ [will give t](#page-444-3)he same value).

```
Yade [1]: s=Sphere()
Yade [2]: s.__class__.__name__
Out[2]: 'Sphere'
```
## **6.7.2 Subclassing c++ types in python**

In some (rare) cases, it can be useful to derive new class from wrapped  $c++$  type in pure python. This is done in the *yade.pack module* module: Predicate is  $c++$  base class; from this class, several  $c++$ classes are derived (such as inGtsSurface), but also python classes (such as the trivial inSpace predicate). inSpace derives from python class Predicate; it is, however, not direct wrapper of the  $c++$  Predicate class, since virtual methods would not work.

boost::python pr[ovides special](#page-459-0) boost::pyth[on::wrapp](#page-466-0)er template for such cases, where each overridable virtual method has to [be declared e](#page-466-0)xplicitly, requesting python override of that [method](#page-461-0), if present. See Overridable virtual functions for more details.

## **6.7.3 Reference counting**

Pyt[hon internally uses](http://wiki.python.org/moin/boost.python/OverridableVirtualFunctions) reference counting on all its objects, which is not visible to casual user. It has to be handled explicitly if using pure  $Python/C API$  with Py\_INCREF and similar functions.

boost::python used in Yade fortunately handles reference counting internally. Additionally, it automatically integrates reference counting for shared\_ptr and python objects, if class A is wrapped as boost::python::clas[s\\_<A,shared\\_ptr<](http://en.wikipedia.org/wiki/Reference_counting)A>>. Since *all* Yade classes wrapped using *YADE\_CLASS\_- BASE\_DOC\_\* macro family* are [wrapped in thi](http://docs.python.org/c-api/index.html)s way, returning shared\_ptr<…> objects from is the preferred way of passing objects from c++ to python.

[Returning](http://wiki.python.org/moin/boost.python/PointersAndSmartPointers) shared ptr is much more efficient, since only one pointer is returned and reference count internally incremented. Modifying the object from python will modify the (same) object in  $c++$  and [vice versa. It also makes sure t](#page-111-0)hat the  $c++$  object will not be deleted as long as it is used somewhere in python, preventing (important) source of crashes.

## **6.7.4 Custom converters**

<span id="page-131-0"></span>When an object is passed from  $c++$  to python or vice versa, then either

- 1. the type is basic type which is transparently passed between  $c++$  and python (int, bool, std::string etc)
- 2. the type is wrapped by boost::python (such as Yade classes, Vector3 and so on), in which case wrapped object is returned; <sup>6</sup>

Other classes, including template containers such as  $std::vector$  must have their custom converters written separately. Some of them are provided in  $py/wrapper/customConverters.cpp$ , notably converters between python (homogeneous, i[.](#page-132-0)e. with all elements of the same type) sequences and  $c++$  std::vector of corresponding type; look in that source file to add your own converter or for inspiration.

When an object is crossing  $c+\frac{1}{p}$  (when boundary, boost::python's global "converters registry" is searched for class that can perform conversion [between corresponding c++ and p](https://github.com/yade/trunk/blob/master/py/wrapper/customConverters.cpp)ython types. The "converters registry" is common for the whole program instance: there is no need to register converters in each script (by importing \_customConverters, for instance), as that is done by yade at startup already.

**Note:** Custom converters only work for value that are passed by value to python (not "by reference"): some attributes defined using *YADE\_CLASS\_BASE\_DOC\_\* macro family* are passed by value, but if you define your own, make sure that you read and understand Why is my automatic to-python conversion not being found?.

In short, the default for  $\det$  readwrite and  $\det$  readonly is to return references to underlying  $c++$ objects, which avoids perfor[ming conversion on them. For that reason, retur](#page-111-0)n value policy must be set to return\_by\_value explicitly, using slighly more complicated add\_property [syntax, as explained at](http://www.boost.org/doc/libs/1_42_0/libs/python/doc/v2/faq.html#topythonconversionfailed) [the page referenc](http://www.boost.org/doc/libs/1_42_0/libs/python/doc/v2/faq.html#topythonconversionfailed)ed.

# **6.8 Maintaining compatibility**

In Yade development, we identified compatibility to be very strong desire of users. Compatibility concerns python scripts, *not* simulations saved in XML or old c++ code.

# **6.8.1 Renaming class**

Script scripts/rename-class.py should be used to rename class in  $c++$  code. It takes 2 parameters (old name and new name) and must be run from top-level source directory:

```
$ scripts/rename-class.py OldClassName NewClassName
Replaced 4 occurences, moved 0 files and 0 directories
 python scripts (if wanted) by running: perl -pi -e 's/\bOldClassName\b/NewClassName/g' 'ls **/*.py |grep -v
```
This has the following effects:

- 1. If file or directory has basename OldClassName (plus extension), it will be renamed using bzr.
- 2. All occurences of whole word OldClassName will be replaced by NewClassName in c++ sources.
- 3. An extry is added to py/system.py, which contains map of deprecated class names. At yade startup, proxy class with OldClassName will be created, which issues a DeprecationWarning when being instantiated, informing you of the new name you should use; it creates an instance of NewClassName, hence not disruting your script's functioning:

```
Yade [3]: SimpleViscoelasticMat()
/usr/local/lib/yade-trunk/py/yade/__init__.py:1: DeprecationWarning: Class `SimpleViscoelasticMat' was renamed
-> [3]: <ViscElMat instance at 0x2d06770>
```
<span id="page-132-0"></span><sup>6</sup> Wrapped classes are automatically registered when the class wrapper is created. If wrapped class derives from another wrapped class (and if this dependency is declared with the boost::python::bases template, which Yade's classes do automatically), parent class must be registered before derived class, however. (This is handled via loop in Omega::buildDynlibDatabase, which reiterates over classes, skipping failures, until they all successfully register) Math classes (Vector3, Matrix3, Quaternion) are wrapped by hand, to be found in py/mathWrap/miniEigen.cpp; this module is imported at startup. On systems, where minieigen is available as a separate package, the Yade's miniEigen is skipped.

As you have just been informed, you can run yade  $\neg$ -update to all old names with their new names in scripts you provide:

\$ yade-trunk --update script1.py some/where/script2.py

This gives you enough freedom to make your class name descriptive and intuitive.

### **6.8.2 Renaming class attribute**

Renaming class attribute is handled from  $c++$  code. You have the choice of merely warning at accessing old attribute (giving the new name), or of throwing exception in addition, both with provided explanation. See deprec parameter to *YADE\_CLASS\_BASE\_DOC\_\* macro family* for details.

# **6.9 Debian pack[aging instructions](#page-111-0)**

In order to make parallel installation of several Yade version possible, we adopted similar strategy as e.g. gcc packagers in Debian did:

- 1. Real Yade packages are named yade-0.30 (for stable versions) or yade-bzr2341 (for snapshots).
- 2. They provide yade or yade-snapshot virtual packages respectively.
- 3. Each source package creates several installable packages (using bzr2341 as example version):
	- (a) yade-bzr2341 with the optimized binaries; the executable binary is yade-bzr2341  $(yade-bzr2341-multi, ...)$
	- (b) yade-bzr2341-dbg with debug binaries (debugging symbols, non-optimized, and with crash handlers); the executable binary is yade-bzr2341-dbg
	- (c) yade-bzr2341-doc with sample scripts and some documentation (see bug  $\#398176$  however)
	- (d) (future?) yade-bzr2341-reference with reference documentation (see bug  $\#401004$ )
- 4. Using Debian alternatives, the highest installed package provides additionally commands without the version specification like yade, yade-multi, … as aliases to that version['s binaries. \(](https://bugs.launchpad.net/yade/+bug/398176)yade-dbg, … for the debuggin packages). The exact rule is:
	- (a) S[table releases have a](http://www.debian-administration.org/articles/91)lways higher priority than snapshots
	- (b) Higher versions/revisions have higher pripority than lower versions/revisions.

#### **6.9.1 Prepare source package**

Debian packaging files are located in debian/ directory. They contain build recipe debian/rules, dependecy and package declarations debian/control and maintainer scripts. Some of those files are only provided as templates, where some variables (such as version number) are replaced by special script.

The script scripts/debian-prep processes templates in debian/ and creates files whic[h can be use](https://github.com/yade/trunk/blob/master/debian/rules)d by debian packaging system. Before r[unni](https://github.com/yade/trunk/blob/master/debian/control)[ng this](https://github.com/yade/trunk/blob/master/debian/) [scri](https://github.com/yade/trunk/blob/master/debian/control)pt:

- 1. If you are releasing stable version, make sure there is file named RELEASE containing single line with version number (such as 0.30). This will make scripts/debian-prep create release packages. In ab[sence of this file, sna](https://github.com/yade/trunk/blob/master/scripts/debian-prep)pshots packaging will b[e created](https://github.com/yade/trunk/blob/master/debian/) instead. Release or revision number (as detected by running bzr revno in the source tree) is stored in VERSION file, where it is picked up during package build and embedded in the binary.
- 2. Find out for which debian/ubuntu series your packa[ge will be built. Th](https://github.com/yade/trunk/blob/master/scripts/debian-prep)is is the name that will appear on the top of (newly created) debian/changelog file. This name will be usually unstable, testing or stable for debian and karmic, lucid etc for ubuntu. WHen package is uploaded to Launchpad's build service, the package will be built for this specified release.

Then run the script from the top-level directory, giving series name as its first (only) argument:

After this, signed debian source package can be created:

\$ debuild -S -sa -k62A21250 -I -Iattic

(-k gives GPG key identifier, -I skips .bzr and similar directories, -Iattic will skip the useless attic directory).

# **6.9.2 Create binary package**

- **Local in-tree build** Once files in debian/ are prepared, packages can be build by issuing:: \$ fakeroot debian/rules binary
- **Clean system build** Using pbuilder system, package can be built in a chroot containing clean debian/ubuntu system, as if freshly installed. Package dependencies are automatically installed and package build attempted. This is a good way of testing packaging before having the package built remotely at Launchpad. Details are provided at wiki page.
- **Launchpad build service** Launchpad provides service to compile package for different ubuntu releases (series), for all supported architectures, and host archive of those packages for download via APT. Having appropriate permissions at Launchpad (v[erified GP](https://www.yade-dem.org/wiki/DebianPackages)G key), source package can be uploaded to yade's archive by:

```
$ dput ppa:yade-users/ppa ../yade-bzr2341_1_source.changes
```
After several hours (depending on load of Launchpad build farm), new binary packages will be published at https://launchpad.net/~yade-users/+archive/ppa.

This process is well documented at https://help.launchpad.net/Packaging/PPA.

# **Chapter 7**

# **Yade on GitHub**

# **7.1 Fast checkout without GitHub account (read-only)**

Getting the source code without registering on GitHub can be done via a single command. It will not allow interactions with the remote repository, which you access the read-only way:

git clone https://github.com/yade/trunk.git

# **7.2 Using branches on GitHub (for frequent commits see git/trunk section below)**

Most usefull commands are below. For more details, see for instance http://gitref.org/index.html and https://help.github.com/articles/set-up-git

#### **7.2.1 Setup**

- 1. [Register on github.com](https://help.github.com/articles/set-up-git)
- 2. Add your SSH key to GitHub:

On the GitHub site Click "Account Settings" (top right) > Click "SSH keys" > Click "Add SSH key"

3. Set your [username](https://help.github.com/articles/generating-ssh-keys) and email through terminal:

```
git config --global user.name "Firstname Lastname"
git config --global user.email "your_email@youremail.com"
```
4. Fork a repo:

Click the "Fork" button on the https://github.com/yade/trunk

5. Set Up Your Local Repo through terminal:

[git clone g](https://help.github.com/articles/fork-a-repo)it@github.com:username/trunk.git

This creates a new folder, name[d trunk, that contains the whol](https://github.com/yade/trunk)e code.

6. Configure remotes

```
cd to/newly/created/folder
git remote add upstream git@github.com:yade/trunk.git
git fetch upstream
```
Now, your "trunk" folder is linked with the code hosted on github.com. Through appropriate commands explained below, you will be able to update your code to include changes commited by others, or to commit yourself changes that others can get.

# **7.2.2 Retrieving older Commits**

In case you want to work with, or compile, an older version of Yade which is not tagged, you can create your own (local) branch of the corresponding daily build. Look here for details.

# **7.2.3 Committing and updating**

For those used to other version control systems, note that the [comm](https://answers.launchpad.net/yade/+question/235867)it mechanisms in Git significantly differs from that of Bazaar or SVN. Therefore, don't expect to find a one-to-one command replacement. In some cases, however, the equivalent bazaar command is indicated below to ease the transition.

#### **Inspecting change[s](http://bazaar.canonical.com/en/)**

You may start by inspecting your changes with a few commands. For the "diff" command, it is convenient to copy from the output of "status" instead of typing the path to modified files.

```
git status
git diff path/to/modified/file.cpp
```
#### **Committing changes**

Then you proceed to commit through terminal:

```
git add path/to/new/file.cpp #Version a newly created file: equivalent of "bzr add"
git commit path/to/new_or_modified/file.cpp -m'Commit message'`` #Validate a change. It can be done several times
git push #Push your changes into GitHub. Equivalent of "bzr commit", except that your are commiting to your own re
```
Changes will be pushed to your personal "fork", If you have tested your changes and you are ready to push them into the main trunk, just do a "pull request" [5] or create a patch from your commit via:

```
git format-patch origin #create patch file in current folder)
```
and send to the developers maililng list (yade-dev@lists.launchpad.net) as attachment. In either way, after reviewing your changes they will be added to the main trunk.

When the pull request has been reviewed and accepted, your changes are integrated in the main trunk. Everyone will get them via git fetch.

#### **Updating**

You may want to get changes done by others:

git fetch upstream #Pull new updates from the upstream to your branch. Eq. of "bzr update", updating the remote br git merge upstream/master #Merge upstream changes into your master-branch (eq. of "bzr update", updating your loca

Alternatively, this will do fetch+merge all at once (discouraged if you have uncommited changes):

git pull

# **7.3 Working directly on git/trunk (recommended for frequent commits)**

This direct access to trunk will sound more familiar to bzr or svn users. It is only possible for members of the git team "developpers". Send an email at yade-dev@lists.launchpad.net to join this team (don't forget to tell your git account name).

• Get trunk:

git clone git@github.com:yade/trunk.git

This creates a new folder, named trunk, that contains the whole code.

• Update

git pull

• Commit to local repository

git commit filename1 filename2 ...

• Push changes to remote trunk

git push

Now, the changes you made are included in the on-line code, and can be get back by every user.

To avoid confusing logs after each commit/pull/push cycle, it is better to setup automatic rebase:

```
git config --global branch.autosetuprebase always
```
Now your file  $\sim$ /.gitconfig should include:

**[branch]** autosetuprebase = always

Check also .git/config file in your local trunk folder (rebase  $=$  true):

**[branch "master"]** remote = origin

 $merge = \text{refs/heads/master}$ 

 $rebase = true$ 

Auto-rebase may have unpleasant side effects by blocking "pull" if you have uncommited changes. In this case you can use "git stash":

```
git pull
lib/SConscript: needs update
refusing to pull with rebase: your working tree is not up-to-date
git stash #hide the uncommited changes away
git pull #now it's ok
git push #push the commited changes
git stash pop #get uncommited changes back
```
# **7.4 General guidelines for pushing to yade/trunk**

- 1. Set autorebase once on the computer! (see above)
- 2. Inspect the diff to make sure you will not commit junk code (typically some "cout $<<$ " left here and there), using in terminal:

git diff file1

Or, alternatively, any GUI for git: gitg, git-cola...

3. Commit selectively:

```
git commit file1 file2 file3 -m "message" # is good
git commit -a -m "message" # is bad. It is the best way to commit things that should not be
```
4. Be sure to work with an up-to-date version launching:

git pull

- 5. Make sure it compiles and that regression tests pass: try "yade –test" and "yade –check".
- 6. You can finally let all Yade-users enjoy your work:

git push

#### **Thanks a lot for your cooperation to Yade!**

# **Chapter 8**

# **Acknowledging Yade**

In order to let users cite Yade consistently in publications, we provide a list of bibliographic references for the different parts of the documentation, as in the citation model pushed by CGAL. This way of acknowledging Yade is also a way to make developments and documentation of Yade more attractive for researchers, who are evaluated on the basis of citations of their work by others. We therefore kindly ask users to cite Yade as accurately as possible in their papers. A more detailed discussion of the citation model and its application to Yade can be found here.

If new developments are presented and explained in self-contained papers (at the end of a PhD, typically), we will be glad to include them in the documentation and to reference them in the list below. Any other substantial improvement is welcome and can be [discu](https://yade-dem.org/w/images/c/c9/AcknowledgingYADE.pdf)ssed in the yade-dev mailing list.

# **8.1 Citing the Yade Project as a whole (th[e lazy](https://www.yade-dem.org/wiki/Contact) citation method)**

If it is not possible to choose the right chapter (but please try), you may cite the documentation [yade:doc] as a whole:

22. Šmilauer, E. Catalano, B. Chareyre, S. Dorofeenko, J. Duriez, A. Gladky, J. Kozicki, C. Modenese, L. Scholtès, L. Sibille, J. Stránský, and K. Thoeni, Yade Documentation (V. Šmilauer, ed.), The Yade Project, 1st ed., 2010. http://yade-dem.org/doc/.

# **8.2 Citing chapters of [Yade Documentat](http://yade-dem.org/doc/)ion**

The first edition of Yade documentation is seen as a collection with the three volumes (or "chapters") listed below, also provided as bibtex entries. Please cite the chapter that is the most relevant in your case. For instance, a paper using one of the documented contact laws will cite the reference documentation [yade:reference]; if programing concepts are discussed, Yade's manual [yade:manual] will be cited; the theoretical background [yade:background] can be used as the refence for contact detection, time-step determination, or periodic b[oundary condi](https://github.com/yade/trunk/blob/master/doc/citing_yade.bib)tions.

#### • The reference documentation includes details on equations and algorithms found at the highest levels

- 22. Šmilauer, E. Catalano, B. Chareyre, S. Dorofeenko, J. Duriez, A. Gladky, J. Kozicki, C. Modenese, L. Scholtès, L. Sibille, J. Stránský, and K. Thoeni, "Yade Reference Documentation," in Yade Documentation (V. Šmilauer, ed.), The Yade Project, 1st ed., 2010. http://yade-dem.org/doc/.
- **Software design, user's and programmer's manuals are in (pdf version):**
	- 22. Šmilauer, A. Gladky, J. Kozicki, C. Modenese, and J. Stránský, "Yade Using and Pro[gramming," in Yade Docum](http://yade-dem.org/doc/)entation (V. Šmilauer, ed.), The Yade Project, 1st ed., 2010. http://yade-dem.org/doc/.

#### • **Fundamentals of the DEM as implemented in Yade are explained in (pdf version):**

22. Šmilauer and B. Chareyre, "Yade Dem Formulation", in Yade Documentation (V. Šmilauer, ed.), The Yade Project, 1st ed., 2010. http://yade-dem.org/doc/formulation.html.

# **Part II**

# **Theoretical background**

# **Chapter 9**

# **DEM Background**

In this chapter, we mathematically describe general features of explicit DEM simulations, with some reference to Yade implementation of these algorithms. They are given roughly in the order as they appear in simulation; first, two particles might establish a new interaction, which consists in

- 1. detecting collision between particles;
- 2. creating new interaction and determining its properties (such as stiffness); they are either precomputed or derived from properties of both particles;

Then, for already existing interactions, the following is performed:

- 1. strain evaluation;
- 2. stress computation based on strains;
- 3. force application to particles in interaction.

This simplified description serves only to give meaning to the ordering of sections within this chapter. A more detailed description of this *simulation loop* is given later.

In this chapter we refer to kinematic variables of the contacts as ''strains'', although at this scale it is also common to speak of ''displacements''. Which semantic is more appropriate depends on the conceptual model one is starting from, and therefore it cannot be decided independently of specific problems. The reader familiar with displacements can mentaly replace normal strain and shear strain by normal displacement and shear displacement, respectively, without altering the meaning of what follows.

# **9.1 Collision detection**

#### **9.1.1 Generalities**

Exact computation of collision configuration between two particles can be relatively expensive (for instance between Sphere and Facet). Taking a general pair of bodies i and j and their ''exact'' (In the sense of precision admissible by numerical implementation.) spatial predicates (called Shape in Yade) represented by point sets  $P_i$ ,  $P_j$  the detection generally proceeds in 2 passes:

1. fast collision detection using approximate predicate  $\tilde{P}_i$  and  $\tilde{P}_j$ ; they are pre-constructed in such a way as to [abstrac](#page-173-0)t aw[ay ind](#page-171-0)ividual features of  $P_i$  and  $P_j$  and satisfy the condition

$$
\forall \mathbf{x} \in \mathbb{R}^3 : \mathbf{x} \in \mathsf{P}_i \Rightarrow \mathbf{x} \in \tilde{\mathsf{P}}_i \tag{9.1}
$$

(likewise for Pj). The approximate predicate is called ''bounding volume" (Bound in Yade) since it bounds any particle's volume from outside (by virtue of the implication). It follows that  $(P_i \cap P_j) \neq$  $\emptyset \Rightarrow (\tilde{P}_i \cap \tilde{P}_j) \neq \emptyset$  and, by applying *modus tollens*,

$$
(\tilde{P}_{i} \cap \tilde{P}_{j}) = \emptyset \Rightarrow (P_{i} \cap P_{j}) = \emptyset
$$
\n(9.2)

which is a candidate exclusion rule in the proper sense.
2. By filtering away impossible collisions in (9.2), a more expensive, exact collision detection algorithms can be run on possible interactions, filtering out remaining spurious couples  $(\tilde{P}_i \cap \tilde{P}_j) \neq$ *Ø* ∧  $(P_i \cap P_j) = \emptyset$ . These algorithms operate on  $P_i$  and  $P_j$  and have to be able to handle all possible combinations of shape types.

It is only the first step we are concerned with he[re.](#page-143-0)

## **9.1.2 Algorithms**

Collision evaluation algorithms have been the subject of extensive research in fields such as robotics, computer graphics and simulations. They can be roughly divided in two groups:

- **Hierarchical algorithms** which recursively subdivide space and restrict the number of approximate checks in the first pass, knowing that lower-level bounding volumes can intersect only if they are part of the same higher-level bounding volume. Hierarchy elements are bounding volumes of different kinds: octrees [Jung1997], bounding spheres [Hubbard1996], k-DOP's [Klosowski1998].
- **Flat algorithms** work directly with bounding volumes without grouping them in hierarchies first; let us only mention two kinds commonly used in particle simulations:
	- **Sweep and prune** algorithm operates on axis-aligned bounding boxes, which overlap if and only if they overlap along all axes. These algorithms have roughly  $\mathcal{O}(n \log n)$ complexity, where n is number of particles as long as they exploit *temporal coherence* of the simulation.
	- Grid algorithms represent continuous  $R^3$  space by a finite set of regularly spaced points, leading to very fast neighbor search; they can reach the  $\mathcal{O}(n)$  complexity [Munjiza1998] and recent research suggests ways to overcome one [of the major draw](#page-144-0)backs of this method, which is the necessity to adjust grid cell size to the largest particle in the simulation ([Munjiza2006], the ''multistep" extension).
- **Temporal coherence** expresses the fact that motion of particles in simulation is not arbitrary but governed by physical laws. This knowledge can be exploited to optimize performance.

<span id="page-144-0"></span>Numerical stability of integrating motion equations dictates an upper limit on ∆t (sect. *Stability considerations*) and, by consequence, on displacement of particles during one step. This consideration is taken into account in [Munjiza2006], implying that any particle may not move further than to a neighboring grid cell during one step allowing the  $\mathcal{O}(n)$  complexity; it is also explored in the periodic variant of the sweep and prune algorithm described below.

[On a fin](#page-156-0)er level, it is common to enlarge  $\tilde{P}_i$  predicates in such a way that they satisfy the (9.1) condition during *several* timesteps; the first collision detection pass might then be run with stride, speeding up the simulation considerably. The original publication of this optimization by Verlet [Verlet1967] used enlarged list of neighbors, giving this technique the name *Verlet list*. In general cases, however, where neighbor lists are not necessarily used, the term *Verlet distance* is employed.

## **9.1.3 Sweep and prune**

<span id="page-144-1"></span>Let us describe in detail the sweep and prune algorithm used for collision detection in Yade (class InsertionSortCollider). Axis-aligned bounding boxes (Aabb) are used as  $\tilde{P}_i$ ; each Aabb is given by lower and upper corner  $\in \mathbb{R}^3$  (in the following,  $\tilde{P}^{x0}_{i}$ ,  $\tilde{P}^{x1}_{i}$  are minimum/maximum coordinates of  $\tilde{P}_i$  along the x-axis and so on). Construction of Aabb from various particle Shape's (such as Sphere, Facet, Wall) is straightforward, handled by appropriate classes deriving form BoundFunctor (Bo1\_Sphere\_Aabb, Bo1 Facet Aabb, …).

Presence of overlap of two Aabb's c[an be](#page-197-0) determined from conj[unction](#page-168-0) of separat[e overla](#page-173-0)p[s of in](#page-171-0)t[erval](#page-174-0)s along each axis (fig-sweep-and-prune):

$$
\left(\tilde{P}_i\cap \tilde{P}_j\right) \neq \emptyset \Leftrightarrow \bigwedge\limits_{w\in \{x,y,z\}}\left[\left(\left(\tilde{P}_i^{w0}, \tilde{P}_i^{w1}\right)\cap \left(\tilde{P}_j^{w0}, \tilde{P}_j^{w1}\right)\right) \neq \emptyset\right]
$$

where  $(a, b)$  den[otes interval in](#page-145-0) R.

<span id="page-145-0"></span>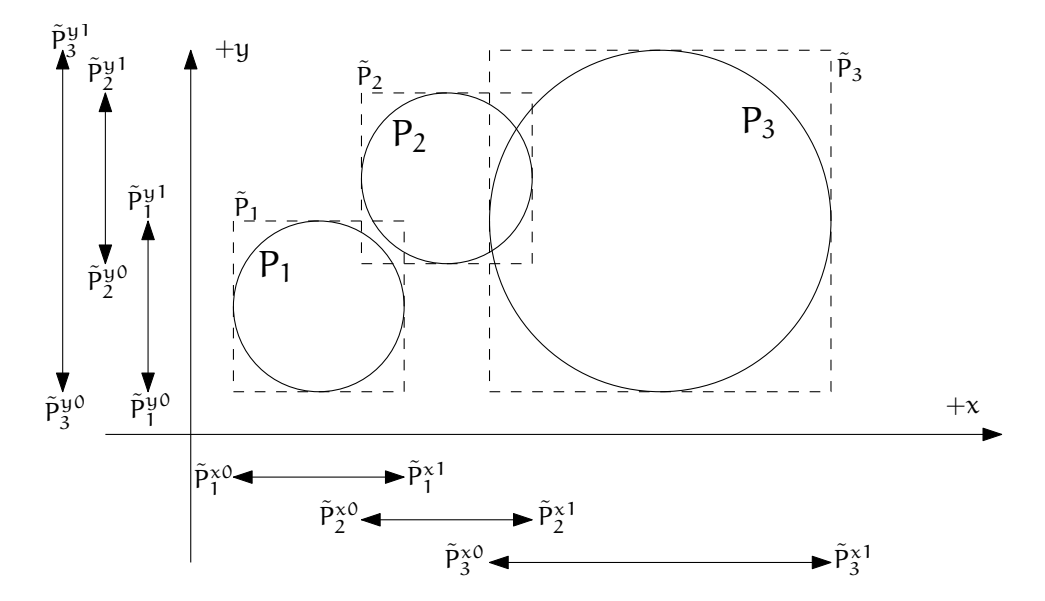

Figure 9.1: Sweep and prune algorithm (shown in 2D), where Aabb of each sphere is represented by minimum and maximum value along each axis. Spatial overlap of Aabb's is present if they overlap along all axes. In this case,  $\tilde{P}_1 \cap \tilde{P}_2 \neq \emptyset$  (but note that  $P_1 \cap P_2 = \emptyset$ ) and  $\tilde{P}_2 \cap \tilde{P}_3 \neq \emptyset$ .}

The collider keeps 3 separate lists (arrays)  $L_w$  for each axis  $w \in \{x, y, z\}$  $w \in \{x, y, z\}$  $w \in \{x, y, z\}$ 

$$
L_w=\bigcup_i\left\{\tilde{P}_i^{w0},\tilde{P}_i^{w1}\right\}
$$

where i traverses all particles.  $L_w$  arrays (sorted sets) contain respective coordinates of minimum and maximum corners for each Aabb (we call these coordinates *bound* in the following); besides bound, each of list elements further carries id referring to particle it belongs to, and a flag whether it is lower or upper bound.

In the initial step, all lists are sorted (using quicksort, average  $\mathcal{O}(n \log n)$ ) and one axis is used to create initial interactions: the ra[nge be](#page-197-0)tween lower and upper bound for each body is traversed, while bounds in-between indicate potential Aabb overlaps which must be checked on the remaining axes as well.

At each successive step, lists are already pre-sorted. Inversions occur where a particle's coordinate has just crossed another particle's coordinate; this number is limited by numerical stability of simulation and its physical meaning (giving spatio-temporal coherence to the algorithm). The insertion sort algorithm swaps neighboring elements i[f they](#page-197-0) are inverted, and has complexity between bigO{n} and bigO{n^2}, for pre-sorted and unsorted lists respectively. For our purposes, we need only to handle inversions, which by nature of the sort algorithm are detected inside the sort loop. An inversion might signify:

- overlap along the current axis, if an upper bound inverts (swaps) with a lower bound (i.e. that the upper bound with a higher coordinate was out of order in coming before the lower bound with a lower coordinate). Overlap along the other 2 axes is checked and if there is overlap along all axes, a new potential interaction is created.
- End of overlap along the current axis, if lower bound inverts (swaps) with an upper bound. If there is only potential interaction between the two particles in question, it is deleted.
- Nothing if both bounds are upper or both lower.

#### **Aperiodic insertion sort**

Let us show the sort algorithm on a sample sequence of numbers:

$$
\parallel 3 \qquad 7 \qquad 2 \qquad 4 \parallel
$$

Elements are traversed from left to right; each of them keeps inverting (swapping) with neighbors to the left, moving left itself, until any of the following conditions is satisfied:

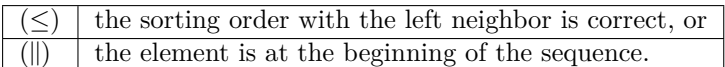

We start at the leftmost element (the current element is marked  $\vert i \vert$ )

$$
\|\ 3\|\ 7\|\ 2\|\ 4\|\,.
$$

It obviously immediately satisfies (||), and we move to the next element:

$$
\parallel 3 \sum_{\leq} \boxed{7} \qquad 2 \qquad 4 \parallel.
$$

Condition  $(\leq)$  holds, therefore we move to the right. The 2 is not in order (violating  $(\leq)$ ) and two inversions take place; after that, (||) holds:

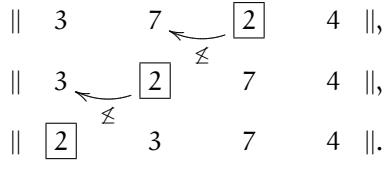

The last element  $\boxed{4}$  first violates ( $\leq$ ), but satisfies it after one inversion

$$
\begin{array}{ccccccccc}\n\parallel & 2 & & 3 & & 7 & & 4 & \parallel, \\
\parallel & 2 & & 3 & & 4 & & 7 & \parallel.\n\end{array}
$$

All elements having been traversed, the sequence is now sorted.

It is obvious that if the initial sequence were sorted, elements only would have to be traversed without any inversion to handle (that happens in  $\mathcal{O}(n)$  time).

For each inversion during the sort in simulation, the function that investigates change in Aabb overlap is invoked, creating or deleting interactions.

The periodic variant of the sort algorithm is described in *Periodic insertion sort algorithm*, along with other periodic-boundary related topics.

## **Optimization with Verlet distances**

As noted above, [Verlet1967] explored the possibility of running the collision detection only sparsely by enlarging predicates  $\tilde{P}_i$ .

In Yade, this is achieved by enlarging Aabb of particles by fixed relative length (or Verlet's distance) in all dimensions ∆L (InsertionSortCollider.sweepLength). Suppose the collider run last time at step m and the current step is n. NewtonIntegrator tracks the cummulated distance traversed by each particle between m and n by comparing the current position with the reference position from time  $\pi$  (Bound::refPos),

$$
L_{mn} = |X^n - X^m| \tag{9.3}
$$

triggering the coll[ider re-run as soon](#page-253-0) as one particle gives:

$$
L_{mn} > \Delta L. \tag{9.4}
$$

InsertionSortCollider.targetInterv is used to adjust ∆L independently for each particle. Larger ∆L will be assigned to the fastest ones, so that all particles would ideally reach the edge of their bounds after this "target" number of iterations. Results of using Verlet distance depend highly on the nature of simulation and choice of InsertionSortCollider.targetInterv. Adjusting the sizes independently for each particle is [especially efficient if some parts o](#page-306-0)f a problem have high-speed particles will others are not moving. If it is not the case, no significant gain should be expected as compared to targetInterv=0 (assigning the same  $\Delta L$  to all particles).

The number of particles and the number of available threads is also to be considered for choosing an appropriate Verlet's distance. A larger distance will result in less time spent in the collider (which runs single-threaded) and more time in computing interactions (multi-threaded). Typically, large ∆L will be used for large simulations with more than  $10<sup>5</sup>$  particles on multi-core computers. On the other hand simulations with less than 10<sup>4</sup> particles on single processor will probably benefit from smaller ∆L. Users benchmarks may be found on Yade's wiki (see e.g. https://yade-dem.org/wiki/Colliders\_performace).

# **9.2 Creating interaction between [particles](https://yade-dem.org/wiki/Colliders_performace)**

Collision detection described above is only approximate. Exact collision detection depends on the geometry of individual particles and is handled separately. In Yade terminology, the Collider creates only *potential* interactions; potential interactions are evaluated exactly using specialized algorithms for collision of two spheres or other combinations. Exact collision detection must be run at every timestep since it is at every step that particles can change their mutual position (the collider is only run sometimes if the Verlet distance optimization is in use). Some exact collision detection algorit[hms are](#page-300-0) described in *Strain evaluation*; in Yade, they are implemented in classes deriving from IGeomFunctor (prefixed with Ig2).

Besides detection of geometrical overlap (which corresponds to IGeom in Yade), there are also nongeometrical properties of the interaction to be determined (IPhys). In Yade, they are computed for [every new interac](#page-148-0)tion by calling a functor deriving from IPhysFunctor (pre[fixed with](#page-360-0) Ip2) which accepts the given combination of Material types of both particles.

## **9.2.1 Stiffnesses**

Basic DEM interaction [defines tw](#page-182-0)o stiffnesses: normal stiffness  $K_N$  and shear (tangent) stiffness  $K_T$ . It is desirable that  $K_N$  be related to fictitious Young's modulus of the particles' material, while  $K_T$  is typically determined as a given fraction of computed  $K_N$ . The  $K_T/K_N$  ratio determines macroscopic Poisson's ratio of the arrangement, which can be shown by dimensional analysis: elastic continuum has two parameters (E and  $v$ ) and basic DEM model also has 2 parameters with the same dimensions  $K_N$  and  $K_T/K_N$ ; macroscopic Poisson's ratio is therefore determined solely by  $K_T/K_N$  and macroscopic Young's modulus is then proportional to  $K_N$  and affected by  $K_T/K_N$ .

Naturally, such analysis is highly simplifying and does not account for particle radius distribution, packing configuration and other possible parameters such as the interaction radius introduced later.

## **Normal stiffness**

The algorithm commonly used in Yade computes normal interaction stiffness as stiffness of two springs in serial configuration with lengths equal to the sphere radii (fig-spheres-contact-stiffness).

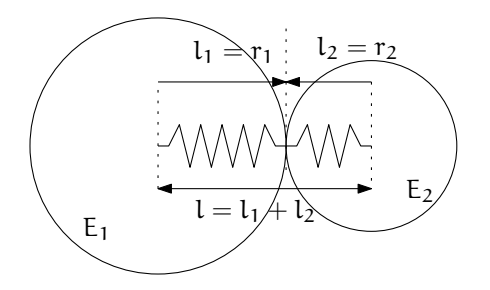

Figure 9.2: Series of 2 springs representing normal stiffness of contact between 2 spheres.

Let us define distance  $l = l_1 + l_2$ , where  $l_i$  are distances between contact point and sphere centers, which are initially (roughly speaking) equal to sphere radii. Change of distance between the sphere centers ∆l is distributed onto deformations of both spheres  $\Delta l = \Delta l_1 + \Delta l_2$  proportionally to their compliances. Displacement change  $\Delta l_i$  generates force  $F_i = K_i \Delta l_i$ , where  $K_i$  assures proportionality and has physical meaning and dimension of stiffness;  $K_i$  is related to the sphere material modulus  $E_i$  and some length  $l_i$ proportional to  $r_i$ .

$$
\Delta l = \Delta l_1 + \Delta l_2
$$
\n
$$
K_i = E_i \tilde{l}_i
$$
\n
$$
K_N \Delta l = F = F_1 = F_2
$$
\n
$$
K_N \left(\Delta l_1 + \Delta l_2\right) = F
$$
\n
$$
K_N \left(\frac{F}{K_1} + \frac{F}{K_2}\right) = F
$$
\n
$$
K_1^{-1} + K_2^{-1} = K_N^{-1}
$$
\n
$$
K_N = \frac{K_1 K_2}{K_1 + K_2}
$$
\n
$$
K_N = \frac{E_1 \tilde{l}_1 E_2 \tilde{l}_2}{E_1 \tilde{l}_1 + E_2 \tilde{l}_2}
$$

The most used class computing interaction properties Ip2\_FrictMat\_FrictMat\_FrictPhys uses  $\tilde{l}_i = 2r_i$ . Some formulations define an equivalent cross-section  $A_{eq}$ , which in that case appears in the  $\tilde{l}_i$  term as  $K_i = E_i \tilde{l}_i = E_i \frac{A_{\text{eq}}}{l_i}$  $\frac{d_{eq}}{d_i}$ . Such is the case for the concrete model (Ip2\_CpmMat\_CpmMat\_CpmPhys), where  $A_{eq} = min(r_1, r_2).$ 

For reasons given above, no pretense about equality of particle-level  $E_i$  [and macroscopic mod](#page-379-0)ulus E should be made. Some formulations, such as [Hentz2003], introduce parameters to match them numerically. This is not appropriate, in our opinion, since it binds thos[e values to particular features of the](#page-377-0) sphere arrangement that was used for calibration.

## **9.2.2 Other parameters**

Non-elastic parameters differ for various material models. Usually, though, they are averaged from the particles' material properties, if it makes sense. For instance, Ip2\_CpmMat\_CpmMat\_CpmPhys averages most quantities, while Ip2\_FrictMat\_FrictMat\_FrictPhys computes internal friction angle as  $\varphi = \min(\varphi_1, \varphi_2)$  to avoid friction with bodies that are frictionless.

## **9.3 Strain evaluation**

<span id="page-148-0"></span>In the general case, mutual configuration of two particles has 6 degrees of freedom (DoFs) just like a beam in 3D space: both particles have 6 DoFs each, but the interaction itself is free to move and rotate in space (with both spheres) having 6 DoFs itself; then  $12 - 6 = 6$ . They are shown at fig-spheres-dofs.

We will only describe normal and shear components of strain in the following, leaving torsion and bending aside. The reason is that most constitutive laws for contacts do not use the latter two.

## **9.3.1 Normal strain**

#### **Constants**

Let us consider two spheres with *initial* centers  $\bar{C}_1$ ,  $\bar{C}_2$  and radii  $r_1$ ,  $r_2$  that enter into contact. The order of spheres within the contact is arbitrary and has no influence on the behavior. Then we define lengths

$$
d_0 = |\bar{C}_2 - \bar{C}_1|
$$
  
\n
$$
d_1 = r_1 + \frac{d_0 - r_1 - r_2}{2},
$$
  
\n
$$
d_2 = d_0 - d_1.
$$

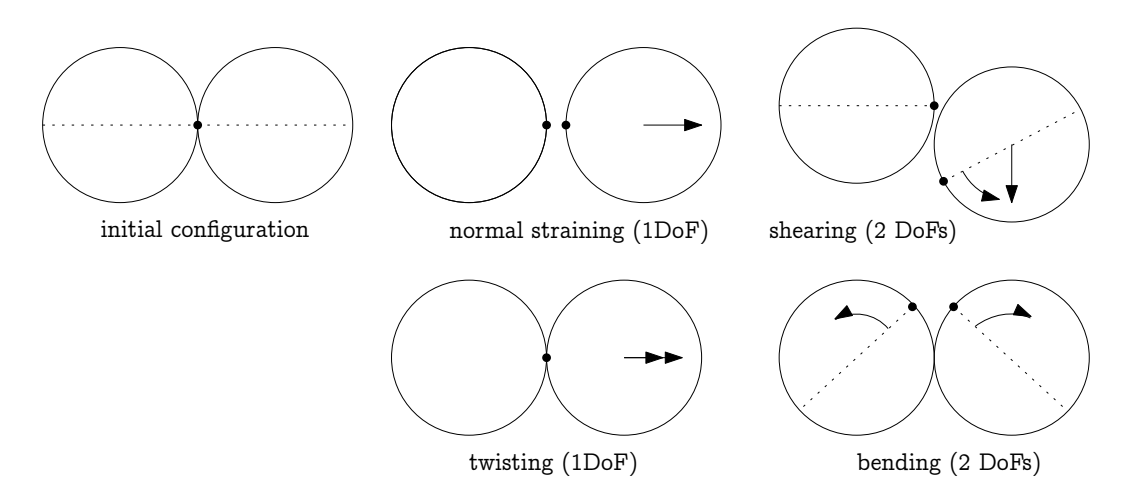

Figure 9.3: Degrees of freedom of configuration of two spheres. Normal strain appears if there is a difference of linear velocity along the interaction axis  $(n)$ ; shearing originates from the difference of linear velocities perpendicular to n *and* from the part of  $\omega_1 + \omega_2$  perpendicular to n; twisting is caused by the part of  $\omega_1 - \omega_2$  parallel with n; bending comes from the part of  $\omega_1 - \omega_2$  perpendicular to n.

These quantities are *constant* throughout the life of the interaction and are computed only once when the interaction is established. The distance  $d_0$  is the *reference distance* and is used for the conversion of absolute displacements to dimensionless strain, for instance. It is also the distance where (for usual contact laws) there is neither repulsive nor attractive force between the spheres, whence the name *equilibrium distance*.

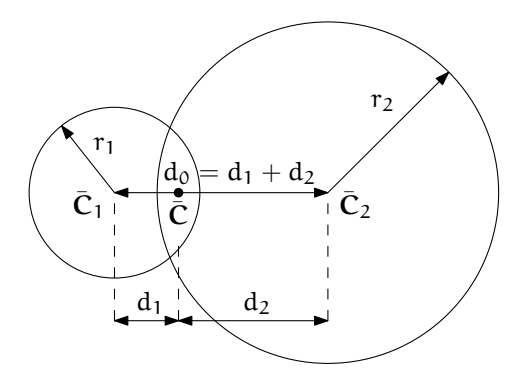

<span id="page-149-0"></span>Figure 9.4: Geometry of the initial contact of 2 spheres; this case pictures spheres which already overlap when the contact is created (which can be the case at the beginning of a simulation) for the sake of generality. The initial contact point  $C$  is in the middle of the overlap zone.

Distances  $d_1$  and  $d_2$  define reduced (or expanded) radii of spheres; geometrical radii  $r_1$  and  $r_2$  are used only for collision detection and may not be the same as  $d_1$  and  $d_2$ , as shown in fig. fig-sphere-sphere. This difference is exploited in cases where the average number of contacts between spheres should be increased, e.g. to influence the response in compression or to stabilize the packing. In such case, interactions will be created also for spheres that do not geometrically overlap based on the *interaction radius*  $R_I$ , a dimensionless parameter determining "non-locality" of contact detection. For  $R_I = 1$ [, only](#page-149-0) spheres that touch are considered in contact; the general condition reads

$$
d_0 \le R_I(r_1 + r_2). \tag{9.5}
$$

The value of  $R_I$  directly influences the average number of interactions per sphere (percolation), which for some models is necessary in order to achieve realistic results. In such cases, Aabb (or  $\tilde{P}_i$  predicates in general) must be enlarged accordingly (Bo1\_Sphere\_Aabb.aabbEnlargeFactor).

Some constitutive laws are formulated with strains and stresses (Law2\_ScGeom\_CpmPhys\_Cpm, the concrete model described later, for instance); in that case, equivalent cross-section of the contact must be introduced for the sake of dimensionality. The exact definition is rather arbitrary; the CPM model (Ip2\_CpmMat\_CpmMat\_CpmPhys) uses the relation

<span id="page-150-1"></span>
$$
A_{\text{eq}} = \pi \min(r_1, r_2)^2 \tag{9.6}
$$

[which will be used to convert stresse](#page-377-0)s to forces, if the constitutive law used is formulated in terms of stresses and strains. Note that other values than  $\pi$  can be used; it will merely scale macroscopic packing stiffness; it is only for the intuitive notion of a truss-like element between the particle centers that we choose  $A_{eq}$  representing the circle area. Besides that, another function than  $min(r_1, r_2)$  can be used, although the result should depend linearly on  $r_1$  and  $r_2$  so that the equation gives consistent results if the particle dimensions are scaled.

## **Variables**

The following state variables are updated as spheres undergo motion during the simulation (as  $\mathcal{C}_1^{\circ}$  and  $C_2^{\circ}$  change):

<span id="page-150-0"></span>
$$
\mathbf{n}^{\circ} = \frac{\mathbf{C}_{2}^{\circ} - \mathbf{C}_{1}^{\circ}}{|\mathbf{C}_{2}^{\circ} - \mathbf{C}_{1}^{\circ}|} \equiv \mathbf{C}_{2}^{\circ} - \mathbf{C}_{1}^{\circ}
$$
 (9.7)

and

$$
C^{\circ} = C_1^{\circ} + \left(d_1 - \frac{d_0 - |C_2^{\circ} - C_1^{\circ}|}{2}\right)n.
$$
 (9.8)

The contact point  $\mathbb{C}^\circ$  is always in the middle of the spheres' overlap zone (even if the overlap is negative, when it is in the middle of the empty space between the spheres). The *contact plane* is always perpendicular to the contact plane normal  $\mathbf{n}^\circ$  and passes through  $\mathbf{C}^\circ$ .

Normal displacement and strain can be defined as

$$
u_N = |C_2^\circ - C_1^\circ| - d_0,
$$
  
\n
$$
\epsilon_N = \frac{u_N}{d_0} = \frac{|C_2^\circ - C_1^\circ|}{d_0} - 1.
$$

Since  $u_N$  is always aligned with  $n$ , it can be stored as a scalar value multiplied by  $n$  if necessary.

For massively compressive simulations, it might be beneficial to use the logarithmic strain, such that the strain tends to  $-\infty$  (rather than  $-1$ ) as centers of both spheres approach. Otherwise, repulsive force would remain finite and the spheres could penetrate through each other. Therefore, we can adjust the definition of normal strain as follows:

$$
\epsilon_N = \begin{cases} \log\left(\frac{|\mathbf{C}^\circ_2 - \mathbf{C}^\circ_1|}{d_0}\right) & \text{if } |\mathbf{C}^\circ_2 - \mathbf{C}^\circ_1| < d_0 \\ \frac{|\mathbf{C}^\circ_2 - \mathbf{C}^\circ_1|}{d_0} - 1 & \text{otherwise.} \end{cases}
$$

Such definition, however, has the disadvantage of effectively increasing rigidity (up to infinity) of contacts, requiring ∆t to be adjusted, lest the simulation becomes unstable. Such dynamic adjustment is possible using a stiffness-based time-stepper (GlobalStiffnessTimeStepper in Yade).

#### **9.3.2 Shear strain**

In order to keep  $\mathbf{u}_T$  consistent (e.g. that  $\mathbf{u}_T$  [must be constant if](#page-244-0) two spheres retain mutually constant configuration but move arbitrarily in space), then either  $\mathbf{u}_T$  must track spheres' spatial motion or must (somehow) rely on sphere-local data exclusively.

Geometrical meaning of shear strain is shown in fig-shear-2d.

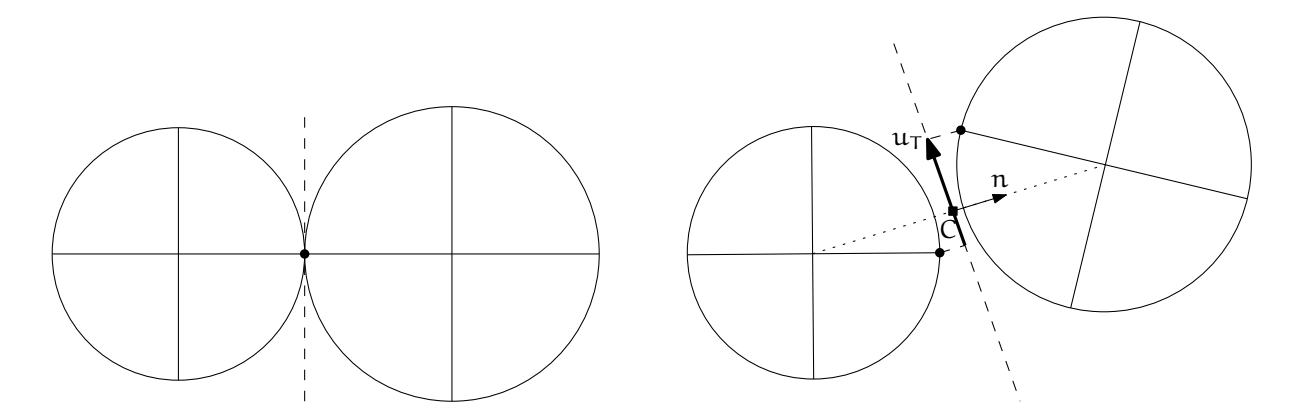

Figure 9.5: Evolution of shear displacement  $\mathbf{u}_\mathsf{T}$  due to mutual motion of spheres, both linear and rotational. Left configuration is the initial contact, right configuration is after displacement and rotation of one particle.

The classical incremental algorithm is widely used in DEM codes and is described frequently ([Luding2008], [Alonso2004]). Yade implements this algorithm in the ScGeom class. At each step, shear displacement  $\mathbf{u}_T$  is updated; the update increment can be decomposed in 2 parts: motion of the interaction (i.e.  $C$  and  $n$ ) in global space and mutual motion of spheres.

1. Contact moves dues to changes of the spheres' positions  $C_1$  and  $C_2$ , which updates current  $C^{\circ}$ and  $\mathbf{n}^{\circ}$  as per (9.8) and (9.7).  $\mathbf{u}_{\mathsf{T}}^{-}$  is perpendicular to the c[ontact pla](#page-207-0)ne at the previous step  $\mathbf{n}^{-}$ and must be updated so that  $\mathbf{u}^-_T + (\Delta \mathbf{u}_T) = \mathbf{u}^{\circ}_T \perp \mathbf{n}^{\circ}$ ; this is done by perpendicular projection to the plane first (which might decrease  $|\mathbf{u}_T|$ ) and adding what corresponds to spatial rotation of the interaction instead:

$$
\begin{aligned} &(\Delta \mathbf{u}_{T})_{1}=-\mathbf{u}_{T}^{-}\times(\mathbf{n}^{-}\times\mathbf{n}^{\circ}) \\ &(\Delta \mathbf{u}_{T})_{2}=-\mathbf{u}_{T}^{-}\times\left(\frac{\Delta t}{2}\mathbf{n}^{\circ}\cdot(\omega_{1}^{\ominus}+\omega_{2}^{\ominus})\right)\mathbf{n}^{\circ} \end{aligned}
$$

2. Mutual movement of spheres, using only its part perpendicular to  $\mathbf{n}^\circ$ ;  $\mathbf{v}_{12}$  denotes mutual velocity of spheres at the contact point:

$$
\mathbf{v}_{12} = (\mathbf{v}_2^{\ominus} + \omega_2^{-} \times (-\mathbf{d}_2 \mathbf{n}^{\circ})) - (\mathbf{v}_1^{\ominus} + \omega_1^{\ominus} \times (\mathbf{d}_1 \mathbf{n}^{\circ}))
$$
  

$$
\mathbf{v}_{12}^{\perp} = \mathbf{v}_{12} - (\mathbf{n}^{\circ} \cdot \mathbf{v}_{12})\mathbf{n}^{\circ}
$$
  

$$
(\Delta \mathbf{u}_T)_3 = -\Delta t \mathbf{v}_{12}^{\perp}
$$

Finally, we compute

$$
\mathbf{u}_T^\circ = \mathbf{u}_T^- + (\Delta \mathbf{u}_T)_1 + (\Delta \mathbf{u}_T)_2 + (\Delta \mathbf{u}_T)_3.
$$

# **9.4 Stress evaluation (example)**

Once strain on a contact is computed, it can be used to compute stresses/forces acting on both spheres.

<span id="page-151-0"></span>The constitutive law presented here is the most usual DEM formulation, originally proposed by Cundall. While the strain evaluation will be similar to algorithms described in the previous section regardless of stress evaluation, stress evaluation itself depends on the nature of the material being modeled. The constitutive law presented here is the most simple non-cohesive elastic case with dry friction, which Yade implements in Law2\_ScGeom\_FrictPhys\_CundallStrack (all constitutive laws derive from base class LawFunctor).

In DEM generally, some constitutive laws are expressed using strains and stresses while others prefer displacement/f[orce formulation. The law described here fa](#page-396-0)lls in the latter category.

When new contact is established (discussed in *Engines*) it has its properties (IPhys) computed from Materials associated with both particles. In the simple case of frictional material FrictMat, Ip2\_- FrictMat\_FrictPhys creates a new FrictPhys instance, which defines normal stiffness  $K_N$ , shear stiffness  $K_T$  and friction angle  $\varphi$ .

[At each s](#page-182-0)tep, given normal and shear displacem[ents](#page-21-0)  $u_N$ ,  $u_T$ , normal and shear [forces](#page-211-0) [are comp](#page-186-0)u[ted \(if](#page-379-0)  $u_N > 0$ [, the contact is deleted](#page-379-0) without generat[ing any fo](#page-216-0)rces):

$$
\begin{aligned} F_N &= K_N u_N \mathfrak{n}, \\ F_T^t &= K_T \mathfrak{u}_T \end{aligned}
$$

where  $F_N$  is normal force and  $F_T$  is trial shear force. A simple non-associated stress return algorithm is applied to compute final shear force

$$
F_T = \begin{cases} F_T^t \frac{|F_N|\tan\phi}{F_T^t} & \text{if } |F_T| > |F_N|\tan\phi, \\ F_T^t & \text{otherwise.} \end{cases}
$$

Summary force  $F = F_N + F_T$  is then applied to both particles – each particle accumulates forces and torques acting on it in the course of each step. Because the force computed acts at contact point C, which is difference from spheres' centers, torque generated by  $\bm{F}$  must also be considered.

$$
F_1+=F
$$
  
\n
$$
T_1+=d_1(-n)\times F
$$
  
\n
$$
F_2+=-F
$$
  
\n
$$
T_2+=d_2n\times F.
$$

## **9.5 Motion integration**

Each particle accumulates generalized forces (forces and torques) from the contacts in which it participates. These generalized forces are then used to integrate motion equations for each particle separately; therefore, we omit i indices denoting the i-th particle in this section.

The customary leapfrog scheme (also known as the Verlet scheme) is used, with some adjustments for rotation of non-spherical particles, as explained below. The "leapfrog" name comes from the fact that even derivatives of position/orientation are known at on-step points, whereas odd derivatives are known at mid-step points. Let us recall that we use  $a^-$ ,  $a^{\circ}$ ,  $a^+$  for on-step values of a at  $t - \Delta t$ , t and  $t + \Delta t$ respectively; and  $a^{\ominus}$ ,  $a^{\oplus}$  for mid-step values of  $a$  at  $t - \Delta t/2$ ,  $t + \Delta t/2$ .

Described integration algorithms are implemented in the NewtonIntegrator class in Yade.

## **9.5.1 Position**

Integrating motion consists in using current acceleration  $\mathbf{u}^{\circ}$  [on a particle to](#page-253-0) update its position from the current value  $\mathfrak{u}^{\circ}$  to its value at the next timestep  $\mathfrak{u}^+$ . Computation of acceleration, knowing current forces F acting on the particle in question and its mass m, is simply

$$
\ddot{\mathbf{u}}^{\circ} = \mathbf{F}/m.
$$

Using the 2nd order finite difference with step  $\Delta t$ , we obtain

$$
\ddot{u}^{\circ} \cong \frac{u^- - 2u^{\circ} + u^+}{\Delta t^2}
$$

from which we express

$$
u^{+} = 2u^{\circ} - u^{-} + \ddot{u}^{\circ} \Delta t^{2} =
$$

$$
= u^{\circ} + \Delta t \underbrace{\left(\frac{u^{\circ} - u^{-}}{\Delta t} + \ddot{u}^{\circ} \Delta t\right)}_{( \dagger )}.
$$

Typically,  $\mathbf{u}^-$  is already not known (only  $\mathbf{u}^\circ$  is); we notice, however, that

$$
\dot{u}^\ominus\simeq\frac{u^\circ-u^-}{\Delta t},
$$

i.e. the mean velocity during the previous step, which is known. Plugging this approximate into the (*†*) term, we also notice that mean velocity during the current step can be approximated as

$$
\dot{\mathbf{u}}^{\oplus} \simeq \dot{\mathbf{u}}^{\ominus} + \ddot{\mathbf{u}}^{\circ} \Delta \mathbf{t},
$$

which is (*†*); we arrive finally at

$$
\mathbf{u}^+ = \mathbf{u}^\circ + \Delta t \left( \dot{\mathbf{u}}^\ominus + \ddot{\mathbf{u}}^\circ \Delta t \right).
$$

The algorithm can then be written down by first computing current mean velocity  $\mathbf{u}^{\oplus}$  which we need to store for the next step (just as we use its old value  $\dot{u}^{\ominus}$  now), then computing the position for the next time step  $\mathfrak{u}^+$ :

$$
\dot{\mathbf{u}}^{\oplus} = \dot{\mathbf{u}}^{\ominus} + \ddot{\mathbf{u}}^{\circ} \Delta \mathbf{t}
$$

$$
\mathbf{u}^{+} = \mathbf{u}^{\circ} + \dot{\mathbf{u}}^{\oplus} \Delta \mathbf{t}.
$$

Positions are known at times  $i\Delta t$  (if  $\Delta t$  is constant) while velocities are known at  $i\Delta t + \frac{\Delta t}{2}$ . The facet that they interleave (jump over each other) in such way gave rise to the colloquial name "leapfrog" scheme.

## **9.5.2 Orientation (spherical)**

Updating particle orientation q *◦* proceeds in an analogous way to position update. First, we compute current angular acceleration  $\dot{\omega}^{\circ}$  from known current torque **T**. For spherical particles where the inertia tensor is diagonal in any orientation (therefore also in current global orientation), satisfying  $I_{11} = I_{22}$  $I_{33}$ , we can write

$$
\dot{\omega}_i^\circ = T_i/I_{11},
$$

We use the same approximation scheme, obtaining an equation analogous to (**??**)

$$
\omega^{\oplus} = \omega^{\ominus} + \Delta t \dot{\omega}^{\circ}.
$$

The quaternion ∆q representing rotation vector ω*⊕*∆t is constructed, i.e. such that

$$
(\Delta \mathbf{q})_{\vartheta} = |\mathbf{\omega}^{\oplus}|,
$$
  

$$
(\Delta \mathbf{q})_{\mathbf{u}} = \widehat{\mathbf{\omega}^{\oplus}}
$$

Finally, we compute the next orientation  $q^+$  by rotation composition

$$
q^+ = \Delta q q^\circ.
$$

## **9.5.3 Orientation (aspherical)**

Integrating rotation of aspherical particles is considerably more complicated than their position, as their local reference frame is not inertial. Rotation of rigid body in the local frame, where inertia matrix I is diagonal, is described in the continuous form by Euler's equations ( $i \in \{1, 2, 3\}$  and i, j, k are subsequent indices):

$$
T_i = I_{ii} \dot{\omega}_i + (I_{kk} - I_{jj}) \omega_j \omega_k.
$$

Due to the presence of the current values of both  $\omega$  and  $\dot{\omega}$ , they cannot be solved using the standard leapfrog algorithm (that was the case for translational motion and also for the spherical bodies' rotation where this equation reduced to  $T = I\dot{\omega}$ .

The algorithm presented here is described by [Allen1989] (pg. 84–89) and was designed by Fincham for molecular dynamics problems; it is based on extending the leapfrog algorithm by mid-step/on-step estimators of quantities known at on-step/mid-step points in the basic formulation. Although it has received criticism and more precise algorithms are known ([Omelyan1999], [Neto2006], [Johnson2008]), this one is currently implemented in Yade for its relative simplicity.

Each body has its local coordinate system based on the principal axes of inertia for that body. We use  $\tilde{\bullet}$  to denote vectors in local coordinates. The orientation of the local system is given by the current particle's orientation q *◦* as a quaternion; this quaternion can be expressed as the (current) rotation matrix A. Therefore, every vector  $\mathbf{a}$  is transformed as  $\widetilde{\mathbf{a}} = \mathbf{q}\mathbf{a}\mathbf{q}^* = \mathbf{A}\mathbf{a}$ . Since  $\mathbf{A}$  is a rotation (orthogonal) matrix, the inverse rotation  $\mathbf{A}^{-1} = \mathbf{A}^T$ the inverse rotation  $A^{-1} = A^{T}$ .

For given particle in question, we know

- $\tilde{I}^{\circ}$  (constant) inertia matrix; diagonal, since in local, principal coordinates,
- **T**<sup> $\circ$ </sup> external torque,
- **q**<sup>○</sup> current orientation (and its equivalent rotation matrix **A**),
- ω*<sup>⊖</sup>* mid-step angular velocity,
- L *<sup>⊖</sup>* mid-step angular momentum; this is an auxiliary variable that must be tracked in addition for use in this algorithm. It will be zero in the initial step.

Our goal is to compute new values of the latter three, that is  $L^{\oplus}$ ,  $\mathfrak{q}^+$ ,  $\omega^{\oplus}$ . We first estimate current angular momentum and compute current local angular velocity:

$$
L^{\circ} = L^{\ominus} + T^{\circ} \frac{\Delta t}{2}, \qquad \tilde{L}^{\circ} = A L^{\circ},
$$
  
\n
$$
L^{\oplus} = L^{\ominus} + T^{\circ} \Delta t, \qquad \tilde{L}^{\oplus} = A L^{\oplus},
$$
  
\n
$$
\tilde{\omega}^{\circ} = \tilde{I}^{\circ -1} \tilde{L}^{\circ},
$$
  
\n
$$
\tilde{\omega}^{\oplus} = \tilde{I}^{\circ -1} \tilde{L}^{\oplus}.
$$

Then we compute  $\dot{q}^{\circ}$ , using  $q^{\circ}$  and  $\tilde{\omega}^{\circ}$ :

$$
\begin{pmatrix} \dot{q}^{\circ}_{w}\\ \dot{q}^{\circ}_{z}\\ \dot{q}^{\circ}_{y}\\ \dot{q}^{\circ}_{z} \end{pmatrix}= \frac{1}{2}\begin{pmatrix} q^{\circ}_{w}&-q^{\circ}_{x}&-q^{\circ}_{y}&-q^{\circ}_{z}\\ q^{\circ}_{x}&q^{\circ}_{w}&-q^{\circ}_{z}&q^{\circ}_{y}\\ q^{\circ}_{y}&q^{\circ}_{z}&q^{\circ}_{w}&-q^{\circ}_{x}\\ q^{\circ}_{z}&-q^{\circ}_{y}&q^{\circ}_{x}&q^{\circ}_{w} \end{pmatrix}\begin{pmatrix} 0\\ \widetilde{\omega}_{x}^{\circ}\\ \widetilde{\omega}_{y}^{\circ}\\ \widetilde{\omega}_{z}^{\circ} \end{pmatrix}, \\ q^{\oplus}=q^{\circ}+\dot{q}^{\circ}\frac{\Delta t}{2}.
$$

We evaluate  $\dot{q}^{\oplus}$  from  $q^{\oplus}$  and  $\tilde{\omega}^{\oplus}$  in the same way as in (??) but shifted by  $\Delta t/2$  ahead. Then we can finally compute the desired values finally compute the desired values

$$
q^{+} = q^{\circ} + \dot{q}^{\oplus} \Delta t,
$$

$$
\omega^{\oplus} = A^{-1} \widetilde{\omega}^{\oplus}
$$

## **9.5.4 Clumps (rigid aggregates)**

DEM simulations frequently make use of rigid aggregates of particles to model complex shapes [Price2007] called *clumps*, typically composed of many spheres. Dynamic properties of clumps are computed from the properties of its members:

• For non-overlapping clump members the clump's mass  $m_c$  is summed over members, the inertia tensor **I**<sub>c</sub> is computed using the parallel axes theorem:  $I_c = \sum_i (m_i * d_i^2 + I_i)$ , where  $m_i$  is the mass of clump member i,  $d_i$  is the distance from center of clump member i to clump's centroid and  $I_i$  is the inertia tensor of the clump member i.

• For overlapping clump members the clump's mass  $m_c$  is summed over cells using a regular grid spacing inside axis-aligned bounding box (Aabb) of the clump, the inertia tensor is computed using the parallel axes theorem:  $I_c = \sum_j (m_j * d_j^2 + I_j)$ , where  $m_j$  is the mass of cell j,  $d_j$  is the distance from cell center to clump's centroid and  $I_j$  is the inertia tensor of the cell j.

Local axes are oriented such that they are principal and inertia tensor is diagonal and clump's orientation is changed to compensate rotation of the local [system](#page-197-0), as to not change the clump members' positions in global space. Initial positions and orientations of all clump members in local coordinate system are stored.

In Yade (class Clump), clump members behave as stand-alone particles during simulation for purposes of collision detection and contact resolution, except that they have no contacts created among themselves within one clump. It is at the stage of motion integration that they are treated specially. Instead of integrating each of them separately, forces/torques on those particles  $F_i$ ,  $T_i$  are converted to forces/torques on the clump [itself. L](#page-170-0)et us denote  $r_i$  relative position of each particle with regards to clump's centroid, in global orientation. Then summary force and torque on the clump are

$$
\begin{aligned} F_c &= \sum r_i, \\ T_c &= \sum r_i \times F_i + T_i. \end{aligned}
$$

Motion of the clump is then integrated, using aspherical rotation integration. Afterwards, clump members are displaced in global space, to keep their initial positions and orientations in the clump's local coordinate system. In such a way, relative positions of clump members are always the same, resulting in the behavior of a rigid aggregate.

## **9.5.5 Numerical damping**

In simulations of quasi-static phenomena, it it desirable to dissipate kinetic energy of particles. Since most constitutive laws (including Law\_ScGeom\_FrictPhys\_Basic shown above, *Stress evaluation (example)*) do not include velocity-based damping (such as one in [Addetta2001]), it is possible to use artificial numerical damping. The formulation is described in [Pfc3dManual30], although our version is slightly adapted. The basic idea is to decrease forces which increase the particle velocities and vice versa by  $(\Delta F)_d$ , comparing the current acceleration sense and particle velocity sense. [This is done by component](#page-151-0), which makes the damping scheme clearly non-physical, as it is not invariant with respect to coordinate system rotation; on the other hand, it is very easy to compute. Cundall proposed the form (we omit particle indices i since it applies to all of them separately):

$$
\frac{(\Delta F)_{dw}}{F_w} = -\lambda_d \operatorname{sgn}(F_w \dot{u}_w^{\ominus}), \quad w \in \{x, y, z\}
$$

where  $\lambda_d$  is the damping coefficient. This formulation has several advantages [Hentz2003]:

- it acts on forces (accelerations), not constraining uniform motion;
- it is independent of eigenfrequencies of particles, they will be all damped equally;
- it needs only the dimensionless parameter  $\lambda_d$  which does not have to be scaled.

In Yade, we use the adapted form

<span id="page-155-0"></span>
$$
\frac{(\Delta F)_{dw}}{F_w} = -\lambda_d \operatorname{sgn} F_w \underbrace{\left(\dot{u}_w^{\ominus} + \frac{\ddot{u}_w^{\circ} \Delta t}{2}\right)}_{\simeq \dot{u}_w^{\circ}},\tag{9.9}
$$

where we replaced the previous mid-step velocity  $\mathbf{u}^{\ominus}$  by its on-step estimate in parentheses. This is to avoid locked-in forces that appear if the velocity changes its sign due to force application at each step, i.e. when the particle in question oscillates around the position of equilibrium with 2∆t period.

In Yade, damping (9.9) is implemented in the NewtonIntegrator engine; the damping coefficient  $\lambda_d$  is NewtonIntegrator.damping.

## **9.5.6 Stability considerations**

#### **Critical timestep**

<span id="page-156-0"></span>In order to ensure stability for the explicit integration sceheme, an upper limit is imposed on  $\Delta t$ :

$$
\Delta t_{cr} = \frac{2}{\omega_{\text{max}}} \tag{9.10}
$$

where  $\omega_{\text{max}}$  is the highest eigenfrequency within the system.

#### **Single mass-spring system**

Single 1D mass-spring system with mass  $m$  and stiffness K is governed by the equation

<span id="page-156-1"></span>
$$
m\ddot{x}=-Kx
$$

where  $x$  is displacement from the mean (equilibrium) position. The solution of harmonic oscillation is  $x(t) = A \cos(\omega t + \varphi)$  where phase  $\varphi$  and amplitude A are determined by initial conditions. The angular frequency

$$
\omega^{(1)} = \sqrt{\frac{\text{K}}{\text{m}}} \tag{9.11}
$$

does not depend on initial conditions. Since there is one single mass,  $\omega_{\text{max}}^{(1)} = \omega^{(1)}$ . Plugging (9.11) into  $(9.10)$ , we obtain

$$
\Delta t_{\rm cr}^{(1)} = 2/\omega_{\rm max}^{(1)} = 2\sqrt{m/K}
$$

f[or a](#page-156-1) single oscillator.

#### **General mass-spring system**

In a general mass-spring system, the highest frequency occurs if two connected masses  $m_i$ ,  $m_j$  are in opposite motion; let us suppose they have equal velocities (which is conservative) and they are connected by a spring with stiffness K<sub>i</sub>: displacement  $\Delta x_i$  of m<sub>i</sub> will be accompained by  $\Delta x_i = -\Delta x_i$  of m<sub>i</sub>, giving  $\Delta F_i = -K_i(\Delta x_i - (-\Delta x_i)) = -2K_i\Delta x_i$ . That results in apparent stiffness  $K_i^{(2)} = 2K_i$ , giving maximum eigenfrequency of the whole system

<span id="page-156-3"></span>
$$
\omega_{\max} = \max_i \sqrt{K_i^{(2)}/m_i}.
$$

The overall critical timestep is then

$$
\Delta t_{\rm cr} = \frac{2}{\omega_{\rm max}} = \min_{i} 2 \sqrt{\frac{m_i}{K_i^{(2)}}} = \min_{i} 2 \sqrt{\frac{m_i}{2K_i}} = \min_{i} \sqrt{2} \sqrt{\frac{m_i}{K_i}}.
$$
\n(9.12)

This equation can be used for all 6 degrees of freedom (DOF) in translation and rotation, by considering generalized mass and stiffness matrices M and K, and replacing fractions  $\frac{m_i}{K_i}$  by eigen values of M.K<sup>-1</sup>. The critical timestep is then associated to the eigen mode with highest frequency :

<span id="page-156-2"></span>
$$
\Delta t_{cr} = \min \Delta t_{crk}, \quad k \in \{1, ..., 6\}. \tag{9.13}
$$

#### **DEM simulations**

In DEM simulations, per-particle stiffness  $K_{ij}$  is determined from the stiffnesses of contacts in which it participates [Chareyre2005]. Suppose each contact has normal stiffness  $K_{Nk}$ , shear stiffness  $K_{Tk}$  =

ξ $K_{Nk}$  and is oriented by normal  $n_k$ . A translational stiffness matrix  $K_{ij}$  can be defined as the sum of contributions of all contacts in which it participates (indices k), as

<span id="page-157-0"></span>
$$
K_{ij} = \sum_{k} (K_{Nk} - K_{Tk}) n_i n_j + K_{Tk} = \sum_{j} K_{Nk} ((1 - \xi) n_i n_j + \xi)
$$
\n(9.14)

with i and  $j \in \{x, y, z\}$ . Equations (9.13) and (9.14) determine  $\Delta t_{cr}$  in a simulation. A similar approach generalized to all 6 DOFs is implemented by the GlobalStiffnessTimeStepper engine in Yade. The derivation of generalized stiffness including rotational terms is very similar but not developped here, for simplicity. For full reference, see "PFC3D - Theoretical Background".

Note that for computation efficien[cy re](#page-156-2)asons, [eige](#page-157-0)nvalues of the stiffness matrices are not computed. They are only approximated assuming than DOF's [are uncoupled, and using dia](#page-244-0)gonal terms of  $K.M^{-1}$ . They give good approximates in typical mechanical systems.

There is one important condition that  $\omega_{\text{max}} > 0$ : if there are no contacts between particles and  $\omega_{\text{max}} = 0$ , we would obtain value  $\Delta t_{cr} = \infty$ . While formally correct, this value is numerically erroneous: we were silently supposing that stiffness remains constant during each timestep, which is not true if contacts are created as particles collide. In case of no contact, therefore, stiffness must be pre-estimated based on future interactions, as shown in the next section.

#### Estimation of  $\Delta t_{cr}$  by wave propagation speed

<span id="page-157-1"></span>Estimating timestep in absence of interactions is based on the connection between interaction stiffnesses and the particle's properties. Note that in this section, symbols  $E$  and  $\rho$  refer exceptionally to Young's modulus and density of *particles*, not of macroscopic arrangement.

In Yade, particles have associated Material which defines density  $\rho$  (Material.density), and also may define (in ElastMat and derived classes) particle's "Young's modulus" E (ElastMat.young). ρ is used when particle's mass  $m$  is initially computed from its  $\rho$ , while E is taken in account when creating new interaction between particles, affecting stiffness  $K_N$  $K_N$ . Knowing m and  $K_N$ , we can estimate (9.14) for each particle; we obviously neglect

- num[ber of inte](#page-186-1)ractions per particle  $N_i$ ; for a "reasonable" radius dist[ribution, howeve](#page-186-2)r, there is a geometrically imposed upper limit (6 for a 2D-packing of spheres with equal radii, for in[stanc](#page-157-0)e);
- the exact relationship the between particles' rigidities  $E_i$ ,  $E_j$ , supposing only that  $K_N$  is somehow proportional to them.

By defining E and ρ, particles have continuum-like quantities. Explicit integration schemes for continuum equations impose a critical timestep based on sonic speed  $\sqrt{E/\rho}$ ; the elastic wave must not propagate farther than the minimum distance of integration points  $l_{\min}$  during one step. Since  $E$ ,  $\rho$  are parameters of the elastic continuum and  $l_{\min}$  is fixed beforehand, we obtain

$$
\Delta t_{\rm cr}^{(c)}=l_{\rm min}\sqrt{\frac{\rho}{E}}.
$$

For our purposes, we define E and  $\rho$  for each particle separately;  $l_{\min}$  can be replaced by the sphere's radius  $R_i$ ; technically,  $l_{\min} = 2R_i$  could be used, but because of possible interactions of spheres and facets (which have zero thickness), we consider  $l_{\min} = R_i$  instead. Then

$$
\Delta t_{\rm cr}^{(p)} = \min_i R_i \sqrt{\frac{\rho_i}{E_i}}.
$$

This algorithm is implemented in the utils.PWaveTimeStep function.

Let us compare this result to  $(9.12)$ ; this necessitates making several simplifying hypotheses:

- all particles are spherical and have the same radius R;
- the sphere's material has the same E and ρ;
- the average number of c[ontac](#page-156-3)ts per sphere is N;
- the contacts have sufficiently uniform spatial distribution around each particle;
- the  $\xi = K_N/K_T$  ratio is constant for all interactions;
- contact stiffness  $K_N$  is computed from E using a formula of the form

<span id="page-158-0"></span>
$$
K_N = E\pi'R',\tag{9.15}
$$

where  $\pi'$  is some constant depending on the algorithm in usefootnote [For example,  $\pi' = \pi/2$ in the concrete particle model (Ip2\_CpmMat\_CpmMat\_CpmPhys), while π *′* = 2 in the classical DEM model (Ip2\_FrictMat\_FrictMat\_FrictPhys) as implemented in Yade.} and R *′* is half-distance between spheres in contact, equal to R for the case of interaction radius  $R_I = 1$ . If  $R_I = 1$  (and  $R' \equiv R$  by consequence), all interactions will have the same stiffness  $K_N$ . In other cases, we will consider  $K_N$  as the average stiff[ness computed from average](#page-377-0)  $R'$  (see below).

As all particles ha[ve the same parameters, we drop the](#page-379-0) i index in the following formulas.

We try to express the average per-particle stiffness from  $(9.14)$ . It is a sum over all interactions where  $K_N$ and ξ are scalars that will not rotate with interaction, while  $n_w$  is w-th component of unit interaction normal **n**. Since we supposed uniform spatial distribution, we can replace  $\mathbf{n}_w^2$  by its average value  $\overline{\mathbf{n}}_w^2$ . Recognizing components of  $\pi$  as direction cosines, the average values of  $\pi_w^2$  is 1/3. %we find the average value by integrating over all possible orientations, which [are](#page-157-0) uniformly distributed in space:

Moreover, since all directions are equal, we can write the per-body stiffness as  $K = K_w$  for all  $w \in \{x, y, z\}$ . We obtain

$$
K=\sum K_N\left((1-\xi)\frac{1}{3}+\xi\right)=\sum K_N\frac{1-2\xi}{3}
$$

and can put constant terms (everything) in front of the summation.  $\sum 1$  equals the number of contacts per sphere, i.e. N. Arriving at

$$
K=NK_N\frac{1-2\xi}{3},
$$

we substitute K into  $(9.12)$  using  $(9.15)$ :

$$
\Delta t_{\rm cr} = \sqrt{2} \sqrt{\frac{m}{K}} = \sqrt{2} \sqrt{\frac{\frac{4}{3} \pi R^3 \rho}{N E \pi' R \frac{1-2 \xi}{3}}} = \underbrace{R \sqrt{\frac{\rho}{E}}}_{\Delta t_{\rm cr}^{(\rm p)}} 2 \sqrt{\frac{\pi/\pi'}{N(1-2 \xi)}}.
$$

The ratio of timestep  $\Delta t_{cr}^{(p)}$  predicted by the p-wave velocity and numerically stable timestep  $\Delta t_{cr}$  is the inverse value of the last (dimensionless) term:

$$
\frac{\Delta t_{\rm cr}^{(\rm p)}}{\Delta t_{\rm cr}} = 2\sqrt{\frac{N(1+\xi)}{\pi/\pi'}}.
$$

Actual values of this ratio depend on characteristics of packing N,  $K_N/K_T = \xi$  ratio and the way of computing contact stiffness from particle rigidity. Let us show it for two models in Yade:

**Concrete particle model** computes contact stiffness from the equivalent area  $A_{eq}$  first (9.6),

$$
A_{\rm eq} = \pi R^2 K_N \qquad \qquad = \frac{A_{\rm eq} E}{d_0}
$$

 $d_0$  is the initial contact length, which will be, for interaction radius (9.5)  $R_I > 1$ [, in](#page-150-1) average larger than 2R. For  $R_1 = 1.5$  (sect. *sect-calibration-elastic-properties*), we can roughly estimate  $\overline{d}_0 = 1.25 \cdot 2R = \frac{5}{2}R$ , getting

$$
K_N = E\left(\frac{2}{5}\pi\right)R
$$

where  $\frac{2}{5}\pi = \pi'$  by comparison with (9.15).

Interaction radius  $R_I = 1.5$  leads to average  $N \approx 12$  interactions per sphere for dense packing of spheres with the same radius R.  $\xi = 0.2$  is calibrated (sect. *sect-calibration-elastic-properties*) to match the desired macroscopic Poiss[on's](#page-158-0) ratio  $v = 0.2$ .

.

Finally, we obtain the ratio

$$
\frac{\Delta t_{\rm cr}^{(p)}}{\Delta t_{\rm cr}} = 2 \sqrt{\frac{12(1-2 \cdot 0.2)}{\frac{\pi}{(2/5)\pi}}} = 3.39,
$$

showing significant overestimation by the p-wave algorithm.

**Non-cohesive dry friction model** is the basic model proposed by Cundall explained in *Stress evaluation (example)*. Supposing almost-constant sphere radius R and rather dense packing, each sphere will have  $N = 6$  interactions on average (that corresponds to maximally dense packing of spheres with a constant radius). If we use the Ip2\_FrictMat\_FrictMat\_FrictPhys class, we have  $\pi' = 2$ , as  $K_N = E2R$ ; we again use  $\xi = 0.2$  (for lack of a more significant value). In this ca[se, we obtain](#page-151-0) [the result](#page-151-0)

$$
\frac{\Delta t_{\rm cr}^{(p)}}{\Delta t_{\rm cr}} = 2\sqrt{\frac{6(1-2\cdot 0.2)}{\pi/2}} = 3.02
$$

which again overestimates the numerical critical timestep.

To conclude, p-wave timestep gives estimate proportional to the real  $\Delta t_{cr}$ , but in the cases shown, the value of about  $\Delta t = 0.3 \Delta t_{cr}^{(p)}$  should be used to guarantee stable simulation.

#### **Non-elastic** ∆t **constraints**

Let us note at this place that not only  $\Delta t_{cr}$  assuring numerical stability of motion integration is a constraint. In systems where particles move at relatively high velocities, position change during one timestep can lead to non-elastic irreversible effects such as damage. The ∆t needed for reasonable result can be lower  $\Delta t_{cr}$ . We have no rigorously derived rules for such cases.

## **9.6 Periodic boundary conditions**

While most DEM simulations happen in  $\mathbb{R}^3$  space, it is frequently useful to avoid boundary effects by using periodic space instead. In order to satisfy periodicity conditions, periodic space is created by repetition of parallelepiped-shaped cell. In Yade, periodic space is implemented in the Cell class. The geometry of the cell in the reference coordinates system is defined by three edges of the parallepiped. The corresponding base vectors are stored in the columns of matrix  $H$  (Cell.hSize).

The initial H can be explicitly defined as a 3x3 matrix at the beginning of the simulation. There are no restricitions on the possible shapes: any parallelepiped is accepted as the initial cell. If [the b](#page-436-0)ase vectors are axis-aligned, defining only their sizes can be more convenient than d[efining the](#page-436-1) full H matrix; in that case it is enough to define the norms of columns in H (see Cell.size).

After the definition of the initial cell's geometry, H should generally not be modified by direct assignment. Instead, its deformation rate will be defined via the velocity gradient Cell.velGrad described below. It is the only variable that let the period deformation be cor[rectly ac](#page-437-0)counted for in constitutive laws and Newton integrator (NewtonIntegrator).

## **9.6.1 Deformations handling**

The deformation of [the cell over time](#page-253-0) is defined via a matrix representing the gradient of an homogeneous velocity field *∇*v (Cell.velGrad). This gradient represents arbitrary combinations of rotations and stretches. It can be imposed externaly or updated by boundary controllers (see PeriTriaxController or Peri3dController) in order to reach target strain values or to maintain some prescribed stress.

The velocity gradient is i[ntegrated aut](#page-437-1)omatically over time, and the cumulated transformation is reflected in the transformation matrix  $\mathbf{F}$  (Cell.trsf) and the curre[nt shape of the cell](#page-272-0)  $\mathbf{H}$ . The [per-step transformati](#page-286-0)on [update reads \(it](#page-282-0) is similar for H), with I the identity matrix:

$$
F^+ = (I + \nabla \nu \Delta t) F^\circ.
$$

F can be set back to identity at any point in simulations, in order to define the current state as reference for strains definition in boundary controllers. It will have no effect on H.

Along with the automatic integration of cell transformation, there is an option to homothetically displace all particles so that *∇*v is applied over the whole simulation (enabled via Cell.homoDeform). This avoids all boundary effects coming from change of the velocity gradient.

## **9.6.2 Collision detection in periodic cell**

In usual implementations, particle positions are forced to be inside the cell by wrapping their positions if they get over the boundary (so that they appear on the other side). As we wanted to avoid abrupt changes of position (it would make particle's velocity inconsistent with step displacement change), a different method was chosen.

## **Approximate collision detection**

<span id="page-160-0"></span>Pass 1 collision detection (based on sweep and prune algorithm, sect. *Sweep and prune*) operates on axis-aligned bounding boxes (Aabb) of particles. During the collision detection phase, bounds of all Aabb's are wrapped inside the cell in the first step. At subsequent runs, every bound remembers by how many cells it was initially shifted from coordinate given by the Aabb and uses this offset repeatedly as it is being updated from Aabb during particle's motion. Bounds are sor[ted using the peri](#page-144-1)odic insertion sort algorithm (sect. *Periodic [insert](#page-197-0)ion sort algorithm*), which tracks periodic cell boundary ||.

[Upon i](#page-197-0)nversion of two Aabb's, their collision along all three ax[es is ch](#page-197-0)ecked, wrapping real coordinates inside the cell for that p[urpose](#page-197-0).

This algorithm detect[s collisions as if all particles were i](#page-162-0)nside the cell but without the need of constructing "ghost particles" (to represent periodic image of a particle which enters the cell from the other side) or changing the particle's [positi](#page-197-0)ons.

It is required by the implementation (and partly by the algorithm itself) that particles do not span more than half of the current cell size along any axis; the reason is that otherwise two (or more) contacts between both particles could appear, on each side. Since Yade identifies contacts by Body.id of both bodies, they would not be distinguishable.

In presence of shear, the sweep-and-prune collider could not sort bounds independently along three axes: collision along x axis depends on the mutual position of particles on the y axis. Therefore, bounding boxes *are expressed in transformed coordinates* which are perpendicular in the sense of collisio[n detectio](#page-167-0)n. This requires some extra computation: Aabb of sphere in transformed coordinates will no longer be cube, but cuboid, as the sphere itself will appear as ellipsoid after transformation. Inversely, the sphere in simulation space will have a parallelepiped bounding "box", which is cuboid around the ellipsoid in transformed axes (the Aabb has axes aligned with transformed cell basis). This is shown in fig. fig-cellshear-aabb.

The restriction of a single particle not spanning more than half of the transformed axis becomes stringent as Aabb is enlarged due to shear. Considering Aabb of a sphere with radius r in the cell where  $x' \equiv x$ ,  $z' \equiv z$ , but  $\angle(y, y') = \varphi$ [, th](#page-197-0)e x-span of the Aabb will be multiplied by  $1/\cos \varphi$ . For the infini[te shear](#page-161-0)  $\varphi \to \pi/2$ , which can be desirable to simulate, we have  $1/\cos \varphi \to \infty$ . Fortunately, this limitation can be easily circumvented by realizing the quasi-identity of all periodic cells which, if repeated in space, create th[e same](#page-197-0) grid with their corners: the periodic c[ell can](#page-197-0) be flipped, keeping all particle interactions intact, as shown in fig. fig-cell-flip. It only necess[itates](#page-197-0) adjusting the Interaction.cellDist of interactions and re-initialization of the collider (Collider::invalidatePersistentData). Cell flipping is implemented in the utils.flipCell function.

This algorithm is implemented in InsertionSortCollider and is used whenever simulation is periodic (Omega.isPeriodi[c\); individu](#page-161-1)al BoundFunctor's are responsible f[or computing sheare](#page-198-0)d Aabb's; currently it is implemented for spheres and facets (in Bo1\_Sphere\_Aabb and Bo1\_Facet\_Aabb respectively).

<span id="page-161-1"></span>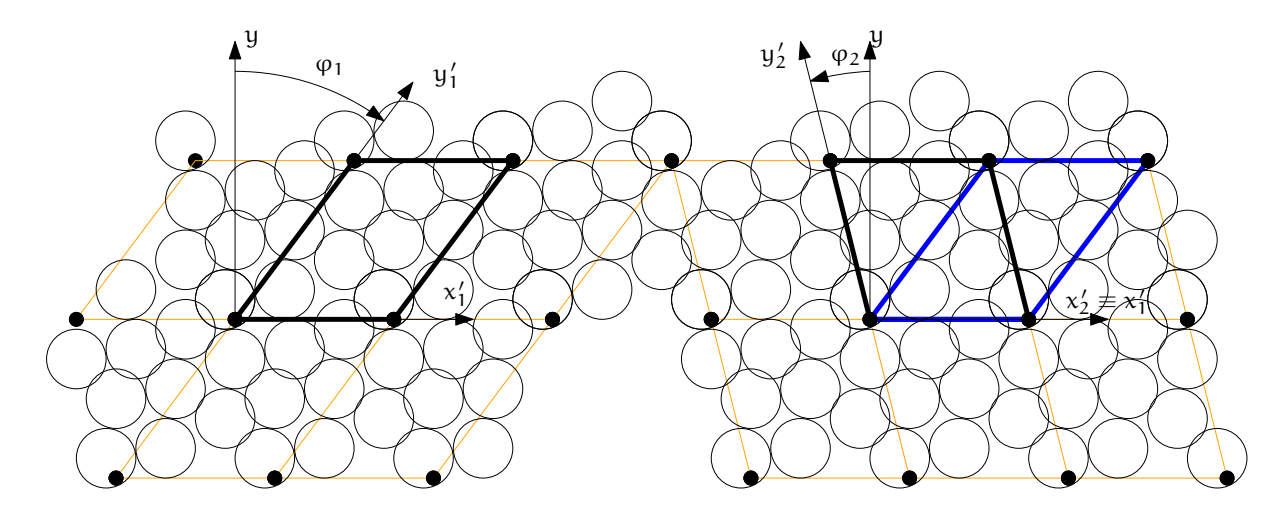

Figure 9.6: Flipping cell (utils.flipCell) to avoid infinite stretch of the bounding boxes' spans with growing φ. Cell flip does not affect interactions from the point of view of the simulation. The periodic arrangement on the left is the same as the one on the right, only the cell is situated differently between identical grid points of repetition; at the same time  $|\varphi_2| < |\varphi_1|$  and sphere bounding box's x-span stretched by  $1/cos \varphi$  becomes smaller. Flipping can be repeated, making effective infinite shear possible.

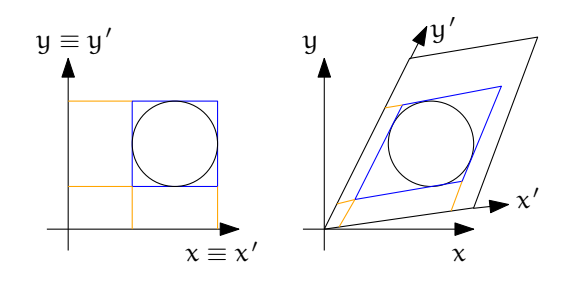

<span id="page-161-0"></span>Figure 9.7: Constructing axis-aligned bounding box (Aabb) of a sphere in simulation space coordinates (without periodic cell – left) and transformed cell coordinates (right), where collision detection axes x *′* , y *′* are not identical with simulation space axes x, y. Bounds' projection to axes is shown by orange lines.

### **Exact collision detection**

When the collider detects approximate contact (on the Aabb level) and the contact does not yet exist, it creates *potential* contact, which is subsequently checked by exact collision algorithms (depending on the combination of Shapes). Since particles can interact over many periodic cells (recall we never change their positions in simulation space), the collider embeds the relative cell coordinate of particles in the interaction itself (Interaction.cellDist) as an *integer* [vect](#page-197-0)or c. Multiplying current cell size Ts by c component-wise, we obtain particle offset  $\Delta x$  in aperiodic  $\mathbb{R}^3$ ; this value is passed (from InteractionLoop) to the functor computi[ng exac](#page-168-0)t collision (IGeomFunctor), which adds it to the position of the particle Interaction.id2.

By storing the integral offset c,  $\Delta x$  [automa](#page-198-0)tically updates as cell parameters change.

## **[Periodic insert](#page-198-1)ion sort algorithm**

<span id="page-162-0"></span>The extension of sweep and prune algorithm (described in *Sweep and prune*) to periodic boundary conditions is non-trivial. Its cornerstone is a periodic variant of the insertion sort algorithm, which involves keeping track of the "period" of each boundary; e.g. taking period  $\langle 0, 10 \rangle$ , then  $\delta_1 \equiv -2_2 < 2_2$ (subscript indicating period). Doing so efficiently (without shuffling data in memory around as bound wraps from one period to another) requires moving period bou[ndary rather than](#page-144-1) bounds themselves and making the comparison work transparently at the edge of the container.

This algorithm was also extended to handle non-orthogonal periodic Cell boundaries by working in transformed rather than Cartesian coordinates; this modifies computation of Aabb from Cartesian coordinates in which bodies are positioned (treated in detail in *Approximate collision detection*).

The sort algorithm is tracking Aabb extrema along all axes. At the collider's initialization, each value is assigned an integral period, i.e. its distance from the cell's interior e[xpres](#page-436-0)sed in the cell's dimension along its respective axis, and is wrapped to a value inside [the cell. We put th](#page-160-0)[e per](#page-197-0)[iod num](#page-160-0)ber in subscript.

Let us give an example of coordinate sequence along  $x$  axis (in a real case, the number of elements would be even, as there is maximu[m and](#page-197-0) minimum value couple for each particle; this demonstration only shows the sorting algorithm, however.)

$$
4_1 \qquad 12_2 \quad || \quad -1_2 \qquad -2_4 \qquad 5_0
$$

with cell x-size  $s_x = 10$ . The  $4_1$  value then means that the real coordinate  $x_i$  of this extremum is  $x_i + 1 \cdot 10 = 4$ , i.e.  $x_i = -4$ . The  $\parallel$  symbol denotes the periodic cell boundary.

Sorting starts from the first element in the cell, i.e. right of ||, and inverts elements as in the aperiodic variant. The rules are, however, more complicated due to the presence of the boundary ||:

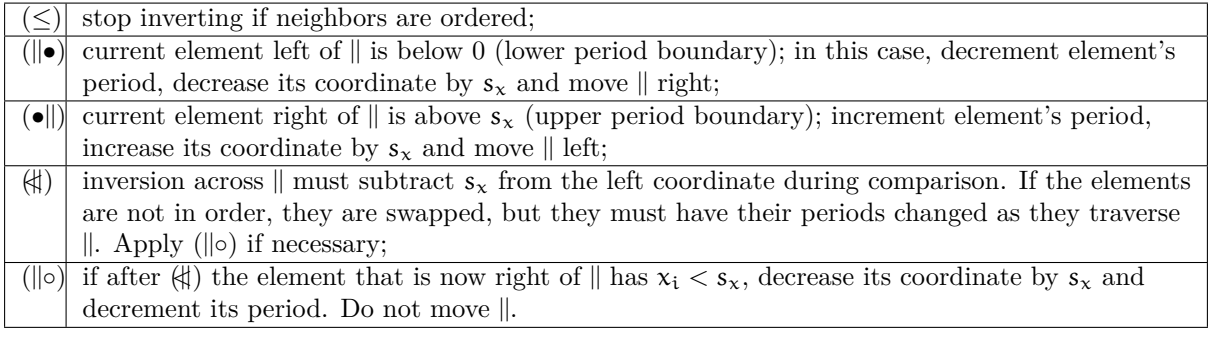

In the first step, ( $||\bullet\rangle$ ) is applied, and inversion with 12<sub>2</sub> happens; then we stop because of  $(\leq)$ :

$$
4_1 \t 12_2 \t || \t -1_2 \t -2_4 \t 5_0,
$$
  

$$
4_1 \t 12_2 \t || \t 9_1 \t || \t -2_4 \t 5_0,
$$
  

$$
4_1 \t || \t 9_1 \t || \t 12_2 \t || \t -2_4 \t 5_0.
$$

We move to next element  $|-2_4|$ ; first, we apply ( $||\bullet$ ), then invert until ( $\leq$ ):

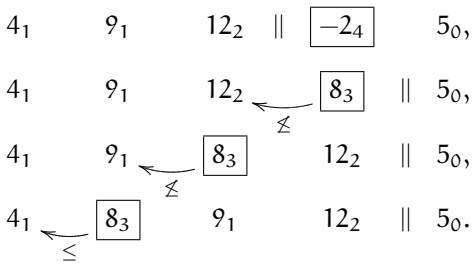

The next element is  $\boxed{5_0}$ ; we satisfy  $(\nparallel)$ , therefore instead of comparing  $12_2 > 5_0$ , we must do  $(12_2-s_x)$  $2_3 \leq 5$ ; we adjust periods when swapping over  $\parallel$  and apply ( $\parallel$ °), turning 12<sub>2</sub> into 2<sub>3</sub>; then we keep inverting, until  $(\leq)$ :

4<sub>1</sub> 8<sub>3</sub> 9<sub>1</sub> 12<sub>2</sub> 
$$
\frac{||}{\leq}
$$
 5<sub>0</sub>,  
\n4<sub>1</sub> 8<sub>3</sub> 9<sub>1</sub>  $\frac{12_{2}}{\leq}$  9<sub>1</sub> || 2<sub>3</sub>,  
\n4<sub>1</sub> 8<sub>3</sub>  $\frac{9_{1}}{\leq}$  5<sub>-1</sub> 9<sub>1</sub> || 2<sub>3</sub>,  
\n4<sub>1</sub>  $\frac{8_{3}}{\leq}$  8<sub>3</sub> 9<sub>1</sub> || 2<sub>3</sub>,

We move (wrapping around) to  $\boxed{4_1}$ , which is ordered:

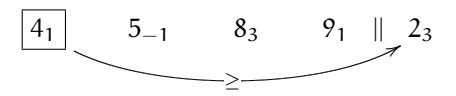

and so is the last element

$$
4_1 \sum_{\leq} 5_{-1} \qquad 8_3 \qquad 9_1 \parallel 2_3.
$$

# **9.7 Computational aspects**

## **9.7.1 Cost**

The DEM computation using an explicit integration scheme demands a relatively high number of steps during simulation, compared to implicit scehemes. The total computation time Z of simulation spanning T seconds (of simulated time), containing N particles in volume V depends on:

• linearly, the number of steps  $i = T/(s_t \Delta t_{cr})$ , where  $s_t$  is timestep safety factor;  $\Delta t_{cr}$  can be estimated by p-wave velocity using  $E$  and  $\rho$  (sect. *Estimation of by wave propagation speed*) as  $\Delta t_{cr}^{(p)} = r \sqrt{\frac{\rho}{E}}$ . Therefore

$$
\dot{\iota}=\frac{T}{s_tr}\sqrt{\frac{E}{\rho}}.
$$

• the number of particles N; for fixed value of simulated domain volume V and particle radius r

$$
N = p \frac{V}{\frac{4}{3}\pi r^3},
$$

where  $p$  is packing porosity, roughly  $\frac{1}{2}$  for dense irregular packings of spheres of similar radius.

The dependency is not strictly linear (which would be the best case), as some algorithms do not scale linearly; a case in point is the sweep and prune collision detection algorithm introduced in sect. *Sweep and prune*, with scaling roughly  $\mathcal{O}(N \log N)$ .

The number of interactions scales with N, as long as packing characteristics are the same.

• the number of computational cores  $n_{cpu}$ ; in the ideal case, the dependency would be inverse-linear were [all algorithms par](#page-144-1)allelized (in Yade, collision detection is not).

Let us suppose linear scaling. Additionally, let us suppose that the material to be simulated  $(E, \rho)$  and the simulation setup  $(V, T)$  are given in advance. Finally, dimensionless constants  $s_t$ , p and  $n_{\text{cpu}}$  will have a fixed value. This leaves us with one last degree of freedom, r. We may write

$$
Z\propto iN\frac{1}{n_{\rm cpu}}=\frac{T}{s_tr}\sqrt{\frac{E}{\rho}}p\frac{V}{\frac{4}{3}\pi r^3}\frac{1}{n_{\rm cpu}}\propto \frac{1}{r}\frac{1}{r^3}=\frac{1}{r^4}.
$$

This (rather trivial) result is essential to realize DEM scaling; if we want to have finer results, refining the "mesh" by halving r, the computation time will grow  $2^4 = 16$  times.

For very crude estimates, one can use a known simulation to obtain a machine "constant"

$$
\mu = \frac{Z}{Ni}
$$

with the meaning of time per particle and per timestep (in the order of  $10^{-6}$  s for current machines). µ will be only useful if simulation characteristics are similar and non-linearities in scaling do not have major influence, i.e. N should be in the same order of magnitude as in the reference case.

## **9.7.2 Result indeterminism**

It is naturally expected that running the same simulation several times will give exactly the same results: although the computation is done with finite precision, round-off errors would be deterministically the same at every run. While this is true for *single-threaded* computation where exact order of all operations is given by the simulation itself, it is not true anymore in *multi-threaded* computation which is described in detail in later sections.

The straight-forward manner of parallel processing in explicit DEM is given by the possibility of treating interactions in arbitrary order. Strain and stress is evaluated for each interaction independently, but forces from interactions have to be summed up. If summation order is also arbitrary (in Yade, forces are accumulated for each thread in the order interactions are processed, then summed together), then the results can be slightly different. For instance

 $(1/10.)+(1/13.)+(1/17.)=0.23574660633484162$  $(1/17.)+(1/13.)+(1/10.)=0.23574660633484165$ 

As forces generated by interactions are assigned to bodies in quasi-random order, summary force  $F_i$  on the body can be different between single-threaded and multi-threaded computations, but also between different runs of multi-threaded computation with exactly the same parameters. Exact thread scheduling by the kernel is not predictable since it depends on asynchronous events (hardware interrupts) and other unrelated tasks running on the system; and it is thread scheduling that ultimately determines summation order of force contributions from interactions.

#### **Numerical damping influence**

The effect of summation order can be significantly amplified by the usage of a *discontinuous* damping function in NewtonIntegrator given in (9.9) as

$$
\frac{(\Delta F)_{dw}}{F_w} = -\lambda_d \operatorname{sgn} F_w \left( \dot{u}_w^\ominus + \frac{\ddot{u}_w^\circ \Delta t}{2} \right).
$$

If the sgn ar[gument is close to](#page-253-0) zero then [the](#page-155-0) least significant finite precision artifact can determine whether the equation (relative increment of  $F_w$ ) is  $+\lambda_d$  or  $-\lambda_d$ . Given commonly used values of  $\lambda_d = 0.4$ , it means that such artifact propagates from least significant place to the most significant one at once.

# **Part III**

# **Reference Manual**

# **Chapter 10**

# **Class reference (yade.wrapper module)**

# **10.1 Bodies**

## **10.1.1 Body**

## **class** yade.wrapper.**Body**(*(object)arg1*)

A particle, basic element of simulation; interacts with other bodies.

## <span id="page-167-3"></span>**aspherical**(*=false*)

Whether this body has different inertia along principal axes; NewtonIntegrator makes use of this flag to call rotation integration routine for aspherical bodies, which is more expensive.

#### **bound**(*=uninitalized*)

Bound, approximating volume for the purposes of collision d[etection.](#page-253-0)

#### <span id="page-167-1"></span>**bounded**(*=true*)

Whether this body should have Body.bound created. Note that bodies without a bound do [not pa](#page-197-1)rticipate in collision detection. (In c++, use Body::isBounded/Body::setBounded)

#### **chain**

Returns Id of chain to which th[e body belon](#page-167-1)gs.

#### **clumpId**

Id of clump this body makes part of; invalid number if not part of clump; see Body::isStandalone, Body::isClump, Body::isClumpMember properties.

Not meant to be modified directly from Python, use O.bodies.appendClumped instead.

 $\text{dict}() \rightarrow \text{dict}$ 

[Return dictionary o](#page-168-1)[f attributes.](#page-168-2)

#### **dynamic**(*=true*)

Whether this body will be moved b[y forces.](#page-432-0)  $(In \ c++, \ use$ Body::isDynamic/Body::setDynamic)

#### **flags**(*=FLAG\_BOUNDED*)

Bits of various body-related flags. *Do not access directly*. In c++, use isDynamic/setDynamic, isBounded/setBounded, isAspherical/setAspherical. In python, use Body.dynamic, Body.bounded, Body.aspherical.

#### <span id="page-167-2"></span>**groupMask**(*=1*)

<span id="page-167-0"></span>Bitmask for determining interactions.

## **id**(*=Body::ID\_NONE*)

Unique id of this body.

## $\text{intrs}() \rightarrow \text{list}$

Return all interactions in which this body participates.

### **isClump**

True if this body is clump itself, false otherwise.

#### <span id="page-168-2"></span>**isClumpMember**

True if this body is clump member, false otherwise.

#### **isStandalone**

True if this body is neither clump, nor clump member; false otherwise.

#### <span id="page-168-1"></span>**iterBorn**

Returns step number at which the body was added to simulation.

#### **mask**

Shorthand for Body::groupMask

#### **mat**

Shorthand for Body::material

## **material**(*=uninitalized*)

Material insta[nce associated with](#page-167-2) this body.

```
shape(=uninitalized)
    Geometrical Shape.
```
**state**(*[=new](#page-182-0) State*) Physical state.

#### **timeBorn**

Returns tim[e at wh](#page-168-0)ich the body was added to simulation.

```
updateAttrs(dict)arg2) \rightarrow None
```
Update object attributes from given dictionary

## **10.1.2 Shape**

<span id="page-168-0"></span>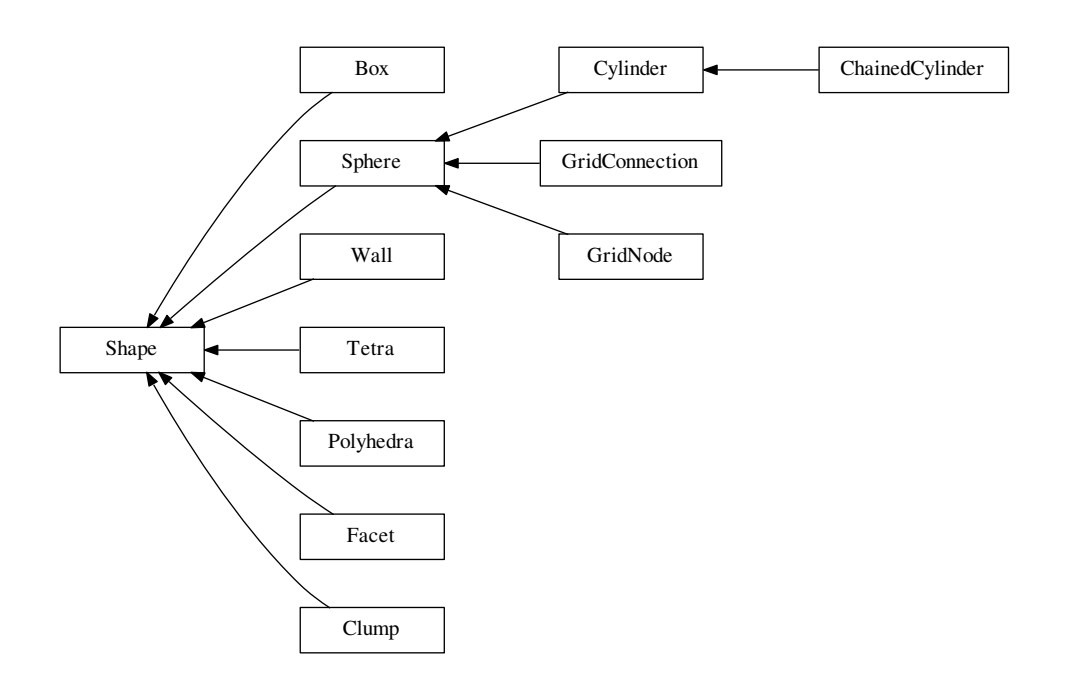

#### **class** yade.wrapper.**Shape**(*(object)arg1*) Geometry of a body

**color**(*=Vector3r(1*, *1*, *1)*) Color for rendering (normalized RGB).

## $\text{dict}() \rightarrow \text{dict}$

Return dictionary of attributes.

## $\texttt{display}(\vert\textit{(bool})\textit{names} = \textit{True} \vert) \rightarrow \text{list}$

Return list of dispatch classes (from down upwards), starting with the class instance itself, top-level indexable at last. If names is true (default), return class names rather than numerical indices.

## **dispIndex**

Return class index of this instance.

**highlight**(*=false*)

Whether this Shape will be highlighted when rendered.

## $updateAttrs$ ( $dict)arg2$ )  $\rightarrow$  None

Update object attributes from given dictionary

## **wire**(*=false*)

Whether this Shape is rendered using color surfaces, or only wireframe (can still be overridden by global config of the renderer).

## **class** yade.wrapper.**Box**(*(object)arg1*)

Box (cuboid) particle geometry. (Avoid using in new code, prefer Facet instead.

```
color(=Vector3r(1, 1, 1))
```
Color for rendering (normalized RGB).

```
\text{dict}() \rightarrow \text{dict}
```
Return dictionary of attributes.

## $\texttt{display}(\vert\textit{(bool})\textit{names} = \textit{True} \vert) \rightarrow \text{list}$

Return list of dispatch classes (from down upwards), starting with the class instance itself, top-level indexable at last. If names is true (default), return class names rather than numerical indices.

## **dispIndex**

Return class index of this instance.

```
extents(=uninitalized)
```
Half-size of the cuboid

## **highlight**(*=false*)

Whether this Shape will be highlighted when rendered.

## $updateAttrs$ ( $dict)arg2$ )  $\rightarrow$  None

Update object attributes from given dictionary

## **wire**(*=false*)

Whether this Shape is rendered using color surfaces, or only wireframe (can still be overridden by global config of the renderer).

## **class** yade.wrapper.**ChainedCylinder**(*(object)arg1*)

Geometry of a deformable chained cylinder, using geometry Cylinder.

## **chainedOrientation**(*=Quaternionr::Identity()*)

Deviation of node1 orientation from node-to-node vector

```
color(=Vector3r(1, 1, 1))
```
Color for rendering (normalized RGB).

## $\text{dict}() \rightarrow \text{dict}$

Return dictionary of attributes.

```
\texttt{displierarchy}(\vert \textit{(bool)}\textit{names} = \textit{True} \vert) \rightarrow \text{list}Return list of dispatch classes (from down upwards), starting with the class instance itself,
           top-level indexable at last. If names is true (default), return class names rather than numerical
           indices.
      dispIndex
           Return class index of this instance.
     highlight(=false)
           Whether this Shape will be highlighted when rendered.
      initLength(=0)
           tensile-free length, used as reference for tensile strain
      length(=NaN)
           Length [m]
     radius(=NaN)
           Radius [m]
      segment(=Vector3r::Zero())
           Length vector
      updateAttrs(<i>dict</i>)<sub>arg2</sub>) \rightarrow NoneUpdate object attributes from given dictionary
      wire(=false)
           Whether this Shape is rendered using color surfaces, or only wireframe (can still be overridden
           by global config of the renderer).
class yade.wrapper.Clump((object)arg1)
      Rigid aggregate of bodies
      color(=Vector3r(1, 1, 1))
           Color for rendering (normalized RGB).
      \text{dict}() \rightarrow \text{dict}Return dictionary of attributes.
      dispHierarchy(|(bool)names=True|) \rightarrow list
           Return list of dispatch classes (from down upwards), starting with the class instance itself,
           top-level indexable at last. If names is true (default), return class names rather than numerical
           indices.
      dispIndex
           Return class index of this instance.
     highlight(=false)
           Whether this Shape will be highlighted when rendered.
      members
           Return clump members as \{ 'id1' : (relPos, relOri), \ldots \}updateAttrs(dict)arg2) \rightarrow None
           Update object attributes from given dictionary
      wire(=false)
           Whether this Shape is rendered using color surfaces, or only wireframe (can still be overridden
           by global config of the renderer).
class yade.wrapper.Cylinder((object)arg1)
      Geometry of a cylinder, as Minkowski sum of line and sphere.
      color(=Vector3r(1, 1, 1))
           Color for rendering (normalized RGB).
```

```
\text{dict}() \rightarrow \text{dict}
```
Return dictionary of attributes.

## $\texttt{disphierarchy}(\vert\textit{(bool)names}=\textit{True}\vert) \rightarrow \text{list}$

Return list of dispatch classes (from down upwards), starting with the class instance itself, top-level indexable at last. If names is true (default), return class names rather than numerical indices.

## **dispIndex**

Return class index of this instance.

#### **highlight**(*=false*)

Whether this Shape will be highlighted when rendered.

```
length(=NaN)
```
Length [m]

**radius**(*=NaN*) Radius [m]

**segment**(*=Vector3r::Zero()*) Length vector

#### $updateAttrs$ ( $dict)arg2$ )  $\rightarrow$  None

Update object attributes from given dictionary

#### **wire**(*=false*)

Whether this Shape is rendered using color surfaces, or only wireframe (can still be overridden by global config of the renderer).

## **class** yade.wrapper.**Facet**(*(object)arg1*)

Facet (triangular particle) geometry.

<span id="page-171-0"></span>**area**(*=NaN*) Facet's area

**color**(*=Vector3r(1*, *1*, *1)*) Color for rendering (normalized RGB).

 $\text{dict}() \rightarrow \text{dict}$ 

Return dictionary of attributes.

## $\texttt{display}(\vert\textit{(bool})\textit{names} = \textit{True} \vert) \rightarrow \text{list}$

Return list of dispatch classes (from down upwards), starting with the class instance itself, top-level indexable at last. If names is true (default), return class names rather than numerical indices.

## **dispIndex**

Return class index of this instance.

**highlight**(*=false*)

Whether this Shape will be highlighted when rendered.

```
normal(=Vector3r(NaN, NaN, NaN))
```
Facet's normal (in local coordinate system)

**setVertices**( $(Vector3)arg2$ ,  $(Vector3)arg3$ ,  $(Vector3)arg4$ )  $\rightarrow$  None TODO

 $updateAttrs$ ( $dict)arg2$ )  $\rightarrow$  None Update object attributes from given dictionary

```
vertices(=vector<Vector3r>(3, Vector3r(NaN, NaN, NaN)))
    Vertex positions in local coordinates.
```
#### **wire**(*=false*)

Whether this Shape is rendered using color surfaces, or only wireframe (can still be overridden by global config of the renderer).

## **class** yade.wrapper.**GridConnection**(*(object)arg1*)

<span id="page-171-1"></span>GridConnection shape. Component of a grid designed to link two GridNodes. It's highly recommended to use utils.gridConnection(...) to generate correct GridConnections.

#### **cellDist**(*=Vector3i(0*, *0*, *0)*) missing doc :(

```
color(=Vector3r(1, 1, 1))
    Color for rendering (normalized RGB).
```
## $\text{dict}() \rightarrow \text{dict}$

Return dictionary of attributes.

## $\texttt{display}(\vert\textit{(bool})\textit{names} = \textit{True} \vert) \rightarrow \text{list}$

Return list of dispatch classes (from down upwards), starting with the class instance itself, top-level indexable at last. If names is true (default), return class names rather than numerical indices.

## **dispIndex**

Return class index of this instance.

## **highlight**(*=false*)

Whether this Shape will be highlighted when rendered.

## **node1**(*=uninitalized*)

First Body the GridConnection is connected to.

## **node2**(*=uninitalized*)

Second Body the GridConnection is connected to.

## **periodic**(*[=fals](#page-167-3)e*)

true if two nodes from different periods are connected.

```
radius(=NaN)
    Radius [m]
```

```
updateAttrs(dict)arg2) \rightarrow None
```
Update object attributes from given dictionary

## **wire**(*=false*)

Whether this Shape is rendered using color surfaces, or only wireframe (can still be overridden by global config of the renderer).

## **class** yade.wrapper.**GridNode**(*(object)arg1*)

GridNode shape, component of a grid. To create a Grid, place the nodes first, they will define the spacial discretisation of it. It's highly recommended to use utils.gridNode(...) to generate correct GridNodes. Note that the GridNodes should only be in an Interaction with other GridNodes. The Sphere-Grid contact is only handled by the GridConnections.

## <span id="page-172-0"></span>**ConnList**(*=uninitalized*)

List of GridConnections the GridNode is connected to.

```
addConnection}((Body)Body) \rightarrow \text{None}
```
Add a GridConnection to the GridNod[e.](#page-171-1)

```
color(=Vector3r(1, 1, 1))
```
Color for rendering (normalized RGB).

```
\text{dict}() \rightarrow \text{dict}
```
Return dictionary of attributes.

```
\texttt{display}(\vert\text{}(bool)names=True\vert) \rightarrow \text{list}
```
Return list of dispatch classes (from down upwards), starting with the class instance itself, top-level indexable at last. If names is true (default), return class names rather than numerical indices.

## **dispIndex**

Return class index of this instance.

## **highlight**(*=false*)

Whether this Shape will be highlighted when rendered.

```
radius(=NaN)
          Radius [m]
     updateAttrs(dict)arg2) \rightarrow None
           Update object attributes from given dictionary
     wire(=false)
          Whether this Shape is rendered using color surfaces, or only wireframe (can still be overridden
          by global config of the renderer).
class yade.wrapper.Polyhedra((object)arg1)
     Polyhedral (convex) geometry.
     GetCentroid() → Vector3
          return polyhedra's centroid
     GetInertia() → Vector3
          return polyhedra's inertia tensor
     GetOri() → Quaternion
          return polyhedra's orientation
     GetSurfaceTriangulation() → object
          triangulation of facets (for plotting)
     GetSurfaces() → object
          get indices of surfaces' vertices (for postprocessing)
     GetVolume() → float
          return polyhedra's volume
     Initialize() → None
          Initialization
      color(=Vector3r(1, 1, 1))
           Color for rendering (normalized RGB).
     \text{dict}() \rightarrow \text{dict}Return dictionary of attributes.
     dispHierarchy([(bool)names=True ]) → list
          Return list of dispatch classes (from down upwards), starting with the class instance itself,
          top-level indexable at last. If names is true (default), return class names rather than numerical
          indices.
     dispIndex
          Return class index of this instance.
     highlight(=false)
          Whether this Shape will be highlighted when rendered.
     seed(=time(__null))
          Seed for random generator.
     setVertices((object)arg2) → None
          set vertices and update receiver
     size(=Vector3r(1., 1., 1.))
          Size of the grain in meters - x,y,z - before random rotation
     updateAttrs(dict)arg2) \rightarrow None
           Update object attributes from given dictionary
     v(=uninitalized)
          Tetrahedron vertices in global coordinate system.
```

```
wire(=false)
```
Whether this Shape is rendered using color surfaces, or only wireframe (can still be overridden by global config of the renderer).

## **class** yade.wrapper.**Sphere**(*(object)arg1*)

Geometry of spherical particle.

**color**(*=Vector3r(1*, *1*, *1)*)

Color for rendering (normalized RGB).

**dict**() <sup>→</sup> dict

Return dictionary of attributes.

## $\texttt{display}(\vert\textit{(bool})\textit{names} = \textit{True} \vert) \rightarrow \text{list}$

Return list of dispatch classes (from down upwards), starting with the class instance itself, top-level indexable at last. If names is true (default), return class names rather than numerical indices.

## **dispIndex**

Return class index of this instance.

**highlight**(*=false*)

Whether this Shape will be highlighted when rendered.

**radius**(*=NaN*)

Radius [m]

 $updateAttrs$ ( $dict)arg2$ )  $\rightarrow$  None

Update object attributes from given dictionary

#### **wire**(*=false*)

Whether this Shape is rendered using color surfaces, or only wireframe (can still be overridden by global config of the renderer).

## **class** yade.wrapper.**Tetra**(*(object)arg1*)

Tetrahedron geometry.

**color**(*=Vector3r(1*, *1*, *1)*) Color for rendering (normalized RGB).

 $\text{dict}() \rightarrow \text{dict}$ 

Return dictionary of attributes.

## $\texttt{display}(\vert\text{}(bool)names=True\vert)\rightarrow \text{list}$

Return list of dispatch classes (from down upwards), starting with the class instance itself, top-level indexable at last. If names is true (default), return class names rather than numerical indices.

## **dispIndex**

Return class index of this instance.

**highlight**(*=false*)

Whether this Shape will be highlighted when rendered.

## $updateAttrs(*dict*)<sub>arq2</sub>) \rightarrow None$

Update object attributes from given dictionary

```
v(=std::vector<Vector3r>(4))
```
Tetrahedron vertices (in local coordinate system).

#### **wire**(*=false*)

Whether this Shape is rendered using color surfaces, or only wireframe (can still be overridden by global config of the renderer).

#### <span id="page-174-0"></span>**class** yade.wrapper.**Wall**(*(object)arg1*)

Object representing infinite plane aligned with the coordinate system (axis-aligned wall).

#### $axis(=0)$

Axis of the normal; can be  $0,1,2$  for  $+x$ ,  $+y$ ,  $+z$  respectively (Body's orientation is disregarded for walls)

## **color**(*=Vector3r(1*, *1*, *1)*)

Color for rendering (normalized RGB).

 $\text{dict}() \rightarrow \text{dict}$ 

Return dictionary of attributes.

## **dispHierarchy** $(|(bool)$ *names=True*  $|) \rightarrow$  list

Return list of dispatch classes (from down upwards), starting with the class instance itself, top-level indexable at last. If names is true (default), return class names rather than numerical indices.

## **dispIndex**

Return class index of this instance.

**highlight**(*=false*)

Whether this Shape will be highlighted when rendered.

## **sense**(*=0*)

Which side of the wall interacts:  $-1$  for negative only, 0 for both,  $+1$  for positive only

## $updateAttrs$ ( $dict)arg2$ )  $\rightarrow$  None

Update object attributes from given dictionary

## **wire**(*=false*)

Whether this Shape is rendered using color surfaces, or only wireframe (can still be overridden by global config of the renderer).

## **10.1.3 State**

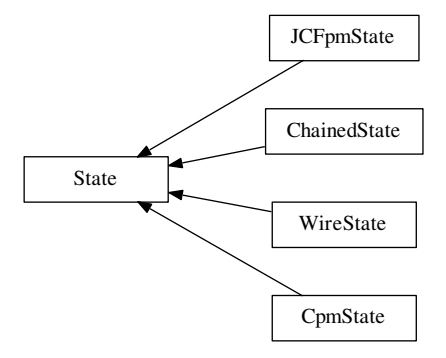

## **class** yade.wrapper.**State**(*(object)arg1*)

State of a body (spatial configuration, internal variables).

```
angMom(=Vector3r::Zero())
```
Current angular momentum

**angVel**(*=Vector3r::Zero()*)

Current angular velocity

#### **blockedDOFs**

Degress of freedom where linear/angular velocity will be always constant (equal to zero, or to an user-defined value), regardless of applied force/torque. String that may contain 'xyzXYZ' (translations and rotations).

```
densityScaling(=1)
```
*(auto-updated)* see GlobalStiffnessTimeStepper::targetDt.

#### $\text{dict}() \rightarrow \text{dict}$

Return dictionary of attributes.

## $\texttt{display}(\vert \textit{(bool})\textit{names} = \textit{True} \vert) \rightarrow \text{list}$

Return list of dispatch classes (from down upwards), starting with the class instance itself, top-level indexable at last. If names is true (default), return class names rather than numerical indices.

#### **dispIndex**

Return class index of this instance.

#### $\text{displ}() \rightarrow \text{Vector}3$

Displacement from reference position (pos - refPos)

## **inertia**(*=Vector3r::Zero()*)

Inertia of associated body, in local coordinate system.

#### **isDamped**(*=true*)

Damping in Newto[nintegrator can be](#page-176-0) [deac](#page-176-1)ti[vated f](#page-176-0)or individual particles by setting this variable to FALSE. E.g. damping is inappropriate for particles in free flight under gravity but it might still be applicable to other particles in the same simulation.

#### $mass (=0)$

Mass of this body

## **ori**

Current orientation.

# **pos**

Current position.

```
refOri(=Quaternionr::Identity())
     Reference orientation
```
<span id="page-176-2"></span>**refPos**(*=Vector3r::Zero()*) Reference position

<span id="page-176-0"></span> $\text{rot}() \rightarrow \text{Vector}3$ 

Rotation from reference orientation (as rotation vector)

**se3**(*=Se3r(Vector3r::Zero()*, *Quaternionr::Identity())*) Position and orientation as one object.

```
updateAttrs((dict)arg2) → None
```
Update object [attributes from given](#page-176-2) dictionary

**vel**(*=Vector3r::Zero()*) Current linear velocity.

#### **class** yade.wrapper.**ChainedState**(*(object)arg1*)

State of a chained bodies, containing information on connectivity in order to track contacts jumping over contiguous elements. Chains are 1D lists from which id of chained bodies are retrieved via rank and chainNumber.

**addToChain**(*(int)bodyId*) <sup>→</sup> None Add body to current active chain

- **[angM](#page-177-0)om**(*[=Vector3r::Zer](#page-176-3)o()*) Current angular momentum
- **angVel**(*=Vector3r::Zero()*) Current angular velocity

#### **bId**(*=-1*)

id of the body containing - for postLoad operations only.

#### **blockedDOFs**

Degress of freedom where linear/angular velocity will be always constant (equal to zero, or to an user-defined value), regardless of applied force/torque. String that may contain 'xyzXYZ' (translations and rotations).

```
chainNumber(=0)
```
chain id.

#### **currentChain = 0**

```
densityScaling(=1)
```
*(auto-updated)* see GlobalStiffnessTimeStepper::targetDt.

## $\text{dict}() \rightarrow \text{dict}$

Return dictionary of attributes.

## **dispHierarchy** $(|(bool)$ *names=True*  $|) \rightarrow$  list

Return list of dispatch classes (from down upwards), starting with the class instance itself, top-level indexable at last. If names is true (default), return class names rather than numerical indices.

## **dispIndex**

Return class index of this instance.

 $\text{displ}() \rightarrow \text{Vector}3$ 

Displacement from reference position (pos - refPos)

**inertia**(*=Vector3r::Zero()*)

Inertia of associated body, in local coordinate system.

## **isDamped**(*=true*)

Damping in Newto[nintegrator can be](#page-176-0) [deac](#page-176-1)ti[vated f](#page-176-0)or individual particles by setting this variable to FALSE. E.g. damping is inappropriate for particles in free flight under gravity but it might still be applicable to other particles in the same simulation.

#### **mass**(*=0*)

Mass of this body

#### **ori**

Current orientation.

## **pos**

Current position.

#### **rank**(*=0*)

rank in the chain.

```
refOri(=Quaternionr::Identity())
     Reference orientation
```

```
refPos(=Vector3r::Zero())
     Reference position
```

```
\text{rot}() \rightarrow \text{Vector}3
```
Rotation from reference orientation (as rotation vector)

```
se3(=Se3r(Vector3r::Zero(), Quaternionr::Identity()))
     Position and orientation as one object.
```
## $updateAttrs$ ( $dict)arg2$ )  $\rightarrow$  None Update object [attributes from given](#page-176-2) dictionary

**vel**(*=Vector3r::Zero()*) Current linear velocity.

## **class** yade.wrapper.**CpmState**(*(object)arg1*)

State information about body use by cpm-model.

None of that is used for computation (at least not now), only for post-processing.

```
angMom(=Vector3r::Zero())
    Current angular momentum
```

```
angVel(=Vector3r::Zero())
     Current angular velocity
```
#### **blockedDOFs**

Degress of freedom where linear/angular velocity will be always constant (equal to zero, or to an user-defined value), regardless of applied force/torque. String that may contain 'xyzXYZ' (translations and rotations).

#### **damageTensor**(*=Matrix3r::Zero()*)

Damage tensor computed with microplane theory averaging. state.damageTensor.trace() = state.normDmg

#### **densityScaling**(*=1*)

*(auto-updated)* see GlobalStiffnessTimeStepper::targetDt.

#### $\text{dict}() \rightarrow \text{dict}$

Return dictionary of attributes.

## $\texttt{disphierarchy}(\vert\textit{(bool)}\textit{names} = \textit{True} \vert) \rightarrow \text{list}$

Return list of dispatch classes (from down upwards), starting with the class instance itself, top-level indexable at last. If names is true (default), return class names rather than numerical indices.

## **dispIndex**

Return class index of this instance.

```
\text{displ}() \rightarrow \text{Vector}3
```
Displacement from reference position (pos - refPos)

#### **epsVolumetric**(*=0*)

Volumetric strain around this body (unused for now)

#### **inertia**(*=Vector3r::Zero()*)

Inertia of associate[d body, in local co](#page-176-0)o[rdin](#page-176-1)a[te syste](#page-176-0)m.

#### **isDamped**(*=true*)

Damping in Newtonintegrator can be deactivated for individual particles by setting this variable to FALSE. E.g. damping is inappropriate for particles in free flight under gravity but it might still be applicable to other particles in the same simulation.

#### **mass**(*=0*)

Mass of this body

#### **normDmg**(*=0*)

Average damage including already deleted contacts (it is really not damage, but 1 relResidualStrength now)

#### **numBrokenCohesive**(*=0*)

Number of (cohesive) contacts that damaged completely

#### **numContacts**(*=0*)

Number of contacts with this body

#### **ori**

Current orientation.

## **pos**

Current position.

```
refOri(=Quaternionr::Identity())
     Reference orientation
```

```
refPos(=Vector3r::Zero())
     Reference position
```

```
rot() \rightarrow Vector3
```
Rotation from reference orientation (as rotation vector)

```
se3(=Se3r(Vector3r::Zero(), Quaternionr::Identity()))
     Position and orientation as one object.
```

```
stress(=Matrix3r::Zero())
```
Stress tensor o[f the spherical particle](#page-176-2) (under assumption that particle volume  $= pi^{*}r^{*}r^{*}r^{4}/3$ .) for packing fraction 0.62

$$
\texttt{updateAttrs}(\textit{(dict)} \textit{arg2}) \rightarrow \text{None}
$$

 $updateAttrs((dict)arg2) \rightarrow None$ <br>Update object attributes from given dictionary

**vel**(*=Vector3r::Zero()*) Current linear velocity.

#### **class** yade.wrapper.**JCFpmState**(*(object)arg1*)

JCFpm state information about each body.

```
angMom(=Vector3r::Zero())
    Current angular momentum
```
**angVel**(*=Vector3r::Zero()*)

Current angular velocity

## **blockedDOFs**

Degress of freedom where linear/angular velocity will be always constant (equal to zero, or to an user-defined value), regardless of applied force/torque. String that may contain 'xyzXYZ' (translations and rotations).

```
densityScaling(=1)
```
*(auto-updated)* see GlobalStiffnessTimeStepper::targetDt.

```
\text{dict}() \rightarrow \text{dict}
```
Return dictionary of attributes.

## $\texttt{display}(\vert \textit{(bool})\textit{names} = \textit{True} \vert) \rightarrow \text{list}$

Return list of dispatch classes (from down upwards), starting with the class instance itself, top-level indexable at last. If names is true (default), return class names rather than numerical indices.

#### **dispIndex**

Return class index of this instance.

```
\text{displ}() \rightarrow \text{Vector}3
```
Displacement from reference position (pos - refPos)

```
inertia(=Vector3r::Zero())
```
Inertia of associated body, in local coordinate system.

## **isDamped**(*=true*)

Damping in Newto[nintegrator can be](#page-176-0) [deac](#page-176-1)ti[vated f](#page-176-0)or individual particles by setting this variable to FALSE. E.g. damping is inappropriate for particles in free flight under gravity but it might still be applicable to other particles in the same simulation.

#### **joint**(*=0*)

Indicates the number of joint surfaces to which the particle belongs (0-> no joint, 1->1 joint, etc..). [-]

#### **jointNormal1**(*=Vector3r::Zero()*)

Specifies the normal direction to the joint plane 1. Rk: the ideal here would be to create a vector of vector wich size is defined by the joint integer (as much joint normals as joints). However, it needs to make the pushback function works with python since joint detection is done through a python script. lines 272 to 312 of cpp file should therefore be adapted. [-]

#### **jointNormal2**(*=Vector3r::Zero()*)

Specifies the normal direction to the joint plane 2. [-]

```
jointNormal3(=Vector3r::Zero())
```
Specifies the normal direction to the joint plane 3. [-]

#### $mass (=0)$

Mass of this body

#### **noIniLinks**(*=0*)

Number of initial cohesive interactions. [-]

```
onJoint(=false)
```
Identifies if the particle is on a joint surface.

**ori**

Current orientation.
**pos**

Current position.

```
refOri(=Quaternionr::Identity())
     Reference orientation
```

```
refPos(=Vector3r::Zero())
    Reference position
```
 $\text{rot}() \rightarrow \text{Vector}3$ 

Rotation from reference orientation (as rotation vector)

```
se3(=Se3r(Vector3r::Zero(), Quaternionr::Identity()))
     Position and orientation as one object.
```

```
shearBreak(=0)
```
Number of she[ar breakages. \[-\]](#page-176-0)

```
shearBreakRel(=0)
```
Relative number (in [0;1], compared with noIniLinks) of shear breakages. [-]

**tensBreak**(*=0*)

Number of tensile breakages. [-]

# **tensBreakRel**(*=0*)

Relative number (in [0;1], compared with [noIniLinks](#page-179-0)) of tensile breakages. [-]

```
updateAttrs(dict)arg2) \rightarrow None
     Update object attributes from given dictionary
```
**vel**(*=Vector3r::Zero()*) Current linear velocity.

**class** yade.wrapper.**WireState**(*(object)arg1*)

```
Wire state information of each body.
```
None of that is used for computation (at least not now), only for post-processing.

```
angMom(=Vector3r::Zero())
```
Current angular momentum

```
angVel(=Vector3r::Zero())
     Current angular velocity
```
# **blockedDOFs**

Degress of freedom where linear/angular velocity will be always constant (equal to zero, or to an user-defined value), regardless of applied force/torque. String that may contain 'xyzXYZ' (translations and rotations).

# **densityScaling**(*=1*)

*(auto-updated)* see GlobalStiffnessTimeStepper::targetDt.

## $\text{dict}() \rightarrow \text{dict}$

Return dictionary of attributes.

# $\texttt{display}(\vert \textit{(bool})\textit{names} = \textit{True} \vert) \rightarrow \text{list}$

Return list of dispatch classes (from down upwards), starting with the class instance itself, top-level indexable at last. If names is true (default), return class names rather than numerical indices.

## **dispIndex**

Return class index of this instance.

```
\text{displ}() \rightarrow \text{Vector}3
```
Displacement from reference position (pos - refPos)

# **inertia**(*=Vector3r::Zero()*)

Inertia of associated body, in local coordinate system.

## **isDamped**(*=true*)

Damping in Newtonintegrator can be deactivated for individual particles by setting this variable to FALSE. E.g. damping is inappropriate for particles in free flight under gravity but it might still be applicable to other particles in the same simulation.

## **mass**(*=0*)

Mass of this body

## **numBrokenLinks**(*=0*)

Number of broken links (e.g. number of wires connected to the body which are broken). [-]

### **ori**

Current orientation.

## **pos**

Current position.

**refOri**(*=Quaternionr::Identity()*) Reference orientation

**refPos**(*=Vector3r::Zero()*) Reference position

## $\text{rot}() \rightarrow \text{Vector3}$

Rotation from reference orientation (as rotation vector)

**se3**(*=Se3r(Vector3r::Zero()*, *Quaternionr::Identity())*) Position and orientation as one object.

**updateAttrs**(*(dict)arg2*) <sup>→</sup> None Update object [attributes from given](#page-176-0) dictionary

**vel**(*=Vector3r::Zero()*) Current linear velocity.

# **10.1.4 Material**

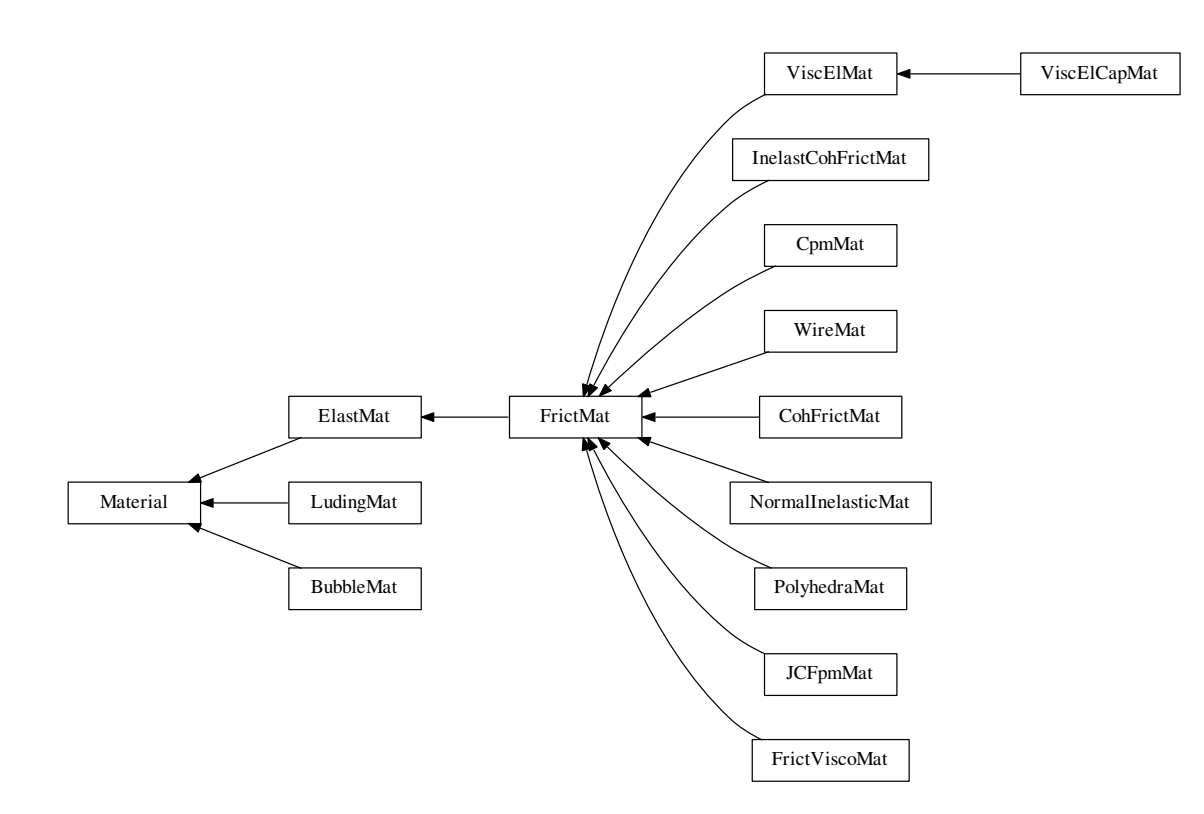

**class** yade.wrapper.**Material**(*(object)arg1*)

Material properties of a body.

**density**(*=1000*)

Density of the material  $\text{[kg/m³]}$ 

 $\text{dict}() \rightarrow \text{dict}$ 

Return dictionary [of attr](#page-167-0)ibutes.

```
\texttt{display}(\vert\textit{(bool})\textit{names} = \textit{True} \vert) \rightarrow \text{list}
```
Return list of dispatch classes (from down upwards), starting with the class instance itself, top-level indexable at last. If names is true (default), return class names rather than numerical indices.

# **dispIndex**

Return class index of this instance.

**id**(*=-1*, *not shared*)

Numeric id of this material; is non-negative only if this Material is shared (i.e. in O.materials), -1 otherwise. This value is set automatically when the material is inserted to the simulation via O.materials.append. (This id was necessary since before boost::serialization was used, shared pointers were not tracked properly; it might disappear in the future)

```
label(=uninitalized)
```
Tex[tual identifier for th](#page-435-0)is material; can be used for shared materials lookup in MaterialContainer.

**newAssocState**() <sup>→</sup> State

Return new State instance, which is associated with this Material. Some materials have special requirement on Body::state type and calling this function when the b[ody is created](#page-435-1) [will en](#page-435-1)sure that they match. (This is done automatically if you use utils.sphere, ... functions from python).

 $updateAttrs$ ( $dict)arg2$  $dict)arg2$ )  $\rightarrow$  [None](#page-168-0)

Update object attributes from given dictionary

### **class** yade.wrapper.**BubbleMat**(*(object)arg1*)

material for bubble interactions, for use with other Bubble classes

### **density**(*=1000*)

Density of the material  $\text{[kg/m³]}$ 

```
\text{dict}() \rightarrow \text{dict}
```
Return dictionary of attributes.

# $\texttt{display}(\vert\text{bool}\text{)}\text{names}=True \vert) \rightarrow \text{list}$

Return list of dispatch classes (from down upwards), starting with the class instance itself, top-level indexable at last. If names is true (default), return class names rather than numerical indices.

# **dispIndex**

Return class index of this instance.

#### **id**(*=-1*, *not shared*)

Numeric id of this material; is non-negative only if this Material is shared (i.e. in O.materials), -1 otherwise. This value is set automatically when the material is inserted to the simulation via O.materials.append. (This id was necessary since before boost::serialization was used, shared pointers were not tracked properly; it might disappear in the future)

# **label**(*=uninitalized*)

Tex[tual identifier for th](#page-435-0)is material; can be used for shared materials lookup in MaterialContainer.

### **newAssocState**() <sup>→</sup> State

Return new State instance, which is associated with this Material. Some materials have special requirement on Body::state type and calling this function when the b[ody is created](#page-435-1) [will en](#page-435-1)sure that they match. (This is done automatically if you use utils.sphere, ... functions from python).

#### **surfaceTension**(*[=0.07](#page-175-0)197*)

The surface tension in [the fluid sur](#page-168-0)rounding the bubbles. The default value is that of water at 25 degrees Celcius.

#### $updateAttrs$ ( $dict)arg2$ )  $\rightarrow$  None

Update object attributes from given dictionary

**class** yade.wrapper.**CohFrictMat**(*(object)arg1*)

#### **alphaKr**(*=2.0*)

Dimensionless rolling stiffness.

#### **alphaKtw**(*=2.0*)

Dimensionless twist stiffness.

**density**(*=1000*)

Density of the material  $\text{[kg/m³]}$ 

```
\text{dict}() \rightarrow \text{dict}
```
Return dictionary of attributes.

# $\texttt{displierarchy}(\big[\textit{(bool)}\textit{names} = \textit{True}\big]) \rightarrow \text{list}$

Return list of dispatch classes (from down upwards), starting with the class instance itself, top-level indexable at last. If names is true (default), return class names rather than numerical indices.

### **dispIndex**

Return class index of this instance.

**etaRoll**(*=-1.*)

Dimensionless rolling (aka 'bending') strength. If negative, rolling moment will be elastic.

# **etaTwist**(*=-1.*)

Dimensionless twisting strength. If negative, twist moment will be elastic.

# **fragile**(*=true*)

do cohesion disappear when contact strength is exceeded

# **frictionAngle**(*=.5*)

Contact friction angle (in radians). Hint : use 'radians(degreesValue)' in python scripts.

# **id**(*=-1*, *not shared*)

Numeric id of this material; is non-negative only if this Material is shared (i.e. in O.materials), -1 otherwise. This value is set automatically when the material is inserted to the simulation via O.materials.append. (This id was necessary since before boost::serialization was used, shared pointers were not tracked properly; it might disappear in the future)

# **isCohesive**(*=true*)

# **label**(*=[uninitalized](#page-435-0)*)

Textual identifier for this material; can be used for shared materials lookup in MaterialContainer.

# **momentRotationLaw**(*=false*)

Use bending/twisting moment at contact. The contact will have moments only [if both bodies](#page-435-1) [have t](#page-435-1)his flag true. See CohFrictPhys::cohesionDisablesFriction for details.

# **newAssocState**() <sup>→</sup> State

Return new State instance, which is associated with this Material. Some materials have special requirement on Body::state type and calling this function when the body is created will ensure that they m[atch. \(This is done automatically if you](#page-213-0) use utils. sphere, ... functions from python).

# **normalCohesion**(*[=-1](#page-175-0)*)

Tensile strength, homo[geneous to a](#page-168-0) pressure. If negative the normal force is purely elastic.

## **poisson**(*=.25*)

Poisson's ratio or the ratio between shear and normal stiffness [-]. It has different meanings depending on the Ip functor.

## **shearCohesion**(*=-1*)

Shear strength, homogeneous to a pressure. If negative the shear force is purely elastic.

## $updateAttrs$ ( $dict)arg2$ )  $\rightarrow$  None

Update object attributes from given dictionary

## **young**(*=1e9*)

elastic modulus [Pa]. It has different meanings depending on the Ip functor.

# **class** yade.wrapper.**CpmMat**(*(object)arg1*)

Concrete material, for use with other Cpm classes.

<span id="page-184-0"></span>Note: Density is initialized to 4800 kgm<sup>-3</sup>automatically, which gives approximate 2800 kgm<sup>-3</sup> on 0.5 density packing.

# Concrete Particle Model (CPM)

CpmMat [is parti](#page-182-0)cle material, Ip2\_CpmMat\_CpmMat\_CpmPhys averages two particles' materials, creating CpmPhys, which is then used in interaction resultion by Law2\_ScGeom\_CpmPhys\_Cpm. CpmState is associated to CpmMat and keeps state defined on particles rather than interactions (such as number of completely damaged interactions).

[The mod](#page-184-0)el is contained in e[xternally defined macro CPM\\_MATE](#page-377-0)RIAL\_MODEL, which features damage [in tension,](#page-214-0) plasticity in shear and compression and rate[-dependence. For commercial rea](#page-395-0)[sons, rate-](#page-177-0)dependence and [compress](#page-184-0)ion-plasticity is not present in reduced version of the model, used when CPM\_MATERIAL\_MODEL is not defined. The full model will be described in detail in my (Václav Šmilauer) thesis along with calibration procedures (rigidity, poisson's ratio, compressive/tensile strength ratio, fracture energy, behavior under confinement, rate-dependent behavior).

Even the public model is useful enough to run simulation on concrete samples, such as uniaxial tension-compression test.

#### **damLaw**(*=1*)

Law for damage evolution in uniaxial tension. 0 for linear stress-strain softening b[ranch, 1](https://github.com/yade/trunk/blob/master/examples/concrete/uniax.py) [\(default\) for expone](https://github.com/yade/trunk/blob/master/examples/concrete/uniax.py)ntial damage evolution law

#### **density**(*=1000*)

Density of the material  $\left[\mathrm{kg}/\mathrm{m}^3\right]$ 

**dict**() <sup>→</sup> dict

Return dictionary of attributes.

# $\texttt{display}(\vert\textit{(bool})\textit{names} = \textit{True}\vert) \rightarrow \text{list}$

Return list of dispatch classes (from down upwards), starting with the class instance itself, top-level indexable at last. If names is true (default), return class names rather than numerical indices.

#### **dispIndex**

Return class index of this instance.

#### **dmgRateExp**(*=0*)

Exponent for normal viscosity function. [-]

#### **dmgTau**(*=-1*, *deactivated if negative*)

Characteristic time for normal viscosity. [s]

**epsCrackOnset**(*=NaN*)

Limit elastic strain [-]

**frictionAngle**(*=.5*)

Contact friction angle (in radians). Hint : use 'radians(degreesValue)' in python scripts.

#### **id**(*=-1*, *not shared*)

Numeric id of this material; is non-negative only if this Material is shared (i.e. in O.materials), -1 otherwise. This value is set automatically when the material is inserted to the simulation via O.materials.append. (This id was necessary since before boost::serialization was used, shared pointers were not tracked properly; it might disappear in the future)

#### **isoPrestress**(*=0*)

Isot[ropic prestress of th](#page-435-0)e whole specimen. [Pa]

```
label(=uninitalized)
```
Textual identifier for this material; can be used for shared materials lookup in MaterialContainer.

#### **neverDamage**(*=false*)

If true, no damage will occur (for testing only).

#### **newA[ssocSt](#page-435-1)ate**() <sup>→</sup> State

Return new State instance, which is associated with this Material. Some materials have special requirement on Body::state type and calling this function when the body is created will ensure that they match. (This is done automatically if you use utils.sphere, ... functions from python).

## **plRateExp**(*=0*)

Exponent for visco-plas[ticity functi](#page-168-0)on. [-]

#### **plTau**(*=-1*, *deactivated if negative*)

Characteristic time for visco-plasticity. [s]

#### **poisson**(*=.25*)

Poisson's ratio or the ratio between shear and normal stiffness [-]. It has different meanings depending on the Ip functor.

#### **relDuctility**(*=NaN*)

relative ductility of bonds in normal direction

**sigmaT**(*=NaN*)

Initial cohesion [Pa]

#### $updateAttrs$ ( $dict)arg2$ )  $\rightarrow$  None

Update object attributes from given dictionary

## **young**(*=1e9*)

elastic modulus [Pa]. It has different meanings depending on the Ip functor.

## **class** yade.wrapper.**ElastMat**(*(object)arg1*)

Purely elastic material. The material parameters may have different meanings depending on the IPhysFunctor used : true Young and Poisson in Ip2\_FrictMat\_FrictMat\_MindlinPhys, or contact stiffnesses in Ip2\_FrictMat\_FrictMat\_FrictPhys.

### **density**(*=1000*)

[Density o](#page-375-0)f the material  $\text{[kg/m³]}$ 

 $\text{dict}() \rightarrow \text{dict}$ 

Return [dictionary of attributes.](#page-379-0)

# $\texttt{display}(\vert\textit{(bool})\textit{names} = \textit{True} \vert) \rightarrow \text{list}$

Return list of dispatch classes (from down upwards), starting with the class instance itself, top-level indexable at last. If names is true (default), return class names rather than numerical indices.

## **dispIndex**

Return class index of this instance.

### **id**(*=-1*, *not shared*)

Numeric id of this material; is non-negative only if this Material is shared (i.e. in O.materials), -1 otherwise. This value is set automatically when the material is inserted to the simulation via O.materials.append. (This id was necessary since before boost::serialization was used, shared pointers were not tracked properly; it might disappear in the future)

## **label**(*=uninitalized*)

Tex[tual identifier for th](#page-435-0)is material; can be used for shared materials lookup in MaterialContainer.

# **newAssocState**() <sup>→</sup> State

Return new State instance, which is associated with this Material. Some materials have special requirement on Body::state type and calling this function when the b[ody is created](#page-435-1) [will en](#page-435-1)sure that they match. (This is done automatically if you use utils.sphere, ... functions from python).

### **poisson**(*=.25*)

Poisson's ratio or the r[atio between](#page-168-0) shear and normal stiffness [-]. It has different meanings depending on the Ip functor.

## $updateAttrs$ ( $dict)arg2$ )  $\rightarrow$  None

Update object attributes from given dictionary

# **young**(*=1e9*)

elastic modulus [Pa]. It has different meanings depending on the Ip functor.

## **class** yade.wrapper.**FrictMat**(*(object)arg1*)

Elastic material with contact friction. See also ElastMat.

# **density**(*=1000*)

Density of the material  $\rm [kg/m^3]$ 

## $\text{dict}() \rightarrow \text{dict}$

Return dictionary of attributes.

# $\texttt{disphierarchy}(\vert\textit{(bool)}\textit{names}=True\vert)\rightarrow \text{list}$

Return list of dispatch classes (from down upwards), starting with the class instance itself, top-level indexable at last. If names is true (default), return class names rather than numerical indices.

## **dispIndex**

Return class index of this instance.

## **frictionAngle**(*=.5*)

Contact friction angle (in radians). Hint : use 'radians(degreesValue)' in python scripts.

# **id**(*=-1*, *not shared*)

Numeric id of this material; is non-negative only if this Material is shared (i.e. in O.materials), -1 otherwise. This value is set automatically when the material is inserted to the simulation via O.materials.append. (This id was necessary since before boost::serialization was used, shared pointers were not tracked properly; it might disappear in the future)

# **label**(*=uninitalized*)

Tex[tual identifier for th](#page-435-0)is material; can be used for shared materials lookup in MaterialContainer.

# **newAssocState**() <sup>→</sup> State

Return new State instance, which is associated with this Material. Some materials have special requirement on Body::state type and calling this function when the b[ody is created](#page-435-1) [will en](#page-435-1)sure that they match. (This is done automatically if you use utils. sphere, ... functions from python).

# **poisson**(*=.25*)

Poisson's ratio or the r[atio between](#page-168-0) shear and normal stiffness [-]. It has different meanings depending on the Ip functor.

## $updateAttrs$ ( $dict)arg2$ )  $\rightarrow$  None

Update object attributes from given dictionary

# **young**(*=1e9*)

elastic modulus [Pa]. It has different meanings depending on the Ip functor.

# **class** yade.wrapper.**FrictViscoMat**(*(object)arg1*)

Material for use with the FrictViscoPM classes

## $beta(=0.5)$

Fraction of the viscous damping coefficient in normal direction equal to  $\frac{c_n}{C_{n,crit}}$ .

```
density(=1000)
```
Density of the material  $\frac{[kg/m^3]}{[kg/m^3]}$ 

 $\text{dict}() \rightarrow \text{dict}$ 

Return dictionary of attributes.

# **dispHierarchy**( $| (bool)$ *names=True*  $| ) \rightarrow$  list

Return list of dispatch classes (from down upwards), starting with the class instance itself, top-level indexable at last. If names is true (default), return class names rather than numerical indices.

## **dispIndex**

Return class index of this instance.

# **frictionAngle**(*=.5*)

Contact friction angle (in radians). Hint : use 'radians(degreesValue)' in python scripts.

```
id(=-1, not shared)
```
Numeric id of this material; is non-negative only if this Material is shared (i.e. in O.materials), -1 otherwise. This value is set automatically when the material is inserted to the simulation via O.materials.append. (This id was necessary since before boost::serialization was used, shared pointers were not tracked properly; it might disappear in the future)

## **label**(*=uninitalized*)

Tex[tual identifier for th](#page-435-0)is material; can be used for shared materials lookup in MaterialContainer.

## **newAssocState**() <sup>→</sup> State

Return new State instance, which is associated with this Material. Some materials have [specia](#page-435-1)l requirement on Body::state type and calling this function when the b[ody is created](#page-435-1) will ensure that they match. (This is done automatically if you use utils. sphere, ... functions from python).

#### **poisson**(*=.25*)

Poisson's ratio or the ratio between shear and normal stiffness [-]. It has different meanings depending on the Ip functor.

## $updateAttrs$ ( $dict)arg2$ )  $\rightarrow$  None

Update object attributes from given dictionary

### **young**(*=1e9*)

elastic modulus [Pa]. It has different meanings depending on the Ip functor.

# **class** yade.wrapper.**InelastCohFrictMat**(*(object)arg1*)

#### **alphaKr**(*=2.0*)

Dimensionless coefficient used for the rolling stiffness.

#### **alphaKtw**(*=2.0*)

Dimensionless coefficient used for the twist stiffness.

#### **compressionModulus**(*=0.0*)

Compresion elasticity modulus

# **creepBending**(*=0.0*)

Bending creeping coefficient. Usual values between 0 and 1.

#### **creepTension**(*=0.0*)

Tension/compression creeping coefficient. Usual values between 0 and 1.

## **creepTwist**(*=0.0*)

Twist creeping coefficient. Usual values between 0 and 1.

#### **density**(*=1000*)

Density of the material  $\rm [kg/m^3]$ 

#### $\text{dict}() \rightarrow \text{dict}$

Return dictionary of attributes.

## **dispHierarchy**( $| (bool)$ *names=True*  $|) \rightarrow$  list

Return list of dispatch classes (from down upwards), starting with the class instance itself, top-level indexable at last. If names is true (default), return class names rather than numerical indices.

#### **dispIndex**

Return class index of this instance.

#### **epsilonMaxCompression**(*=0.0*)

Maximal plastic strain compression

**epsilonMaxTension**(*=0.0*)

Maximal plastic strain tension

## **etaMaxBending**(*=0.0*)

Maximal plastic bending strain

```
etaMaxTwist(=0.0)
```
Maximal plastic twist strain

#### **frictionAngle**(*=.5*)

Contact friction angle (in radians). Hint : use 'radians(degreesValue)' in python scripts.

#### **id**(*=-1*, *not shared*)

Numeric id of this material; is non-negative only if this Material is shared (i.e. in O.materials), -1 otherwise. This value is set automatically when the material is inserted to the simulation via O.materials.append. (This id was necessary since before boost::serialization was used, shared pointers were not tracked properly; it might disappear in the future)

## **label**(*=uninitalized*)

Textual identifier for this material; can be used for shared materials lookup in MaterialContainer.

# **newAssocState**() <sup>→</sup> State

Return new State instance, which is associated with this Material. Some materials have special requirement on Body::state type and calling this function when the b[ody is created](#page-435-1) [will en](#page-435-1)sure that they match. (This is done automatically if you use utils. sphere, ... functions from python).

#### **nuBending**(*=0.0*)

Bending elastic stress li[mit](#page-168-0)

#### **nuTwist**(*=0.0*)

Twist elastic stress limit

#### **poisson**(*=.25*)

Poisson's ratio or the ratio between shear and normal stiffness [-]. It has different meanings depending on the Ip functor.

**shearCohesion**(*=0.0*)

Shear elastic stress limit

```
shearModulus(=0.0)
```
shear elasticity modulus

## **sigmaCompression**(*=0.0*)

Compression elastic stress limit

```
sigmaTension(=0.0)
```
Tension elastic stress limit

```
tensionModulus(=0.0)
```
Tension elasticity modulus

```
unloadBending(=0.0)
```
Bending plastic unload coefficient. Usual values between 0 and +infinity.

```
unloadTension(=0.0)
```
Tension/compression plastic unload coefficient. Usual values between 0 and +infinity.

```
unloadTwist(=0.0)
```
Twist plastic unload coefficient. Usual values between 0 and +infinity.

```
updateAttrs(dict)arg2) \rightarrow None
```
Update object attributes from given dictionary

```
young(=1e9)
```
elastic modulus [Pa]. It has different meanings depending on the Ip functor.

```
class yade.wrapper.JCFpmMat((object)arg1)
```
Possibly jointed, cohesive frictional material, for use with other JCFpm classes

```
cohesion(=0.)
```
Defines the maximum admissible tangential force in shear, for  $Fn=0$ , in the matrix ( $FsMax =$ cohesion \* crossSection). [Pa]

```
density(=1000)
```
Density of the material  $\text{[kg/m³]}$ 

 $\text{dict}() \rightarrow \text{dict}$ 

Return dic[tionary of at](#page-219-0)tributes.

```
dispHierarchy(| (bool)names=True |) \rightarrow list
```
Return list of dispatch classes (from down upwards), starting with the class instance itself, top-level indexable at last. If names is true (default), return class names rather than numerical indices.

#### **dispIndex**

Return class index of this instance.

# **frictionAngle**(*=.5*)

Contact friction angle (in radians). Hint : use 'radians(degreesValue)' in python scripts.

#### **id**(*=-1*, *not shared*)

Numeric id of this material; is non-negative only if this Material is shared (i.e. in O.materials), -1 otherwise. This value is set automatically when the material is inserted to the simulation via O.materials.append. (This id was necessary since before boost::serialization was used, shared pointers were not tracked properly; it might disappear in the future)

#### **jointCohesion**(*=0.*)

Defines the [maximum ad](#page-435-0)missible tangential force in shear, for  $Fn=0$ , on the joint surface.  $|Pa|$ 

#### **jointDilationAngle**(*=0*)

Defines the dilatancy of the joint surface (only valid for smooth contact logic). [rad]

### **jointFrictionAngle**(*=-1*)

Defines Co[ulomb friction on the joint surface. \[rad\]](#page-219-1)

# **jointNormalStiffness**(*=0.*)

Defines the normal stiffness on the joint surface. [Pa/m]

### **jointShearStiffness**(*=0.*)

Defines the shear stiffness on the joint surface. [Pa/m]

#### **jointTensileStrength**(*=0.*)

Defines the maximum admissible normal force in traction on the joint surface. [Pa]

## **label**(*=uninitalized*)

Textual identifier for this material; can be used for shared materials lookup in MaterialContainer.

## **newAssocState**() <sup>→</sup> [State](#page-219-2)

Return new State instance, which is associated with this Material. Some materials have special requirement on Body::state type and calling this function when the b[ody is created](#page-435-1) [will en](#page-435-1)sure that they match. (This is done automatically if you use utils.sphere, ... functions from python).

## **poisson**(*=.25*)

Poisson's ratio or the r[atio between](#page-168-0) shear and normal stiffness [-]. It has different meanings depending on the Ip functor.

#### **tensileStrength**(*=0.*)

Defines the maximum admissible normal force in traction in the matrix  $(FnMax = ten$ sileStrength \* crossSection). [Pa]

## **type**(*=0*)

If particles of two different types interact, it will be with friction only (no co[hesion\).\[](#page-219-2)-]

## $updateAttrs$ ( $dict)arg2$  $dict)arg2$ )  $\rightarrow$  None

Update object attributes from given dictionary

**young**(*=1e9*)

elastic modulus [Pa]. It has different meanings depending on the Ip functor.

#### **class** yade.wrapper.**LudingMat**(*(object)arg1*)

Material for simple Ludning's model of contact.

## **G0**(*=NaN*)

Viscous damping

### **PhiF**(*=NaN*)

Dimensionless plasticity depth

#### **density**(*=1000*)

Density of the material  $\rm{[kg/m^3]}$ 

 $\text{dict}() \rightarrow \text{dict}$ 

Return dictionary of attributes.

# **dispHierarchy**( $| (bool)$ *names=True*  $|) \rightarrow$  list

Return list of dispatch classes (from down upwards), starting with the class instance itself, top-level indexable at last. If names is true (default), return class names rather than numerical indices.

# **dispIndex**

Return class index of this instance.

#### **frictionAngle**(*=NaN*)

Friction angle [rad]

## **id**(*=-1*, *not shared*)

Numeric id of this material; is non-negative only if this Material is shared (i.e. in O.materials), -1 otherwise. This value is set automatically when the material is inserted to the simulation via O.materials.append. (This id was necessary since before boost::serialization was used, shared pointers were not tracked properly; it might disappear in the future)

# **k1**(*=NaN*)

Slo[pe of loading plastic](#page-435-0) branch

## **kc**(*=NaN*)

Slope of irreversible, tensile adhesive branch

**kp**(*=NaN*)

Slope of unloading and reloading limit elastic branch

**label**(*=uninitalized*)

Textual identifier for this material; can be used for shared materials lookup in MaterialContainer.

# **newAssocState**() <sup>→</sup> State

Return new State instance, which is associated with this Material. Some materials have special requirement on Body::state type and calling this function when the b[ody is created](#page-435-1) [will en](#page-435-1)sure that they match. (This is done automatically if you use utils.sphere, ... functions from python).

## $updateAttrs$ ( $dict)arg2$  $dict)arg2$ )  $\rightarrow$  None

Update object attribut[es from given](#page-168-0) dictionary

#### **class** yade.wrapper.**NormalInelasticMat**(*(object)arg1*)

Material class for particles whose contact obey to a normal inelasticity (governed by this coeffdech).

```
coeff_dech(=1.0)
```
 $=$ kn(unload) / kn(load)

## <span id="page-191-0"></span>**[dens](#page-191-0)ity**(*=1000*)

Density of the material  $\rm [kg/m^3]$ 

#### $\text{dict}() \rightarrow \text{dict}$

Return dictionary of attributes.

# **dispHierarchy** $(|(bool)$ *names=True*  $|) \rightarrow$  list

Return list of dispatch classes (from down upwards), starting with the class instance itself, top-level indexable at last. If names is true (default), return class names rather than numerical indices.

## **dispIndex**

Return class index of this instance.

#### **frictionAngle**(*=.5*)

Contact friction angle (in radians). Hint : use 'radians(degreesValue)' in python scripts.

#### **id**(*=-1*, *not shared*)

Numeric id of this material; is non-negative only if this Material is shared (i.e. in O.materials), -1 otherwise. This value is set automatically when the material is inserted to the simulation via O.materials.append. (This id was necessary since before boost::serialization was used, shared pointers were not tracked properly; it might disappear in the future)

## **label**(*=uninitalized*)

Textual identifier for this material; can be used for shared materials lookup in MaterialContainer.

# **newAssocState**() <sup>→</sup> State

Return new State instance, which is associated with this Material. Some materials have special requirement on Body::state type and calling this function when the b[ody is created](#page-435-1) [will en](#page-435-1)sure that they match. (This is done automatically if you use utils. sphere, ... functions from python).

#### **poisson**(*=.25*)

Poisson's ratio or the r[atio between](#page-168-0) shear and normal stiffness [-]. It has different meanings depending on the Ip functor.

```
updateAttrs(dict)arg2) \rightarrow None
```
Update object attributes from given dictionary

#### **young**(*=1e9*)

elastic modulus [Pa]. It has different meanings depending on the Ip functor.

#### **class** yade.wrapper.**PolyhedraMat**(*(object)arg1*)

Elastic material with Coulomb friction.

```
IsSplitable(=0)
```
To be splitted ... or not

#### **density**(*=1000*)

Density of the material  $\rm [kg/m^3]$ 

#### $\text{dict}() \rightarrow \text{dict}$

Return dictionary of attributes.

# $\texttt{display}(\vert\text{bool}\text{)}\text{names}=True \vert) \rightarrow \text{list}$

Return list of dispatch classes (from down upwards), starting with the class instance itself, top-level indexable at last. If names is true (default), return class names rather than numerical indices.

#### **dispIndex**

Return class index of this instance.

### **frictionAngle**(*=.5*)

Contact friction angle (in radians). Hint : use 'radians(degreesValue)' in python scripts.

```
id(=-1, not shared)
```
Numeric id of this material; is non-negative only if this Material is shared (i.e. in O.materials), -1 otherwise. This value is set automatically when the material is inserted to the simulation via O.materials.append. (This id was necessary since before boost::serialization was used, shared pointers were not tracked properly; it might disappear in the future)

#### **label**(*=uninitalized*)

Tex[tual identifier for th](#page-435-0)is material; can be used for shared materials lookup in MaterialContainer.

# **newAssocState**() <sup>→</sup> State

Return new State instance, which is associated with this Material. Some materials have special requirement on Body::state type and calling this function when the b[ody is created](#page-435-1) [will en](#page-435-1)sure that they match. (This is done automatically if you use utils.sphere, ... functions from python).

```
poisson(=.25)
```
Poisson's ratio or the r[atio between](#page-168-0) shear and normal stiffness [-]. It has different meanings depending on the Ip functor.

```
strength(=100)
```
Stress at which polyhedra of volume  $4/3^*$ pi [mm] breaks.

```
updateAttrs(dict)arg2) \rightarrow None
```
Update object attributes from given dictionary

**young**(*=1e8*) TODO

### **class** yade.wrapper.**ViscElCapMat**(*(object)arg1*)

Material for extended viscoelastic model of contact with capillary parameters.

#### **Capillar**(*=false*)

True, if capillar forces need to be added.

## **CapillarType**(*=""*)

Different types of capillar interaction: Willett numeric, Willett analytic [Willett2000] , Weigert [Weigert1999] , Rabinovich [Rabinov2005] , Lambert (simplified, corrected Rabinovich model) [Lambert2008]

#### **Vb**(*=0.0*)

Liquid bridge volume  $[m^3]$ 

### **cn**(*=NaN*)

Normal viscous constant. Attention, this parameter cannot be set if tc, en or es is defined!

#### **cs**(*=NaN*)

Shear viscous constant. Attention, this parameter cannot be set if tc, en or es is defined!

#### **density**(*=1000*)

Density of the material  $\rm [kg/m^3]$ 

#### $\text{dict}() \rightarrow \text{dict}$

Return dictionary of attributes.

# **dispHierarchy**( $| (bool)$ *names=True*  $|) \rightarrow$  list

Return list of dispatch classes (from down upwards), starting with the class instance itself, top-level indexable at last. If names is true (default), return class names rather than numerical indices.

#### **dispIndex**

Return class index of this instance.

### **en**(*=NaN*)

Restitution coefficient in normal direction

#### **et**(*=NaN*)

Restitution coefficient in tangential direction

#### **frictionAngle**(*=.5*)

Contact friction angle (in radians). Hint : use 'radians(degreesValue)' in python scripts.

## **gamma**(*=0.0*)

Surface tension [N/m]

#### **id**(*=-1*, *not shared*)

Numeric id of this material; is non-negative only if this Material is shared (i.e. in O.materials), -1 otherwise. This value is set automatically when the material is inserted to the simulation via O.materials.append. (This id was necessary since before boost::serialization was used, shared pointers were not tracked properly; it might disappear in the future)

#### **kn**(*=NaN*)

Nor[mal elastic stiffness.](#page-435-0) Attention, this parameter cannot be set if tc, en or es is defined!

#### **ks**(*=NaN*)

Shear elastic stiffness. Attention, this parameter cannot be set if tc, en or es is defined!

#### **label**(*=uninitalized*)

Textual identifier for this material; can be used for shared materials lookup in MaterialContainer.

**mR**(*=0.0*)

Rolling resistance, see [Zhou1999536].

## **mRtype**(*=1*)

Rolling resistance type, see [Zhou1999536]. mRtype=1 - equation (3) in [Zhou1999536]; mRtype=2 - equation (4) in [Zhou1999536].

## **newAssocState**() <sup>→</sup> State

Return new State instance, which is associated with this Material. Some materials have special requirement on Body::state type and calling this function when the body is created will ensure that they match. (This is done automatically if you use utils. sphere, ... functions from python).

## **poisson**(*=.25*)

Poisson's ratio or the r[atio between](#page-168-0) shear and normal stiffness [-]. It has different meanings depending on the Ip functor.

#### **tc**(*=NaN*)

Contact time

## **theta**(*=0.0*)

Contact angle [°]

#### $updateAttrs$ ( $dict)arg2$ )  $\rightarrow$  None

Update object attributes from given dictionary

#### **young**(*=1e9*)

elastic modulus [Pa]. It has different meanings depending on the Ip functor.

# **class** yade.wrapper.**ViscElMat**(*(object)arg1*)

Material for simple viscoelastic model of contact from analytical solution of a pair spheres interaction problem [Pournin2001] .

#### **cn**(*=NaN*)

Normal viscous constant. Attention, this parameter cannot be set if tc, en or es is defined!

### **cs**(*=NaN*)

Shear viscous constant. Attention, this parameter cannot be set if tc, en or es is defined!

#### **density**(*=1000*)

Density of the material  $\text{[kg/m³]}$ 

### $\text{dict}() \rightarrow \text{dict}$

Return dictionary of attributes.

# **dispHierarchy**( $| (bool)$ *names=True*  $|) \rightarrow$  list

Return list of dispatch classes (from down upwards), starting with the class instance itself, top-level indexable at last. If names is true (default), return class names rather than numerical indices.

# **dispIndex**

Return class index of this instance.

#### **en**(*=NaN*)

Restitution coefficient in normal direction

#### **et**(*=NaN*)

Restitution coefficient in tangential direction

#### **frictionAngle**(*=.5*)

Contact friction angle (in radians). Hint : use 'radians(degreesValue)' in python scripts.

```
id(=-1, not shared)
```
Numeric id of this material; is non-negative only if this Material is shared (i.e. in O.materials), -1 otherwise. This value is set automatically when the material is inserted to the simulation via O.materials.append. (This id was necessary since before boost::serialization was used, shared pointers were not tracked properly; it might disappear in the future)

## **kn**(*=NaN*)

Nor[mal elastic stiffness.](#page-435-0) Attention, this parameter cannot be set if tc, en or es is defined!

**ks**(*=NaN*)

Shear elastic stiffness. Attention, this parameter cannot be set if tc, en or es is defined!

# **label**(*=uninitalized*)

Textual identifier for this material; can be used for shared materials lookup in MaterialContainer.

# **mR**(*=0.0*)

Rolling resistance, see [Zhou1999536].

# **mRtype**(*[=1](#page-435-1)*)

Rolling resistance type, see [Zhou1999536]. mRtype=1 - equation (3) in [Zhou1999536]; mRtype=2 - equation (4) in [Zhou1999536].

# **newAssocState**() <sup>→</sup> State

Return new State instance, which is associated with this Material. Some materials have special requirement on Body::state type and calling this function when the body is created will ensure that they match. (This is done automatically if you use utils.sphere, ... functions from python).

**poisson**(*=.25*)

Poisson's ratio or the r[atio between](#page-168-0) shear and normal stiffness [-]. It has different meanings depending on the Ip functor.

**tc**(*=NaN*)

Contact time

```
updateAttrs(dict)arg2) \rightarrow None
```
Update object attributes from given dictionary

```
young(=1e9)
```
elastic modulus [Pa]. It has different meanings depending on the Ip functor.

# **class** yade.wrapper.**WireMat**(*(object)arg1*)

Material for use with the Wire classes

 $as (=0.)$ 

Cross-section area of a single wire used to transform stress into force.  $[m^2]$ 

**density**(*=1000*)

Density of the material  $\frac{[kg/m^3]}{[kg/m^3]}$ 

**diameter**(*=0.0027*)

Diameter of the single wire in [m] (the diameter is used to compute the cross-section area of the wire).

 $\text{dict}() \rightarrow \text{dict}$ 

Return dictionary of attributes.

# $\texttt{display}(\vert\textit{(bool})\textit{names} = \textit{True} \vert) \rightarrow \text{list}$

Return list of dispatch classes (from down upwards), starting with the class instance itself, top-level indexable at last. If names is true (default), return class names rather than numerical indices.

# **dispIndex**

Return class index of this instance.

```
frictionAngle(=.5)
```
Contact friction angle (in radians). Hint : use 'radians(degreesValue)' in python scripts.

```
id(=-1, not shared)
```
Numeric id of this material; is non-negative only if this Material is shared (i.e. in O.materials), -1 otherwise. This value is set automatically when the material is inserted to the simulation via O.materials.append. (This id was necessary since before boost::serialization was used, shared pointers were not tracked properly; it might disappear in the future)

## **isDoubleTwist**(*=false*)

Type of the mesh. If true two particles of the same material which body ids differ by one will be considered as double-twisted interaction.

## **label**(*=uninitalized*)

Textual identifier for this material; can be used for shared materials lookup in MaterialContainer.

# **lambdaEps**(*=0.47*)

Parameter between 0 and 1 to reduce strain at failure of a double-twisted wir[e \(as used by](#page-435-1) [\[Bertr](#page-435-1)and2008]). [-]

# **lambdaF**(*=1.0*)

Parameter between 0 and 1 introduced by [Thoeni2013] which defines where the shifted forcedisplacement curve intersects with the new initial stiffness:  $F^* = \lambda_F F_{elastic}$ . [-]

### **lambdak**(*=0.73*)

Parameter between 0 and 1 to compute the elastic stiffness of a double-twisted wire (as used by [Bertrand2008]):  $k^D = 2(\lambda_k k_h + (1 - \lambda_k)k^S)$ . [-]

#### **lambdau**(*=0.2*)

Parameter between 0 and 1 introduced by [Thoeni2013] which defines the maximum shift of the force-displacement curve in order to take an additional initial elongation (e.g. wire distortion/imperfections, slipping, system flexibility) into account:  $\Delta l^* = \lambda_u l_0 r n d(\text{seed})$ . [-]

## **newAssocState**() <sup>→</sup> State

Return new State instance, which is associated with this Material. Some materials have special requirement on Body::state type and calling this function when the body is created will ensure that they match. (This is done automatically if you use utils. sphere, ... functions from python).

## **poisson**(*=.25*)

Poisson's ratio or the r[atio between](#page-168-0) shear and normal stiffness [-]. It has different meanings depending on the Ip functor.

#### **seed**(*=12345*)

Integer used to initialize the random number generator for the calculation of the distortion. If the integer is equal to 0 a internal seed number based on the time is computed. [-]

#### **strainStressValues**(*=uninitalized*)

Piecewise linear definition of the stress-strain curve by set of points  $(\frac{\frac{1}{2}}{\sqrt{2}})$ ,  $\frac{\frac{1}{2}}{20}$ for one single wire. Tension only is considered and the point  $(0,0)$  is not needed! NOTE: Vector needs to be initialized!

#### **strainStressValuesDT**(*=uninitalized*)

Piecewise linear definition of the stress-strain curve by set of points  $(\frac{\frac{1}{2}}{\sqrt{2}})$ ,  $\frac{\frac{1}{2}}{20}$ for the double twist. Tension only is considered and the point  $(0,0)$  is not needed! If this value is given the calculation will be based on two different stress-strain curves without considering the parameter introduced by [Bertrand2008] (see [Thoeni2013]).

#### **type**

Three different types are considered:

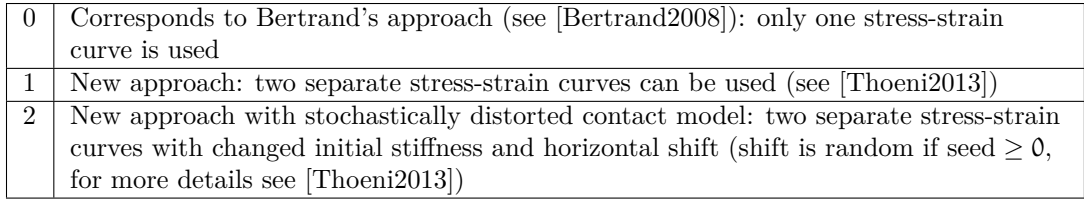

By default the type is 0.

## $updateAttrs$ ( $dict)arg2$ )  $\rightarrow$  None

Update object attributes from given dictionary

#### **young**(*=1e9*)

elastic modulus [Pa]. It has different meanings depending on the Ip functor.

```
Bound A Aabb
```
**class** yade.wrapper.**Bound**(*(object)arg1*)

Object bounding part of space taken by associated body; might be larger, used to optimalize collision detection

<span id="page-197-0"></span>**color**(*=Vector3r(1*, *1*, *1)*) Color for rendering this object

```
\text{dict}() \rightarrow \text{dict}Return dictionary of attributes.
```

```
dispHierarchy(|(bool)names=True |) \rightarrow list
```
Return list of dispatch classes (from down upwards), starting with the class instance itself, top-level indexable at last. If names is true (default), return class names rather than numerical indices.

```
dispIndex
```
Return class index of this instance.

```
lastUpdateIter(=0)
```
record iteration of last reference position update *(auto-updated)*

```
max(=Vector3r(NaN, NaN, NaN))
```
Upper corner of box containing this bound (and the Body as well)

```
min(=Vector3r(NaN, NaN, NaN))
```
Lower corner of box containing this bound (and the Body as well)

#### **refPos**(*=Vector3r(NaN*, *NaN*, *NaN)*)

Reference position, updated at current body positio[n each](#page-167-0) time the bound dispatcher update bounds *(auto-updated)*

```
sweepLength(=0)
```
The length used to increase the bounding boxe size, can be adjusted on the basis of previous displacement if BoundDispatcher::targetInterv>0. *(auto-updated)*

```
updateAttrs(dict)arg2) \rightarrow None
```
Update object attributes from given dictionary

## **class** yade.wrapper.**Aabb**(*[\(object\)arg1](#page-359-0)*)

Axis-aligned bounding box, for use with InsertionSortCollider. (This class is quasi-redundant since min,max are already contained in Bound itself. That might change at some point, though.)

```
color(=Vector3r(1, 1, 1))
```
Color for rendering this object

```
\text{dict}() \rightarrow \text{dict}
```
Return dictionary of attribut[es.](#page-197-0)

```
dispHierarchy(| (bool)names=True | ) \rightarrow list
```
Return list of dispatch classes (from down upwards), starting with the class instance itself, top-level indexable at last. If names is true (default), return class names rather than numerical indices.

## **dispIndex**

Return class index of this instance.

```
lastUpdateIter(=0)
```
record iteration of last reference position update *(auto-updated)*

**max**(*=Vector3r(NaN*, *NaN*, *NaN)*)

Upper corner of box containing this bound (and the Body as well)

```
min(=Vector3r(NaN, NaN, NaN))
```
Lower corner of box containing this bound (and the Body as well)

```
refPos(=Vector3r(NaN, NaN, NaN))
```
Reference position, updated at current body positio[n each](#page-167-0) time the bound dispatcher update bounds *(auto-updated)*

```
sweepLength(=0)
```
The length used to increase the bounding boxe size, can be adjusted on the basis of previous displacement if BoundDispatcher::targetInterv>0. *(auto-updated)*

## $updateAttrs$ ( $dict)arg2$ )  $\rightarrow$  None

Update object attributes from given dictionary

# **10.2 Interactions**

# **10.2.1 Interaction**

#### **class** yade.wrapper.**Interaction**(*(object)arg1*)

Interaction between pair of bodies.

## <span id="page-198-0"></span>**cellDist**

Distance of bodies in cell size units, if using periodic boundary conditions; id2 is shifted by this number of cells from its State::pos coordinates for this interaction to exist. Assigned by the collider.

**Warning:** (internal) cellDist must survive Interaction::reset(), it is only initialized in ctor. Interaction that was [cancelled b](#page-176-1)y the constitutive law, was reset() and became only potential must have thepriod information if the geometric functor again makes it real. Good to know after few days of debugging that :-)

#### $\text{dict}() \rightarrow \text{dict}$

Return dictionary of attributes.

**geom**(*=uninitalized*)

Geometry part of the interaction.

#### **id1**(*=0*)

Id of the first body in this interaction.

# **id2**(*=0*)

Id of the second body in this interaction.

#### **isAc[ti](#page-167-1)ve**

True if this interaction is active. Otherwise the forces from this interaction will not be taken [int](#page-167-1)o account. True by default.

#### **isReal**

True if this interaction has both geom and phys; False otherwise.

#### **iterBorn**(*=-1*)

Step number at which the interaction was added to simulation.

## **iterMadeReal**(*=-1*)

Step number at which the interaction was fully (in the sense of geom and phys) created. (Should be touched only by IPhysDispatcher and InteractionLoop, therefore they are made friends of Interaction

```
phys(=uninitalized)
```
Physical (material) part of t[he interaction.](#page-385-0)

 $updateAttrs(*dict*)<sub>arq2</sub>) \rightarrow None$ Update object attributes from given dictionary

# **10.2.2 IGeom**

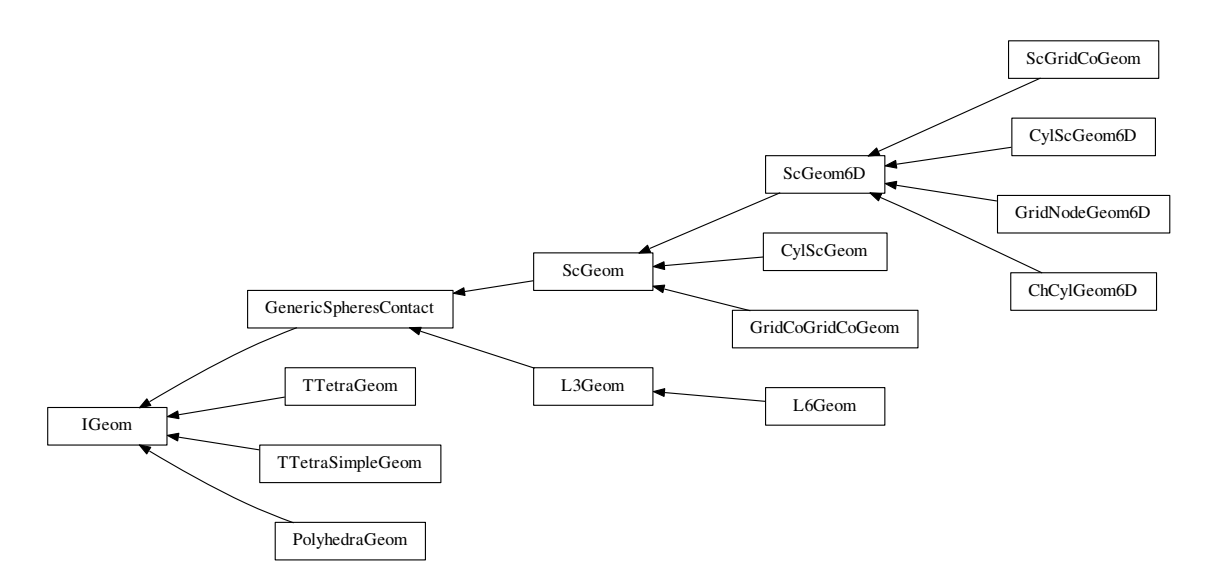

# <span id="page-199-0"></span>**class** yade.wrapper.**IGeom**(*(object)arg1*)

Geometrical configuration of interaction

 $\text{dict}() \rightarrow \text{dict}$ 

Return dictionary of attributes.

# $\texttt{disphierarchy}(\vert /bool) names=True \vert) \rightarrow \text{list}$

Return list of dispatch classes (from down upwards), starting with the class instance itself, top-level indexable at last. If names is true (default), return class names rather than numerical indices.

# **dispIndex**

Return class index of this instance.

# **updateAttrs**(*(dict)arg2*) <sup>→</sup> None

Update object attributes from given dictionary

# **class** yade.wrapper.**ChCylGeom6D**(*(object)arg1*)

Test

```
bending(=Vector3r::Zero())
```
Bending at contact as a vector defining axis of rotation and angle (angle=norm).

```
contactPoint(=uninitalized)
```
some reference point for the interaction (usually in the middle). *(auto-computed)*

# $\text{dict}() \rightarrow \text{dict}$

Return dictionary of attributes.

# $\texttt{disphierarchy}(\vert /bool) names=True \vert) \rightarrow \text{list}$

Return list of dispatch classes (from down upwards), starting with the class instance itself, top-level indexable at last. If names is true (default), return class names rather than numerical indices.

### **dispIndex**

Return class index of this instance.

```
\text{incidentVel}( \text{Interaction})i \big|, \text{ (bool)} avoid GranularRatcheting=True \big|) \rightarrow \text{Vector3}Return incident velocity of the interaction (see also Ig2 Sphere Sphere Sc-
           Geom.avoidGranularRatcheting for explanation of the ratcheting argument).
      initialOrientation1(=Quaternionr(1.0, 0.0, 0.0, 0.0))
           Orientation of body 1 one at initialisation time (auto-updated)
      initialOrientation2(=Quaternionr(1.0, 0.0, 0.0, 0.0))
           Orientation of body 2 one at initialisation time (auto-updated)
      normal(=uninitalized)
           Unit vector oriented along the interaction, from particle #1, towards particle #2. (auto-
           updated)
      penetrationDepth(=NaN)
           Penetration distance of spheres (positive if overlapping)
      refR1(=uninitalized)
           Reference radius of particle #1. (auto-computed)
      refR2(=uninitalized)
           Reference radius of particle #2. (auto-computed)
      \texttt{relAngVel}((Interaction)i) \rightarrow Vector3
           Return relative angular velocity of the interaction.
      shearInc(=Vector3r::Zero())
           Shear displacement increment in the last step
      twist(=0)
           Elastic twist angle (around normal axis) of the contact.
      twistCreep(=Quaternionr(1.0, 0.0, 0.0, 0.0))
           Stored creep, substracted from total relative rotation for computation of elastic moment (auto-
           updated)
      updateAttrs(dict)arg2) \rightarrowne
           Update object attributes from given dictionary
class yade.wrapper.CylScGeom((object)arg1)
      Geometry of a cylinder-sphere contact.
      contactPoint(=uninitalized)
           some reference point for the interaction (usually in the middle). (auto-computed)
      \text{dict}() \rightarrow \text{dict}Return dictionary of attributes.
      \texttt{displierarchy}(\vert \textit{(bool)}\textit{names} = \textit{True} \vert) \rightarrow \text{list}Return list of dispatch classes (from down upwards), starting with the class instance itself,
           top-level indexable at last. If names is true (default), return class names rather than numerical
           indices.
      dispIndex
           Return class index of this instance.
      end(=Vector3r::Zero())
           position of 2nd node (auto-updated)
      id3(=0)
           id of next chained cylinder (auto-updated)
      \text{incidentVel}(Interaction)i, (bool)avoidGranularRatcheting=True ) \rightarrow Vector3
```
Return incident velocity of the interaction (see also Ig2\_Sphere\_Sphere\_Sc-Geom.avoidGranularRatcheting for explanation of the ratcheting argument).

```
isDuplicate(=0)
```
this flag is turned true (1) automatically if the contact is shared between two chained cylinders. [A duplicated interaction will be](#page-369-0) skipped once by the constitutive law[, so that only one contact](#page-369-0) at a time is effective. If isDuplicate=2, it means one of the two duplicates has no longer geometric interaction, and should be erased by the constitutive laws.

```
normal(=uninitalized)
```
Unit vector oriented along the interaction, from particle #1, towards particle #2. *(autoupdated)*

**onNode**(*=false*)

contact on node?

```
penetrationDepth(=NaN)
```
Penetration distance of spheres (positive if overlapping)

```
refR1(=uninitalized)
```
Reference radius of particle #1. *(auto-computed)*

```
refR2(=uninitalized)
```
Reference radius of particle #2. *(auto-computed)*

**relAngVel**(*(Interaction)i*) <sup>→</sup> Vector3

Return relative angular velocity of the interaction.

# **relPos**(*=0*)

position of the contact on the cylinder (0: node-, 1:node+) *(auto-updated)*

```
shearInc(=Vector3r::Zero())
```
Shear displacement increment in the last step

```
start(=Vector3r::Zero())
```
position of 1st node *(auto-updated)*

```
trueInt(=-1)
```
Defines the body id of the cylinder where the contact is real, when CylScGeom::isDuplicate>0.

```
updateAttrs(dict)arg2) \rightarrow None
```
Update object attributes from given dictionary

# **class** yade.wrapper.**CylScGeom6D**(*(object)arg1*)

Class representing geometry of two bodies in contact. The contact ha[s 6 DOFs \(normal, 2×she](#page-200-0)ar, twist, 2xbending) and uses ScGeom incremental algorithm for updating shear.

## **bending**(*=Vector3r::Zero()*)

Bending at c[ontact as a](#page-199-0) vector [definin](#page-167-0)g axis of rotation and angle (angle=norm).

```
contactPoint(=uninitalized)
```
some reference point f[or the in](#page-207-0)teraction (usually in the middle). *(auto-computed)*

```
\text{dict}() \rightarrow \text{dict}
```
Return dictionary of attributes.

```
\texttt{disphierarchy}(\vert\textit{(bool)names}=\textit{True}\vert) \rightarrow \text{list}
```
Return list of dispatch classes (from down upwards), starting with the class instance itself, top-level indexable at last. If names is true (default), return class names rather than numerical indices.

```
dispIndex
```
Return class index of this instance.

```
end(=Vector3r::Zero())
```
position of 2nd node *(auto-updated)*

```
id3(=0)
```
id of next chained cylinder *(auto-updated)*

```
\text{incidentVel}( \text{Interaction})i \big|, \text{ (bool)} avoid GranularRatcheting=True \big|) \rightarrow \text{Vector3}Return incident velocity of the interaction (see also Ig2 Sphere Sphere Sc-
     Geom.avoidGranularRatcheting for explanation of the ratcheting argument).
```

```
initialOrientation1(=Quaternionr(1.0, 0.0, 0.0, 0.0))
```
Orientation of body 1 one at initialisation time *(auto-updated)*

# **initialOrientation2**(*=Quaternionr(1.0*, *0.0*, *0.0*, *0.0)*)

Orientation of body 2 one at initialisation time *(auto-updated)*

#### **isDuplicate**(*=0*)

this flag is turned true (1) automatically if the contact is shared between two chained cylinders. A duplicated interaction will be skipped once by the constitutive law, so that only one contact at a time is effective. If isDuplicate=2, it means one of the two duplicates has no longer geometric interaction, and should be erased by the constitutive laws.

#### **normal**(*=uninitalized*)

Unit vector oriented along the interaction, from particle #1, towards particle #2. *(autoupdated)*

```
onNode(=false)
```
contact on node?

```
penetrationDepth(=NaN)
```
Penetration distance of spheres (positive if overlapping)

```
refR1(=uninitalized)
```
Reference radius of particle #1. *(auto-computed)*

**refR2**(*=uninitalized*)

Reference radius of particle #2. *(auto-computed)*

```
relAngVel((Interaction)i) → Vector3
```
Return relative angular velocity of the interaction.

#### **relPos**(*=0*)

position of the contact on the cylinder (0: node-, 1:node+) *(auto-updated)*

```
shearInc(=Vector3r::Zero())
```
Shear displacement increment in the last step

```
start(=Vector3r::Zero())
```
position of 1st node *(auto-updated)*

```
trueInt(=-1)
```
Defines the body id of the cylinder where the contact is real, when CylScGeom::isDuplicate>0.

#### **twist**(*=0*)

Elastic twist angle (around normal axis) of the contact.

```
twistCreep(=Quaternionr(1.0, 0.0, 0.0, 0.0))
```
Stored creep, substracted from total relative rotation for computa[tion of elastic moment](#page-200-0) *(autoupdated)*

 $updateAttrs$ ( $dict)arg2$ )  $\rightarrow$  No[ne](#page-208-0)

Update object attributes from given dictionary

```
class yade.wrapper.GenericSpheresContact((object)arg1)
```
Class uniting ScGeom and L3Geom, for the purposes of GlobalStiffnessTimeStepper. (It might be removed in the future). Do not use this class directly.

```
contactPoint(=uninitalized)
```
some ref[erence po](#page-207-0)int f[or the in](#page-204-0)teraction (usually in the middle). *[\(auto-computed](#page-244-0))*

<span id="page-202-0"></span> $\text{dict}() \rightarrow \text{dict}$ 

Return dictionary of attributes.

# $\texttt{display}(\vert\textit{(bool})\textit{names} = \textit{True} \vert) \rightarrow \text{list}$

Return list of dispatch classes (from down upwards), starting with the class instance itself, top-level indexable at last. If names is true (default), return class names rather than numerical indices.

**dispIndex**

Return class index of this instance.

```
normal(=uninitalized)
```
Unit vector oriented along the interaction, from particle #1, towards particle #2. *(autoupdated)*

**refR1**(*=uninitalized*)

Reference radius of particle #1. *(auto-computed)*

**refR2**(*=uninitalized*) Reference radius of particle #2. *(auto-computed)*

```
updateAttrs(dict)arg2) \rightarrow None
     Update object attributes from given dictionary
```
# **class** yade.wrapper.**GridCoGridCoGeom**(*(object)arg1*)

Geometry of a GridConnection-GridConnection contact.

# **contactPoint**(*=uninitalized*)

some reference point for the interaction (usually in the middle). *(auto-computed)*

 $\text{dict}() \rightarrow \text{dict}$ 

Return di[ctionary of attributes.](#page-171-0)

# $\texttt{display}(\vert\textit{(bool})\textit{names} = \textit{True} \vert) \rightarrow \text{list}$

Return list of dispatch classes (from down upwards), starting with the class instance itself, top-level indexable at last. If names is true (default), return class names rather than numerical indices.

# **dispIndex**

Return class index of this instance.

# $\text{incidentVel}( \text{(Interaction)} i |, \text{(bool)} \text{avoidGrandGranularR} at cheting=True |) \rightarrow \text{Vector3}$

Return incident velocity of the interaction (see also Ig2\_Sphere\_Sphere\_Sc-Geom.avoidGranularRatcheting for explanation of the ratcheting argument).

# **normal**(*=uninitalized*)

Unit vector oriented along the interaction, from particle #1, tow[ards particle #2.](#page-369-0) *(autoupdated)*

## **pene[trationDepth](#page-369-0)**(*=NaN*)

Penetration distance of spheres (positive if overlapping)

```
refR1(=uninitalized)
```
Reference radius of particle #1. *(auto-computed)*

```
refR2(=uninitalized)
```
Reference radius of particle #2. *(auto-computed)*

# **relAngVel**(*(Interaction)i*) <sup>→</sup> Vector3

Return relative angular velocity of the interaction.

## **relPos1**(*=0*)

position of the contact on the first connection (0: node-, 1:node+) *(auto-updated)*

## **relPos2**(*=0*)

position of the contact on the first connection (0: node-, 1:node+) *(auto-updated)*

```
shearInc(=Vector3r::Zero())
```
Shear displacement increment in the last step

# $updateAttrs$ ( $dict)arg2$ )  $\rightarrow$  None

Update object attributes from given dictionary

# **class** yade.wrapper.**GridNodeGeom6D**(*(object)arg1*)

Geometry of a GridNode-GridNode contact. Inherits almost everything from ScGeom6D.

## **bending**(*=Vector3r::Zero()*)

Bending at contact as a vector defining axis of rotation and angle (angle=norm).

# **connectionBody**(*[=uninitalized](#page-172-0)*)

Reference to the GridNode Body who is linking the two GridNodes.

```
contactPoint(=uninitalized)
```
some reference point for the interaction (usually in the middle). *(auto-computed)*

```
\text{dict}() \rightarrow \text{dict}
```
Return dictionary of attributes.

```
\texttt{display}(\vert\textit{(bool})\textit{names} = \textit{True} \vert) \rightarrow \text{list}
```
Return list of dispatch classes (from down upwards), starting with the class instance itself, top-level indexable at last. If names is true (default), return class names rather than numerical indices.

**dispIndex**

Return class index of this instance.

**incidentVel**(*(Interaction)i*], *(bool)avoidGranularRatcheting=True*  $\vert$ )  $\rightarrow$  Vector3 Return incident velocity of the interaction (see also Ig2 Sphere Sphere Sc-Geom.avoidGranularRatcheting for explanation of the ratcheting argument).

```
initialOrientation1(=Quaternionr(1.0, 0.0, 0.0, 0.0))
     Orientation of body 1 one at initialisation time (auto-updated)
```

```
initialOrientation2(=Quaternionr(1.0, 0.0, 0.0, 0.0))
```
Orientation of body 2 one at initialisation time *(auto-updated)*

```
normal(=uninitalized)
```
Unit vector oriented along the interaction, from particle #1, towards particle #2. *(autoupdated)*

```
penetrationDepth(=NaN)
```
Penetration distance of spheres (positive if overlapping)

```
refR1(=uninitalized)
```
Reference radius of particle #1. *(auto-computed)*

**refR2**(*=uninitalized*)

Reference radius of particle #2. *(auto-computed)*

- **relAngVel**(*(Interaction)i*) <sup>→</sup> Vector3 Return relative angular velocity of the interaction.
- **shearInc**(*=Vector3r::Zero()*)

Shear displacement increment in the last step

**twist**(*=0*)

Elastic twist angle (around normal axis) of the contact.

# **twistCreep**(*=Quaternionr(1.0*, *0.0*, *0.0*, *0.0)*)

Stored creep, substracted from total relative rotation for computation of elastic moment *(autoupdated)*

```
updateAttrs(dict)arg2) \rightarrowne
```
Update object attributes from given dictionary

```
class yade.wrapper.L3Geom((object)arg1)
```
Geometry of contact given in local coordinates with 3 degress of freedom: normal and two in shear plane. [experimental]

```
F(=Vector3r::Zero())
```
Applied force in local coordinates [debugging only, will be removed]

```
contactPoint(=uninitalized)
```
some reference point for the interaction (usually in the middle). *(auto-computed)*

```
\text{dict}() \rightarrow \text{dict}
```
Return dictionary of attributes.

```
\texttt{display}(\vert\textit{(bool})\textit{names} = \textit{True} \vert) \rightarrow \text{list}
```
Return list of dispatch classes (from down upwards), starting with the class instance itself,

top-level indexable at last. If names is true (default), return class names rather than numerical indices.

#### **dispIndex**

Return class index of this instance.

```
normal(=uninitalized)
```
Unit vector oriented along the interaction, from particle #1, towards particle #2. *(autoupdated)*

**refR1**(*=uninitalized*)

Reference radius of particle #1. *(auto-computed)*

**refR2**(*=uninitalized*)

Reference radius of particle #2. *(auto-computed)*

**trsf**(*=Matrix3r::Identity()*)

Transformation (rotation) from global to local coordinates. (the translation part is in GenericSpheresContact.contactPoint)

**u**(*=Vector3r::Zero()*)

Displacement components, in local coordinates. *(auto-updated)*

**u0**

[Zero displacement value; u0 sh](#page-202-0)ould be always subtracted from the *geometrical* displacement *u* computed by appropriate IGeomFunctor, resulting in *u*. This value can be changed for instance

- 1.by IGeomFunctor, e.g. to take in account large shear displacement value unrepresentable by underlying geomeric [algorithm based](#page-360-0) on quaternions)
- 2.by LawFunctor, to account for normal equilibrium position different from zero geometric ov[erlap \(set once,](#page-360-0) just after the interaction is created)
- 3.by LawFunctor to account for plastic slip.

**Note:** [Never set](#page-388-0) an absolute value of  $u\theta$ , only increment, since both IGeomFunctor and LawFunctor use it. If you need to keep track of plastic deformation, store it in IPhys isntead (this [might be chan](#page-388-0)ged: have *u0* for LawFunctor exclusively, and a separate value stored (when that is needed) inside classes deriving from L3Geom.

## $updateAttrs$  $updateAttrs$ ( $dict)arg2$ )  $\rightarrow$  None

Update object attributes from given di[ctionary](#page-388-0)

# **class** yade.wrapper.**L6Geom**(*(object)arg1*)

Geometric of contact in local coordinates with 6 degrees of freedom. [experimental]

**F**(*=Vector3r::Zero()*)

Applied force in local coordinates [debugging only, will be removed]

**contactPoint**(*=uninitalized*)

some reference point for the interaction (usually in the middle). *(auto-computed)*

 $\text{dict}() \rightarrow \text{dict}$ 

Return dictionary of attributes.

```
\texttt{displierarchy}(\vert\textit{(bool)}\textit{names} = \textit{True} \vert) \rightarrow \text{list}
```
Return list of dispatch classes (from down upwards), starting with the class instance itself, top-level indexable at last. If names is true (default), return class names rather than numerical indices.

## **dispIndex**

Return class index of this instance.

**normal**(*=uninitalized*)

Unit vector oriented along the interaction, from particle #1, towards particle #2. *(autoupdated)*

# **phi**(*=Vector3r::Zero()*)

Rotation components, in local coordinates. *(auto-updated)*

```
phi0(=Vector3r::Zero())
```
Zero rotation, should be always subtracted from *phi* to get the value. See L3Geom.u0.

# **refR1**(*=uninitalized*)

Reference radius of particle #1. *(auto-computed)*

**refR2**(*=uninitalized*)

Reference radius of particle #2. *(auto-computed)*

**trsf**(*=Matrix3r::Identity()*)

Transformation (rotation) from global to local coordinates. (the translation part is in GenericSpheresContact.contactPoint)

# **u**(*=Vector3r::Zero()*)

Displacement components, in local coordinates. *(auto-updated)*

**u0**

[Zero displacement value; u0 sh](#page-202-0)ould be always subtracted from the *geometrical* displacement *u* computed by appropriate IGeomFunctor, resulting in *u*. This value can be changed for instance

- 1.by IGeomFunctor, e.g. to take in account large shear displacement value unrepresentable by underlying geomeric [algorithm based](#page-360-0) on quaternions)
- 2.by LawFunctor, to account for normal equilibrium position different from zero geometric ov[erlap \(set once,](#page-360-0) just after the interaction is created)

3.by LawFunctor to account for plastic slip.

**Note:** [Never set](#page-388-0) an absolute value of *u0*, only increment, since both IGeomFunctor and LawFunctor use it. If you need to keep track of plastic deformation, store it in IPhys isntead (this [might be chan](#page-388-0)ged: have *u0* for LawFunctor exclusively, and a separate value stored (when that is needed) inside classes deriving from L3Geom.

## $updateAttrs$  $updateAttrs$ ( $dict)arg2$ )  $\rightarrow$  None

Update object attributes from given di[ctionary](#page-388-0)

## **class** yade.wrapper.**PolyhedraGeom**(*(object)arg1*)

Geometry of interaction between 2 vector, including volumetric characteristics

```
contactPoint(=Vector3r::Zero())
```
Contact point (global coords), centriod of the overlapping polyhedron

 $\text{dict}() \rightarrow \text{dict}$ 

Return dictionary of attribute[s.](#page-173-0)

## $\texttt{disphierarchy}(\vert\textit{(bool)names}=\textit{True}\vert) \rightarrow \text{list}$

Return list of dispatch classes (from down upwards), starting with the class instance itself, top-level indexable at last. If names is true (default), return class names rather than numerical indices.

## **dispIndex**

Return class index of this instance.

```
equivalentCrossSection(=NaN)
```
Cross-section area of the overlap (perpendicular to the normal) - not used

```
equivalentPenetrationDepth(=NaN)
```
volume / equivalentCrossSection - not used

**normal**(*=Vector3r::Zero()*) Normal direction of the interaction

```
orthonormal_axis(=Vector3r::Zero())
```
**penetrationVolume**(*=NaN*) Volume of overlap  $\lfloor m^3 \rfloor$ 

**shearInc**(*=Vector3r::Zero()*) Shear displacement increment in the last step

**twist\_axis**(*=Vector3r::Zero()*)

 $updateAttrs$ ( $dict)arg2$ )  $\rightarrow$  None Update object attributes from given dictionary

## **class** yade.wrapper.**ScGeom**(*(object)arg1*)

<span id="page-207-0"></span>Class representing geometry of a contact point between two bodies. It is more general than spheresphere contact even though it is primarily focused on spheres interactions (reason for the 'Sc' namming); it is also used for representing contacts of a Sphere with non-spherical bodies (Facet, Plane, Box, ChainedCylinder), or between two non-spherical bodies (ChainedCylinder). The contact has 3 DOFs ([normal an](#page-199-0)d  $2 \times$ shear) and uses increment[al algor](#page-167-0)ithm for updating shear.

We use symbols  $x, v, \omega$  respectively for position, linear and angular velocities (all in global coordinates) and r for particles radii; subscripted with [1 or 2 to](#page-173-1) dist[inguish 2 spheres](#page-169-1) in c[ontact.](#page-171-1) Then [we de](#page-169-0)[fine branch length](#page-169-1) and unit contact normal

$$
l = \|x_2 - x_1\|, n = \frac{x_2 - x_1}{\|x_2 - x_1\|}
$$

The relative velocity of the spheres is then

$$
v_{12} = \frac{r_1 + r_2}{l} (v_2 - v_1) - (r_2 \omega_2 + r_1 \omega_1) \times n
$$

where the fraction multiplying translational velocities is to make the definition objective and avoid ratcheting effects (see Ig2 Sphere Sphere ScGeom.avoidGranularRatcheting). The shear component is

$$
\nu_{12}^s = \nu_{12} - (n \cdot \nu_{12})n.
$$

Tangential displaceme[nt increment over last step then reads](#page-369-0)

$$
\Delta x_{12}^s = \Delta t v_{12}^s.
$$

**contactPoint**(*=uninitalized*)

some reference point for the interaction (usually in the middle). *(auto-computed)*

 $\text{dict}() \rightarrow \text{dict}$ 

Return dictionary of attributes.

 $\texttt{display}(\vert\text{bool}\text{)}\text{names}=True \vert) \rightarrow \text{list}$ 

Return list of dispatch classes (from down upwards), starting with the class instance itself, top-level indexable at last. If names is true (default), return class names rather than numerical indices.

## **dispIndex**

Return class index of this instance.

 $\text{incidentVel}( \text{(Interaction)} i |, \text{(bool)} \text{avoidGrandGranularR} at cheting=True |) \rightarrow \text{Vector3}$ Return incident velocity of the interaction (see also Ig2 Sphere Sphere Sc-Geom.avoidGranularRatcheting for explanation of the ratcheting argument).

## **normal**(*=uninitalized*)

Unit vector oriented along the interaction, from particle #1, tow[ards particle #2.](#page-369-0) *(autoupdated)*

# **pene[trationDepth](#page-369-0)**(*=NaN*)

Penetration distance of spheres (positive if overlapping)

```
refR1(=uninitalized)
```
Reference radius of particle #1. *(auto-computed)*

```
refR2(=uninitalized)
     Reference radius of particle #2. (auto-computed)
```

```
relAngVel((Interaction)i) → Vector3
     Return relative angular velocity of the interaction.
```

```
shearInc(=Vector3r::Zero())
     Shear displacement increment in the last step
```

```
updateAttrs(dict)arg2) \rightarrow None
     Update object attributes from given dictionary
```
# **class** yade.wrapper.**ScGeom6D**(*(object)arg1*)

Class representing geometry of two bodies in contact. The contact has 6 DOFs (normal, 2×shear, twist, 2xbending) and uses ScGeom incremental algorithm for updating shear.

```
bending(=Vector3r::Zero())
```
Bending at c[ontact as a](#page-199-0) vector [definin](#page-167-0)g axis of rotation and angle (angle=norm).

```
contactPoint(=uninitalized)
```
some reference point f[or the in](#page-207-0)teraction (usually in the middle). *(auto-computed)*

```
\text{dict}() \rightarrow \text{dict}
```
Return dictionary of attributes.

```
\texttt{disphierarchy}(\vert\textit{(bool)names}=\textit{True}\vert) \rightarrow \text{list}
```
Return list of dispatch classes (from down upwards), starting with the class instance itself, top-level indexable at last. If names is true (default), return class names rather than numerical indices.

# **dispIndex**

Return class index of this instance.

**incidentVel**(*(Interaction)i*, *(bool)avoidGranularRatcheting=True*  $\vert$ )  $\rightarrow$  Vector3 Return incident velocity of the interaction (see also Ig2\_Sphere\_Sphere\_Sc-Geom.avoidGranularRatcheting for explanation of the ratcheting argument).

```
initialOrientation1(=Quaternionr(1.0, 0.0, 0.0, 0.0))
     Orientation of body 1 one at initialisation time (auto-updated)
```

```
initialOrientation2(=Quaternionr(1.0, 0.0, 0.0, 0.0))
```

```
Orientation of body 2 one at initialisation time (auto-updated)
```

```
normal(=uninitalized)
```
Unit vector oriented along the interaction, from particle #1, towards particle #2. *(autoupdated)*

<span id="page-208-0"></span>**penetrationDepth**(*=NaN*)

Penetration distance of spheres (positive if overlapping)

```
refR1(=uninitalized)
```
Reference radius of particle #1. *(auto-computed)*

```
refR2(=uninitalized)
```
Reference radius of particle #2. *(auto-computed)*

```
relAngVel((Interaction)i) → Vector3
```
Return relative angular velocity of the interaction.

```
shearInc(=Vector3r::Zero())
```
Shear displacement increment in the last step

```
twist(=0)
```
Elastic twist angle (around normal axis) of the contact.

# **twistCreep**(*=Quaternionr(1.0*, *0.0*, *0.0*, *0.0)*)

Stored creep, substracted from total relative rotation for computation of elastic moment *(autoupdated)*

 $updateAttrs$ ( $dict)arg2$ )  $\rightarrow$  None Update object attributes from given dictionary

# **class** yade.wrapper.**ScGridCoGeom**(*(object)arg1*)

Geometry of a GridConnection-Sphere contact.

```
bending(=Vector3r::Zero())
```
Bending at contact as a vector defining axis of rotation and angle (angle=norm).

# **contactPoint**(*[=uninitalized](#page-171-0)*)

some reference point for t[he intera](#page-173-1)ction (usually in the middle). *(auto-computed)*

 $\text{dict}() \rightarrow \text{dict}$ 

Return dictionary of attributes.

# **dispHierarchy** $(|(bool)$ *names=True*  $|) \rightarrow$  list

Return list of dispatch classes (from down upwards), starting with the class instance itself, top-level indexable at last. If names is true (default), return class names rather than numerical indices.

## **dispIndex**

Return class index of this instance.

# **id3**(*=0*)

id of the first GridNode. *(auto-updated)*

# **id4**(*=0*)

id of the second GridNode. *(auto-updated)*

# **incidentVel**(*(Int[eraction\)i](#page-172-0)*], *(bool)avoidGranularRatcheting=True*  $\vert$ )  $\rightarrow$  Vector3

Return incident velocity of the interaction (see also Ig2\_Sphere\_Sphere\_Sc-Geom.avoidGra[nularRatch](#page-172-0)eting for explanation of the ratcheting argument).

# **initialOrientation1**(*=Quaternionr(1.0*, *0.0*, *0.0*, *0.0)*)

Orientation of body 1 one at initialisation time *(auto-updated)*

# **init[ialOrientation2](#page-369-0)**(*=Quaternionr(1.0*, *0.0*, *0.0*, *0.0)*)

Orientation of body 2 one at initialisation time *(auto-updated)*

## **isDuplicate**(*=0*)

this flag is turned true (1) automatically if the contact is shared between two Connections. A duplicated interaction will be skipped once by the constitutive law, so that only one contact at a time is effective. If isDuplicate=2, it means one of the two duplicates has no longer geometric interaction, and should be erased by the constitutive laws.

## <span id="page-209-0"></span>**normal**(*=uninitalized*)

Unit vector oriented along the interaction, from particle #1, towards particle #2. *(autoupdated)*

## **penetrationDepth**(*=NaN*)

Penetration distance of spheres (positive if overlapping)

```
refR1(=uninitalized)
```
Reference radius of particle #1. *(auto-computed)*

```
refR2(=uninitalized)
```
Reference radius of particle #2. *(auto-computed)*

# **relAngVel**(*(Interaction)i*) <sup>→</sup> Vector3

Return relative angular velocity of the interaction.

# **relPos**(*=0*)

position of the contact on the connection (0: node-, 1:node+) *(auto-updated)*

## **shearInc**(*=Vector3r::Zero()*)

Shear displacement increment in the last step

## **trueInt**(*=-1*)

Defines the body id of the GridConnection where the contact is real, when ScGridCo-Geom::isDuplicate>0.

#### **twist**(*=0*)

Elastic twist angle (around n[ormal axis\) of the](#page-171-0) contact.

## **twistCreep**(*[=Quaterni](#page-209-0)onr(1.0*, *0.0*, *0.0*, *0.0)*)

Stored creep, substracted from total relative rotation for computation of elastic moment *(autoupdated)*

```
updateAttrs(dict)arg2) \rightarrowne
```
Update object attributes from given dictionary

#### **class** yade.wrapper.**TTetraGeom**(*(object)arg1*)

Geometry of interaction between 2 tetrahedra, including volumetric characteristics

**contactPoint**(*=uninitalized*)

Contact point (global coords)

```
\text{dict}() \rightarrow \text{dict}
```
Return dictionary of attribute[s.](#page-174-0)

#### **dispHierarchy**( $| (bool)$ *names=True*  $|) \rightarrow$  list

Return list of dispatch classes (from down upwards), starting with the class instance itself, top-level indexable at last. If names is true (default), return class names rather than numerical indices.

#### **dispIndex**

Return class index of this instance.

```
equivalentCrossSection(=NaN)
```
Cross-section of the overlap (perpendicular to the axis of least inertia

```
equivalentPenetrationDepth(=NaN)
```

```
??
```
**maxPenetrationDepthA**(*=NaN*)

??

```
maxPenetrationDepthB(=NaN)
    ??
```

```
normal(=uninitalized)
```
Normal of the interaction, directed in the sense of least inertia of the overlap volume

```
penetrationVolume(=NaN)
     Volume of overlap [m<sup>3</sup>]
```

```
updateAttrs(dict)arg2) \rightarrow None
     Update object attributes from given dictionary
```

```
class yade.wrapper.TTetraSimpleGeom((object)arg1)
```
EXPERIMENTAL. Geometry of interaction between 2 tetrahedra

```
contactPoint(=uninitalized)
    Contact point (global coords)
```

```
\text{dict}() \rightarrow \text{dict}
```
Return dictionary of attributes.

```
\texttt{display}(\vert\textit{(bool})\textit{names} = \textit{True} \vert) \rightarrow \text{list}
```
Return list of dispatch classes (from down upwards), starting with the class instance itself, top-level indexable at last. If names is true (default), return class names rather than numerical indices.

## **dispIndex**

Return class index of this instance.

**flag**(*=0*) TODO

**normal**(*=uninitalized*) Normal of the interaction TODO

**penetrationVolume**(*=NaN*) Volume of overlap  $[m^3]$ 

 $updateAttrs$ ( $dict)arg2$ )  $\rightarrow$  None Update object attributes from given dictionary

# **10.2.3 IPhys**

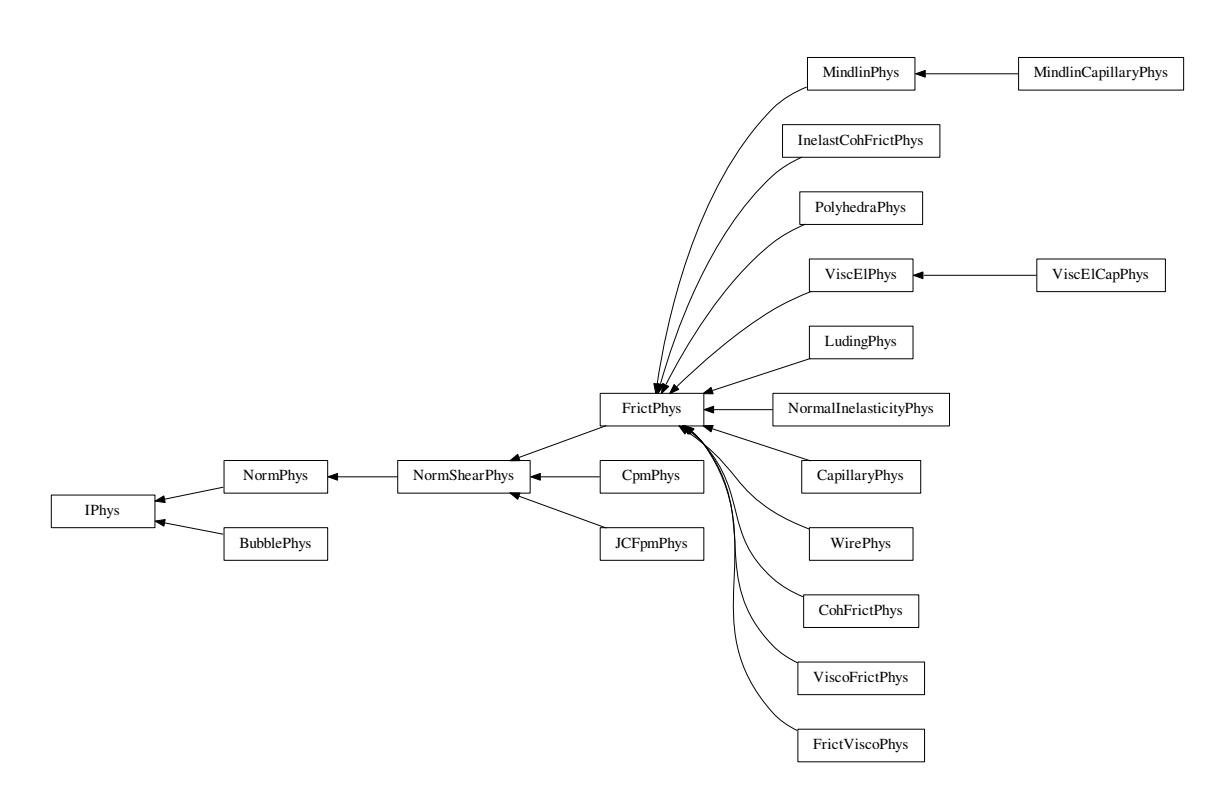

**class** yade.wrapper.**IPhys**(*(object)arg1*)

Physical (material) properties of interaction.

```
\text{dict}() \rightarrow \text{dict}
```
Return dictionary of attributes.

# $\texttt{display}(\vert \textit{(bool})\textit{names} = \textit{True} \vert) \rightarrow \text{list}$  $\texttt{display}(\vert \textit{(bool})\textit{names} = \textit{True} \vert) \rightarrow \text{list}$  $\texttt{display}(\vert \textit{(bool})\textit{names} = \textit{True} \vert) \rightarrow \text{list}$

Return list of dispatch classes (from down upwards), starting with the class instance itself, top-level indexable at last. If names is true (default), return class names rather than numerical indices.

# **dispIndex**

Return class index of this instance.

**updateAttrs**(*(dict)arg2*) <sup>→</sup> None

Update object attributes from given dictionary

## **class** yade.wrapper.**BubblePhys**(*(object)arg1*)

Physics of bubble-bubble interactions, for use with BubbleMat

## **Dmax**(*=NaN*)

Maximum penetrationDepth of the bubbles before the force displacement curve changes to an artificial exponential curve. Setting this value will have no effect. See Law2\_ScGeom\_- BubblePhys\_Bubble::pctMaxForce for more information

## **computeForce**(*(float)arg1*, *(float)arg2*, *(float)arg3*, *(int)arg4*, *(float)arg5*, *(float)arg6*,  $(fload)arg7, (BubblePhys)arg8) \rightarrow float:$

Computes the normal force acting between the two interacting bubbles using the Newton-Rhapson method

## $\text{dict}() \rightarrow \text{dict}$

Return dictionary of attributes.

# $\texttt{disphierarchy}(\vert\textit{(bool)}\textit{names}=True\vert)\rightarrow \text{list}$

Return list of dispatch classes (from down upwards), starting with the class instance itself, top-level indexable at last. If names is true (default), return class names rather than numerical indices.

# **dispIndex**

Return class index of this instance.

#### **fN**(*=NaN*)

Contact normal force

## **newtonIter**(*=50*)

Maximum number of force iterations allowed

#### **newtonTol**(*=1e-6*)

Convergence criteria for force iterations

## **normalForce**(*=Vector3r::Zero()*)

Normal force

## **rAvg**(*=NaN*)

Average radius of the two interacting bubbles

```
surfaceTension(=NaN)
```
Surface tension of the surrounding liquid

```
updateAttrs(dict)arg2) \rightarrow None
```
Update object attributes from given dictionary

## **class** yade.wrapper.**CapillaryPhys**(*(object)arg1*)

Physics (of interaction) for Law2\_ScGeom\_CapillaryPhys\_Capillarity.

#### $Delta1 (=0.)$

Defines the surface area wetted by the meniscus on the smallest grains of radius  $R1 (R1 \le R2)$ 

#### **Delta2**(*=0.*)

Defines the surface ar[ea wetted by the meniscus on the biggest gra](#page-251-0)ins of radius  $R2 (R1 \le R2)$ 

#### **capillaryPressure**(*=0.*)

Value of the capillary pressure Uc. Defined as Ugas-Uliquid, obtained from corresponding Law2 parameter

#### $\text{dict}() \rightarrow \text{dict}$

Return dictionary of attributes.

## **disp[Hierarchy](#page-251-1)**( $| (bool)$ *names=True*  $| ) \rightarrow$  list

Return list of dispatch classes (from down upwards), starting with the class instance itself, top-level indexable at last. If names is true (default), return class names rather than numerical indices.

#### **dispIndex**

Return class index of this instance.

#### **fCap**(*=Vector3r::Zero()*)

Capillary force produced by the presence of the meniscus. This is the force acting on particle #2

#### **fusionNumber**(*=0.*)

Indicates the number of meniscii that overlap with this one

#### **isBroken**(*=false*)

Might be set to true by the user to make liquid bridge inactive (capillary force is zero)

**kn**(*=0*)

Normal stiffness

 $ks(=0)$ 

Shear stiffness

```
meniscus(=false)
```
True when a meniscus with a non-zero liquid volume (vMeniscus) has been computed for this interaction

**normalForce**(*=Vector3r::Zero()*)

Normal force after previous step (in global coordinate[s\).](#page-213-1)

```
shearForce(=Vector3r::Zero())
```
Shear force after previous step (in global coordinates).

```
tangensOfFrictionAngle(=NaN)
    tan of angle of friction
```
 $updateAttrs$ ( $dict)arg2$ )  $\rightarrow$  None Update object attributes from given dictionary

**vMeniscus**(*=0.*)

Volume of the meniscus

<span id="page-213-1"></span>**class** yade.wrapper.**CohFrictPhys**(*(object)arg1*)

```
cohesionBroken(=true)
```
is cohesion active? Set to false at the creation of a cohesive contact, and set to true when a fragile contact is broken

```
cohesionDisablesFriction(=false)
```
is shear strength the sum of friction and adhesion or only adhesion?

```
creep_viscosity(=-1)
    creep viscosity [Pa.s/m].
```
<span id="page-213-0"></span> $\text{dict}() \rightarrow \text{dict}$ 

Return dictionary of attributes.

# $\texttt{display}(\vert\textit{(bool})\textit{names} = \textit{True} \vert) \rightarrow \textit{list}$

Return list of dispatch classes (from down upwards), starting with the class instance itself, top-level indexable at last. If names is true (default), return class names rather than numerical indices.

# **dispIndex**

Return class index of this instance.

# **fragile**(*=true*)

do cohesion disappear when contact strength is exceeded?

# <span id="page-213-2"></span>**initCohesion**(*=false*)

Initialize the cohesive behaviour with current state as equilibrium state (same as Ip2\_CohFrictMat CohFrictMat CohFrictPhys::setCohesionNow but acting on only one interaction)

# $kn (=0)$

Normal stiffness

# **kr**(*=0*)

[rotational stiffness \[N.m/rad\]](#page-377-1)

# **ks**(*=0*)

Shear stiffness

# $\texttt{ktw}(\mathbf{=}0)$

twist stiffness [N.m/rad]

# **maxRollPl**(*=0.0*)

Coefficient of rolling friction (negative means elastic).

# **maxTwistPl**(*=0.0*)

Coefficient of twisting friction (negative means elastic).

#### **momentRotationLaw**(*=false*)

use bending/twisting moment at contacts. See Law2\_ScGeom6D\_CohFrictPhys\_Cohesion-Moment::always\_use\_moment\_law for details.

#### $moment{\texttt{\_}boundary} (=Vector3r(0, 0, 0))$

Bending moment

```
moment =Vector3r(0, 0, 0))Twist moment
```
# **normalAdhesion**(*=0*)

tensile strength

### **normalForce**(*=Vector3r::Zero()*)

Normal force after previous step (in global coordinates).

#### **shearAdhesion**(*=0*)

cohesive part of the shear strength (a frictional term might be added depending on CohFrict-Phys::cohesionDisablesFriction)

### **shearForce**(*=Vector3r::Zero()*)

Shear force after previous step (in global coordinates).

#### **tang[ensOfFrictionAngle](#page-213-0)**(*=NaN*)

tan of angle of friction

# **unp**(*=0*)

plastic normal displacement, only used for tensile behaviour and if CohFrictPhys::fragile =false.

# **unpMax**(*=0*)

maximum value of plastic normal displacement (counted positively), after that the interaction breaks even if CohFrictPhys::fragile =false. A negative value (i.e. -1) [means no maximum.](#page-213-2)

#### $updateAttrs$ ( $dict)arg2$ )  $\rightarrow$  None

Update object attributes from given dictionary

## **class** yade.wrapper.**CpmPhys**(*[\(object\)arg1](#page-213-2)*)

Representation of a single interaction of the Cpm type: storage for relevant parameters.

<span id="page-214-0"></span>Evolution of the contact is governed by Law2\_ScGeom\_CpmPhys\_Cpm, that includes damage effects and chages of parameters inside CpmPhys. See cpm-model for details.

#### $E(=\frac{Na}{N})$

normal modulus (stiffness / crossSe[ction\) \[Pa\]](#page-395-0)

## **Fn**

Magnitude of normal force *(auto-updated)*

#### **Fs**

Magnitude of shear force *(auto-updated)*

```
G(=NaN)
```
shear modulus [Pa]

```
crossSection(=NaN)
```
equivalent cross-section associated with this contact [m²]

**cummBetaCount = 0**

```
cummBetaIter = 0
```
#### **damLaw**(*=1*)

Law for softening part of uniaxial tension. 0 for linear, 1 for exponential (default)

 $\text{dict}() \rightarrow \text{dict}$ 

Return dictionary of attributes.

# **dispHierarchy** $(|(bool)$ *names=True*  $|) \rightarrow$  list

Return list of dispatch classes (from down upwards), starting with the class instance itself, top-level indexable at last. If names is true (default), return class names rather than numerical indices.

## **dispIndex**

Return class index of this instance.

### **dmgOverstress**(*=0*)

damage viscous overstress (at previous step or at current step)

#### **dmgRateExp**(*=0*)

exponent in the rate-dependent damage evolution

#### **dmgStrain**(*=0*)

damage strain (at previous or current step)

#### **dmgTau**(*=-1*)

characteristic time for damage (if non-positive, the law without rate-dependence is used)

#### **epsCrackOnset**(*=NaN*)

strain at which the material starts to behave non-linearly

#### <span id="page-215-0"></span>**epsFracture**(*=NaN*)

strain at which the bond is fully broken [-]

#### <span id="page-215-1"></span>**epsN**

Current normal strain *(auto-updated)*

#### **epsNPl**

normal plastic strain (initially zero) *(auto-updated)*

#### **epsT**

Current shear strain *(auto-updated)*

#### **epsTPl**

shear plastic strain (initially zero) *(auto-updated)*

**funcG**(*(float)kappaD*, *(float)epsCrackOnset*, *(float)epsFracture*[, *(bool)neverDamage=False*[,

 $(int)$ *damLaw=1*  $]$ )  $\rightarrow$  float :

Damage evolution law, evaluating the  $\omega$  parameter.  $\kappa_D$  is historically maximum strain, *ep* $sCrackOnset$  ( $\varepsilon$ ) = CpmPhys.epsCrackOnset, *epsFracture* = CpmPhys.epsFracture; if *never-Damage* is True, the value returned will always be 0 (no damage). TODO

# ${\bf funcGInv}({\it float})omega$ <sub>c</sub>  $({\it float})expSCrackOnset$ , *(float)epsFracture*],

 $(bool) never Damage=False[$ ,  $(int) damLaw=1$   $]) \rightarrow float:$ Inversion of damage evolution law, evaluating the  $\kappa_D$  parameter.  $\omega$  [is damage,](#page-215-1) for other parameters see funcG function

# **isCohesive**(*=false*)

if not cohesive, interaction is deleted when distance is greater than zero.

## **isoPrestress**(*=0*)

"prestress" of this link (used to simulate isotropic stress)

#### **kappaD**

Up to now maximum normal strain (semi-norm), non-decreasing in time *(auto-updated)*

## **kn**(*=0*)

Normal stiffness

**ks**(*=0*)

Shear stiffness

```
neverDamage(=false)
```
the damage evolution function will always return virgin state

```
normalForce(=Vector3r::Zero())
```
Normal force after previous step (in global coordinates).
```
omega
          Damage internal variable (auto-updated)
     plRateExp(=0)
          exponent in the rate-dependent viscoplasticity
     plTau(=-1)
          characteristic time for viscoplasticity (if non-positive, no rate-dependence for shear)
     refLength(=NaN)
          initial length of interaction [m]
     refPD(=NaN)
          initial penetration depth of interaction [m] (used with ScGeom)
     relDuctility(=NaN)
          Relative ductility of bonds in normal direction
     relResidualStrength
          Relative residual strength (auto-updated)
     setDamage((float)arg2) → None
          TODO
     setRelResidualStrength((float)arg2) → None
          TODO
     shearForce(=Vector3r::Zero())
          Shear force after previous step (in global coordinates).
     sigmaN
          Current normal stress (auto-updated)
     sigmaT
          Current shear stress (auto-updated)
     tanFrictionAngle(=NaN)
          tangens of internal friction angle [-]
     undamagedCohesion(=NaN)
          virgin material cohesion [Pa]
     updateAttrs((dict)arg2) → None
          Update object attributes from given dictionary
class yade.wrapper.FrictPhys((object)arg1)
     The simple linear elastic-plastic interaction with friction angle, like in the traditional [Cundall-
     Strack1979]
     \text{dict}() \rightarrow \text{dict}Return dictionary of attributes.
     dispHierarchy(|(bool)names=True |) \rightarrow list
          Return list of dispatch classes (from down upwards), starting with the class instance itself,
          top-level indexable at last. If names is true (default), return class names rather than numerical
          indices.
     dispIndex
          Return class index of this instance.
     kn(=0)Normal stiffness
     ks(=0)
          Shear stiffness
     normalForce(=Vector3r::Zero())
          Normal force after previous step (in global coordinates).
     shearForce(=Vector3r::Zero())
```
<span id="page-216-0"></span>Shear force after previous step (in global coordinates).

# **tangensOfFrictionAngle**(*=NaN*)

tan of angle of friction

# $updateAttrs$ ( $dict)arg2$ )  $\rightarrow$  None

Update object attributes from given dictionary

#### **class** yade.wrapper.**FrictViscoPhys**(*(object)arg1*)

Representation of a single interaction of the FrictViscoPM type, storage for relevant parameters

### **cn**(*=NaN*)

Normal viscous constant defined as  $n = c_{n,\text{crit}} \beta_n$ .

### **cn\_crit**(*=NaN*)

Normal viscous constant for ctitical damping defined as  $n = C_{n, crit} \beta_n$ .

### $\text{dict}() \rightarrow \text{dict}$

Return dictionary of attributes.

# **dispHierarchy** $(|(bool)names=True|) \rightarrow$  list

Return list of dispatch classes (from down upwards), starting with the class instance itself, top-level indexable at last. If names is true (default), return class names rather than numerical indices.

# **dispIndex**

Return class index of this instance.

### $kn (=0)$

Normal stiffness

### **ks**(*=0*)

Shear stiffness

### **normalForce**(*=Vector3r::Zero()*)

Normal force after previous step (in global coordinates).

# **normalViscous**(*=Vector3r::Zero()*)

Normal viscous component

### **shearForce**(*=Vector3r::Zero()*) Shear force after previous step (in global coordinates).

### **tangensOfFrictionAngle**(*=NaN*)

tan of angle of friction

### $updateAttrs(*dict*)*arg*2) \rightarrow None$ Update object attributes from given dictionary

#### **class** yade.wrapper.**InelastCohFrictPhys**(*(object)arg1*)

### **cohesionBroken**(*=false*)

is cohesion active? will be set false when a fragile contact is broken

### $\text{dict}() \rightarrow \text{dict}$

Return dictionary of attributes.

# **dispHierarchy** $(|(bool)$ *names=True*  $|) \rightarrow$  list

Return list of dispatch classes (from down upwards), starting with the class instance itself, top-level indexable at last. If names is true (default), return class names rather than numerical indices.

### **dispIndex**

Return class index of this instance.

### **isBroken**(*=false*)

true if compression plastic fracture achieved

 $k$ Dam $(=0)$ 

Damage coefficient on bending, computed from maximum bending moment reached and pure

creep behaviour. Its values will vary between InelastCohFrictPhys::kr and InelastCohFrict-Phys::kRCrp.

### **kRCrp**(*=0.0*)

Bending creep stiffness

### <span id="page-218-0"></span>**kRUnld**(*[=0.0](#page-218-0)*)

Bending plastic unload stiffness

### **kTCrp**(*=0.0*)

Tension/compression creep stiffness

#### **kTUnld**(*=0.0*)

Tension/compression plastic unload stiffness

#### **kTwCrp**(*=0.0*)

Twist creep stiffness

### **kTwUnld**(*=0.0*)

Twist plastic unload stiffness

#### **kn**(*=0*)

Normal stiffness

# **knC**(*=0*)

compression stiffness

### $knT(=0)$

tension stiffness

#### **kr**(*=0*)

bending stiffness

### **ks**(*=0*)

shear stiffness

# $\texttt{ktw}$ (*=0*)

twist shear stiffness

#### **maxBendMom**(*=0.0*)

Plastic failure bending moment.

#### **maxContract**(*=0.0*)

Plastic failure contraction (shrinkage).

## $maxCrpRchdB (=Vector3r(0, 0, 0))$

maximal bending moment reached on plastic deformation.

### $maxC$ rpRchdC( $=Vector2r(0, 0)$ )

maximal compression reached on plastic deformation. maxCrpRchdC[0] stores un and max-CrpRchdC[1] stores Fn.

### $maxC$ rpRchdT(*=Vector2r(0, 0)*)

maximal extension reached on plastic deformation. maxCrpRchdT[0] stores un and maxCrpRchdT[1] stores Fn.

### $maxC$ rpRchdTw $(=Vector2r(0, 0))$

maximal twist reached on plastic deformation. maxCrpRchdTw[0] stores twist angle and maxCrpRchdTw[1] stores twist moment.

### $maxE1B(=0.0)$

Maximum bending elastic moment.

### **maxElC**(*=0.0*)

Maximum compression elastic force.

### **maxElT**(*=0.0*)

Maximum tension elastic force.

### $maxE1Tw (=0,0)$

Maximum twist elastic moment.

```
maxExten(=0.0)
          Plastic failure extension (stretching).
     maxTwist(=0.0)
          Plastic failure twist angle
     moment{\_}bending(=Vector3r(0, 0, 0))Bending moment
     moment\_twist( = Vector3r(0, 0, 0))Twist moment
     normalForce(=Vector3r::Zero())
          Normal force after previous step (in global coordinates).
     onPlastB(=false)
          true if plasticity achieved on bending
     onPlastC(=false)
          true if plasticity achieved on compression
     onPlastT(=false)
          true if plasticity achieved on traction
     onPlastTw(=false)
          true if plasticity achieved on twisting
     pureTreep (=Vector3r(0, 0, 0))Pure creep curve, used for comparison in calculation.
     shearAdhesion(=0)
          Maximum elastic shear force (cohesion).
     shearForce(=Vector3r::Zero())
          Shear force after previous step (in global coordinates).
     tangensOfFrictionAngle(=NaN)
          tan of angle of friction
     twp(=0)
          plastic twist penetration depth describing the equilibrium state.
     unp(=0)
          plastic normal penetration depth describing the equilibrium state.
     updateAttrs(dict)arg2) \rightarrow None
          Update object attributes from given dictionary
class yade.wrapper.JCFpmPhys((object)arg1)
     Representation of a single interaction of the JCFpm type, storage for relevant parameters
     FnMax(=0)
          positiv value computed from tensile strength (or joint variant) to define the maximum admis-
          sible normal force in traction: Fn \geq -FnMax. [N]
     FsMax(=0)
          computed from cohesion (or jointCohesion) to define the maximum admissible tangential force
          in shear, for Fn=0. [N]
     crackJointAperture(=0)
          Relative displacement between 2 spheres (in case of a crack it is equivalent of the crack
          aperture)
     crossSection(=0)
          crossSection=pi*Rmin^2. [m2]
```

```
\text{dict}() \rightarrow \text{dict}
```
Return dictionary of attributes.

```
dilation(=0)
```
defines the normal displacement in the joint after sliding treshold. [m]

# $\texttt{disphierarchy}(\vert\textit{(bool)names} = True \vert) \rightarrow \text{list}$

Return list of dispatch classes (from down upwards), starting with the class instance itself, top-level indexable at last. If names is true (default), return class names rather than numerical indices.

# **dispIndex**

Return class index of this instance.

# **initD**(*=0*)

equilibrium distance for interacting particles. Computed as the interparticular distance at first contact detection.

### **isBroken**(*=false*)

flag for broken interactions

### **isCohesive**(*=false*)

If false, particles interact in a frictional way. If true, particles are bonded regarding the given cohesion and tensile strength (or their jointed variants).

# **isOnJoint**(*=false*)

defined as true when both interacting particles are on joint and are in opposite sides of the joint surface. In this case, mechanical parameters of the interaction are derived from the ''joint..." [material](#page-189-0) pro[perties of the pa](#page-190-0)rticles. Furthermore, the normal of the interaction may be reoriented (see Law2\_ScGeom\_JCFpmPhys\_JointedCohesiveFrictionalPM.smoothJoint).

# **jointCumulativeSliding**(*=0*)

sliding distance for particles interacting on a joint. Used, when is true, to take into account dilatancy du[e to shearing. \[-\]](#page-398-0)

## **jointNormal**(*=Vector3r::Zero()*)

normal direction to the joint, deduced from e.g. .

### **kn**(*=0*)

Normal stiffness

### **ks**(*=0*)

Shear stiffness

### **more**(*=false*)

specifies if the interaction is crossed by more than 3 joints. If true, interaction is deleted (temporary solution).

### **normalForce**(*=Vector3r::Zero()*)

Normal force after previous step (in global coordinates).

### **shearForce**(*=Vector3r::Zero()*)

Shear force after previous step (in global coordinates).

### **tanDilationAngle**(*=0*)

tangent of the angle defining the dilatancy of the joint surface (auto. computed from JCFpmMat.jointDilationAngle). [-]

# **tanFrictionAngle**(*=0*)

tangent of Coulomb friction angle for this interaction (auto. computed). [-]

# $updateAttrs$ ( $dict)arg2$ )  $\rightarrow$  None

Update object attributes from given dictionary

### **class** yade.wrapper.**LudingPhys**(*(object)arg1*)

IPhys created from LudingMat, for use with Law2\_ScGeom\_LudingPhys\_Basic.

### **DeltMax**(*=NaN*)

Maximum overlap between particles for a collision

#### **DeltMin**(*=NaN*)

MinimalDelta [value of delt](#page-190-2)a

## **DeltNull**(*=NaN*)

Force free overlap, plastic contact deformation

### **DeltPMax**(*=NaN*)

Maximum overlap between particles for the limit case

### **DeltPNull**(*=NaN*)

Max force free overlap, plastic contact deformation

### **DeltPrev**(*=NaN*)

Previous value of delta

#### **G0**(*=NaN*)

Viscous damping

# **PhiF**(*=NaN*)

Dimensionless plasticity depth

### $\text{dict}() \rightarrow \text{dict}$

Return dictionary of attributes.

# $\texttt{disphierarchy}(\vert\textit{(bool)}\textit{names} = \textit{True} \vert) \rightarrow \text{list}$

Return list of dispatch classes (from down upwards), starting with the class instance itself, top-level indexable at last. If names is true (default), return class names rather than numerical indices.

### **dispIndex**

Return class index of this instance.

### **k1**(*=NaN*)

Slope of loading plastic branch

### **k2**(*=NaN*)

Slope of unloading and reloading elastic branch

# **kc**(*=NaN*)

Slope of irreversible, tensile adhesive branch

# **kn**(*=0*)

Normal stiffness

#### **kp**(*=NaN*)

Slope of unloading and reloading limit elastic branch

### **ks**(*=0*)

Shear stiffness

# **normalForce**(*=Vector3r::Zero()*)

Normal force after previous step (in global coordinates).

# **shearForce**(*=Vector3r::Zero()*)

Shear force after previous step (in global coordinates).

# **tangensOfFrictionAngle**(*=NaN*)

tan of angle of friction

# **updateAttrs**(*(dict)arg2*) <sup>→</sup> None

Update object attributes from given dictionary

# **class** yade.wrapper.**MindlinCapillaryPhys**(*(object)arg1*)

Adds capillary physics to Mindlin's interaction physics.

# $Delta1 (=0.)$

Defines the surface area wetted by the meniscus on the smallest grains of radius  $R1 (R1 \lt R2)$ 

```
Delta2(=0.)
```
Defines the surface area wetted by the meniscus on the biggest grains of radius  $R2 (R1 \lt R2)$ 

```
Fs(=Vector2r::Zero())
```
Shear force in local axes (computed incrementally)

# **adhesionForce**(*=0.0*)

Force of adhesion as predicted by DMT

**alpha**(*=0.0*)

Constant coefficient to define contact viscous damping for non-linear elastic force-displacement relationship.

# **betan**(*=0.0*)

Normal Damping Ratio. Fraction of the viscous damping coefficient (normal direction) equal to  $\frac{c_n}{C_{n,crit}}$ .

### **betas**(*=0.0*)

Shear Damping Ratio. Fraction of the viscous damping coefficient (shear direction) equal to  $\frac{c_s}{c_{s,crit}}$ .

### **capillaryPressure**(*=0.*)

Value of the capillary pressure Uc. Defined as Ugas-Uliquid, obtained from corresponding Law2 parameter

### $\text{dict}() \rightarrow \text{dict}$

Return dictionary of attributes.

# $\texttt{display}(\vert \textit{(bool})\textit{names} = \textit{True} \vert) \rightarrow \text{list}$

Return list of dispatch classes (from down upwards), starting with the class instance itself, top-level indexable at last. If names is true (default), return class names rather than numerical indices.

### **dispIndex**

Return class index of this instance.

### **fCap**(*=Vector3r::Zero()*)

Capillary Force produces by the presence of the meniscus. This is the force acting on particle #2

#### **fusionNumber**(*=0.*)

Indicates the number of meniscii that overlap with this one

### **isAdhesive**(*=false*)

bool to identify if the contact is adhesive, that is to say if the contact force is attractive

#### **isBroken**(*=false*)

Might be set to true by the user to make liquid bridge inactive (capillary force is zero)

#### **isSliding**(*=false*)

check if the contact is sliding (useful to calculate the ratio of sliding contacts)

### **kn**(*=0*)

Normal stiffness

### **kno**(*=0.0*)

Constant value in the formulation of the normal stiffness

#### **kr**(*=0.0*)

Rotational stiffness

#### **ks**(*=0*)

Shear stiffness

### **kso**(*=0.0*)

Constant value in the formulation of the tangential stiffness

### **ktw**(*=0.0*)

Rotational stiffness

### $maxBendPI(=0.0)$

Coefficient to determine the maximum plastic moment to apply at the contact

#### **meniscus**(*=false*)

True when a meniscus with a non-zero liquid volume (vMeniscus) has been computed for this interaction

```
momentBend(=Vector3r::Zero())
          Artificial bending moment to provide rolling resistance in order to account for some degree of
          interlocking between particles
     momentTwist(=Vector3r::Zero())
          Artificial twisting moment (no plastic condition can be applied at the moment)
     normalForce(=Vector3r::Zero())
          Normal force after previous step (in global coordinates).
     normalViscous(=Vector3r::Zero())
          Normal viscous component
     prevU(=Vector3r::Zero())
          Previous local displacement; only used with Law2 L3Geom FrictPhys HertzMindlin.
     radius(=NaN)
          Contact radius (only computed with Law2_ScGeom_MindlinPhys_Mindlin::calcEnergy)
     shearElastic(=Vector3r::Zero())
          Total elastic shear force
     shearForce(=Vector3r::Zero())
          Shear force after previous step (in global coordinates).
     shearViscous(=Vector3r::Zero())
          Shear viscous component
     tangensOfFrictionAngle(=NaN)
          tan of angle of friction
     updateAttrs(dict)arg2) \rightarrow None
          Update object attributes from given dictionary
     usElastic(=Vector3r::Zero())
          Total elastic shear displacement (only elastic part)
     usTotal(=Vector3r::Zero())
          Total elastic shear displacement (elastic+plastic part)
     vMeniscus(=0.)
          Volume of the meniscus
class yade.wrapper.MindlinPhys((object)arg1)
     Representation of an interaction of the Hertz-Mindlin type.
     Fs(=Vector2r::Zero())
          Shear force in local axes (computed incrementally)
     adhesionForce(=0.0)
          Force of adhesion as predicted by DMT
     alpha(=0.0)
          Constant coefficient to define contact viscous damping for non-linear elastic force-displacement
          relationship.
```

```
betan(=0.0)
```
Normal Damping Ratio. Fraction of the viscous damping coefficient (normal direction) equal to  $\frac{c_n}{C_{n,crit}}$ .

**betas**(*=0.0*)

Shear Damping Ratio. Fraction of the viscous damping coefficient (shear direction) equal to  $\frac{c_s}{c_{s, crit}}$ .

 $\text{dict}() \rightarrow \text{dict}$ 

Return dictionary of attributes.

# $\texttt{disphierarchy}(\vert\textit{(bool)names} = True \vert) \rightarrow \text{list}$

Return list of dispatch classes (from down upwards), starting with the class instance itself,

top-level indexable at last. If names is true (default), return class names rather than numerical indices.

### **dispIndex**

Return class index of this instance.

### **isAdhesive**(*=false*)

bool to identify if the contact is adhesive, that is to say if the contact force is attractive

### **isSliding**(*=false*)

check if the contact is sliding (useful to calculate the ratio of sliding contacts)

### **kn**(*=0*)

Normal stiffness

### **kno**(*=0.0*)

Constant value in the formulation of the normal stiffness

### **kr**(*=0.0*)

Rotational stiffness

### **ks**(*=0*)

Shear stiffness

# **kso**(*=0.0*)

Constant value in the formulation of the tangential stiffness

### $\texttt{ktw}(\equiv 0.0)$

Rotational stiffness

### **maxBendPl**(*=0.0*)

Coefficient to determine the maximum plastic moment to apply at the contact

### **momentBend**(*=Vector3r::Zero()*)

Artificial bending moment to provide rolling resistance in order to account for some degree of interlocking between particles

### **momentTwist**(*=Vector3r::Zero()*)

Artificial twisting moment (no plastic condition can be applied at the moment)

#### **normalForce**(*=Vector3r::Zero()*)

Normal force after previous step (in global coordinates).

**normalViscous**(*=Vector3r::Zero()*) Normal viscous component

### **prevU**(*=Vector3r::Zero()*)

Previous local displacement; only used with Law2\_L3Geom\_FrictPhys\_HertzMindlin.

### **radius**(*=NaN*)

Contact radius (only computed with Law2\_ScGeom\_MindlinPhys\_Mindlin::calcEnergy)

- **shearElastic**(*=Vector3r::Zero()*) Total elastic shear force
- **shearForce**(*=Vector3r::Zero()*) Shear force after previous step (in gl[obal coordinates\).](#page-399-0)

```
shearViscous(=Vector3r::Zero())
    Shear viscous component
```
### **tangensOfFrictionAngle**(*=NaN*) tan of angle of friction

 $updateAttrs$ ( $dict)arg2$ )  $\rightarrow$  None Update object attributes from given dictionary

```
usElastic(=Vector3r::Zero())
     Total elastic shear displacement (only elastic part)
```
**usTotal**(*=Vector3r::Zero()*)

Total elastic shear displacement (elastic+plastic part)

### **class** yade.wrapper.**NormPhys**(*(object)arg1*)

Abstract class for interactions that have normal stiffness.

### $\text{dict}() \rightarrow \text{dict}$

Return dictionary of attributes.

# $\texttt{display}(\lceil (bool) names = True \rceil) \rightarrow \text{list}$

Return list of dispatch classes (from down upwards), starting with the class instance itself, top-level indexable at last. If names is true (default), return class names rather than numerical indices.

### **dispIndex**

Return class index of this instance.

**kn**(*=0*)

Normal stiffness

**normalForce**(*=Vector3r::Zero()*)

Normal force after previous step (in global coordinates).

### $updateAttrs$ ( $dict)arg2$ )  $\rightarrow$  None

Update object attributes from given dictionary

### **class** yade.wrapper.**NormShearPhys**(*(object)arg1*)

Abstract class for interactions that have shear stiffnesses, in addition to normal stiffness. This class is used in the PFC3d-style stiffness timestepper.

 $\text{dict}() \rightarrow \text{dict}$ 

Return dictionary of attributes.

# **dispHierarchy** $(|(bool)$ *names=True*  $|) \rightarrow$  list

Return list of dispatch classes (from down upwards), starting with the class instance itself, top-level indexable at last. If names is true (default), return class names rather than numerical indices.

#### **dispIndex**

Return class index of this instance.

## **kn**(*=0*)

Normal stiffness

#### $ks(=0)$

Shear stiffness

**normalForce**(*=Vector3r::Zero()*)

Normal force after previous step (in global coordinates).

```
shearForce(=Vector3r::Zero())
```
Shear force after previous step (in global coordinates).

```
updateAttrs(dict)arg2) \rightarrow None
```
Update object attributes from given dictionary

# **class** yade.wrapper.**NormalInelasticityPhys**(*(object)arg1*)

Physics (of interaction) for using Law2\_ScGeom6D\_NormalInelasticityPhys\_NormalInelasticity : with inelastic unloadings

### $\text{dict}() \rightarrow \text{dict}$

Return dictionary of attribu[tes.](#page-394-0)

# $\texttt{display}(\vert\text{bool}\text{)}\text{names}=True \vert) \rightarrow \text{list}$

Return list of dispatch classes (from down upwards), starting with the class instance itself, top-level indexable at last. If names is true (default), return class names rather than numerical indices.

### **dispIndex**

Return class index of this instance.

### **forMaxMoment**(*=1.0*)

parameter stored for each interaction, and allowing to compute the maximum value of the exchanged torque : TorqueMax= forMaxMoment \* NormalForce

### **kn**(*=0*)

Normal stiffness

# **knLower**(*=0.0*)

the stifness corresponding to a virgin load for example

## **kr**(*=0.0*)

the rolling stiffness of the interaction

# $ks(=0)$

Shear stiffness

# $moment{\_}bending(=Vector3r(0, 0, 0))$

Bending moment. Defined here, being initialized as it should be, to be used in Law2\_- ScGeom6D\_NormalInelasticityPhys\_NormalInelasticity

# moment twist( $=Vector3r(0, 0, 0)$ )

Twist moment. Defined here, being initialized as it should be, to be used in L[aw2\\_Sc-](#page-394-0)[Geom6D\\_NormalInelasticityPhys\\_NormalInelasticity](#page-394-0)

### **normalForce**(*=Vector3r::Zero()*)

Normal force after previous step (in global coordinates).

### **previousFn**(*=0.0*)

[the value of the normal force at the last time step](#page-394-0)

### **previousun**(*=0.0*)

the value of this un at the last time step

**shearForce**(*=Vector3r::Zero()*)

Shear force after previous step (in global coordinates).

# **tangensOfFrictionAngle**(*=NaN*)

tan of angle of friction

```
unMax(=0.0)
```
the maximum value of penetration depth of the history of this interaction

### $updateAttrs$ ( $dict)arg2$ )  $\rightarrow$  None

Update object attributes from given dictionary

### **class** yade.wrapper.**PolyhedraPhys**(*(object)arg1*)

Simple elastic material with friction for volumetric constitutive laws

# $\text{dict}() \rightarrow \text{dict}$

Return dictionary of attributes.

# $\texttt{display}(\vert\textit{(bool})\textit{names} = \textit{True} \vert) \rightarrow \text{list}$

Return list of dispatch classes (from down upwards), starting with the class instance itself, top-level indexable at last. If names is true (default), return class names rather than numerical indices.

### **dispIndex**

Return class index of this instance.

 $kn (=0)$ 

Normal stiffness

```
ks(=0)
```
Shear stiffness

```
normalForce(=Vector3r::Zero())
```
Normal force after previous step (in global coordinates).

```
shearForce(=Vector3r::Zero())
```
Shear force after previous step (in global coordinates).

## **tangensOfFrictionAngle**(*=NaN*)

tan of angle of friction

```
updateAttrs(dict)arg2) \rightarrow None
     Update object attributes from given dictionary
```
## **class** yade.wrapper.**ViscElCapPhys**(*(object)arg1*)

IPhys created from ViscElCapMat, for use with Law2\_ScGeom\_ViscElCapPhys\_Basic.

### **Capillar**(*=false*)

True, if capillar forces need to be added.

### **CapillarType**(*=N[one\\_Capillar](#page-193-0)*)

Different types of capillar interaction: W[illett\\_numeric, Willett\\_analytic, Weige](#page-400-0)rt, Rabinovich, Lambert, Soulie

### **Vb**(*=0.0*)

Liquid bridge volume  $[m^3]$ 

## **cn**(*=NaN*)

Normal viscous constant

### **cs**(*=NaN*)

Shear viscous constant

### $\text{dict}() \rightarrow \text{dict}$

Return dictionary of attributes.

# $\texttt{display}(\vert\textit{(bool})\textit{names} = \textit{True} \vert) \rightarrow \text{list}$

Return list of dispatch classes (from down upwards), starting with the class instance itself, top-level indexable at last. If names is true (default), return class names rather than numerical indices.

### **dispIndex**

Return class index of this instance.

### **gamma**(*=0.0*)

Surface tension [N/m]

### $kn (=0)$

Normal stiffness

### $ks(=0)$

Shear stiffness

### **liqBridgeActive**(*=false*)

Whether liquid bridge is active at the moment

### **liqBridgeCreated**(*=false*)

Whether liquid bridge was created, only after a normal contact of spheres

### $mR$ ( $=$ 0.0)

Rolling resistance, see [Zhou1999536].

### **mRtype**(*=1*)

Rolling resistance type, see [Zhou1999536]. mRtype=1 - equation (3) in [Zhou1999536]; mRtype= $2$  - equation  $(4)$  in [Zhou1999536]

# **normalForce**(*=Vector3r::Zero()*)

Normal force after previous step (in global coordinates).

### **sCrit**(*=false*)

Critical bridge length [m]

### **shearForce**(*=Vector3r::Zero()*)

Shear force after previous step (in global coordinates).

# **tangensOfFrictionAngle**(*=NaN*)

tan of angle of friction

**theta**(*=0.0*)

Contact angle [rad]

```
updateAttrs(dict)arg2) \rightarrow None
     Update object attributes from given dictionary
```
# **class** yade.wrapper.**ViscElPhys**(*(object)arg1*)

IPhys created from ViscElMat, for use with Law2\_ScGeom\_ViscElPhys\_Basic.

# **cn**(*=NaN*)

Normal viscous constant

# <span id="page-228-0"></span>**cs**(*=NaN*)

Shear viscous [constant](#page-194-0)

# $\text{dict}() \rightarrow \text{dict}$

Return dictionary of attributes.

# $\texttt{disphierarchy}(\vert\textit{(bool)names} = True \vert) \rightarrow \text{list}$

Return list of dispatch classes (from down upwards), starting with the class instance itself, top-level indexable at last. If names is true (default), return class names rather than numerical indices.

# **dispIndex**

Return class index of this instance.

## $kn (=0)$

Normal stiffness

# $ks(=0)$

Shear stiffness

## $mR$ ( $=$ 0.0)

Rolling resistance, see [Zhou1999536].

# **mRtype**(*=1*)

Rolling resistance type, see [Zhou1999536]. mRtype=1 - equation (3) in [Zhou1999536]; mRtype= $2$  - equation  $(4)$  in [Zhou1999536]

# **normalForce**(*=Vector3r::Zero()*)

Normal force after previous step (in global coordinates).

# **shearForce**(*=Vector3r::Zero()*)

Shear force after previous step (in global coordinates).

# **tangensOfFrictionAngle**(*=NaN*)

tan of angle of friction

 $updateAttrs$ ( $dict)arg2$ )  $\rightarrow$  None Update object attributes from given dictionary

# **class** yade.wrapper.**ViscoFrictPhys**(*(object)arg1*)

Temporary version of FrictPhys for compatibility with e.g. Law2\_ScGeom6D\_NormalInelasticityPhys\_NormalInelasticity

```
\c{c}reepedShear(=Vector3r(0, 0, 0))
     Creeped force (parallel)
```
# $\text{dict}() \rightarrow \text{dict}$

[Return dictionary of a](#page-394-0)ttributes.

# $\texttt{disphierarchy}(\vert\textit{(bool)names} = True \vert) \rightarrow \text{list}$

Return list of dispatch classes (from down upwards), starting with the class instance itself, top-level indexable at last. If names is true (default), return class names rather than numerical indices.

### **dispIndex**

Return class index of this instance.

 $kn(=0)$ 

Normal stiffness

### $ks(=0)$

Shear stiffness

### **normalForce**(*=Vector3r::Zero()*)

Normal force after previous step (in global coordinates).

### **shearForce**(*=Vector3r::Zero()*)

Shear force after previous step (in global coordinates).

### **tangensOfFrictionAngle**(*=NaN*)

tan of angle of friction

 $updateAttrs$ ( $dict)arg2$ )  $\rightarrow$  None Update object attributes from given dictionary

# **class** yade.wrapper.**WirePhys**(*(object)arg1*)

Representation of a single interaction of the WirePM type, storage for relevant parameters

### $dL(=0.)$

Additional wire length for considering the distortion for WireMat type=2 (see [Thoeni2013]).

### $\text{dict}() \rightarrow \text{dict}$

Return dictionary of attributes.

 $\texttt{disphierarchy}(\vert\textit{(bool)}\textit{names}=True\vert)\rightarrow \text{list}$ 

Return list of dispatch classes (from down upwards), s[tarting wi](#page-195-0)th the class instance itself, top-level indexable at last. If names is true (default), return class names rather than numerical indices.

### **dispIndex**

Return class index of this instance.

### **displForceValues**(*=uninitalized*)

Defines the values for force-displacement curve.

### **initD**(*=0.*)

Equilibrium distance for particles. Computed as the initial inter-particular distance when particle are linked.

# **isDoubleTwist**(*=false*)

If true the properties of the interaction will be defined as a double-twisted wire.

### **isLinked**(*=false*)

If true particles are linked and will interact. Interactions are linked automatically by the definition of the corresponding interaction radius. The value is false if the wire breaks (no more interaction).

### **isShifted**(*=false*)

If true WireMat type=2 and the force-displacement curve will be shifted.

### $kn (=0)$

Normal stiffness

# $ks(=0)$

Shear [stiffness](#page-195-0)

### **limitFactor**(*=0.*)

This value indicates on how far from failing the wire is, e.g. actual normal displacement divided by admissible normal displacement.

### **normalForce**(*=Vector3r::Zero()*)

Normal force after previous step (in global coordinates).

### **plastD**

Plastic part of the inter-particular distance of the previous step.

**Note:** Only elastic displacements are reversible (the elastic stiffness is used for unloading) and compressive forces are inadmissible. The compressive stiffness is assumed to be equal to zero.

```
shearForce(=Vector3r::Zero())
    Shear force after previous step (in global coordinates).
```
**stiffnessValues**(*=uninitalized*) Defines the values for the various stiffnesses (the elastic stiffness is stored as kn).

**tangensOfFrictionAngle**(*=NaN*) tan of angle of friction

 $updateAttrs(*dict*)<sub>arg2</sub>) \rightarrow None$ Update object attributes from given dictionary

# **10.3 Global engines**

# **10.3.1 GlobalEngine**

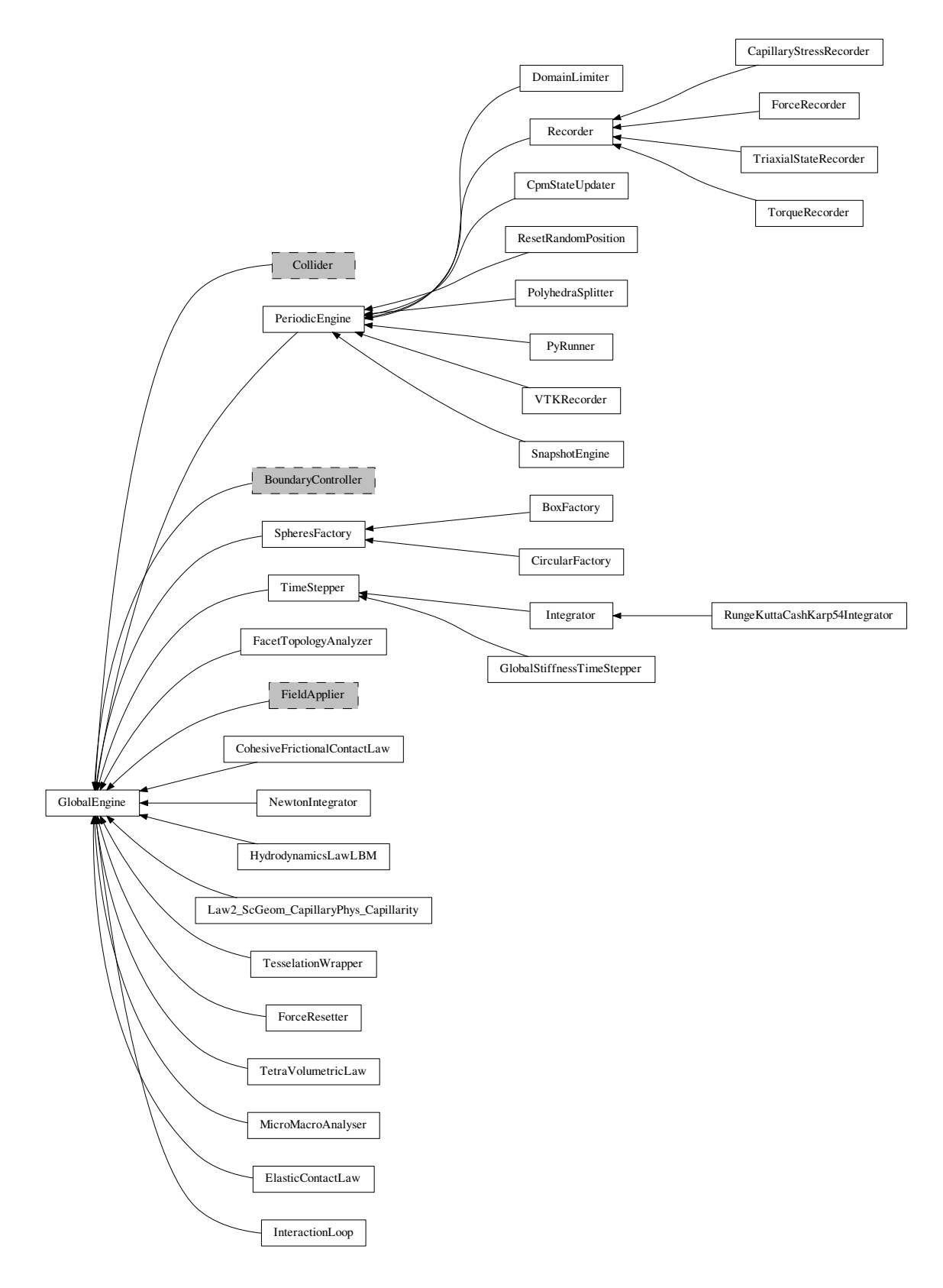

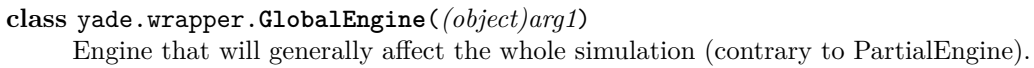

### **dead**(*=false*)

If true, this engine will not run at all; can be used for making an engine temporarily deactivated and only resurrect it at a later point.

### $\text{dict}() \rightarrow \text{dict}$

Return dictionary of attributes.

### **execCount**

Cummulative count this engine was run (only used if  $O$ .timingEnabled==True).

#### **execTime**

Cummulative time this Engine took to run (only used if  $O.\text{timingEnabled} = \text{True}$ ).

### **label**(*=uninitalized*)

Textual label for this object; must be valid python id[entifier, you can re](#page-431-0)fer to it directly from python.

### **ompThreads**(*=-1*)

Number of threads to be used in the engine. If ompThreads<0 (default), the number will be typically OMP\_NUM\_THREADS or the number N defined by 'yade -jN' (this behavior can depend on the engine though). This attribute will only affect engines whose code includes openMP parallel regions (e.g. InteractionLoop). This attribute is mostly useful for experiments or when combining ParallelEngine with engines that run parallel regions, resulting in nested OMP loops with different number of threads at each level.

### **timingDeltas**

Detailed information abou[t timi](#page-442-0)[ng inside the En](#page-250-0)gine itself. Empty unless enabled in the source code and O.timingEnabled==True.

#### $updateAttrs$ ( $dict)arg2$ )  $\rightarrow$  None

Update object attributes from given dictionary

### **class** yade.wrapper.**[BoxFactory](#page-431-0)**(*(object)arg1*)

Box geometry of the SpheresFactory region, given by extents and center

#### **PSDcalculateMass**(*=true*)

PSD-Input is in mass (true), otherwise the number of particles will be considered.

**PSDcum**(*=uninitalized*)

PSD-dispersion, cumulative procent meanings [-]

**PSDsizes**(*=uninitalized*)

PSD-dispersion, sizes of cells, Diameter [m]

### **blockedDOFs**(*=""*)

Blocked degress of freedom

**center**(*=Vector3r(NaN*, *NaN*, *NaN)*) Center of the region

```
color(=Vector3r(-1, -1, -1))
```
Use the color for newly created particles, if specified

#### **dead**(*=false*)

If true, this engine will not run at all; can be used for making an engine temporarily deactivated and only resurrect it at a later point.

## $\text{dict}() \rightarrow \text{dict}$

Return dictionary of attributes.

#### **exactDiam**(*=true*)

If true, the particles only with the defined in PSDsizes diameters will be created. Otherwise the diameter will be randomly chosen in the range [PSDsizes[i-1]:PSDsizes[i]], in this case the length of PSDsizes should be more on 1, than the length of PSDcum.

### **execCount**

Cummulative count this engine was run (only used if  $O$ .timingEnabled==True).

#### **execTime**

Cummulative time this Engine took to run (only used if O.timingEnabled==True).

**extents**(*=Vector3r(NaN*, *NaN*, *NaN)*)

Extents of the region

### **goalMass**(*=0*)

Total mass that should be attained at the end of the cur[rent step.](#page-431-0) *(auto-updated)*

#### **ids**(*=uninitalized*)

ids of created bodies

#### **label**(*=uninitalized*)

Textual label for this object; must be valid python identifier, you can refer to it directly from python.

# **mask**(*=-1*)

groupMask to apply for newly created spheres

**massFlowRate**(*=NaN*)

Mass flow rate [kg/s]

### **materialId**(*=-1*)

Shared material id to use for newly created spheres (can be negative to count from the end)

#### **maxAttempt**(*=5000*)

Maximum number of attempts to position a new sphere randomly.

#### **maxMass**(*=-1*)

Maximal mass at which to stop generating new particles regardless of massFlowRate. if maxMass=-1 - this parameter is ignored.

#### **maxParticles**(*=100*)

The number of particles at which to stop generating new ones regardless of massFlowRate. if maxParticles=-1 - this parameter is ignored .

#### **normal**(*=Vector3r(NaN*, *NaN*, *NaN)*)

Orientation of the region's geometry, direction of particle's velocites if normalVel is not set.

**normalVel**(*=Vector3r(NaN*, *NaN*, *NaN)*)

Direction of particle's velocites.

### **numParticles**(*=0*)

Cummulative number of particles produces so far *(auto-updated)*

#### **ompThreads**(*=-1*)

Number of threads to be used in the engine. If ompThreads<0 (default), the number will be typically OMP\_NUM\_THREADS or the number N defined by 'yade -jN' (this behavior can depend on the engine though). This attribute will only affect engines whose code includes openMP parallel regions (e.g. InteractionLoop). This attribute is mostly useful for experiments or when combining ParallelEngine with engines that run parallel regions, resulting in nested OMP loops with different number of threads at each level.

#### **rMax**(*=NaN*)

Maximum radius of gener[ated s](#page-442-0)[pheres \(uniform](#page-250-0) distribution)

### **rMin**(*=NaN*)

Minimum radius of generated spheres (uniform distribution)

### **silent**(*=false*)

If true no complain about excessing maxAttempt but disable the factory (by set mass-FlowRate=0).

#### **stopIfFailed**(*=true*)

If true, the SpheresFactory stops (sets massFlowRate=0), when maximal number of attempts to insert particle exceed.

#### **timingDeltas**

Detailed information about timing inside the Engine itself. Empty unless enabled in the source code and O.timingEnabled==True.

#### **totalMass**(*=0*)

Mass of spheres that was produced so far. *(auto-updated)*

#### **totalVolume**(*=0*)

Volume o[f spheres that was](#page-431-0) produced so far. *(auto-updated)*

#### $updateAttrs$ ( $dict)arg2$ )  $\rightarrow$  None

Update object attributes from given dictionary

#### **vAngle**(*=NaN*)

Maximum angle by which the initial sphere velocity deviates from the normal.

### **vMax**(*=NaN*)

Maximum velocity norm of generated spheres (uniform distribution)

#### **vMin**(*=NaN*)

Minimum velocity norm of generated spheres (uniform distribution)

#### **class** yade.wrapper.**CapillaryStressRecorder**(*(object)arg1*)

Records information from capillary meniscii on samples submitted to triaxial compressions. Classical sign convention (tension positiv) is used for capillary stresses.  $\rightarrow$  New formalism needs to be tested!!!

#### **addIterNum**(*=false*)

Adds an iteration number to the file name, when the file was created. Useful for creating new files at each call (false by default)

#### **dead**(*=false*)

If true, this engine will not run at all; can be used for making an engine temporarily deactivated and only resurrect it at a later point.

### $\text{dict}() \rightarrow \text{dict}$

Return dictionary of attributes.

#### **execCount**

Cummulative count this engine was run (only used if O.timingEnabled==True).

#### **execTime**

Cummulative time this Engine took to run (only used if O.timingEnabled==True).

#### **file**(*=uninitalized*)

Name of file to save to; must not be empty.

#### **firstIterRun**(*=0*)

Sets the step number, at each an engine should be exe[cuted for the first](#page-431-0) time (disabled by default).

# **initRun**(*=false*)

Run the first time we are called as well.

### **iterLast**(*=0*)

Tracks step number of last run *(auto-updated)*.

### **iterPeriod**(*=0*, *deactivated*)

Periodicity criterion using step number (deactivated if  $\leq 0$ )

### **label**(*=uninitalized*)

Textual label for this object; must be valid python identifier, you can refer to it directly from python.

#### **nDo**(*=-1*, *deactivated*)

Limit number of executions by this number (deactivated if negative)

#### **nDone**(*=0*)

Track number of executions (cummulative) *(auto-updated)*.

### **ompThreads**(*=-1*)

Number of threads to be used in the engine. If ompThreads<0 (default), the number will be typically OMP\_NUM\_THREADS or the number N defined by 'yade -jN' (this behavior can depend on the engine though). This attribute will only affect engines whose code includes openMP parallel regions (e.g. InteractionLoop). This attribute is mostly useful for experiments or when combining ParallelEngine with engines that run parallel regions, resulting in nested OMP loops with different number of threads at each level.

### **realLast**(*=0*)

Tracks real time of last run *[\(au](#page-442-0)[to-updated\)](#page-250-0)*.

### **realPeriod**(*=0*, *deactivated*)

Periodicity criterion using real (wall clock, computation, human) time (deactivated if  $\leq=0$ )

#### **timingDeltas**

Detailed information about timing inside the Engine itself. Empty unless enabled in the source code and O.timingEnabled==True.

#### **truncate**(*=false*)

Whether to delete current file contents, if any, when opening (false by default)

#### $updateAttrs$ ( $dict)arg2$ )  $\rightarrow$  None

Update object attributes from given dictionary

### **virtLast**(*=0*)

Tracks virtual time of last run *(auto-updated)*.

```
virtPeriod(=0, deactivated)
```
Periodicity criterion using virtual (simulation) time (deactivated if  $\leq 0$ )

### **class** yade.wrapper.**CircularFactory**(*(object)arg1*)

Circular geometry of the SpheresFactory region. It can be disk (given by radius and center), or cylinder (given by radius, length and center).

### **PSDcalculateMass**(*=true*)

PSD-Input is in mass (true), otherwise the number of particles will be considered.

#### **PSDcum**(*=uninitalized*)

PSD-dispersion, cumulative procent meanings [-]

```
PSDsizes(=uninitalized)
     PSD-dispersion, sizes of cells, Diameter [m]
```
#### **blockedDOFs**(*=""*)

Blocked degress of freedom

**center**(*=Vector3r(NaN*, *NaN*, *NaN)*) Center of the region

### **color**(*=Vector3r(-1*, *-1*, *-1)*)

Use the color for newly created particles, if specified

#### **dead**(*=false*)

If true, this engine will not run at all; can be used for making an engine temporarily deactivated and only resurrect it at a later point.

## $\text{dict}() \rightarrow \text{dict}$

Return dictionary of attributes.

#### **exactDiam**(*=true*)

If true, the particles only with the defined in PSDsizes diameters will be created. Otherwise the diameter will be randomly chosen in the range [PSDsizes[i-1]:PSDsizes[i]], in this case the length of PSDsizes should be more on 1, than the length of PSDcum.

#### **execCount**

Cummulative count this engine was run (only used if  $O$ .timingEnabled==True).

### **execTime**

Cummulative time this Engine took to run (only used if O.timingEnabled==True).

### **goalMass**(*=0*)

Total mass that should be attained at the end of the current step. *(auto-updated)*

#### **ids**(*=uninitalized*)

ids of created bodies

### **label**(*=uninitalized*)

Textual label for this object; must be valid python identifier, you can refer to it directly from python.

### **length**(*=0*)

Length of the cylindrical region (0 by default)

#### **mask**(*=-1*)

groupMask to apply for newly created spheres

### **massFlowRate**(*=NaN*)

Mass flow rate [kg/s]

### **materialId**(*=-1*)

Shared material id to use for newly created spheres (can be negative to count from the end)

#### **maxAttempt**(*=5000*)

Maximum number of attempts to position a new sphere randomly.

#### **maxMass**(*=-1*)

Maximal mass at which to stop generating new particles regardless of massFlowRate. if maxMass=-1 - this parameter is ignored.

### **maxParticles**(*=100*)

The number of particles at which to stop generating new ones regardless of massFlowRate. if maxParticles=-1 - this parameter is ignored .

#### **normal**(*=Vector3r(NaN*, *NaN*, *NaN)*)

Orientation of the region's geometry, direction of particle's velocites if normalVel is not set.

#### **normalVel**(*=Vector3r(NaN*, *NaN*, *NaN)*)

Direction of particle's velocites.

### **numParticles**(*=0*)

Cummulative number of particles produces so far *(auto-updated)*

#### **ompThreads**(*=-1*)

Number of threads to be used in the engine. If ompThreads<0 (default), the number will be typically OMP\_NUM\_THREADS or the number N defined by 'yade -jN' (this behavior can depend on the engine though). This attribute will only affect engines whose code includes openMP parallel regions (e.g. InteractionLoop). This attribute is mostly useful for experiments or when combining ParallelEngine with engines that run parallel regions, resulting in nested OMP loops with different number of threads at each level.

#### **rMax**(*=NaN*)

Maximum radius of gener[ated s](#page-442-0)[pheres \(uniform](#page-250-0) distribution)

#### **rMin**(*=NaN*)

Minimum radius of generated spheres (uniform distribution)

```
radius(=NaN)
```
Radius of the region

### **silent**(*=false*)

If true no complain about excessing maxAttempt but disable the factory (by set mass-FlowRate=0).

#### **stopIfFailed**(*=true*)

If true, the SpheresFactory stops (sets massFlowRate=0), when maximal number of attempts to insert particle exceed.

#### **timingDeltas**

Detailed information about timing inside the Engine itself. Empty unless enabled in the source code and O.timingEnabled==True.

#### **totalMass**(*=0*)

Mass of spheres that was produced so far. *(auto-updated)*

#### **totalVolume**(*=0*)

Volume o[f spheres that was](#page-431-0) produced so far. *(auto-updated)*

### $updateAttrs$ ( $dict)arg2$ )  $\rightarrow$  None

Update object attributes from given dictionary

#### **vAngle**(*=NaN*)

Maximum angle by which the initial sphere velocity deviates from the normal.

### **vMax**(*=NaN*)

Maximum velocity norm of generated spheres (uniform distribution)

#### **vMin**(*=NaN*)

Minimum velocity norm of generated spheres (uniform distribution)

### **class** yade.wrapper.**CohesiveFrictionalContactLaw**(*(object)arg1*)

[DEPRECATED] Loop over interactions applying Law2\_ScGeom6D\_CohFrictPhys\_CohesionMoment on all interactions.

**Note:** Use InteractionLoop and Law2\_ScGeom6D\_CohFrictPhys\_CohesionMoment instead of this class for performance reasons.

#### **[alway](#page-393-0)s\_use\_moment\_law**(*=false*)

If true, [use bending/twi](#page-250-0)sting [moments at all contacts. If false, compute moment](#page-393-0)s only for cohesive contacts.

#### **creep\_viscosity**(*=false*)

creep viscosity  $[Pa.s/m]$ . probably should be moved to Ip2 CohFrictMat CohFrictMat -CohFrictPhys...

### <span id="page-238-0"></span>**dead**(*=false*)

If true, this engine will not run at all; can be used for making an engine temporarily deactivated and only resurrect it at a later point.

### $\text{dict}() \rightarrow \text{dict}$

Return dictionary of attributes.

#### **execCount**

Cummulative count this engine was run (only used if  $O$ .timingEnabled==True).

#### **execTime**

Cummulative time this Engine took to run (only used if  $O.\text{timingEnabled} = \text{True}$ ).

#### **label**(*=uninitalized*)

Textual label for this object; must be valid python id[entifier, you can re](#page-431-0)fer to it directly from python.

### **neverErase**(*=false*)

Keep interactions even if particles go away from each other (only in case another constitutive law is in the scene, e.g. Law2\_ScGeom\_CapillaryPhys\_Capillarity)

# **ompThreads**(*=-1*)

Number of threads to be used in the engine. If ompThreads<0 (default), the number will be typically OMP\_NUM\_THREADS or the number N defined by 'yade -jN' (this behavior can depend on the engine t[hough\). This attribute will only affect eng](#page-251-1)ines whose code includes openMP parallel regions (e.g. InteractionLoop). This attribute is mostly useful for experiments or when combining ParallelEngine with engines that run parallel regions, resulting in nested OMP loops with different number of threads at each level.

### **shear\_creep**(*=false*)

activate creep on the shear force, using CohesiveFrictionalContactLaw::creep\_viscosity.

#### **timingDeltas**

Detailed information about timing inside the Engine itself. Empty unless enabled in the source code and O.timingEnabled==True.

#### **twist\_creep**(*=false*)

activate creep on the twisting moment, using CohesiveFrictionalContactLaw::creep\_viscosity.

### $updateAttrs$ ( $dict)arg2$ )  $\rightarrow$  None

Update object attributes from given dictionary

### **class** yade.wrapper.**CpmStateUpdater**(*(object)arg1*)

Update CpmState of bodies based on state variables in CpmPhys [of interactions with this bod. In](#page-238-0) particular, bodies' colors and CpmState::normDmg depending on average damage of their interactions and number of interactions that were already fully broken and have disappeared is updated. This engine contains its own loop (2 loops, more precisely) over all bodies and should be run periodic[ally to upd](#page-177-0)ate colors during the simulation, if [desired.](#page-214-0)

#### **avgRelResidual**(*=NaN*)

Average residual strength at last run.

### **dead**(*=false*)

If true, this engine will not run at all; can be used for making an engine temporarily deactivated and only resurrect it at a later point.

#### $\text{dict}() \rightarrow \text{dict}$

Return dictionary of attributes.

#### **execCount**

Cummulative count this engine was run (only used if O.timingEnabled==True).

#### **execTime**

Cummulative time this Engine took to run (only used if O.timingEnabled==True).

#### **firstIterRun**(*=0*)

Sets the step number, at each an engine should be [executed for the fi](#page-431-0)rst time (disabled by default).

### **initRun**(*=false*)

Run the first time we are called as well.

#### **iterLast**(*=0*)

Tracks step number of last run *(auto-updated)*.

### **iterPeriod**(*=0*, *deactivated*)

Periodicity criterion using step number (deactivated if  $\leq 0$ )

#### **label**(*=uninitalized*)

Textual label for this object; must be valid python identifier, you can refer to it directly from python.

#### **maxOmega**(*=NaN*)

Globally maximum damage parameter at last run.

```
nDo(=-1, deactivated)
```
Limit number of executions by this number (deactivated if negative)

### **nDone**(*=0*)

Track number of executions (cummulative) *(auto-updated)*.

#### **ompThreads**(*=-1*)

Number of threads to be used in the engine. If ompThreads<0 (default), the number will be typically OMP\_NUM\_THREADS or the number N defined by 'yade -jN' (this behavior can depend on the engine though). This attribute will only affect engines whose code includes openMP parallel regions (e.g. InteractionLoop). This attribute is mostly useful for experiments or when combining ParallelEngine with engines that run parallel regions, resulting in nested OMP loops with different number of threads at each level.

# **realLast**(*=0*)

Tracks real time of last run *(auto-updated)*.

#### **realPeriod**(*=0*, *deactivated*)

Periodicity criterion using real (wall clock, computation, human) time (deactivated if  $\leq=0$ )

### **timingDeltas**

Detailed information about timing inside the Engine itself. Empty unless enabled in the source code and O.timingEnabled==True.

### $updateAttrs$ ( $dict)arg2$ )  $\rightarrow$  None

Update object attributes from given dictionary

### **virtLast**(*=0*)

Tracks vi[rtual time of last](#page-431-0) run *(auto-updated)*.

```
virtPeriod(=0, deactivated)
```
Periodicity criterion using virtual (simulation) time (deactivated if  $\leq 0$ )

### **class** yade.wrapper.**DomainLimiter**(*(object)arg1*)

Delete particles that are out of axis-aligned box given by *lo* and *hi*.

### **dead**(*=false*)

If true, this engine will not run at all; can be used for making an engine temporarily deactivated and only resurrect it at a later point.

### $\text{dict}() \rightarrow \text{dict}$

Return dictionary of attributes.

### **execCount**

Cummulative count this engine was run (only used if  $O$ .timingEnabled==True).

#### **execTime**

Cummulative time this Engine took to run (only used if O.timingEnabled==True).

### **firstIterRun**(*=0*)

Sets the step number, at each an engine should be [executed for the fi](#page-431-0)rst time (disabled by default).

### **hi**(*=Vector3r(0*, *0*, *0)*)

Upper corner of the domain.

### **initRun**(*=false*)

Run the first time we are called as well.

#### **iterLast**(*=0*)

Tracks step number of last run *(auto-updated)*.

#### **iterPeriod**(*=0*, *deactivated*)

Periodicity criterion using step number (deactivated if  $\leq 0$ )

#### **label**(*=uninitalized*)

Textual label for this object; must be valid python identifier, you can refer to it directly from python.

### $\text{lo} (= \text{Vector3r}(0, 0, 0))$

Lower corner of the domain.

# **mDeleted**(*=0*)

Mass of deleted particles.

# **mask**(*=-1*)

If mask is defined, only particles with corresponding groupMask will be deleted.

#### **nDeleted**(*=0*)

Cummulative number of particles deleted.

### **nDo**(*=-1*, *deactivated*)

Limit number of executions by this number (deactivated if negative)

### **nDone**(*=0*)

Track number of executions (cummulative) *(auto-updated)*.

#### **ompThreads**(*=-1*)

Number of threads to be used in the engine. If ompThreads<0 (default), the number will be typically OMP\_NUM\_THREADS or the number N defined by 'yade -jN' (this behavior can depend on the engine though). This attribute will only affect engines whose code includes openMP parallel regions (e.g. InteractionLoop). This attribute is mostly useful for experiments or when combining ParallelEngine with engines that run parallel regions, resulting in nested OMP loops with different number of threads at each level.

#### **realLast**(*=0*)

Tracks real time of last run *[\(au](#page-442-0)[to-updated\)](#page-250-0)*.

### **realPeriod**(*=0*, *deactivated*)

Periodicity criterion using real (wall clock, computation, human) time (deactivated if  $\leq=0$ )

#### **timingDeltas**

Detailed information about timing inside the Engine itself. Empty unless enabled in the source code and O.timingEnabled==True.

#### $updateAttrs$ ( $dict)arg2$ )  $\rightarrow$  None

Update object attributes from given dictionary

### **vDeleted**(*=0*)

Volume o[f deleted particles](#page-431-0).

### **virtLast**(*=0*)

Tracks virtual time of last run *(auto-updated)*.

#### **virtPeriod**(*=0*, *deactivated*)

Periodicity criterion using virtual (simulation) time (deactivated if  $\leq 0$ )

#### **class** yade.wrapper.**ElasticContactLaw**(*(object)arg1*)

[DEPRECATED] Loop over interactions applying Law2\_ScGeom\_FrictPhys\_CundallStrack on all interactions.

**Note:** Use InteractionLoop and Law2 ScGeom FrictPhys CundallStrack instead of this class for performance reasons.

#### **dead**(*=false*)

If true, t[his engine will no](#page-250-0)t ru[n at all; can be used for making an engine tem](#page-396-0)porarily deactivated and only resurrect it at a later point.

#### $\text{dict}() \rightarrow \text{dict}$

Return dictionary of attributes.

#### **execCount**

Cummulative count this engine was run (only used if O.timingEnabled==True).

### **execTime**

Cummulative time this Engine took to run (only used if O.timingEnabled==True).

```
label(=uninitalized)
```
Textual label for this object; must be valid python id[entifier, you can re](#page-431-0)fer to it directly from python.

# **neverErase**(*=false*)

Keep interactions even if particles go away from each other (only in case another constitutive law is in the scene, e.g. Law2\_ScGeom\_CapillaryPhys\_Capillarity)

### **ompThreads**(*=-1*)

Number of threads to be used in the engine. If ompThreads<0 (default), the number will be typically OMP\_NUM\_THREADS or the number N defined by 'yade -jN' (this behavior can depend on the engine t[hough\). This attribute will only affect eng](#page-251-1)ines whose code includes openMP parallel regions (e.g. InteractionLoop). This attribute is mostly useful for experiments or when combining ParallelEngine with engines that run parallel regions, resulting in nested OMP loops with different number of threads at each level.

### **timingDeltas**

Detailed information abou[t timi](#page-442-0)[ng inside the En](#page-250-0)gine itself. Empty unless enabled in the source code and O.timingEnabled==True.

## $updateAttrs$ ( $dict)arg2$ )  $\rightarrow$  None

Update object attributes from given dictionary

#### **class** yade.wrapper.**[FacetTopologyA](#page-431-0)nalyzer**(*(object)arg1*)

Initializer for filling adjacency geometry data for facets.

Common vertices and common edges are identified and mutual angle between facet faces is written to Facet instances. If facets don't move with respect to each other, this must be done only at the beginng.

### **commonEdgesFound**(*=0*)

how many common edges were identified during last run. *(auto-updated)*

#### **commonVerticesFound**(*=0*)

how many common vertices were identified during last run. *(auto-updated)*

#### **dead**(*=false*)

If true, this engine will not run at all; can be used for making an engine temporarily deactivated and only resurrect it at a later point.

#### $\text{dict}() \rightarrow \text{dict}$

Return dictionary of attributes.

### **execCount**

Cummulative count this engine was run (only used if  $O$ .timingEnabled==True).

#### **execTime**

Cummulative time this Engine took to run (only used if O.timingEnabled==True).

#### **label**(*=uninitalized*)

Textual label for this object; must be valid python id[entifier, you can re](#page-431-0)fer to it directly from python.

### **ompThreads**(*=-1*)

Number of threads to be used in the engine. If ompThreads<0 (default), the number will be typically OMP\_NUM\_THREADS or the number N defined by 'yade -jN' (this behavior can depend on the engine though). This attribute will only affect engines whose code includes openMP parallel regions (e.g. InteractionLoop). This attribute is mostly useful for experiments or when combining ParallelEngine with engines that run parallel regions, resulting in nested OMP loops with different number of threads at each level.

### **projectionAxis**(*=Vector3r::UnitX()*)

Axis along which to do th[e init](#page-442-0)[ial vertex sort](#page-250-0)

#### **relTolerance**(*=1e-4*)

maximum distance of 'identical' vertices, relative to minimum facet size

### **timingDeltas**

Detailed information about timing inside the Engine itself. Empty unless enabled in the source code and O.timingEnabled==True.

#### $updateAttrs$ ( $dict)arg2$ )  $\rightarrow$  None

Update object attributes from given dictionary

#### **class** yade.wrapper.**[ForceRecorder](#page-431-0)**(*(object)arg1*)

Engine saves the resultant force affecting to bodies, listed in *ids*. For instance, can be useful for defining the forces, which affects to \_buldozer\_ during its work.

### **addIterNum**(*=false*)

Adds an iteration number to the file name, when the file was created. Useful for creating new files at each call (false by default)

### **dead**(*=false*)

If true, this engine will not run at all; can be used for making an engine temporarily deactivated and only resurrect it at a later point.

### $\text{dict}() \rightarrow \text{dict}$

Return dictionary of attributes.

#### **execCount**

Cummulative count this engine was run (only used if  $O$ .timingEnabled==True).

#### **execTime**

Cummulative time this Engine took to run (only used if  $O.\text{timingEnabled} = = \text{True}$ ).

### **file**(*=uninitalized*)

Name of file to save to; must not be empty.

#### **firstIterRun**(*=0*)

Sets the step number, at each an engine should be exe[cuted for the first](#page-431-0) time (disabled by default).

### **ids**(*=uninitalized*)

List of bodies whose state will be measured

### **initRun**(*=false*)

Run the first time we are called as well.

### **iterLast**(*=0*)

Tracks step number of last run *(auto-updated)*.

# **iterPeriod**(*=0*, *deactivated*)

Periodicity criterion using step number (deactivated if  $\leq 0$ )

#### **label**(*=uninitalized*)

Textual label for this object; must be valid python identifier, you can refer to it directly from python.

#### **nDo**(*=-1*, *deactivated*)

Limit number of executions by this number (deactivated if negative)

### **nDone**(*=0*)

Track number of executions (cummulative) *(auto-updated)*.

#### **ompThreads**(*=-1*)

Number of threads to be used in the engine. If ompThreads<0 (default), the number will be typically OMP\_NUM\_THREADS or the number N defined by 'yade -jN' (this behavior can depend on the engine though). This attribute will only affect engines whose code includes openMP parallel regions (e.g. InteractionLoop). This attribute is mostly useful for experiments or when combining ParallelEngine with engines that run parallel regions, resulting in nested OMP loops with different number of threads at each level.

#### **realLast**(*=0*)

Tracks real time of last run *[\(au](#page-442-0)[to-updated\)](#page-250-0)*.

### **realPeriod**(*=0*, *deactivated*)

Periodicity criterion using real (wall clock, computation, human) time (deactivated if  $\leq=0$ )

#### **timingDeltas**

Detailed information about timing inside the Engine itself. Empty unless enabled in the source code and O.timingEnabled==True.

# **totalForce**(*=Vector3r::Zero()*)

Resultant force, returning by the function.

#### **truncate**(*=false*)

Whether [to delete current](#page-431-0) file contents, if any, when opening (false by default)

#### $updateAttrs$ ( $dict)arg2$ )  $\rightarrow$  None

Update object attributes from given dictionary

### **virtLast**(*=0*)

Tracks virtual time of last run *(auto-updated)*.

#### **virtPeriod**(*=0*, *deactivated*)

Periodicity criterion using virtual (simulation) time (deactivated if  $\leq 0$ )

### **class** yade.wrapper.**ForceResetter**(*(object)arg1*)

Reset all forces stored in Scene::forces (O.forces in python). Typically, this is the first engine to be run at every step. In addition, reset those energies that should be reset, if energy tracing is enabled.

#### **dead**(*=false*)

If true, this engine will not run at all; can be used for making an engine temporarily deactivated and only resurrect it at a later point.

### $\text{dict}() \rightarrow \text{dict}$

Return dictionary of attributes.

# **execCount**

Cummulative count this engine was run (only used if  $O$ .timingEnabled==True).

### **execTime**

Cummulative time this Engine took to run (only used if  $O.\text{timingEnabled} = \text{True}$ ).

### **label**(*=uninitalized*)

Textual label for this object; must be valid python id[entifier, you can re](#page-431-0)fer to it directly from python.

### **ompThreads**(*=-1*)

Number of threads to be used in the engine. If ompThreads<0 (default), the number will be typically OMP\_NUM\_THREADS or the number N defined by 'yade -jN' (this behavior can depend on the engine though). This attribute will only affect engines whose code includes openMP parallel regions (e.g. InteractionLoop). This attribute is mostly useful for experiments or when combining ParallelEngine with engines that run parallel regions, resulting in nested OMP loops with different number of threads at each level.

#### **timingDeltas**

Detailed information abou[t timi](#page-442-0)[ng inside the En](#page-250-0)gine itself. Empty unless enabled in the source code and O.timingEnabled==True.

### $updateAttrs$ ( $dict)arg2$ )  $\rightarrow$  None

Update object attributes from given dictionary

### **class** yade.wrapper.**[GlobalStiffnes](#page-431-0)sTimeStepper**(*(object)arg1*)

An engine assigning the time-step as a fraction of the minimum eigen-period in the problem. The derivation is detailed in the chapter on DEM formulation. The viscEl option enables to evaluate the timestep in a similar way for the visco-elastic contact law Law2\_ScGeom\_ViscElPhys\_Basic, more detail in GlobalStiffnessTimestepper::viscEl.

### **active**(*=true*)

is the engine active?

### **dead**(*=false*)

If true, this engine will not run at all; can be used for making an engine temporarily deactivated and only resurrect it at a later point.

### **defaultDt**(*=-1*)

used as the initial value of the timestep (especially useful in the first steps when no contact exist). If negative, it will be defined by utils.PWaveTimeStep \* GlobalStiffnessTimeStepper::timestepSafetyCoefficient

### **densityScaling**(*=false*)

*(auto-updated)* don't modify this value if you don't plan to modify the scaling factor manually for some bodies. In most cases, it is enough to set NewtonIntegrat[or::densityScaling](#page-245-0) and let [this one be adjusted automati](#page-245-0)cally.

 $\text{dict}() \rightarrow \text{dict}$ 

Return dictionary of attributes.

### **execCount**

Cummulative count this engine was run (only used if O.timingEnabled==True).

### **execTime**

Cummulative time this Engine took to run (only used if O.timingEnabled==True).

## **label**(*=uninitalized*)

Textual label for this object; must be valid python id[entifier, you can re](#page-431-0)fer to it directly from python.

# **maxDt**(*=Mathr::MAX\_REAL*)

if positive, used as max value of the timestep whatever the computed value

## **ompThreads**(*=-1*)

Number of threads to be used in the engine. If ompThreads<0 (default), the number will be typically OMP\_NUM\_THREADS or the number N defined by 'yade -jN' (this behavior can depend on the engine though). This attribute will only affect engines whose code includes openMP parallel regions (e.g. InteractionLoop). This attribute is mostly useful for experiments or when combining ParallelEngine with engines that run parallel regions, resulting in nested OMP loops with different number of threads at each level.

### **previousDt**(*=1*)

last computed dt *(auto-up[dated](#page-442-0)[\)](#page-250-0)*

## **targetDt**(*=1*)

if NewtonIntegrator::densityScaling is active, this value will be used as the simulation timestep and the scaling will use this value of dt as the target value. The value of targetDt is arbitrary and should have no effect in the result in general. However if some bodies have imposed velocities, for instance, they will move more or less per each step depending on this value.

### **timeS[tepUpdateInterval](#page-253-0)**(*=1*)

dt update interval

### **timestepSafetyCoefficient**(*=0.8*)

safety factor between the minimum eigen-period and the final assigned dt (less than 1)

### <span id="page-245-0"></span>**timingDeltas**

Detailed information about timing inside the Engine itself. Empty unless enabled in the source code and O.timingEnabled==True.

### $updateAttrs$ ( $dict)arg2$ )  $\rightarrow$  None

Update object attributes from given dictionary

### **viscEl**(*=false*)

To use with [ViscElPhys. if](#page-431-0) True, evaluate separetly the minimum eigen-period in the problem considering only the elastic contribution on one hand (spring only), and only the viscous contribution on the other hand (dashpot only). Take then the minimum of the two and use the safety coefficient GlobalStiffnessTimestepper::timestepSafetyCoefficient to take into account the [possible cou](#page-228-0)pling between the two contribution.

### **class** yade.wrapper.**HydrodynamicsLawLBM**(*(object)arg1*)

Engine to simulate fluid flow (with the lattice Boltzmann method) with a coupling with the discrete element method. If you use this Engine, please cite and refer to F. Lominé et al. International Journal For Numerical and Analytical Method in Geomechanics, 2012, doi: 10.1002/nag.1109

### **ConvergenceThreshold**(*=0.000001*)

### **CstBodyForce**(*=Vector3r::Zero()*)

A constant body force (=that does not vary in time or space, otherwise the implementation introduces errors)

### **DemIterLbmIterRatio**(*=-1*)

Ratio between DEM and LBM iterations for subcycling

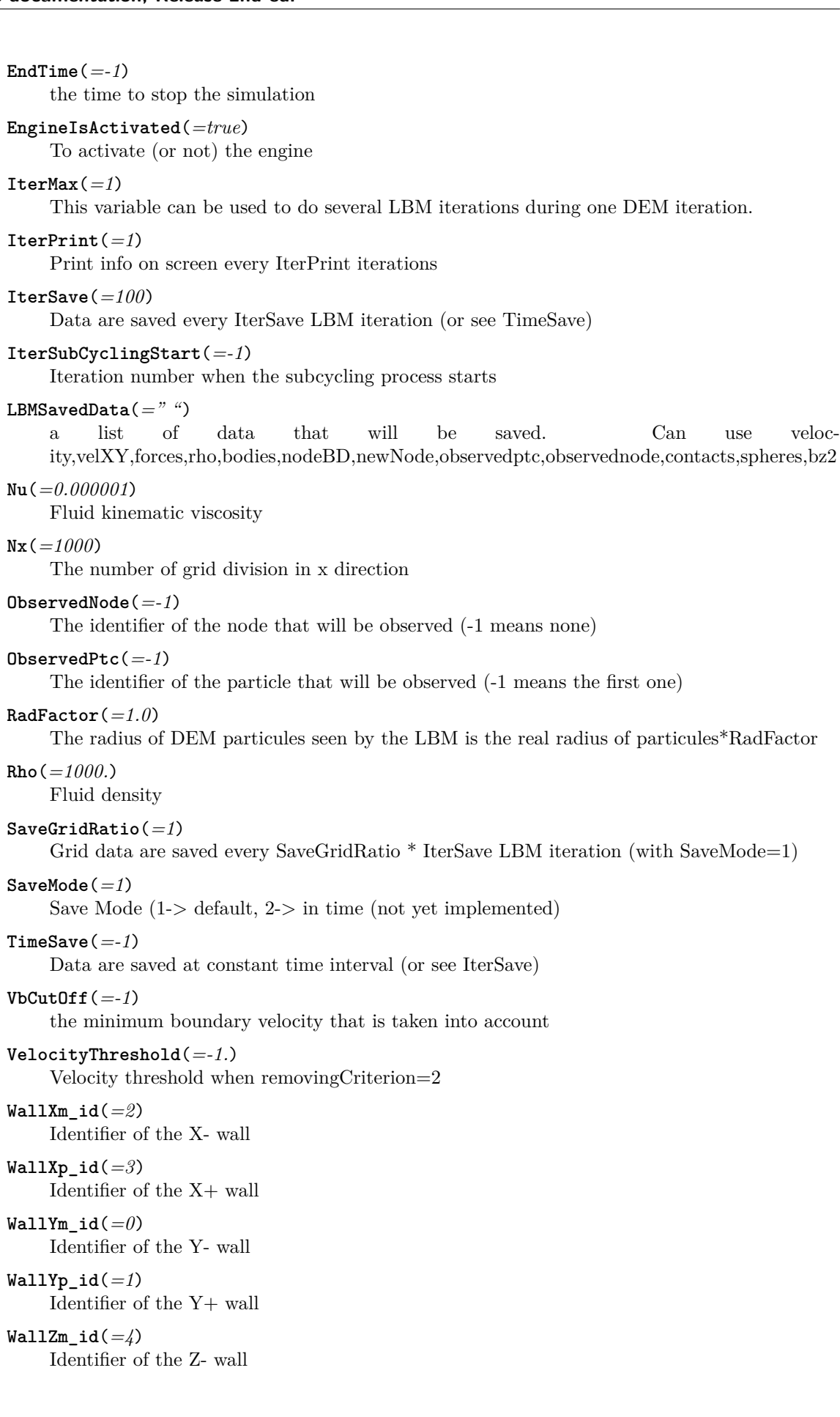

# **WallZp\_id**(*=5*)

Identifier of the Z+ wall

### **XmBCType**(*=1*)

Boundary condition for the wall in Xm (-1: unused, 1: pressure condition, 2: velocity condition).

### **XmBcRho**(*=-1*)

(!!! not fully implemented !!) The density imposed at the boundary

# **XmBcVel**(*=Vector3r::Zero()*)

(!!! not fully implemented !!) The velocity imposed at the boundary

### **XmYmZmBCType**(*=-1*)

Boundary condition for the corner node XmYmZm (not used with d2q9, -1: unused, 1: pressure condition, 2: velocity condition).

#### **XmYmZpBCType**(*=2*)

Boundary condition for the corner node XmYmZp (-1: unused, 1: pressure condition, 2: velocity condition).

### **XmYpZmBCType**(*=-1*)

Boundary condition for the corner node XmYpZm (not used with d2q9, -1: unused, 1: pressure condition, 2: velocity condition).

### **XmYpZpBCType**(*=2*)

Boundary condition for the corner node XmYpZp (-1: unused, 1: pressure condition, 2: velocity condition).

#### **XpBCType**(*=1*)

Boundary condition for the wall in Xp (-1: unused, 1: pressure condition, 2: velocity condition).

# **XpBcRho**(*=-1*)

(!!! not fully implemented !!) The density imposed at the boundary

#### **XpBcVel**(*=Vector3r::Zero()*)

(!!! not fully implemented !!) The velocity imposed at the boundary

### **XpYmZmBCType**(*=-1*)

Boundary condition for the corner node XpYmZm (not used with d2q9, -1: unused, 1: pressure condition, 2: velocity condition).

### **XpYmZpBCType**(*=2*)

Boundary condition for the corner node XpYmZp (-1: unused, 1: pressure condition, 2: velocity condition).

# **XpYpZmBCType**(*=-1*)

Boundary condition for the corner node XpYpZm (not used with d2q9, -1: unused, 1: pressure condition, 2: velocity condition).

### **XpYpZpBCType**(*=2*)

Boundary condition for the corner node XpYpZp (-1: unused, 1: pressure condition, 2: velocity condition).

### **YmBCType**(*=2*)

Boundary condition for the wall in Ym (-1: unused, 1: pressure condition, 2: velocity condition).

### **YmBcRho**(*=-1*)

(!!! not fully implemented !!) The density imposed at the boundary

# **YmBcVel**(*=Vector3r::Zero()*)

(!!! not fully implemented !!) The velocity imposed at the boundary

### **YpBCType**(*=2*)

Boundary condition for the wall in Yp (-1: unused, 1: pressure condition, 2: velocity condition).

# **YpBcRho**(*=-1*)

(!!! not fully implemented !!) The density imposed at the boundary

### **YpBcVel**(*=Vector3r::Zero()*)

(!!! not fully implemented !!) The velocity imposed at the boundary

### **ZmBCType**(*=-1*)

Boundary condition for the wall in Zm (-1: unused, 1: pressure condition, 2: velocity condition).

### **ZmBcRho**(*=-1*)

(!!! not fully implemented !!) The density imposed at the boundary

#### **ZmBcVel**(*=Vector3r::Zero()*)

(!!! not fully implemented !!) The velocity imposed at the boundary

#### **ZpBCType**(*=-1*)

Boundary condition for the wall in Zp (-1: unused, 1: pressure condition, 2: velocity condition).

### **ZpBcVel**(*=Vector3r::Zero()*)

(!!! not fully implemented !!) The velocity imposed at the boundary

### **applyForcesAndTorques**(*=true*)

Switch to apply forces and torques

# $bc (=$ " ")

Boundary condition

**dP**(*=Vector3r(0.*, *0.*, *0.)*)

Pressure difference between input and output

#### **dead**(*=false*)

If true, this engine will not run at all; can be used for making an engine temporarily deactivated and only resurrect it at a later point.

#### **defaultLbmInitMode**(*=0*)

Switch between the two initialisation methods

### $\text{dict}() \rightarrow \text{dict}$

Return dictionary of attributes.

### **execCount**

Cummulative count this engine was run (only used if O.timingEnabled==True).

#### **execTime**

Cummulative time this Engine took to run (only used if O.timingEnabled==True).

#### **label**(*=uninitalized*)

Textual label for this object; must be valid python id[entifier, you can re](#page-431-0)fer to it directly from python.

### **model**(*="d2q9"*)

The LB model. Until now only d2q9 is implemented

#### **ompThreads**(*=-1*)

Number of threads to be used in the engine. If ompThreads<0 (default), the number will be typically OMP\_NUM\_THREADS or the number N defined by 'yade -jN' (this behavior can depend on the engine though). This attribute will only affect engines whose code includes openMP parallel regions (e.g. InteractionLoop). This attribute is mostly useful for experiments or when combining ParallelEngine with engines that run parallel regions, resulting in nested OMP loops with different number of threads at each level.

```
periodicity(=" ")
```
periodicity

#### **removingCriterion**(*=0*)

Criterion to remove a sphere (1->based on particle position, 2->based on particle velocity

**tau**(*=0.6*)

Relaxation time

### **timingDeltas**

Detailed information about timing inside the Engine itself. Empty unless enabled in the source code and O.timingEnabled==True.

### $updateAttrs$ ( $dict)arg2$ )  $\rightarrow$  None

Update object attributes from given dictionary

# **useWallXm**(*=false*)

Set true i[f you want that th](#page-431-0)e LBM see the wall in Xm

### **useWallXp**(*=false*)

Set true if you want that the LBM see the wall in Xp

### **useWallYm**(*=true*)

Set true if you want that the LBM see the wall in Ym

### **useWallYp**(*=true*)

Set true if you want that the LBM see the wall in Yp

### **useWallZm**(*=false*)

Set true if you want that the LBM see the wall in Zm

### **useWallZp**(*=false*)

Set true if you want that the LBM see the wall in Zp

### **zpBcRho**(*=-1*)

(!!! not fully implemented !!) The density imposed at the boundary

### **class** yade.wrapper.**Integrator**(*(object)arg1*)

Integration Engine Interface.

```
active(=true)
```
is the engine active?

### **dead**(*=false*)

If true, this engine will not run at all; can be used for making an engine temporarily deactivated and only resurrect it at a later point.

# $\text{dict}() \rightarrow \text{dict}$

Return dictionary of attributes.

### **execCount**

Cummulative count this engine was run (only used if  $O.$ timingEnabled==True).

#### **execTime**

Cummulative time this Engine took to run (only used if O.timingEnabled==True).

#### **integrationsteps**(*=uninitalized*)

all integrationsteps count as all succesfull substeps

### **label**(*=uninitalized*)

Textual label for this object; must be valid python identi[fier, you can refer](#page-431-0) to it directly from python.

### **maxVelocitySq**(*=NaN*)

store square of max. velocity, for informative purposes; computed again at every step. *(autoupdated)*

### **ompThreads**(*=-1*)

Number of threads to be used in the engine. If ompThreads<0 (default), the number will be typically OMP\_NUM\_THREADS or the number N defined by 'yade -jN' (this behavior can depend on the engine though). This attribute will only affect engines whose code includes openMP parallel regions (e.g. InteractionLoop). This attribute is mostly useful for experiments or when combining ParallelEngine with engines that run parallel regions, resulting in nested OMP loops with different number of threads at each level.

#### **slaves**

List of lists of Engines to calculate the force acting on the particles; to obtain the derivatives of the states, engines inside will be run sequentially.

#### **timeStepUpdateInterval**(*=1*)

dt update interval

### **timingDeltas**

Detailed information about timing inside the Engine itself. Empty unless enabled in the source code and O.timingEnabled==True.

```
updateAttrs(dict)arg2) \rightarrow None
```
Update object attributes from given dictionary

### **class** yade.wrapper.**[InteractionLoo](#page-431-0)p**(*(object)arg1*)

Unified dispatcher for handling interaction loop at every step, for parallel performance reasons.

#### <span id="page-250-0"></span>**Special constructor**

Constructs from 3 lists of Ig2, Ip2, Law functors respectively; they will be passed to interal dispatchers, which you might retrieve.

#### **callbacks**(*=uninitalized*)

Callbacks which will [be c](#page-360-0)a[lled](#page-375-0) [for ev](#page-388-0)ery Interaction, if activated.

### **dead**(*=false*)

If true, this engine will not run at all; can be used for making an engine temporarily deactivated [and only](#page-405-0) resurrect it at a later point.

### $\text{dict}() \rightarrow \text{dict}$

Return dictionary of attributes.

# **eraseIntsInLoop**(*=false*)

Defines if the interaction loop should erase pending interactions, else the collider takes care of that alone (depends on what collider is used).

### **execCount**

Cummulative count this engine was run (only used if  $O$ .timingEnabled==True).

#### **execTime**

Cummulative time this Engine took to run (only used if O.timingEnabled==True).

#### **geomDispatcher**(*=new IGeomDispatcher*)

IGeomDispatcher object that is used for dispatch.

### **label**(*=uninitalized*)

Textual label for this object; must be valid python identi[fier, you can refer](#page-431-0) to it directly from python.

#### **lawD[ispatcher](#page-374-0)**(*=new LawDispatcher*)

LawDispatcher object used for dispatch.

#### **ompThreads**(*=-1*)

Number of threads to be used in the engine. If ompThreads<0 (default), the number will be typically OMP\_NUM\_THREADS or the number N defined by 'yade -jN' (this behavior can [depend on the](#page-404-0) engine though). This attribute will only affect engines whose code includes openMP parallel regions (e.g. InteractionLoop). This attribute is mostly useful for experiments or when combining ParallelEngine with engines that run parallel regions, resulting in nested OMP loops with different number of threads at each level.

#### **physDispatcher**(*=new IPhysDispatcher*)

IPhysDispatcher object us[ed fo](#page-442-0)[r dispatch.](#page-250-0)

### **timingDeltas**

Detailed information about timing inside the Engine itself. Empty unless enabled in the source [code and](#page-385-0) O.timingEnabled==True.

 $updateAttrs$ ( $dict)arg2$ )  $\rightarrow$  None

Update object attributes from given dictionary

#### **class** yade.wrapper.**Law2\_ScGeom\_CapillaryPhys\_Capillarity**(*(object)arg1*)

This law allows one to take into account capillary forces/effects between spheres coming from the presence of interparticular liquid bridges (menisci).

<span id="page-251-1"></span>The control parameter is the capillary pressure (or suction)  $Uc = Ugas - Uliquid$ . Liquid bridges properties (volume V, extent over interacting grains delta1 and delta2) are computed as a result of the defined capillary pressure and of the interacting geometry (spheres radii and interparticular distance).

References: in english [Scholt[es2009b\]; more det](#page-251-0)ailed, but in french [Scholtes2009d].

The law needs ascii files  $M(r=i)$  with  $i=R1/R2$  to work (see https://yadedem.org/wiki/CapillaryTriaxialTest). These ASCII files contain a set of results from the resolution of the Laplace-Young equation for different configurations of the interacting geometry, assuming a null wetting angle.

In order to allow capillary forces between distant spheres, it is necessary to enlarge [the bounding](https://yade-dem.org/wiki/CapillaryTriaxialTest) boxes using [Bo1\\_Sphere\\_Aabb::aab](https://yade-dem.org/wiki/CapillaryTriaxialTest)bEnlargeFactor and make the Ig2 define define distant interactions via interactionDetectionFactor. It is also necessary to disable interactions removal by the constitutive law (Law2). The only combinations of laws supported are currently capillary law + Law2\_ScGeom\_FrictPhys\_CundallStrack and capillary law + Law2\_ScGeom\_MindlinPhys\_- Mindlin (an[d the other variants of Hertz-Mindlin\).](#page-358-0)

See Capilla[ryPhys-example.py for an e](#page-370-0)xample script.

#### **binaryFusion**(*=true*)

[If t](#page-399-1)[rue, capillary forces are set to zero as s](#page-396-0)oon as, at least, 1 ov[erlap \(menisci fusion\) is detected.](#page-399-1) Otherwise  $fCap = fCap / (fusionNumber + 1)$ 

### **capillaryPressure**(*=0.*)

Value of the capillary pressure Uc defined as Uc=Ugas-Uliquid

#### <span id="page-251-0"></span>**createDistant[Menis](#page-212-0)cii**(*[=f](#page-212-0)alse*)

Generate meniscii between [distant spheres](#page-212-1)? Else only maintain the existing ones. For modeling a wetting path this flag should always be false. For a drying path it should be true for one step (initialization) then false, as in the logic of [Scholtes2009c]

#### **dead**(*=false*)

If true, this engine will not run at all; can be used for making an engine temporarily deactivated and only resurrect it at a later point.

### $\text{dict}() \rightarrow \text{dict}$

Return dictionary of attributes.

#### **execCount**

Cummulative count this engine was run (only used if  $O$ .timingEnabled==True).

#### **execTime**

Cummulative time this Engine took to run (only used if O.timingEnabled==True).

#### **fusionDetection**(*=false*)

If true potential menisci overlaps are checked, computing [fusionNumb](#page-431-0)er for each capillary interaction, and reducing fCap according to binaryFusio[n](#page-431-0)

#### **label**(*=uninitalized*)

Textual label for this object; must be valid python identifier[, you can refer](#page-212-1) to it directly from python.

### **ompThreads**(*=-1*)

Number of threads to be used in the engine. If ompThreads<0 (default), the number will be typically OMP\_NUM\_THREADS or the number N defined by 'yade -jN' (this behavior can depend on the engine though). This attribute will only affect engines whose code includes
openMP parallel regions (e.g. InteractionLoop). This attribute is mostly useful for experiments or when combining ParallelEngine with engines that run parallel regions, resulting in nested OMP loops with different number of threads at each level.

### **timingDeltas**

Detailed information abou[t timi](#page-442-0)[ng inside the En](#page-250-0)gine itself. Empty unless enabled in the source code and O.timingEnabled==True.

### $updateAttrs$ ( $dict)arg2$ )  $\rightarrow$  None

Update object attributes from given dictionary

#### **class** yade.wrapper.**[MicroMacroAnal](#page-431-0)yser**(*(object)arg1*)

compute fabric tensor, local porosity, local deformation, and other micromechanicaly defined quantities based on triangulation/tesselation of the packing.

### **compDeformation**(*=false*)

Is the engine just saving states or also computing and outputing deformations for each increment?

#### **compIncrt**(*=false*)

Should increments of force and displacements be defined on  $[n,n+1]$ ? If not, states will be saved with only positions and forces (no displacements).

#### **dead**(*=false*)

If true, this engine will not run at all; can be used for making an engine temporarily deactivated and only resurrect it at a later point.

#### $\text{dict}() \rightarrow \text{dict}$

Return dictionary of attributes.

#### **execCount**

Cummulative count this engine was run (only used if O.timingEnabled==True).

#### **execTime**

Cummulative time this Engine took to run (only used if O.timingEnabled==True).

#### **incrtNumber**(*=1*)

**interval**(*=100*)

Number of timesteps between analyzed states.

#### **label**(*=uninitalized*)

Textual label for this object; must be valid python identifier, you can refer to it directly from python.

#### **nonSphereAsFictious**(*=true*)

bodies that are not spheres will be used to defines bounds (else just skipped).

#### **ompThreads**(*=-1*)

Number of threads to be used in the engine. If ompThreads<0 (default), the number will be typically OMP\_NUM\_THREADS or the number N defined by 'yade -jN' (this behavior can depend on the engine though). This attribute will only affect engines whose code includes openMP parallel regions (e.g. InteractionLoop). This attribute is mostly useful for experiments or when combining ParallelEngine with engines that run parallel regions, resulting in nested OMP loops with different number of threads at each level.

### **outputFile**(*="MicroMacroAnalysis"*)

Base name for increment [analy](#page-442-0)[sis output file.](#page-250-0)

### **stateFileName**(*="state"*)

Base name of state files.

#### **stateNumber**(*=0*)

A number incremented and appended at the end of output files to reflect increment number.

### **timingDeltas**

Detailed information about timing inside the Engine itself. Empty unless enabled in the source code and O.timingEnabled==True.

 $updateAttrs$ ( $dict)arg2$ )  $\rightarrow$  None

Update object attributes from given dictionary

### **class** yade.wrapper.**NewtonIntegrator**(*(object)arg1*)

Engine integrating newtonian motion equations.

#### $\texttt{damping} (=0.2)$

damping coefficient for Cundall's non viscous damping (see numerical damping and [Chareyre2005])

### **dead**(*=false*)

If true, this engine will not run at all; can be used for making an engi[ne temporarily deactiv](https://yade-dem.org/doc/formulation.html?highlight=damping#numerical-damping)ated and only resurrect it at a later point.

### **densityScaling**

if True, then density scaling [Pfc3dManual30] will be applied in order to have a critical timestep equal to GlobalStiffnessTimeStepper::targetDt for all bodies. This option makes the simulation unrealistic from a dynamic point of view, but may speedup quasistatic simulations. In rare situations, it could be useful to not set the scalling factor automatically for each body (which the time-stepper does). In such case revert GlobalStiffnessTimeStepper.densityScaling to False.

### $\text{dict}() \rightarrow \text{dict}$

Return dictionary of attributes.

### **exactAsphericalRot**(*=true*)

Enable more exact body rotation integrator for aspherical bodies *only*, using formulation from [Allen1989], pg. 89.

### **execCount**

Cummulative count this engine was run (only used if [O.timingE](#page-167-0)nabled==True).

#### **execTime**

Cummulative time this Engine took to run (only used if O.timingEnabled==True).

### **gravity**(*=Vector3r::Zero()*)

Gravitational acceleration (effectively replaces Gravit[yEngine\).](#page-431-0)

#### **kinSplit**(*=false*)

Whether to separately track translational and rotational [kinetic energy.](#page-431-0)

#### **label**(*=uninitalized*)

Textual label for this object; must be valid python identifier, you can refer to it directly from python.

**mask**(*=-1*)

If mask defined and the bitwise AND between mask and body's groupMask gives 0, the body will not move/rotate. Velocities and accelerations will be calculated not paying attention to this parameter.

#### **maxVelocitySq**(*=NaN*)

store square of max. velocity, for informative purposes; computed again at every step. *(autoupdated)*

### **ompThreads**(*=-1*)

Number of threads to be used in the engine. If ompThreads<0 (default), the number will be typically OMP\_NUM\_THREADS or the number N defined by 'yade -jN' (this behavior can depend on the engine though). This attribute will only affect engines whose code includes openMP parallel regions (e.g. InteractionLoop). This attribute is mostly useful for experiments or when combining ParallelEngine with engines that run parallel regions, resulting in nested OMP loops with different number of threads at each level.

### **prevVelGrad**(*=Matrix3r::Zero()*)

Store previous velocity gr[adien](#page-442-0)[t \(Cell::velGrad\)](#page-250-0) to track acceleration. *(auto-updated)*

### **timingDeltas**

Detailed information about timing inside the Engine itself. Empty unless enabled in the source code and O.timingEnabled==True.

#### $updateAttrs$ ( $dict)arg2$ )  $\rightarrow$  None

Update object attributes from given dictionary

#### **warnNoForceReset**(*=true*)

Warn wh[en forces were no](#page-431-0)t resetted in this step by ForceResetter; this mostly points to ForceResetter being forgotten incidentally and should be disabled only with a good reason.

#### **class** yade.wrapper.**PeriodicEngine**(*(object)arg1*)

Run Engine::action with given fixed periodicity real time (=wall clock time, computation time), virtual time (simulation time), iteration number), by sett[ing any of tho](#page-244-0)se criteria (virtPeriod, real[Period, iterPeri](#page-244-0)od) to a positive value. They are all negative (inactive) by default.

<span id="page-254-0"></span>The number of times this engine is activated can be limited by setting nDo $>0$ . If the number of activations will have been already reached, no action will be called even if an active period has elapsed.

If initRun is set (false by default), the engine will run when called for the first time; otherwise it will only start counting period (realLast etc interal variables) from that point, but without actually running, and will run only once a period has elapsed since the initial run.

This class should not be used directly; rather, derive your own engine which you want to be run periodically.

Derived engines should override Engine::action(), which will be called periodically. If the derived Engine overrides also Engine::isActivated, it should also take in account return value from PeriodicEngine::isActivated, since otherwise the periodicity will not be functional.

Example with PyRunner, which derives from PeriodicEngine; likely to be encountered in python scripts:

```
PyRunner(realPeriod=5,iterPeriod=10000,command='print O.iter')
```
will print itera[tion numb](#page-256-0)er every 10000 iterations or every 5 seconds of wall clock time, whiever comes first since it was last run.

#### **dead**(*=false*)

If true, this engine will not run at all; can be used for making an engine temporarily deactivated and only resurrect it at a later point.

 $\text{dict}() \rightarrow \text{dict}$ 

Return dictionary of attributes.

#### **execCount**

Cummulative count this engine was run (only used if  $O$ .timingEnabled==True).

#### **execTime**

Cummulative time this Engine took to run (only used if O.timingEnabled==True).

#### **firstIterRun**(*=0*)

Sets the step number, at each an engine should be [executed for the fi](#page-431-0)rst time (disabled by default).

# **initRun**(*=false*)

Run the first time we are called as well.

```
iterLast(=0)
```
Tracks step number of last run *(auto-updated)*.

```
iterPeriod(=0, deactivated)
```
Periodicity criterion using step number (deactivated if  $\leq 0$ )

```
label(=uninitalized)
```
Textual label for this object; must be valid python identifier, you can refer to it directly from python.

### **nDo**(*=-1*, *deactivated*)

Limit number of executions by this number (deactivated if negative)

### **nDone**(*=0*)

Track number of executions (cummulative) *(auto-updated)*.

### **ompThreads**(*=-1*)

Number of threads to be used in the engine. If ompThreads<0 (default), the number will be typically OMP\_NUM\_THREADS or the number N defined by 'yade -jN' (this behavior can depend on the engine though). This attribute will only affect engines whose code includes openMP parallel regions (e.g. InteractionLoop). This attribute is mostly useful for experiments or when combining ParallelEngine with engines that run parallel regions, resulting in nested OMP loops with different number of threads at each level.

### **realLast**(*=0*)

Tracks real time of last run *[\(au](#page-442-0)[to-updated\)](#page-250-0)*.

### **realPeriod**(*=0*, *deactivated*)

Periodicity criterion using real (wall clock, computation, human) time (deactivated if  $\leq=0$ )

#### **timingDeltas**

Detailed information about timing inside the Engine itself. Empty unless enabled in the source code and O.timingEnabled==True.

```
updateAttrs(dict)arg2) \rightarrow None
```
Update object attributes from given dictionary

#### **virtLast**(*=0*)

Tracks vi[rtual time of last](#page-431-0) run *(auto-updated)*.

```
virtPeriod(=0, deactivated)
```
Periodicity criterion using virtual (simulation) time (deactivated if  $\leq 0$ )

#### **class** yade.wrapper.**PolyhedraSplitter**(*(object)arg1*)

Engine that splits polyhedras.

#### **dead**(*=false*)

If true, this engine will not run at all; can be used for making an engine temporarily deactivated and only resurrect it at a later point.

### $\text{dict}() \rightarrow \text{dict}$

Return dictionary of attributes.

### **execCount**

Cummulative count this engine was run (only used if O.timingEnabled==True).

### **execTime**

Cummulative time this Engine took to run (only used if O.timingEnabled==True).

### **firstIterRun**(*=0*)

Sets the step number, at each an engine should be [executed for the fi](#page-431-0)rst time (disabled by default).

```
initRun(=false)
```
Run the first time we are called as well.

```
iterLast(=0)
```
Tracks step number of last run *(auto-updated)*.

```
iterPeriod(=0, deactivated)
```
Periodicity criterion using step number (deactivated if  $\leq 0$ )

**label**(*=uninitalized*)

Textual label for this object; must be valid python identifier, you can refer to it directly from python.

#### **nDo**(*=-1*, *deactivated*)

Limit number of executions by this number (deactivated if negative)

### **nDone**(*=0*)

Track number of executions (cummulative) *(auto-updated)*.

#### **ompThreads**(*=-1*)

Number of threads to be used in the engine. If ompThreads<0 (default), the number will be typically OMP\_NUM\_THREADS or the number N defined by 'yade -jN' (this behavior can depend on the engine though). This attribute will only affect engines whose code includes openMP parallel regions (e.g. InteractionLoop). This attribute is mostly useful for experiments or when combining ParallelEngine with engines that run parallel regions, resulting in nested OMP loops with different number of threads at each level.

### **realLast**(*=0*)

Tracks real time of last run *[\(au](#page-442-0)[to-updated\)](#page-250-0)*.

### **realPeriod**(*=0*, *deactivated*)

Periodicity criterion using real (wall clock, computation, human) time (deactivated if  $\leq=0$ )

#### **timingDeltas**

Detailed information about timing inside the Engine itself. Empty unless enabled in the source code and O.timingEnabled==True.

### $updateAttrs$ ( $dict)arg2$ )  $\rightarrow$  None

Update object attributes from given dictionary

### **virtLast**(*=0*)

Tracks vi[rtual time of last](#page-431-0) run *(auto-updated)*.

**virtPeriod**(*=0*, *deactivated*)

Periodicity criterion using virtual (simulation) time (deactivated if  $\leq 0$ )

### **class** yade.wrapper.**PyRunner**(*(object)arg1*)

Execute a python command periodically, with defined (and adjustable) periodicity. See PeriodicEngine documentation for details.

## <span id="page-256-0"></span>**command**(*=""*)

Command to be run by python interpreter. Not run if empty.

### **[dead](#page-254-0)**(*=false*)

If true, this engine will not run at all; can be used for making an engine temporarily deactivated and only resurrect it at a later point.

#### $\text{dict}() \rightarrow \text{dict}$

Return dictionary of attributes.

### **execCount**

Cummulative count this engine was run (only used if  $O$ .timingEnabled==True).

#### **execTime**

Cummulative time this Engine took to run (only used if O.timingEnabled==True).

#### **firstIterRun**(*=0*)

Sets the step number, at each an engine should be [executed for the fi](#page-431-0)rst time (disabled by default).

#### **initRun**(*=false*)

Run the first time we are called as well.

### **iterLast**(*=0*)

Tracks step number of last run *(auto-updated)*.

# **iterPeriod**(*=0*, *deactivated*)

Periodicity criterion using step number (deactivated if  $\leq 0$ )

#### **label**(*=uninitalized*)

Textual label for this object; must be valid python identifier, you can refer to it directly from python.

### **nDo**(*=-1*, *deactivated*)

Limit number of executions by this number (deactivated if negative)

#### **nDone**(*=0*)

Track number of executions (cummulative) *(auto-updated)*.

#### **ompThreads**(*=-1*)

Number of threads to be used in the engine. If ompThreads<0 (default), the number will be typically OMP\_NUM\_THREADS or the number N defined by 'yade -jN' (this behavior can depend on the engine though). This attribute will only affect engines whose code includes openMP parallel regions (e.g. InteractionLoop). This attribute is mostly useful for experiments or when combining ParallelEngine with engines that run parallel regions, resulting in nested OMP loops with different number of threads at each level.

#### **realLast**(*=0*)

Tracks real time of last run *[\(au](#page-442-0)[to-updated\)](#page-250-0)*.

### **realPeriod**(*=0*, *deactivated*)

Periodicity criterion using real (wall clock, computation, human) time (deactivated if  $\leq=0$ )

#### **timingDeltas**

Detailed information about timing inside the Engine itself. Empty unless enabled in the source code and O.timingEnabled==True.

#### $updateAttrs$ ( $dict)arg2$ )  $\rightarrow$  None

Update object attributes from given dictionary

#### **virtLast**(*=0*)

Tracks vi[rtual time of last](#page-431-0) run *(auto-updated)*.

**virtPeriod**(*=0*, *deactivated*)

Periodicity criterion using virtual (simulation) time (deactivated if  $\leq 0$ )

#### **class** yade.wrapper.**Recorder**(*(object)arg1*)

Engine periodically storing some data to (one) external file. In addition PeriodicEngine, it handles opening the file as needed. See PeriodicEngine for controlling periodicity.

### **addIterNum**(*=false*)

Adds an iteration number to the file name, when the file was created. Useful for creating new files at each call (false by [default\)](#page-254-0)

#### **dead**(*=false*)

If true, this engine will not run at all; can be used for making an engine temporarily deactivated and only resurrect it at a later point.

#### $\text{dict}() \rightarrow \text{dict}$

Return dictionary of attributes.

### **execCount**

Cummulative count this engine was run (only used if O.timingEnabled==True).

### **execTime**

Cummulative time this Engine took to run (only used if O.timingEnabled==True).

```
file(=uninitalized)
```
Name of file to save to; must not be empty.

### **firstIterRun**(*=0*)

Sets the step number, at each an engine should be exe[cuted for the first](#page-431-0) time (disabled by default).

### **initRun**(*=false*)

Run the first time we are called as well.

### **iterLast**(*=0*)

Tracks step number of last run *(auto-updated)*.

### **iterPeriod**(*=0*, *deactivated*)

Periodicity criterion using step number (deactivated if  $\leq 0$ )

### **label**(*=uninitalized*)

Textual label for this object; must be valid python identifier, you can refer to it directly from python.

### **nDo**(*=-1*, *deactivated*)

Limit number of executions by this number (deactivated if negative)

### **nDone**(*=0*)

Track number of executions (cummulative) *(auto-updated)*.

#### **ompThreads**(*=-1*)

Number of threads to be used in the engine. If ompThreads<0 (default), the number will be typically OMP\_NUM\_THREADS or the number N defined by 'yade -jN' (this behavior can depend on the engine though). This attribute will only affect engines whose code includes openMP parallel regions (e.g. InteractionLoop). This attribute is mostly useful for experiments or when combining ParallelEngine with engines that run parallel regions, resulting in nested OMP loops with different number of threads at each level.

### **realLast**(*=0*)

Tracks real time of last run *[\(au](#page-442-0)[to-updated\)](#page-250-0)*.

#### **realPeriod**(*=0*, *deactivated*)

Periodicity criterion using real (wall clock, computation, human) time (deactivated if  $\leq=0$ )

#### **timingDeltas**

Detailed information about timing inside the Engine itself. Empty unless enabled in the source code and O.timingEnabled==True.

#### **truncate**(*=false*)

Whether to delete current file contents, if any, when opening (false by default)

#### $updateAttrs$ ( $dict)arg2$ )  $\rightarrow$  None

Update object attributes from given dictionary

### **virtLast**(*=0*)

Tracks virtual time of last run *(auto-updated)*.

#### **virtPeriod**(*=0*, *deactivated*)

Periodicity criterion using virtual (simulation) time (deactivated if  $\leq 0$ )

### **class** yade.wrapper.**ResetRandomPosition**(*(object)arg1*)

Creates spheres during simulation, placing them at random positions. Every time called, one new sphere will be created and inserted in the simulation.

### **angularVelocity**(*=Vector3r::Zero()*)

Mean angularVelocity of spheres.

### **angularVelocityRange**(*=Vector3r::Zero()*)

Half size of a angularVelocity distribution interval. New sphere will have random angularVelocity within the range angularVelocity*±*angularVelocityRange.

#### **dead**(*=false*)

If true, this engine will not run at all; can be used for making an engine temporarily deactivated and only resurrect it at a later point.

### **dict**() <sup>→</sup> dict

Return dictionary of attributes.

#### **execCount**

Cummulative count this engine was run (only used if  $O$ .timingEnabled==True).

### **execTime**

Cummulative time this Engine took to run (only used if  $O.\text{timingEnabled} = \text{True}$ ).

#### **factoryFacets**(*=uninitalized*)

The geometry of the section where spheres will be pl[aced; they will be](#page-431-0) placed on facets or in volume between them depending on *volumeSection* flag.

### **firstIterRun**(*=0*)

Sets the step number, at each an engine should be executed for the first time (disabled by default).

### **initRun**(*=false*)

Run the first time we are called as well.

#### **iterLast**(*=0*)

Tracks step number of last run *(auto-updated)*.

### **iterPeriod**(*=0*, *deactivated*)

Periodicity criterion using step number (deactivated if  $\leq 0$ )

#### **label**(*=uninitalized*)

Textual label for this object; must be valid python identifier, you can refer to it directly from python.

#### **maxAttempts**(*=20*)

Max attempts to place sphere. If placing the sphere in certain random position would cause an overlap with any other physical body in the model, SpheresFactory will try to find another position.

#### **nDo**(*=-1*, *deactivated*)

Limit number of executions by this number (deactivated if negative)

#### **nDone**(*=0*)

Track number of executions (cummulative) *(auto-updated)*.

**normal**(*=Vector3r(0*, *1*, *0)*)

??

### **ompThreads**(*=-1*)

Number of threads to be used in the engine. If ompThreads<0 (default), the number will be typically OMP\_NUM\_THREADS or the number N defined by 'yade -jN' (this behavior can depend on the engine though). This attribute will only affect engines whose code includes openMP parallel regions (e.g. InteractionLoop). This attribute is mostly useful for experiments or when combining ParallelEngine with engines that run parallel regions, resulting in nested OMP loops with different number of threads at each level.

**point**(*=Vector3r::Zero()*) ??

# **realLast**(*=0*)

Tracks real time of last run *(auto-updated)*.

### **realPeriod**(*=0*, *deactivated*)

Periodicity criterion using real (wall clock, computation, human) time (deactivated if  $\leq=0$ )

### **subscribedBodies**(*=uninitalized*)

Affected bodies.

#### **timingDeltas**

Detailed information about timing inside the Engine itself. Empty unless enabled in the source code and O.timingEnabled==True.

```
updateAttrs(dict)arg2) \rightarrow None
```
Update object attributes from given dictionary

```
velocity(=Vector3r::Zero())
Mean velocity of spheres.
```
#### **velocityRange**(*=Vector3r::Zero()*)

Half size of a velocities distribution interval. New sphere will have random velocity within the range velocity*±*velocityRange.

### **virtLast**(*=0*)

Tracks virtual time of last run *(auto-updated)*.

**virtPeriod**(*=0*, *deactivated*)

Periodicity criterion using virtual (simulation) time (deactivated if  $\leq 0$ )

### **volumeSection**(*=false*, *define factory by facets.*)

Create new spheres inside factory volume rather than on its surface.

### **class** yade.wrapper.**RungeKuttaCashKarp54Integrator**(*(object)arg1*)

RungeKuttaCashKarp54Integrator engine.

$$
\verb!__init__() \rightarrow None
$$

**\_\_init\_\_()** → None<br>object \_\_init\_(tuple args, dict kwds)

**init**  $((list)arg2) \rightarrow object : Construct from (possibly nested) list of slaves.$ 

$$
\mathtt{a\_dxdt}\,(\,=1.0)
$$

**a\_x**(*=1.0*)

**abs\_err**(*=1e-6*)

Relative integration tolerance

## **active**(*=true*)

is the engine active?

#### **dead**(*=false*)

If true, this engine will not run at all; can be used for making an engine temporarily deactivated and only resurrect it at a later point.

### $\text{dict}() \rightarrow \text{dict}$

Return dictionary of attributes.

### **execCount**

Cummulative count this engine was run (only used if O.timingEnabled==True).

#### **execTime**

Cummulative time this Engine took to run (only used if O.timingEnabled==True).

### **integrationsteps**(*=uninitalized*)

all integrationsteps count as all succesfull substeps

#### **label**(*=uninitalized*)

Textual label for this object; must be valid python identi[fier, you can refer](#page-431-0) to it directly from python.

### **maxVelocitySq**(*=NaN*)

store square of max. velocity, for informative purposes; computed again at every step. *(autoupdated)*

#### **ompThreads**(*=-1*)

Number of threads to be used in the engine. If ompThreads<0 (default), the number will be typically OMP\_NUM\_THREADS or the number N defined by 'yade -jN' (this behavior can depend on the engine though). This attribute will only affect engines whose code includes openMP parallel regions (e.g. InteractionLoop). This attribute is mostly useful for experiments or when combining ParallelEngine with engines that run parallel regions, resulting in nested OMP loops with different number of threads at each level.

#### rel err $(=1e-6)$

Absolute integration toler[ance](#page-442-0)

#### **slaves**

List of lists of Engines to calculate the force acting on the particles; to obtain the derivatives of the states, engines inside will be run sequentially.

### **stepsize**(*=1e-6*)

It is not important for an adaptive integration but important for the observer for setting the found states after integration

#### **timeStepUpdateInterval**(*=1*)

dt update interval

#### **timingDeltas**

Detailed information about timing inside the Engine itself. Empty unless enabled in the source code and O.timingEnabled==True.

#### $updateAttrs$ ( $dict)arg2$ )  $\rightarrow$  None

Update object attributes from given dictionary

### **class** yade.wrapper.**[SnapshotEngine](#page-431-0)**(*(object)arg1*)

Periodically save snapshots of GLView(s) as .png files. Files are named *fileBase* + *counter* + '.png' (counter is left-padded by 0s, i.e. snap00004.png).

#### **counter**(*=0*)

Number that will be appended to fileBase when the next snapshot is saved (incremented at every save). *(auto-updated)*

### **dead**(*=false*)

If true, this engine will not run at all; can be used for making an engine temporarily deactivated and only resurrect it at a later point.

#### **deadTimeout**(*=3*)

Timeout for 3d operations (opening new view, saving snapshot); after timing out, throw exception (or only report error if *ignoreErrors*) and make myself dead. [s]

#### $\text{dict}() \rightarrow \text{dict}$

Return dictionary of attributes.

#### **execCount**

Cummulative count this engine was run (only used if O.timingE[nabled](#page-441-0)==True).

#### **execTime**

Cummulative time this Engine took to run (only used if  $O.\text{timingEnabled} = \text{True}$ ).

### **fileBase**(*=""*)

Basename for snapshots

### **firstIterRun**(*=0*)

Sets the step number, at each an engine should be exe[cuted for the first](#page-431-0) time (disabled by default).

### **format**(*="PNG"*)

Format of snapshots (one of JPEG, PNG, EPS, PS, PPM, BMP) QGLViewer documentation. File extension will be lowercased *format*. Validity of format is not checked.

### **ignoreErrors**(*=true*)

Only report errors instead of throwing exceptions, in case of tim[eouts.](http://www.libqglviewer.com/refManual/classQGLViewer.html#abbb1add55632dced395e2f1b78ef491c)

### **initRun**(*=false*)

Run the first time we are called as well.

#### **iterLast**(*=0*)

Tracks step number of last run *(auto-updated)*.

#### **iterPeriod**(*=0*, *deactivated*)

Periodicity criterion using step number (deactivated if  $\leq 0$ )

#### **label**(*=uninitalized*)

Textual label for this object; must be valid python identifier, you can refer to it directly from python.

### **msecSleep**(*=0*)

number of msec to sleep after snapshot (to prevent 3d hw problems) [ms]

### **nDo**(*=-1*, *deactivated*)

Limit number of executions by this number (deactivated if negative)

#### **nDone**(*=0*)

Track number of executions (cummulative) *(auto-updated)*.

### **ompThreads**(*=-1*)

Number of threads to be used in the engine. If ompThreads<0 (default), the number will be typically OMP\_NUM\_THREADS or the number N defined by 'yade -jN' (this behavior can depend on the engine though). This attribute will only affect engines whose code includes openMP parallel regions (e.g. InteractionLoop). This attribute is mostly useful for experiments or when combining ParallelEngine with engines that run parallel regions, resulting in nested OMP loops with different number of threads at each level.

# **plot**(*=uninitalized*)

Name of field in plot.img[Data t](#page-442-0)[o which taken sn](#page-250-0)apshots will be appended automatically.

### **realLast**(*=0*)

Tracks real time of last run *(auto-updated)*.

```
realPeriod(=0, deactivated)
```
Periodicity criterion using real (wall clock, computation, human) time (deactivated if  $\leq=0$ )

```
snapshots(=uninitalized)
```
Files that have been created so far

### **timingDeltas**

Detailed information about timing inside the Engine itself. Empty unless enabled in the source code and O.timingEnabled==True.

```
updateAttrs(dict)arg2) \rightarrow None
```
Update object attributes from given dictionary

```
virtLast(=0)
```
Tracks vi[rtual time of last](#page-431-0) run *(auto-updated)*.

```
virtPeriod(=0, deactivated)
```
Periodicity criterion using virtual (simulation) time (deactivated if  $\leq 0$ )

### **class** yade.wrapper.**SpheresFactory**(*(object)arg1*)

Engine for spitting spheres based on mass flow rate, particle size distribution etc. Initial velocity of particles is given by *vMin*, *vMax*, the *massFlowRate* determines how many particles to generate at each step. When *goalMass* is attained or positive *maxParticles* is reached, the engine does not produce particles anymore. Geometry of the region should be defined in a derived engine by overridden SpheresFactory::pickRandomPosition().

A sample script for this engine is in scripts/spheresFactory.py.

```
PSDcalculateMass(=true)
```
PSD-Input is in mass (true), otherwise the number of particles will be considered.

```
PSDcum(=uninitalized)
```
PSD-dispersion, cumulative pr[ocent meanings \[-\]](https://github.com/yade/trunk/blob/master/scripts/spheresFactory.py)

**PSDsizes**(*=uninitalized*)

PSD-dispersion, sizes of cells, Diameter [m]

**blockedDOFs**(*=""*)

Blocked degress of freedom

```
color(=Vector3r(-1, -1, -1))
```
Use the color for newly created particles, if specified

```
dead(=false)
```
If true, this engine will not run at all; can be used for making an engine temporarily deactivated and only resurrect it at a later point.

```
\text{dict}() \rightarrow \text{dict}
```
Return dictionary of attributes.

```
exactDiam(=true)
```
If true, the particles only with the defined in PSDsizes diameters will be created. Otherwise the diameter will be randomly chosen in the range [PSDsizes[i-1]:PSDsizes[i]], in this case the length of PSDsizes should be more on 1, than the length of PSDcum.

### **execCount**

Cummulative count this engine was run (only used if O.timingEnabled==True).

#### **execTime**

Cummulative time this Engine took to run (only used if O.timingEnabled==True).

### **goalMass**(*=0*)

Total mass that should be attained at the end of the [current step.](#page-431-0) *(auto-updated)*

#### **ids**(*=uninitalized*)

ids of created bodies

#### **label**(*=uninitalized*)

Textual label for this object; must be valid python identifier, you can refer to it directly from python.

### **mask**(*=-1*)

groupMask to apply for newly created spheres

**massFlowRate**(*=NaN*)

Mass flow rate [kg/s]

### **materialId**(*=-1*)

Shared material id to use for newly created spheres (can be negative to count from the end)

#### **maxAttempt**(*=5000*)

Maximum number of attempts to position a new sphere randomly.

#### **maxMass**(*=-1*)

Maximal mass at which to stop generating new particles regardless of massFlowRate. if maxMass=-1 - this parameter is ignored.

#### **maxParticles**(*=100*)

The number of particles at which to stop generating new ones regardless of massFlowRate. if maxParticles=-1 - this parameter is ignored .

#### **normal**(*=Vector3r(NaN*, *NaN*, *NaN)*)

Orientation of the region's geometry, direction of particle's velocites if normalVel is not set.

# **normalVel**(*=Vector3r(NaN*, *NaN*, *NaN)*)

Direction of particle's velocites.

### **numParticles**(*=0*)

Cummulative number of particles produces so far *(auto-updated)*

#### **ompThreads**(*=-1*)

Number of threads to be used in the engine. If ompThreads<0 (default), the number will be typically OMP\_NUM\_THREADS or the number N defined by 'yade -jN' (this behavior can depend on the engine though). This attribute will only affect engines whose code includes openMP parallel regions (e.g. InteractionLoop). This attribute is mostly useful for experiments or when combining ParallelEngine with engines that run parallel regions, resulting in nested OMP loops with different number of threads at each level.

#### **rMax**(*=NaN*)

Maximum radius of gener[ated s](#page-442-0)[pheres \(uniform](#page-250-0) distribution)

### **rMin**(*=NaN*)

Minimum radius of generated spheres (uniform distribution)

### **silent**(*=false*)

If true no complain about excessing maxAttempt but disable the factory (by set mass-FlowRate=0).

#### **stopIfFailed**(*=true*)

If true, the SpheresFactory stops (sets massFlowRate=0), when maximal number of attempts to insert particle exceed.

### **timingDeltas**

Detailed information about timing inside the Engine itself. Empty unless enabled in the source code and O.timingEnabled==True.

### **totalMass**(*=0*)

Mass of spheres that was produced so far. *(auto-updated)*

### **totalVolume**(*=0*)

Volume o[f spheres that was](#page-431-0) produced so far. *(auto-updated)*

### $updateAttrs$ ( $dict)arg2$ )  $\rightarrow$  None

Update object attributes from given dictionary

### **vAngle**(*=NaN*)

Maximum angle by which the initial sphere velocity deviates from the normal.

### **vMax**(*=NaN*)

Maximum velocity norm of generated spheres (uniform distribution)

### **vMin**(*=NaN*)

Minimum velocity norm of generated spheres (uniform distribution)

### **class** yade.wrapper.**TesselationWrapper**(*(object)arg1*)

Handle the triangulation of spheres in a scene, build tesselation on request, and give access to computed quantities (see also the dedicated section in user manual). The calculation of microstrain is explained in [Catalano2014a]

See example usage in script example/tesselationWrapper/tesselationWrapper.py.

Below is an output of the defToVtk [function visualized with parav](https://yade-dem.org/doc/user.html#micro-stress-and-micro-strain)iew (in this case Yade's TesselationWrapper was used to process experimental data obtained on sand by Edward Ando at Grenoble University, 3SR lab.)

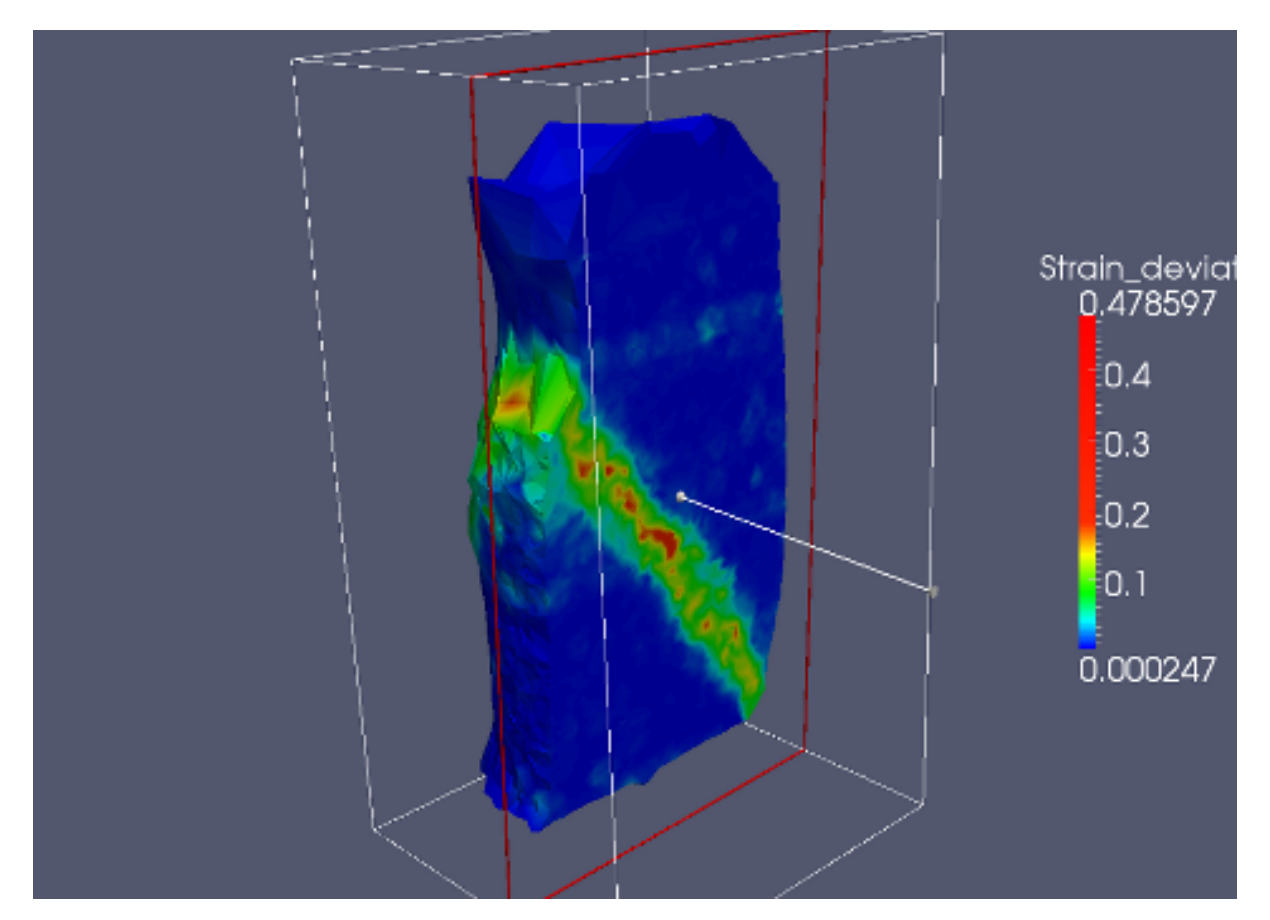

**computeDeformations**() <sup>→</sup> None compute per-particle deformation. Get it with TesselationWrapper::deformation (id,i,j).

### **computeVolumes**() <sup>→</sup> None

compute volumes of all Voronoi's cells.

#### **dead**(*=false*)

If true, this engine will not run at all; can be used for making an engine temporarily deactivated and only resurrect it at a later point.

# $\texttt{defTovtk}(\vert (str) outputFile='def.vtk') \rightarrow None$

Write local deformations in vtk format from states 0 and 1.

$$
\texttt{defTovtkFromPositions}\left(\left[\textit{(str)}\textit{input1}=\textit{'pos1'}\right[, \right.\hspace{1cm}\left(\textit{str}\textit{input2}=\textit{'pos2'}\right[,
$$

 $(str) outputFile = 'def.utk' [$ ,  $(bool)bz2 = False ] ] ]$   $\rightarrow$  None<br>Write local deformations in vtk format from positions files (one sphere per line, with x,y,z,rad separated by spaces).

# **defToVtkFromStates**([*(str)input1='state1'*[, *(str)input2='state2'*[,

 $(str) outputFile = 'def. vtk'$ ,  $(bool)bz2 = True$  ]]])  $\rightarrow$  None

Write local deformations in vtk format from state files (since the file format is very special, consider using defToVtkFromPositions if the input files were not generated by Tesselation-Wrapper).

 $\texttt{deformation}((int)id, (int)i, (int)j) \rightarrow \text{float}$ 

Get particle deformation

 $\text{dict}() \rightarrow \text{dict}$ 

Return dictionary of attributes.

#### **execCount**

Cummulative count this engine was run (only used if  $O.$ timingEnabled==True).

#### **execTime**

Cummulative time this Engine took to run (only used if O.timingEnabled==True).

# $getVo1Proof()$  $(bool) deformation=False() \rightarrow dict$

Return a table with per-sphere computed quantities. [Include deformat](#page-431-0)ions on the increment defined by states 0 and 1 if deformation=True (make sure [to define states 0 a](#page-431-0)nd 1 consistently).

#### **label**(*=uninitalized*)

Textual label for this object; must be valid python identifier, you can refer to it directly from python.

```
loadState([\text{(str)}\text{inputFile} = \text{'state'}[\text{, (bool)}\text{state} = 0[\text{, (bool)}\text{bz2} = \text{True}]]) \rightarrow None
   Load a file with positions to define state 0 or 1.
```
#### **n** spheres $(=0)$

*(auto-computed)*

#### **ompThreads**(*=-1*)

Number of threads to be used in the engine. If ompThreads<0 (default), the number will be typically OMP\_NUM\_THREADS or the number N defined by 'yade -jN' (this behavior can depend on the engine though). This attribute will only affect engines whose code includes openMP parallel regions (e.g. InteractionLoop). This attribute is mostly useful for experiments or when combining ParallelEngine with engines that run parallel regions, resulting in nested OMP loops with different number of threads at each level.

 $\texttt{saveState}(\left[\textit{(str)}\textit{outputFile}=\textit{'state'}\right[, \left(\textit{bool}\textit{)}state=\textit{0}\right[, \left(\textit{bool}\textit{)}base=\textit{True}\right]\right]) \rightarrow \text{None}$ Save a file with positions, [can b](#page-442-0)[e later reloaded](#page-250-0) in order to define state 0 or 1.

 $\texttt{setState}(\vert \textit{(bool)} state=0 \vert) \rightarrow \text{None}$ 

Make the current state of the simulation the initial (0) or final (1) configuration for the definition of displacement increments, use only state=0 if you just want to get volmumes and porosity.

#### **timingDeltas**

Detailed information about timing inside the Engine itself. Empty unless enabled in the source code and O.timingEnabled==True.

**triangulate**( $| (bool) reset = True | ) \rightarrow None$ triangulate spheres of the packing

 $updateAttrs$ ( $dict)arg2$ )  $\rightarrow$  None

Update object attributes from given dictionary

 $\texttt{volume}\left(\begin{bmatrix} (int)id = 0 \end{bmatrix}\right) \rightarrow \text{float}$ 

Returns the volume of Voronoi's cell of a sphere.

### **class** yade.wrapper.**TetraVolumetricLaw**(*(object)arg1*)

Calculate physical response of 2 tetrahedra in interaction, based on penetration configuration given by TTetraGeom.

# **dead**(*=false*)

If true, this engine will not run at all; can be used for making an engine temporarily deactivated [and only re](#page-210-0)surrect it at a l[ater point.](#page-174-0)

### $\text{dict}() \rightarrow \text{dict}$

Return dictionary of attributes.

### **execCount**

Cummulative count this engine was run (only used if  $O$ .timingEnabled==True).

### **execTime**

Cummulative time this Engine took to run (only used if O.timingEnabled==True).

### **label**(*=uninitalized*)

Textual label for this object; must be valid python id[entifier, you can re](#page-431-0)fer to it directly from python.

### **ompThreads**(*=-1*)

Number of threads to be used in the engine. If ompThreads<0 (default), the number will be typically OMP\_NUM\_THREADS or the number N defined by 'yade -jN' (this behavior can depend on the engine though). This attribute will only affect engines whose code includes openMP parallel regions (e.g. InteractionLoop). This attribute is mostly useful for experiments or when combining ParallelEngine with engines that run parallel regions, resulting in nested OMP loops with different number of threads at each level.

#### **timingDeltas**

Detailed information abou[t timi](#page-442-0)[ng inside the En](#page-250-0)gine itself. Empty unless enabled in the source code and O.timingEnabled==True.

### $updateAttrs$ ( $dict)arg2$ )  $\rightarrow$  None

Update object attributes from given dictionary

### **class** yade.wrapper.**[TimeStepper](#page-431-0)**(*(object)arg1*)

Engine defining time-step (fundamental class)

#### **active**(*=true*)

is the engine active?

### **dead**(*=false*)

If true, this engine will not run at all; can be used for making an engine temporarily deactivated and only resurrect it at a later point.

#### $\text{dict}() \rightarrow \text{dict}$

Return dictionary of attributes.

#### **execCount**

Cummulative count this engine was run (only used if  $O$ .timingEnabled==True).

#### **execTime**

Cummulative time this Engine took to run (only used if O.timingEnabled==True).

### **label**(*=uninitalized*)

Textual label for this object; must be valid python id[entifier, you can re](#page-431-0)fer to it directly from python.

### **ompThreads**(*=-1*)

Number of threads to be used in the engine. If ompThreads<0 (default), the number will be typically OMP\_NUM\_THREADS or the number N defined by 'yade -jN' (this behavior can depend on the engine though). This attribute will only affect engines whose code includes openMP parallel regions (e.g. InteractionLoop). This attribute is mostly useful for experiments or when combining ParallelEngine with engines that run parallel regions, resulting in nested OMP loops with different number of threads at each level.

### **timeStepUpdateInterval**(*=1*)

dt update interval

### **timingDeltas**

Detailed information about timing inside the Engine itself. Empty unless enabled in the source code and O.timingEnabled==True.

### $updateAttrs$ ( $dict)arg2$ )  $\rightarrow$  None

Update object attributes from given dictionary

### **class** yade.wrapper.**[TorqueRecorder](#page-431-0)**(*(object)arg1*)

Engine saves the total torque according to the given axis and ZeroPoint, the force is taken from bodies, listed in *ids* For instance, can be useful for defining the torque, which affects on ball mill during its work.

### **addIterNum**(*=false*)

Adds an iteration number to the file name, when the file was created. Useful for creating new files at each call (false by default)

### **dead**(*=false*)

If true, this engine will not run at all; can be used for making an engine temporarily deactivated and only resurrect it at a later point.

### $\text{dict}() \rightarrow \text{dict}$

Return dictionary of attributes.

#### **execCount**

Cummulative count this engine was run (only used if  $O$ .timingEnabled==True).

#### **execTime**

Cummulative time this Engine took to run (only used if O.timingEnabled==True).

#### **file**(*=uninitalized*)

Name of file to save to; must not be empty.

#### **firstIterRun**(*=0*)

Sets the step number, at each an engine should be exe[cuted for the first](#page-431-0) time (disabled by default).

### **ids**(*=uninitalized*)

List of bodies whose state will be measured

### **initRun**(*=false*)

Run the first time we are called as well.

#### **iterLast**(*=0*)

Tracks step number of last run *(auto-updated)*.

# **iterPeriod**(*=0*, *deactivated*)

Periodicity criterion using step number (deactivated if  $\leq 0$ )

### **label**(*=uninitalized*)

Textual label for this object; must be valid python identifier, you can refer to it directly from python.

#### **nDo**(*=-1*, *deactivated*)

Limit number of executions by this number (deactivated if negative)

#### **nDone**(*=0*)

Track number of executions (cummulative) *(auto-updated)*.

### **ompThreads**(*=-1*)

Number of threads to be used in the engine. If ompThreads<0 (default), the number will be typically OMP\_NUM\_THREADS or the number N defined by 'yade -jN' (this behavior can depend on the engine though). This attribute will only affect engines whose code includes openMP parallel regions (e.g. InteractionLoop). This attribute is mostly useful for experiments or when combining ParallelEngine with engines that run parallel regions, resulting in nested OMP loops with different number of threads at each level.

### **realLast**(*=0*)

Tracks real time of last run *[\(au](#page-442-0)[to-updated\)](#page-250-0)*.

#### **realPeriod**(*=0*, *deactivated*)

Periodicity criterion using real (wall clock, computation, human) time (deactivated if  $\leq=0$ )

**rotationAxis**(*=Vector3r::UnitX()*)

Rotation axis

### **timingDeltas**

Detailed information about timing inside the Engine itself. Empty unless enabled in the source code and O.timingEnabled==True.

#### **totalTorque**(*=0*)

Resultant torque, returning by the function.

### **truncate**(*=false*)

Whether [to delete current](#page-431-0) file contents, if any, when opening (false by default)

#### $updateAttrs$ ( $dict)arg2$ )  $\rightarrow$  None

Update object attributes from given dictionary

### **virtLast**(*=0*)

Tracks virtual time of last run *(auto-updated)*.

### **virtPeriod**(*=0*, *deactivated*)

Periodicity criterion using virtual (simulation) time (deactivated if  $\leq 0$ )

# **zeroPoint**(*=Vector3r::Zero()*)

Point of rotation center

### **class** yade.wrapper.**TriaxialStateRecorder**(*(object)arg1*)

Engine recording triaxial variables (see the variables list in the first line of the output file). This recorder needs TriaxialCompressionEngine or ThreeDTriaxialEngine present in the simulation).

### **addIterNum**(*=false*)

Adds an iteration number to the file name, when the file was created. Useful for creating new files at ea[ch call \(false by default\)](#page-291-0)

#### **dead**(*=false*)

If true, this engine will not run at all; can be used for making an engine temporarily deactivated and only resurrect it at a later point.

#### $\text{dict}() \rightarrow \text{dict}$

Return dictionary of attributes.

#### **execCount**

Cummulative count this engine was run (only used if O.timingEnabled==True).

### **execTime**

Cummulative time this Engine took to run (only used if O.timingEnabled==True).

#### **file**(*=uninitalized*)

Name of file to save to; must not be empty.

#### **firstIterRun**(*=0*)

Sets the step number, at each an engine should be exe[cuted for the first](#page-431-0) time (disabled by default).

### **initRun**(*=false*)

Run the first time we are called as well.

### **iterLast**(*=0*)

Tracks step number of last run *(auto-updated)*.

#### **iterPeriod**(*=0*, *deactivated*)

Periodicity criterion using step number (deactivated if  $\leq 0$ )

### **label**(*=uninitalized*)

Textual label for this object; must be valid python identifier, you can refer to it directly from python.

### **nDo**(*=-1*, *deactivated*)

Limit number of executions by this number (deactivated if negative)

#### **nDone**(*=0*)

Track number of executions (cummulative) *(auto-updated)*.

# **ompThreads**(*=-1*)

Number of threads to be used in the engine. If ompThreads<0 (default), the number will be typically OMP\_NUM\_THREADS or the number N defined by 'yade -jN' (this behavior can depend on the engine though). This attribute will only affect engines whose code includes openMP parallel regions (e.g. InteractionLoop). This attribute is mostly useful for experiments or when combining ParallelEngine with engines that run parallel regions, resulting in nested OMP loops with different number of threads at each level.

### **porosity**(*=1*)

porosity of the packing [-]

### **realLast**(*=0*)

Tracks real time of last run *(auto-updated)*.

### **realPeriod**(*=0*, *deactivated*)

Periodicity criterion using real (wall clock, computation, human) time (deactivated if  $\leq=0$ )

### **timingDeltas**

Detailed information about timing inside the Engine itself. Empty unless enabled in the source code and O.timingEnabled==True.

### **truncate**(*=false*)

Whether to delete current file contents, if any, when opening (false by default)

#### $updateAttrs$ ( $dict)arg2$ )  $\rightarrow$  None

Update object attributes from given dictionary

#### **virtLast**(*=0*)

Tracks virtual time of last run *(auto-updated)*.

#### **virtPeriod**(*=0*, *deactivated*)

Periodicity criterion using virtual (simulation) time (deactivated if  $\leq 0$ )

### **class** yade.wrapper.**VTKRecorder**(*(object)arg1*)

Engine recording snapshots of simulation into series of \*.vtu files, readable by VTK-based postprocessing programs such as Paraview. Both bodies (spheres and facets) and interactions can be recorded, with various vector/scalar quantities that are defined on them.

PeriodicEngine.initRun is initialized to True automatically.

 $Key (= "")$ 

Necessary if recorders contains 'cracks'. A string specifying the name of file 'cracks\_\_\_.txt' [that is considered](#page-254-1) in this case (see corresponding attribute).

#### **ascii**(*=false*)

Store data as readable text in the XML file (sets vtkXMLWriter data mode to vtkXMLWrit[er::Ascii](#page-270-0), while the default is [Appended](#page-398-0)

#### **compress**(*=false*)

Compress output XML files [experimental].

### **dead**(*=false*)

If true, this engine will not run at all; can be used for making an engine temporarily deactivated and only resurrect it at a later point.

### $\text{dict}() \rightarrow \text{dict}$

Return dictionary of attributes.

### **execCount**

Cummulative count this engine was run (only used if  $O$ .timingEnabled==True).

#### **execTime**

Cummulative time this Engine took to run (only used if O.timingEnabled==True).

### **fileName**(*=""*)

Base file name; it will be appended with {spheres,int[rs,facets}-243100.](#page-431-0)vtu (unless *multiblock* is True) depending on active recorders and step number [\(243100 in this ca](#page-431-0)se). It can contain slashes, but the directory must exist already.

### **firstIterRun**(*=0*)

Sets the step number, at each an engine should be executed for the first time (disabled by default).

#### **initRun**(*=false*)

Run the first time we are called as well.

### **iterLast**(*=0*)

Tracks step number of last run *(auto-updated)*.

### **iterPeriod**(*=0*, *deactivated*)

Periodicity criterion using step number (deactivated if  $\leq 0$ )

### **label**(*=uninitalized*)

Textual label for this object; must be valid python identifier, you can refer to it directly from python.

### $\texttt{mask}(\text{=}0)$

If mask defined, only bodies with corresponding groupMask will be exported. If 0, all bodies will be exported.

### **multiblock**(*=false*)

Use multi-block (.vtm) files to store data, rather than separate .vtu files.

#### <span id="page-270-1"></span>**nDo**(*=-1*, *deactivated*)

Limit number of executions by this number (deactivated if negative)

#### **nDone**(*=0*)

Track number of executions (cummulative) *(auto-updated)*.

#### **ompThreads**(*=-1*)

Number of threads to be used in the engine. If ompThreads<0 (default), the number will be typically OMP\_NUM\_THREADS or the number N defined by 'yade -jN' (this behavior can depend on the engine though). This attribute will only affect engines whose code includes openMP parallel regions (e.g. InteractionLoop). This attribute is mostly useful for experiments or when combining ParallelEngine with engines that run parallel regions, resulting in nested OMP loops with different number of threads at each level.

#### **realLast**(*=0*)

Tracks real time of last run *[\(au](#page-442-0)[to-updated\)](#page-250-0)*.

### **realPeriod**(*=0*, *deactivated*)

Periodicity criterion using real (wall clock, computation, human) time (deactivated if  $\leq=0$ )

### **recorders**

List of active recorders (as strings). all (the default value) enables all base and generic recorders.

### <span id="page-270-0"></span>**Base recorders**

Base recorders save the geometry (unstructured grids) on which other data is defined. They are implicitly activated by many of the other recorders. Each of them creates a new file (or a block, if multiblock is set).

**spheres** Saves positions and radii (radii) of spherical particles.

**facets** Save facets positions (vertices).

**boxes** Save [boxes](#page-270-1) positions (edges).

**intr** Store interactions as lines between node[s at respe](#page-173-0)ctive particles positions. Additionally stores m[agnitud](#page-171-0)e of normal (forceN) and shear (absForceT) forces on interactions (the geom).

#### **Generic recorders**

Gen[eric re](#page-198-0)corders do not depend on specific model being used and save commonly useful data.

**id** Saves id's (field id) of spheres; active only if spheres is active.

- **mass** Saves masses (field mass) of spheres; active only if spheres is active.
- **clumpId** Saves id's of clumps to which each sphere belongs (field clumpId); active only if spheres is active.
- **colors** Saves colors of spheres and of facets (field color); only active if spheres or facets are activated.
- **mask** Saves groupMasks of spheres and of facets (field mask); only active if spheres or facets are activated.
- **materialId** Saves mat[erialID o](#page-173-0)f spheres [and](#page-171-0) of facets; only active if spheres or facets are activated.
- **coordNumber** Saves coord[ination](#page-173-0) numbe[r \(num](#page-171-0)ber of neighbours) of spheres and of facets; only active if spheres or facets are activated.
- **velocity** Saves linear and angul[ar velocit](#page-173-0)ies of s[pherica](#page-171-0)l particles as Vector3 and length(fields linVelVec, linVelLen and angVelVec, angVelLen respectively'['\); only](#page-173-0) effectiv[e with](#page-171-0) spheres.
- **stress** Saves stresses of spheres and of facets as Vector3 and length; only active if spheres or facets are activated.
- **force** Saves force and torque of spheres, facets and boxes as Vector3 and length (norm); only active if spheres, facets or boxes [are ac](#page-171-0)tivated.
- **pericell** Saves the shap[e of the](#page-173-0) cell (simulation has to be periodic).
- **bs[tresses](#page-171-0)** Saves per-particle pr[incipal s](#page-173-0)tresses ( $sigI \geq = sigII \geq = sigIII$ ) and associated principal directions (dirI/II/III). Per-particle stress tensors are given by bodyStressTensors (positive values for tensile states).

#### **Specific recorders**

The following should only be activated in appropriate cases, otherwise crashes can occur due to violation of type presuppositions.

- **cpm** Saves data pertaining to the concrete model: cpmDamage (normalized residual strength averaged on particle), cpmStress (stress on particle); intr is activated automatically by cpm
- **wpm** Saves data pertaining to the wire particle model: wpmForceNFactor shows the loading factor for the wire, e.g[. normal force d](#page-395-0)ivided by threshold normal force.
- **jcfpm** Saves data pertaining to the rock (smooth)-jointed model: damage is defined by JCFpmState.tensBreak + [JCFpmState.shearB](#page-402-0)reak; intr is activated automatically by jcfpm, and on joint or cohesive interactions can be vizualized.

**cracks** Saves other data pertaining to the rock model: cracks shows locations where cohesive bonds failed during the simulation, with their types (0/1 for tensile/shear breakages), their sizes  $(0.5*(R1+R2))$ , and their normal directions. The corresponding attribute has to be activated, and Key attributes have to be consistent.

### **skipFacetIntr**(*=true*)

Skip interactions that are not of sphere-sphere type (e.g. sphere-facet, sphere-bo[x...\), w](#page-398-1)hen saving i[nteractions](#page-398-1)

# **skipNondynamic**(*=false*)

Skip non-dynamic spheres (but not facets).

#### **timingDeltas**

Detailed information about timing inside the Engine itself. Empty unless enabled in the source code and O.timingEnabled==True.

### $updateAttrs$ ( $dict)arg2$ )  $\rightarrow$  None

Update object attributes from given dictionary

### **virtLast**(*=0*)

Tracks vi[rtual time of last](#page-431-0) run *(auto-updated)*.

### **virtPeriod**(*=0*, *deactivated*)

Periodicity criterion using virtual (simulation) time (deactivated if  $\leq 0$ )

# **10.3.2 BoundaryController**

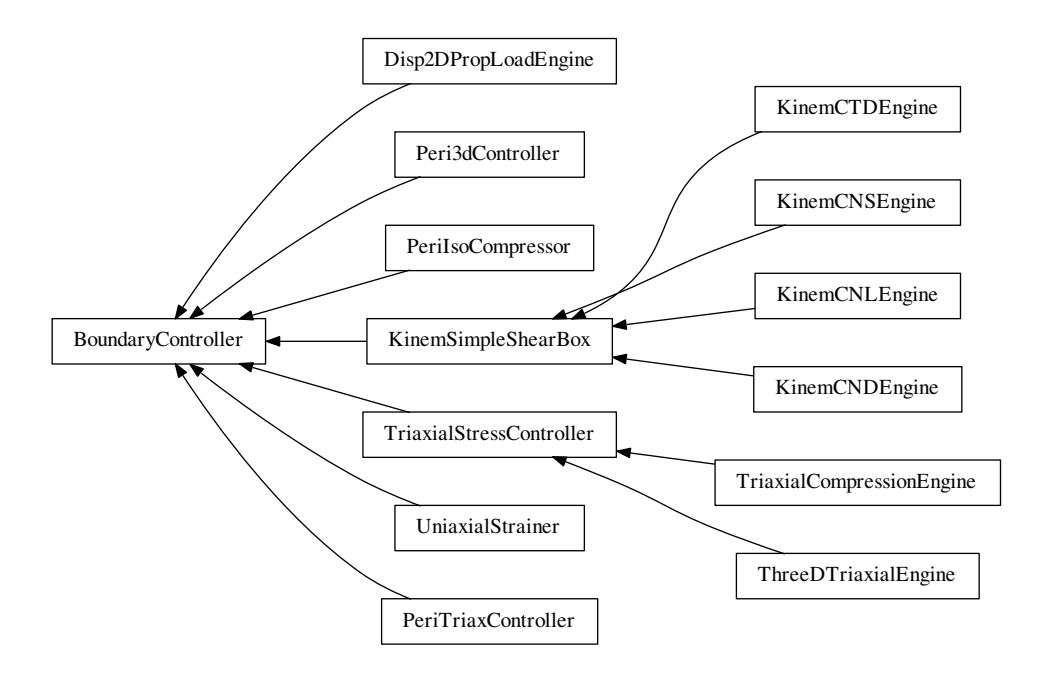

### **class** yade.wrapper.**BoundaryController**(*(object)arg1*)

Base for engines controlling boundary conditions of simulations. Not to be used directly.

#### **dead**(*=false*)

If true, this engine will not run at all; can be used for making an engine temporarily deactivated and only resurrect it at a later point.

### $\text{dict}() \rightarrow \text{dict}$

Return dictionary of attributes.

#### **execCount**

Cummulative count this engine was run (only used if O.timingEnabled==True).

#### **execTime**

Cummulative time this Engine took to run (only used if O.timingEnabled==True).

#### **label**(*=uninitalized*)

Textual label for this object; must be valid python identifier, you can refer to it directly from python.

### **ompThreads**(*=-1*)

Number of threads to be used in the engine. If ompThreads<0 (default), the number will be typically OMP\_NUM\_THREADS or the number N defined by 'yade -jN' (this behavior can depend on the engine though). This attribute will only affect engines whose code includes openMP parallel regions (e.g. InteractionLoop). This attribute is mostly useful for experiments or when combining ParallelEngine with engines that run parallel regions, resulting in nested OMP loops with different number of threads at each level.

#### **timingDeltas**

Detailed information abou[t timi](#page-442-0)[ng inside the En](#page-250-0)gine itself. Empty unless enabled in the source code and O.timingEnabled==True.

#### $updateAttrs$ ( $dict)arg2$ )  $\rightarrow$  None

Update object attributes from given dictionary

### **class** yade.wrapper.**[Disp2DPropLoad](#page-431-0)Engine**(*(object)arg1*)

Disturbs a simple shear sample in a given displacement direction

This engine allows one to apply, on a simple shear sample, a loading controlled by  $du/dgamma =$ cste, which is equivalent to du + cste<sup>'</sup> \* dgamma = 0 (proportionnal path loadings). To do so, the upper plate of the simple shear box is moved in a given direction (corresponding to a given du/dgamma), whereas lateral plates are moved so that the box remains closed. This engine can easily be used to perform directionnal probes, with a python script launching successivly the same .xml which contains this engine, after having modified the direction of loading (see *theta* attribute). That's why this Engine contains a *saveData* procedure which can save data on the state of the sample at the end of the loading (in case of successive loadings - for successive directions - through a python script, each line would correspond to one direction of loading).

### $Key (= "")$

string to add at the names of the saved files, and of the output file filled by *saveData*

**LOG**(*=false*)

boolean controling the output of messages on the screen

### **dead**(*=false*)

If true, this engine will not run at all; can be used for making an engine temporarily deactivated and only resurrect it at a later point.

#### $\text{dict}() \rightarrow \text{dict}$

Return dictionary of attributes.

### **execCount**

Cummulative count this engine was run (only used if  $O$ .timingEnabled==True).

### **execTime**

Cummulative time this Engine took to run (only used if O.timingEnabled==True).

```
id_boxback(=4)
```
the id of the wall at the back of the sample

#### id boxbas $(=1)$

the id of the lower wall

#### **id\_boxfront**(*=5*)

the id of the wall in front of the sample

```
id_boxleft(=0)
```
the id of the left wall

```
id_boxright(=2)
```
the id of the right wall

### id topbox $(=3)$

the id of the upper wall

### **label**(*=uninitalized*)

Textual label for this object; must be valid python identifier, you can refer to it directly from python.

# **nbre\_iter**(*=0*)

the number of iterations of loading to perform

# **ompThreads**(*=-1*)

Number of threads to be used in the engine. If ompThreads<0 (default), the number will be typically OMP\_NUM\_THREADS or the number N defined by 'yade -jN' (this behavior can depend on the engine though). This attribute will only affect engines whose code includes openMP parallel regions (e.g. InteractionLoop). This attribute is mostly useful for experiments or when combining ParallelEngine with engines that run parallel regions, resulting in nested OMP loops with different number of threads at each level.

### **theta**(*=0.0*)

the angle, in a (gamma,h[=-u\) p](#page-442-0)[lane from the ga](#page-250-0)mma - axis to the perturbation vector (trigo wise) [degrees]

### **timingDeltas**

Detailed information about timing inside the Engine itself. Empty unless enabled in the source code and O.timingEnabled==True.

### $updateAttrs$ ( $dict)arg2$ )  $\rightarrow$  None

Update object attributes from given dictionary

**v**(*=0.0*)

the speed [at which the per](#page-431-0)turbation is imposed. In case of samples which are more sensitive to normal loadings than tangential ones, one possibility is to take  $v = V$  shear - | (V\_shear- $V_{\text{comp}}$ <sup>\*</sup>sin(theta)  $| \Rightarrow v=V_{\text{shear}}$  in shear;  $V_{\text{comp}}$  in compression  $[m/s]$ 

### **class** yade.wrapper.**KinemCNDEngine**(*(object)arg1*)

To apply a Constant Normal Displacement (CND) shear for a parallelogram box

This engine, designed for simulations implying a simple shear box (SimpleShear Preprocessor or scripts/simpleShear.py), allows one to perform a constant normal displacement shear, by translating horizontally the upper plate, while the lateral ones rotate so that they always keep contact with the lower and upper walls.

# $Key (= "")$

string to add at the names of the saved files

### **LOG**(*=false*)

boolean controling the output of messages on the screen

### **alpha**(*=Mathr::PI/2.0*)

the angle from the lower box to the left box (trigo wise). Measured by this Engine. Has to be saved, but not to be changed by the user.

### **dead**(*=false*)

If true, this engine will not run at all; can be used for making an engine temporarily deactivated and only resurrect it at a later point.

**dict**() <sup>→</sup> dict

Return dictionary of attributes.

### **execCount**

Cummulative count this engine was run (only used if O.timingEnabled==True).

**execTime**

Cummulative time this Engine took to run (only used if O.timingEnabled==True).

**f0**(*=0.0*)

the (vertical) force acting on the upper plate on the [very first time ste](#page-431-0)p (determined by the

Engine). Controls of the loadings in case of KinemCNSEngine or KinemCNLEngine will be done according to this initial value  $[N]$ . Has to be saved, but not to be changed by the user.

#### **firstRun**(*=true*)

boolean set to false as soon as the engine has done its job one time : useful to know if initial height of, and normal force sustained by, th[e upper box are kn](#page-277-0)ow[n or not \(and thus](#page-276-0) if they have to be initialized). Has to be saved, but not to be changed by the user.

### **gamma**(*=0.0*)

the current value of the tangential displacement

#### **gamma\_save**(*=uninitalized*)

vector with the values of gamma at which a save of the simulation is performed [m]

#### **gammalim**(*=0.0*)

the value of the tangential displacement at wich the displacement is stopped [m]

#### id boxback $(=\n<sub>4</sub>)$

the id of the wall at the back of the sample

#### id boxbas $(=1)$

the id of the lower wall

#### id boxfront $(=5)$

the id of the wall in front of the sample

#### id boxleft $(=0)$

the id of the left wall

#### **id\_boxright**(*=2*)

the id of the right wall

### id topbox $(=3)$

the id of the upper wall

#### **label**(*=uninitalized*)

Textual label for this object; must be valid python identifier, you can refer to it directly from python.

### $max$   $vel(=1.0)$

to limit the speed of the vertical displacements done to control σ (CNL or CNS cases)  $\lfloor m/s \rfloor$ 

#### **ompThreads**(*=-1*)

Number of threads to be used in the engine. If ompThreads<0 (default), the number will be typically OMP\_NUM\_THREADS or the number N defined by 'yade -jN' (this behavior can depend on the engine though). This attribute will only affect engines whose code includes openMP parallel regions (e.g. InteractionLoop). This attribute is mostly useful for experiments or when combining ParallelEngine with engines that run parallel regions, resulting in nested OMP loops with different number of threads at each level.

#### **shearSpeed**(*=0.0*)

the speed at which the sh[ear is](#page-442-0) [performed : spe](#page-250-0)ed of the upper plate  $|m/s|$ 

#### **temoin\_save**(*=uninitalized*)

vector (same length as 'gamma\_save' for ex), with 0 or 1 depending whether the save for the corresponding value of gamma has been done (1) or not (0). Has to be saved, but not to be changed by the user.

#### **timingDeltas**

Detailed information about timing inside the Engine itself. Empty unless enabled in the source code and O.timingEnabled==True.

#### $updateAttrs$ ( $dict)arg2$ )  $\rightarrow$  None

Update object attributes from given dictionary

### **wallDamping**(*=0.2*)

the verti[cal displacements](#page-431-0) done to to control  $\sigma$  (CNL or CNS cases) are in fact damped, through this wallDamping

**y0**(*=0.0*)

the height of the upper plate at the very first time step : the engine finds its value  $|m|$ . Has to be saved, but not to be changed by the user.

### **class** yade.wrapper.**KinemCNLEngine**(*(object)arg1*)

To apply a constant normal stress shear (i.e. Constant Normal Load : CNL) for a parallelogram box (simple shear box : SimpleShear Preprocessor or scripts/simpleShear.py)

<span id="page-276-0"></span>This engine allows one to translate horizontally the upper plate while the lateral ones rotate so that they always keep contact with the lower and upper walls.

In fact the upper plate c[an move not](#page-411-0) only horizontally but also vertically, so that the normal stress acting on it remains constant (this constant value is not chosen by the user but is the one that exists at the beginning of the simulation)

The right vertical displacements which will be allowed are computed from the rigidity Kn of the sample over the wall (so to cancel a deltaSigma, a normal dplt deltaSigma\* $S/(Kn)$  is set)

The movement is moreover controlled by the user via a shearSpeed which will be the speed of the upper wall, and by a maximum value of horizontal displacement gammalim, after which the shear stops.

**Note:** Not only the positions of walls are updated bu[t also their](#page-277-1) speeds, which is all but useless considering the fact that in the contact laws these velocities of b[odies are u](#page-277-2)sed to compute values of tangential relative displacements.

**Warning:** Because of this last point, if you want to use later saves of simulations executed with this Engine, but without that stopMovement was executed, your boxes will keep their  $speeds \implies you will have to cancel them 'by hand' in the .xml.$ 

### $Kev( = "")$

string to add at the names of the saved files

**LOG**(*=false*)

boolean controling the output of messages on the screen

**alpha**(*=Mathr::PI/2.0*)

the angle from the lower box to the left box (trigo wise). Measured by this Engine. Has to be saved, but not to be changed by the user.

**dead**(*=false*)

If true, this engine will not run at all; can be used for making an engine temporarily deactivated and only resurrect it at a later point.

 $\text{dict}() \rightarrow \text{dict}$ 

Return dictionary of attributes.

### **execCount**

Cummulative count this engine was run (only used if O.timingEnabled==True).

### **execTime**

Cummulative time this Engine took to run (only used if  $O$ .timingEnabled==True).

 $f0 (=0,0)$ 

the (vertical) force acting on the upper plate on the [very first time ste](#page-431-0)p (determined by the Engine). Controls of the loadings in case of KinemCNSEngine or KinemCNLEngine will be done according to this initial value [N]. Has to be saved, [but not to be ch](#page-431-0)anged by the user.

## **firstRun**(*=true*)

boolean set to false as soon as the engine has done its job one time : useful to know if initial height of, and normal force sustained by, th[e upper box are kn](#page-277-0)ow[n or not \(and thus](#page-276-0) if they have to be initialized). Has to be saved, but not to be changed by the user.

### **gamma**(*=0.0*)

current value of tangential displacement [m]

### **gamma\_save**(*=uninitalized*)

vector with the values of gamma at which a save of the simulation is performed  $|m|$ 

#### $gamma(=0.0)$

the value of tangential displacement (of upper plate) at wich the shearing is stopped [m]

### <span id="page-277-2"></span>**id\_boxback**(*=4*)

the id of the wall at the back of the sample

#### id boxbas $(=1)$

the id of the lower wall

id boxfront $(=5)$ 

the id of the wall in front of the sample

id boxleft $(=0)$ 

the id of the left wall

**id\_boxright**(*=2*)

the id of the right wall

### **id\_topbox**(*=3*)

the id of the upper wall

#### **label**(*=uninitalized*)

Textual label for this object; must be valid python identifier, you can refer to it directly from python.

#### $max$  vel $(=1.0)$

to limit the speed of the vertical displacements done to control  $\sigma$  (CNL or CNS cases)  $[m/s]$ 

### **ompThreads**(*=-1*)

Number of threads to be used in the engine. If ompThreads<0 (default), the number will be typically OMP\_NUM\_THREADS or the number N defined by 'yade -jN' (this behavior can depend on the engine though). This attribute will only affect engines whose code includes openMP parallel regions (e.g. InteractionLoop). This attribute is mostly useful for experiments or when combining ParallelEngine with engines that run parallel regions, resulting in nested OMP loops with different number of threads at each level.

#### **shearSpeed**(*=0.0*)

the speed at wich the shea[ring](#page-442-0) [is performed : sp](#page-250-0)eed of the upper plate  $[m/s]$ 

#### <span id="page-277-1"></span>**temoin\_save**(*=uninitalized*)

vector (same length as 'gamma\_save' for ex), with 0 or 1 depending whether the save for the corresponding value of gamma has been done (1) or not (0). Has to be saved, but not to be changed by the user.

#### **timingDeltas**

Detailed information about timing inside the Engine itself. Empty unless enabled in the source code and O.timingEnabled==True.

#### $updateAttrs$ ( $dict)arg2$ )  $\rightarrow$  None

Update object attributes from given dictionary

#### **wallDamping**(*=0.2*)

the verti[cal displacements](#page-431-0) done to to control  $\sigma$  (CNL or CNS cases) are in fact damped, through this wallDamping

**y0**(*=0.0*)

the height of the upper plate at the very first time step : the engine finds its value  $[m]$ . Has to be saved, but not to be changed by the user.

#### **class** yade.wrapper.**KinemCNSEngine**(*(object)arg1*)

To apply a Constant Normal Stifness (CNS) shear for a parallelogram box (simple shear)

<span id="page-277-0"></span>This engine, useable in simulations implying one deformable parallelepipedic box, allows one to translate horizontally the upper plate while the lateral ones rotate so that they always keep contact with the lower and upper walls. The upper plate can move not only horizontally but also vertically, so that the normal rigidity defined by  $DeltaF(upper plate)/DeltaU(upper plate) = constant (= KnC)$ defined by the user).

The movement is moreover controlled by the user via a shearSpeed which is the horizontal speed of the upper wall, and by a maximum value of horizontal displacement gammalim (of the [upper](#page-278-0) plate), after which the shear stops.

**Note:** not only the positions of walls are updated but [also their s](#page-277-1)peeds, which is all but useless considering the fact that in the contact laws these velocities of bodies ar[e used to co](#page-277-2)mpute values of tangential relative displacements.

**Warning:** But, because of this last point, if you want to use later saves of simulations executed with this Engine, but without that stopMovement was executed, your boxes will keep their speeds  $\Rightarrow$  you will have to cancel them by hand in the .xml

### $Key (= "")$

string to add at the names of the saved files

#### **KnC**(*=10.0e6*)

the normal rigidity chosen by the user  $[MPa/mm]$  - the conversion in  $Pa/m$  will be made

#### <span id="page-278-0"></span>**LOG**(*=false*)

boolean controling the output of messages on the screen

#### **alpha**(*=Mathr::PI/2.0*)

the angle from the lower box to the left box (trigo wise). Measured by this Engine. Has to be saved, but not to be changed by the user.

#### **dead**(*=false*)

If true, this engine will not run at all; can be used for making an engine temporarily deactivated and only resurrect it at a later point.

#### $\text{dict}() \rightarrow \text{dict}$

Return dictionary of attributes.

#### **execCount**

Cummulative count this engine was run (only used if O.timingEnabled==True).

#### **execTime**

Cummulative time this Engine took to run (only used if O.timingEnabled==True).

 $f0 (=0.0)$ 

the (vertical) force acting on the upper plate on the [very first time ste](#page-431-0)p (determined by the Engine). Controls of the loadings in case of KinemCNSEngine or KinemCNLEngine will be done according to this initial value [N]. Has to be saved, [but not to be ch](#page-431-0)anged by the user.

### **firstRun**(*=true*)

boolean set to false as soon as the engine has done its job one time : useful to know if initial height of, and normal force sustained by, th[e upper box are kn](#page-277-0)ow[n or not \(and thus](#page-276-0) if they have to be initialized). Has to be saved, but not to be changed by the user.

#### **gamma**(*=0.0*)

current value of tangential displacement [m]

#### $gamma(=0.0)$

the value of tangential displacement (of upper plate) at wich the shearing is stopped [m]

#### id boxback $(=\n<sub>4</sub>)$

the id of the wall at the back of the sample

#### **id\_boxbas**(*=1*)

the id of the lower wall

#### **id\_boxfront**(*=5*)

the id of the wall in front of the sample

### id boxleft $(=0)$

the id of the left wall

### id boxright $(=2)$

the id of the right wall

### id  $topbox(=3)$

the id of the upper wall

### **label**(*=uninitalized*)

Textual label for this object; must be valid python identifier, you can refer to it directly from python.

# **max\_vel**(*=1.0*)

to limit the speed of the vertical displacements done to control  $\sigma$  (CNL or CNS cases)  $|m/s|$ 

### **ompThreads**(*=-1*)

Number of threads to be used in the engine. If ompThreads<0 (default), the number will be typically OMP\_NUM\_THREADS or the number N defined by 'yade -jN' (this behavior can depend on the engine though). This attribute will only affect engines whose code includes openMP parallel regions (e.g. InteractionLoop). This attribute is mostly useful for experiments or when combining ParallelEngine with engines that run parallel regions, resulting in nested OMP loops with different number of threads at each level.

### **shearSpeed**(*=0.0*)

the speed at wich the shea[ring](#page-442-0) [is performed : sp](#page-250-0)eed of the upper plate  $[m/s]$ 

### **temoin\_save**(*=uninitalized*)

vector (same length as 'gamma\_save' for ex), with 0 or 1 depending whether the save for the corresponding value of gamma has been done (1) or not (0). Has to be saved, but not to be changed by the user.

### **timingDeltas**

Detailed information about timing inside the Engine itself. Empty unless enabled in the source code and O.timingEnabled==True.

### $updateAttrs$ ( $dict)arg2$ )  $\rightarrow$  None

Update object attributes from given dictionary

### **wallDamping**(*=0.2*)

the verti[cal displacements](#page-431-0) done to to control  $\sigma$  (CNL or CNS cases) are in fact damped, through this wallDamping

**y0**(*=0.0*)

the height of the upper plate at the very first time step : the engine finds its value  $[m]$ . Has to be saved, but not to be changed by the user.

### **class** yade.wrapper.**KinemCTDEngine**(*(object)arg1*)

To compress a simple shear sample by moving the upper box in a vertical way only, so that the tangential displacement (defined by the horizontal gap between the upper and lower boxes) remains constant (thus, the CTD = Constant Tangential Displacement). The lateral boxes move also to keep always contact. All that until this box is submitted to a given stress (targetSigma). Moreover saves are executed at each value of stresses stored in the vector sigma\_save, and at targetSigma

### $Key (= "")$

string to add at the names of the saved files

# **LOG**(*=false*)

boolean controling the output of messages on the screen

# **alpha**(*=Mathr::PI/2.0*)

the angle from the lower box to the left box (trigo wise). Measured by this Engine. Has to be saved, but not to be changed by the user.

### **compSpeed**(*=0.0*)

(vertical) speed of the upper box :  $>0$  for real compression,  $< 0$  for unloading  $[m/s]$ 

### **dead**(*=false*)

If true, this engine will not run at all; can be used for making an engine temporarily deactivated and only resurrect it at a later point.

### $\text{dict}() \rightarrow \text{dict}$

Return dictionary of attributes.

### **execCount**

Cummulative count this engine was run (only used if  $O$ .timingEnabled==True).

## **execTime**

Cummulative time this Engine took to run (only used if  $O.\text{timingEnabled} = \text{True}$ ).

 $f0 (=0,0)$ 

the (vertical) force acting on the upper plate on the [very first time ste](#page-431-0)p (determined by the Engine). Controls of the loadings in case of KinemCNSEngine or KinemCNLEngine will be done according to this initial value [N]. Has to be saved, [but not to be ch](#page-431-0)anged by the user.

### **firstRun**(*=true*)

boolean set to false as soon as the engine has done its job one time : useful to know if initial height of, and normal force sustained by, th[e upper box are kn](#page-277-0)ow[n or not \(and thus](#page-276-0) if they have to be initialized). Has to be saved, but not to be changed by the user.

**id\_boxback**(*=4*)

the id of the wall at the back of the sample

id  $boxbas(=1)$ 

the id of the lower wall

### **id\_boxfront**(*=5*)

the id of the wall in front of the sample

id boxleft $(=0)$ 

the id of the left wall

**id\_boxright**(*=2*)

the id of the right wall

id  $topbox(=3)$ 

the id of the upper wall

### **label**(*=uninitalized*)

Textual label for this object; must be valid python identifier, you can refer to it directly from python.

### $max$  vel $(=1.0)$

to limit the speed of the vertical displacements done to control  $\sigma$  (CNL or CNS cases)  $[m/s]$ 

#### **ompThreads**(*=-1*)

Number of threads to be used in the engine. If ompThreads<0 (default), the number will be typically OMP\_NUM\_THREADS or the number N defined by 'yade -jN' (this behavior can depend on the engine though). This attribute will only affect engines whose code includes openMP parallel regions (e.g. InteractionLoop). This attribute is mostly useful for experiments or when combining ParallelEngine with engines that run parallel regions, resulting in nested OMP loops with different number of threads at each level.

#### **sigma\_save**(*=uninitalized*)

vector with the values of s[igma](#page-442-0) [at which a save](#page-250-0) of the simulation should be performed [kPa]

```
targetSigma(=0.0)
```
the value of sigma at which the compression should stop [kPa]

#### **temoin\_save**(*=uninitalized*)

vector (same length as 'gamma\_save' for ex), with 0 or 1 depending whether the save for the corresponding value of gamma has been done (1) or not (0). Has to be saved, but not to be changed by the user.

### **timingDeltas**

Detailed information about timing inside the Engine itself. Empty unless enabled in the source code and  $O.timingEnabled = True$ .

#### $updateAttrs$ ( $dict)arg2$ )  $\rightarrow$  None

Update object attributes from given dictionary

#### **wallDamping**(*=0.2*)

the verti[cal displacements](#page-431-0) done to to control  $\sigma$  (CNL or CNS cases) are in fact damped, through this wallDamping

#### $\mathbf{v} \mathbf{0} (=0,0)$

the height of the upper plate at the very first time step : the engine finds its value  $[m]$ . Has to be saved, but not to be changed by the user.

### **class** yade.wrapper.**KinemSimpleShearBox**(*(object)arg1*)

This class is supposed to be a mother class for all Engines performing loadings on the simple shear box of SimpleShear. It is not intended to be used by itself, but its declaration and implentation will thus contain all what is useful for all these Engines. The script simpleShear.py illustrates the use of the various corresponding Engines.

 $Kev (=$ "")

st[ring to add a](#page-411-0)t the names of the saved files

#### **LOG**(*=false*)

boolean controling the output of messages on the screen

### **alpha**(*=Mathr::PI/2.0*)

the angle from the lower box to the left box (trigo wise). Measured by this Engine. Has to be saved, but not to be changed by the user.

### **dead**(*=false*)

If true, this engine will not run at all; can be used for making an engine temporarily deactivated and only resurrect it at a later point.

### $\text{dict}() \rightarrow \text{dict}$

Return dictionary of attributes.

#### **execCount**

Cummulative count this engine was run (only used if  $O$ .timingEnabled==True).

#### **execTime**

Cummulative time this Engine took to run (only used if O.timingEnabled==True).

**f0**(*=0.0*)

the (vertical) force acting on the upper plate on the [very first time ste](#page-431-0)p (determined by the Engine). Controls of the loadings in case of KinemCNSEngine or KinemCNLEngine will be done according to this initial value [N]. Has to be saved, [but not to be ch](#page-431-0)anged by the user.

#### **firstRun**(*=true*)

boolean set to false as soon as the engine has done its job one time : useful to know if initial height of, and normal force sustained by, th[e upper box are kn](#page-277-0)ow[n or not \(and thus](#page-276-0) if they have to be initialized). Has to be saved, but not to be changed by the user.

### **id\_boxback**(*=4*)

the id of the wall at the back of the sample

### **id\_boxbas**(*=1*)

the id of the lower wall

id boxfront $(=5)$ 

the id of the wall in front of the sample

#### id boxleft $(=0)$

the id of the left wall

**id\_boxright**(*=2*)

the id of the right wall

### id topbox $(=3)$

the id of the upper wall

### **label**(*=uninitalized*)

Textual label for this object; must be valid python identifier, you can refer to it directly from python.

# **max\_vel**(*=1.0*)

to limit the speed of the vertical displacements done to control  $\sigma$  (CNL or CNS cases)  $[m/s]$ 

### **ompThreads**(*=-1*)

Number of threads to be used in the engine. If ompThreads<0 (default), the number will be typically OMP\_NUM\_THREADS or the number N defined by 'yade -jN' (this behavior can depend on the engine though). This attribute will only affect engines whose code includes openMP parallel regions (e.g. InteractionLoop). This attribute is mostly useful for experiments or when combining ParallelEngine with engines that run parallel regions, resulting in nested OMP loops with different number of threads at each level.

### **temoin\_save**(*=uninitalized*)

vector (same length as 'gamma[\\_save' for ex\), w](#page-250-0)ith  $0$  or 1 depending whether the save for the corresponding value of ga[mma has been d](#page-442-0)one (1) or not (0). Has to be saved, but not to be changed by the user.

### **timingDeltas**

Detailed information about timing inside the Engine itself. Empty unless enabled in the source code and O.timingEnabled==True.

### $updateAttrs$ ( $dict)arg2$ )  $\rightarrow$  None

Update object attributes from given dictionary

### **wallDamping**(*=0.2*)

the verti[cal displacements](#page-431-0) done to to control  $\sigma$  (CNL or CNS cases) are in fact damped, through this wallDamping

### **y0**(*=0.0*)

the height of the upper plate at the very first time step : the engine finds its value  $[m]$ . Has to be saved, but not to be changed by the user.

# **class** yade.wrapper.**Peri3dController**(*(object)arg1*)

Class for controlling independently all 6 components of "engineering" stress and strain of periodic Cell. goal are the goal values, while stressMask determines which components prescribe stress and which prescribe strain.

If the strain is prescribed, appropriate strain rate is directly applied. If the stress is prescribed, the strain predictor is used: from stress values in two previous step[s the](#page-284-0) valu[e of str](#page-284-1)ain rate is [pres](#page-436-0)c[ribed](#page-283-0) so as the value of stress i[n the next s](#page-284-2)tep is as close as possible to the ideal one. Current algorithm is extremly simple and probably will be changed in future, but is roboust enough and mostly works fine.

Stress error (difference between actual and ideal stress) is evaluated in current and previous steps  $(d\sigma_i, d\sigma_{i-1})$ . Linear extrapolation is used to estimate error in the next step

$$
\mathrm{d}\sigma_{i+1}=2\mathrm{d}\sigma_i-\mathrm{d}\sigma_{i-1}
$$

According to this error, the strain rate is modified by mod parameter

$$
\mathrm{d}\sigma_{i+1}\left\{\begin{array}{l} >0\to \dot{\epsilon}_{i+1}=\dot{\epsilon}_{i}-\max(\mathrm{abs}(\dot{\epsilon}_{i}))\cdot \mathrm{mod} \\ <0\to \dot{\epsilon}_{i+1}=\dot{\epsilon}_{i}+\max(\mathrm{abs}(\dot{\epsilon}_{i}))\cdot \mathrm{mod} \end{array}\right.
$$

According to this fact, the prescribed stress will (almos[t\) ne](#page-283-1)ver have exact prescribed value, but the difference would be very small (and decreasing for increasing nSteps. This approach works good if one of the dominant strain rates is prescribed. If all stresses are prescribed or if all goal strains is prescribed as zero, a good estimation is needed for the first step, therefore the compliance matrix is estimated (from user defined estimations of macroscopic material parameters youngEstimation and poissonEstimation) and respective strain rates is comp[uted for](#page-283-2)m prescribed stress rates and compliance matrix (the estimation of compliance matrix could be computed autamatically avoiding user inputs of this kind).

The simulation on rotated periodic cell is also supported. Firstly, the polar decomposition is performed on cell's transformation matrix trsf  $\mathcal{T} = \mathbf{U} \mathbf{P}$ , where **U** is orthogonal (unitary) matrix representing rotation and P is a positive semi-definite Hermitian matrix representing strain. A logarithm of P should be used to obtain realistic values at higher strain values (not implemented yet). A prescribed strain increment in global coordinates  $dt \cdot \dot{\epsilon}$  is properl[y rotated to cell's loc](http://en.wikipedia.org/wiki/Polar_decomposition#Matrix_polar_decomposition)al coordinates and added to P

$$
P_{i+1} = P + U^{\mathsf{T}} dt \cdot \dot{\epsilon} U
$$

The new value of trsf is computed at  $T_{i+1} = UP_{i+1}$ . From current and next trsf the cell's velocity gradient velGrad is computed (according to its definition) as

$$
V = (T_{i+1}T^{-1} - I)/\mathrm{d}t
$$

Current impleme[ntati](#page-437-0)on allow user to define independent loading "path" for [each](#page-437-0) prescribed component. [i.e. defin](#page-437-1)e the prescribed value as a function of time (or progress or steps). See Paths.

Examples examples/test/peri3dController\_example1.py and examples/test/peri3dController\_ triaxialCompression.py explain usage and inputs of Peri3dController, examples/test/peri3dController\_shear.py is an example of using shea[r compon](#page-284-3)ents and also [simulat](#page-284-4)ion on rotated cell.

### **dead**(*=false*[\)](https://github.com/yade/trunk/blob/master/examples/test/peri3dController_example1.py)

[If true, this engine](https://github.com/yade/trunk/blob/master/examples/test/peri3dController_triaxialCompression.py) will not run at all; can be used for making an engine temporarily deact[ivated](https://github.com/yade/trunk/blob/master/examples/test/peri3dController_shear.py) [and only resurrect it at a later](https://github.com/yade/trunk/blob/master/examples/test/peri3dController_shear.py) point.

#### $\text{dict}() \rightarrow \text{dict}$

Return dictionary of attributes.

#### **doneHook**(*=uninitalized*)

Python command (as string) to run when nSteps is achieved. If empty, the engine will be set dead.

### **execCount**

Cummulative count this engine was run ([only use](#page-283-2)d if  $O$ .timingEnabled==True).

#### **exec[Time](#page-441-0)**

Cummulative time this Engine took to run (only used if O.timingEnabled==True).

#### **goal**(*=Vector6r::Zero()*)

Goal state; only the upper triangular matrix is conside[red; each compone](#page-431-0)nt is either prescribed stress or strain, depending on stressMask.

### <span id="page-283-0"></span>**label**(*=uninitalized*)

Textual label for this object; must be valid python identifier, you can refer to it directly from python.

### **lenPe**(*=0*)

Peri3dController internal variable

#### **lenPs**(*=0*)

Peri3dController internal variable

### **maxStrain**(*=1e6*)

Maximal asolute value of strain allowed in the simulation. If reached, the simulation is considered as finished

### **maxStrainRate**(*=1e3*)

Maximal absolute value o[f strain](#page-284-1) rate (both normal and shear components of strain)

**mod**(*=.1*)

Predictor modificator, by trail-and-error analysis the value 0.1 was found as the best.

<span id="page-283-2"></span><span id="page-283-1"></span>**nSteps**(*=1000*)

Number of steps of the simulation.

### **ompThreads**(*=-1*)

Number of threads to be used in the engine. If ompThreads<0 (default), the number will be typically OMP\_NUM\_THREADS or the number N defined by 'yade -jN' (this behavior can depend on the engine though). This attribute will only affect engines whose code includes openMP parallel regions (e.g. InteractionLoop). This attribute is mostly useful for experiments or when combining ParallelEngine with engines that run parallel regions, resulting in nested OMP loops with different number of threads at each level.

```
pathSizes(=Vector6i::Zero())
Peri3dController internal variable
```
**pathsCounter**(*=Vector6i::Zero()*) Peri3dController internal variable

```
pe(=Vector6i::Zero())
```
Peri3dController internal variable

```
poissonEstimation(=.25)
```
Estimation of macroscopic Poisson's ratio, used used for the first simulation step

# **progress**(*=0.*)

Actual progress of the simulation with Controller.

```
ps(=Vector6i::Zero())
Peri3dController internal variable
```

```
strain(=Vector6r::Zero())
   Current strain (deformation) vector (\varepsilon_x, \varepsilon_y, \varepsilon_z, \gamma_{yz}, \gamma_{zx}, \gamma_{xy}) (auto-updated).
```

```
strainGoal(=Vector6r::Zero())
Peri3dController internal variable
```

```
strainRate(=Vector6r::Zero())
Current strain rate vector.
```

```
stress(=Vector6r::Zero())
  Current stress vector (\sigma_x, \sigma_y, \sigma_z, \tau_{yz}, \tau_{zx}, \tau_{xy})|yupdate|.
```

```
stressGoal(=Vector6r::Zero())
Peri3dController internal variable
```

```
stressIdeal(=Vector6r::Zero())
```
Ideal stress vector at current time step.

```
stressMask(=0, all strains)
```
mask determining whether components of goal are strain (0) or stress (1). The order is 00,11,22,12,02,01 from the least significant bit. (e.g. 0b000011 is stress 00 and stress 11).

# <span id="page-284-2"></span>**stressRate**(*=Vector6r::Zero()*)

Current stress rate vector (that is prescribe[d, the](#page-283-0) actual one slightly differ).

# **timingDeltas**

Detailed information about timing inside the Engine itself. Empty unless enabled in the source code and O.timingEnabled==True.

```
updateAttrs(dict)arg2) \rightarrow None
```
Update object attributes from given dictionary

# <span id="page-284-4"></span>**xxPath**

"Time fu[nction" \(piecewise](#page-431-0) linear) for xx direction. Sequence of couples of numbers. First number is time, second number desired value of respective quantity (stress or strain). The last couple is considered as final state (equal to (nSteps, goal)), other values are relative to this state.

Example: nSteps=1000, goal $[0]=300$ , xxPath= $((2,3),(4,1),(5,2))$ 

at step 400  $(=5*1000/2)$  the value is 450  $(=3*300/2)$ ,

at step 800 (= $4*1000/5$ ) the value is 150 (= $1*300/2$ ),

at step 1000  $(=5*1000/5=$ nSteps) the value is 300  $(=2*300/2=$ goal[0]).

See example scripts/test/peri3dController\_example1 for illusration.

**xyPath**(*=vector<Vector2r>(1*, *Vector2r::Ones())*) Time function for xy direction, see xxPath

#### **youngEstimation**(*=1e20*)

Estimation o[f macroscopic Young's modulus, used for](https://github.com/yade/trunk/blob/master/scripts/test/peri3dController_example1) the first simulation step

<span id="page-285-0"></span>**yyPath**(*=vector<Vector2r>(1*, *Vector2r[::Ones\(\)](#page-284-4))*) Time function for yy direction, see xxPath

**yzPath**(*=vector<Vector2r>(1*, *Vector2r::Ones())*) Time function for yz direction, see xxPath

**zxPath**(*=vector<Vector2r>(1*, *Vector2r[::Ones\(\)](#page-284-4))*) Time function for zx direction, see xxPath

**zzPath**(*=vector<Vector2r>(1*, *Vector2r[::Ones\(](#page-284-4)))*) Time function for zz direction, see xxPath

### **class** yade.wrapper.**PeriIsoCompressor**(*(o[bject\)arg](#page-284-4)1*)

Compress/decompress cloud of spheres by controlling periodic cell size until it reaches prescribed average stress, then moving to next stre[ss value](#page-284-4) in given stress series.

#### **charLen**(*=-1.*)

Characteristic length, should be something like mean particle diameter (default -1=invalid value))

### **currUnbalanced**

Current value of unbalanced force

#### **dead**(*=false*)

If true, this engine will not run at all; can be used for making an engine temporarily deactivated and only resurrect it at a later point.

#### $\text{dict}() \rightarrow \text{dict}$

Return dictionary of attributes.

## **doneHook**(*=""*)

Python command to be run when reaching the last specified stress

#### **execCount**

Cummulative count this engine was run (only used if O.timingEnabled==True).

#### **execTime**

Cummulative time this Engine took to run (only used if  $O.\text{timingEnable} = = \text{True}$ ).

#### **globalUpdateInt**(*=20*)

how often to recompute average stress, stiffness and [unbalanced force](#page-431-0)

#### **keepProportions**(*=true*)

Exactly keep proportions of the cell (stress is controlled [based on average, n](#page-431-0)ot its components

#### **label**(*=uninitalized*)

Textual label for this object; must be valid python identifier, you can refer to it directly from python.

#### **maxSpan**(*=-1.*)

Maximum body span in terms of bbox, to prevent periodic cell getting too small. *(autocomputed)*

#### **maxUnbalanced**(*=1e-4*)

if actual unbalanced force is smaller than this number, the packing is considered stable,

#### **ompThreads**(*=-1*)

Number of threads to be used in the engine. If ompThreads<0 (default), the number will be typically OMP\_NUM\_THREADS or the number N defined by 'yade -jN' (this behavior can depend on the engine though). This attribute will only affect engines whose code includes openMP parallel regions (e.g. InteractionLoop). This attribute is mostly useful for experiments or when combining ParallelEngine with engines that run parallel regions, resulting in nested OMP loops with different number of threads at each level.

### **sigma**

Current stress value

# **state**(*=0*)

Where are we at in the stress series

### **stresses**(*=uninitalized*)

Stresses that should be reached, one after another

#### **timingDeltas**

Detailed information about timing inside the Engine itself. Empty unless enabled in the source code and O.timingEnabled==True.

#### $updateAttrs$ ( $dict)arg2$ )  $\rightarrow$  None

Update object attributes from given dictionary

#### **class** yade.wrapper.**[PeriTriaxContr](#page-431-0)oller**(*(object)arg1*)

Engine for independently controlling stress or strain in periodic simulations.

strainStress contains absolute values for the controlled quantity, and stressMask determines meaning of those values (0 for strain, 1 for stress): e.g. (  $1 \le 0 \mid 1 \le 2$  ) = 1 | 4 = 5 means that strainStress[0] and strainStress[2] are stress values, and strainStress[1] is strain.

See scripts/test/periodic-triax.py for a simple example.

**absStressTol**(*=1e3*) Absolute stress tolerance

#### **currUnbalanced**(*=NaN*)

current unbalanced force (updated every globUpdate) *(auto-updated)*

### **dead**(*=false*)

If true, this engine will not run at all; can be used for making an engine temporarily deactivated and only resurrect it at a later point.

#### $\text{dict}() \rightarrow \text{dict}$

Return dictionary of attributes.

#### **doneHook**(*=uninitalized*)

python command to be run when the desired state is reached

#### **dynCell**(*=false*)

Imposed stress can be controlled using the packing stiffness or by applying the laws of dynamic (dynCell=true). Don't forget to assign a mass to the cell.

### <span id="page-286-0"></span>**execCount**

Cummulative count this engine was run (only used if  $O$ .timingEnabled==True).

#### **execTime**

Cummulative time this Engine took to r[un \(on](#page-287-0)ly used if  $O.\text{timingEnabled} = \text{True}$ ).

#### **externalWork**(*=0*)

Work input from boundary controller.

### **globUpdate**(*=5*)

How often to recompute average stress, stiffness and unb[alaced force.](#page-431-0)

#### **goal**

Desired stress or strain values (depending on stressMask), strains defined as strain(i)=log(Fii).

**Warning:** Strains are relative to the O.cell.refSize (reference cell size), not the current one (e.g. at the moment when the new strain value is set).

### **growDamping**(*=.25*)

Damping of cell resizing (0=perfect control, 1=no control at all); see also wallDamping in TriaxialStressController.

### **label**(*=uninitalized*)

Textual label for this object; must be valid python identifier, you can refer to it directly from [python.](#page-296-0)

### **mass**(*=NaN*)

mass of the cell (user set); if not set and dynCell is used, it will be computed as sum of masses of all particles.

```
maxBodySpan(=Vector3r::Zero())
```
maximum body dimension *(auto-compu[ted\)](#page-286-0)*

# **maxStrainRate**(*=Vector3r(1*, *1*, *1)*)

Maximum strain rate of the periodic cell.

```
maxUnbalanced(=1e-4)
```
maximum unbalanced force.

### **ompThreads**(*=-1*)

Number of threads to be used in the engine. If ompThreads<0 (default), the number will be typically OMP\_NUM\_THREADS or the number N defined by 'yade -jN' (this behavior can depend on the engine though). This attribute will only affect engines whose code includes openMP parallel regions (e.g. InteractionLoop). This attribute is mostly useful for experiments or when combining ParallelEngine with engines that run parallel regions, resulting in nested OMP loops with different number of threads at each level.

**prevGrow**(*=Vector3r::Zero()*) previous cell grow

```
relStressTol(=3e-5)
```
Relative stress tolerance

```
stiff(=Vector3r::Zero())
```
average stiffness (only every globUpdate steps recomputed from interactions) *(auto-updated)*

```
strain(=Vector3r::Zero())
cell strain (auto-updated)
```

```
strainRate(=Vector3r::Zero())
cell strain rate (auto-updated)
```
**stress**(*=Vector3r::Zero()*) diagonal terms of the stress tensor

```
stressMask(=0, all strains)
```
mask determining strain/stress  $(0/1)$  meaning for goal components

```
stressTensor(=Matrix3r::Zero())
```
average stresses, updated at every step (only every globUpdate steps recomputed from interactions if !dynCell)

### **timingDeltas**

Detailed information about timing inside the Engine itself. Empty unless enabled in the source code and O.timingEnabled==True.

### $updateAttrs$ ( $dict)arg2$ )  $\rightarrow$  None

Update object attributes from given dictionary

### **class** yade.wrapper.**[ThreeDTriaxial](#page-431-0)Engine**(*(object)arg1*)

The engine perform a triaxial compression with a control in direction 'i' in stress (if stressControl \_i) else in strain.

For a stress control the imposed stress is specified by 'sigma\_i' with a 'max\_veli' depending on 'strainRatei'. To obtain the same strain rate in stress control than in strain control you need to set 'wallDamping  $= 0.8$ '. For a strain control the imposed strain is specified by 'strainRatei'. With this engine you can also perform internal compaction by growing the size of particles by using
TriaxialStressController::controlInternalStress. For that, just switch on 'internalCompaction=1' and fix sigma\_iso=value of mean pressure that you want at the end of the internal compaction.

**Warning:** This engine is deprecated, please switch to TriaxialStressController if you expect long term support.

### $Key (= "")$

A string appended at the end of all files, use it to name simulations.

# **UnbalancedForce**(*=1*)

mean resultant forces divided by mean contact force

#### **boxVolume**

Total packing volume.

# **computeStressStrainInterval**(*=10*)

#### **currentStrainRate1**(*=0*)

current strain rate in direction 1 - converging to ThreeDTriaxialEngine::strainRate1 (./s)

# **currentStrainRate2**(*=0*)

current strain rate in direction 2 - converging to ThreeDTriaxialEngine::strainRate2  $(./s)$ 

# **currentStrainRate3**(*=0*)

current strain rate in direction  $3$  - converging to [ThreeDTriaxialEngine::strainRate3](#page-290-0) (./s)

# **dead**(*=false*)

If true, this engine will not run at all; can be used [for making an engine temporarily dea](#page-290-1)ctivated and only resurrect it at a later point.

### **depth**(*=0*)

size of the box (2-axis) *(auto-updated)*

# **depth0**(*=0*)

Reference size for strain definition. See TriaxialStressController::depth

#### $\text{dict}() \rightarrow \text{dict}$

Return dictionary of attributes.

#### **execCount**

Cummulative count this engine was run (only used if  $O.$ timingEnabled==True).

#### **execTime**

Cummulative time this Engine took to run (only used if O.timingEnabled==True).

#### **externalWork**(*=0*)

Energy provided by boundaries.|yupdate|

### **finalMaxMultiplier**(*=1.00001*)

max multiplier of diameters during internal compaction [\(secondary precise](#page-431-0) adjustment - TriaxialStressController::maxMultiplier is used in the initial stage)

### **frictionAngleDegree**(*=-1*)

Value of friction used in the simulation if (updateFrictionAngle)

# <span id="page-288-0"></span>**goal1**(*=0*)

[prescribed stress/strain rate on axis](#page-296-1) 1, as defined by TriaxialStressController::stressMask

**goal2**(*=0*)

prescribed stress/strain rate on axis 2, as defined by TriaxialStressController::stressMask

**goal3**(*=0*)

prescribed stress/strain rate on axis 3, as defined by [TriaxialStressController::stressMask](#page-297-0)

**height**(*=0*)

size of the box (1-axis) *(auto-updated)*

#### **height0**(*=0*)

Reference size for strain definition. See TriaxialStres[sController::height](#page-297-0)

# **internalCompaction**(*=true*)

Switch between 'external' (walls) and 'internal' (growth of particles) compaction.

#### **label**(*=uninitalized*)

Textual label for this object; must be valid python identifier, you can refer to it directly from python.

#### **maxMultiplier**(*=1.001*)

max multiplier of diameters during internal compaction (initial fast increase - TriaxialStress-Controller::finalMaxMultiplier is used in a second stage)

### $max$  vel $(=1)$

Maximum allowed walls velocity [m/s]. This value superseeds the one assigned by the stress controller if the later is higher. max\_vel can be set to infinity in many cases, [but sometimes](#page-296-2) [helps stabilizing packings. Bas](#page-296-2)ed on this value, different maxima are computed for each axis based on the dimensions of the sample, so that if each boundary moves at its maximum velocity, the strain rate will be isotropic (see e.g. TriaxialStressController::max\_vel1).

#### **max\_vel1**

see TriaxialStressController::max\_vel *(auto-computed)*

#### **max\_vel2**

see TriaxialStressController::max\_vel *(auto-comp[uted\)](#page-297-1)*

#### **max\_vel3**

see [TriaxialStressController::max\\_vel](#page-297-2) *(auto-computed)*

# **meanStress**(*=0*)

Me[an stress in the packing.](#page-297-2) *(auto-updated)*

### **ompThreads**(*=-1*)

Nu[mber of threads to be used in the e](#page-297-2)ngine. If ompThreads<0 (default), the number will be typically OMP\_NUM\_THREADS or the number N defined by 'yade -jN' (this behavior can depend on the engine though). This attribute will only affect engines whose code includes openMP parallel regions (e.g. InteractionLoop). This attribute is mostly useful for experiments or when combining ParallelEngine with engines that run parallel regions, resulting in nested OMP loops with different number of threads at each level.

#### **particlesVolume**

Total volume of particles ([clum](#page-442-0)[ps and spheres\).](#page-250-0)

### **porosity**

Porosity of the packing.

**previousMultiplier**(*=1*)

*(auto-updated)*

**previousStress**(*=0*) *(auto-updated)*

#### **radiusControlInterval**(*=10*)

#### **setContactProperties**(*(float)arg2*) <sup>→</sup> None

Assign a new friction angle (degrees) to dynamic bodies and relative interactions

#### **spheresVolume**

Shorthand for TriaxialStressController::particlesVolume

#### **stiffnessUpdateInterval**(*=10*)

target strain rate (./s)

#### **strain**

Current strain [in a vector \(exx,eyy,ezz\). The values refl](#page-297-3)ect true (logarithmic) strain.

# **strainDamping**(*=0.9997*)

factor used for smoothing changes in effective strain rate. If target rate is TR, then (1 damping)\*(TR-currentRate) will be added at each iteration. With damping=0, rate=target all the time. With damping=1, it doesn't change.

### **strainRate**

Current strain rate in a vector d/dt(exx,eyy,ezz).

# **strainRate1**(*=0*)

target strain rate in direction 1  $(./s, >0$  for compression)

# **strainRate2**(*=0*)

target strain rate in direction 2 ( $\sqrt{s}$ ,  $>0$  for compression)

### <span id="page-290-1"></span><span id="page-290-0"></span>**strainRate3**(*=0*)

target strain rate in direction  $3(./s, >0)$  for compression)

# $stress(*int*)id) \rightarrow Vector3$

Returns the average stress on boundary 'id'. Here, 'id' refers to the internal numbering of boundaries, between 0 and 5.

# **stressControl\_1**(*=true*)

Switch to choose a stress or a strain control in directions 1

# **stressControl\_2**(*=true*)

Switch to choose a stress or a strain control in directions 2

# **stressControl\_3**(*=true*)

Switch to choose a stress or a strain control in directions 3

### **stressDamping**(*=0.25*)

wall damping coefficient for the stress control - wallDamping=0 implies a (theoretical) perfect control, wallDamping=1 means no movement

# **stressMask**(*=7*)

Bitmask determining wether the imposed TriaxialStressController::goal's are stresses (0 for none, 7 for all, 1 for direction 1, 5 for directions 1 and 3, etc. :ydefault:'7

#### **thickness**(*=-1*)

thickness of boxes (needed by some functions)

#### **timingDeltas**

Detailed information about timing inside the Engine itself. Empty unless enabled in the source code and O.timingEnabled==True.

### $updateAttrs$ ( $dict)arg2$ )  $\rightarrow$  None

Update object attributes from given dictionary

#### **updateFricti[onAngle](#page-431-0)**(*=false*)

Switch to activate the update of the intergranular frictionto the value ThreeDTriaxialEngine::frictionAngleDegree.

# **updatePorosity**(*=false*)

If true porosity calculation will be updated once (will automatically reset to false after one calculation step). Can be used, when volume of particles changes during the s[imulation \(e.g.](#page-288-0) [when particles are erased or w](#page-288-0)hen clumps are created).

#### **volumetricStrain**(*=0*)

Volumetric strain (see TriaxialStressController::strain).|yupdate|

# **wall\_back\_activated**(*=true*)

if true, this wall moves according to the target value (stress or strain rate).

# **wall** back  $id(=\n4)$

id of boundary ; coo[rdinate 2- \(default value is ok](#page-297-4) if aabbWalls are appended BEFORE spheres.)

#### **wall\_bottom\_activated**(*=true*)

if true, this wall moves according to the target value (stress or strain rate).

#### **wall** bottom  $id (=2)$

id of boundary ; coordinate 1- (default value is ok if aabbWalls are appended BEFORE spheres.)

# **wall\_front\_activated**(*=true*)

if true, this wall moves according to the target value (stress or strain rate).

### **wall front id**( $=5$ )

id of boundary ; coordinate 2+ (default value is ok if aabbWalls are appended BEFORE spheres.)

### **wall\_left\_activated**(*=true*)

if true, this wall moves according to the target value (stress or strain rate).

# **wall\_left\_id**(*=0*)

id of boundary ; coordinate 0- (default value is ok if aabbWalls are appended BEFORE spheres.)

### **wall\_right\_activated**(*=true*)

if true, this wall moves according to the target value (stress or strain rate).

#### **wall\_right\_id**(*=1*)

id of boundary ; coordinate 0+ (default value is ok if aabbWalls are appended BEFORE spheres.)

# **wall\_top\_activated**(*=true*)

if true, this wall moves according to the target value (stress or strain rate).

#### **wall** top  $id (=3)$

id of boundary ; coordinate 1+ (default value is ok if aabbWalls are appended BEFORE spheres.)

# **width**(*=0*)

size of the box (0-axis) *(auto-updated)*

#### **width0**(*=0*)

Reference size for strain definition. See TriaxialStressController::width

#### **class** yade.wrapper.**TriaxialCompressionEngine**(*(object)arg1*)

<span id="page-291-0"></span>The engine is a state machine with the following states; transitions my be automatic, see below.

- 1.STATE\_ISO\_COMPACTION: isotropi[c compaction \(compression\) unt](#page-298-0)il the prescribed mean pressue sigmaIsoCompaction is reached and the packing is stable. The compaction happens either by straining the walls (!internalCompaction) or by growing size of grains (internalCompaction).
- 2.STATE\_ISO\_UNLOADING: isotropic unloading from the previously reached state, until the mean pressure sigmaLateralConfinement is reached (and stabilizes).

**Note:** this state will be skipped if sigmaLateralConfinement == sigmaIsoCompaction.

- 3.STATE\_TRIAX\_LOADING: confined uniaxial compression: constant sigmaLateralConfinement is kept at lateral walls (left, right, front, back), while top and bottom walls load the packing in their axis (by straining), until the value of epsilonMax (deformation along the loading axis) is reached. At this point, the simulation is stopped.
- 4.STATE\_FIXED\_POROSITY\_COMPACTION: isotropic compaction (compression) until a chosen porosity value (parameter:fixedPorosity). The six walls move with a chosen translation speed (parameter StrainRate).
- 5.STATE\_TRIAX\_LIMBO: currently unused, since simulation is hard-stopped in the previous state.

Transition from COMPACTION to UNLOADING is done automatically if autoUnload==true;

Transition from (UNLOADING to LOADING) or from (COMPACTION to LOADING: if UNLOADING is skipped) is done automatically if autoCompressionActivation=true; Both autoUnload and autoCompressionActivation are true by default.

**Note:** Most of the algorithms used have been developed initialy for simulations reported in

[Chareyre2002a] and [Chareyre2005]. They have been ported to Yade in a second step and used in e.g. [Kozicki2008],[Scholtes2009b]\_,[Jerier2010b].

**Warning:** This engine is deprecated, please switch to TriaxialStressController if you expect long term support.

 $Key (= "")$ 

A string appended at the end of all files, use it to name simulations.

# **StabilityCriterion**(*=0.001*)

tolerance in terms of TriaxialCompressionEngine::UnbalancedForce to consider the packing is stable

```
UnbalancedForce(=1)
```
mean resultant force[s divided by mean contact force](#page-292-0)

```
autoCompressionActivation(=true)
```
Auto-switch from isotropic compaction (or unloading state if sigmaLateralConfinement<sigmaIsoCompaction) to deviatoric loading

**autoStopSimulation**(*=false*)

Stop the simulation when the sample reach STATE\_LIMBO, or keep running

#### **autoUnload**(*=true*)

Auto-switch from isotropic compaction to unloading

# **boxVolume**

Total packing volume.

# **computeStressStrainInterval**(*=10*)

#### **currentState**(*=1*)

There are 5 possible states in which TriaxialCompressionEngine can be. See above wrapper.TriaxialCompressionEngine

#### **currentStrainRate**(*=0*)

current strain rate - converging to TriaxialCompressionEngine::strainRate (./s)

#### **dead**(*=false*)

[If true, this engine will not run a](#page-291-0)t all; can be used for making an engine temporarily deactivated and only resurrect it at a later poi[nt.](#page-294-0)

#### **depth**(*=0*)

size of the box (2-axis) *(auto-updated)*

**depth0**(*=0*)

Reference size for strain definition. See TriaxialStressController::depth

# $\text{dict}() \rightarrow \text{dict}$

Return dictionary of attributes.

# **epsilonMax**(*=0.5*)

Value of axial deformation for which th[e loading must stop](#page-296-0)

# **execCount**

Cummulative count this engine was run (only used if  $O$ .timingEnabled==True).

#### **execTime**

Cummulative time this Engine took to run (only used if O.timingEnabled==True).

# **externalWork**(*=0*)

Energy provided by boundaries.|yupdate|

# **finalMaxMultiplier**(*=1.00001*)

max multiplier of diameters during internal compaction [\(secondary precise](#page-431-0) adjustment - TriaxialStressController::maxMultiplier is used in the initial stage)

### **fixedPoroCompaction**(*=false*)

A special type of compaction with imposed final porosity TriaxialCompressionEngine::fixedPorosity (WARNING : can give unrealistic results!)

#### **fixedPorosity**(*=0*)

Value of porosity chosen by the user

# <span id="page-293-0"></span>**fric[tionAngleDegree](#page-293-0)**(*=-1*)

Value of friction assigned just before the deviatoric loading

# **goal1**(*=0*)

prescribed stress/strain rate on axis 1, as defined by TriaxialStressController::stressMask

#### **goal2**(*=0*)

prescribed stress/strain rate on axis 2, as defined by TriaxialStressController::stressMask

# **goal3**(*=0*)

prescribed stress/strain rate on axis 3, as defined by [TriaxialStressController::stressMask](#page-297-0)

#### **height**(*=0*)

size of the box (1-axis) *(auto-updated)*

#### **height0**(*=0*)

Reference size for strain definition. See TriaxialStres[sController::height](#page-297-0)

#### **internalCompaction**(*=true*)

Switch between 'external' (walls) and 'internal' (growth of particles) compaction.

#### **isAxisymetric**(*=false*)

if true, sigma\_iso is assigned to sigm[a1, 2 and 3 \(applies at each it](#page-296-3)eration and overrides user-set values of s1,2,3)

#### **label**(*=uninitalized*)

Textual label for this object; must be valid python identifier, you can refer to it directly from python.

#### **maxMultiplier**(*=1.001*)

max multiplier of diameters during internal compaction (initial fast increase - TriaxialStress-Controller::finalMaxMultiplier is used in a second stage)

### **maxStress**(*=0*)

Max absolute value of axial stress during the simulation (for post-processing)

#### $max$  vel $(=1)$

[Maximum allowed walls veloci](#page-296-2)ty  $[m/s]$ . This value superseeds the one assigned by the stress controller if the later is higher. max\_vel can be set to infinity in many cases, but sometimes helps stabilizing packings. Based on this value, different maxima are computed for each axis based on the dimensions of the sample, so that if each boundary moves at its maximum velocity, the strain rate will be isotropic (see e.g. TriaxialStressController::max\_vel1).

#### **max\_vel1**

see TriaxialStressController::max\_vel *(auto-computed)*

#### **max\_vel2**

see TriaxialStressController::max\_vel *(auto-comp[uted\)](#page-297-1)*

## **max\_vel3**

see [TriaxialStressController::max\\_vel](#page-297-2) *(auto-computed)*

# **meanStress**(*=0*)

Me[an stress in the packing.](#page-297-2) *(auto-updated)*

#### **noFiles**(*=false*)

If t[rue, no files will be generated \(\\*.xm](#page-297-2)l, \*.spheres,...)

#### **ompThreads**(*=-1*)

Number of threads to be used in the engine. If ompThreads<0 (default), the number will be typically OMP\_NUM\_THREADS or the number N defined by 'yade -jN' (this behavior can depend on the engine though). This attribute will only affect engines whose code includes openMP parallel regions (e.g. InteractionLoop). This attribute is mostly useful for experiments or when combining ParallelEngine with engines that run parallel regions, resulting in nested OMP loops with different number of threads at each level.

### **particlesVolume**

Total volume of particles ([clum](#page-442-0)[ps and spheres\).](#page-250-0)

### **porosity**

Porosity of the packing.

**previousMultiplier**(*=1*)

*(auto-updated)*

# **previousSigmaIso**(*=1*)

Previous value of inherited sigma\_iso (used to detect manual changes of the confining pressure)

#### **previousState**(*=1*)

Previous state (used to detect manual changes of the state in .xml)

**previousStress**(*=0*)

*(auto-updated)*

# **radiusControlInterval**(*=10*)

#### **setContactProperties**(*(float)arg2*) <sup>→</sup> None

Assign a new friction angle (degrees) to dynamic bodies and relative interactions

### **sigmaIsoCompaction**(*=1*)

Prescribed isotropic pressure during the compaction phase  $(< 0$  for real - compressive - compaction)

# <span id="page-294-1"></span>**sigmaLateralConfinement**(*=1*)

Prescribed confining pressure in the deviatoric loading  $(< 0$  for classical compressive cases); might be different from TriaxialCompressionEngine::sigmaIsoCompaction

### **sigma\_iso**(*=0*)

prescribed confining stress (see :yref:TriaxialCompressionEngine::isAxisymetric')

#### **spheresVolume**

Shorthand for TriaxialS[tressController::particlesVolume](#page-294-1)

# **stiffnessUpdateInterval**(*=10*)

target strain rate (./s)

# **strain**

Current strain [in a vector \(exx,eyy,ezz\). The values refl](#page-297-3)ect true (logarithmic) strain.

#### **strainDamping**(*=0.99*)

coefficient used for smoother transitions in the strain rate. The rate reaches the target value like  $d^n$  reaches 0, where d is the damping coefficient and  $n$  is the number of steps

#### **strainRate**(*=0*)

target strain rate  $(./s, >0$  for compression)

### <span id="page-294-0"></span> $stress(*int*)*id*) \rightarrow Vector3$

Returns the average stress on boundary 'id'. Here, 'id' refers to the internal numbering of boundaries, between 0 and 5.

### **stressDamping**(*=0.25*)

wall damping coefficient for the stress control - wallDamping=0 implies a (theoretical) perfect control, wallDamping=1 means no movement

# **stressMask**(*=7*)

Bitmask determining wether the imposed TriaxialStressController::goal's are stresses (0 for none, 7 for all, 1 for direction 1, 5 for directions 1 and 3, etc. :ydefault:'7

#### **testEquilibriumInterval**(*=20*)

interval of checks for transition between phases, higher than 1 saves computation time.

# **thickness**(*=-1*)

thickness of boxes (needed by some functions)

#### **timingDeltas**

Detailed information about timing inside the Engine itself. Empty unless enabled in the source code and O.timingEnabled==True.

### **translationAxis**(*=TriaxialStressController::normal[wall\_bottom]*)

compression axis

# **uniaxialEpsi[lonCurr](#page-431-0)**(*=1*)

Current value of axial deformation during confined loading (is reference to strain[1])

### $updateAttrs$ ( $dict)arg2$ )  $\rightarrow$  None

Update object attributes from given dictionary

#### **updatePorosity**(*=false*)

If true porosity calculation will be updated once (will automatically reset to false after one calculation step). Can be used, when volume of particles changes during the simulation (e.g. when particles are erased or when clumps are created).

# **volumetricStrain**(*=0*)

Volumetric strain (see TriaxialStressController::strain).|yupdate|

#### **wall\_back\_activated**(*=true*)

if true, this wall moves according to the target value (stress or strain rate).

#### **wall\_back\_id**(*=4*)

id of boundary ; coo[rdinate 2- \(default value is ok](#page-297-4) if aabbWalls are appended BEFORE spheres.)

#### **wall\_bottom\_activated**(*=true*)

if true, this wall moves according to the target value (stress or strain rate).

#### **wall\_bottom\_id**(*=2*)

id of boundary ; coordinate 1- (default value is ok if aabbWalls are appended BEFORE spheres.)

# **wall\_front\_activated**(*=true*)

if true, this wall moves according to the target value (stress or strain rate).

#### **wall\_front\_id**(*=5*)

id of boundary ; coordinate 2+ (default value is ok if aabbWalls are appended BEFORE spheres.)

#### **wall\_left\_activated**(*=true*)

if true, this wall moves according to the target value (stress or strain rate).

### **wall\_left\_id**(*=0*)

id of boundary ; coordinate 0- (default value is ok if aabbWalls are appended BEFORE spheres.)

#### **wall\_right\_activated**(*=true*)

if true, this wall moves according to the target value (stress or strain rate).

#### **wall\_right\_id**(*=1*)

id of boundary ; coordinate 0+ (default value is ok if aabbWalls are appended BEFORE spheres.)

# **wall\_top\_activated**(*=true*)

if true, this wall moves according to the target value (stress or strain rate).

#### **wall\_top\_id**(*=3*)

id of boundary ; coordinate 1+ (default value is ok if aabbWalls are appended BEFORE spheres.)

#### **warn**(*=0*)

counter used for sending a deprecation warning once

**width**(*=0*)

size of the box (0-axis) *(auto-updated)*

**width0**(*=0*)

Reference size for strain definition. See TriaxialStressController::width

# **class** yade.wrapper.**TriaxialStressController**(*(object)arg1*)

An engine maintaining constant stresses or constant strain rates on some boundaries of a parallepipedic packing. The stress/strain control is defined for each axis using TriaxialStressController::stressMask (a bitMask) and target v[alues are defined by goal1,goal2](#page-298-0), and goal3. The sign conventions of continuum mechanics are used for strains and stresses (positive traction).

**Note:** The algorithms used have been developed initialy for simula[tions reported in](#page-297-0) [\[Chareyre2002a\] an](#page-297-0)d [Chareyre2005]. They have been ported to Yade in a second step and used in e.g. [Kozicki2008],[Scholtes2009b]\_,[Jerier2010b].

#### **boxVolume**

Total packing volume.

# **computeStressStrainInterval**(*=10*)

#### **dead**(*=false*)

If true, this engine will not run at all; can be used for making an engine temporarily deactivated and only resurrect it at a later point.

#### **depth**(*=0*)

size of the box (2-axis) *(auto-updated)*

# <span id="page-296-0"></span>**depth0**(*=0*)

Reference size for strain definition. See TriaxialStressController::depth

### $\text{dict}() \rightarrow \text{dict}$

Return dictionary of attributes.

#### **execCount**

Cummulative count this engine was run (only used if  $O$ .timingEnabled==True).

#### **execTime**

Cummulative time this Engine took to run (only used if O.timingEnabled==True).

#### **externalWork**(*=0*)

Energy provided by boundaries.|yupdate|

# **finalMaxMultiplier**(*=1.00001*)

max multiplier of diameters during internal compaction [\(secondary precise](#page-431-0) adjustment - TriaxialStressController::maxMultiplier is used in the initial stage)

### <span id="page-296-2"></span>**goal1**(*=0*)

prescribed stress/strain rate on axis 1, as defined by TriaxialStressController::stressMask

#### **goal2**(*=0*)

[prescribed stress/strain rate on axis](#page-296-1) 2, as defined by TriaxialStressController::stressMask

# **goal3**(*=0*)

prescribed stress/strain rate on axis 3, as defined by [TriaxialStressController::stressMask](#page-297-0)

### **height**(*=0*)

size of the box (1-axis) *(auto-updated)*

#### <span id="page-296-3"></span> $height0 (=0)$

Reference size for strain definition. See TriaxialStres[sController::height](#page-297-0)

#### **internalCompaction**(*=true*)

Switch between 'external' (walls) and 'internal' (growth of particles) compaction.

# **label**(*=uninitalized*)

<span id="page-296-1"></span>Textual label for this object; must be v[alid python identifier, you can re](#page-296-3)fer to it directly from python.

# **maxMultiplier**(*=1.001*)

max multiplier of diameters during internal compaction (initial fast increase - TriaxialStress-Controller::finalMaxMultiplier is used in a second stage)

### **max\_vel**(*=1*)

Maximum allowed walls velocity  $[m/s]$ . This value superseeds the one assigned by the stress controller if the later is higher. max\_vel can be set to infinity in many cases, [but sometimes](#page-296-2) [helps stabilizing packings. Bas](#page-296-2)ed on this value, different maxima are computed for each axis based on the dimensions of the sample, so that if each boundary moves at its maximum velocity, the strain rate will be isotropic (see e.g. TriaxialStressController::max\_vel1).

#### <span id="page-297-2"></span>**max\_vel1**

see TriaxialStressController::max\_vel *(auto-computed)*

#### <span id="page-297-1"></span>**max\_vel2**

see TriaxialStressController::max\_vel *(auto-comp[uted\)](#page-297-1)*

#### **max\_vel3**

see [TriaxialStressController::max\\_vel](#page-297-2) *(auto-computed)*

#### **meanStress**(*=0*)

Me[an stress in the packing.](#page-297-2) *(auto-updated)*

#### **ompThreads**(*=-1*)

Nu[mber of threads to be used in the e](#page-297-2)ngine. If ompThreads<0 (default), the number will be typically OMP\_NUM\_THREADS or the number N defined by 'yade -jN' (this behavior can depend on the engine though). This attribute will only affect engines whose code includes openMP parallel regions (e.g. InteractionLoop). This attribute is mostly useful for experiments or when combining ParallelEngine with engines that run parallel regions, resulting in nested OMP loops with different number of threads at each level.

# **particlesVolume**

Total volume of particles ([clum](#page-442-0)[ps and spheres\).](#page-250-0)

#### <span id="page-297-3"></span>**porosity**

Porosity of the packing.

```
previousMultiplier(=1)
(auto-updated)
```

```
previousStress(=0)
```
*(auto-updated)*

#### **radiusControlInterval**(*=10*)

### **spheresVolume**

Shorthand for TriaxialStressController::particlesVolume

#### **stiffnessUpdateInterval**(*=10*)

target strain rate (./s)

#### **strain**

Current strain [in a vector \(exx,eyy,ezz\). The values refl](#page-297-3)ect true (logarithmic) strain.

#### <span id="page-297-4"></span>**strainDamping**(*=0.99*)

coefficient used for smoother transitions in the strain rate. The rate reaches the target value like  $d^n$  reaches 0, where d is the damping coefficient and  $n$  is the number of steps

#### **strainRate**

Current strain rate in a vector d/dt(exx,eyy,ezz).

#### $stress(*int*)id) \rightarrow Vector3$

Returns the average stress on boundary 'id'. Here, 'id' refers to the internal numbering of boundaries, between 0 and 5.

# **stressDamping**(*=0.25*)

<span id="page-297-0"></span>wall damping coefficient for the stress control - wallDamping=0 implies a (theoretical) perfect control, wallDamping=1 means no movement

# **stressMask**(*=7*)

Bitmask determining wether the imposed TriaxialStressController::goal's are stresses (0 for none, 7 for all, 1 for direction 1, 5 for directions 1 and 3, etc. :ydefault:'7

#### **thickness**(*=-1*)

thickness of boxes (needed by some functions)

### **timingDeltas**

Detailed information about timing inside the Engine itself. Empty unless enabled in the source code and O.timingEnabled==True.

#### $updateAttrs$ ( $dict)arg2$ )  $\rightarrow$  None

Update object attributes from given dictionary

### **updatePorosity**(*=false*)

If true p[orosity calculation](#page-431-0) will be updated once (will automatically reset to false after one calculation step). Can be used, when volume of particles changes during the simulation (e.g. when particles are erased or when clumps are created).

#### **volumetricStrain**(*=0*)

Volumetric strain (see TriaxialStressController::strain).|yupdate|

#### **wall\_back\_activated**(*=true*)

if true, this wall moves according to the target value (stress or strain rate).

### **wall\_back\_id**(*=4*)

id of boundary ; coo[rdinate 2- \(default value is ok](#page-297-4) if aabbWalls are appended BEFORE spheres.)

# **wall\_bottom\_activated**(*=true*)

if true, this wall moves according to the target value (stress or strain rate).

#### **wall** bottom  $id (=2)$

id of boundary ; coordinate 1- (default value is ok if aabbWalls are appended BEFORE spheres.)

## **wall\_front\_activated**(*=true*)

if true, this wall moves according to the target value (stress or strain rate).

### **wall\_front\_id**(*=5*)

id of boundary ; coordinate 2+ (default value is ok if aabbWalls are appended BEFORE spheres.)

#### **wall\_left\_activated**(*=true*)

if true, this wall moves according to the target value (stress or strain rate).

# **wall** left  $id (=0)$

id of boundary ; coordinate 0- (default value is ok if aabbWalls are appended BEFORE spheres.)

### **wall\_right\_activated**(*=true*)

if true, this wall moves according to the target value (stress or strain rate).

### **wall\_right\_id**(*=1*)

id of boundary ; coordinate 0+ (default value is ok if aabbWalls are appended BEFORE spheres.)

### **wall\_top\_activated**(*=true*)

if true, this wall moves according to the target value (stress or strain rate).

#### **wall\_top\_id**(*=3*)

id of boundary ; coordinate 1+ (default value is ok if aabbWalls are appended BEFORE spheres.)

#### **width**(*=0*)

size of the box (0-axis) *(auto-updated)*

### <span id="page-298-0"></span>**width0**(*=0*)

Reference size for strain definition. See TriaxialStressController::width

### **class** yade.wrapper.**UniaxialStrainer**(*(object)arg1*)

Axial displacing two groups of bodies in the opposite direction with given strain rate.

#### **absSpeed**(*=NaN*)

alternatively, absolute speed of boundary motion can be specified; this is effective only at the beginning and if strainRate is not set; changing absSpeed directly during simulation wil have no effect.  $[ms-1]$ 

# **active**(*=true*)

Whether this engine is activated

### **asymmetry**(*=0*, *symmetric*)

If 0, straining is symmetric for negIds and posIds; for 1 (or -1), only posIds are strained and negIds don't move (or vice versa)

# **avgStress**(*=0*)

Current average stress *(auto-updated)* [Pa]

# **axis**(*=2*)

The axis which is strained  $(0,1,2$  for x,y,z)

# **blockDisplacements**(*=false*)

Whether displacement of boundary bodies perpendicular to the strained axis are blocked or are free

# **blockRotations**(*=false*)

Whether rotations of boundary bodies are blocked.

#### **crossSectionArea**(*=NaN*)

crossSection perpendicular to he strained axis; must be given explicitly  $|m^2|$ 

# **currentStrainRate**(*=NaN*)

Current strain rate (update automatically). *(auto-updated)*

#### **dead**(*=false*)

If true, this engine will not run at all; can be used for making an engine temporarily deactivated and only resurrect it at a later point.

# $\text{dict}() \rightarrow \text{dict}$

Return dictionary of attributes.

#### **execCount**

Cummulative count this engine was run (only used if  $O$ .timingEnabled==True).

#### **execTime**

Cummulative time this Engine took to run (only used if O.timingEnabled==True).

### **idleIterations**(*=0*)

Number of iterations that will pass without straining a[ctivity after stopSt](#page-431-0)rain has been reached

#### **initAccelTime**(*=-200*)

Time for strain reaching the requested value (linear int[erpolation\). If ne](#page-431-0)gative, the time is  $dt^*(-initAccelTime)$ , where dt is the timestep at the first iteration. [s]

#### **label**(*=uninitalized*)

Textual label for this object; must be valid python identifier, you can refer to it directly from python.

# **limitStrain**(*=0*, *disabled*)

Invert the sense of straining (sharply, without transition) one this value of strain is reached. Not effective if 0.

# **negIds**(*=uninitalized*)

Bodies on which strain will be applied (on the negative end along the axis)

#### **notYetReversed**(*=true*)

Flag whether the sense of straining has already been reversed (only used internally).

# **ompThreads**(*=-1*)

Number of threads to be used in the engine. If ompThreads<0 (default), the number will be typically OMP\_NUM\_THREADS or the number N defined by 'yade -jN' (this behavior can depend on the engine though). This attribute will only affect engines whose code includes openMP parallel regions (e.g. InteractionLoop). This attribute is mostly useful for experiments or when combining ParallelEngine with engines that run parallel regions, resulting in nested OMP loops with different number of threads at each level.

# **originalLength**(*=NaN*)

Distance of reference bodi[es in](#page-442-0) [the direction of](#page-250-0) axis before straining started (computed automatically) [m]

# **posIds**(*=uninitalized*)

Bodies on which strain will be applied (on the positive end along the axis)

# **setSpeeds**(*=false*)

should we set speeds at the beginning directly, instead of increasing strain rate progressively?

# **stopStrain**(*=NaN*)

Strain at which we will pause simulation; inactive (nan) by default; must be reached from below (in absolute value)

# **strain**(*=0*)

Current strain value, elongation/originalLength *(auto-updated)* [-]

# **strainRate**(*=NaN*)

Rate of strain, starting at 0, linearly raising to strainRate. [-]

# **stressUpdateInterval**(*=10*)

How often to recompute stress on supports.

# **timingDeltas**

Detailed information about timing inside the Engine itself. Empty unless enabled in the source code and O.timingEnabled==True.

# $updateAttrs$ ( $dict)arg2$ )  $\rightarrow$  None

Update object attributes from given dictionary

# **10.3.3 Collider**

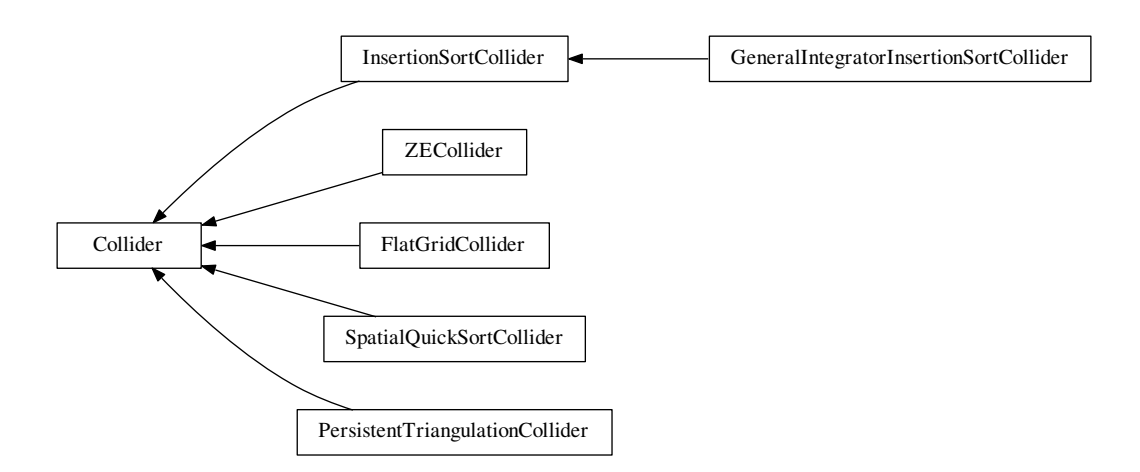

**class** yade.wrapper.**Collider**(*(object)arg1*)

Abstract class for finding spatial collisions between bodies.

**Special constructor**

Derived colliders (unless they override pyHandleCustomCtorArgs) can be given list of BoundFunctors which is used to initialize the internal boundDispatcher instance.

### **avoidSelfInteractionMask**

This mask is used to avoid the interactions inside a group of particles. To do so, [the particles](#page-355-0) must have the same mask and this ma[sk have to be com](#page-301-0)patible with this one.

# **boundDispatcher**(*=new BoundDispatcher*)

BoundDispatcher object that is used for creating bounds on collider's request as necessary.

#### <span id="page-301-0"></span>**dead**(*=false*)

If true, this engine will not run at all; can be used for making an engine temporarily deactivated [and only resurrec](#page-359-0)t it at a later point.

 $\text{dict}() \rightarrow \text{dict}$ 

Return dictionary of attributes.

#### **execCount**

Cummulative count this engine was run (only used if  $O$ .timingEnabled==True).

#### **execTime**

Cummulative time this Engine took to run (only used if O.timingEnabled==True).

#### **label**(*=uninitalized*)

Textual label for this object; must be valid python id[entifier, you can re](#page-431-0)fer to it directly from python.

#### **ompThreads**(*=-1*)

Number of threads to be used in the engine. If ompThreads<0 (default), the number will be typically OMP\_NUM\_THREADS or the number N defined by 'yade -jN' (this behavior can depend on the engine though). This attribute will only affect engines whose code includes openMP parallel regions (e.g. InteractionLoop). This attribute is mostly useful for experiments or when combining ParallelEngine with engines that run parallel regions, resulting in nested OMP loops with different number of threads at each level.

### **timingDeltas**

Detailed information abou[t timi](#page-442-0)[ng inside the En](#page-250-0)gine itself. Empty unless enabled in the source code and O.timingEnabled==True.

### $updateAttrs$ ( $dict)arg2$ )  $\rightarrow$  None

Update object attributes from given dictionary

# **class** yade.wrapper.**[FlatGridCollid](#page-431-0)er**(*(object)arg1*)

Non-optimized grid collider, storing grid as dense flat array. Each body is assigned to (possibly multiple) cells, which are arranged in regular grid between *aabbMin* and *aabbMax*, with cell size *step* (same in all directions). Bodies outsize (*aabbMin*, *aabbMax*) are handled gracefully, assigned to closest cells (this will create spurious potential interactions). *verletDist* determines how much is each body enlarged to avoid collision detection at every step.

**Note:** This collider keeps all cells in linear memory array, therefore will be memory-inefficient for sparse simulations.

**Warning:** objects Body::bound are not used, BoundFunctors are not used either: assigning cells to bodies is hard-coded internally. Currently handles Shapes are: Sphere.

**Note:** Periodic boun[dary is not ha](#page-167-0)ndled (yet).

```
aabbMax(=Vector3r::Zero())
```
Upper corner of grid (approximate, might be rouded up to *minStep*.

**aabbMin**(*=Vector3r::Zero()*)

Lower corner of grid.

### **avoidSelfInteractionMask**

This mask is used to avoid the interactions inside a group of particles. To do so, the particles must have the same mask and this mask have to be compatible with this one.

#### **boundDispatcher**(*=new BoundDispatcher*)

BoundDispatcher object that is used for creating bounds on collider's request as necessary.

### **dead**(*=false*)

If true, this engine will not run at all; can be used for making an engine temporarily deactivated [and only resurrec](#page-359-0)t it at a later point.

#### $\text{dict}() \rightarrow \text{dict}$

Return dictionary of attributes.

#### **execCount**

Cummulative count this engine was run (only used if O.timingEnabled==True).

### **execTime**

Cummulative time this Engine took to run (only used if O.timingEnabled==True).

### **label**(*=uninitalized*)

Textual label for this object; must be valid python id[entifier, you can re](#page-431-0)fer to it directly from python.

# **ompThreads**(*=-1*)

Number of threads to be used in the engine. If ompThreads<0 (default), the number will be typically OMP\_NUM\_THREADS or the number N defined by 'yade -jN' (this behavior can depend on the engine though). This attribute will only affect engines whose code includes openMP parallel regions (e.g. InteractionLoop). This attribute is mostly useful for experiments or when combining ParallelEngine with engines that run parallel regions, resulting in nested OMP loops with different number of threads at each level.

#### $step (=0)$

Step in the grid (cell size)

#### **timingDeltas**

Detailed information about timing inside the Engine itself. Empty unless enabled in the source code and O.timingEnabled==True.

### $updateAttrs$ ( $dict)arg2$ )  $\rightarrow$  None

Update object attributes from given dictionary

#### **verletDist**(*=0*)

Length b[y which enlarge s](#page-431-0)pace occupied by each particle; avoids running collision detection at every step.

### **class** yade.wrapper.**GeneralIntegratorInsertionSortCollider**(*(object)arg1*)

This class is the adaptive version of the InsertionSortCollider and changes the NewtonIntegrator dependency of the collider algorithms to the Integrator interface which is more general.

#### **allowBiggerThanPeriod**

If true, tests on bodies sizes will be disabled, and the simulation will run normaly even if bodies larger than period are found. It can be useful when the periodic problem include e.g. a floor modelized with wall/box/facet. Be sure you know what you are doing if you touch this flag. The result is undefined if one large body moves out of the  $(0,0,0)$  period.

# **avoidSelfInteractionMask**

This mask is used to avoid the interactions inside a group of particles. To do so, the particles must have the same mask and this mask have to be compatible with this one.

### **boundDispatcher**(*=new BoundDispatcher*)

BoundDispatcher object that is used for creating bounds on collider's request as necessary.

**dead**(*=false*)

If true, this engine will not run at all; can be used for making an engine temporarily deactivated [and only resurrec](#page-359-0)t it at a later point.

# $\text{dict}() \rightarrow \text{dict}$

Return dictionary of attributes.

### **doSort**(*=false*)

Do forced resorting of interactions.

# **dumpBounds**() <sup>→</sup> tuple

Return representation of the internal sort data. The format is  $([...], [...], [...])$  for 3 axes, where each ... is a list of entries (bounds). The entry is a tuple with the fllowing items:

- •coordinate (float)
- body id (int), but negated for negative bounds
- period numer (int), if the collider is in the periodic regime.

#### **execCount**

Cummulative count this engine was run (only used if  $O$ .timingEnabled==True).

# **execTime**

Cummulative time this Engine took to run (only used if O.timingEnabled==True).

# **fastestBodyMaxDist**(*=-1*)

Normalized maximum displacement of the fastest bo[dy since last run;](#page-431-0) if  $\geq$  = 1, we could get out of bboxes and will trigger full run. *(auto-updated)*

#### **label**(*=uninitalized*)

Textual label for this object; must be valid python identifier, you can refer to it directly from python.

# **minSweepDistFactor**(*=0.1*)

Minimal distance by which enlarge all bounding boxes; superseeds computed value of verlet-Dist when lower that (minSweepDistFactor x verletDist).

#### **numReinit**(*=0*)

Cummulative number of bound array re-initialization.

# **ompThreads**(*=-1*)

Number of threads to be used in the engine. If ompThreads<0 (default), the number will be typically OMP\_NUM\_THREADS or the number N defined by 'yade -jN' (this behavior can depend on the engine though). This attribute will only affect engines whose code includes openMP parallel regions (e.g. InteractionLoop). This attribute is mostly useful for experiments or when combining ParallelEngine with engines that run parallel regions, resulting in nested OMP loops with different number of threads at each level.

# **periodic**

Whether the collider is in [perio](#page-442-0)[dic mode \(read-o](#page-250-0)nly; for debugging) *(auto-updated)*

# **sortAxis**(*=0*)

Axis for the initial contact detection.

# **sortThenCollide**(*=false*)

Separate sorting and colliding phase; it is MUCH slower, but all interactions are processed at every step; this effectively makes the collider non-persistent, not remembering last state. (The default behavior relies on the fact that inversions during insertion sort are overlaps of bounding boxes that just started/ceased to exist, and only processes those; this makes the collider much more efficient.)

#### **strideActive**

Whether striding is active (read-only; for debugging). *(auto-updated)*

#### **targetInterv**(*=50*)

(experimental) Target number of iterations between bound update, used to define a smaller sweep distance for slower grains if  $>0$ , else always use  $1^*$ verletDist. Useful in simulations with strong velocity contrasts between slow bodies and fast bodies.

# **timingDeltas**

Detailed information about timing inside the Engine itself. Empty unless enabled in the source code and O.timingEnabled==True.

# $updateAttrs$ ( $dict)arg2$ )  $\rightarrow$  None

Update object attributes from given dictionary

# **updatingDispFactor**(*=-1*)

(experimental) Displacement factor used to trigger bound update: the bound is updated only if updatingDispFactor\*disp>sweepDist when >0, else all bounds are updated.

# **useless**(*=uninitalized*)

for compatibility of scripts defining the old collider's attributes - see deprecated attributes

# **verletDist**(*=-.5*, *Automatically initialized*)

Length by which to enlarge particle bounds, to avoid running collider at every step. Stride disabled if zero. Negative value will trigger automatic computation, so that the real value will be *verletDist*  $\times$  minimum spherical particle radius; if there are no spherical particles, it will be disabled. The actual length added to one bound can be only a fraction of verletDist when InsertionSortCollider::targetInterv is > 0.

# **class** yade.wrapper.**InsertionSortCollider**(*(object)arg1*)

Collider with  $O(n \log(n))$  complexity, using Aabb for bounds.

<span id="page-304-0"></span>At t[he initial step, Bodies' bounds \(a](#page-306-0)long sortAxis) are first std::sort'ed along this (sortAxis) axis, then collided. The initial sort has  $O(n^2)$  complexity, see Colliders' performance for some information (There are scripts in examples/[collide](#page-197-0)r-perf for measurements).

Insertion sort is used for sorting the bound list that is already pre-sorted from last iteration, where each inversion calls checkOverlap which th[en handl](#page-305-0)es either ov[erlap \(by creating inte](https://yade-dem.org/index.php/Colliders_performace)raction if necessary) or its absence (by deleting interaction if it is only potential).

Bodies without bounding volume (such as clumps) are handled gracefully and never collide. Deleted bodies are handled gracefully as well.

This collider handles periodic boundary conditions. There are some limitations, notably:

- 1.No body can have Aabb larger than cell's half size in that respective dimension. You get exception if it does and gets in interaction. One way to explicitly by-pass this restriction is offered by allowBiggerThanPeriod, which can be turned on to insert a floor in the form of a very large box for instance (see examples/periodicSandPile.py).
- 2.No body can travel more than cell's distance in one step; this would mean that the simulation is numerically exploding, and it is only detected in some cases.

**Stride** can be used to avoid running collider at every step by enlarging the particle's bounds, tracking their displacements and only re-run if they might have gone out of that bounds (see Verlet list for brief description and background) . This requires cooperation from NewtonIntegrator as well as BoundDispatcher, which will be found among engines automatically (exception is thrown if they are not found).

If you wish to use strides, set verletDist (length by which bounds will be enlarged in all [direc](http://en.wikipedia.org/wiki/Verlet_list)[tion](http://en.wikipedia.org/wiki/Verlet_list)s) to some value, e.g.  $0.05 \times$  typical particle radius. This parameter e[xpresses the trade](#page-253-0)off betwee[n many potential i](#page-359-0)nteractions (running collider rarely, but with longer exact interaction resolution phase) and few potential interactions (running collider more frequently, but with less exact resolutions of interactions); it depends mainly on packing density and particle radius distribution.

If targetInterv is >1, not all particles will have their bound enlarged by verletDist; instead, they will have bounds increased by a length in order to trigger a new colliding after targetInterv iteration, assuming they move at almost constant velocity. Ideally in this method, all particles would reach their bounds at the sime iteration. This is of course not the case as soon as velocities fluctuate in time. Bound::sweepLength is tuned on the basis of the displacement recorded between the last two runs of the collider. In this situation, verletDist defines the maximum sweep length.

# **allowBiggerThanPeriod**

If true, tests [on bodies sizes will](#page-197-1) be disabled, and the simulation will run normaly even if bodies larger than period are found. It can be useful when the periodic problem include e.g. a floor modelized with wall/box/facet. Be sure you know what you are doing if you touch this flag. The result is undefined if one large body moves out of the  $(0,0,0)$  period.

#### **avoidSelfInteractionMask**

This mask is used to avoid the interactions inside a group of particles. To do so, the particles must have the same mask and this mask have to be compatible with this one.

# **boundDispatcher**(*=new BoundDispatcher*)

BoundDispatcher object that is used for creating bounds on collider's request as necessary.

### **dead**(*=false*)

If true, this engine will not run at all; can be used for making an engine temporarily deactivated [and only resurrec](#page-359-0)t it at a later point.

# $\text{dict}() \rightarrow \text{dict}$

Return dictionary of attributes.

# **doSort**(*=false*)

Do forced resorting of interactions.

### **dumpBounds**() <sup>→</sup> tuple

Return representation of the internal sort data. The format is  $([...], [...], [...])$  for 3 axes, where each ... is a list of entries (bounds). The entry is a tuple with the fllowing items:

•coordinate (float)

• body id (int), but negated for negative bounds

• period numer (int), if the collider is in the periodic regime.

### **execCount**

Cummulative count this engine was run (only used if  $O$ .timingEnabled==True).

#### **execTime**

Cummulative time this Engine took to run (only used if O.timingEnabled==True).

# **fastestBodyMaxDist**(*=-1*)

Normalized maximum displacement of the fastest bo[dy since last run;](#page-431-0) if  $\geq$  = 1, we could get out of bboxes and will trigger full run. *(auto-updated)*

#### **label**(*=uninitalized*)

Textual label for this object; must be valid python identifier, you can refer to it directly from python.

#### **minSweepDistFactor**(*=0.1*)

Minimal distance by which enlarge all bounding boxes; superseeds computed value of verlet-Dist when lower that (minSweepDistFactor x verletDist).

### **numReinit**(*=0*)

Cummulative number of bound array re-initialization.

#### **ompThreads**(*=-1*)

Number of threads to be used in the engine. If ompThreads<0 (default), the number will be typically OMP\_NUM\_THREADS or the number N defined by 'yade -jN' (this behavior can depend on the engine though). This attribute will only affect engines whose code includes openMP parallel regions (e.g. InteractionLoop). This attribute is mostly useful for experiments or when combining ParallelEngine with engines that run parallel regions, resulting in nested OMP loops with different number of threads at each level.

## **periodic**

Whether the collider is in [perio](#page-442-0)[dic mode \(read-o](#page-250-0)nly; for debugging) *(auto-updated)*

# **sortAxis**(*=0*)

Axis for the initial contact detection.

#### <span id="page-305-0"></span>**sortThenCollide**(*=false*)

Separate sorting and colliding phase; it is MUCH slower, but all interactions are processed at every step; this effectively makes the collider non-persistent, not remembering last state. (The default behavior relies on the fact that inversions during insertion sort are overlaps of bounding boxes that just started/ceased to exist, and only processes those; this makes the collider much more efficient.)

#### **strideActive**

Whether striding is active (read-only; for debugging). *(auto-updated)*

#### **targetInterv**(*=50*)

(experimental) Target number of iterations between bound update, used to define a smaller sweep distance for slower grains if  $>0$ , else always use 1\*verletDist. Useful in simulations with strong velocity contrasts between slow bodies and fast bodies.

# <span id="page-306-0"></span>**timingDeltas**

Detailed information about timing inside the Engine itself. Empty unless enabled in the source code and O.timingEnabled==True.

# $updateAttrs$ ( $dict)arg2$ )  $\rightarrow$  None

Update object attributes from given dictionary

# **updatingDisp[Factor](#page-431-0)**(*=-1*)

(experimental) Displacement factor used to trigger bound update: the bound is updated only if updatingDispFactor\*disp>sweepDist when >0, else all bounds are updated.

### **useless**(*=uninitalized*)

for compatibility of scripts defining the old collider's attributes - see deprecated attributes

#### **verletDist**(*=-.5*, *Automatically initialized*)

Length by which to enlarge particle bounds, to avoid running collider at every step. Stride disabled if zero. Negative value will trigger automatic computation, so that the real value will be *verlet Dist*  $\times$  minimum spherical particle radius; if there are no spherical particles, it will be disabled. The actual length added to one bound can be only a fraction of verletDist when InsertionSortCollider::targetInterv is > 0.

#### **class** yade.wrapper.**PersistentTriangulationCollider**(*(object)arg1*)

Collision detection engine based on regular triangulation. Handles spheres and flat boundaries (con[sidered as infinite-sized bounding sp](#page-306-0)heres).

# **avoidSelfInteractionMask**

This mask is used to avoid the interactions inside a group of particles. To do so, the particles must have the same mask and this mask have to be compatible with this one.

#### **boundDispatcher**(*=new BoundDispatcher*)

BoundDispatcher object that is used for creating bounds on collider's request as necessary.

#### **dead**(*=false*)

If true, this engine will not run at all; can be used for making an engine temporarily deactivated [and only resurrec](#page-359-0)t it at a later point.

# $\text{dict}() \rightarrow \text{dict}$

Return dictionary of attributes.

#### **execCount**

Cummulative count this engine was run (only used if  $O$ .timing Enabled == True).

#### **execTime**

Cummulative time this Engine took to run (only used if O.timingEnabled==True).

#### **haveDistantTransient**(*=false*)

Keep distant interactions? If True, don't delete inte[ractions once bodi](#page-431-0)es don't overlap anymore; constitutive laws will be responsible for requesting [deletion. If False](#page-431-0), delete as soon as there is no object penetration.

# **label**(*=uninitalized*)

Textual label for this object; must be valid python identifier, you can refer to it directly from python.

### **ompThreads**(*=-1*)

Number of threads to be used in the engine. If ompThreads<0 (default), the number will be typically OMP\_NUM\_THREADS or the number N defined by 'yade -jN' (this behavior can depend on the engine though). This attribute will only affect engines whose code includes openMP parallel regions (e.g. InteractionLoop). This attribute is mostly useful for experiments or when combining ParallelEngine with engines that run parallel regions, resulting in nested OMP loops with different number of threads at each level.

### **timingDeltas**

Detailed information abou[t timi](#page-442-0)[ng inside the En](#page-250-0)gine itself. Empty unless enabled in the source code and O.timingEnabled==True.

# $updateAttrs$ ( $dict)arg2$ )  $\rightarrow$  None

Update object attributes from given dictionary

#### **class** yade.wrapper.**[SpatialQuickSo](#page-431-0)rtCollider**(*(object)arg1*)

Collider using quicksort along axes at each step, using Aabb bounds.

Its performance is lower than that of InsertionSortCollider (see Colliders' performance), but the algorithm is simple enought to make it good for checking other collider's correctness.

#### **avoidSelfInteractionMask**

This mask is used to avoid the interactions inside [a grou](#page-197-0)p of particles. To do so, the particles must have the same mask and th[is mask have to be co](#page-304-0)mpat[ible with this one.](https://yade-dem.org/index.php/Colliders_performace)

### **boundDispatcher**(*=new BoundDispatcher*)

BoundDispatcher object that is used for creating bounds on collider's request as necessary.

#### **dead**(*=false*)

If true, this engine will not run at all; can be used for making an engine temporarily deactivated [and only resurrec](#page-359-0)t it at a later point.

#### $\text{dict}() \rightarrow \text{dict}$

Return dictionary of attributes.

#### **execCount**

Cummulative count this engine was run (only used if  $O$ .timingEnabled==True).

#### **execTime**

Cummulative time this Engine took to run (only used if O.timingEnabled==True).

#### **label**(*=uninitalized*)

Textual label for this object; must be valid python id[entifier, you can re](#page-431-0)fer to it directly from python.

# **ompThreads**(*=-1*)

Number of threads to be used in the engine. If ompThreads<0 (default), the number will be typically OMP\_NUM\_THREADS or the number N defined by 'yade -jN' (this behavior can depend on the engine though). This attribute will only affect engines whose code includes openMP parallel regions (e.g. InteractionLoop). This attribute is mostly useful for experiments or when combining ParallelEngine with engines that run parallel regions, resulting in nested OMP loops with different number of threads at each level.

#### **timingDeltas**

Detailed information abou[t timi](#page-442-0)[ng inside the En](#page-250-0)gine itself. Empty unless enabled in the source code and O.timingEnabled==True.

#### $updateAttrs$ ( $dict)arg2$ )  $\rightarrow$  None

Update object attributes from given dictionary

# **class** yade.wrapper.**[ZECollider](#page-431-0)**(*(object)arg1*)

Collider with  $O(n \log(n))$  complexity, using a CGAL algorithm from Zomorodian and Edelsbrunner [Kettner2011] (http://www.cgal.org/Manual/beta/doc\_html/cgal\_manual/Box\_intersection\_d/Chapter\_main.html)

#### **avoidSelfInteractionMask**

This mask is used to avoid the interactions inside a group of particles. To do so, the particles [must have the same mask and this mask have to be compatible with this one.](http://www.cgal.org/Manual/beta/doc_html/cgal_manual/Box_intersection_d/Chapter_main.html)

# **boundDispatcher**(*=new BoundDispatcher*)

BoundDispatcher object that is used for creating bounds on collider's request as necessary.

# **dead**(*=false*)

If true, this engine will not run at all; can be used for making an engine temporarily deactivated and only resurrect it at a later point.

# $\text{dict}() \rightarrow \text{dict}$

Return dictionary of attributes.

### **execCount**

Cummulative count this engine was run (only used if O.timingEnabled==True).

#### **execTime**

Cummulative time this Engine took to run (only used if  $O.\text{timingEnabled} = \text{True}$ ).

# **fastestBodyMaxDist**(*=-1*)

Maximum displacement of the fastest body since last run; if  $\geq$  verlet Dist, we could get out of bboxes and will trigger full run. DEPRECATED, was on[ly used without bi](#page-431-0)ns. *(auto-updated)*

#### **label**(*=uninitalized*)

Textual label for this object; must be valid python identifier, you can refer to it directly from python.

# **numReinit**(*=0*)

Cummulative number of bound array re-initialization.

### **ompThreads**(*=-1*)

Number of threads to be used in the engine. If ompThreads<0 (default), the number will be typically OMP\_NUM\_THREADS or the number N defined by 'yade -jN' (this behavior can depend on the engine though). This attribute will only affect engines whose code includes openMP parallel regions (e.g. InteractionLoop). This attribute is mostly useful for experiments or when combining ParallelEngine with engines that run parallel regions, resulting in nested OMP loops with different number of threads at each level.

# **periodic**

Whether the collider is in [perio](#page-442-0)[dic mode \(read-o](#page-250-0)nly; for debugging) *(auto-updated)*

### **sortAxis**(*=0*)

Axis for the initial contact detection.

#### **sortThenCollide**(*=false*)

Separate sorting and colliding phase; it is MUCH slower, but all interactions are processed at every step; this effectively makes the collider non-persistent, not remembering last state. (The default behavior relies on the fact that inversions during insertion sort are overlaps of bounding boxes that just started/ceased to exist, and only processes those; this makes the collider much more efficient.)

# **strideActive**

Whether striding is active (read-only; for debugging). *(auto-updated)*

# **targetInterv**(*=30*)

(experimental) Target number of iterations between bound update, used to define a smaller sweep distance for slower grains if  $>0$ , else always use  $1^*$ verletDist. Useful in simulations with strong velocity contrasts between slow bodies and fast bodies.

### **timingDeltas**

Detailed information about timing inside the Engine itself. Empty unless enabled in the source code and  $O.timingEnabled = True$ .

# $updateAttrs$ ( $dict)arg2$ )  $\rightarrow$  None

Update object attributes from given dictionary

# **updatingDisp[Factor](#page-431-0)**(*=-1*)

(experimental) Displacement factor used to trigger bound update: the bound is updated only if updatingDispFactor\*disp>sweepDist when >0, else all bounds are updated.

# **verletDist**(*=-.15*, *Automatically initialized*)

Length by which to enlarge particle bounds, to avoid running collider at every step. Stride disabled if zero. Negative value will trigger automatic computation, so that the real value will be *verletDist*  $\times$  minimum spherical particle radius; if there are no spherical particles, it will be disabled.

# **10.3.4 FieldApplier**

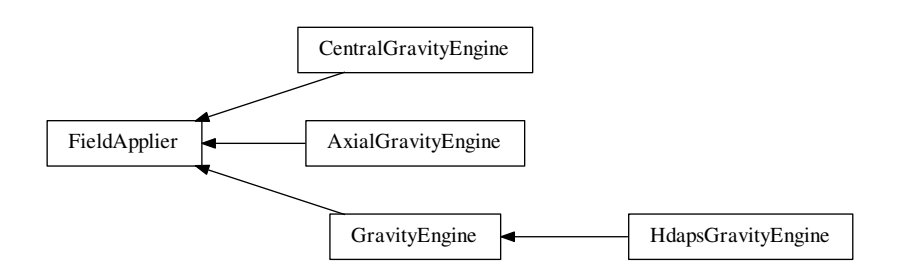

# **class** yade.wrapper.**FieldApplier**(*(object)arg1*)

Base for engines applying force files on particles. Not to be used directly.

```
dead(=false)
```
If true, this engine will not run at all; can be used for making an engine temporarily deactivated and only resurrect it at a later point.

# $\text{dict}() \rightarrow \text{dict}$

Return dictionary of attributes.

# **execCount**

Cummulative count this engine was run (only used if O.timingEnabled==True).

# **execTime**

Cummulative time this Engine took to run (only used if O.timingEnabled==True).

# **label**(*=uninitalized*)

Textual label for this object; must be valid python id[entifier, you can re](#page-431-0)fer to it directly from python.

# **ompThreads**(*=-1*)

Number of threads to be used in the engine. If ompThreads<0 (default), the number will be typically OMP\_NUM\_THREADS or the number N defined by 'yade -jN' (this behavior can depend on the engine though). This attribute will only affect engines whose code includes openMP parallel regions (e.g. InteractionLoop). This attribute is mostly useful for experiments or when combining ParallelEngine with engines that run parallel regions, resulting in nested OMP loops with different number of threads at each level.

# **timingDeltas**

Detailed information abou[t timi](#page-442-0)[ng inside the En](#page-250-0)gine itself. Empty unless enabled in the source code and O.timingEnabled==True.

# $updateAttrs$ ( $dict)arg2$ )  $\rightarrow$  None

Update object attributes from given dictionary

# **class** yade.wrapper.**[AxialGravityEn](#page-431-0)gine**(*(object)arg1*)

Apply acceleration (independent of distance) directed towards an axis.

```
acceleration(=0)
```
Acceleration magnitude [kgms−²]

**axisDirection**(*=Vector3r::UnitX()*)

direction of the gravity axis (will be normalized automatically)

# **axisPoint**(*=Vector3r::Zero()*)

Point through which the axis is passing.

# **dead**(*=false*)

If true, this engine will not run at all; can be used for making an engine temporarily deactivated and only resurrect it at a later point.

# $\text{dict}() \rightarrow \text{dict}$

Return dictionary of attributes.

# **execCount**

Cummulative count this engine was run (only used if  $O$ .timingEnabled==True).

#### **execTime**

Cummulative time this Engine took to run (only used if O.timingEnabled==True).

# **label**(*=uninitalized*)

Textual label for this object; must be valid python id[entifier, you can re](#page-431-0)fer to it directly from python.

# $\texttt{mask}(\text{=}0)$

If mask defined, only bodies with corresponding groupMask will be affected by this engine. If 0, all bodies will be affected.

# **ompThreads**(*=-1*)

Number of threads to be used in the engine. If ompThreads<0 (default), the number will be typically OMP\_NUM\_THREADS or the number N defined by 'yade -jN' (this behavior can depend on the engine though). This attribute will only affect engines whose code includes openMP parallel regions (e.g. InteractionLoop). This attribute is mostly useful for experiments or when combining ParallelEngine with engines that run parallel regions, resulting in nested OMP loops with different number of threads at each level.

#### **timingDeltas**

Detailed information abou[t timi](#page-442-0)[ng inside the En](#page-250-0)gine itself. Empty unless enabled in the source code and O.timingEnabled==True.

# $updateAttrs$ ( $dict)arg2$ )  $\rightarrow$  None

Update object attributes from given dictionary

# **class** yade.wrapper.**[CentralGravity](#page-431-0)Engine**(*(object)arg1*)

Engine applying acceleration to all bodies, towards a central body.

### **accel**(*=0*)

Acceleration magnitude [kgms−²]

# **centralBody**(*=Body::ID\_NONE*)

The body towards which all other bodies are attracted.

# **dead**(*=false*)

If true, this engine will not run at all; can be used for making an engine temporarily deactivated and [only r](#page-167-1)esurrect it at a later point.

### $\text{dict}() \rightarrow \text{dict}$

Return dictionary of attributes.

#### **execCount**

Cummulative count this engine was run (only used if  $O$ .timingEnabled==True).

# **execTime**

Cummulative time this Engine took to run (only used if O.timingEnabled==True).

#### **label**(*=uninitalized*)

Textual label for this object; must be valid python id[entifier, you can re](#page-431-0)fer to it directly from python.

#### $\texttt{mask}(\text{=}0)$

If mask defined, only bodies with corresponding groupMask will be affected by this engine. If 0, all bodies will be affected.

### **ompThreads**(*=-1*)

Number of threads to be used in the engine. If ompThreads<0 (default), the number will be typically OMP\_NUM\_THREADS or the number N defined by 'yade -jN' (this behavior can depend on the engine though). This attribute will only affect engines whose code includes openMP parallel regions (e.g. InteractionLoop). This attribute is mostly useful for experiments or when combining ParallelEngine with engines that run parallel regions, resulting in nested OMP loops with different number of threads at each level.

# **reciprocal**(*=false*)

If true, acceleration will b[e app](#page-442-0)[lied on the centr](#page-250-0)al body as well.

# **timingDeltas**

Detailed information about timing inside the Engine itself. Empty unless enabled in the source code and  $O.timingEnabled = True$ .

# $updateAttrs$ ( $dict)arg2$ )  $\rightarrow$  None

Update object attributes from given dictionary

# **class** yade.wrapper.**[GravityEngine](#page-431-0)**(*(object)arg1*)

Engine applying constant acceleration to all bodies. DEPRECATED, use Newton::gravity unless you need energy tracking or selective gravity application using groupMask).

### **dead**(*=false*)

If true, this engine will not run at all; can be used for making an engine temporarily deactivated and only resurrect it at a later point.

 $\text{dict}() \rightarrow \text{dict}$ 

Return dictionary of attributes.

### **execCount**

Cummulative count this engine was run (only used if O.timingEnabled==True).

### **execTime**

Cummulative time this Engine took to run (only used if O.timingEnabled==True).

```
gravity(=Vector3r::Zero())
```
Acceleration [kgms−²]

# **label**(*=uninitalized*)

Textual label for this object; must be valid python identi[fier, you can refer](#page-431-0) to it directly from python.

#### **mask**(*=0*)

If mask defined, only bodies with corresponding groupMask will be affected by this engine. If 0, all bodies will be affected.

#### **ompThreads**(*=-1*)

Number of threads to be used in the engine. If ompThreads<0 (default), the number will be typically OMP\_NUM\_THREADS or the number N defined by 'yade -jN' (this behavior can depend on the engine though). This attribute will only affect engines whose code includes openMP parallel regions (e.g. InteractionLoop). This attribute is mostly useful for experiments or when combining ParallelEngine with engines that run parallel regions, resulting in nested OMP loops with different number of threads at each level.

#### **timingDeltas**

Detailed information abou[t timi](#page-442-0)[ng inside the En](#page-250-0)gine itself. Empty unless enabled in the source code and O.timingEnabled==True.

# $updateAttrs$ ( $dict)arg2$ )  $\rightarrow$  None

Update object attributes from given dictionary

# **warnOnce**(*=true*)

For depre[cation warning on](#page-431-0)ce.

# **class** yade.wrapper.**HdapsGravityEngine**(*(object)arg1*)

Read accelerometer in Thinkpad laptops (HDAPS and accordingly set gravity within the simulation. This code draws from hdaps-gl . See scripts/test/hdaps.py for an example.

**accel**(*=Vector2i::Zero()*)

reading from the sysfs file

# **calibrate**(*=Vector2i::Zero()*)

Zero position; if NaN, will be read from the *hdapsDir* / calibrate.

#### **calibrated**(*=false*)

Whether *calibrate* was already updated. Do not set to True by hand unless you also give a meaningful value for *calibrate*.

### **dead**(*=false*)

If true, this engine will not run at all; can be used for making an engine temporarily deactivated and only resurrect it at a later point.

#### $\text{dict}() \rightarrow \text{dict}$

Return dictionary of attributes.

#### **execCount**

Cummulative count this engine was run (only used if O.timingEnabled==True).

### **execTime**

Cummulative time this Engine took to run (only used if O.timingEnabled==True).

**gravity**(*=Vector3r::Zero()*) Acceleration [kgms−²]

#### **hdapsDir**(*="/sys/devices/platform/hdaps"*)

Hdaps directory; contains position (with acceleromete[r readings\) and](#page-431-0) calibration (zero acceleration).

#### **label**(*=uninitalized*)

Textual label for this object; must be valid python identifier, you can refer to it directly from python.

### $\texttt{mask}(\text{=}0)$

If mask defined, only bodies with corresponding groupMask will be affected by this engine. If 0, all bodies will be affected.

#### **msecUpdate**(*=50*)

How often to update the reading.

# **ompThreads**(*=-1*)

Number of threads to be used in the engine. If ompThreads<0 (default), the number will be typically OMP\_NUM\_THREADS or the number N defined by 'yade -jN' (this behavior can depend on the engine though). This attribute will only affect engines whose code includes openMP parallel regions (e.g. InteractionLoop). This attribute is mostly useful for experiments or when combining ParallelEngine with engines that run parallel regions, resulting in nested OMP loops with different number of threads at each level.

#### **timingDeltas**

Detailed information abou[t timi](#page-442-0)[ng inside the En](#page-250-0)gine itself. Empty unless enabled in the source code and O.timingEnabled==True.

#### $updateAttrs$ ( $dict)arg2$ )  $\rightarrow$  None

Update object attributes from given dictionary

# **updateThreshold**(*=4*)

Minimum [difference of read](#page-431-0)ing from the file before updating gravity, to avoid jitter.

# **warnOnce**(*=true*)

For deprecation warning once.

# **zeroGravity**(*=Vector3r(0*, *0*, *-1)*)

Gravity if the accelerometer is in flat (zero) position.

# **10.4 Partial engines**

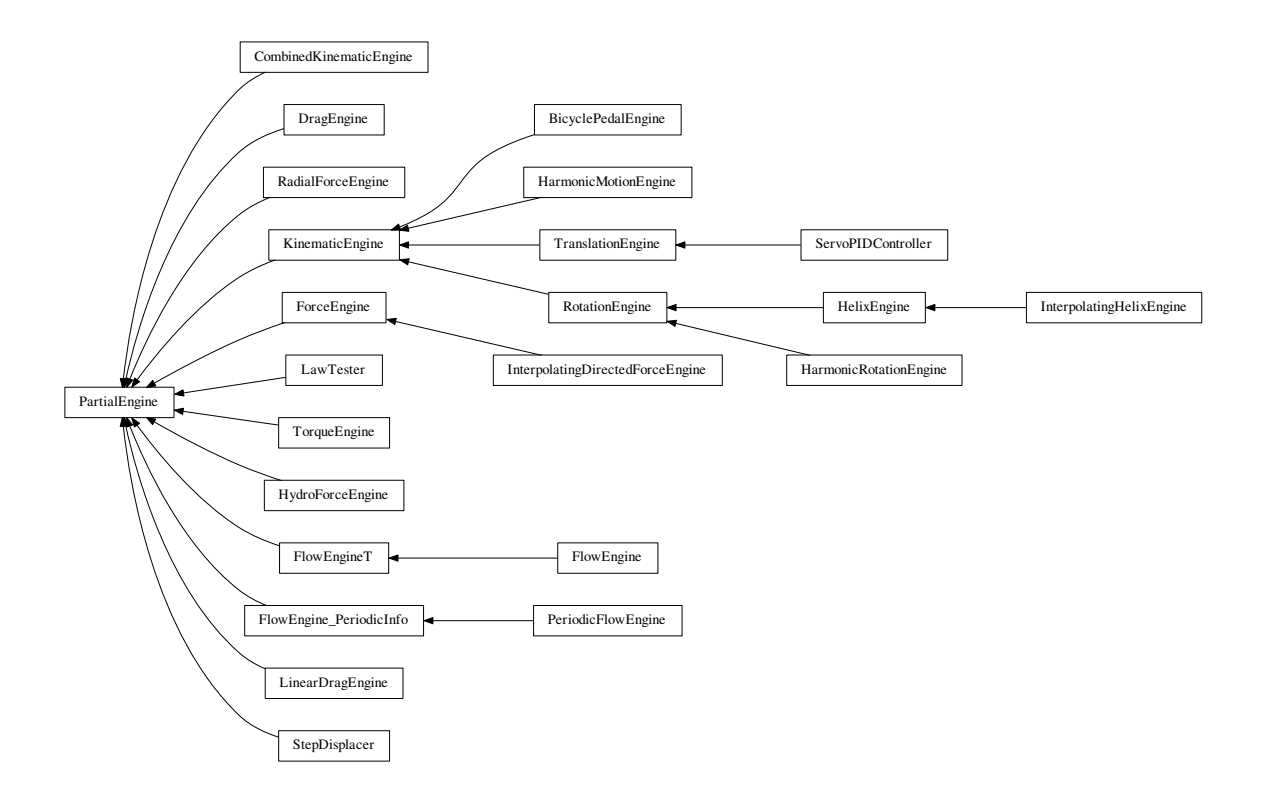

# **class** yade.wrapper.**PartialEngine**(*(object)arg1*)

Engine affecting only particular bodies in the simulation, defined by *ids*.

# **dead**(*=false*)

If true, this engine will not run at all; can be used for making an engine temporarily deactivated and only resurrect it at a later point.

# $\text{dict}() \rightarrow \text{dict}$

Return dictionary of attributes.

# **execCount**

Cummulative count this engine was run (only used if  $O$ .timingEnabled==True).

# **execTime**

Cummulative time this Engine took to run (only used if O.timingEnabled==True).

# **ids**(*=uninitalized*)

Ids of bodies affected by this PartialEngine.

# **label**(*=uninitalized*)

Textual label for this object; must be valid python identi[fier, you can refer](#page-431-0) to it directly from [pyt](#page-167-2)hon.

# **ompThreads**(*=-1*)

Number of threads to be used in the engine. If ompThreads<0 (default), the number will be typically OMP\_NUM\_THREADS or the number N defined by 'yade -jN' (this behavior can depend on the engine though). This attribute will only affect engines whose code includes openMP parallel regions (e.g. InteractionLoop). This attribute is mostly useful for experiments or when combining ParallelEngine with engines that run parallel regions, resulting in nested OMP loops with different number of threads at each level.

# **timingDeltas**

Detailed information abou[t timi](#page-442-0)[ng inside the En](#page-250-0)gine itself. Empty unless enabled in the source code and O.timingEnabled==True.

# $updateAttrs$ ( $dict)arg2$ )  $\rightarrow$  None

Update object attributes from given dictionary

# **class** yade.wrapper.**BicyclePedalEngine**(*(object)arg1*)

Engine applying the linear motion of bicycle pedal e.g. moving points around the axis without rotation

# **angularVelocity**(*=0*)

Angular velocity. [rad/s]

# **dead**(*=false*)

If true, this engine will not run at all; can be used for making an engine temporarily deactivated and only resurrect it at a later point.

### $\text{dict}() \rightarrow \text{dict}$

Return dictionary of attributes.

# **execCount**

Cummulative count this engine was run (only used if O.timingEnabled==True).

### **execTime**

Cummulative time this Engine took to run (only used if O.timingEnabled==True).

#### **fi**(*=Mathr::PI/2.0*)

Initial phase [radians]

#### **ids**(*=uninitalized*)

Ids of bodies affected by this PartialEngine.

# **label**(*=uninitalized*)

Textual label for this object; must be valid python identifier, you can refer to it directly from [pyt](#page-167-2)hon.

# **ompThreads**(*=-1*)

Number of threads to be used in the engine. If ompThreads<0 (default), the number will be typically OMP\_NUM\_THREADS or the number N defined by 'yade -jN' (this behavior can depend on the engine though). This attribute will only affect engines whose code includes openMP parallel regions (e.g. InteractionLoop). This attribute is mostly useful for experiments or when combining ParallelEngine with engines that run parallel regions, resulting in nested OMP loops with different number of threads at each level.

#### **radius**(*=-1.0*)

Rotation radius. [m]

#### **rotationAxis**(*=Vector3r::Uni[tX\(\)](#page-442-0)*)

Axis of rotation (direction); will be normalized automatically.

# **timingDeltas**

Detailed information about timing inside the Engine itself. Empty unless enabled in the source code and O.timingEnabled==True.

# $updateAttrs$ ( $dict)arg2$ )  $\rightarrow$  None

Update object attributes from given dictionary

### **class** yade.wrapper.**[CombinedKinema](#page-431-0)ticEngine**(*(object)arg1*)

Engine for applying combined displacements on pre-defined bodies. Constructed using + operator on regular KinematicEngines. The ids operated on are those of the first engine in the combination (assigned automatically).

#### **comb**(*=uninitalized*)

Kine[matic engines that](#page-341-0) will be combined by this one, run in the order given.

#### **dead**(*=false*)

If true, this engine will not run at all; can be used for making an engine temporarily deactivated and only resurrect it at a later point.

# $\text{dict}() \rightarrow \text{dict}$

Return dictionary of attributes.

#### **execCount**

Cummulative count this engine was run (only used if  $O$ .timingEnabled==True).

#### **execTime**

Cummulative time this Engine took to run (only used if O.timingEnabled==True).

### **ids**(*=uninitalized*)

Ids of bodies affected by this PartialEngine.

### **label**(*=uninitalized*)

Textual label for this object; must be valid python identi[fier, you can refer](#page-431-0) to it directly from [pyt](#page-167-2)hon.

# **ompThreads**(*=-1*)

Number of threads to be used in the engine. If ompThreads<0 (default), the number will be typically OMP\_NUM\_THREADS or the number N defined by 'yade -jN' (this behavior can depend on the engine though). This attribute will only affect engines whose code includes openMP parallel regions (e.g. InteractionLoop). This attribute is mostly useful for experiments or when combining ParallelEngine with engines that run parallel regions, resulting in nested OMP loops with different number of threads at each level.

### **timingDeltas**

Detailed information abou[t timi](#page-442-0)[ng inside the En](#page-250-0)gine itself. Empty unless enabled in the source code and O.timingEnabled==True.

# $updateAttrs$ ( $dict)arg2$ )  $\rightarrow$  None

Update object attributes from given dictionary

# **class** yade.wrapper.**[DragEngine](#page-431-0)**(*(object)arg1*)

Apply drag force on some particles at each step, decelerating them proportionally to their linear velocities. The applied force reads

$$
F_d=-\frac{\nu}{|\nu|}\frac{1}{2}\rho|\nu|^2C_dA
$$

where  $\rho$  is the medium density (density),  $\nu$  is particle's velocity, A is particle projected area (disc),  $C_d$  is the drag coefficient (0.47 for Sphere),

**Note:** Drag force is only applied to spherical particles, listed in ids.

#### **Cd**(*=0.47*)

Drag coefficient <http://en.w[ikipedia](#page-173-0).org/wiki/Drag\_coefficient>'\_.

### **Rho**(*=1.225*)

Density of the medium (fluid or air), by default - the density of the air.

### **dead**(*=false*)

If true, this engine [will not run at all; can be used for making an en](http://en.wikipedia.org/wiki/Drag_coefficient)gine temporarily deactivated and only resurrect it at a later point.

# $\text{dict}() \rightarrow \text{dict}$

Return dictionary of attributes.

# **execCount**

Cummulative count this engine was run (only used if O.timingEnabled==True).

# **execTime**

Cummulative time this Engine took to run (only used if O.timingEnabled==True).

# **ids**(*=uninitalized*)

Ids of bodies affected by this PartialEngine.

### **label**(*=uninitalized*)

Textual label for this object; must be valid python identi[fier, you can refer](#page-431-0) to it directly from [pyt](#page-167-2)hon.

# **ompThreads**(*=-1*)

Number of threads to be used in the engine. If ompThreads<0 (default), the number will be typically OMP\_NUM\_THREADS or the number N defined by 'yade -jN' (this behavior can depend on the engine though). This attribute will only affect engines whose code includes openMP parallel regions (e.g. InteractionLoop). This attribute is mostly useful for experiments or when combining ParallelEngine with engines that run parallel regions, resulting in nested OMP loops with different number of threads at each level.

# **timingDeltas**

Detailed information abou[t timi](#page-442-0)[ng inside the En](#page-250-0)gine itself. Empty unless enabled in the source code and O.timingEnabled==True.

# $updateAttrs$ ( $dict)arg2$ )  $\rightarrow$  None

Update object attributes from given dictionary

# **class** yade.wrapper.**[FlowEngine](#page-431-0)**(*(object)arg1*)

An engine to solve flow problem in saturated granular media. Model description can be found in [Chareyre2012a] and [Catalano2014a]. See the example script FluidCouplingPFV/oedometer.py. More documentation to come.

# <span id="page-316-0"></span> $OSI() \rightarrow float$

Return the number of interactions only between spheres.

# **avFlVelOnSph**(*(int)idSph*) <sup>→</sup> object

compute a sphere-centered average fluid velocity

# **averagePressure**() <sup>→</sup> float

Measure averaged pore pressure in the entire volume

# $averageSlicePressure((float)posY) \rightarrow float$

Measure slice-averaged pore pressure at height posY

# $averageVelocity() \rightarrow Vector3$

measure the mean velocity in the period

# $\text{blockCell}(int)id, (bool)blockPressure) \rightarrow \text{None}$

block cell 'id'. The cell will be excluded from the fluid flow problem and the conductivity of all incident facets will be null. If blockPressure=False, deformation is reflected in the pressure, else it is constantly 0.

# **blockHook**(*=""*)

Python command to be run when remeshing. Anticipated usage: define blocked cells (see also TemplateFlowEngine FlowEngineT.blockCell), or apply exotic types of boundary conditions which need to visit the newly built mesh

# **bndCondIsPressure**(*=vector<bool>(6*, *false)*)

defines the type of boundary condition for each side. True if pressure is imposed, False for no-flux. Indexes can be retrieved with FlowEngine::xmin and friends.

# **bndCondValue**(*=vector<double>(6*, *0)*)

Imposed value of a boundary condition. Only applies if the boundary condition is imposed pressure, else the imposed flux is alwa[ys zero presently \(](#page-321-0)may be generalized to non-zero imposed fluxes in the future).

# **bodyNormalLubStress**(*(int)idSph*) <sup>→</sup> Matrix3

Return the normal lubrication stress on sphere idSph.

# **bodyShearLubStress**(*(int)idSph*) <sup>→</sup> Matrix3

Return the shear lubrication stress on sphere idSph.

# **boundaryPressure**(*=vector<Real>()*)

values defining pressure along x-axis for the top surface. See also FlowEngineT::boundaryXPos

# **boundaryUseMaxMin**(*=vector<bool>(6*, *true)*)

If true (default value) bounding sphere is added as function of max/min sphere coord, if false as function of yade wall position

# **boundaryVelocity**(*=vector<Vector3r>(6*, *Vector3r::Zero())*)

velocity on top boundary, only change it using FlowEngine::setBoundaryVel

#### **boundaryXPos**(*=vector<Real>()*)

values of the x-coordinate for which pressure is defined. See also FlowEngineT::boundaryPressure

### **cholmodStats**() <sup>→</sup> None

get statistics of cholmod solver activity

# **clampKValues**(*=true*)

[If true, clamp local permeabilities](#page-322-0) in [minKdivKmean,maxKdivKmean]\*globalK. This clamping can avoid singular values in the permeability matrix and may reduce numerical errors in the solve phase. It will also hide junk values if they exist, or bias all values in very heterogeneous problems. So, use this with care.

### <span id="page-317-0"></span>**clearImposedFlux**() <sup>→</sup> None

Clear the list of points with flux imposed.

# **clearImposedPressure**() <sup>→</sup> None

Clear the list of points with pressure imposed.

#### **compTessVolumes**() <sup>→</sup> None

Like TesselationWrapper::computeVolumes()

### **dead**(*=false*)

If true, this engine will not run at all; can be used for making an engine temporarily deactivated and only resurrect it at a later point.

#### **debug**(*=false*)

Activate debug messages

#### **defTolerance**(*=0.05*)

Cumulated deformation threshold for which retriangulation of pore space is performed. If negative, the triangulation update will occure with a fixed frequency on the basis of FlowEngine::meshUpdateInterval

# <span id="page-317-1"></span> $\text{dict}() \rightarrow \text{dict}$

Return dictionary of attributes.

#### **doInterpolate**(*=false*)

[Force the interpolation of cell's in](#page-319-0)fo while remeshing. By default, interpolation would be done only for compressible fluids. It can be forced with this flag.

#### **dt**(*=0*)

timestep [s]

# **edgeSize**() <sup>→</sup> float

Return the number of interactions.

#### **emulateAction**() <sup>→</sup> None

get scene and run action (may be used to manipulate an engine outside the timestepping loop).

#### **eps**(*=0.00001*)

roughness defined as a fraction of particles size, giving the minimum distance between particles in the lubrication model.

#### **epsVolMax**(*=0*)

Maximal absolute volumetric strain computed at each iteration. *(auto-updated)*

#### **execCount**

Cummulative count this engine was run (only used if  $O.$ timingEnabled==True).

#### **execTime**

Cummulative time this Engine took to run (only used if O.timingEnabled==True).

```
\texttt{exportMatrix}(\vert (str) \text{filename} = 'matrix' \vert) \rightarrow \text{None}
```
Export system matrix to a file with all entries (even [zeros will displaye](#page-431-0)d).

# $\epsilon$ **exportTriplets**( $|$ *(str)filename='triplets'*  $|$ )  $\rightarrow$  None

Export system matrix to a file with only non-zero entries.

# **first**(*=true*)

Controls the initialization/update phases

# **fluidBulkModulus**(*=0.*)

Bulk modulus of fluid (inverse of compressibility)  $K = -dP*V/dV$  [Pa]. Flow is compressible if fluidBulkModulus  $> 0$ , else incompressible.

# **fluidForce**( $(int)idSph$ )  $\rightarrow$  Vector3

Return the fluid force on sphere idSph.

# **forceMetis**

If true, METIS is used for matrix preconditioning, else Cholmod is free to choose the best method (which may be METIS to, depending on the matrix). See nmethods in Cholmod documentation

# $getBoundaryFlux((int)boundary) \rightarrow float$

Get total flux through boundary defined by its body id.

**Note:** The flux may be not zero even for no-flow condition. This artifact comes from cells which are incident to two or more boundaries (along the edges of the sample, typically). Such flux evaluation on impermeable boundary is just irrelevant, it does not imply that the boundary condition is not applied properly.

```
\texttt{getCell}((\text{float})\text{arg2}, (\text{float})\text{arg3}, (\text{float})\text{pos}) \rightarrow \text{int}get id of the cell containing (X,Y,Z).
```

```
getCellBarycenter((int)id) → Vector3
 get barycenter of cell 'id'.
```

```
getCellCenter(\text{int})id \rightarrow Vector3
  get voronoi center of cell 'id'.
```

```
getCellFlux(<i>(int)cond</i>) \rightarrow float
```
Get influx in cell associated to an imposed P (indexed using 'cond').

**getCellPImposed**(*(int)id*) <sup>→</sup> bool

get the status of cell 'id' wrt imposed pressure.

```
getCellPressure((int)id) → float
 get pressure in cell 'id'.
```
# $getConstraints([bool)all=True] \rightarrow list$

Get the list of constriction radii (inscribed circle) for all finite facets (if all==True) or all facets not incident to a virtual bounding sphere (if all==False). When all facets are returned, negative radii denote facet incident to one or more fictious spheres.

# **getConstrictionsFull**([*(bool)all=True* ]) <sup>→</sup> list

Get the list of constrictions (inscribed circle) for all finite facets (if all==True), or all facets not incident to a fictious bounding sphere (if all==False). When all facets are returned, negative radii denote facet incident to one or more fictious spheres. The constrictions are returned in the format  $\{ \{ \text{cell1}, \text{cell2} \} \}$ 

```
getPorePressure((Vector3)pos) → float
 Measure pore pressure in position pos[0],pos[1],pos[2]
```

```
getVertices((int)id) \rightarrow list
```
get the vertices of a cell

```
ids(=uninitalized)
```
Ids of bodies affected by this PartialEngine.

```
ignoredBody(=-1)
```
Id of a sphere to exclude from the triangulation.)

# $\mathbf{imposeFlux}$ (*(Vector3)pos, (float)p*)  $\rightarrow$  None

Impose a flux in cell located at 'pos' (i.e. add a source term in the flow problem). Outflux positive, influx negative.

# $imposePressure((Vector3)pos, (float)p) \rightarrow int$

Impose pressure in cell of location 'pos'. The index of the condition is returned (for multiple imposed pressures at different points).

# $imposePressureFromId(*(int)id*, (*float*)*p*) \rightarrow int$

Impose pressure in cell of index 'id' (after remeshing the same condition will apply for the same location, regardless of what the new cell index is at this location). The index of the condition itself is returned (for multiple imposed pressures at different points).

# **isActivated**(*=true*)

Activates Flow Engine

# **label**(*=uninitalized*)

Textual label for this object; must be valid python identifier, you can refer to it directly from python.

# **maxKdivKmean**(*=100*)

define the max K value (see FlowEngine::clampKValues)

# **meanKStat**(*=false*)

report the local permeabilities' correction

# **meshUpdateInterval**(*=1000*)

Maximum number of [timesteps between re-tri](#page-317-0)angulation events. See also FlowEngine::defTolerance.

# <span id="page-319-0"></span>**metisUsed**() <sup>→</sup> bool

check wether metis lib is effectively used

# **minK[divKmean](#page-317-1)**(*=0.0001*) define the min K value (see FlowEngine::clampKValues)

# **multithread**(*=false*)

Build triangulation and factorize in the background (multi-thread mode)

# $nCells() \rightarrow int$

get the total number of fini[te cells in the triangulation.](#page-317-0)

# **normalLubForce**(*(int)idSph*) <sup>→</sup> Vector3

Return the normal lubrication force on sphere idSph.

# **normalLubrication**(*=false*)

compute normal lubrication force as developped by Brule

 $normalVect$ ( $(int)idSph$ )  $\rightarrow$  Vector3

Return the normal vector between particles.

**normalVelocity**(*(int)idSph*) <sup>→</sup> Vector3

Return the normal velocity of the interaction.

```
numFactorizeThreads(=1)
```
number of openblas threads in the factorization phase

```
numSolveThreads(=1)
```
number of openblas threads in the solve phase.

# **ompThreads**(*=-1*)

Number of threads to be used in the engine. If ompThreads<0 (default), the number will be typically OMP\_NUM\_THREADS or the number N defined by 'yade -jN' (this behavior can depend on the engine though). This attribute will only affect engines whose code includes openMP parallel regions (e.g. InteractionLoop). This attribute is mostly useful for experiments or when combining ParallelEngine with engines that run parallel regions, resulting in nested OMP loops with different number of threads at each level.

## $only Spheres Interactions$  $(int) interaction$ )  $\rightarrow$  int

Return the id of the interaction only between spheres.

#### **pZero**(*=0*)

The value used for initializing pore pressure. It is useless for incompressible fluid, but important for compressible model.

**permeabilityFactor**(*=1.0*)

permability multiplier

```
permeabilityMap(=false)
```
Enable/disable stocking of average permeability scalar in cell infos.

#### **porosity**(*=0*)

Porosity computed at each retriangulation *(auto-updated)*

#### **pressureForce**(*=true*)

compute the pressure field and associated fluid forces. WARNING: turning off means fluid flow is not computed at all.

# **pressureProfile**( $(fload)wallUpY$ ,  $(fload)wallDownY$ )  $\rightarrow$  None

Measure pore pressure in 6 equally-spaced points along the height of the sample

### **pumpTorque**(*=false*)

Compute pump torque applied on particles

# **relax**(*=1.9*)

Gauss-Seidel relaxation

- $\texttt{saveVtk}(\vert \textit{(str)} \textit{folder} = \textit{?}/\textit{VTK}' \vert) \rightarrow \text{None}$ Save pressure field in vtk format. Specify a folder name for output.
- $\texttt{setCellPImposed}($ *(int)id, (bool)pImposed*)  $\rightarrow$  None make cell 'id' assignable with imposed pressure.
- $\texttt{setCellPressure}$ (*(int)id, (float)pressure*)  $\rightarrow$  None set pressure in cell 'id'.
- $\texttt{setImposedPressure}((int)cond, (float)p) \rightarrow \text{None}$ Set pressure value at the point indexed 'cond'.
- **shearLubForce**(*(int)idSph*) <sup>→</sup> Vector3 Return the shear lubrication force on sphere idSph.

# **shearLubTorque**(*(int)idSph*) <sup>→</sup> Vector3 Return the shear lubrication torque on sphere idSph.

#### **shearLubrication**(*=false*)

compute shear lubrication force as developped by Brule (FIXME: ref.)

**shearVelocity**(*(int)idSph*) <sup>→</sup> Vector3

Return the shear velocity of the interaction.

**sineAverage**(*=0*)

Pressure value (average) when sinusoidal pressure is applied

```
sineMagnitude(=0)
```
Pressure value (amplitude) when sinusoidal pressure is applied (p )

```
slipBoundary(=true)
```
Controls friction condition on lateral walls

```
stiffness(=10000)
```
equivalent contact stiffness used in the lubrication model

**surfaceDistanceParticle**(*(int)interaction*) <sup>→</sup> float Return the distance between particles.

#### **timingDeltas**

Detailed information about timing inside the Engine itself. Empty unless enabled in the source code and O.timingEnabled==True.

# **tolerance**(*=1e-06*)

Gauss-Seidel tolerance

### **twistTorque**(*=false*)

Compute twist torque applied on particles

# $updateAttrs$ ( $dict)arg2$ )  $\rightarrow$  None

Update object attributes from given dictionary

### **updateBCs**() <sup>→</sup> None

tells the engine to update it's boundary conditions before running (especially useful when changing boundary pressure - should not be needed for point-wise imposed pressure)

# **updateTriangulation**(*=0*)

If true the medium is retriangulated. Can be switched on to force retriangulation after some events (else it will be true periodicaly based on FlowEngine::defTolerance and FlowEngine::meshUpdateInterval. Of course, it costs CPU time.

# **useSolver**(*=0*)

Solver to use 0=G-Seidel, 1=Taucs, 2-Pardiso, 3-CHOLMOD

```
viscosity(=1.0)
```
[viscosity of the fluid](#page-319-0)

#### **viscousNormalBodyStress**(*=false*)

compute normal viscous stress applied on each body

# **viscousShear**(*=false*)

compute viscous shear terms as developped by Donia Marzougui (FIXME: ref.)

# **viscousShearBodyStress**(*=false*)

compute shear viscous stress applied on each body

# $\texttt{volume}(\vert (int)id = 0 \vert) \rightarrow \text{float}$

Returns the volume of Voronoi's cell of a sphere.

#### $wallIds$ ( $=vector(6)$ )

body ids of the boundaries (default values are ok only if aabbWalls are appended before spheres, i.e. numbered 0,...,5)

# **wallThickness**(*=0*)

Walls thickness

# **waveAction**(*=false*)

Allow sinusoidal pressure condition to simulate ocean waves

# **xmax**(*=1*)

See FlowEngine::xmin.

### **xmin**(*=0*)

Index of the boundary  $x_{\min}$ . This index is not equal the the id of the corresponding body in general, it may be used to access the corresponding attributes (e.g. flow[.bndCondValue\[flo](#page-321-0)w.xmin], flow.wallId[flow.xmin],...).

#### <span id="page-321-0"></span>**ymax**(*=3*)

See FlowEngine::xmin.

# **ymin**(*=2*)

See FlowEngine::xmin.

# **zmax**(*=5*)

See [FlowEngine::xmin](#page-321-0).

**zmin**(*=4*)

See [FlowEngine::xmin](#page-321-0).

#### **class** yade.wrapper.**[FlowEngine](#page-321-0)T**(*(object)arg1*)

A generic engine from wich more specialized engines can inherit. It is defined for the sole purpose of inserti[ng the right data](#page-321-0) classes CellInfo and VertexInfo in the triangulation, and it should not

be used directly. Instead, look for specialized engines, e.g. FlowEngine, PeriodicFlowEngine, or DFNFlowEngine.

 $OSI() \rightarrow float$ 

Return the number of interactions only between sphere[s.](#page-316-0)

**avFlVelOnSph**(*(int)idSph*) <sup>→</sup> object

compute a sphere-centered average fluid velocity

**averagePressure**() <sup>→</sup> float

Measure averaged pore pressure in the entire volume

 $averageSlicePressure((float)posY) \rightarrow float$ 

Measure slice-averaged pore pressure at height posY

# **averageVelocity**() <sup>→</sup> Vector3

measure the mean velocity in the period

```
blockCell((int)id, (bool)blockPressure) → None
```
block cell 'id'. The cell will be excluded from the fluid flow problem and the conductivity of all incident facets will be null. If blockPressure=False, deformation is reflected in the pressure, else it is constantly 0.

# **blockHook**(*=""*)

Python command to be run when remeshing. Anticipated usage: define blocked cells (see also TemplateFlowEngine\_FlowEngineT.blockCell), or apply exotic types of boundary conditions which need to visit the newly built mesh

```
bndCondIsPressure(=vector<bool>(6, false))
```
defines the type of boundary condition for each side. True if pressure is imposed, False for no-flux. Indexes can be retrieved with FlowEngine::xmin and friends.

```
bndCondValue(=vector<double>(6, 0))
```
Imposed value of a boundary condition. Only applies if the boundary condition is imposed pressure, else the imposed flux is alwa[ys zero presently \(](#page-321-0)may be generalized to non-zero imposed fluxes in the future).

**bodyNormalLubStress**(*(int)idSph*) <sup>→</sup> Matrix3

Return the normal lubrication stress on sphere idSph.

**bodyShearLubStress**(*(int)idSph*) <sup>→</sup> Matrix3

Return the shear lubrication stress on sphere idSph.

```
boundaryPressure(=vector<Real>())
```
values defining pressure along x-axis for the top surface. See also FlowEngineT::boundaryXPos

# <span id="page-322-0"></span>**boundaryUseMaxMin**(*=vector<bool>(6*, *true)*)

If true (default value) bounding sphere is added as function of max/min sphere coord, if false as function of yade wall position

**boundaryVelocity**(*=vector<Vector3r>(6*, *Vector3r::Zero())*)

velocity on top boundary, only change it using FlowEngine::setBoundaryVel

# **boundaryXPos**(*=vector<Real>()*)

values of the x-coordinate for which pressure is defined. See also FlowEngineT::boundaryPressure

```
cholmodStats() → None
```
get statistics of cholmod solver activity

# **clampKValues**(*=true*)

[If true, clamp local permeabilities](#page-322-0) in [minKdivKmean,maxKdivKmean]\*globalK. This clamping can avoid singular values in the permeability matrix and may reduce numerical errors in the solve phase. It will also hide junk values if they exist, or bias all values in very heterogeneous problems. So, use this with care.

# **clearImposedFlux**() <sup>→</sup> None

Clear the list of points with flux imposed.

# **clearImposedPressure**() <sup>→</sup> None

Clear the list of points with pressure imposed.

### **compTessVolumes**() <sup>→</sup> None

Like TesselationWrapper::computeVolumes()

### **dead**(*=false*)

If true, this engine will not run at all; can be used for making an engine temporarily deactivated and only resurrect it at a later point.

# **debug**(*=false*)

Activate debug messages

# **defTolerance**(*=0.05*)

Cumulated deformation threshold for which retriangulation of pore space is performed. If negative, the triangulation update will occure with a fixed frequency on the basis of FlowEngine::meshUpdateInterval

# $\text{dict}() \rightarrow \text{dict}$

Return dictionary of attributes.

#### **doIn[terpolate](#page-319-0)**(*=false*)

Force the interpolation of cell's info while remeshing. By default, interpolation would be done only for compressible fluids. It can be forced with this flag.

### **dt**(*=0*)

timestep [s]

### **edgeSize**() <sup>→</sup> float

Return the number of interactions.

# **emulateAction**() <sup>→</sup> None

get scene and run action (may be used to manipulate an engine outside the timestepping loop).

### **eps**(*=0.00001*)

roughness defined as a fraction of particles size, giving the minimum distance between particles in the lubrication model.

#### **epsVolMax**(*=0*)

Maximal absolute volumetric strain computed at each iteration. *(auto-updated)*

#### **execCount**

Cummulative count this engine was run (only used if  $O$ .timingEnabled==True).

# **execTime**

Cummulative time this Engine took to run (only used if O.timingEnabled==True).

 $\texttt{exportMatrix}(\vert (str)\text{filename} = 'matrix' \vert) \rightarrow \text{None}$ 

Export system matrix to a file with all entries (even [zeros will displaye](#page-431-0)d).

# $\texttt{exportTriplets}({\vert \textit{str} \rangle \textit{filename} = \textit{triplets}'} |) \rightarrow \text{None}$

Export system matrix to a file with only non-zero entries.

### **first**(*=true*)

Controls the initialization/update phases

#### **fluidBulkModulus**(*=0.*)

Bulk modulus of fluid (inverse of compressibility)  $K = -dP*V/dV$  [Pa]. Flow is compressible if fluidBulkModulus  $> 0$ , else incompressible.

# **fluidForce**( $(int)$ *idSph*)  $\rightarrow$  Vector3

Return the fluid force on sphere idSph.

# **forceMetis**

If true, METIS is used for matrix preconditioning, else Cholmod is free to choose the best method (which may be METIS to, depending on the matrix). See nmethods in Cholmod documentation
#### $getBoundaryFlux(*(int) boundary*) \rightarrow float$

Get total flux through boundary defined by its body id.

**Note:** The flux may be not zero even for no-flow condition. This artifact comes from cells which are incident to two or more boundaries (along the edges of the sample, typically). Such flux evaluation on impermeable boundary is just irrelevant, it does not imply that the boundary condition is not applied properly.

- $getCell$ (*(float)arg2*, *(float)arg3*, *(float)pos*)  $\rightarrow$  int get id of the cell containing (X,Y,Z).
- **getCellBarycenter**(*(int)id*) <sup>→</sup> Vector3 get barycenter of cell 'id'.
- **getCellCenter**(*(int)id*) <sup>→</sup> Vector3 get voronoi center of cell 'id'.

```
\texttt{getCellFlux}((int)cond) \rightarrow \text{float}Get influx in cell associated to an imposed P (indexed using 'cond').
```
- **getCellPImposed**(*(int)id*) <sup>→</sup> bool get the status of cell 'id' wrt imposed pressure.
- **getCellPressure**(*(int)id*) <sup>→</sup> float

get pressure in cell 'id'.

```
\texttt{getConstraints}(\vert \textit{(bool)} \textit{all} = \textit{True} \vert) \rightarrow \text{list}
```
Get the list of constriction radii (inscribed circle) for all finite facets (if all==True) or all facets not incident to a virtual bounding sphere (if all==False). When all facets are returned, negative radii denote facet incident to one or more fictious spheres.

## $\texttt{getConstructionsFull}(\vert \textit{(bool)} \textit{all} = \textit{True} \vert) \rightarrow \text{list}$

Get the list of constrictions (inscribed circle) for all finite facets (if all==True), or all facets not incident to a fictious bounding sphere (if all==False). When all facets are returned, negative radii denote facet incident to one or more fictious spheres. The constrictions are returned in the format  $\{ \{ \text{cell1}, \text{cell2} \} \}$ 

## **getPorePressure**(*(Vector3)pos*) <sup>→</sup> float

Measure pore pressure in position pos[0],pos[1],pos[2]

```
getVertices((int)id) → list
     get the vertices of a cell
```
**ids**(*=uninitalized*)

Ids of bodies affected by this PartialEngine.

## **ignoredBody**(*=-1*)

Id of a sphere to exclude from the triangulation.)

 $\mathbf{imposeFlux}$  $\mathbf{imposeFlux}$  $\mathbf{imposeFlux}$ ( $\mathbf{Vectors}$ )*pos*,  $\mathbf{f}$ *float*) $p$ )  $\rightarrow$  None

Impose a flux in cell located at 'pos' (i.e. add a source term in the flow problem). Outflux positive, influx negative.

```
imposePressure((Vector3)pos, (float)p) \rightarrow int
```
Impose pressure in cell of location 'pos'. The index of the condition is returned (for multiple imposed pressures at different points).

```
imposePressureFromId(<i>(int)id</i>, (<i>float</i>)p) \rightarrow int
```
Impose pressure in cell of index 'id' (after remeshing the same condition will apply for the same location, regardless of what the new cell index is at this location). The index of the condition itself is returned (for multiple imposed pressures at different points).

```
isActivated(=true)
```
Activates Flow Engine

```
label(=uninitalized)
```
Textual label for this object; must be valid python identifier, you can refer to it directly from python.

```
maxKdivKmean(=100)
```
define the max K value (see FlowEngine::clampKValues)

## **meanKStat**(*=false*)

report the local permeabilities' correction

## **meshUpdateInterval**(*=1000*)

Maximum number of [timesteps between re-tri](#page-317-0)angulation events. See also FlowEngine::defTolerance.

## $metisUsed() \rightarrow bool$

check wether metis lib is effectively used

```
minKdivKmean(=0.0001)
```
[define the min K value \(se](#page-317-1)e FlowEngine::clampKValues)

```
multithread(=false)
```
Build triangulation and factorize in the background (multi-thread mode)

## $nCells() \rightarrow int$

get the total number of fini[te cells in the triangulation.](#page-317-0)

## **normalLubForce**(*(int)idSph*) <sup>→</sup> Vector3

Return the normal lubrication force on sphere idSph.

```
normalLubrication(=false)
```
compute normal lubrication force as developped by Brule

```
normalVect((int)idSph) \rightarrow Vector3
```
Return the normal vector between particles.

**normalVelocity**(*(int)idSph*) <sup>→</sup> Vector3 Return the normal velocity of the interaction.

```
numFactorizeThreads(=1)
```
number of openblas threads in the factorization phase

```
numSolveThreads(=1)
```
number of openblas threads in the solve phase.

## **ompThreads**(*=-1*)

Number of threads to be used in the engine. If ompThreads<0 (default), the number will be typically OMP\_NUM\_THREADS or the number N defined by 'yade -jN' (this behavior can depend on the engine though). This attribute will only affect engines whose code includes openMP parallel regions (e.g. InteractionLoop). This attribute is mostly useful for experiments or when combining ParallelEngine with engines that run parallel regions, resulting in nested OMP loops with different number of threads at each level.

## $\text{onlySpheres}$ **Interactions** (*(int)interaction*)  $\rightarrow$  int

Return the id of the inter[action](#page-442-0) [only between sp](#page-250-0)heres.

## **pZero**(*=0*)

The value used for initializing pore pressure. It is useless for incompressible fluid, but important for compressible model.

```
permeabilityFactor(=1.0)
```
permability multiplier

## **permeabilityMap**(*=false*)

Enable/disable stocking of average permeability scalar in cell infos.

## **porosity**(*=0*)

Porosity computed at each retriangulation *(auto-updated)*

```
pressureForce(=true)
     compute the pressure field and associated fluid forces. WARNING: turning off means fluid
     flow is not computed at all.
pressureProfile((fload)wallUpY, (fload)wallDownY) \rightarrow None
     Measure pore pressure in 6 equally-spaced points along the height of the sample
pumpTorque(=false)
     Compute pump torque applied on particles
relax(=1.9)
     Gauss-Seidel relaxation
\texttt{saveVtk}(\vert (str) folder=!/VTK' \vert) \rightarrow \text{None}Save pressure field in vtk format. Specify a folder name for output.
\texttt{setCellPImposed}((int)id, (bool)pImposed) \rightarrow \text{None}make cell 'id' assignable with imposed pressure.
setCellPressure((int)id, (float)pressure) → None
     set pressure in cell 'id'.
\texttt{setImposedPressure}((int)cond, (float)p) \rightarrow \text{None}Set pressure value at the point indexed 'cond'.
shearLubForce((int)idSph) → Vector3
     Return the shear lubrication force on sphere idSph.
shearLubTorque((int)idSph) → Vector3
     Return the shear lubrication torque on sphere idSph.
shearLubrication(=false)
     compute shear lubrication force as developped by Brule (FIXME: ref.)
shearVelocity((int)idSph) → Vector3
     Return the shear velocity of the interaction.
sineAverage(=0)
     Pressure value (average) when sinusoidal pressure is applied
sineMagnitude(=0)
     Pressure value (amplitude) when sinusoidal pressure is applied (p )
slipBoundary(=true)
     Controls friction condition on lateral walls
stiffness(=10000)
     equivalent contact stiffness used in the lubrication model
surfaceDistanceParticle((int)interaction) → float
     Return the distance between particles.
timingDeltas
     Detailed information about timing inside the Engine itself. Empty unless enabled in the source
     code and O.timingEnabled==True.
tolerance(=1e-06)
     Gauss-Seidel tolerance
twistTorque(=false)
     Compute twist torque applied on particles
updateAttrs(dict)arg2) \rightarrow None
     Update object attributes from given dictionary
updateBCs() → None
     tells the engine to update it's boundary conditions before running (especially useful when
     changing boundary pressure - should not be needed for point-wise imposed pressure)
```
### **updateTriangulation**(*=0*)

If true the medium is retriangulated. Can be switched on to force retriangulation after some events (else it will be true periodicaly based on FlowEngine::defTolerance and FlowEngine::meshUpdateInterval. Of course, it costs CPU time.

#### **useSolver**(*=0*)

Solver to use 0=G-Seidel, 1=Taucs, 2-Pardiso, 3-CHOLMOD

```
viscosity(=1.0)
```
[viscosity of the fluid](#page-319-0)

#### **viscousNormalBodyStress**(*=false*)

compute normal viscous stress applied on each body

#### **viscousShear**(*=false*)

compute viscous shear terms as developped by Donia Marzougui (FIXME: ref.)

## **viscousShearBodyStress**(*=false*)

compute shear viscous stress applied on each body

 $\texttt{volume}(\vert (int)id = 0 \vert) \rightarrow \text{float}$ 

Returns the volume of Voronoi's cell of a sphere.

#### **wallIds**(*=vector<int>(6)*)

body ids of the boundaries (default values are ok only if aabbWalls are appended before spheres, i.e. numbered  $0, \ldots, 5)$ 

```
wallThickness(=0)
    Walls thickness
```
**waveAction**(*=false*) Allow sinusoidal pressure condition to simulate ocean waves

#### **xmax**(*=1*)

See FlowEngine::xmin.

#### **xmin**(*=0*)

Index of the boundary  $x_{\min}$ . This index is not equal the the id of the corresponding body in general, it may be used to access the corresponding attributes (e.g. flow[.bndCondValue\[flo](#page-321-0)w.xmin], flow.wallId[flow.xmin],...).

#### **ymax**(*=3*)

See FlowEngine::xmin.

#### **ymin**(*=2*)

See FlowEngine::xmin.

#### **zmax**(*=5*)

See [FlowEngine::xmin](#page-321-0).

```
zmin(=4)
```
See [FlowEngine::xmin](#page-321-0).

#### **class** yade.wrapper.**[FlowEngine](#page-321-0)\_PeriodicInfo**(*(object)arg1*)

A generic engine from wich more specialized engines can inherit. It is defined for the sole purpose of inserting the right data classes CellInfo and VertexInfo in the triangulation, and it should not be used [directly. Instead, l](#page-321-0)ook for specialized engines, e.g. FlowEngine, PeriodicFlowEngine, or DFNFlowEngine.

```
OSI() \rightarrow float
```
Return the number of interactions only between sphere[s.](#page-316-0)

```
avFlVelOnSph((int)idSph) → object
```
compute a sphere-centered average fluid velocity

```
averagePressure() → float
```
Measure averaged pore pressure in the entire volume

```
averageSlicePressure((float)posY) → float
```
Measure slice-averaged pore pressure at height posY

### **averageVelocity**() <sup>→</sup> Vector3

measure the mean velocity in the period

#### **blockCell**(*(int)id*, *(bool)blockPressure*) <sup>→</sup> None

block cell 'id'. The cell will be excluded from the fluid flow problem and the conductivity of all incident facets will be null. If blockPressure=False, deformation is reflected in the pressure, else it is constantly 0.

#### **blockHook**(*=""*)

Python command to be run when remeshing. Anticipated usage: define blocked cells (see also TemplateFlowEngine\_FlowEngine\_PeriodicInfo.blockCell), or apply exotic types of boundary conditions which need to visit the newly built mesh

## **bndCondIsPressure**(*=vector<bool>(6*, *false)*)

defines the type of boundary condition for each side. True if pressure is imposed, False for no-flux. Indexes can be retrieved with FlowEngine::xmin and friends.

#### **bndCondValue**(*=vector<double>(6*, *0)*)

Imposed value of a boundary condition. Only applies if the boundary condition is imposed pressure, else the imposed flux is alwa[ys zero presently \(](#page-321-0)may be generalized to non-zero imposed fluxes in the future).

### **bodyNormalLubStress**(*(int)idSph*) <sup>→</sup> Matrix3

Return the normal lubrication stress on sphere idSph.

### **bodyShearLubStress**(*(int)idSph*) <sup>→</sup> Matrix3

Return the shear lubrication stress on sphere idSph.

## **boundaryPressure**(*=vector<Real>()*)

values defining pressure along x-axis for the top surface. See also FlowEngine\_PeriodicInfo::boundaryXPos

#### <span id="page-328-1"></span>**boundaryUseMaxMin**(*=vector<bool>(6*, *true)*)

If true (default value) bounding sphere is added as function of max/min [sphere coord, if false](#page-328-0) [as function of yade wa](#page-328-0)ll position

## **boundaryVelocity**(*=vector<Vector3r>(6*, *Vector3r::Zero())*)

velocity on top boundary, only change it using FlowEngine::setBoundaryVel

## **boundaryXPos**(*=vector<Real>()*)

values of the x-coordinate for which pressure is defined. See also FlowEngine\_PeriodicInfo::boundaryPressure

### <span id="page-328-0"></span>**cholmodStats**() <sup>→</sup> None

get statistics of cholmod solver activity

#### **clam[pKValues](#page-328-1)**(*=true*)

If true, clamp local permeabilities in [minKdivKmean,maxKdivKmean]\*globalK. This clamping can avoid singular values in the permeability matrix and may reduce numerical errors in the solve phase. It will also hide junk values if they exist, or bias all values in very heterogeneous problems. So, use this with care.

## **clearImposedFlux**() <sup>→</sup> None

Clear the list of points with flux imposed.

## **clearImposedPressure**() <sup>→</sup> None

Clear the list of points with pressure imposed.

```
compTessVolumes() → None
```
Like TesselationWrapper::computeVolumes()

#### **dead**(*=false*)

If true, this engine will not run at all; can be used for making an engine temporarily deactivated and only resurrect it at a later point.

```
debug(=false)
```
Activate debug messages

### **defTolerance**(*=0.05*)

Cumulated deformation threshold for which retriangulation of pore space is performed. If negative, the triangulation update will occure with a fixed frequency on the basis of FlowEngine::meshUpdateInterval

## $\text{dict}() \rightarrow \text{dict}$

Return dictionary of attributes.

### **doInterpolate**(*=false*)

[Force the interpolation of cell's in](#page-319-0)fo while remeshing. By default, interpolation would be done only for compressible fluids. It can be forced with this flag.

### $dt (=0)$

timestep [s]

**edgeSize**() <sup>→</sup> float

Return the number of interactions.

### **emulateAction**() <sup>→</sup> None

get scene and run action (may be used to manipulate an engine outside the timestepping loop).

#### **eps**(*=0.00001*)

roughness defined as a fraction of particles size, giving the minimum distance between particles in the lubrication model.

#### **epsVolMax**(*=0*)

Maximal absolute volumetric strain computed at each iteration. *(auto-updated)*

#### **execCount**

Cummulative count this engine was run (only used if  $O$ .timingEnabled==True).

#### **execTime**

Cummulative time this Engine took to run (only used if O.timingEnabled==True).

## $\texttt{exportMatrix}(\vert (str) \text{filename} = 'matrix' \vert) \rightarrow \text{None}$

Export system matrix to a file with all entries (even [zeros will displaye](#page-431-0)d).

## $\epsilon$ **exportTriplets**( $|$ *(str)filename='triplets'*  $|$ )  $\rightarrow$  None

Export system matrix to a file with only non-zero entries.

### **first**(*=true*)

Controls the initialization/update phases

#### **fluidBulkModulus**(*=0.*)

Bulk modulus of fluid (inverse of compressibility)  $K = -dP*V/dV$  [Pa]. Flow is compressible if fluidBulkModulus  $> 0$ , else incompressible.

### **fluidForce**( $(int)$ *idSph*)  $\rightarrow$  Vector3

Return the fluid force on sphere idSph.

#### **forceMetis**

If true, METIS is used for matrix preconditioning, else Cholmod is free to choose the best method (which may be METIS to, depending on the matrix). See nmethods in Cholmod documentation

## **getBoundaryFlux**(*(int)boundary*) <sup>→</sup> float

Get total flux through boundary defined by its body id.

**Note:** The flux may be not zero even for no-flow condition. This artifact comes from cells which are incident to two or more boundaries (along the edges of the sample, typically). Such flux evaluation on impermeable boundary is just irrelevant, it does not imply that the boundary condition is not applied properly.

 $\texttt{getCell}((\text{float})\text{arg2}, (\text{float})\text{arg3}, (\text{float})\text{pos}) \rightarrow \text{int}$ get id of the cell containing (X,Y,Z).

**getCellBarycenter**(*(int)id*) <sup>→</sup> Vector3 get barycenter of cell 'id'.

 $getCellCenter(\text{int})id$   $\rightarrow$  Vector3 get voronoi center of cell 'id'.

```
getCellFlux(<i>int</i>)cond) \rightarrow float
```
Get influx in cell associated to an imposed P (indexed using 'cond').

 $getCellPImposed(*(int)id*) \rightarrow bool$ 

get the status of cell 'id' wrt imposed pressure.

```
getCellPressure((int)id) \rightarrow floatget pressure in cell 'id'.
```

```
\texttt{getConstraints}(\vert (bool)all=True \vert) \rightarrow \text{list}
```
Get the list of constriction radii (inscribed circle) for all finite facets (if all==True) or all facets not incident to a virtual bounding sphere (if all==False). When all facets are returned, negative radii denote facet incident to one or more fictious spheres.

# **getConstrictionsFull**([*(bool)all=True* ]) <sup>→</sup> list

Get the list of constrictions (inscribed circle) for all finite facets (if all==True), or all facets not incident to a fictious bounding sphere (if all==False). When all facets are returned, negative radii denote facet incident to one or more fictious spheres. The constrictions are returned in the format  $\{ \{ \text{cell1}, \text{cell2} \} \}$ 

## **getPorePressure**(*(Vector3)pos*) <sup>→</sup> float

Measure pore pressure in position pos[0],pos[1],pos[2]

```
getVertices((int)id) → list
```
get the vertices of a cell

**ids**(*=uninitalized*)

Ids of bodies affected by this PartialEngine.

**ignoredBody**(*=-1*)

Id of a sphere to exclude from the triangulation.)

## $\mathbf{imposeFlux}((Vector3)pos, (float)p) \rightarrow \mathbf{None}$  $\mathbf{imposeFlux}((Vector3)pos, (float)p) \rightarrow \mathbf{None}$  $\mathbf{imposeFlux}((Vector3)pos, (float)p) \rightarrow \mathbf{None}$

Impose a flux in cell located at 'pos' (i.e. add a source term in the flow problem). Outflux positive, influx negative.

## $imposePressure((Vector3)pos, (float)p) \rightarrow int$

Impose pressure in cell of location 'pos'. The index of the condition is returned (for multiple imposed pressures at different points).

## $imposePressureFromId(*(int)id*, (*float*)p) \rightarrow int$

Impose pressure in cell of index 'id' (after remeshing the same condition will apply for the same location, regardless of what the new cell index is at this location). The index of the condition itself is returned (for multiple imposed pressures at different points).

## **isActivated**(*=true*)

Activates Flow Engine

```
label(=uninitalized)
```
Textual label for this object; must be valid python identifier, you can refer to it directly from python.

```
maxKdivKmean(=100)
```
define the max K value (see FlowEngine::clampKValues)

## **meanKStat**(*=false*)

report the local permeabilities' correction

## **meshUpdateInterval**(*=1000*)

Maximum number of [timesteps between re-tri](#page-317-0)angulation events. See also FlowEngine::defTolerance.

 $metisUsed() \rightarrow bool$ check wether metis lib is effectively used

## **minKdivKmean**(*=0.0001*)

define the min K value (see FlowEngine::clampKValues)

## **multithread**(*=false*)

Build triangulation and factorize in the background (multi-thread mode)

## $nCells() \rightarrow int$

get the total number of fini[te cells in the triangulation.](#page-317-0)

## **normalLubForce**(*(int)idSph*) <sup>→</sup> Vector3

Return the normal lubrication force on sphere idSph.

```
normalLubrication(=false)
```
compute normal lubrication force as developped by Brule

```
normalVect((int)idSph) \rightarrow Vector3
```
Return the normal vector between particles.

```
normalVelocity((int)idSph) → Vector3
```
Return the normal velocity of the interaction.

## **numFactorizeThreads**(*=1*)

number of openblas threads in the factorization phase

## **numSolveThreads**(*=1*)

number of openblas threads in the solve phase.

## **ompThreads**(*=-1*)

Number of threads to be used in the engine. If ompThreads<0 (default), the number will be typically OMP\_NUM\_THREADS or the number N defined by 'yade -jN' (this behavior can depend on the engine though). This attribute will only affect engines whose code includes openMP parallel regions (e.g. InteractionLoop). This attribute is mostly useful for experiments or when combining ParallelEngine with engines that run parallel regions, resulting in nested OMP loops with different number of threads at each level.

## **onlySpheresInteractions**(*(int)interaction*) <sup>→</sup> int

Return the id of the inter[action](#page-442-0) [only between sp](#page-250-0)heres.

### **pZero**(*=0*)

The value used for initializing pore pressure. It is useless for incompressible fluid, but important for compressible model.

## **permeabilityFactor**(*=1.0*)

permability multiplier

## **permeabilityMap**(*=false*)

Enable/disable stocking of average permeability scalar in cell infos.

## **porosity**(*=0*)

Porosity computed at each retriangulation *(auto-updated)*

```
pressureForce(=true)
```
compute the pressure field and associated fluid forces. WARNING: turning off means fluid flow is not computed at all.

```
pressureProfile((fload)wallUpY, (fload)wallDownY) \rightarrow None
```
Measure pore pressure in 6 equally-spaced points along the height of the sample

## **pumpTorque**(*=false*)

Compute pump torque applied on particles

**relax**(*=1.9*)

Gauss-Seidel relaxation

```
\texttt{saveVtk}(\vert \textit{(str)} \textit{folder} = \textit{?}/\textit{VTK'} \vert) \rightarrow \text{None}
```
Save pressure field in vtk format. Specify a folder name for output.

```
\texttt{setCellPImposed}((int)id, (bool)pImposed) \rightarrow \text{None}make cell 'id' assignable with imposed pressure.
```

```
\texttt{setCellPressure}((int)id, (float)pressure) \rightarrow None
      set pressure in cell 'id'.
```

```
\texttt{setImposedPressure}((int)cond, (float)p) \rightarrow \text{None}Set pressure value at the point indexed 'cond'.
```

```
shearLubForce((int)idSph) → Vector3
    Return the shear lubrication force on sphere idSph.
```

```
shearLubTorque((int)idSph) → Vector3
    Return the shear lubrication torque on sphere idSph.
```

```
shearLubrication(=false)
```
compute shear lubrication force as developped by Brule (FIXME: ref.)

```
shearVelocity((int)idSph) → Vector3
```
Return the shear velocity of the interaction.

**sineAverage**(*=0*)

Pressure value (average) when sinusoidal pressure is applied

```
sineMagnitude(=0)
```
Pressure value (amplitude) when sinusoidal pressure is applied (p )

```
slipBoundary(=true)
```
Controls friction condition on lateral walls

```
stiffness(=10000)
```
equivalent contact stiffness used in the lubrication model

**surfaceDistanceParticle**(*(int)interaction*) <sup>→</sup> float Return the distance between particles.

## **timingDeltas**

Detailed information about timing inside the Engine itself. Empty unless enabled in the source code and O.timingEnabled==True.

**tolerance**(*=1e-06*)

Gauss-Seidel tolerance

```
twistTorque(=false)
```
Compute [twist torque appl](#page-431-0)ied on particles

## $updateAttrs$ ( $dict)arg2$ )  $\rightarrow$  None

Update object attributes from given dictionary

## **updateBCs**() <sup>→</sup> None

tells the engine to update it's boundary conditions before running (especially useful when changing boundary pressure - should not be needed for point-wise imposed pressure)

## **updateTriangulation**(*=0*)

If true the medium is retriangulated. Can be switched on to force retriangulation after some events (else it will be true periodicaly based on FlowEngine::defTolerance and FlowEngine::meshUpdateInterval. Of course, it costs CPU time.

## **useSolver**(*=0*)

Solver to use 0=G-Seidel, 1=Taucs, 2-Pardiso, 3-CHOLMOD

**viscosity**(*=1.0*)

[viscosity of the fluid](#page-319-0)

## **viscousNormalBodyStress**(*=false*)

compute normal viscous stress applied on each body

```
viscousShear(=false)
```
compute viscous shear terms as developped by Donia Marzougui (FIXME: ref.)

## **viscousShearBodyStress**(*=false*)

compute shear viscous stress applied on each body

## $\texttt{volume}(\vert (int)id = 0 \vert) \rightarrow \text{float}$

Returns the volume of Voronoi's cell of a sphere.

#### $wallIds$ ( $=vector(6)$ )

body ids of the boundaries (default values are ok only if aabbWalls are appended before spheres, i.e. numbered 0,...,5)

### **wallThickness**(*=0*)

Walls thickness

#### **waveAction**(*=false*)

Allow sinusoidal pressure condition to simulate ocean waves

### **xmax**(*=1*)

See FlowEngine::xmin.

#### **xmin**(*=0*)

Index of the boundary  $x_{\min}$ . This index is not equal the the id of the corresponding body in general, it may be used to access the corresponding attributes (e.g. flow[.bndCondValue\[flo](#page-321-0)w.xmin], flow.wallId[flow.xmin],...).

#### **ymax**(*=3*)

See FlowEngine::xmin.

#### **ymin**(*=2*)

See FlowEngine::xmin.

# **zmax**(*=5*)

See [FlowEngine::xmin](#page-321-0).

#### **zmin**(*=4*)

See [FlowEngine::xmin](#page-321-0).

#### **class** yade.wrapper.**[ForceEngin](#page-321-0)e**(*(object)arg1*)

Apply contact force on some particles at each step.

#### **dead**(*=false*)

If tr[ue, this engine will](#page-321-0) not run at all; can be used for making an engine temporarily deactivated and only resurrect it at a later point.

#### $\text{dict}() \rightarrow \text{dict}$

Return dictionary of attributes.

#### **execCount**

Cummulative count this engine was run (only used if O.timingEnabled==True).

#### **execTime**

Cummulative time this Engine took to run (only used if O.timingEnabled==True).

```
force(=Vector3r::Zero())
```
Force to apply.

```
ids(=uninitalized)
```
Ids of bodies affected by this PartialEngine.

```
label(=uninitalized)
```
Textual label for this object; must be valid python identifier, you can refer to it directly from [pyt](#page-167-0)hon.

#### **ompThreads**(*=-1*)

Number of threads to be used in the engine. If ompThreads<0 (default), the number will be typically OMP\_NUM\_THREADS or the number N defined by 'yade -jN' (this behavior can depend on the engine though). This attribute will only affect engines whose code includes openMP parallel regions (e.g. InteractionLoop). This attribute is mostly useful for experiments or when combining ParallelEngine with engines that run parallel regions, resulting in nested OMP loops with different number of threads at each level.

### **timingDeltas**

Detailed information about timing inside the Engine itself. Empty unless enabled in the source code and O.timingEnabled==True.

### $updateAttrs$ ( $dict)arg2$ )  $\rightarrow$  None

Update object attributes from given dictionary

### **class** yade.wrapper.**[HarmonicMotion](#page-431-0)Engine**(*(object)arg1*)

This engine implements the harmonic oscillation of bodies. http://en.wikipedia.org/wiki/Simple\_ harmonic motion#Dynamics of simple harmonic motion

## **A**(*=Vector3r::Zero()*)

Amplitude [m]

### **dead**(*=false*)

[If true, this engine will not run at all; can be used for maki](http://en.wikipedia.org/wiki/Simple_harmonic_motion#Dynamics_of_simple_harmonic_motion)ng an engine temporarily deactivated and only resurrect it at a later point.

### $\text{dict}() \rightarrow \text{dict}$

Return dictionary of attributes.

### **execCount**

Cummulative count this engine was run (only used if  $O$ .timingEnabled==True).

#### **execTime**

Cummulative time this Engine took to run (only used if O.timingEnabled==True).

**f**(*=Vector3r::Zero()*)

Frequency [hertz]

**fi**(*=Vector3r(Mathr::PI/2.0*, *Mathr::PI/2.0*, *Mathr::PI/2.0)*)

Initial phase [radians]. By default, the body oscillates ar[ound initial positi](#page-431-0)on.

#### **ids**(*=uninitalized*)

Ids of bodies affected by this PartialEngine.

#### **label**(*=uninitalized*)

Textual label for this object; must be valid python identifier, you can refer to it directly from [pyt](#page-167-0)hon.

#### **ompThreads**(*=-1*)

Number of threads to be used in the engine. If ompThreads<0 (default), the number will be typically OMP\_NUM\_THREADS or the number N defined by 'yade -jN' (this behavior can depend on the engine though). This attribute will only affect engines whose code includes openMP parallel regions (e.g. InteractionLoop). This attribute is mostly useful for experiments or when combining ParallelEngine with engines that run parallel regions, resulting in nested OMP loops with different number of threads at each level.

## **timingDeltas**

Detailed information abou[t timi](#page-442-0)[ng inside the En](#page-250-0)gine itself. Empty unless enabled in the source code and O.timingEnabled==True.

#### $updateAttrs$ ( $dict)arg2$ )  $\rightarrow$  None

Update object attributes from given dictionary

#### **class** yade.wrapper.**[HarmonicRotati](#page-431-0)onEngine**(*(object)arg1*)

This engine implements the harmonic-rotation oscillation of bodies. http://en.wikipedia.org/wiki/Simple\_harmonic\_motion#Dynamics\_of\_simple\_harmonic\_ motion ; please, set dynamic=False for bodies, droven by this engine, otherwise amplitude will be 2x more, than awaited.

 $A(=0)$ 

[Amplitude \[rad\]](http://en.wikipedia.org/wiki/Simple_harmonic_motion#Dynamics_of_simple_harmonic_motion)

#### **[angula](http://en.wikipedia.org/wiki/Simple_harmonic_motion#Dynamics_of_simple_harmonic_motion)rVelocity**(*=0*)

Angular velocity. [rad/s]

### **dead**(*=false*)

If true, this engine will not run at all; can be used for making an engine temporarily deactivated and only resurrect it at a later point.

### $\text{dict}() \rightarrow \text{dict}$

Return dictionary of attributes.

### **execCount**

Cummulative count this engine was run (only used if  $O$ .timingEnabled==True).

### **execTime**

Cummulative time this Engine took to run (only used if  $O.\text{timingEnabled} = = \text{True}$ ).

#### $f(=0)$

Frequency [hertz]

#### **fi**(*=Mathr::PI/2.0*)

Initial phase [radians]. By default, the body oscillates ar[ound initial positi](#page-431-0)on.

#### **ids**(*=uninitalized*)

Ids of bodies affected by this PartialEngine.

#### **label**(*=uninitalized*)

Textual label for this object; must be valid python identifier, you can refer to it directly from [pyt](#page-167-0)hon.

#### **ompThreads**(*=-1*)

Number of threads to be used in the engine. If ompThreads<0 (default), the number will be typically OMP\_NUM\_THREADS or the number N defined by 'yade -jN' (this behavior can depend on the engine though). This attribute will only affect engines whose code includes openMP parallel regions (e.g. InteractionLoop). This attribute is mostly useful for experiments or when combining ParallelEngine with engines that run parallel regions, resulting in nested OMP loops with different number of threads at each level.

### **rotateAroundZero**(*=false*)

If True, bodies will not ro[tate a](#page-442-0)[round their cent](#page-250-0)roids, but rather around zeroPoint.

## **rotationAxis**(*=Vector3r::UnitX()*)

Axis of rotation (direction); will be normalized automatically.

### **timingDeltas**

Detailed information about timing inside the Engine itself. Empty unless enabled in the source code and O.timingEnabled==True.

#### $updateAttrs$ ( $dict)arg2$ )  $\rightarrow$  None

Update object attributes from given dictionary

#### **zeroPoint**(*=[Vector3r::Zero\(\)](#page-431-0)*)

Point around which bodies will rotate if rotateAroundZero is True

## **class** yade.wrapper.**HelixEngine**(*(object)arg1*)

Engine applying both rotation and translation, along the same axis, whence the name HelixEngine

```
angleTurned(=0)
```
How much have we turned so far. *(auto-updated)* [rad]

```
angularVelocity(=0)
```
Angular velocity. [rad/s]

#### **dead**(*=false*)

If true, this engine will not run at all; can be used for making an engine temporarily deactivated and only resurrect it at a later point.

#### $\text{dict}() \rightarrow \text{dict}$

Return dictionary of attributes.

#### **execCount**

Cummulative count this engine was run (only used if O.timingEnabled==True).

### **execTime**

Cummulative time this Engine took to run (only used if O.timingEnabled==True).

### **ids**(*=uninitalized*)

Ids of bodies affected by this PartialEngine.

### **label**(*=uninitalized*)

Textual label for this object; must be valid python identi[fier, you can refer](#page-431-0) to it directly from [pyt](#page-167-0)hon.

**linearVelocity**(*=0*)

Linear velocity [m/s]

#### **ompThreads**(*=-1*)

Number of threads to be used in the engine. If ompThreads<0 (default), the number will be typically OMP\_NUM\_THREADS or the number N defined by 'yade -jN' (this behavior can depend on the engine though). This attribute will only affect engines whose code includes openMP parallel regions (e.g. InteractionLoop). This attribute is mostly useful for experiments or when combining ParallelEngine with engines that run parallel regions, resulting in nested OMP loops with different number of threads at each level.

#### **rotateAroundZero**(*=false*)

If True, bodies will not ro[tate a](#page-442-0)[round their cent](#page-250-0)roids, but rather around zeroPoint.

### **rotationAxis**(*=Vector3r::UnitX()*)

Axis of rotation (direction); will be normalized automatically.

#### **timingDeltas**

Detailed information about timing inside the Engine itself. Empty unless enabled in the source code and O.timingEnabled==True.

### $updateAttrs$ ( $dict)arg2$ )  $\rightarrow$  None

Update object attributes from given dictionary

### **zeroPoint**(*=[Vector3r::Zero\(\)](#page-431-0)*)

Point around which bodies will rotate if rotateAroundZero is True

## **class** yade.wrapper.**HydroForceEngine**(*(object)arg1*)

**Apply drag and lift due to a fluid flow vector (1D) to each sphere + the buoyant weight.** The applied drag force reads

$$
F_d = \frac{1}{2}C_d A \rho^f |\mathbf{v}_f - \mathbf{v}| \mathbf{v} \exp(-\mathbf{v})
$$

where  $\rho$  is the medium density (densFluid),  $\nu$  is particle's velocity,  $\nu_f$  is the velocity of the fluid at the particle center(vxFluid), A is particle projected area (disc),  $C_d$  is the drag coefficient. The formulation of the drag coefficient depends on the local particle reynolds number and the solid volume fraction. The formulation of the drag is [Dallavalle1948] [RevilBaudard2013] with a correction of Richards[on-Zaki \[R](#page-337-0)ichardson1954] to take into account the hindrance effect. This law is cla[ssical in s](#page-338-0)ediment transport. It is possible to activate a fluctuation of the drag force for each particle which account for the turbulent fluctuation of the fluid velocity (velFluct). The model implemented for the turbulent velocity fluctuation is a simple discrete random walk which takes as input the Reynolds stress tensor  $R_{xz}^f$  as a function of the depth, and allows to recover the main property of the fluctuations by imposing  $\langle u'_x u'_z \rangle$  (z) =<  $R_{xz}^f > (z)/\rho^f$ . It requires as input  $\langle R_{xz}^f > (z)/\rho^f$  called simplifiedReynoldStresses in the [code. Th](#page-338-1)e formulation of the lift is taken from [Wiberg1985] and is such that :

$$
F_L = \frac{1}{2}C_L A \rho^f ((\nu_f - \nu)_{top}^2 - (\nu_f - \nu)_{bottom}^2)
$$

Where the subscript top and bottom means evaluated at t[he top \(respectively the b](#page-338-2)ottom) of the sphere considered. This formulation of the lift account for the difference of pressure at the top and the bottom of the particle inside a turbulent shear flow. As this formulation is controversial when approaching the threshold of motion [Schmeeckle2007] it is possible to desactivate it with the variable lift. The buoyancy is taken into account through the buoyant weight :

$$
F_{buoyancy} = -\rho^f V^p g
$$

, where g is the gravity vector along the vertical, and  $V^p$  is the volume of the particle. This engine also evaluate the average particle velocity, solid volume fraction and drag force depth profiles, through the function averageProfile. This is done as the solid volume fraction depth profile is required for the drag calculation, and as the three are required for the independent fluid resolution.

## **Cl**(*=0.2*)

Value of the lift coefficient taken from [Wiberg1985]

## **activateAverage**(*=false*)

If true, activate the calculation of the average depth profiles of drag, solid volume fraction, and solid velocity for the application of the force (phiPart in hindrance function) and to use in python for the coupling with the fluid.

## <span id="page-337-1"></span>**averageDrag**(*=uninitalized*)

Discretized drag depth profile. No role in the engine, output parameter. For practical reason, it can be evaluated directly inside the engine, calling from python the averageProfile() method of the engine, or puting activateAverage to True.

## **averageProfile**() <sup>→</sup> None

Compute and store the particle velocity (vxPart, vyPart, vzPart) and solid volume fraction (phiPart) depth profile. [For each defin](#page-337-1)ed cell z, the k component of the average particle velocity reads:

$$
\langle v_k \rangle^z = \sum_p V^p v_k^p / \sum_p V^p,
$$

[wher](#page-338-5)e the sum is made over the parti[cles cont](#page-338-3)[ained in](#page-338-4) [the cell,](#page-339-0)  $v_k^p$  is the  $k$  component of the velocity associated to particle p, and  $V^p$  is the part of the volume of the particle p contained inside the cell. This definition allows to smooth the averaging, and is equivalent to taking into account the center of the particles only when there is a lot of particles in each cell. As for the solid volume fraction, it is evaluated in the same way: for each defined cell z, it reads:

 $\langle \varphi \rangle \geq \frac{1}{V_{cell}} \sum_{p} V^{p}$ , where  $V_{cell}$  is the volume of the cell considered, and  $V^p$  is the volume of particle p contained in cell z. This function gives depth profiles of average velocity and solid volume fraction, returning the average quantities in each cell of height dz, from the reference horizontal plane at elevation zRef (input parameter) until the plane of elevation zRef<HydroForceEngine.zRef>'+:yref:'nCell<HydroForceEngine.zRef>'x :yref:'deltaZ (input parameters).

### **bedElevation**(*=uninitalized*)

Elevation of th[e bed above which the fluid fl](#page-337-2)[ow i](#page-339-1)[s turbulent and the particles undergo turbu](#page-337-2)lent velo[city fluctuati](#page-337-2)on.

### **dead**(*=false*)

If true, this engine will not run at all; can be used for making an engine temporarily deactivated and only resurrect it at a later point.

## **deltaZ**(*=uninitalized*)

Height of the discretization cell.

```
densFluid(=1000)
```
Density of the fluid, by default - density of water

```
\text{dict}() \rightarrow \text{dict}
```
Return dictionary of attributes.

### **execCount**

Cummulative count this engine was run (only used if  $O$ .timingEnabled==True).

### **execTime**

Cummulative time this Engine took to run (only used if O.timingEnabled==True).

**expoRZ**(*=3.1*)

Value of the Richardson-Zaki exponent, for the drag [correction due to h](#page-431-0)indrance

## **gravity**(*=Vector3r(0*, *0*, *-9.81)*)

Gravity vector (may depend on the slope).

### **ids**(*=uninitalized*)

Ids of bodies affected by this PartialEngine.

### **label**(*=uninitalized*)

Textual label for this object; must be valid python identifier, you can refer to it directly from [pyt](#page-167-0)hon.

## **lift**(*=false*)

Option to activate or not the evaluation of the lift

## **nCell**(*=uninitalized*)

Number of cell in the depth

## <span id="page-338-6"></span>**ompThreads**(*=-1*)

Number of threads to be used in the engine. If ompThreads<0 (default), the number will be typically OMP\_NUM\_THREADS or the number N defined by 'yade -jN' (this behavior can depend on the engine though). This attribute will only affect engines whose code includes openMP parallel regions (e.g. InteractionLoop). This attribute is mostly useful for experiments or when combining ParallelEngine with engines that run parallel regions, resulting in nested OMP loops with different number of threads at each level.

### **phiPart**(*=uninitalized*)

Discretized solid volume fracti[on depth profile.](#page-250-0) Can be taken as input parameter, or evaluated directly inside the en[gine, calling fr](#page-442-0)om python the averageProfile() function, or puting activateAverage to True.

#### <span id="page-338-5"></span>**simplifiedReynoldStresses**(*=uninitalized*)

Vector of size equal to nCell containing the Reynolds stresses divided by the fluid density in [function of the d](#page-337-1)epth. simplifiedReynoldStresses(z) =  $\langle u'_x u'_z \rangle$  (z)<sup>2</sup>

### <span id="page-338-2"></span>**timingDeltas**

Detailed information about timing inside the Engine itself. Empty unless enabled in the source code and O.timingEna[bled=](#page-338-6)=True.

#### $updateAttrs$ ( $dict)arg2$ )  $\rightarrow$  None

Update object attributes from given dictionary

**vCell**(*=unini[talized](#page-431-0)*)

Volume of averaging cell

## **vFluctX**(*=uninitalized*)

Vector associating a streamwise fluid velocity fluctuation to each particle. Fluctuation calculated in the C++ code from the discrete random walk model

### **vFluctZ**(*=uninitalized*)

Vector associating a normal fluid velocity fluctuation to each particle. Fluctuation calculated in the  $C++$  code from the discrete random walk model

#### **velFluct**(*=false*)

If true, activate the determination of turbulent fluid velocity fluctuation for the next time step only at the position of each particle, using a simple discrete random walk (DRW) model based on the Reynolds stresses profile (simplifiedReynoldStresses)

#### <span id="page-338-1"></span>**viscoDyn**(*=1e-3*)

Dynamic viscosity of the fluid, by default - viscosity of water

#### **vxFluid**(*=uninitalized*)

Discretized streamwise fluid velocity de[pth profile](#page-338-2)

### <span id="page-338-3"></span><span id="page-338-0"></span>**vxPart**(*=uninitalized*)

<span id="page-338-4"></span>Discretized streamwise solid velocity depth profile. Can be taken as input parameter, or evaluated directly inside the engine, calling from python the averageProfile() function, or puting activateAverage to True.

## **vyPart**(*=uninitalized*)

Discretized spanwise solid velocity depth profile. No role in the engine, output parameter. For practical reason, it can be evaluated directly inside the engine, calling from python the averageProfile() method of the engine, or puting activateAverage to True.

## **vzPart**(*=uninitalized*)

Discretized normal solid velocity depth profile. No role in the engine, output parameter. For practical reason, it can be evaluated directly inside the engine, calling from python the averageProfile() method of the engine, or puting [activateAverage](#page-337-1) to True.

## <span id="page-339-0"></span>**zRef**(*=uninitalized*)

Position of the reference point which correspond to the first value of the fluid velocity, i.e. to the ground.

## <span id="page-339-1"></span>**class** yade.wrapper.**InterpolatingDirectedForceEngine**(*[\(object\)arg1](#page-337-1)*)

Engine for applying force of varying magnitude but constant direction on subscribed bodies. times and magnitudes must have the same length, direction (normalized automatically) gives the orientation.

As usual with interpolating engines: the first magnitude is used before the first time point, last magnitude is used after the last time point. Wrap specifies whether time wraps around the last time point to the first time point.

## **dead**(*=false*)

If true, this engine will not run at all; can be used for making an engine temporarily deactivated and only resurrect it at a later point.

## **dict**() <sup>→</sup> dict

Return dictionary of attributes.

```
direction(=Vector3r::UnitX())
```
Contact force direction (normalized automatically)

### **execCount**

Cummulative count this engine was run (only used if  $O$ .timingEnabled==True).

## **execTime**

Cummulative time this Engine took to run (only used if  $O.\text{timingEnabled} = = \text{True}$ ).

## **force**(*=Vector3r::Zero()*)

Force to apply.

### **ids**(*=uninitalized*)

Ids of bodies affected by this PartialEngine.

### **label**(*=uninitalized*)

Textual label for this object; must be valid python identifier, you can refer to it directly from [pyt](#page-167-0)hon.

## **magnitudes**(*=uninitalized*)

Force magnitudes readings [N]

## **ompThreads**(*=-1*)

Number of threads to be used in the engine. If ompThreads<0 (default), the number will be typically OMP\_NUM\_THREADS or the number N defined by 'yade -jN' (this behavior can depend on the engine though). This attribute will only affect engines whose code includes openMP parallel regions (e.g. InteractionLoop). This attribute is mostly useful for experiments or when combining ParallelEngine with engines that run parallel regions, resulting in nested OMP loops with different number of threads at each level.

### **times**(*=uninitalized*)

Time readings [s]

### **timingDeltas**

Detailed information about timing inside the Engine itself. Empty unless enabled in the source code and O.timingEnabled==True.

 $updateAttrs$ ( $dict)arg2$ )  $\rightarrow$  None

Update object attributes from given dictionary

#### **wrap**(*=false*)

wrap to the beginning of the sequence if beyond the last time point

### **class** yade.wrapper.**InterpolatingHelixEngine**(*(object)arg1*)

Engine applying spiral motion, finding current angular velocity by linearly interpolating in times and velocities and translation by using slope parameter.

The interpolation assumes the margin value before the first time point and last value after the last time point. If wrap is specified, time will wrap around the last times value to the first one (note that no interpolation between last and first values is done).

#### **angleTurned**(*=0*)

How much have we turned so far. *(auto-updated)* [rad]

### **angularVelocities**(*=uninitalized*)

List of angular velocities; manadatorily of same length as times.  $\lceil rad/s \rceil$ 

#### **angularVelocity**(*=0*)

Angular velocity. [rad/s]

#### **dead**(*=false*)

If true, this engine will not run at all; can be used for making an engine temporarily deactivated and only resurrect it at a later point.

# $\text{dict}() \rightarrow \text{dict}$

Return dictionary of attributes.

### **execCount**

Cummulative count this engine was run (only used if  $O$ .timingEnabled==True).

#### **execTime**

Cummulative time this Engine took to run (only used if O.timingEnabled==True).

**ids**(*=uninitalized*)

Ids of bodies affected by this PartialEngine.

### **label**(*=uninitalized*)

Textual label for this object; must be valid python identi[fier, you can refer](#page-431-0) to it directly from [pyt](#page-167-0)hon.

#### **linearVelocity**(*=0*)

Linear velocity [m/s]

#### **ompThreads**(*=-1*)

Number of threads to be used in the engine. If ompThreads<0 (default), the number will be typically OMP\_NUM\_THREADS or the number N defined by 'yade -jN' (this behavior can depend on the engine though). This attribute will only affect engines whose code includes openMP parallel regions (e.g. InteractionLoop). This attribute is mostly useful for experiments or when combining ParallelEngine with engines that run parallel regions, resulting in nested OMP loops with different number of threads at each level.

#### **rotateAroundZero**(*=false*)

If True, bodies will not ro[tate a](#page-442-0)[round their cent](#page-250-0)roids, but rather around zeroPoint.

### **rotationAxis**(*=Vector3r::UnitX()*)

Axis of rotation (direction); will be normalized automatically.

#### **slope**(*=0*)

Axial translation per radian turn (can be negative) [m/rad]

#### **times**(*=uninitalized*)

List of time points at which velocities are given; must be increasing  $|s|$ 

#### **timingDeltas**

Detailed information about timing inside the Engine itself. Empty unless enabled in the source code and O.timingEnabled==True.

 $updateAttrs$ ( $dict)arg2$ )  $\rightarrow$  None

Update object attributes from given dictionary

**wrap**(*=false*)

Wrap t if  $t > times_n$ , i.e.  $t_{wr}$  apped=t-N<sup>\*</sup>(times\_n-times\_0)

```
zeroPoint(=Vector3r::Zero())
```
Point around which bodies will rotate if rotateAroundZero is True

### **class** yade.wrapper.**KinematicEngine**(*(object)arg1*)

Abstract engine for applying prescribed displacement.

**Note:** Derived classes should override the apply with given list of ids (not action with PartialEngine.ids), so that they work when combined together; velocity and angular velocity of all subscribed bodies is reset before the apply method is called, it should therefore only increment those quantities.

#### **dead**(*[=false](#page-313-0)*)

If true, this engine will not run at all; can be used for making an engine temporarily deactivated and only resurrect it at a later point.

#### $\text{dict}() \rightarrow \text{dict}$

Return dictionary of attributes.

#### **execCount**

Cummulative count this engine was run (only used if O.timingEnabled==True).

#### **execTime**

Cummulative time this Engine took to run (only used if  $O.\text{timingEnabled} = \text{True}$ ).

#### **ids**(*=uninitalized*)

Ids of bodies affected by this PartialEngine.

#### **label**(*=uninitalized*)

Textual label for this object; must be valid python identi[fier, you can refer](#page-431-0) to it directly from [pyt](#page-167-0)hon.

#### **ompThreads**(*=-1*)

Number of threads to be used in the engine. If ompThreads<0 (default), the number will be typically OMP\_NUM\_THREADS or the number N defined by 'yade -jN' (this behavior can depend on the engine though). This attribute will only affect engines whose code includes openMP parallel regions (e.g. InteractionLoop). This attribute is mostly useful for experiments or when combining ParallelEngine with engines that run parallel regions, resulting in nested OMP loops with different number of threads at each level.

#### **timingDeltas**

Detailed information abou[t timi](#page-442-0)[ng inside the En](#page-250-0)gine itself. Empty unless enabled in the source code and O.timingEnabled==True.

## **updateAttrs**(*(dict)arg2*) <sup>→</sup> None

Update object attributes from given dictionary

### **class** yade.wrapper.**[LawTester](#page-431-0)**(*(object)arg1*)

<span id="page-341-0"></span>Prescribe and apply deformations of an interaction in terms of local mutual displacements and rotations. The loading path is specified either using path (as sequence of 6-vectors containing generalized displacements  $u_x$ ,  $u_y$ ,  $u_z$ ,  $\varphi_x$ ,  $\varphi_y$ ,  $\varphi_z$ ) or disPath  $(u_x, u_y, u_z)$  and rotPath  $(\varphi_x, \varphi_y, \varphi_z)$  $(\varphi_z)$ . Time function with time values (step numbers) corresponding to points on loading path is given by pathSteps. Loading values are linearly interpolated between given loading path points, and starting zero-value (the initial configuration) is assumed for both path and pathSteps. hooks can specify python code to run when respective poin[t on the](#page-342-0) path is reached; [when th](#page-343-0)e path is finished, doneHook will be run.

LawTest[er should b](#page-343-1)e placed between InteractionLoop and NewtonIntegrator in the simulation loop, since it controls motion via setting linear/angular velocities on particles; t[hose veloci](#page-343-1)t[ies are](#page-342-1) integrated by NewtonIntegrator to yield an actual position change, which in turn causes IGeom to be u[pdated \(an](#page-342-2)d contact law applied) when InteractionLoop is executed. Constitutive law generating forces on particles will not affect prescribed particle motion, since both particles have all DoFs blocked when first used with LawTester.

LawTester uses, as much as possible, IGeom to provide useful data (such as local coordinate system), but is able to compute those independently if absent in the respective IGeom:

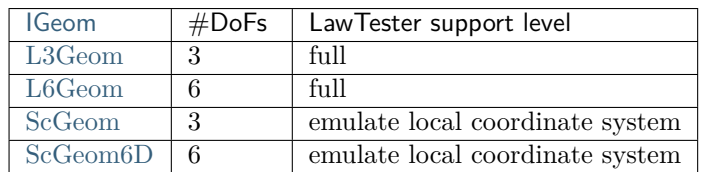

[Depending](#page-204-0) on IGeom, 3  $(u_x, u_y, u_z)$  or 6  $(u_x, u_y, u_z, \varphi_x, \varphi_y, \varphi_z)$  degrees of freedom (DoFs) a[re contro](#page-205-0)lled with LawTester, by prescribing linear and angular velocities of both particles in c[ontact. A](#page-207-0)ll DoFs controlled with LawTester are orthogonal (fully decoupled) and are controlled i[ndependentl](#page-208-0)y.

When 3 DoFs [are cont](#page-199-0)rolled, rotWeight controls whether local shear is applied by moving particle on arc around the other one, or by rotating without changing position; although such rotation induces mutual rotation on the interaction, it is ignored with IGeom with only 3 DoFs. When 6 DoFs are controlled, only arc-displacement is applied for shear, since otherwise mutual rotation would occur.

idWeight distributes prescribed motion between both particles (resulting local deformation is the same if id1 is moved towards id2 or id2 towards id1). Th[is is tr](#page-199-0)ue only for  $u_x$ ,  $u_y$ ,  $u_z$ ,  $\varphi_x$ however ; bending rotations  $\varphi_u$ ,  $\varphi_z$  are nevertheless always distributed regardless of idWeight to both spheres in inverse proportion to their radii, so that there is no shear induced.

[LawTeste](#page-342-3)r knows current contact deformation from 2 sources: from its own internal data (which are used for prescribing the displacement at every step), which can be accessed in uTest, and from IGeom itself (depending on which data it provides), which is stored in uGeom. These two values should be identical (disregarding numerical percision), and it is a way to test whether IGeom and related functors compute what they are supposed to compute.

[LawTes](#page-199-0)ter-operated interactions can be rendered with GlExtra\_LawTe[ster](#page-343-3) rende[rer.](#page-343-2)

See scripts/test/law-test.py for an example.

#### **dead**(*=false*)

If true, this engine will not run at all; can be used f[or making an engine t](#page-439-0)emporarily deactivated [and only resurrect it a](https://github.com/yade/trunk/blob/master/scripts/test/law-test.py)t a later point.

#### $\text{dict}() \rightarrow \text{dict}$

Return dictionary of attributes.

**disPath**(*=uninitalized*)

Loading path, where each Vector3 contains desired normal displacement and two components of the shear displacement (in local coordinate system, which is being tracked automatically. If shorter than rotPath, the last value is repeated.

#### <span id="page-342-0"></span>**displIsRel**(*=true*)

Whether displacement values in  $disPath$  are normalized by reference contact length  $(r1+r2)$ for 2 spheres).

#### **doneHook**(*=uninital[ized](#page-343-0)*)

Python command (as string) to run when end of the path is achieved. If empty, the engine will be set dead.

### <span id="page-342-2"></span>**execCount**

Cummulative count this engine was run (only used if O.timingEnabled==True).

#### **execTime**

Cummulat[ive ti](#page-441-0)me this Engine took to run (only used if  $O.\text{timingEnabled} = = \text{True}$ ).

#### <span id="page-342-1"></span>**hooks**(*=uninitalized*)

<span id="page-342-3"></span>Python commands to be run when the correspondin[g point in path is](#page-431-0) reached, before doing other things in that particular step. See also doneHook.

## **idWeight**(*=1*)

Float, usually  $(0,1)$ , determining on how are displacements distributed between particles (0 for id1, 1 for id2); intermediate values will apply respective part to each of them. This parameter is ignored with 6-DoFs IGeom.

## **ids**(*=uninitalized*)

Ids of bodies affected by this PartialEngine.

## **label**(*=uninitalized*)

Textual label for this object; must [be vali](#page-199-0)d python identifier, you can refer to it directly from [pyt](#page-167-0)hon.

## **ompThreads**(*=-1*)

Number of threads to be used in the engine. If ompThreads<0 (default), the number will be typically OMP\_NUM\_THREADS or the number N defined by 'yade -jN' (this behavior can depend on the engine though). This attribute will only affect engines whose code includes openMP parallel regions (e.g. InteractionLoop). This attribute is mostly useful for experiments or when combining ParallelEngine with engines that run parallel regions, resulting in nested OMP loops with different number of threads at each level.

## $pathSteps$ ( $=vector/1, 1$ ), *(constant step)*)

Step number for correspo[nding](#page-442-0) [values in path;](#page-250-0) if shorter than path, distance between last 2 values is used for the rest.

## <span id="page-343-1"></span>**refLength**(*=0*)

Reference contact length, for rendering only.

## **renderLength**(*=0*)

Characteristic length for the purposes of rendering, set equal to the smaller radius.

## **rotPath**(*=uninitalized*)

Rotational components of the loading path, where each item contains torsion and two bending rotations in local coordinates. If shorter than path, the last value is repeated.

### <span id="page-343-0"></span>**rotWeight**(*=1*)

Float 〈0,1〉 determining whether shear displacement is applied as rotation or displacement on arc (0 is displacement-only, 1 is rotation-only). Not effective when mutual rotation is specified.

### **step**(*=1*)

Step number in which this engine is active; determines position in path, using pathSteps.

## **timingDeltas**

Detailed information about timing inside the Engine itself. Empty unless enabled in the source code and O.timingEnabled==True.

### **trsf**(*=uninitalized*)

Transformation matrix for the local coordinate system. *(auto-updated)*

### **uGeom**(*=Vecto[r6r::Zero\(\)](#page-431-0)*)

Current generalized displacements (3 displacements, 3 rotations), as stored in the interation itself. They should corredpond to uTest, otherwise a bug is indicated.

### <span id="page-343-3"></span>**uTest**(*=Vector6r::Zero()*)

Current generalized displacements (3 displacements, 3 rotations), as they should be according to this LawTester. Should corresp[ond to](#page-343-2) uGeom.

## <span id="page-343-2"></span> $updateAttrs$ ( $dict)arg2$ )  $\rightarrow$  None

Update object attributes from given dictionary

## **uuPrev**(*=V[ector6r::Ze](#page-341-0)ro()*)

Generalized displacement values reached [in the](#page-343-3) previous step, for knowing which increment to apply in the current step.

## **class** yade.wrapper.**LinearDragEngine**(*(object)arg1*)

Apply viscous resistance or linear drag on some particles at each step, decelerating them proportionally to their linear velocities. The applied force reads

 $F_d = -bv$ 

where  $\mathbf b$  is the linear drag,  $\mathbf v$  is particle's velocity.

 $b = 6\pi\mathsf{v}r$ 

where  $\nu$  is the medium viscosity, r is the Stokes radius of the particle (but in this case we accept it equal to sphere radius for simplification),

**Note:** linear drag is only applied to spherical particles, listed in ids.

#### **dead**(*=false*)

If true, this engine will not run at all; can be used for making an engine temporarily deactivated and only resurrect it at a later point.

#### $\text{dict}() \rightarrow \text{dict}$

Return dictionary of attributes.

### **execCount**

Cummulative count this engine was run (only used if O.timingEnabled==True).

#### **execTime**

Cummulative time this Engine took to run (only used if  $O$ .timingEnabled==True).

#### **ids**(*=uninitalized*)

Ids of bodies affected by this PartialEngine.

#### **label**(*=uninitalized*)

Textual label for this object; must be valid python identi[fier, you can refer](#page-431-0) to it directly from [pyt](#page-167-0)hon.

### **nu**(*=0.001*)

Viscosity of the medium.

## **ompThreads**(*=-1*)

Number of threads to be used in the engine. If ompThreads<0 (default), the number will be typically OMP\_NUM\_THREADS or the number N defined by 'yade -jN' (this behavior can depend on the engine though). This attribute will only affect engines whose code includes openMP parallel regions (e.g. InteractionLoop). This attribute is mostly useful for experiments or when combining ParallelEngine with engines that run parallel regions, resulting in nested OMP loops with different number of threads at each level.

#### **timingDeltas**

Detailed information abou[t timi](#page-442-0)[ng inside the En](#page-250-0)gine itself. Empty unless enabled in the source code and O.timingEnabled==True.

## $updateAttrs$ ( $dict)arg2$ )  $\rightarrow$  None

Update object attributes from given dictionary

## **class** yade.wrapper.**[PeriodicFlowEn](#page-431-0)gine**(*(object)arg1*)

A variant of FlowEngine implementing periodic boundary conditions. The API is very similar.

#### $OSI() \rightarrow float$

Return the number of interactions only between spheres.

## **avFlVelOnSph**(*[\(int\)idSph](#page-316-0)*) <sup>→</sup> object

compute a sphere-centered average fluid velocity

## **averagePressure**() <sup>→</sup> float

Measure averaged pore pressure in the entire volume

### $averageSlicePressure((float)posY) \rightarrow float$

Measure slice-averaged pore pressure at height posY

#### $averageVelocity() \rightarrow Vector3$

measure the mean velocity in the period

## **blockCell**( $(int)id$ ,  $(bool)blockPressure$ )  $\rightarrow$  None

block cell 'id'. The cell will be excluded from the fluid flow problem and the conductivity of all

incident facets will be null. If blockPressure=False, deformation is reflected in the pressure, else it is constantly 0.

### **blockHook**(*=""*)

Python command to be run when remeshing. Anticipated usage: define blocked cells (see also TemplateFlowEngine\_FlowEngine\_PeriodicInfo.blockCell), or apply exotic types of boundary conditions which need to visit the newly built mesh

## **bndCondIsPressure**(*=vector<bool>(6*, *false)*)

defines the type of boundary condition for each side. True if pressure is imposed, False for no-flux. Indexes can be retrieved with FlowEngine::xmin and friends.

### **bndCondValue**(*=vector<double>(6*, *0)*)

Imposed value of a boundary condition. Only applies if the boundary condition is imposed pressure, else the imposed flux is alwa[ys zero presently \(](#page-321-0)may be generalized to non-zero imposed fluxes in the future).

### **bodyNormalLubStress**(*(int)idSph*) <sup>→</sup> Matrix3

Return the normal lubrication stress on sphere idSph.

## **bodyShearLubStress**(*(int)idSph*) <sup>→</sup> Matrix3

Return the shear lubrication stress on sphere idSph.

## **boundaryPressure**(*=vector<Real>()*)

values defining pressure along x-axis for the top surface. See also FlowEngine\_PeriodicInfo::boundaryXPos

## **boundaryUseMaxMin**(*=vector<bool>(6*, *true)*)

If true (default value) bounding sphere is added as function of max/min [sphere coord, if false](#page-328-0) [as function of yade wa](#page-328-0)ll position

## **boundaryVelocity**(*=vector<Vector3r>(6*, *Vector3r::Zero())*)

velocity on top boundary, only change it using FlowEngine::setBoundaryVel

## **boundaryXPos**(*=vector<Real>()*)

values of the x-coordinate for which pressure is defined. See also FlowEngine\_PeriodicInfo::boundaryPressure

### **cholmodStats**() <sup>→</sup> None

get statistics of cholmod solver activity

### **clam[pKValues](#page-328-1)**(*=true*)

If true, clamp local permeabilities in [minKdivKmean,maxKdivKmean]\*globalK. This clamping can avoid singular values in the permeability matrix and may reduce numerical errors in the solve phase. It will also hide junk values if they exist, or bias all values in very heterogeneous problems. So, use this with care.

## **clearImposedFlux**() <sup>→</sup> None

Clear the list of points with flux imposed.

### **clearImposedPressure**() <sup>→</sup> None

Clear the list of points with pressure imposed.

### **compTessVolumes**() <sup>→</sup> None

Like TesselationWrapper::computeVolumes()

### **dead**(*=false*)

If true, this engine will not run at all; can be used for making an engine temporarily deactivated and only resurrect it at a later point.

### **debug**(*=false*)

Activate debug messages

### **defTolerance**(*=0.05*)

Cumulated deformation threshold for which retriangulation of pore space is performed. If negative, the triangulation update will occure with a fixed frequency on the basis of FlowEngine::meshUpdateInterval

 $\text{dict}() \rightarrow \text{dict}$ 

Return dictionary of attributes.

### **doInterpolate**(*=false*)

Force the interpolation of cell's info while remeshing. By default, interpolation would be done only for compressible fluids. It can be forced with this flag.

## **dt**(*=0*)

timestep [s]

## **duplicateThreshold**(*=0.06*)

distance from cell borders that will triger periodic duplication in the triangulation *(autoupdated)*

## **edgeSize**()  $\rightarrow$  float

Return the number of interactions.

## **emulateAction**() <sup>→</sup> None

get scene and run action (may be used to manipulate an engine outside the timestepping loop).

### **eps**(*=0.00001*)

roughness defined as a fraction of particles size, giving the minimum distance between particles in the lubrication model.

### **epsVolMax**(*=0*)

Maximal absolute volumetric strain computed at each iteration. *(auto-updated)*

### **execCount**

Cummulative count this engine was run (only used if  $O$ .timingEnabled==True).

### **execTime**

Cummulative time this Engine took to run (only used if O.timingEnabled==True).

## $\texttt{exportMatrix}(\vert (str) \text{filename} = 'matrix' \vert) \rightarrow \text{None}$

Export system matrix to a file with all entries (even [zeros will displaye](#page-431-0)d).

## $\epsilon$ **exportTriplets**( $|$ *(str)filename='triplets'*  $|$ )  $\rightarrow$  None

Export system matrix to a file with only non-zero entries.

### **first**(*=true*)

Controls the initialization/update phases

### **fluidBulkModulus**(*=0.*)

Bulk modulus of fluid (inverse of compressibility)  $K = -dP*V/dV$  [Pa]. Flow is compressible if fluidBulkModulus  $> 0$ , else incompressible.

### **fluidForce**( $(int)idSph$ )  $\rightarrow$  Vector3

Return the fluid force on sphere idSph.

### **forceMetis**

If true, METIS is used for matrix preconditioning, else Cholmod is free to choose the best method (which may be METIS to, depending on the matrix). See nmethods in Cholmod documentation

### $getBoundaryFlux(*(int) boundary*) \rightarrow float$

Get total flux through boundary defined by its body id.

**Note:** The flux may be not zero even for no-flow condition. This artifact comes from cells which are incident to two or more boundaries (along the edges of the sample, typically). Such flux evaluation on impermeable boundary is just irrelevant, it does not imply that the boundary condition is not applied properly.

 $getCell$ (*(float)arg2*, *(float)arg3*, *(float)pos*)  $\rightarrow$  int get id of the cell containing (X,Y,Z).

```
getCellBarycenter((int)id) → Vector3
     get barycenter of cell 'id'.
```
**getCellCenter**(*(int)id*) <sup>→</sup> Vector3

get voronoi center of cell 'id'.

```
getCellFlux(<i>(int)cond</i>) \rightarrow float
```
Get influx in cell associated to an imposed P (indexed using 'cond').

## $getCellPImposed(*(int)id*) \rightarrow bool$

get the status of cell 'id' wrt imposed pressure.

 $getCellPressure((int)id) \rightarrow float$ 

get pressure in cell 'id'.

## $getConstraints([bool)all=True]) \rightarrow list$

Get the list of constriction radii (inscribed circle) for all finite facets (if all==True) or all facets not incident to a virtual bounding sphere (if all==False). When all facets are returned, negative radii denote facet incident to one or more fictious spheres.

## **getConstrictionsFull**([*(bool)all=True* ]) <sup>→</sup> list

Get the list of constrictions (inscribed circle) for all finite facets (if all==True), or all facets not incident to a fictious bounding sphere (if all==False). When all facets are returned, negative radii denote facet incident to one or more fictious spheres. The constrictions are returned in the format  $\{ \{ \text{cell1}, \text{cell2} \} \}$ 

## **getPorePressure**(*(Vector3)pos*) <sup>→</sup> float

Measure pore pressure in position pos[0],pos[1],pos[2]

 $getVertices((int)id) \rightarrow list$ get the vertices of a cell

```
gradP(=Vector3r::Zero())
```
Macroscopic pressure gradient

```
ids(=uninitalized)
```
Ids of bodies affected by this PartialEngine.

**ignoredBody**(*=-1*)

Id of a sphere to exclude from the triangulation.)

### $\mathbf{imposeFlux}((Vector3)pos, (float)p) \rightarrow \mathbf{None}$  $\mathbf{imposeFlux}((Vector3)pos, (float)p) \rightarrow \mathbf{None}$  $\mathbf{imposeFlux}((Vector3)pos, (float)p) \rightarrow \mathbf{None}$

Impose a flux in cell located at 'pos' (i.e. add a source term in the flow problem). Outflux positive, influx negative.

### $imposePressure((Vector3)pos, (float)p) \rightarrow int$

Impose pressure in cell of location 'pos'. The index of the condition is returned (for multiple imposed pressures at different points).

### $imposePressureFromId(*(int)id*, (*float*)p) \rightarrow int$

Impose pressure in cell of index 'id' (after remeshing the same condition will apply for the same location, regardless of what the new cell index is at this location). The index of the condition itself is returned (for multiple imposed pressures at different points).

## **isActivated**(*=true*)

Activates Flow Engine

```
label(=uninitalized)
```
Textual label for this object; must be valid python identifier, you can refer to it directly from python.

```
maxKdivKmean(=100)
```
define the max K value (see FlowEngine::clampKValues)

### **meanKStat**(*=false*)

report the local permeabilities' correction

### **meshUpdateInterval**(*=1000*)

Maximum number of [timesteps between re-tri](#page-317-0)angulation events. See also FlowEngine::defTolerance.

**metisUsed**() <sup>→</sup> bool check wether metis lib is effectively used

## **minKdivKmean**(*=0.0001*)

define the min K value (see FlowEngine::clampKValues)

## **multithread**(*=false*)

Build triangulation and factorize in the background (multi-thread mode)

### $nCells() \rightarrow int$

get the total number of fini[te cells in the triangulation.](#page-317-0)

## **normalLubForce**(*(int)idSph*) <sup>→</sup> Vector3

Return the normal lubrication force on sphere idSph.

```
normalLubrication(=false)
```
compute normal lubrication force as developped by Brule

```
normalVect((int)idSph) \rightarrow Vector3
```
Return the normal vector between particles.

```
normalVelocity((int)idSph) → Vector3
```
Return the normal velocity of the interaction.

### **numFactorizeThreads**(*=1*)

number of openblas threads in the factorization phase

## **numSolveThreads**(*=1*)

number of openblas threads in the solve phase.

## **ompThreads**(*=-1*)

Number of threads to be used in the engine. If ompThreads<0 (default), the number will be typically OMP\_NUM\_THREADS or the number N defined by 'yade -jN' (this behavior can depend on the engine though). This attribute will only affect engines whose code includes openMP parallel regions (e.g. InteractionLoop). This attribute is mostly useful for experiments or when combining ParallelEngine with engines that run parallel regions, resulting in nested OMP loops with different number of threads at each level.

### **onlySpheresInteractions**(*(int)interaction*) <sup>→</sup> int

Return the id of the inter[action](#page-442-0) [only between sp](#page-250-0)heres.

### **pZero**(*=0*)

The value used for initializing pore pressure. It is useless for incompressible fluid, but important for compressible model.

## **permeabilityFactor**(*=1.0*)

permability multiplier

### **permeabilityMap**(*=false*)

Enable/disable stocking of average permeability scalar in cell infos.

## **porosity**(*=0*)

Porosity computed at each retriangulation *(auto-updated)*

```
pressureForce(=true)
```
compute the pressure field and associated fluid forces. WARNING: turning off means fluid flow is not computed at all.

```
pressureProfile((fload)wallUpY, (fload)wallDownY) \rightarrow None
```
Measure pore pressure in 6 equally-spaced points along the height of the sample

## **pumpTorque**(*=false*)

Compute pump torque applied on particles

```
relax(=1.9)
```
Gauss-Seidel relaxation

```
\texttt{saveVtk}(\vert \textit{(str)} \textit{folder} = \textit{?}/\textit{VTK'} \vert) \rightarrow \text{None}
```
Save pressure field in vtk format. Specify a folder name for output.

```
\texttt{setCellPImposed}((int)id, (bool)pImposed) \rightarrow \text{None}make cell 'id' assignable with imposed pressure.
```

```
\texttt{setCellPressure}((int)id, (float)pressure) \rightarrow None
      set pressure in cell 'id'.
```

```
\texttt{setImposedPressure}((int)cond, (float)p) \rightarrow \text{None}Set pressure value at the point indexed 'cond'.
```

```
shearLubForce((int)idSph) → Vector3
    Return the shear lubrication force on sphere idSph.
```

```
shearLubTorque((int)idSph) → Vector3
    Return the shear lubrication torque on sphere idSph.
```

```
shearLubrication(=false)
```
compute shear lubrication force as developped by Brule (FIXME: ref.)

```
shearVelocity((int)idSph) → Vector3
```
Return the shear velocity of the interaction.

**sineAverage**(*=0*)

Pressure value (average) when sinusoidal pressure is applied

```
sineMagnitude(=0)
```
Pressure value (amplitude) when sinusoidal pressure is applied (p )

```
slipBoundary(=true)
     Controls friction condition on lateral walls
```

```
stiffness(=10000)
```
equivalent contact stiffness used in the lubrication model

**surfaceDistanceParticle**(*(int)interaction*) <sup>→</sup> float Return the distance between particles.

## **timingDeltas**

Detailed information about timing inside the Engine itself. Empty unless enabled in the source code and O.timingEnabled==True.

**tolerance**(*=1e-06*)

Gauss-Seidel tolerance

```
twistTorque(=false)
```
Compute [twist torque appl](#page-431-0)ied on particles

## $updateAttrs$ ( $dict)arg2$ )  $\rightarrow$  None

Update object attributes from given dictionary

## $updateBCs() \rightarrow None$

tells the engine to update it's boundary conditions before running (especially useful when changing boundary pressure - should not be needed for point-wise imposed pressure)

## **updateTriangulation**(*=0*)

If true the medium is retriangulated. Can be switched on to force retriangulation after some events (else it will be true periodicaly based on FlowEngine::defTolerance and FlowEngine::meshUpdateInterval. Of course, it costs CPU time.

## **useSolver**(*=0*)

Solver to use 0=G-Seidel, 1=Taucs, 2-Pardiso, 3-CHOLMOD

**viscosity**(*=1.0*)

[viscosity of the fluid](#page-319-0)

## **viscousNormalBodyStress**(*=false*)

compute normal viscous stress applied on each body

```
viscousShear(=false)
```
compute viscous shear terms as developped by Donia Marzougui (FIXME: ref.)

## **viscousShearBodyStress**(*=false*)

compute shear viscous stress applied on each body

### $\texttt{volume}(\langle int \rangle id = 0 \rangle) \rightarrow \text{float}$

Returns the volume of Voronoi's cell of a sphere.

#### $wallIds$ ( $=vector(6)$ )

body ids of the boundaries (default values are ok only if aabbWalls are appended before spheres, i.e. numbered 0,...,5)

### **wallThickness**(*=0*)

Walls thickness

#### **waveAction**(*=false*)

Allow sinusoidal pressure condition to simulate ocean waves

#### **xmax**(*=1*)

See FlowEngine::xmin.

#### **xmin**(*=0*)

Index of the boundary  $x_{\min}$ . This index is not equal the the id of the corresponding body in general, it may be used to access the corresponding attributes (e.g. flow[.bndCondValue\[flo](#page-321-0)w.xmin], flow.wallId[flow.xmin],...).

#### **ymax**(*=3*)

See FlowEngine::xmin.

#### **ymin**(*=2*)

See FlowEngine::xmin.

## **zmax**(*=5*)

See [FlowEngine::xmin](#page-321-0).

#### **zmin**(*=4*)

See [FlowEngine::xmin](#page-321-0).

#### **class** yade.wrapper.**[RadialForc](#page-321-0)eEngine**(*(object)arg1*)

Apply force of given magnitude directed away from spatial axis.

```
axisDir(=Vector3r::UnitX())
```
Axis direction (normalized automatically)

**axisPt**(*=Vector3r::Zero()*) Point on axis

#### **dead**(*=false*)

If true, this engine will not run at all; can be used for making an engine temporarily deactivated and only resurrect it at a later point.

#### $\text{dict}() \rightarrow \text{dict}$

Return dictionary of attributes.

#### **execCount**

Cummulative count this engine was run (only used if  $O$ .timingEnabled==True).

#### **execTime**

Cummulative time this Engine took to run (only used if O.timingEnabled==True).

## $fNorm(=0)$

Applied force magnitude

#### **ids**(*=uninitalized*)

Ids of bodies affected by this PartialEngine.

## **label**(*=uninitalized*)

Textual label for this object; must be valid python identifier, you can refer to it directly from [pyt](#page-167-0)hon.

#### **ompThreads**(*=-1*)

Number of threads to be used in the engine. If ompThreads<0 (default), the number will be

typically OMP\_NUM\_THREADS or the number N defined by 'yade -jN' (this behavior can depend on the engine though). This attribute will only affect engines whose code includes openMP parallel regions (e.g. InteractionLoop). This attribute is mostly useful for experiments or when combining ParallelEngine with engines that run parallel regions, resulting in nested OMP loops with different number of threads at each level.

### **timingDeltas**

Detailed information abou[t timi](#page-442-0)[ng inside the En](#page-250-0)gine itself. Empty unless enabled in the source code and O.timingEnabled==True.

#### $updateAttrs$ ( $dict)arg2$ )  $\rightarrow$  None

Update object attributes from given dictionary

### **class** yade.wrapper.**[RotationEngine](#page-431-0)**(*(object)arg1*)

Engine applying rotation (by setting angular velocity) to subscribed bodies. If rotateAroundZero is set, then each body is also displaced around zeroPoint.

#### **angularVelocity**(*=0*)

Angular velocity. [rad/s]

#### **dead**(*=false*)

If true, this engine will not run at all; can b[e used for m](#page-351-0)aking an engine temporarily deactivated and only resurrect it at a later point.

#### $\text{dict}() \rightarrow \text{dict}$

Return dictionary of attributes.

#### **execCount**

Cummulative count this engine was run (only used if  $O$ .timingEnabled==True).

#### **execTime**

Cummulative time this Engine took to run (only used if O.timingEnabled==True).

#### **ids**(*=uninitalized*)

Ids of bodies affected by this PartialEngine.

#### **label**(*=uninitalized*)

Textual label for this object; must be valid python identi[fier, you can refer](#page-431-0) to it directly from [pyt](#page-167-0)hon.

### **ompThreads**(*=-1*)

Number of threads to be used in the engine. If ompThreads<0 (default), the number will be typically OMP\_NUM\_THREADS or the number N defined by 'yade -jN' (this behavior can depend on the engine though). This attribute will only affect engines whose code includes openMP parallel regions (e.g. InteractionLoop). This attribute is mostly useful for experiments or when combining ParallelEngine with engines that run parallel regions, resulting in nested OMP loops with different number of threads at each level.

#### **rotateAroundZero**(*=false*)

If True, bodies will not ro[tate a](#page-442-0)[round their cent](#page-250-0)roids, but rather around zeroPoint.

#### **rotationAxis**(*=Vector3r::UnitX()*)

Axis of rotation (direction); will be normalized automatically.

### **timingDeltas**

Detailed information about timing inside the Engine itself. Empty unless enabled in the source code and O.timingEnabled==True.

### $updateAttrs$ ( $dict)arg2$ )  $\rightarrow$  None

Update object attributes from given dictionary

```
zeroPoint(=Vector3r::Zero())
```
Point around which bodies will rotate if rotateAroundZero is True

## <span id="page-351-0"></span>**class** yade.wrapper.**ServoPIDController**(*(object)arg1*)

PIDController servo-engine for applying prescribed force on bodies. http://en.wikipedia.org/wiki/PID\_controller

## **axis**(*=Vector3r::Zero()*)

Unit vector along which apply the velocity [-]

#### **curVel**(*=0.0*)

Current applied velocity [m/s]

### **current**(*=Vector3r::Zero()*)

Current value for the controller [N]

### **dead**(*=false*)

If true, this engine will not run at all; can be used for making an engine temporarily deactivated and only resurrect it at a later point.

## $\text{dict}() \rightarrow \text{dict}$

Return dictionary of attributes.

#### **errorCur**(*=0.0*)

Current error [N]

### **errorPrev**(*=0.0*)

Previous error [N]

#### **execCount**

Cummulative count this engine was run (only used if  $O$ .timingEnabled==True).

#### **execTime**

Cummulative time this Engine took to run (only used if O.timingEnabled==True).

#### **iTerm**(*=0.0*)

Integral term [N]

## **ids**(*=uninitalized*)

Ids of bodies affected by this PartialEngine.

### **iterPeriod**(*=100.0*)

Periodicity criterion of velocity correlation [-]

#### **iter[Pre](#page-167-0)vStart**(*=-1.0*)

Previous iteration of velocity correlation [-]

#### $kD (=0.0)$

Derivative gain/coefficient for the PID-controller [-]

#### $kI(=0.0)$

Integral gain/coefficient for the PID-controller [-]

#### **kP**(*=0.0*)

Proportional gain/coefficient for the PID-controller [-]

#### **label**(*=uninitalized*)

Textual label for this object; must be valid python identifier, you can refer to it directly from python.

### **maxVelocity**(*=0.0*) Velocity [m/s]

#### **ompThreads**(*=-1*)

Number of threads to be used in the engine. If ompThreads<0 (default), the number will be typically OMP\_NUM\_THREADS or the number N defined by 'yade -jN' (this behavior can depend on the engine though). This attribute will only affect engines whose code includes openMP parallel regions (e.g. InteractionLoop). This attribute is mostly useful for experiments or when combining ParallelEngine with engines that run parallel regions, resulting in nested OMP loops with different number of threads at each level.

#### **target**(*=0.0*)

Target value for the contr[oller](#page-442-0) [\[N\]](#page-250-0)

#### **timingDeltas**

Detailed information about timing inside the Engine itself. Empty unless enabled in the source code and O.timingEnabled==True.

**translationAxis**(*=uninitalized*) Direction [Vector3]

#### $updateAttrs$ ( $dict)arg2$ )  $\rightarrow$  None

Update object attributes from given dictionary

#### **velocity**(*=uninitalized*)

Velocity [m/s]

## **class** yade.wrapper.**StepDisplacer**(*(object)arg1*)

Apply generalized displacement (displacement or rotation) stepwise on subscribed bodies. Could be used for purposes of contact law tests (by moving one sphere compared to another), but in this case, see rather LawTester

#### **dead**(*=false*)

If true, this engine will not run at all; can be used for making an engine temporarily deactivated and only r[esurrect it a](#page-341-0)t a later point.

## $\text{dict}() \rightarrow \text{dict}$

Return dictionary of attributes.

### **execCount**

Cummulative count this engine was run (only used if  $O$ .timingEnabled==True).

#### **execTime**

Cummulative time this Engine took to run (only used if O.timingEnabled==True).

**ids**(*=uninitalized*)

Ids of bodies affected by this PartialEngine.

### **label**(*=uninitalized*)

Textual label for this object; must be valid python identi[fier, you can refer](#page-431-0) to it directly from [pyt](#page-167-0)hon.

#### **mov**(*=Vector3r::Zero()*)

Linear displacement step to be applied per iteration, by addition to State.pos.

#### **ompThreads**(*=-1*)

Number of threads to be used in the engine. If ompThreads<0 (default), the number will be typically OMP\_NUM\_THREADS or the number N defined by 'yade -jN' (this behavior can depend on the engine though). This attribute will only affect engi[nes whose](#page-176-0) code includes openMP parallel regions (e.g. InteractionLoop). This attribute is mostly useful for experiments or when combining ParallelEngine with engines that run parallel regions, resulting in nested OMP loops with different number of threads at each level.

### **rot**(*=Quaternionr::Identity()*)

Rotation step to be applie[d per](#page-442-0) [iteration \(via ro](#page-250-0)tation composition with State.ori).

### **setVelocities**(*=false*)

If false, positions and orientations are directly updated, without changing the speeds of concerned bodies. If true, only velocity and angularVelocity are modified. In this second case integrator is supposed to be used, so that, thanks to this Engine, the [bodies wi](#page-176-1)ll have the prescribed jump over one iteration (dt).

### **timingDeltas**

Detailed information about timing inside the Engine itself. Empty unless enabled in the source [code and](#page-253-0) O.timingEnabled==True.

## $updateAttrs$ ( $dict)arg2$ )  $\rightarrow$  None

Update object attributes from given dictionary

#### **class** yade.wrapper.**[TorqueEngine](#page-431-0)**(*(object)arg1*)

Apply given torque (momentum) value at every subscribed particle, at every step.

#### **dead**(*=false*)

If true, this engine will not run at all; can be used for making an engine temporarily deactivated and only resurrect it at a later point.

 $\text{dict}() \rightarrow \text{dict}$ 

Return dictionary of attributes.

### **execCount**

Cummulative count this engine was run (only used if O.timingEnabled==True).

## **execTime**

Cummulative time this Engine took to run (only used if O.timingEnabled==True).

## **ids**(*=uninitalized*)

Ids of bodies affected by this PartialEngine.

## **label**(*=uninitalized*)

Textual label for this object; must be valid python identi[fier, you can refer](#page-431-0) to it directly from [pyt](#page-167-0)hon.

## **moment**(*=Vector3r::Zero()*)

Torque value to be applied.

### **ompThreads**(*=-1*)

Number of threads to be used in the engine. If ompThreads<0 (default), the number will be typically OMP\_NUM\_THREADS or the number N defined by 'yade -jN' (this behavior can depend on the engine though). This attribute will only affect engines whose code includes openMP parallel regions (e.g. InteractionLoop). This attribute is mostly useful for experiments or when combining ParallelEngine with engines that run parallel regions, resulting in nested OMP loops with different number of threads at each level.

## **timingDeltas**

Detailed information abou[t timi](#page-442-0)[ng inside the En](#page-250-0)gine itself. Empty unless enabled in the source code and O.timingEnabled==True.

## $updateAttrs$ ( $dict)arg2$ )  $\rightarrow$  None

Update object attributes from given dictionary

## **class** yade.wrapper.**[TranslationEng](#page-431-0)ine**(*(object)arg1*)

This engine is the base class for different engines, which require any kind of motion.

### **dead**(*=false*)

If true, this engine will not run at all; can be used for making an engine temporarily deactivated and only resurrect it at a later point.

### $\text{dict}() \rightarrow \text{dict}$

Return dictionary of attributes.

### **execCount**

Cummulative count this engine was run (only used if  $O$ .timingEnabled==True).

### **execTime**

Cummulative time this Engine took to run (only used if O.timingEnabled==True).

**ids**(*=uninitalized*)

Ids of bodies affected by this PartialEngine.

### **label**(*=uninitalized*)

Textual label for this object; must be valid python identi[fier, you can refer](#page-431-0) to it directly from [pyt](#page-167-0)hon.

### **ompThreads**(*=-1*)

Number of threads to be used in the engine. If ompThreads<0 (default), the number will be typically OMP\_NUM\_THREADS or the number N defined by 'yade -jN' (this behavior can depend on the engine though). This attribute will only affect engines whose code includes openMP parallel regions (e.g. InteractionLoop). This attribute is mostly useful for experiments or when combining ParallelEngine with engines that run parallel regions, resulting in nested OMP loops with different number of threads at each level.

#### **timingDeltas**

Detailed information abou[t timi](#page-442-0)[ng inside the En](#page-250-0)gine itself. Empty unless enabled in the source code and O.timingEnabled==True.

**translationAxis**(*=uninitalized*) Direction [Vector3]  $updateAttrs$ ( $dict)arg2$ )  $\rightarrow$  None Update object attributes from given dictionary **velocity**(*=uninitalized*)

Velocity [m/s]

# **10.5 Bounding volume creation**

# **10.5.1 BoundFunctor**

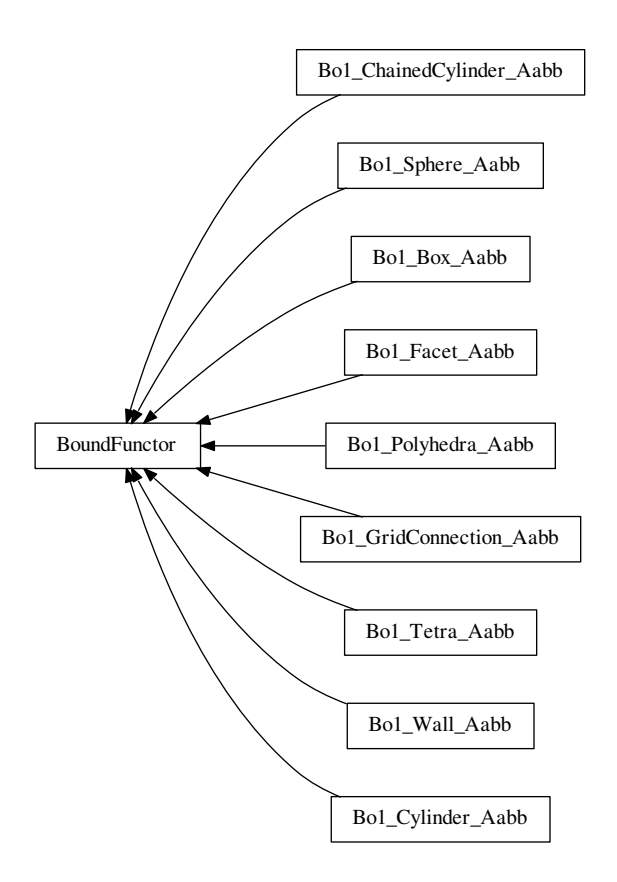

**class** yade.wrapper.**BoundFunctor**(*(object)arg1*)

Functor for creating/updating Body::bound.

## <span id="page-355-0"></span>**bases**

Ordered list of types (as strings) this functor accepts.

```
\text{dict}() \rightarrow \text{dict}
```
Return dictionary of attri[butes.](#page-167-1)

```
label(=uninitalized)
```
Textual label for this object; must be a valid python identifier, you can refer to it directly from python.

## **timingDeltas**

Detailed information about timing inside the Dispatcher itself. Empty unless enabled in the source code and O.timingEnabled==True.

## $updateAttrs$ ( $dict)arg2$ )  $\rightarrow$  None

Update object attributes from given dictionary

### **class** yade.wrapper.**Bo1\_Box\_Aabb**(*(object)arg1*)

Create/update an Aabb of a Box.

#### **bases**

Ordered list of types (as strings) this functor accepts.

## $\text{dict}() \rightarrow \text{dict}$

Return dictio[nary o](#page-197-0)f att[ribut](#page-169-0)es.

### **label**(*=uninitalized*)

Textual label for this object; must be a valid python identifier, you can refer to it directly from python.

### **timingDeltas**

Detailed information about timing inside the Dispatcher itself. Empty unless enabled in the source code and O.timingEnabled==True.

### $updateAttrs$ ( $dict)arg2$ )  $\rightarrow$  None

Update object attributes from given dictionary

#### **class** yade.wrapper.**Bo1\_ChainedCylinder\_Aabb**(*(object)arg1*)

Functor creating Aabb from ChainedCylinder.

### **aabbEnlargeFactor**

Relative enlargement of the bounding box; deactivated if negative.

**Note:** T[his att](#page-197-0)ribut[e is used to creat](#page-169-1)e distant interaction, but is only meaningful with an IGeomFunctor which will not simply discard such interactions: Ig2\_Cylinder\_Cylinder\_-ScGeom::interactionDetectionFactor should have the same value as aabbEnlargeFactor.

#### **bases**

Or[dered list of typ](#page-360-0)es (as strings) this functor accepts.

 $\text{dict}() \rightarrow \text{dict}$ 

Return dictionary of attributes.

#### **label**(*=uninitalized*)

Textual label for this object; must be a valid python identifier, you can refer to it directly from python.

#### **timingDeltas**

Detailed information about timing inside the Dispatcher itself. Empty unless enabled in the source code and O.timingEnabled==True.

## $updateAttrs$ ( $dict)arg2$ )  $\rightarrow$  None

Update object attributes from given dictionary

### **class** yade.wrapper.**Bo1\_Cylinder\_Aabb**(*(object)arg1*)

Functor creating Aabb from Cylinder.

### **aabbEnlargeFactor**

Relative enlargement of the bounding box; deactivated if negative.

**Note:** T[his att](#page-197-0)ribut[e is used](#page-170-0) to create distant interaction, but is only meaningful with an IGeomFunctor which will not simply discard such interactions: Ig2\_Cylinder\_Cylinder\_- ScGeom::interactionDetectionFactor should have the same value as aabbEnlargeFactor.

#### **bases**

Or[dered list of typ](#page-360-0)es (as strings) this functor accepts.

```
\text{dict}() \rightarrow \text{dict}
```
Return dictionary of attributes.

#### **label**(*=uninitalized*)

Textual label for this object; must be a valid python identifier, you can refer to it directly from python.

#### **timingDeltas**

Detailed information about timing inside the Dispatcher itself. Empty unless enabled in the source code and O.timingEnabled==True.

### $updateAttrs$ ( $dict)arg2$ )  $\rightarrow$  None

Update object attributes from given dictionary

#### **class** yade.wrapper.**Bo1\_Facet\_Aabb**(*(object)arg1*)

Creates/updates an Aabb of a Facet.

#### **bases**

Ordered list of types (as strings) this functor accepts.

#### $\text{dict}() \rightarrow \text{dict}$

Return diction[ary of](#page-197-0) attri[butes.](#page-171-0)

#### **label**(*=uninitalized*)

Textual label for this object; must be a valid python identifier, you can refer to it directly from python.

#### **timingDeltas**

Detailed information about timing inside the Dispatcher itself. Empty unless enabled in the source code and O.timingEnabled==True.

 $updateAttrs$ ( $dict)arg2$ )  $\rightarrow$  None

Update object attributes from given dictionary

### **class** yade.wrapper.**Bo1\_GridConnection\_Aabb**(*(object)arg1*)

Functor creating Aabb from a GridConnection.

### **aabbEnlargeFactor**(*=-1*, *deactivated*)

Relative enlargement of the bounding box; deactivated if negative.

#### **bases**

Ordered list [of typ](#page-197-0)es (as [strings\) this func](#page-171-1)tor accepts.

#### $\text{dict}() \rightarrow \text{dict}$

Return dictionary of attributes.

#### **label**(*=uninitalized*)

Textual label for this object; must be a valid python identifier, you can refer to it directly from python.

#### **timingDeltas**

Detailed information about timing inside the Dispatcher itself. Empty unless enabled in the source code and O.timingEnabled==True.

### $updateAttrs$ ( $dict)arg2$ )  $\rightarrow$  None

Update object attributes from given dictionary

## **class** yade.wrapper.**Bo1\_Polyhedra\_Aabb**(*(object)arg1*)

Create/update Aabb of a Polyhedra

#### **bases**

Ordered list of types (as strings) this functor accepts.

## **dict**() <sup>→</sup> dict

Return di[ctionar](#page-197-0)y of [attributes.](#page-173-0)

#### **label**(*=uninitalized*)

Textual label for this object; must be a valid python identifier, you can refer to it directly from python.

#### **timingDeltas**

Detailed information about timing inside the Dispatcher itself. Empty unless enabled in the source code and O.timingEnabled==True.

#### $updateAttrs$ ( $dict)arg2$ )  $\rightarrow$  None

Update object attributes from given dictionary

### **class** yade.wrapper.**Bo1\_Sphere\_Aabb**(*(object)arg1*)

Functor creating Aabb from Sphere.

#### **aabbEnlargeFactor**

Relative enlargement of the bounding box; deactivated if negative.

**Note:** T[his att](#page-197-0)ribut[e is use](#page-173-1)d to create distant interaction, but is only meaningful with an IGeomFunctor which will not simply discard such interactions:  $Ig2$  Sphere Sphere ScGeom::interactionDetectionFactor should have the same value as aabbEnlargeFactor.

#### **bases**

[Or](#page-370-0)[dered list of typ](#page-360-0)[es \(as strings\) thi](#page-370-0)s functor accepts.

#### $\text{dict}() \rightarrow \text{dict}$

Return dictionary of attributes.

#### **label**(*=uninitalized*)

Textual label for this object; must be a valid python identifier, you can refer to it directly from python.

#### **timingDeltas**

Detailed information about timing inside the Dispatcher itself. Empty unless enabled in the source code and O.timingEnabled==True.

 $updateAttrs$ ( $dict)arg2$ )  $\rightarrow$  None Update object attributes from given dictionary

## **class** yade.wrapper.**Bo1\_Tetra\_Aabb**(*(object)arg1*)

Create/update Aabb of a Tetra

#### **bases**

Ordered list of types (as strings) this functor accepts.

 $\text{dict}() \rightarrow \text{dict}$ 

Return di[ctionar](#page-197-0)y of [attrib](#page-174-0)utes.

#### **label**(*=uninitalized*)

Textual label for this object; must be a valid python identifier, you can refer to it directly from python.

#### **timingDeltas**

Detailed information about timing inside the Dispatcher itself. Empty unless enabled in the source code and O.timingEnabled==True.

## $updateAttrs$ ( $dict)arg2$ )  $\rightarrow$  None

Update object attributes from given dictionary

### **class** yade.wrapper.**Bo1\_Wall\_Aabb**(*(object)arg1*)

Creates/updates an Aabb of a Wall

#### **bases**

Ordered list of types (as strings) this functor accepts.

### $\text{dict}() \rightarrow \text{dict}$

Return diction[ary of](#page-197-0) attri[butes](#page-174-1).

### **label**(*=uninitalized*)

Textual label for this object; must be a valid python identifier, you can refer to it directly from python.

#### **timingDeltas**

Detailed information about timing inside the Dispatcher itself. Empty unless enabled in the source code and O.timingEnabled==True.

### $updateAttrs$ ( $dict)arg2$ )  $\rightarrow$  None

Update object attributes from given dictionary

# **10.5.2 BoundDispatcher**

#### **class** yade.wrapper.**BoundDispatcher**(*(object)arg1*)

Dispatcher calling functors based on received argument type(s).

#### **activated**(*=true*)

Whether the engine is activated (only should be changed by the collider)

### **dead**(*=false*)

If true, this e[ngine will](#page-355-0) not run at all; can be used for making an engine temporarily deactivated and only resurrect it at a later point.

## $\text{dict}() \rightarrow \text{dict}$

Return dictionary of attributes.

### **dispFunctor**(*(Shape)arg2*) <sup>→</sup> BoundFunctor

Return functor that would be dispatched for given  $argument(s)$ ; None if no dispatch; ambiguous dispatch throws.

## $\texttt{display}(\vert\text{bool}\text{names}=True\vert) \rightarrow \text{dict}$

Return dictionary with contents of the dispatch matrix.

#### **execCount**

Cummulative count this engine was run (only used if O.timingEnabled==True).

### **execTime**

Cummulative time this Engine took to run (only used if O.timingEnabled==True).

#### **functors**

Functors associated with this dispatcher.

#### **label**(*=uninitalized*)

Textual label for this object; must be valid python identi[fier, you can refer](#page-431-0) to it directly from python.

#### **minSweepDistFactor**(*=0.2*)

Minimal distance by which enlarge all bounding boxes; superseeds computed value of sweep-Dist when lower that (minSweepDistFactor x sweepDist). Updated by the collider. *(autoupdated)*.

#### **ompThreads**(*=-1*)

Number of threads to be used in the engine. If ompThreads<0 (default), the number will be typically OMP\_NUM\_THREADS or the number N defined by 'yade -jN' (this behavior can depend on the engine though). This attribute will only affect engines whose code includes openMP parallel regions (e.g. InteractionLoop). This attribute is mostly useful for experiments or when combining ParallelEngine with engines that run parallel regions, resulting in nested OMP loops with different number of threads at each level.

#### **sweepDist**(*=0*)

Distance by which enlarge all [bounding boxes,](#page-250-0) to prevent collider from being run at every step (only should be chan[ged by the collid](#page-442-0)er).

### **targetInterv**(*=-1*)

see InsertionSortCollider::targetInterv *(auto-updated)*

#### **timingDeltas**

Detailed information about timing inside the Engine itself. Empty unless enabled in the source code and [O.timingEnabled==](#page-306-0)True.

#### $updateAttrs$ ( $dict)arg2$ )  $\rightarrow$  None

Update object attributes from given dictionary

## **updatingDisp[Factor](#page-431-0)**(*=-1*)

see InsertionSortCollider::updatingDispFactor *(auto-updated)*
# **10.6 Interaction Geometry creation**

# **10.6.1 IGeomFunctor**

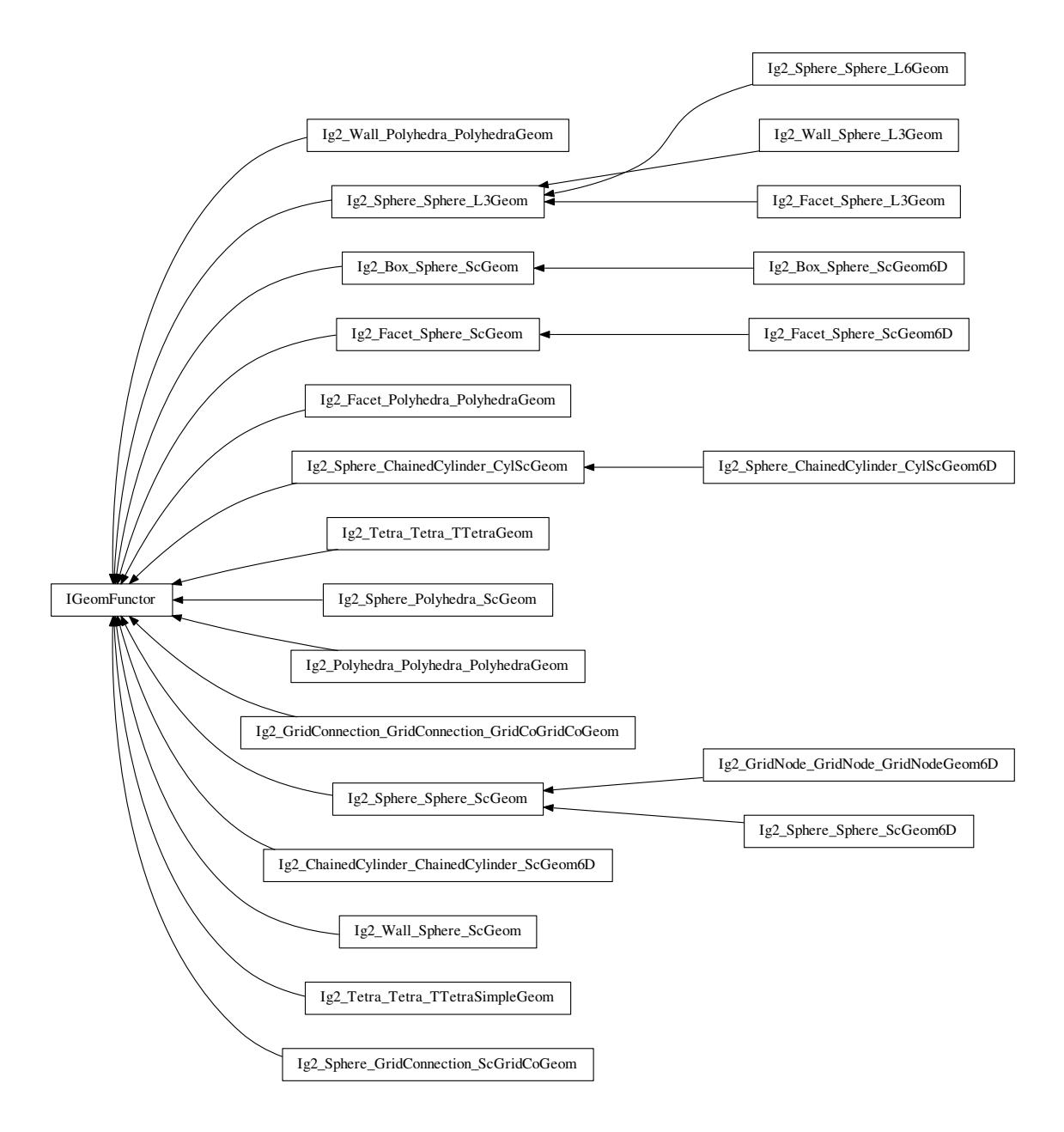

## **class** yade.wrapper.**IGeomFunctor**(*(object)arg1*)

Functor for creating/updating Interaction::geom objects.

## <span id="page-360-0"></span>**bases**

Ordered list of types (as strings) this functor accepts.

## **dict**() <sup>→</sup> dict

Return dictionary of attri[butes.](#page-198-0)

#### **label**(*=uninitalized*)

Textual label for this object; must be a valid python identifier, you can refer to it directly from python.

## **timingDeltas**

Detailed information about timing inside the Dispatcher itself. Empty unless enabled in the

source code and O.timingEnabled==True.

#### $updateAttrs$ ( $dict)arg2$ )  $\rightarrow$  None

Update object attributes from given dictionary

#### **class** yade.wrapper.**Ig2\_Box\_Sphere\_ScGeom**(*(object)arg1*)

Create an interaction geometry ScGeom from Box and Sphere, representing the box with a projected virtual sphere of same radius.

#### **bases**

Ordered list of types (as s[trings\) t](#page-207-0)his f[uncto](#page-169-0)r ac[cepts.](#page-173-0)

 $\text{dict}() \rightarrow \text{dict}$ 

Return dictionary of attributes.

#### **label**(*=uninitalized*)

Textual label for this object; must be a valid python identifier, you can refer to it directly from python.

#### **timingDeltas**

Detailed information about timing inside the Dispatcher itself. Empty unless enabled in the source code and O.timingEnabled==True.

```
updateAttrs(dict)arg2) \rightarrow None
```
Update object attributes from given dictionary

#### **class** yade.wrapper.**Ig2\_Box\_Sphere\_ScGeom6D**(*(object)arg1*)

Create an interaction geometry ScGeom6D from Box and Sphere, representing the box with a projected virtual sphere of same radius.

## **bases**

Ordered list of types (as str[ings\) this fu](#page-208-0)nctor [acce](#page-169-0)pts.

#### $\text{dict}() \rightarrow \text{dict}$

Return dictionary of attributes.

#### **label**(*=uninitalized*)

Textual label for this object; must be a valid python identifier, you can refer to it directly from python.

## **timingDeltas**

Detailed information about timing inside the Dispatcher itself. Empty unless enabled in the source code and O.timingEnabled==True.

#### $updateAttrs$ ( $dict)arg2$ )  $\rightarrow$  None

Update object attributes from given dictionary

## **class** yade.wrapper.**Ig2\_ChainedCylinder\_ChainedCylinder\_ScGeom6D**(*(object)arg1*)

Create/update a ScGeom instance representing connexion between chained cylinders.

#### **bases**

Ordered list of types (as strings) this functor accepts.

```
\text{dict}() \rightarrow \text{dict}
```
Return dict[ionary of](#page-207-0) attributes.

#### **halfLengthContacts**(*=true*)

If True, Cylinders nodes interact like spheres of radius 0.5\*length, else one node has size length while the other has size 0. The difference is mainly the locus of rotation definition.

## **interactionDetectionFactor**(*=1*)

Enlarge both radii by this factor  $(if >1)$ , to permit creation of distant interactions.

#### **label**(*=uninitalized*)

Textual label for this object; must be a valid python identifier, you can refer to it directly from python.

#### **timingDeltas**

Detailed information about timing inside the Dispatcher itself. Empty unless enabled in the source code and O.timingEnabled==True.

 $updateAttrs$ ( $dict)arg2$ )  $\rightarrow$  None

Update object attributes from given dictionary

#### **class** yade.wrapper.**Ig2\_Facet\_Polyhedra\_PolyhedraGeom**(*(object)arg1*)

Create/update geometry of collision between Facet and Polyhedra

#### **bases**

Ordered list of types (as strings) this functor accepts.

#### $\text{dict}() \rightarrow \text{dict}$

Return dictionary of attributes.

#### **label**(*=uninitalized*)

Textual label for this object; must be a valid python identifier, you can refer to it directly from python.

#### **timingDeltas**

Detailed information about timing inside the Dispatcher itself. Empty unless enabled in the source code and O.timingEnabled==True.

#### $updateAttrs$ ( $dict)arg2$ )  $\rightarrow$  None

Update object attributes from given dictionary

#### **class** yade.wrapper.**Ig2\_Facet\_Sphere\_L3Geom**(*(object)arg1*)

Incrementally compute L3Geom for contact between Facet and Sphere. Uses attributes of Ig2\_- Sphere\_Sphere\_L3Geom.

## **approxMask**

Selectively enable [geometric](#page-204-0)al approximations ([bitmas](#page-171-0)k); a[dd the](#page-173-0) values for approxim[ations](#page-367-0) to be enabled.

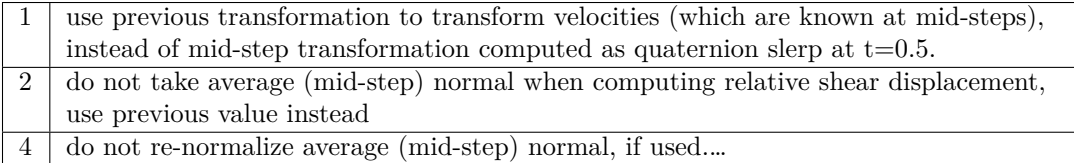

#### **By default, the mask is zero, wherefore none of these approximations is used.**

#### **bases**

Ordered list of types (as strings) this functor accepts.

#### $\text{dict}() \rightarrow \text{dict}$

Return dictionary of attributes.

#### **distFactor**(*=1*)

Create interaction if spheres are not futher than  $distFactor * (r1+r2)$ . If negative, zero normal deformation will be set to be the initial value (otherwise, the geometrical distance is the ''zero" one).

## **label**(*=uninitalized*)

Textual label for this object; must be a valid python identifier, you can refer to it directly from python.

```
noRatch(=true)
```
See Ig2 Sphere Sphere ScGeom.avoidGranularRatcheting.

#### **timingDeltas**

Detailed information about timing inside the Dispatcher itself. Empty unless enabled in the sou[rce code and O.timingEnabled==True.](#page-369-0)

#### **trsfRenorm**(*=100*)

How often to renormalize trsf; if non-positive, never renormalized (simulation might be unstable)

#### $updateAttrs$ ( $dict)arg2$ )  $\rightarrow$  None

#### **class** yade.wrapper.**Ig2\_Facet\_Sphere\_ScGeom**(*(object)arg1*)

Create/update a ScGeom instance representing intersection of Facet and Sphere.

#### **bases**

Ordered list of types (as strings) this functor accepts.

## $\text{dict}() \rightarrow \text{dict}$

Return dict[ionary of](#page-207-0) attributes.

#### **label**(*=uninitalized*)

Textual label for this object; must be a valid python identifier, you can refer to it directly from python.

#### **shrinkFactor**(*=0*, *no shrinking*)

The radius of the inscribed circle of the facet is decreased by the value of the sphere's radius multipled by *shrinkFactor*. From the definition of contact point on the surface made of facets, the given surface is not continuous and becomes in effect surface covered with triangular tiles, with gap between the separate tiles equal to the sphere's radius multiplied by  $2\times^*$ shrinkFactor<sup>\*</sup>. If zero, no shrinking is done.

#### **timingDeltas**

Detailed information about timing inside the Dispatcher itself. Empty unless enabled in the source code and O.timingEnabled==True.

 $updateAttrs$ ( $dict)arg2$ )  $\rightarrow$  None

Update object attributes from given dictionary

## **class** yade.wrapper.**Ig2\_Facet\_Sphere\_ScGeom6D**(*(object)arg1*)

Create an interaction geometry ScGeom6D from Facet and Sphere, representing the Facet with a projected virtual sphere of same radius.

#### **bases**

Ordered list of types (as st[rings\) this f](#page-208-0)uncto[r acce](#page-171-0)pts.

 $\text{dict}() \rightarrow \text{dict}$ 

Return dictionary of attributes.

## **label**(*=uninitalized*)

Textual label for this object; must be a valid python identifier, you can refer to it directly from python.

#### **shrinkFactor**(*=0*, *no shrinking*)

The radius of the inscribed circle of the facet is decreased by the value of the sphere's radius multipled by *shrinkFactor*. From the definition of contact point on the surface made of facets, the given surface is not continuous and becomes in effect surface covered with triangular tiles, with gap between the separate tiles equal to the sphere's radius multiplied by  $2\times^*$ shrinkFactor<sup>\*</sup>. If zero, no shrinking is done.

#### **timingDeltas**

Detailed information about timing inside the Dispatcher itself. Empty unless enabled in the source code and O.timingEnabled==True.

#### $updateAttrs$ ( $dict)arg2$ )  $\rightarrow$  None

Update object attributes from given dictionary

## **class** yade.wrapper.**Ig2\_GridConnection\_GridConnection\_GridCoGridCoGeom**(*(object)arg1*)

Create/update a GridCoGridCoGeom instance representing the geometry of a contact point between two GridConnection , including relative rotations.

#### **bases**

Ordered list [of types \(as strings\)](#page-203-0) this functor accepts.

**dict**() <sup>→</sup> dict

Retur[n dictionary of a](#page-171-1)ttributes.

## **label**(*=uninitalized*)

#### **timingDeltas**

Detailed information about timing inside the Dispatcher itself. Empty unless enabled in the source code and O.timingEnabled==True.

#### $updateAttrs$ ( $dict)arg2$ )  $\rightarrow$  None

Update object attributes from given dictionary

#### **class** yade.wrapper.**Ig2\_GridNode\_GridNode\_GridNodeGeom6D**(*(object)arg1*)

Create/update a GridNodeGeom6D instance representing the geometry of a contact point between two GridNode, including relative rotations.

#### **avoidGranularRatcheting**

Define relative velocity so that ratcheting is avoided. It applies for sphere-sphere contacts. It eventualy al[so apply for sphere-](#page-203-1)emulating interactions (i.e. convertible into the ScGeom type), [if the vir](#page-172-0)tual sphere's motion is defined correctly (see e.g. Ig2\_Sphere\_ChainedCylinder\_- CylScGeom.

Short explanation of what we want to avoid :

Numerical ratcheting is best understood considering a small [elastic cycle at a contact between](#page-365-0) [two grains :](#page-365-0) assuming b1 is fixed, impose this displacement to b2 :

1.translation *dx* in the normal direction

2.rotation *a*

3.translation *-dx* (back to the initial position)

4.rotation *-a* (back to the initial orientation)

If the branch vector used to define the relative shear in rotation×branch is not constant (typically if it is defined from the vector center→contactPoint), then the shear displacement at the end of this cycle is not zero: rotations *a* and *-a* are multiplied by branches of different lengths.

It results in a finite contact force at the end of the cycle even though the positions and orientations are unchanged, in total contradiction with the elastic nature of the problem. It could also be seen as an *inconsistent energy creation or loss*. Given that DEM simulations tend to generate oscillations around equilibrium (damped mass-spring), it can have a significant impact on the evolution of the packings, resulting for instance in slow creep in iterations under constant load.

The solution adopted here to avoid ratcheting is as proposed by McNamara and co-workers. They analyzed the ratcheting problem in detail - even though they comment on the basis of a cycle that differs from the one shown above. One will find interesting discussions in e.g. [McNamara2008], even though solution it suggests is not fully applied here (equations of motion are not incorporating alpha, in contradiction with what is suggested by McNamara et al.).

#### **bases**

Ordered list of types (as strings) this functor accepts.

```
creep(=false)
```
Substract rotational creep from relative rotation. The rotational creep ScGeom6D::twistCreep is a quaternion and has to be updated inside a constitutive law, see for instance Law2\_- ScGeom6D\_CohFrictPhys\_CohesionMoment.

 $\text{dict}() \rightarrow \text{dict}$ 

Return dictionary of attributes.

#### **inte[ractionDetectionFactor](#page-393-0)**

Enlarge both radii by this factor  $(if >1)$ , to permit creation of distant interactions.

InteractionGeometry will be computed when interactionDetectionFactor\*(rad1+rad2) > distance.

**Note:** This parameter is functionally coupled with Bo1\_Sphere\_Aabb::aabbEnlargeFactor,

which will create larger bounding boxes and should be of the same value.

#### **label**(*=uninitalized*)

Textual label for this object; must be a valid python identifier, you can refer to it directly from python.

#### **timingDeltas**

Detailed information about timing inside the Dispatcher itself. Empty unless enabled in the source code and O.timingEnabled==True.

#### $updateAttrs$ ( $dict)arg2$ )  $\rightarrow$  None

Update object attributes from given dictionary

#### **updateRotations**(*=true*)

Precompute relative rotations. Turning this false can speed up simulations when rotations are not needed in constitutive laws (e.g. when spheres are compressed without cohesion and moment in early stage of a triaxial test), but is not foolproof. Change this value only if you know what you are doing.

#### **class** yade.wrapper.**Ig2\_Polyhedra\_Polyhedra\_PolyhedraGeom**(*(object)arg1*)

Create/update geometry of collision between 2 Polyhedras

#### **bases**

Ordered list of types (as strings) this functor accepts.

#### $\text{dict}() \rightarrow \text{dict}$

Return dictionary of attributes.

#### **label**(*=uninitalized*)

Textual label for this object; must be a valid python identifier, you can refer to it directly from python.

#### **timingDeltas**

Detailed information about timing inside the Dispatcher itself. Empty unless enabled in the source code and O.timingEnabled==True.

#### $updateAttrs$ ( $dict)arg2$ )  $\rightarrow$  None

Update object attributes from given dictionary

## **class** yade.wrapper.**Ig2\_Sphere\_ChainedCylinder\_CylScGeom**(*(object)arg1*)

Create/update a ScGeom instance representing intersection of two Spheres.

#### <span id="page-365-0"></span>**bases**

Ordered list of types (as strings) this functor accepts.

#### $\text{dict}() \rightarrow \text{dict}$

Return dict[ionary of](#page-207-0) attributes.

#### **interactionDetectionFactor**(*=1*)

Enlarge both radii by this factor  $(if >1)$ , to permit creation of distant interactions.

#### **label**(*=uninitalized*)

Textual label for this object; must be a valid python identifier, you can refer to it directly from python.

#### **timingDeltas**

Detailed information about timing inside the Dispatcher itself. Empty unless enabled in the source code and O.timingEnabled==True.

## $updateAttrs$ ( $dict)arg2$ )  $\rightarrow$  None

Update object attributes from given dictionary

## **class** yade.wrapper.**Ig2\_Sphere\_ChainedCylinder\_CylScGeom6D**(*(object)arg1*)

Create/update a ScGeom6D instance representing the geometry of a contact point between two Spheres, including relative rotations.

#### **bases**

Ordered list [of types \(as](#page-208-0) strings) this functor accepts.

## **creep**(*=false*)

Substract rotational creep from relative rotation. The rotational creep ScGeom6D::twistCreep is a quaternion and has to be updated inside a constitutive law, see for instance Law2\_- ScGeom6D\_CohFrictPhys\_CohesionMoment.

#### $\text{dict}() \rightarrow \text{dict}$

Return dictionary of attributes.

#### **inte[ractionDetectionFactor](#page-393-0)**(*=1*)

Enlarge both radii by this factor  $(if >1)$ , to permit creation of distant interactions.

#### **label**(*=uninitalized*)

Textual label for this object; must be a valid python identifier, you can refer to it directly from python.

## **timingDeltas**

Detailed information about timing inside the Dispatcher itself. Empty unless enabled in the source code and O.timingEnabled==True.

#### $updateAttrs$ ( $dict)arg2$ )  $\rightarrow$  None

Update object attributes from given dictionary

#### **updateRotations**(*=false*)

Precompute relative rotations. Turning this false can speed up simulations when rotations are not needed in constitutive laws (e.g. when spheres are compressed without cohesion and moment in early stage of a triaxial test), but is not foolproof. Change this value only if you know what you are doing.

#### **class** yade.wrapper.**Ig2\_Sphere\_GridConnection\_ScGridCoGeom**(*(object)arg1*)

Create/update a ScGridCoGeom6D instance representing the geometry of a contact point between a GricConnection and a Sphere including relative rotations.

#### **bases**

Ordered list of types (as strings) this functor accepts.

#### $\text{dict}() \rightarrow \text{dict}$

Return dictionary [of attrib](#page-173-0)utes.

#### **interactionDetectionFactor**(*=1*)

Enlarge both radii by this factor  $(i \t > 1)$ , to permit creation of distant interactions.

#### **label**(*=uninitalized*)

Textual label for this object; must be a valid python identifier, you can refer to it directly from python.

#### **timingDeltas**

Detailed information about timing inside the Dispatcher itself. Empty unless enabled in the source code and O.timingEnabled==True.

#### $updateAttrs$ ( $dict)arg2$ )  $\rightarrow$  None

Update object attributes from given dictionary

#### **class** yade.wrapper.**Ig2\_Sphere\_Polyhedra\_ScGeom**(*(object)arg1*)

Create/update geometry of collision between Sphere and Polyhedra

#### **bases**

Ordered list of types (as strings) this functor accepts.

# **dict**() <sup>→</sup> dict

Return dictionary of attributes.

#### **edgeCoeff**(*=1.0*)

multiplier of penetrationDepth when sphere contacts edge (simulating smaller volume of actual intersection or when several polyhedrons has common edge)

#### **label**(*=uninitalized*)

#### **timingDeltas**

Detailed information about timing inside the Dispatcher itself. Empty unless enabled in the source code and O.timingEnabled==True.

#### $updateAttrs$ ( $dict)arg2$ )  $\rightarrow$  None

Update object attributes from given dictionary

#### **vertexCoeff**(*=1.0*)

multiplier of penetrationDepth when sphere contacts vertex (simulating smaller volume of actual intersection or when several polyhedrons has common vertex)

#### **class** yade.wrapper.**Ig2\_Sphere\_Sphere\_L3Geom**(*(object)arg1*)

<span id="page-367-0"></span>Functor for computing incrementally configuration of 2 Spheres stored in L3Geom; the configuration is positioned in global space by local origin  $c$  (contact point) and rotation matrix  $\Gamma$  (orthonormal transformation matrix), and its degrees of freedom are local displacement  $\mathbf u$  (in one normal and two shear directions); with Ig2\_Sphere\_Sphere\_L6Geom and L6Geom, there is additionally  $\varphi$ . The first row of  $\mathsf{T}$ , i.e. local x-axis, is the contact nor[mal note](#page-173-0)d  $\mathsf{n}$  for b[revity. A](#page-204-0)dditionally, quasiconstant values of  $\mathbf{u}_0$  (and  $\varphi_0$ ) are stored as shifted origins of  $\mathbf{u}$  (and  $\varphi$ ); therefore, current value of displacement is always  $\mathbf{u}^{\circ} - \mathbf{u}_0$ .

Suppose two spheres with radii  $r_i$ , positions  $x_i$ [, velocities](#page-369-1)  $v_i$ , an[gular vel](#page-205-1)ocities  $\omega_i$ .

When there is not yet contact, it will be created if  $u_N = |x_2^{\circ} - x_1^{\circ}| - |f_d|(r_1 + r_2) < 0$ , where  $f_d$  is distFactor (sometimes also called "interaction radius"). If  $f_d > 0$ , then  $u_{0x}$  will be initalized to  $u_N$ , otherwise to 0. In another words, contact will be created if spheres enlarged by  $|f_d|$  touch, and the "equilibrium distance" (where  $\mathbf{u}_x - \mathbf{u} - \mathbf{0}x$  is zero) will be set to the current distance if  $f_d$  is positive, and to the geometrically-touching distance if negative.

[Local axes](#page-368-0) (rows of  $\mathsf{T}$ ) are initially defined as follows:

- local x-axis is  $\mathbf{n} = \mathbf{x}_1 = \widehat{\mathbf{x}_2 \mathbf{x}_1};$
- •local y-axis positioned arbitrarily, but in a deterministic manner: aligned with the xz plane (if  $n_y < n_z$ ) or xy plane (otherwise);
- local z-axis  $z_l = x_l \times y_l$ .

If there has already been contact between the two spheres, it is updated to keep track of rigid motion of the contact (one that does not change mutual configuration of spheres) and mutual configuration changes. Rigid motion transforms local coordinate system and can be decomposed in rigid translation (affecting c), and rigid rotation (affecting  $\mathbf{T}$ ), which can be split in rotation  $\mathbf{o}_r$ perpendicular to the normal and rotation  $\mathbf{o}_t$  ("twist") parallel with the normal:

$$
o_r^\ominus=n^-\times n^\circ.
$$

Since velocities are known at previous midstep  $(t - \Delta t/2)$ , we consider mid-step normal

$$
\mathfrak{n}^\ominus=\frac{\mathfrak{n}^-+\mathfrak{n}^\circ}{2}.
$$

For the sake of numerical stability, n *<sup>⊖</sup>* is re-normalized after being computed, unless prohibited by approxMask. If approxMask has the appropriate bit set, the mid-normal is not compute, and we simply use  $\mathfrak{n}^{\ominus} \approx \mathfrak{n}^{-}$ .

Rigid rotation parallel with the normal is

$$
\mathbf{o}_t^\ominus = \mathbf{n}^\ominus \left( \mathbf{n}^\ominus \cdot \frac{\omega_1^\ominus + \omega_2^\ominus}{2} \right) \Delta t.
$$

*Branch vectors*  $\mathbf{b}_1, \mathbf{b}_2$  (connecting  $\mathbf{x}_1^{\circ}, \mathbf{x}_2^{\circ}$  with  $\mathbf{c}^{\circ}$  are computed depending on noRatch (see here).

 $b_1 =$  $\int r_1 n^\circ$  with noRatch  $c^{\circ} - x_1^{\circ}$  otherwise  $\mathbf{b}_2 =$ { −r2n *◦* with noRatch  $c^{\circ} - x_2^{\circ}$  otherwise

Relative velocity at **c**<sup>*∘*</sup> can be computed as

$$
\mathbf{v}_{\mathbf{r}}^{\ominus} = (\tilde{\mathbf{v}}_2^{\ominus} + \boldsymbol{\omega}_2 \times \mathbf{b}_2) - (\mathbf{v}_1 + \boldsymbol{\omega}_1 \times \mathbf{b}_1)
$$

where  $\tilde{v}_2$  is  $v_2$  without mean-field velocity gradient in periodic boundary conditions (see Cell.homoDeform). In the numerial implementation, the normal part of incident velocity is removed (since it is computed directly) with  $v_{r2}^{\ominus} = v_r^{\ominus} - (\mathbf{n}^{\ominus} \cdot v_r^{\ominus}) \mathbf{n}^{\ominus}$ .

Any vector  $\alpha$  expressed in global coordinates transforms during one timestep as

$$
\alpha^{\circ} = \alpha^- + \nu_r^{\ominus} \Delta t - \alpha^- \times o_r^{\ominus} - \alpha^- \times t_r^{\ominus}
$$

where the increments have the meaning of relative shear, rigid rotation normal to  $\bf{n}$  and rigid rotation parallel with  $\mathfrak n$ . Local coordinate system orientation, rotation matrix  $\mathsf T$ , is updated by rows, i.e.

$$
T^\circ=\begin{pmatrix} n^\circ_*&n^\circ_{y}&n^\circ_z\\ T_{\overline{1},\bullet}-T_{\overline{1},\bullet}\times o^\ominus_r-T_{\overline{1},\bullet}\times o^\ominus_t\\ T_{\overline{2},\bullet}-T_{\overline{2},\bullet}\times o^\ominus_r-T_{\overline{1},\bullet}\times o^\ominus_t \end{pmatrix}
$$

This matrix is re-normalized (unless prevented by approxMask) and mid-step transformation is computed using quaternion spherical interpolation as

$$
T^{\ominus}=\mathrm{Slerp}\,\left(T^{-};T^{\circ};t=1/2\right).
$$

Depending on approxMask, this computation can b[e avoided by](#page-368-1) approximating  $\mathbf{T}^{\ominus} = \mathbf{T}^{-}$ .

Finally, current displacement is evaluated as

$$
\mathfrak{u}^{\circ} = \mathfrak{u}^- + \mathsf{T}^{\ominus} \mathsf{v}^{\ominus}_r \Delta t.
$$

For the norma[l component,](#page-368-1) non-incremental evaluation is preferred, giving

$$
\boldsymbol{u}_{\boldsymbol{x}}^{\circ} = |\boldsymbol{x}_2^{\circ} - \boldsymbol{x}_1^{\circ}| - (r_1 + r_2)
$$

If this functor is called for L6Geom, local rotation is updated as

$$
\phi^\circ = \phi^- + T^\ominus \Delta t(\omega_2 - \omega_1)
$$

#### <span id="page-368-1"></span>**approxMask**

Selectively enable geometrical approximations (bitmask); add the values for approximations to be enabled.

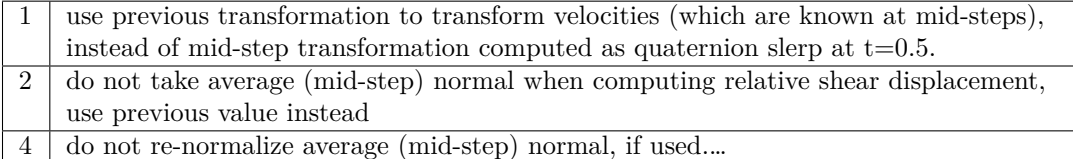

**By default, the mask is zero, wherefore none of these approximations is used.**

#### **bases**

Ordered list of types (as strings) this functor accepts.

 $\text{dict}() \rightarrow \text{dict}$ 

Return dictionary of attributes.

#### **distFactor**(*=1*)

Create interaction if spheres are not futher than  $distFactor * (r1+r2)$ . If negative, zero normal deformation will be set to be the initial value (otherwise, the geometrical distance is the ''zero" one).

#### <span id="page-368-0"></span>**label**(*=uninitalized*)

## **noRatch**(*=true*)

See Ig2 Sphere Sphere ScGeom.avoidGranularRatcheting.

#### **timingDeltas**

Detailed information about timing inside the Dispatcher itself. Empty unless enabled in the sou[rce code and O.timingEnabled==True.](#page-369-0)

#### **trsfRenorm**(*=100*)

How often to renormalize trsf; if non-positive, never renormalized (simulation might be unstable)

 $updateAttrs$ ( $dict)arg2$ )  $\rightarrow$  None Update object attributes f[rom](#page-205-0) given dictionary

#### **class** yade.wrapper.**Ig2\_Sphere\_Sphere\_L6Geom**(*(object)arg1*)

Incrementally compute L6Geom for contact of 2 spheres.

#### <span id="page-369-1"></span>**approxMask**

Selectively enable geometrical approximations (bitmask); add the values for approximations to be enabled.

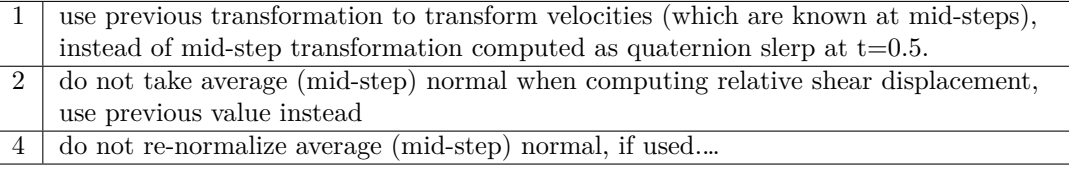

## **By default, the mask is zero, wherefore none of these approximations is used.**

## **bases**

Ordered list of types (as strings) this functor accepts.

#### $\text{dict}() \rightarrow \text{dict}$

Return dictionary of attributes.

#### **distFactor**(*=1*)

Create interaction if spheres are not futher than *distFactor* \*(r1+r2). If negative, zero normal deformation will be set to be the initial value (otherwise, the geometrical distance is the ''zero" one).

#### **label**(*=uninitalized*)

Textual label for this object; must be a valid python identifier, you can refer to it directly from python.

#### **noRatch**(*=true*)

See Ig2 Sphere Sphere ScGeom.avoidGranularRatcheting.

#### **timingDeltas**

Detailed information about timing inside the Dispatcher itself. Empty unless enabled in the sou[rce code and O.timingEnabled==True.](#page-369-0)

# **trsfRenorm**(*=100*)

How often to renormalize trsf; if non-positive, never renormalized (simulation might be unstable)

## $updateAttrs$ ( $dict)arg2$ )  $\rightarrow$  None

Update object attributes f[rom](#page-205-0) given dictionary

## **class** yade.wrapper.**Ig2\_Sphere\_Sphere\_ScGeom**(*(object)arg1*)

Create/update a ScGeom instance representing the geometry of a contact point between two Spheres s.

## <span id="page-369-0"></span>**avoidGranularRatcheting**

Define relative velocity so that ratcheting is avoided. It applies for sphere-sphere contacts. It eventualy als[o apply fo](#page-207-0)r sphere-emulating interactions (i.e. convertible into the ScGeom type), [if t](#page-173-0)he virtual sphere's motion is defined correctly (see e.g. Ig2\_Sphere\_ChainedCylinder\_- CylScGeom.

Short explanation of what we want to avoid :

Numerical ratcheting is best understood considering a small elastic cycle at a contact between two grains : assuming b1 is fixed, impose this displacement to b2 :

1.translation *dx* in the normal direction

2.rotation *a*

3.translation *-dx* (back to the initial position)

4.rotation *-a* (back to the initial orientation)

If the branch vector used to define the relative shear in rotation×branch is not constant (typically if it is defined from the vector center→contactPoint), then the shear displacement at the end of this cycle is not zero: rotations *a* and *-a* are multiplied by branches of different lengths.

It results in a finite contact force at the end of the cycle even though the positions and orientations are unchanged, in total contradiction with the elastic nature of the problem. It could also be seen as an *inconsistent energy creation or loss*. Given that DEM simulations tend to generate oscillations around equilibrium (damped mass-spring), it can have a significant impact on the evolution of the packings, resulting for instance in slow creep in iterations under constant load.

The solution adopted here to avoid ratcheting is as proposed by McNamara and co-workers. They analyzed the ratcheting problem in detail - even though they comment on the basis of a cycle that differs from the one shown above. One will find interesting discussions in e.g. [McNamara2008], even though solution it suggests is not fully applied here (equations of motion are not incorporating alpha, in contradiction with what is suggested by McNamara et al.).

#### **bases**

Ordered list of types (as strings) this functor accepts.

**dict**() <sup>→</sup> dict

Return dictionary of attributes.

## **interactionDetectionFactor**

Enlarge both radii by this factor  $(if >1)$ , to permit creation of distant interactions.

InteractionGeometry will be computed when interactionDetectionFactor\*( $rad1 + rad2$ ) > distance.

**Note:** This parameter is functionally coupled with Bo1 Sphere Aabb::aabbEnlargeFactor, which will create larger bounding boxes and should be of the same value.

#### **label**(*=uninitalized*)

Textual label for this object; must be a valid pyth[on identifier, you can refer to it directly](#page-358-0) from python.

#### **timingDeltas**

Detailed information about timing inside the Dispatcher itself. Empty unless enabled in the source code and O.timingEnabled==True.

#### $updateAttrs$ ( $dict)arg2$ )  $\rightarrow$  None

Update object attributes from given dictionary

#### **class** yade.wrapper.**Ig2\_Sphere\_Sphere\_ScGeom6D**(*(object)arg1*)

Create/update a ScGeom6D instance representing the geometry of a contact point between two Spheres, including relative rotations.

## **avoidGranularRatcheting**

Define relative velocity so that ratcheting is avoided. It applies for sphere-sphere contacts. It [eve](#page-173-0)ntualy al[so apply for](#page-208-0) sphere-emulating interactions (i.e. convertible into the ScGeom type), if the virtual sphere's motion is defined correctly (see e.g. Ig2 Sphere ChainedCylinder -CylScGeom.

Short explanation of what we want to avoid :

Numerical ratcheting is best understood considering a small [elastic cycle at a contact between](#page-365-0) [two grains :](#page-365-0) assuming b1 is fixed, impose this displacement to b2 :

1.translation *dx* in the normal direction

2.rotation *a*

3.translation *-dx* (back to the initial position)

4.rotation *-a* (back to the initial orientation)

If the branch vector used to define the relative shear in rotation×branch is not constant (typically if it is defined from the vector center→contactPoint), then the shear displacement at the end of this cycle is not zero: rotations *a* and *-a* are multiplied by branches of different lengths.

It results in a finite contact force at the end of the cycle even though the positions and orientations are unchanged, in total contradiction with the elastic nature of the problem. It could also be seen as an *inconsistent energy creation or loss*. Given that DEM simulations tend to generate oscillations around equilibrium (damped mass-spring), it can have a significant impact on the evolution of the packings, resulting for instance in slow creep in iterations under constant load.

The solution adopted here to avoid ratcheting is as proposed by McNamara and co-workers. They analyzed the ratcheting problem in detail - even though they comment on the basis of a cycle that differs from the one shown above. One will find interesting discussions in e.g. [McNamara2008], even though solution it suggests is not fully applied here (equations of motion are not incorporating alpha, in contradiction with what is suggested by McNamara et al.).

#### **bases**

Ordered list of types (as strings) this functor accepts.

#### **creep**(*=false*)

Substract rotational creep from relative rotation. The rotational creep ScGeom6D::twistCreep is a quaternion and has to be updated inside a constitutive law, see for instance Law2\_- ScGeom6D\_CohFrictPhys\_CohesionMoment.

#### $\text{dict}() \rightarrow \text{dict}$

Return dictionary of attributes.

#### **inte[ractionDetectionFactor](#page-393-0)**

Enlarge both radii by this factor  $(if >1)$ , to permit creation of distant interactions.

InteractionGeometry will be computed when interactionDetectionFactor\*(rad1+rad2)  $>$  distance.

**Note:** This parameter is functionally coupled with Bo1 Sphere Aabb::aabbEnlargeFactor, which will create larger bounding boxes and should be of the same value.

#### **label**(*=uninitalized*)

Textual label for this object; must be a valid pyth[on identifier, you can refer to it directly](#page-358-0) from python.

#### **timingDeltas**

Detailed information about timing inside the Dispatcher itself. Empty unless enabled in the source code and O.timingEnabled==True.

#### $updateAttrs$ ( $dict)arg2$ )  $\rightarrow$  None

## **updateRotations**(*=true*)

Precompute relative rotations. Turning this false can speed up simulations when rotations are not needed in constitutive laws (e.g. when spheres are compressed without cohesion and moment in early stage of a triaxial test), but is not foolproof. Change this value only if you know what you are doing.

## **class** yade.wrapper.**Ig2\_Tetra\_Tetra\_TTetraGeom**(*(object)arg1*)

Create/update geometry of collision between 2 tetrahedra (TTetraGeom instance)

#### **bases**

Ordered list of types (as strings) this functor accepts.

## $\text{dict}() \rightarrow \text{dict}$

Return dictionary of attributes.

## **label**(*=uninitalized*)

Textual label for this object; must be a valid python identifier, you can refer to it directly from python.

#### **timingDeltas**

Detailed information about timing inside the Dispatcher itself. Empty unless enabled in the source code and O.timingEnabled==True.

 $updateAttrs$ ( $dict)arg2$ )  $\rightarrow$  None

Update object attributes from given dictionary

## **class** yade.wrapper.**Ig2\_Tetra\_Tetra\_TTetraSimpleGeom**(*(object)arg1*)

EXPERIMANTAL. Create/update geometry of collision between 2 tetrahedra (TTetraSimpleGeom instance)

#### **bases**

Ordered list of types (as strings) this functor accepts.

#### $\text{dict}() \rightarrow \text{dict}$

Return dictionary of attributes.

#### **label**(*=uninitalized*)

Textual label for this object; must be a valid python identifier, you can refer to it directly from python.

#### **timingDeltas**

Detailed information about timing inside the Dispatcher itself. Empty unless enabled in the source code and O.timingEnabled==True.

## $updateAttrs$ ( $dict)arg2$ )  $\rightarrow$  None

Update object attributes from given dictionary

## **class** yade.wrapper.**Ig2\_Wall\_Polyhedra\_PolyhedraGeom**(*(object)arg1*)

Create/update geometry of collision between Wall and Polyhedra

## **bases**

Ordered list of types (as strings) this functor accepts.

#### $\text{dict}() \rightarrow \text{dict}$

Return dictionary of attributes.

#### **label**(*=uninitalized*)

Textual label for this object; must be a valid python identifier, you can refer to it directly from python.

#### **timingDeltas**

Detailed information about timing inside the Dispatcher itself. Empty unless enabled in the source code and O.timingEnabled==True.

#### $updateAttrs$ ( $dict)arg2$ )  $\rightarrow$  None

#### **class** yade.wrapper.**Ig2\_Wall\_Sphere\_L3Geom**(*(object)arg1*)

Incrementally compute L3Geom for contact between Wall and Sphere. Uses attributes of Ig2\_- Sphere\_Sphere\_L3Geom.

#### **approxMask**

Selectively enable [geometric](#page-204-0)al approximations ([bitma](#page-174-0)sk); [add the](#page-173-0) values for approxim[ations](#page-367-0) to be enabled.

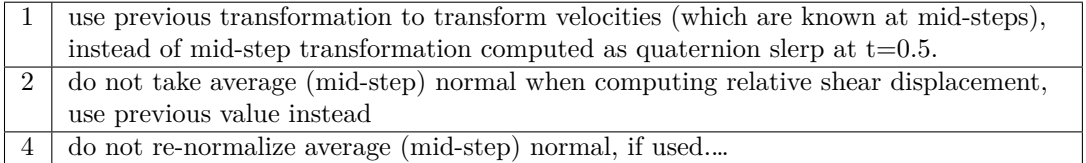

## **By default, the mask is zero, wherefore none of these approximations is used.**

#### **bases**

Ordered list of types (as strings) this functor accepts.

## $\text{dict}() \rightarrow \text{dict}$

Return dictionary of attributes.

## **distFactor**(*=1*)

Create interaction if spheres are not futher than *distFactor* \*(r1+r2). If negative, zero normal deformation will be set to be the initial value (otherwise, the geometrical distance is the ''zero" one).

#### **label**(*=uninitalized*)

Textual label for this object; must be a valid python identifier, you can refer to it directly from python.

#### **noRatch**(*=true*)

See Ig2 Sphere Sphere ScGeom.avoidGranularRatcheting.

#### **timingDeltas**

Detailed information about timing inside the Dispatcher itself. Empty unless enabled in the sou[rce code and O.timingEnabled==True.](#page-369-0)

#### **trsfRenorm**(*=100*)

How often to renormalize trsf; if non-positive, never renormalized (simulation might be unstable)

## $updateAttrs$ ( $dict)arg2$ )  $\rightarrow$  None

Update object attributes f[rom](#page-205-0) given dictionary

## **class** yade.wrapper.**Ig2\_Wall\_Sphere\_ScGeom**(*(object)arg1*)

Create/update a ScGeom instance representing intersection of Wall and Sphere.

#### **bases**

Ordered list of types (as strings) this functor accepts.

#### $\text{dict}() \rightarrow \text{dict}$

Return dict[ionary of](#page-207-0) attributes.

## **label**(*=uninitalized*)

Textual label for this object; must be a valid python identifier, you can refer to it directly from python.

#### **noRatch**(*=true*)

Avoid granular ratcheting

#### **timingDeltas**

Detailed information about timing inside the Dispatcher itself. Empty unless enabled in the source code and O.timingEnabled==True.

## $updateAttrs$ ( $dict)arg2$ )  $\rightarrow$  None

# **10.6.2 IGeomDispatcher**

## **class** yade.wrapper.**IGeomDispatcher**(*(object)arg1*)

Dispatcher calling functors based on received argument type(s).

## **dead**(*=false*)

If true, this engine will not run at all; can be used for making an engine temporarily deactivated and only resu[rrect it a](#page-360-0)t a later point.

## $\text{dict}() \rightarrow \text{dict}$

Return dictionary of attributes.

**dispFunctor**(*(Shape)arg2*, *(Shape)arg3*) <sup>→</sup> IGeomFunctor

Return functor that would be dispatched for given argument(s); None if no dispatch; ambiguous dispatch throws.

# $\texttt{display}(\vert\text{}(bool)names=True\vert)\rightarrow \text{dict}$

Return dictionary with contents of the dispatch matrix.

## **execCount**

Cummulative count this engine was run (only used if  $O$ .timingEnabled==True).

## **execTime**

Cummulative time this Engine took to run (only used if O.timingEnabled==True).

## **functors**

Functors associated with this dispatcher.

## **label**(*=uninitalized*)

Textual label for this object; must be valid python identi[fier, you can refer](#page-431-0) to it directly from python.

## **ompThreads**(*=-1*)

Number of threads to be used in the engine. If ompThreads<0 (default), the number will be typically OMP\_NUM\_THREADS or the number N defined by 'yade -jN' (this behavior can depend on the engine though). This attribute will only affect engines whose code includes openMP parallel regions (e.g. InteractionLoop). This attribute is mostly useful for experiments or when combining ParallelEngine with engines that run parallel regions, resulting in nested OMP loops with different number of threads at each level.

## **timingDeltas**

Detailed information abou[t timi](#page-442-0)[ng inside the En](#page-250-0)gine itself. Empty unless enabled in the source code and O.timingEnabled==True.

## $updateAttrs$ ( $dict)arg2$ )  $\rightarrow$  None

# **10.7 Interaction Physics creation**

# **10.7.1 IPhysFunctor**

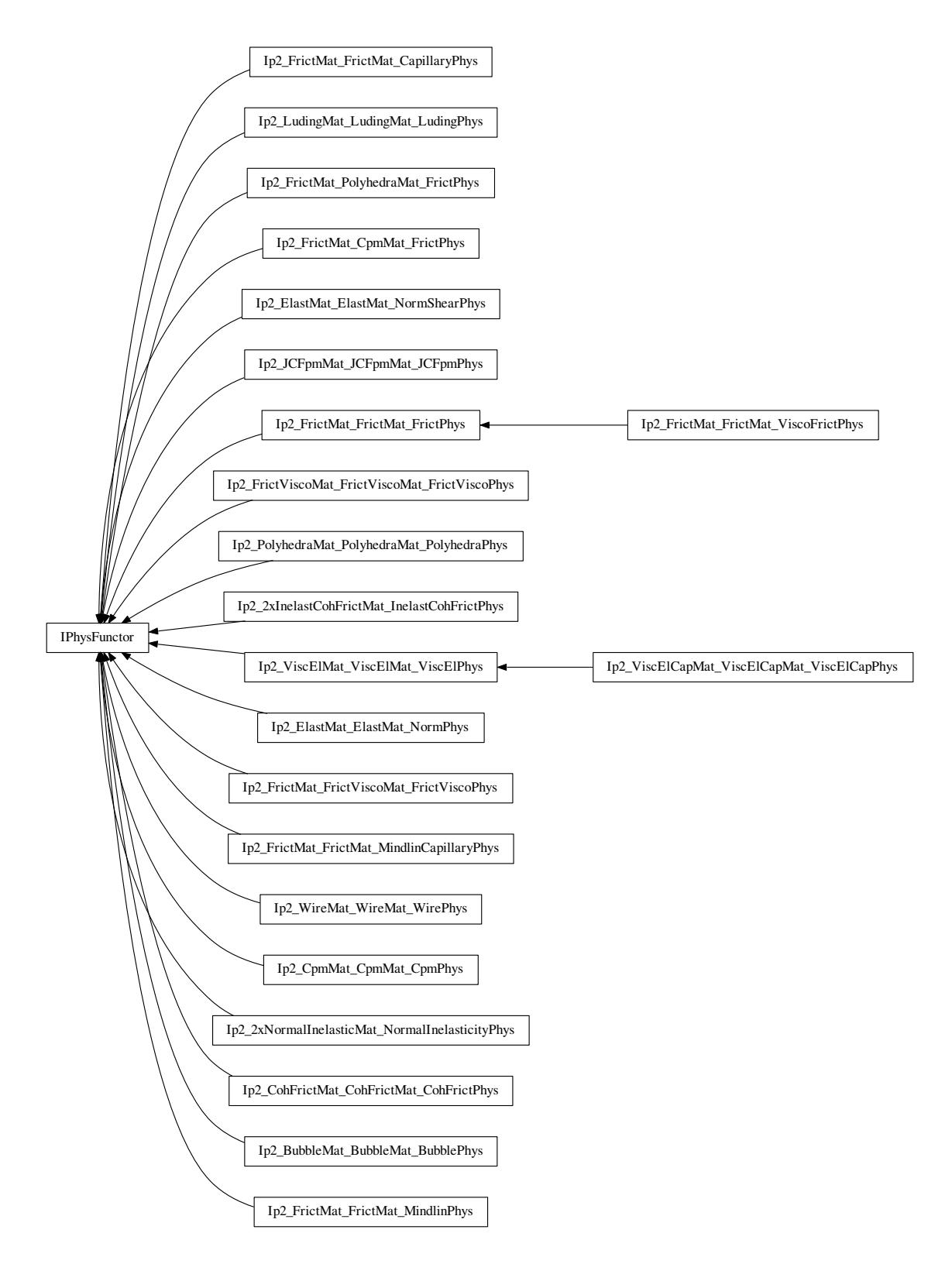

**class** yade.wrapper.**IPhysFunctor**(*(object)arg1*)

<span id="page-375-0"></span>Functor for creating/updating Interaction::phys objects.

#### **bases**

Ordered list of types (as strings) this functor accepts.

## $\text{dict}() \rightarrow \text{dict}$

Return dictionary of attributes.

#### **label**(*=uninitalized*)

Textual label for this object; must be a valid python identifier, you can refer to it directly from python.

## **timingDeltas**

Detailed information about timing inside the Dispatcher itself. Empty unless enabled in the source code and O.timingEnabled==True.

## $updateAttrs$ ( $dict)arg2$ )  $\rightarrow$  None

Update object attributes from given dictionary

## **class** yade.wrapper.**Ip2\_2xInelastCohFrictMat\_InelastCohFrictPhys**(*(object)arg1*)

Generates cohesive-frictional interactions with moments. Used in the contact law Law2\_Sc-Geom6D\_InelastCohFrictPhys\_CohesionMoment.

#### **bases**

Ordered list of types (as strings) this functor accepts.

## $\text{dict}() \rightarrow \text{dict}$

[Return dictionary of attributes.](#page-394-0)

## **label**(*=uninitalized*)

Textual label for this object; must be a valid python identifier, you can refer to it directly from python.

#### **timingDeltas**

Detailed information about timing inside the Dispatcher itself. Empty unless enabled in the source code and O.timingEnabled==True.

## $updateAttrs$ ( $dict)arg2$ )  $\rightarrow$  None

Update object attributes from given dictionary

## **class** yade.wrapper.**Ip2\_2xNormalInelasticMat\_NormalInelasticityPhys**(*(object)arg1*)

Computes interaction attributes (of NormalInelasticityPhys type) from NormalInelasticMat material parameters. For simulations using Law2\_ScGeom6D\_NormalInelasticityPhys\_NormalInelasticity. Note that, as for others Ip2 functors, most of the attributes are computed only once, when the interaction is new.

#### <span id="page-376-0"></span>**bases**

Ordered list of types (as s[trings\) t](#page-375-0)[his functor accepts.](#page-394-1)

## **[betaR](#page-394-1)**(*=0.12*)

Parameter for computing the torque-stifness : T-stifness = beta $R * R$ moy<sup> $\hat{}$ </sup>2

## $\text{dict}() \rightarrow \text{dict}$

Return dictionary of attributes.

#### **label**(*=uninitalized*)

Textual label for this object; must be a valid python identifier, you can refer to it directly from python.

## **timingDeltas**

Detailed information about timing inside the Dispatcher itself. Empty unless enabled in the source code and O.timingEnabled==True.

## $updateAttrs$ ( $dict)arg2$ )  $\rightarrow$  None

Update object attributes from given dictionary

## **class** yade.wrapper.**Ip2\_BubbleMat\_BubbleMat\_BubblePhys**(*(object)arg1*)

Generates bubble interactions. Used in the contact law Law2\_ScGeom\_BubblePhys\_Bubble.

## **bases**

Ordered list of types (as strings) this functor accepts.

 $\text{dict}() \rightarrow \text{dict}$ 

Return dictionary of attributes.

## **label**(*=uninitalized*)

Textual label for this object; must be a valid python identifier, you can refer to it directly from python.

## **timingDeltas**

Detailed information about timing inside the Dispatcher itself. Empty unless enabled in the source code and O.timingEnabled==True.

## $updateAttrs$ ( $dict)arg2$ )  $\rightarrow$  None

Update object attributes from given dictionary

## **class** yade.wrapper.**Ip2\_CohFrictMat\_CohFrictMat\_CohFrictPhys**(*(object)arg1*)

Generates cohesive-frictional interactions with moments, used in the contact law Law2\_Sc-Geom6D CohFrictPhys CohesionMoment. The normal/shear stiffness and friction definitions are the same as in Ip2\_FrictMat\_FrictMat\_FrictPhys, check the documentation there for details.

Adhesions related to the normal and the shear components are calculated form [CohFrict-](#page-393-0)Mat::normalCohesion  $(C_n)$  and CohFrictMat::shearlCohesion  $(C_s)$ . For particles of size  $R_1, R_2$ [the adhesion will be](#page-393-0)  $a_i = C_i \min(R_1, R_2)^2$ ,  $i = n s$ .

Twist and rolling [stiffnesses are proportional to the sh](#page-379-0)ear stiffness through dimensionl[ess factors](#page-184-0) [alphaKtw and alphaK](#page-184-0)r, such that the rotational stiffnesses are defined by  $k_s \alpha_i R_1 R_2$ ,  $i = tw r$ 

## **bases**

Ordered list of types (as strings) this functor accepts.

```
\text{dict}() \rightarrow \text{dict}
```
Return dictionary of attributes.

## **label**(*=uninitalized*)

Textual label for this object; must be a valid python identifier, you can refer to it directly from python.

## **setCohesionNow**(*=false*)

If true, assign cohesion to all existing contacts in current time-step. The flag is turned false automatically, so that assignment is done in the current timestep only.

## <span id="page-377-0"></span>**setCohesionOnNewContacts**(*=false*)

If true, assign cohesion at all new contacts. If false, only existing contacts can be cohesive (also see Ip2\_CohFrictMat\_CohFrictMat\_CohFrictPhys::setCohesionNow), and new contacts are only frictional.

## **timingDeltas**

Detailed information about timing inside the Dispatcher itself. Empty unless enabled in the sou[rce code and O.timingEnabled==True.](#page-377-0)

## $updateAttrs$ ( $dict)arg2$ )  $\rightarrow$  None

Update object attributes from given dictionary

## **class** yade.wrapper.**Ip2\_CpmMat\_CpmMat\_CpmPhys**(*(object)arg1*)

Convert 2 CpmMat instances to CpmPhys with corresponding parameters. Uses simple (arithmetic) averages if material are different. Simple copy of parameters is performed if the material is shared between both particles. See cpm-model for detals.

## **bases**

Order[ed list of](#page-184-1) types (as stri[ngs\) this fu](#page-214-0)nctor accepts.

## **cohesiveThresholdIter**(*=10*)

Should new contacts be cohesi[ve? They w](#page-184-1)ill before this iter#, they will not be afterwards. If 0, they will never be. If negative, they will always be created as cohesive (10 by default).

 $\text{dict}() \rightarrow \text{dict}$ 

Return dictionary of attributes.

## **label**(*=uninitalized*)

Textual label for this object; must be a valid python identifier, you can refer to it directly from python.

## **timingDeltas**

Detailed information about timing inside the Dispatcher itself. Empty unless enabled in the source code and O.timingEnabled==True.

## $updateAttrs$ ( $dict)arg2$ )  $\rightarrow$  None

Update object attributes from given dictionary

#### **class** yade.wrapper.**Ip2\_ElastMat\_ElastMat\_NormPhys**(*(object)arg1*)

Create a NormPhys from two ElastMats. TODO. EXPERIMENTAL

#### **bases**

Ordered list of types (as strings) this functor accepts.

## $\text{dict}() \rightarrow \text{dict}$

Ret[urn dictiona](#page-225-0)ry of attr[ibutes.](#page-186-0)

## **label**(*=uninitalized*)

Textual label for this object; must be a valid python identifier, you can refer to it directly from python.

## **timingDeltas**

Detailed information about timing inside the Dispatcher itself. Empty unless enabled in the source code and O.timingEnabled==True.

#### $updateAttrs$ ( $dict)arg2$ )  $\rightarrow$  None

Update object attributes from given dictionary

## **class** yade.wrapper.**Ip2\_ElastMat\_ElastMat\_NormShearPhys**(*(object)arg1*)

Create a NormShearPhys from two ElastMats. TODO. EXPERIMENTAL

#### **bases**

Ordered list of types (as strings) this functor accepts.

#### $\text{dict}() \rightarrow \text{dict}$

Ret[urn dictionary of](#page-225-1) attribute[s.](#page-186-0)

#### **label**(*=uninitalized*)

Textual label for this object; must be a valid python identifier, you can refer to it directly from python.

#### **timingDeltas**

Detailed information about timing inside the Dispatcher itself. Empty unless enabled in the source code and O.timingEnabled==True.

## **updateAttrs**(*(dict)arg2*) <sup>→</sup> None

Update object attributes from given dictionary

## **class** yade.wrapper.**Ip2\_FrictMat\_CpmMat\_FrictPhys**(*(object)arg1*)

Convert CpmMat instance and FrictMat instance to FrictPhys with corresponding parameters (young, poisson, frictionAngle). Uses simple (arithmetic) averages if material parameters are different.

## **bases**

Or[dered list o](#page-184-1)f types (as str[ings\) this](#page-186-1) functor acce[pts.](#page-216-0)

## $\text{dict}() \rightarrow \text{dict}$

Return dictionary of attributes.

#### **label**(*=uninitalized*)

Textual label for this object; must be a valid python identifier, you can refer to it directly from python.

#### **timingDeltas**

Detailed information about timing inside the Dispatcher itself. Empty unless enabled in the source code and O.timingEnabled==True.

 $updateAttrs$ ( $dict)arg2$ )  $\rightarrow$  None

Update object attributes from given dictionary

## **class** yade.wrapper.**Ip2\_FrictMat\_FrictMat\_CapillaryPhys**(*(object)arg1*)

RelationShips to use with Law2\_ScGeom\_CapillaryPhys\_Capillarity.

In these RelationShips all the interaction attributes are computed.

**Warning:** as in the others [Ip2 functors, most of the attributes are](#page-251-0) computed only once, when the interaction is new.

#### **bases**

Ordered list of types (as [strings\) this](#page-375-0) functor accepts.

```
\text{dict}() \rightarrow \text{dict}
```
Return dictionary of attributes.

**label**(*=uninitalized*)

Textual label for this object; must be a valid python identifier, you can refer to it directly from python.

## **timingDeltas**

Detailed information about timing inside the Dispatcher itself. Empty unless enabled in the source code and O.timingEnabled==True.

#### $updateAttrs$ ( $dict)arg2$ )  $\rightarrow$  None

Update object attributes from given dictionary

## **class** yade.wrapper.**Ip2\_FrictMat\_FrictMat\_FrictPhys**(*(object)arg1*)

<span id="page-379-0"></span>Create a FrictPhys from two FrictMats. The compliance of one sphere under point load is defined here as  $1/(E.D)$ , with E the stiffness of the sphere and D its diameter. The compliance of the contact itself will be the sum of compliances from each sphere, i.e.  $1/(\mathsf{E}_1 \cdot \mathsf{D}_1) + 1/(\mathsf{E}_2 \cdot \mathsf{D}_2)$  in the general case, or  $2/(\text{E.D})$  in the special case of equal sizes and equal stiffness. Note that summing complian[ces corresp](#page-216-0)onds to a[n harmoni](#page-186-1)c average of stiffnesss (as in e.g. [Scholtes2009a]), which is how kn is actually computed in the Ip2\_FrictMat\_FrictMat\_FrictPhys functor:

$$
k_n=\tfrac{E_1D_1*E_2D_2}{E_1D_1+E_2D_2}=\tfrac{k_1*k_2}{k_1+k_2}, \text{ with } k_i=E_iD_i.
$$

The shear stiffness ks of one sphere is defined via the material parameter ElastMat::poisson, as ks=poisson\*kn, and the resulting sh[ear stiffness of the interaction will be](#page-379-0) also an harmonic average. In the case of a contact between a ViscElMat and a FrictMat, be sure to set FrictMat::young and FrictMat::poisson, otherwise the default value will be used.

## **bases**

Ordered list of types (as strin[gs\) this fun](#page-194-0)ctor a[ccepts.](#page-186-1)

```
dict}() \rightarrow \text{dict}
```
Return dictionary of attributes.

## **frictAngle**(*=uninitalized*)

Instance of MatchMaker determining how to compute interaction's friction angle. If None, minimum value is used.

```
label(=uninitalized)
```
Textual lab[el for this ob](#page-440-0)ject; must be a valid python identifier, you can refer to it directly from python.

## **timingDeltas**

Detailed information about timing inside the Dispatcher itself. Empty unless enabled in the source code and O.timingEnabled==True.

```
updateAttrs(dict)arg2) \rightarrow None
```
Update object attributes from given dictionary

## **class** yade.wrapper.**Ip2\_FrictMat\_FrictMat\_MindlinCapillaryPhys**(*(object)arg1*)

RelationShips to use with Law2\_ScGeom\_CapillaryPhys\_Capillarity

In these RelationShips all the interaction attributes are computed.

**Warning:** as in the others Ip2 functors, most of the attributes are computed only once, when the interaction is new.

#### **bases**

Ordered list of types (as [strings\) this](#page-375-0) functor accepts.

**betan**(*=uninitalized*)

Normal viscous damping ratio  $β_n$ .

#### **betas**(*=uninitalized*)

Shear viscous damping ratio  $β_5$ .

 $\text{dict}() \rightarrow \text{dict}$ 

Return dictionary of attributes.

**en**(*=uninitalized*) Normal coefficient of restitution  $e_n$ .

**es**(*=uninitalized*)

Shear coefficient of restitution  $e_s$ .

#### **eta**(*=0.0*)

Coefficient to determine the plastic bending moment

## **gamma**(*=0.0*)

Surface energy parameter  $[J/m^2]$  per each unit contact surface, to derive DMT formulation from HM

#### **krot**(*=0.0*)

Rotational stiffness for moment contact law

#### **ktwist**(*=0.0*)

Torsional stiffness for moment contact law

#### **label**(*=uninitalized*)

Textual label for this object; must be a valid python identifier, you can refer to it directly from python.

## **timingDeltas**

Detailed information about timing inside the Dispatcher itself. Empty unless enabled in the source code and O.timingEnabled==True.

#### $updateAttrs$ ( $dict)arg2$ )  $\rightarrow$  None

Update object attributes from given dictionary

#### **class** yade.wrapper.**Ip2\_FrictMat\_FrictMat\_MindlinPhys**(*(object)arg1*)

Calculate some physical parameters needed to obtain the normal and shear stiffnesses according to the Hertz-Mindlin formulation (as implemented in PFC).

Viscous parameters can be specified either using coefficients of restitution  $(e_n, e_s)$  or viscous damping ratio  $(\beta_n, \beta_s)$ . The following rules apply: #. If the  $\beta_n$  ( $\beta_s$ ) ratio is given, it is assigned to MindlinPhys.betan (MindlinPhys.betas) directly.  $\#$ . If  $e_n$  is given, MindlinPhys.betan is computed using  $\beta_n = -(\log e_n)/\sqrt{\pi^2 + (\log e_n)^2}$ . The same applies to  $e_s$ , MindlinPhys.betas. #. It is an error (exception) to specify both  $e_n$  and  $\beta_n$  ( $e_s$  and  $\beta_s$ ). #. If neither  $e_n$  nor  $\beta_n$  is given, zero value for MindlinPhys.betan is used; there will be no viscous effects. #.If neither  $e_s$  nor  $β_s$  is [given, the value of](#page-223-0) [MindlinPhys.betan](#page-223-1) is used for MindlinPhys.betas [as well.](#page-223-0)

The  $e_n$ ,  $\beta_n$ ,  $e_s$ ,  $\beta_s$  are MatchMaker objects; they can be constru[cted from float valu](#page-223-1)es to always return co[nstant value.](#page-223-0)

See scripts/test/shots.py [for an examp](#page-223-0)le of specifying  $e_n$  [based on co](#page-223-1)mbination of parameters.

#### **bases**

Ordered list of typ[es \(as strings\)](#page-440-0) this functor accepts.

```
betan(=uninitalized)
```
Normal viscous damping ratio  $\beta_n$ .

```
betas(=uninitalized)
```
Shear viscous damping ratio  $β_s$ .

 $\text{dict}() \rightarrow \text{dict}$ 

Return dictionary of attributes.

**en**(*=uninitalized*)

Normal coefficient of restitution  $e_n$ .

**es**(*=uninitalized*)

Shear coefficient of restitution  $e_s$ .

**eta**(*=0.0*)

Coefficient to determine the plastic bending moment

## **frictAngle**(*=uninitalized*)

Instance of MatchMaker determining how to compute the friction angle of an interaction. If None, minimum value is used.

## **gamma**(*=0.0*)

Surface ene[rgy paramete](#page-440-0)r  $[J/m^2]$  per each unit contact surface, to derive DMT formulation from HM

## **krot**(*=0.0*)

Rotational stiffness for moment contact law

## **ktwist**(*=0.0*)

Torsional stiffness for moment contact law

## **label**(*=uninitalized*)

Textual label for this object; must be a valid python identifier, you can refer to it directly from python.

## **timingDeltas**

Detailed information about timing inside the Dispatcher itself. Empty unless enabled in the source code and O.timingEnabled==True.

## $updateAttrs$ ( $dict)arg2$ )  $\rightarrow$  None

Update object attributes from given dictionary

## **class** yade.wrapper.**Ip2\_FrictMat\_FrictMat\_ViscoFrictPhys**(*(object)arg1*)

Create a FrictPhys from two FrictMats. The compliance of one sphere under symetric point loads is defined here as  $1/(E.\text{r})$ , with E the stiffness of the sphere and r its radius, and corresponds to a compliance  $1/(2.E.r)=1/(E.D)$  from each contact point. The compliance of the contact itself will be the sum of compliances from each sphere, i.e.  $1/(E.D1)+1/(E.D2)$  in the general case, or  $1/(E.r)$  in the special ca[se of equa](#page-186-1)l sizes. Note that summing compliances corresponds to an harmonic average of stiffnesss, which is how kn is actually computed in the Ip2 FrictMat  $-$ FrictMat\_FrictPhys functor.

The shear stiffness ks of one sphere is defined via the material parameter ElastMat::poisson, as ks=poisson\*kn, and the resulting shear stiffness of the interaction will be also an h[armonic average.](#page-379-0)

## **[bases](#page-379-0)**

Ordered list of types (as strings) this functor accepts.

```
\text{dict}() \rightarrow \text{dict}
```
Return dictionary of attributes.

## **frictAngle**(*=uninitalized*)

Instance of MatchMaker determining how to compute interaction's friction angle. If None, minimum value is used.

## **label**(*=uninitalized*)

#### **timingDeltas**

Detailed information about timing inside the Dispatcher itself. Empty unless enabled in the source code and O.timingEnabled==True.

#### $updateAttrs$ ( $dict)arg2$ )  $\rightarrow$  None

Update object attributes from given dictionary

## **class** yade.wrapper.**Ip2\_FrictMat\_FrictViscoMat\_FrictViscoPhys**(*(object)arg1*)

Converts a FrictMat and FrictViscoMat instance to FrictViscoPhys with corresponding parameters. Basically this functor corresponds to Ip2 FrictMat FrictMat FrictPhys with the only difference that damping in normal direction can be considered.

#### **bases**

Order[ed list of](#page-186-1) type[s \(as strings\) t](#page-187-1)[his functor](#page-379-0) [accepts.](#page-217-0)

 $\text{dict}() \rightarrow \text{dict}$ 

Return dictionary of attributes.

#### **frictAngle**(*=uninitalized*)

Instance of MatchMaker determining how to compute interaction's friction angle. If None, minimum value is used.

#### **kRatio**(*=uninitalized*)

Instance of MatchMaker determining how to compute interaction's shear contact stiffnesses. If this value [is not given t](#page-440-0)he elastic properties (i.e. poisson) of the two colliding materials are used to calculate the stiffness.

#### **kn**(*=uninitalized*)

Instance of [MatchMaker](#page-440-0) determining how to compute interaction's normal contact stiffnesses. If this value is not given the elastic properties (i.e. young) of the two colliding materials are used to calculate the stiffness.

#### **label**(*=uninitalized*)

Textual la[bel for this ob](#page-440-0)ject; must be a valid python identifier, you can refer to it directly from python.

#### **timingDeltas**

Detailed information about timing inside the Dispatcher itself. Empty unless enabled in the source code and O.timingEnabled==True.

 $updateAttrs$ ( $dict)arg2$ )  $\rightarrow$  None

Update object attributes from given dictionary

## **class** yade.wrapper.**Ip2\_FrictMat\_PolyhedraMat\_FrictPhys**(*(object)arg1*)

#### **bases**

Ordered list of types (as strings) this functor accepts.

#### $\text{dict}() \rightarrow \text{dict}$

Return dictionary of attributes.

```
label(=uninitalized)
```
Textual label for this object; must be a valid python identifier, you can refer to it directly from python.

#### **timingDeltas**

Detailed information about timing inside the Dispatcher itself. Empty unless enabled in the source code and O.timingEnabled==True.

## $updateAttrs$ ( $dict)arg2$ )  $\rightarrow$  None

Update object attributes from given dictionary

#### **class** yade.wrapper.**Ip2\_FrictViscoMat\_FrictViscoMat\_FrictViscoPhys**(*(object)arg1*)

Converts 2 FrictViscoMat instances to FrictViscoPhys with corresponding parameters. Basically this functor corresponds to Ip2\_FrictMat\_FrictMat\_FrictPhys with the only difference that damping in normal direction can be considered.

#### **bases**

Ordered list of types (as strings) this functor accepts.

## $\text{dict}() \rightarrow \text{dict}$

Return dictionary of attributes.

## **frictAngle**(*=uninitalized*)

Instance of MatchMaker determining how to compute interaction's friction angle. If None, minimum value is used.

# **kRatio**(*=uninitalized*)

Instance of MatchMaker determining how to compute interaction's shear contact stiffnesses. If this value [is not given t](#page-440-0)he elastic properties (i.e. poisson) of the two colliding materials are used to calculate the stiffness.

## **kn**(*=uninitalized*)

Instance of [MatchMaker](#page-440-0) determining how to compute interaction's normal contact stiffnesses. If this value is not given the elastic properties (i.e. young) of the two colliding materials are used to calculate the stiffness.

## **label**(*=uninitalized*)

Textual la[bel for this ob](#page-440-0)ject; must be a valid python identifier, you can refer to it directly from python.

#### **timingDeltas**

Detailed information about timing inside the Dispatcher itself. Empty unless enabled in the source code and O.timingEnabled==True.

#### $updateAttrs$ ( $dict)arg2$ )  $\rightarrow$  None

Update object attributes from given dictionary

## **class** yade.wrapper.**Ip2\_JCFpmMat\_JCFpmMat\_JCFpmPhys**(*(object)arg1*)

Converts 2 JCFpmMat instances to one JCFpmPhys instance, with corresponding parameters.

#### **bases**

Ordered list of types (as strings) this functor accepts.

## **cohesiveT[resholdIter](#page-189-0)ation**(*=1*)

should new contacts be cohesive? [If strictly ne](#page-219-0)gativ, they will in any case. If positiv, they will before this iter, they won't afterward.

## $\text{dict}() \rightarrow \text{dict}$

Return dictionary of attributes.

## **label**(*=uninitalized*)

Textual label for this object; must be a valid python identifier, you can refer to it directly from python.

## **timingDeltas**

Detailed information about timing inside the Dispatcher itself. Empty unless enabled in the source code and O.timingEnabled==True.

## $updateAttrs$ ( $dict)arg2$ )  $\rightarrow$  None

Update object attributes from given dictionary

## **class** yade.wrapper.**Ip2\_LudingMat\_LudingMat\_LudingPhys**(*(object)arg1*)

Convert 2 instances of LudingMat to LudingPhys using the rule of consecutive connection.

## **bases**

Ordered list of types (as strings) this functor accepts.

 $\text{dict}() \rightarrow \text{dict}$ 

Return dictionary [of attribute](#page-190-0)s.

## **label**(*=uninitalized*)

#### **timingDeltas**

Detailed information about timing inside the Dispatcher itself. Empty unless enabled in the source code and O.timingEnabled==True.

#### $updateAttrs$ ( $dict)arg2$ )  $\rightarrow$  None

Update object attributes from given dictionary

#### **class** yade.wrapper.**Ip2\_PolyhedraMat\_PolyhedraMat\_PolyhedraPhys**(*(object)arg1*)

#### **bases**

Ordered list of types (as strings) this functor accepts.

#### $\text{dict}() \rightarrow \text{dict}$

Return dictionary of attributes.

#### **label**(*=uninitalized*)

Textual label for this object; must be a valid python identifier, you can refer to it directly from python.

#### **timingDeltas**

Detailed information about timing inside the Dispatcher itself. Empty unless enabled in the source code and O.timingEnabled==True.

 $updateAttrs$ ( $dict)arg2$ )  $\rightarrow$  None

Update object attributes from given dictionary

## **class** yade.wrapper.**Ip2\_ViscElCapMat\_ViscElCapMat\_ViscElCapPhys**(*(object)arg1*)

Convert 2 instances of ViscElCapMat to ViscElCapPhys using the rule of consecutive connection.

#### **bases**

Ordered list of types (as strings) this functor accepts.

#### $\text{dict}() \rightarrow \text{dict}$

Return dictionar[y of attributes.](#page-193-0)

**en**(*=uninitalized*)

Instance of MatchMaker determining restitution coefficient in normal direction

**et**(*=uninitalized*)

Instance of MatchMaker determining restitution coefficient in tangential direction

#### **frictAngle**(*=u[ninitalized](#page-440-0)*)

Instance of MatchMaker determining how to compute interaction's friction angle. If None, minimum v[alue is used.](#page-440-0)

#### **label**(*=uninitalized*)

Textual lab[el for this ob](#page-440-0)ject; must be a valid python identifier, you can refer to it directly from python.

## **tc**(*=uninitalized*)

Instance of MatchMaker determining contact time

#### **timingDeltas**

Detailed information about timing inside the Dispatcher itself. Empty unless enabled in the source code [and O.timin](#page-440-0)gEnabled==True.

#### $updateAttrs$ ( $dict)arg2$ )  $\rightarrow$  None

Update object attributes from given dictionary

## **class** yade.wrapper.**Ip2\_ViscElMat\_ViscElMat\_ViscElPhys**(*(object)arg1*)

Convert 2 instances of ViscElMat to ViscElPhys using the rule of consecutive connection.

#### **bases**

Ordered list of types (as strings) this functor accepts.

## $\text{dict}() \rightarrow \text{dict}$

Return dictionary [of attribut](#page-194-0)es.

#### **en**(*=uninitalized*)

Instance of MatchMaker determining restitution coefficient in normal direction

**et**(*=uninitalized*)

Instance of MatchMaker determining restitution coefficient in tangential direction

## **frictAngle**(*=u[ninitalized](#page-440-0)*)

Instance of MatchMaker determining how to compute interaction's friction angle. If None, minimum v[alue is used.](#page-440-0)

**label**(*=uninitalized*)

Textual lab[el for this ob](#page-440-0)ject; must be a valid python identifier, you can refer to it directly from python.

**tc**(*=uninitalized*)

Instance of MatchMaker determining contact time

#### **timingDeltas**

Detailed information about timing inside the Dispatcher itself. Empty unless enabled in the source code [and O.timin](#page-440-0)gEnabled==True.

```
updateAttrs(dict)arg2) \rightarrow None
```
Update object attributes from given dictionary

#### **class** yade.wrapper.**Ip2\_WireMat\_WireMat\_WirePhys**(*(object)arg1*)

Converts 2 WireMat instances to WirePhys with corresponding parameters.

#### **bases**

Ordered list of types (as strings) this functor accepts.

 $\text{dict}() \rightarrow \text{dict}$  $\text{dict}() \rightarrow \text{dict}$  $\text{dict}() \rightarrow \text{dict}$ 

Return dictionary of attribu[tes.](#page-229-0)

#### **label**(*=uninitalized*)

Textual label for this object; must be a valid python identifier, you can refer to it directly from python.

#### **linkThresholdIteration**(*=1*)

Iteration to create the link.

#### **timingDeltas**

Detailed information about timing inside the Dispatcher itself. Empty unless enabled in the source code and O.timingEnabled==True.

 $updateAttrs$ ( $dict)arg2$ )  $\rightarrow$  None Update object attributes from given dictionary

# **10.7.2 IPhysDispatcher**

#### **class** yade.wrapper.**IPhysDispatcher**(*(object)arg1*)

Dispatcher calling functors based on received argument type(s).

#### **dead**(*=false*)

If true, this engine will not run at all; can be used for making an engine temporarily deactivated and only resu[rrect it a](#page-375-0)t a later point.

## $\text{dict}() \rightarrow \text{dict}$

Return dictionary of attributes.

```
dispFunctor((Material)arg2, (Material)arg3) → IPhysFunctor
```
Return functor that would be dispatched for given  $argument(s)$ ; None if no dispatch; ambiguous dispatch throws.

 $\texttt{displMatrix}(|\textit{(bool})\textit{names} = \textit{True}|) \rightarrow \text{dict}$ 

Return dictionary with contents of the dispatch matrix.

#### **execCount**

Cummulative count this engine was run (only used if O.timingEnabled==True).

## **execTime**

Cummulative time this Engine took to run (only used if O.timingEnabled==True).

## **functors**

Functors associated with this dispatcher.

## **label**(*=uninitalized*)

Textual label for this object; must be valid python identi[fier, you can refer](#page-431-0) to it directly from python.

## **ompThreads**(*=-1*)

Number of threads to be used in the engine. If ompThreads<0 (default), the number will be typically OMP\_NUM\_THREADS or the number N defined by 'yade -jN' (this behavior can depend on the engine though). This attribute will only affect engines whose code includes openMP parallel regions (e.g. InteractionLoop). This attribute is mostly useful for experiments or when combining ParallelEngine with engines that run parallel regions, resulting in nested OMP loops with different number of threads at each level.

## **timingDeltas**

Detailed information abou[t timi](#page-442-0)[ng inside the En](#page-250-0)gine itself. Empty unless enabled in the source code and O.timingEnabled==True.

## $updateAttrs$ ( $dict)arg2$ )  $\rightarrow$  None

# **10.8 Constitutive laws**

# **10.8.1 LawFunctor**

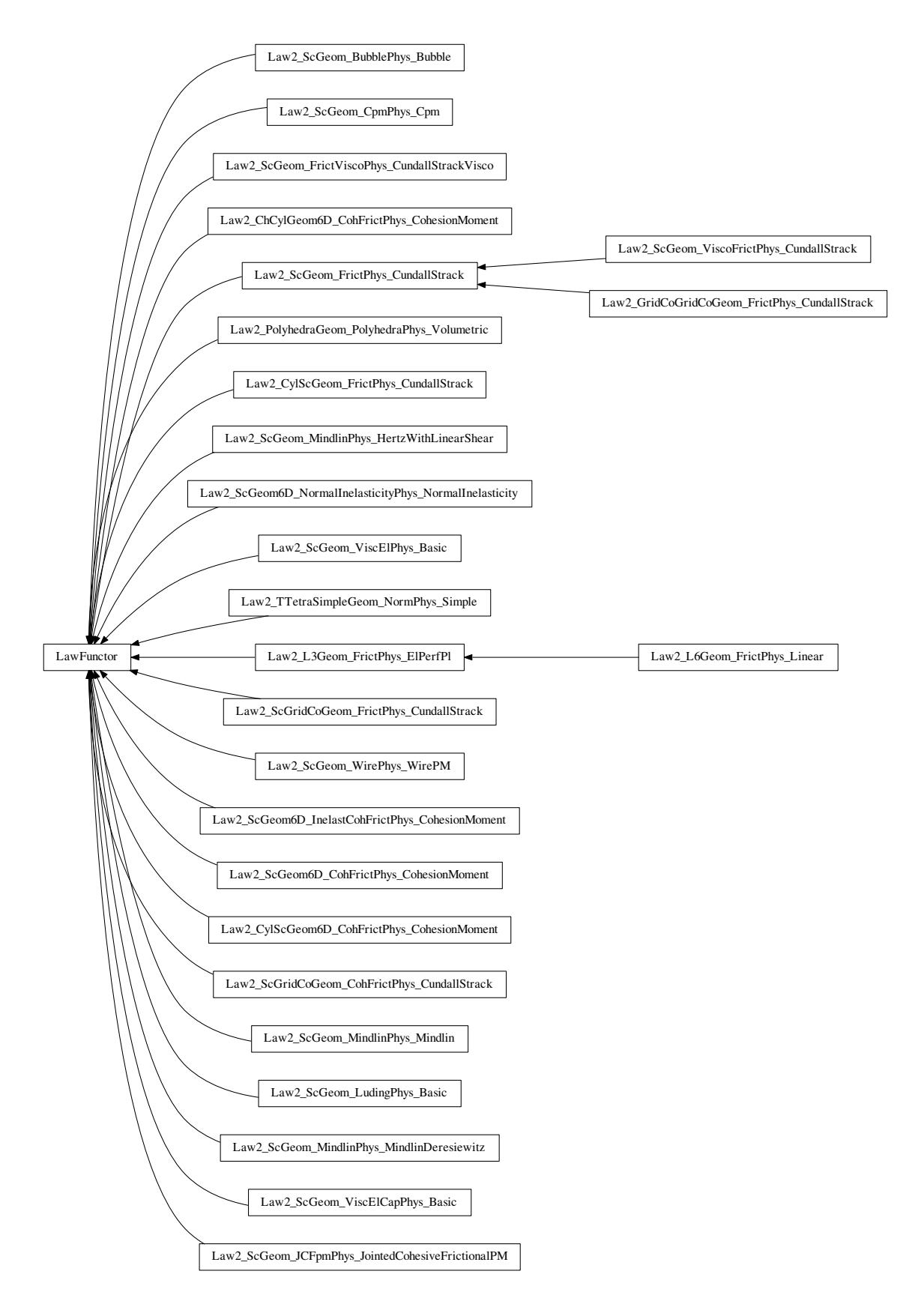

<span id="page-388-0"></span>**class** yade.wrapper.**LawFunctor**(*(object)arg1*)

**bases**

Ordered list of types (as strings) this functor accepts.

```
\text{dict}() \rightarrow \text{dict}
```
Return dictionary of attributes.

```
label(=uninitalized)
```
Textual label for this object; must be a valid python identifier, you can refer to it directly from python.

# **timingDeltas**

Detailed information about timing inside the Dispatcher itself. Empty unless enabled in the source code and O.timingEnabled==True.

# $updateAttrs$ ( $dict)arg2$ )  $\rightarrow$  None

Update object attributes from given dictionary

# **class** yade.wrapper.**Law2\_ChCylGeom6D\_CohFrictPhys\_CohesionMoment**(*(object)arg1*)

Law for linear compression, and Mohr-Coulomb plasticity surface without cohesion. This law implements the classical linear elastic-plastic law from [CundallStrack1979] (see also [Pfc3dManual30]). The normal force is (with the convention of positive tensile forces)  $F_n = \min(k_n u_n, 0)$ . The shear force is  $F_s = k_s u_s$ , the plasticity condition defines the maximum value of the shear force :  $F_s^{\max} = F_n \tan(\varphi)$ , with  $\varphi$  the friction angle.

**Note:** This law is well tested in the context of triaxial simulation, and has been used for a number of published results (see e.g. [Scholtes2009b] and other papers from the same authors). It is generalised by Law2\_ScGeom6D\_CohFrictPhys\_CohesionMoment, which adds cohesion and moments at contact.

# **always\_use\_moment\_law**(*=false*)

If true, use b[ending/twisting moments at all contacts. If false, co](#page-393-0)mpute moments only for cohesive contacts.

## **bases**

Ordered list of types (as strings) this functor accepts.

## **creep\_viscosity**(*=1*)

creep viscosity  $[Pa.s/m]$ . probably should be moved to Ip2 CohFrictMat CohFrictMat -CohFrictPhys...

## $\text{dict}() \rightarrow \text{dict}$

Return dictionary of attributes.

## **label**(*=uninitalized*)

Textual label for this object; must be a valid python identifier, you can refer to it directly from python.

## **neverErase**(*=false*)

Keep interactions even if particles go away from each other (only in case another constitutive law is in the scene, e.g. Law2\_ScGeom\_CapillaryPhys\_Capillarity)

## **shear\_creep**(*=false*)

activate creep on the shear force, using CohesiveFrictionalContactLaw::creep\_viscosity.

## **timingDeltas**

Detailed information ab[out timing inside the Dispatcher itself. Em](#page-251-0)pty unless enabled in the source code and O.timingEnabled==Tr[ue.](#page-238-0)

## **twist\_creep**(*=false*)

activate creep on the twisting moment, using CohesiveFrictionalContactLaw::creep\_viscosity.

# $updateAttrs$ ( $dict)arg2$ )  $\rightarrow$  None

Update object attributes from given dictionary

# **useIncrementalForm**(*=false*)

use the incremental formulation to compute [bending and twisting moments. Creep on the](#page-238-0) twisting moment is not included in such a case.

#### **class** yade.wrapper.**Law2\_CylScGeom6D\_CohFrictPhys\_CohesionMoment**(*(object)arg1*)

This law generalises Law2\_CylScGeom\_FrictPhys\_CundallStrack by adding cohesion and moments at contact.

#### **always\_use\_moment\_law**(*=false*)

If true, use ben[ding/twisting moments at all contacts. If fals](#page-390-0)e, compute moments only for cohesive contacts.

#### **bases**

Ordered list of types (as strings) this functor accepts.

#### **creep\_viscosity**(*=1*)

creep viscosity [Pa.s/m]. probably should be moved to Ip2\_CohFrictMat\_CohFrictMat\_- CohFrictPhys...

#### $\text{dict}() \rightarrow \text{dict}$

Return dictionary of attributes.

#### **label**(*=uninitalized*)

Textual label for this object; must be a valid python identifier, you can refer to it directly from python.

#### **neverErase**(*=false*)

Keep interactions even if particles go away from each other (only in case another constitutive law is in the scene, e.g. Law2\_ScGeom\_CapillaryPhys\_Capillarity)

#### **shear\_creep**(*=false*)

activate creep on the shear force, using CohesiveFrictionalContactLaw::creep\_viscosity.

#### **timingDeltas**

Detailed information ab[out timing inside the Dispatcher itself. Em](#page-251-0)pty unless enabled in the source code and O.timingEnabled==Tr[ue.](#page-238-0)

**twist\_creep**(*=false*)

activate creep on the twisting moment, using CohesiveFrictionalContactLaw::creep\_viscosity.

#### $updateAttrs$ ( $dict)arg2$ )  $\rightarrow$  None

Update object attributes from given dictionary

#### **useIncrementalForm**(*=false*)

use the incremental formulation to compute [bending and twisting moments. Creep on the](#page-238-0) twisting moment is not included in such a case.

#### **class** yade.wrapper.**Law2\_CylScGeom\_FrictPhys\_CundallStrack**(*(object)arg1*)

<span id="page-390-0"></span>Law for linear compression, and Mohr-Coulomb plasticity surface without cohesion. This law implements the classical linear elastic-plastic law from [CundallStrack1979] (see also [Pfc3dManual30]). The normal force is (with the convention of positive tensile forces)  $F_n = min(k_n u_n, 0)$ . The shear force is  $F_s = k_s u_s$ , the plasticity condition defines the maximum value of the shear force :  $F_s^{\max} = F_n \tan(\varphi)$ , with  $\varphi$  the friction angle.

Note: This law uses ScGeom.

**Note:** This law is well tested in the context of triaxial simulation, and has been used for a number of published results (see e.g. [Scholtes2009b] and other papers from the same authors). It is generalised by La[w2\\_ScGe](#page-207-0)om6D\_CohFrictPhys\_CohesionMoment, which adds cohesion and moments at contact.

#### **bases**

Ordered list o[f types \(as strings\) this functor accepts.](#page-393-0)

**dict**() <sup>→</sup> dict

Return dictionary of attributes.

**label**(*=uninitalized*)

#### **neverErase**(*=false*)

Keep interactions even if particles go away from each other (only in case another constitutive law is in the scene, e.g. Law2\_ScGeom\_CapillaryPhys\_Capillarity)

#### **timingDeltas**

Detailed information about timing inside the Dispatcher itself. Empty unless enabled in the source code and O.timi[ngEnabled==True.](#page-251-0)

## $updateAttrs$ ( $dict)arg2$ )  $\rightarrow$  None

Update object attributes from given dictionary

#### **class** yade.wrapper.**Law2\_GridCoGridCoGeom\_FrictPhys\_CundallStrack**(*(object)arg1*)

Frictional elastic contact law between two gridConnection . See Law2\_ScGeom\_FrictPhys\_CundallStrack for more details.

## **bases**

Ordered list of types (as strings) this functor accepts.

#### $\text{dict}() \rightarrow \text{dict}$  $\text{dict}() \rightarrow \text{dict}$  $\text{dict}() \rightarrow \text{dict}$

Return dictionary of attributes.

## **elasticEnergy**() <sup>→</sup> float

Compute and return the total elastic energy in all "FrictPhys" contacts

#### $\text{initPlasticDissipation}((float)arg2) \rightarrow \text{None}$

Initialize cummulated plastic dissipation to a value (0 by default).

#### **label**(*=uninitalized*)

Textual label for this object; must be a valid python identifier, you can refer to it directly from python.

#### **neverErase**(*=false*)

Keep interactions even if particles go away from each other (only in case another constitutive law is in the scene, e.g. Law2\_ScGeom\_CapillaryPhys\_Capillarity)

## **plasticDissipation**() <sup>→</sup> float

Total energy dissipated in plastic slips at all FrictPhys contacts. Computed only if Law2\_- ScGeom\_FrictPhys\_Cu[ndallStrack::traceEnergy](#page-251-0) is true.

#### **sphericalBodies**(*=true*)

If true, compute branch vectors from radii (faster), else use contactPoint-position. Turning this flag true is safe for sphere-sphere contacts and a few other specific cases. It [will give](#page-397-0) [wrong values of torques on facets or boxes.](#page-397-0)

#### **timingDeltas**

Detailed information about timing inside the Dispatcher itself. Empty unless enabled in the source code and O.timingEnabled==True.

#### **traceEnergy**(*=false*)

Define the total energy dissipated in plastic slips at all contacts. This will trace only plastic energy in this law, see O.trackEnergy for a more complete energies tracing

#### $updateAttrs$ ( $dict)arg2$ )  $\rightarrow$  None

Update object attributes from given dictionary

#### **class** yade.wrapper.**Law2\_L3Geom\_FrictPhys\_ElPerfPl**(*(object)arg1*)

Basic law for testing L3Geom; it bears no cohesion (unless *noBreak* is True), and plastic slip obeys the Mohr-Coulomb criterion (unless *noSlip* is True).

#### **bases**

Ordered list of [types \(as](#page-204-0) strings) this functor accepts.

#### $\text{dict}() \rightarrow \text{dict}$

Return dictionary of attributes.

#### **label**(*=uninitalized*)

## **noBreak**(*=false*)

Do not break contacts when particles separate.

#### **noSlip**(*=false*)

No plastic slipping.

## **timingDeltas**

Detailed information about timing inside the Dispatcher itself. Empty unless enabled in the source code and O.timingEnabled==True.

## $updateAttrs$ ( $dict)arg2$ )  $\rightarrow$  None

Update object attributes from given dictionary

## **class** yade.wrapper.**Law2\_L6Geom\_FrictPhys\_Linear**(*(object)arg1*)

Basic law for testing L6Geom – linear in both normal and shear sense, without slip or breakage.

## **bases**

Ordered list of types (as strings) this functor accepts.

#### **charLen**(*=1*)

Characteristic [length w](#page-205-1)ith the meaning of the stiffness ratios bending/shear and torsion/normal.

#### $\text{dict}() \rightarrow \text{dict}$

Return dictionary of attributes.

#### **label**(*=uninitalized*)

Textual label for this object; must be a valid python identifier, you can refer to it directly from python.

## **noBreak**(*=false*)

Do not break contacts when particles separate.

## **noSlip**(*=false*)

No plastic slipping.

#### **timingDeltas**

Detailed information about timing inside the Dispatcher itself. Empty unless enabled in the source code and O.timingEnabled==True.

#### $updateAttrs$ ( $dict)arg2$ )  $\rightarrow$  None

Update object attributes from given dictionary

## **class** yade.wrapper.**Law2\_PolyhedraGeom\_PolyhedraPhys\_Volumetric**(*(object)arg1*)

Calculate physical response of 2 vector in interaction, based on penetration configuration given by PolyhedraGeom. Normal force is proportional to the volume of intersection

#### **bases**

Ordered list of types (as st[rings\) t](#page-173-1)his functor accepts.

#### $\text{dict}() \rightarrow \text{dict}$  $\text{dict}() \rightarrow \text{dict}$  $\text{dict}() \rightarrow \text{dict}$

Return dictionary of attributes.

#### **elasticEnergy**()  $\rightarrow$  float

Compute and return the total elastic energy in all "FrictPhys" contacts

## **initPlasticDissipation**(*(float)arg2*) <sup>→</sup> None

Initialize cummulated plastic dissipation to a value (0 by default).

## **label**(*=uninitalized*)

Textual label for this object; must be a valid python identifier, you can refer to it directly from python.

## **plasticDissipation**() <sup>→</sup> float

Total energy dissipated in plastic slips at all FrictPhys contacts. Computed only if Law2\_- PolyhedraGeom\_PolyhedraPhys\_Volumetric::traceEnergy is true.

## **shearForce**(*=Vector3r::Zero()*)

Shear force from last step

#### **timingDeltas**

Detailed information about timing inside the Dispatcher itself. Empty unless enabled in the source code and O.timingEnabled==True.

#### **traceEnergy**(*=false*)

Define the total energy dissipated in plastic slips at all contacts. This will trace only plastic energy in this law, see O.trackEnergy for a more complete energies tracing

## $updateAttrs$ ( $dict)arg2$ )  $\rightarrow$  None

Update object attributes from given dictionary

#### **volumePower**(*=1.*)

Power of volume used in evaluation of normal force. Default is 1.0 - normal force is linearly proportional to volume. 1.0/3.0 would mean that normal force is proportional to the cube root of volume, approximation of penetration depth.

#### **class** yade.wrapper.**Law2\_ScGeom6D\_CohFrictPhys\_CohesionMoment**(*(object)arg1*)

Law for linear traction-compression-bending-twisting, with cohesion+friction and Mohr-Coulomb plasticity surface. This law adds adhesion and moments to Law2\_ScGeom\_FrictPhys\_Cundall-Strack.

<span id="page-393-0"></span>The normal force is (with the convention of positive tensile forces)  $F_n = min(k_n * u_n, a_n)$ , with  $a_n$ the normal adhesion. The shear force is  $F_s = k_s * u_s$ , the plasticity condition defines the maximum value of the shear force, by default  $F_s^{max} = F_n * tan(\varphi) + a_s$ , with  $\varphi$  [the friction angle and](#page-396-0)  $a_s$ [the she](#page-396-0)ar adhesion. If CohFrictPhys::cohesionDisableFriction is True, friction is ignored as long as adhesion is active, and the maximum shear force is only  $F_s^{max} = a_s$ .

If the maximum tensile or maximum shear force is reached and CohFrictPhys::fragile =True (default), the cohesive link is broken, and  $a_n, a_s$  are set back to zero. If a tensile force is present, the contact is lost, else the shear strength is  $F_s^{max} = F_n * tan(\varphi)$ . If CohFrictPhys::fragile =False, the behaviour is perfectly plastic, and the shear strength is kept constant.

If Law2\_ScGeom6D\_CohFrictPhys\_CohesionMoment::moment[RotationLaw =True, b](#page-213-0)ending and twisting moments are computed using a linear law with moduli respectively  $k_t$  and  $k_t$ , so that the moments are :  $M_b = k_b * \Theta_b$  and  $M_t = k_t * \Theta_t$ , with  $\Theta_{b,t}$  [the relative rotatio](#page-213-0)ns between interacting bodies (details can be found in [Bourrier2013]). The maximum value of moments can be defined and takes the form of rolling friction. Cohesive -type moment may also be included in the future.

Creep at contact is implemented in this law, as defined in [Hassan2010]. If activated, there is a viscous behaviour of the shear and twisting components, and the evolution of the elastic parts of shear displacement and relative twist is given by  $du_{s,e}/dt = -F_s/v_s$  and  $d\Theta_{t,e}/dt = -M_t/v_t$ .

#### **always\_use\_moment\_law**(*=false*)

If true, use bending/twisting moments at all contacts. If false, compute moments only for cohesive contacts.

#### **bases**

Ordered list of types (as strings) this functor accepts.

```
bendingElastEnergy() → float
```
Compute bending elastic energy.

```
creep_viscosity(=1)
```
creep viscosity  $[Pa.s/m]$ . probably should be moved to  $Ip2$  CohFrictMat CohFrictMat CohFrictPhys.

 $\text{dict}() \rightarrow \text{dict}$ 

Return dictionary of attributes.

```
elasticEnergy() → float
```
Compute total elastic energy.

#### **label**(*=uninitalized*)

#### **neverErase**(*=false*)

Keep interactions even if particles go away from each other (only in case another constitutive law is in the scene, e.g. Law2\_ScGeom\_CapillaryPhys\_Capillarity)

## **normElastEnergy**() <sup>→</sup> float

Compute normal elastic energy.

## **shearElastEnergy**() <sup>→</sup> float

Compute shear elastic e[nergy.](#page-251-0)

## **shear\_creep**(*=false*)

activate creep on the shear force, using CohesiveFrictionalContactLaw::creep\_viscosity.

#### **timingDeltas**

Detailed information about timing inside the Dispatcher itself. Empty unless enabled in the source code and O.timingEnabled==Tr[ue.](#page-238-0)

## **traceEnergy**(*=false*)

Define the total energy dissipated in plastic slips at all contacts. This will trace only plastic energy in this law, see O.trackEnergy for a more complete energies tracing

#### **twistElastEnergy**() <sup>→</sup> float

Compute twist elastic energy.

#### **twist\_creep**(*=false*)

activate creep on the twisting moment, using CohesiveFrictionalContactLaw::creep\_viscosity.

# $updateAttrs$ ( $dict)arg2$ )  $\rightarrow$  None

Update object attributes from given dictionary

## **useIncrementalForm**(*=false*)

use the incremental formulation to compute [bending and twisting moments. Creep on the](#page-238-0) twisting moment is not included in such a case.

#### **class** yade.wrapper.**Law2\_ScGeom6D\_InelastCohFrictPhys\_CohesionMoment**(*(object)arg1*)

This law is currently under developpement. Final version and documentation will come before the end of 2014.

#### <span id="page-394-0"></span>**bases**

Ordered list of types (as strings) this functor accepts.

```
\text{dict}() \rightarrow \text{dict}
```
Return dictionary of attributes.

**label**(*=uninitalized*)

Textual label for this object; must be a valid python identifier, you can refer to it directly from python.

## **normElastEnergy**() <sup>→</sup> float

Compute normal elastic energy.

shearElastEnergy() → float

Compute shear elastic energy.

#### **timingDeltas**

Detailed information about timing inside the Dispatcher itself. Empty unless enabled in the source code and O.timingEnabled==True.

#### $updateAttrs$ ( $dict)arg2$ )  $\rightarrow$  None

Update object attributes from given dictionary

#### **class** yade.wrapper.**Law2\_ScGeom6D\_NormalInelasticityPhys\_NormalInelasticity**(*(object)arg1*)

Contact law used to simulate granular filler in rock joints [Duriez2009a], [Duriez2011]. It includes possibility of cohesion, moment transfer and inelastic compression behaviour (to reproduce the normal inelasticity observed for rock joints, for the latter).

<span id="page-394-1"></span>The moment transfer relation corresponds to the adaptation of the work of Plassiard & Belheine (see in [DeghmReport2006] for example), which was realized by J. Kozicki, and is now coded in ScGeom6D.

As others LawFunctor, it uses pre-computed data of the interactions (rigidities, friction angles -with their tan()-, orientations of the interactions); this work is done here in Ip2—2xNormalInelasticMat\_NormalInelasticityPhys.

To use thi[s you should](#page-388-0) also use NormalInelasticMat as material type of the bodies.

The effects of this law are illustrated in examples/normalInelasticity-test.py

#### **[bases](#page-376-0)**

Ordered list of types (as st[rings\) this functor a](#page-191-0)ccepts.

 $\text{dict}() \rightarrow \text{dict}$ 

Return dictionary of attributes.

#### **label**(*=uninitalized*)

Textual label for this object; must be a valid python identifier, you can refer to it directly from python.

## **momentAlwaysElastic**(*=false*)

boolean, true=> the part of the contact torque (caused by relative rotations, which is computed only if momentRotationLaw..) is not limited by a plastic threshold

#### **momentRotationLaw**(*=true*)

boolean, true=> computation of a torque (against relative rotation) exchanged between particles

## **timingDeltas**

Detailed information about timing inside the Dispatcher itself. Empty unless enabled in the source code and O.timingEnabled==True.

## $updateAttrs$ ( $dict)arg2$ )  $\rightarrow$  None

Update object attributes from given dictionary

## **class** yade.wrapper.**Law2\_ScGeom\_BubblePhys\_Bubble**(*(object)arg1*)

Constitutive law for Bubble model.

#### **bases**

Ordered list of types (as strings) this functor accepts.

 $\text{dict}() \rightarrow \text{dict}$ 

Return dictionary of attributes.

#### **label**(*=uninitalized*)

Textual label for this object; must be a valid python identifier, you can refer to it directly from python.

#### **pctMaxForce**(*=0.1*)

Chan[2011] states the contact law is valid only for small interferences; therefore an exponential force-displacement curve models the contact stiffness outside that regime (large penetration). This artificial stiffening ensures that bubbles will not pass through eachother or completely overlap during the simulation. The maximum force is  $Fmax = (2*pi*surfaceTension*rAvg)$ . pctMaxForce is the percentage of the maximum force dictates the separation threshold, Dmax, for each contact. Penetrations less than Dmax calculate the reaction force from the derived contact law, while penetrations equal to or greater than Dmax calculate the reaction force from the artificial exponential curve.

## **surfaceTension**(*=0.07197*)

The surface tension in the liquid surrounding the bubbles. The default value is that of water at 25 degrees Celcius.

## **timingDeltas**

Detailed information about timing inside the Dispatcher itself. Empty unless enabled in the source code and O.timingEnabled==True.

#### $updateAttrs$ ( $dict)arg2$ )  $\rightarrow$  None

Update object attributes from given dictionary

**class** yade.wrapper.**Law2\_ScGeom\_CpmPhys\_Cpm**(*(object)arg1*) Constitutive law for the cpm-model.
#### **bases**

Ordered list of types (as strings) this functor accepts.

## $\text{dict}() \rightarrow \text{dict}$

Return dictionary of attributes.

## **elasticEnergy**() <sup>→</sup> float

Compute and return the total elastic energy in all "CpmPhys" contacts

## **epsSoft**(*=-3e-3*, *approximates confinement -20MPa precisely*, *-100MPa a little over*, *-200 and -400 are OK (secant)*)

Strain at which softening in compression starts (non-negative to deactivate)

## **label**(*=uninitalized*)

Textual label for this object; must be a valid python identifier, you can refer to it directly from python.

## **omegaThreshold**(*=1.*, *>=1. to deactivate*, *i.e. never delete any contacts*)

damage after which the contact disappears (<1), since omega reaches 1 only for strain  $\rightarrow +\infty$ 

# **relKnSoft**(*=.3*)

Relative rigidity of the softening branch in compression  $(0=$  perfect elastic-plastic,  $\langle 0 \rangle$  softening, >0 hardening)

## **timingDeltas**

Detailed information about timing inside the Dispatcher itself. Empty unless enabled in the source code and O.timingEnabled==True.

## $updateAttrs$ ( $dict)arg2$ )  $\rightarrow$  None

Update object attributes from given dictionary

## **yieldEllipseShift**(*=NaN*)

horizontal scaling of the ellipse (shifts on the  $+x$  axis as interactions with  $+y$  are given)

## **yieldLogSpeed**(*=.1*)

scaling in the logarithmic yield surface (should be  $\leq 1$  for realistic results;  $\geq =0$  for meaningful results)

**yieldSigmaTMagnitude**(*(float)sigmaN*, *(float)omega*, *(float)undamagedCohesion*,  $(fload)tanFrictionAngle$ )  $\rightarrow$  float

Return radius of yield surface for given material and state parameters; uses attributes of the current instance (*yieldSurfType* etc), change them before calling if you need that.

## **yieldSurfType**(*=2*)

yield function: 0: mohr-coulomb (original); 1: parabolic; 2: logarithmic, 3: log+lin tension, 4: elliptic, 5: elliptic+log

## **class** yade.wrapper.**Law2\_ScGeom\_FrictPhys\_CundallStrack**(*(object)arg1*)

<span id="page-396-0"></span>Law for linear compression, and Mohr-Coulomb plasticity surface without cohesion. This law implements the classical linear elastic-plastic law from [CundallStrack1979] (see also [Pfc3dManual30]). The normal force is (with the convention of positive tensile forces)  $F_n = \min(k_n u_n, 0)$ . The shear force is  $F_s = k_s u_s$ , the plasticity condition defines the maximum value of the shear force :  $F_s^{\max} = F_n \tan(\varphi)$ , with  $\varphi$  the friction angle.

This law is well tested in the context of triaxial simulation, and has been used for a number of published results (see e.g. [Scholtes2009b] and other papers from the same authors). It is generalised by Law2\_ScGeom6D\_CohFrictPhys\_CohesionMoment, which adds cohesion and moments at contact.

## **bases**

Ord[ered list of types \(as strings\) this functor accepts.](#page-393-0)

 $\text{dict}() \rightarrow \text{dict}$ 

Return dictionary of attributes.

```
elasticEnergy() \rightarrow float
```
Compute and return the total elastic energy in all "FrictPhys" contacts

## $\text{initPlasticDissipation}((float)arg2) \rightarrow \text{None}$

Initialize cummulated plastic dissipation to a value (0 by default).

#### **label**(*=uninitalized*)

Textual label for this object; must be a valid python identifier, you can refer to it directly from python.

#### **neverErase**(*=false*)

Keep interactions even if particles go away from each other (only in case another constitutive law is in the scene, e.g. Law2 ScGeom CapillaryPhys Capillarity)

#### **plasticDissipation**() <sup>→</sup> float

Total energy dissipated in plastic slips at all FrictPhys contacts. Computed only if Law2\_- ScGeom\_FrictPhys\_Cu[ndallStrack::traceEnergy](#page-251-0) is true.

## **sphericalBodies**(*=true*)

If true, compute branch vectors from radii (faster), else use contactPoint-position. Turning this flag true is safe for sphere-sphere contacts and a few other specific cases. It [will give](#page-397-0) [wrong values of torques on facets or boxes.](#page-397-0)

#### **timingDeltas**

Detailed information about timing inside the Dispatcher itself. Empty unless enabled in the source code and O.timingEnabled==True.

#### **traceEnergy**(*=false*)

Define the total energy dissipated in plastic slips at all contacts. This will trace only plastic energy in this law, see O.trackEnergy for a more complete energies tracing

#### <span id="page-397-0"></span> $updateAttrs$ ( $dict)arg2$ )  $\rightarrow$  None

Update object attributes from given dictionary

## **class** yade.wrapper.**Law2\_ScGeom\_FrictViscoPhys\_CundallStrackVisco**(*(object)arg1*)

Constitutive law for the FrictViscoPM. Corresponds to Law2\_ScGeom\_FrictPhys\_CundallStrack with the only difference that viscous damping in normal direction can be considered.

#### **bases**

Ordered list of types (as strings) this functor acce[pts.](#page-396-0)

#### $\text{dict}() \rightarrow \text{dict}$

Return dictionary of attributes.

#### **elasticEnergy**()  $\rightarrow$  float

Compute and return the total elastic energy in all "FrictViscoPhys" contacts

#### $\text{initPlasticDissipation}((float)arg2) \rightarrow \text{None}$

Initialize cummulated plastic dissipation to a value (0 by default).

#### **label**(*=uninitalized*)

Textual label for this object; must be a valid python identifier, you can refer to it directly from python.

#### **neverErase**(*=false*)

Keep interactions even if particles go away from each other (only in case another constitutive law is in the scene, e.g. Law2\_ScGeom\_CapillaryPhys\_Capillarity)

#### **plasticDissipation**() <sup>→</sup> float

Total energy dissipated in plastic slips at all FrictPhys contacts. Computed only if :yref:Law2\_ScGeom\_F[rictViscoPhys\\_CundallStrackVisco::traceEne](#page-251-0)rgy' is true.

#### **sphericalBodies**(*=true*)

If true, compute branch vectors from radii (faster), else use contactPoint-position. Turning this flag true is safe for sphere-sphere contacts and a few other specific cases. It will give wrong values of torques on facets or boxes.

#### **timingDeltas**

Detailed information about timing inside the Dispatcher itself. Empty unless enabled in the source code and O.timingEnabled==True.

## **traceEnergy**(*=false*)

Define the total energy dissipated in plastic slips at all contacts. This will trace only plastic energy in this law, see O.trackEnergy for a more complete energies tracing

## $updateAttrs$ ( $dict)arg2$ )  $\rightarrow$  None

Update object attributes from given dictionary

#### **class** yade.wrapper.**Law2\_ScGeom\_JCFpmPhys\_JointedCohesiveFrictionalPM**(*(object)arg1*)

Interaction law for cohesive frictional material, e.g. rock, possibly presenting joint surfaces, that can be mechanically described with a smooth contact logic [Ivars2011] (implemented in Yade in [Scholtes2012]). See examples/jointedCohesiveFrictionalPM for script examples. Joint surface definitions (through stl meshes or direct definition with gts module) are illustrated there.

# $Key (= "")$

string specifying the name of saved file 'cracks\_\_\_.txt', when recordCracks is true.

## **bases**

Ordered list of types (as strings) this functor accepts.

#### **cracksFileExist**(*=false*)

if true (and if recordCracks), data are appended to an existing '[cracksKey' te](#page-398-0)xt file; otherwise its content is reset.

## **dict**() <sup>→</sup> dict

Return dictio[nary of attrib](#page-398-0)utes.

## **label**(*=uninitalized*)

Textual label for this object; must be a valid python identifier, you can refer to it directly from python.

## **neverErase**(*=false*)

Keep interactions even if particles go away from each other (only in case another constitutive law is in the scene

#### **recordCracks**(*=false*)

if true, data about interactions that lose their cohesive feature are stored in a text file cracksKey.txt (see Key and cracksFileExist). It contains 9 columns: the break iteration, the 3 coordinates of the contact point, the type (1 means shear break, while 0 corresponds to tensile break), the ''cross section" (mean radius of the 2 spheres) and the 3 coordinates of the contact normal.

#### <span id="page-398-0"></span>**smoothJoint**(*=false*)

if true, interactions of particles belonging to joint surface (JCFpmPhys.isOnJoint) are handled according to a smooth contact logic [Ivars2011], [Scholtes2012].

#### **timingDeltas**

Detailed information about timing inside the Dispatcher [itself. Empty unless en](#page-220-0)abled in the source code and O.timingEnabled==True.

#### $updateAttrs$ ( $dict)arg2$ )  $\rightarrow$  None

Update object attributes from given dictionary

## **class** yade.wrapper.**Law2\_ScGeom\_LudingPhys\_Basic**(*(object)arg1*)

Linear viscoelastic model operating on ScGeom and LudingPhys.

#### **bases**

Ordered list of types (as strings) this functor accepts.

## $\text{dict}() \rightarrow \text{dict}$

Return dictionary of attributes.

#### **label**(*=uninitalized*)

Textual label for this object; must be a valid python identifier, you can refer to it directly from python.

#### **timingDeltas**

Detailed information about timing inside the Dispatcher itself. Empty unless enabled in the source code and O.timingEnabled==True.

## $updateAttrs$ ( $dict)arg2$ )  $\rightarrow$  None

Update object attributes from given dictionary

#### **class** yade.wrapper.**Law2\_ScGeom\_MindlinPhys\_HertzWithLinearShear**(*(object)arg1*)

Constitutive law for the Hertz formulation (using MindlinPhys.kno) and linear beahvior in shear (using MindlinPhys.kso for stiffness and FrictPhys.tangensOfFrictionAngle).

**Note:** No viscosity or damping. If you need those, look at Law2 ScGeom MindlinPhys Mindlin, which also includes non-linear Mindlin shear.

#### **bases**

Ordered list of types (as strings) this functor accepts[.](#page-399-0)

#### $\text{dict}() \rightarrow \text{dict}$

Return dictionary of attributes.

#### **label**(*=uninitalized*)

Textual label for this object; must be a valid python identifier, you can refer to it directly from python.

## **neverErase**(*=false*)

Keep interactions even if particles go away from each other (only in case another constitutive law is in the scene, e.g. Law2\_ScGeom\_CapillaryPhys\_Capillarity)

#### $nonLin(=0)$

Shear force nonlinearity (the value determines how many features of the non-linearity are taken in account). 1: ks [as in HM 2: shearElastic increment compu](#page-251-0)ted as in HM 3. granular ratcheting disabled.

#### **timingDeltas**

Detailed information about timing inside the Dispatcher itself. Empty unless enabled in the source code and O.timingEnabled==True.

#### $updateAttrs$ ( $dict)arg2$ )  $\rightarrow$  None

Update object attributes from given dictionary

#### **class** yade.wrapper.**Law2\_ScGeom\_MindlinPhys\_Mindlin**(*(object)arg1*)

<span id="page-399-0"></span>Constitutive law for the Hertz-Mindlin formulation. It includes non linear elasticity in the normal direction as predicted by Hertz for two non-conforming elastic contact bodies. In the shear direction, instead, it reseambles the simplified case without slip discussed in Mindlin's paper, where a linear relationship between shear force and tangential displacement is provided. Finally, the Mohr-Coulomb criterion is employed to established the maximum friction force which can be developed at the contact. Moreover, it is also possible to include the effect of linear viscous damping through the definition of the parameters  $\beta_n$  and  $\beta_s$ .

#### **bases**

Ordered list of types (as strings) this functor accepts.

#### **calcEnergy**(*=false*)

bool to calculate energy terms (shear potential energy, dissipation of energy due to friction and dissipation of energy due to normal and tangential damping)

```
contactsAdhesive() → float
```
Compute total number of adhesive contacts.

```
\text{dict}() \rightarrow \text{dict}
```
Return dictionary of attributes.

#### **frictionDissipation**(*=uninitalized*)

Energy dissipation due to sliding

#### <span id="page-399-1"></span>**includeAdhesion**(*=false*)

bool to include the adhesion force following the DMT formulation. If true, also the normal elastic energy takes into account the adhesion effect.

## **includeMoment**(*=false*)

bool to consider rolling resistance (if Ip2\_FrictMat\_FrictMat\_MindlinPhys::eta is 0.0, no plastic condition is applied.)

## **label**(*=uninitalized*)

Textual label for this object; must be [a valid python identifier, you can refer to](#page-381-0) it directly from python.

## **neverErase**(*=false*)

Keep interactions even if particles go away from each other (only in case another constitutive law is in the scene, e.g. Law2 ScGeom CapillaryPhys Capillarity)

## **normDampDissip**(*=uninitalized*)

Energy dissipated by normal damping

## **normElastEnergy**() <sup>→</sup> float

Compute normal elastic [potential energy. It handles the DMT formul](#page-251-0)ation if Law2\_ScGeom\_- MindlinPhys\_Mindlin::includeAdhesion is set to true.

## **preventGranularRatcheting**(*=true*)

bool to avoid granular ratcheting

## **rati[oSlidingContacts](#page-399-1)**() <sup>→</sup> float

Return the ratio between the number of contacts sliding to the total number at a given time.

#### **shearDampDissip**(*=uninitalized*)

Energy dissipated by tangential damping

```
shearEnergy(=uninitalized)
```
Shear elastic potential energy

## **timingDeltas**

Detailed information about timing inside the Dispatcher itself. Empty unless enabled in the source code and O.timingEnabled==True.

## $updateAttrs$ ( $dict)arg2$ )  $\rightarrow$  None

Update object attributes from given dictionary

## **class** yade.wrapper.**Law2\_ScGeom\_MindlinPhys\_MindlinDeresiewitz**(*(object)arg1*)

Hertz-Mindlin contact law with partial slip solution, as described in [Thornton1991].

## **bases**

Ordered list of types (as strings) this functor accepts.

## $\text{dict}() \rightarrow \text{dict}$

Return dictionary of attributes.

## **label**(*=uninitalized*)

Textual label for this object; must be a valid python identifier, you can refer to it directly from python.

# **neverErase**(*=false*)

Keep interactions even if particles go away from each other (only in case another constitutive law is in the scene, e.g. Law2\_ScGeom\_CapillaryPhys\_Capillarity)

## **timingDeltas**

Detailed information about timing inside the Dispatcher itself. Empty unless enabled in the source code and O.timi[ngEnabled==True.](#page-251-0)

# $updateAttrs$ ( $dict)arg2$ )  $\rightarrow$  None

Update object attributes from given dictionary

# **class** yade.wrapper.**Law2\_ScGeom\_ViscElCapPhys\_Basic**(*(object)arg1*)

Extended version of Linear viscoelastic model with capillary parameters.

```
NLiqBridg(=uninitalized)
```
The total number of liquid bridges

**VLiqBridg**(*=uninitalized*) The total volume of liquid bridges

#### **bases**

Ordered list of types (as strings) this functor accepts.

#### $\det() \rightarrow \det$

Return dictionary of attributes.

## **label**(*=uninitalized*)

Textual label for this object; must be a valid python identifier, you can refer to it directly from python.

#### **timingDeltas**

Detailed information about timing inside the Dispatcher itself. Empty unless enabled in the source code and O.timingEnabled==True.

#### $updateAttrs(*dict*)<sub>arg2</sub>) \rightarrow None$

Update object attributes from given dictionary

#### **class** yade.wrapper.**Law2\_ScGeom\_ViscElPhys\_Basic**(*(object)arg1*)

Linear viscoelastic model operating on ScGeom and ViscElPhys. The contact law is visco-elastic in the normal direction, and visco-elastic frictional in the tangential direction. The normal contact is modelled as a spring of equivalent stiffness  $k_n$ , placed in parallel with a viscous damper of equivalent viscosity  $c_n$ . As for the tangential contact, it is made of a spring-dashpot system (in parallel with equivalent stiffness  $k_s$  and viscosity  $c_s$ ) in serie with a slider of friction coefficient  $\mu = \tan \varphi$ .

The friction coefficient  $\mu = \tan \varphi$  is always evaluated as  $\tan(\min(\varphi_1, \varphi_2))$ , where  $\varphi_1$  and  $\varphi_2$ are respectively the friction angle of particle 1 and 2. For the other parameters, depending on the material input, the equivalent parameters of the contact  $(K_n, C_n, K_s, C_s, \varphi)$  are evaluated differently. In the following, the quantities in parenthesis are the material constant which are precised for each particle. They are then associated to particle 1 and 2 (e.g.  $k n_1, k n_2, c n_1...$ ), and should not be confused with the equivalent parameters of the contact  $(K_n, C_n, K_s, C_s, \varphi)$ .

- •If contact time (tc), normal and tangential restitution coefficient (en,et) are precised, the equivalent parameters are evaluated following the formulation of Pournin [Pournin2001].
- •If normal and tangential stiffnesses (kn, ks) and damping constant (cn,cs) of each particle are precised, the equivalent stiffnesses and damping constants of each contact made of two particles 1 and 2 is made  $A = 2 \frac{a_1 a_2}{a_1 + a_2}$ , where A is  $K_n$ ,  $K_s$ ,  $C_n$  and  $C_s$ , and 1 and 2 refer to the value associated to particle  $1$  and  $2$ .
- •Alternatively it is possible to precise the Young modulus (young) and poisson's ratio (poisson) instead of the normal and spring constant (kn and ks). In this case, the equivalent parameters are evaluated the same way as the previous case with  $k n_x = E_x d_x$ ,  $k s_x = v_x k n_x$ , where  $E_x$ ,  $v_x$  and  $d_x$  are Young modulus, poisson's ratio and diameter of particle x.
- •If Yound modulus (young), poisson's ratio (poisson), normal and tangential restitution coefficient (en,et) are precised, the equivalent stiffnesses are evaluated as previously:  $K_n$  =  $2\frac{k\mathfrak{n}_1k\mathfrak{n}_2}{k\mathfrak{n}_1+k\mathfrak{n}_2}$ ,  $k\mathfrak{n}_x = E_x d_x$ ,  $K_s = 2(ks_1ks_2)/(ks_1 + ks_2)$ ,  $ks_x = vk\mathfrak{n}_x$ . The damping constant is computed at each contact in order to fulfill the normal restitution coefficient  $e_n = (en_1en_2)/(en_1 + en_2)$ . This is achieved resolving numerically equation 21 of [Schwager2007] (There is in fact a mistake in the article from equation 18 to 19, so that there is a change in sign). Be careful in this configuration the tangential restitution coefficient is set to 1 (no tangential damping). This formulation imposes directly the normal restitution coefficient of the collisions instead of the damping constant.

#### **bases**

Ordered list of types (as strings) this functor accepts.

$$
\texttt{dict()} \rightarrow \text{dict}
$$

 $\text{dict}() \rightarrow \text{dict}$ <br>Return dictionary of attributes.

**label**(*=uninitalized*)

Textual label for this object; must be a valid python identifier, you can refer to it directly from python.

#### **timingDeltas**

Detailed information about timing inside the Dispatcher itself. Empty unless enabled in the source code and O.timingEnabled==True.

#### $updateAttrs$ ( $dict)arg2$ )  $\rightarrow$  None

Update object attributes from given dictionary

#### **class** yade.wrapper.**Law2\_ScGeom\_ViscoFrictPhys\_CundallStrack**(*(object)arg1*)

Law similar to Law2\_ScGeom\_FrictPhys\_CundallStrack with the addition of shear creep at contacts.

#### **bases**

Ordered l[ist of types \(as strings\) this functor accepts](#page-396-0).

## **creepStiffness**(*=1*)

 $\text{dict}() \rightarrow \text{dict}$ 

Return dictionary of attributes.

## **elasticEnergy**() <sup>→</sup> float

Compute and return the total elastic energy in all "FrictPhys" contacts

#### $\text{initPlasticDissipation}((float)arg2) \rightarrow \text{None}$

Initialize cummulated plastic dissipation to a value (0 by default).

#### **label**(*=uninitalized*)

Textual label for this object; must be a valid python identifier, you can refer to it directly from python.

## **neverErase**(*=false*)

Keep interactions even if particles go away from each other (only in case another constitutive law is in the scene, e.g. Law2\_ScGeom\_CapillaryPhys\_Capillarity)

#### **plasticDissipation**() <sup>→</sup> float

Total energy dissipated in plastic slips at all FrictPhys contacts. Computed only if Law2\_- ScGeom\_FrictPhys\_Cu[ndallStrack::traceEnergy](#page-251-0) is true.

#### **shearCreep**(*=false*)

## **sphericalBodies**(*=true*)

[If true, compute branch vectors from radii \(faste](#page-397-0)r), else use contactPoint-position. [Turning](#page-397-0) this flag true is safe for sphere-sphere contacts and a few other specific cases. It will give wrong values of torques on facets or boxes.

#### **timingDeltas**

Detailed information about timing inside the Dispatcher itself. Empty unless enabled in the source code and O.timingEnabled==True.

#### **traceEnergy**(*=false*)

Define the total energy dissipated in plastic slips at all contacts. This will trace only plastic energy in this law, see O.trackEnergy for a more complete energies tracing

#### $updateAttrs$ ( $dict)arg2$ )  $\rightarrow$  None

Update object attributes from given dictionary

**viscosity**(*=1*)

```
class yade.wrapper.Law2_ScGeom_WirePhys_WirePM((object)arg1)
```
Constitutive law for the wire model.

#### **bases**

Ordered list of types (as strings) this functor accepts.

#### $\text{dict}() \rightarrow \text{dict}$

Return dictionary of attributes.

#### **label**(*=uninitalized*)

Textual label for this object; must be a valid python identifier, you can refer to it directly from python.

## **linkThresholdIteration**(*=1*)

Iteration to create the link.

#### **timingDeltas**

Detailed information about timing inside the Dispatcher itself. Empty unless enabled in the source code and O.timingEnabled==True.

## $updateAttrs$ ( $dict)arg2$ )  $\rightarrow$  None

Update object attributes from given dictionary

#### **class** yade.wrapper.**Law2\_ScGridCoGeom\_CohFrictPhys\_CundallStrack**(*(object)arg1*)

Law between a cohesive frictional GridConnection and a cohesive frictional Sphere. Almost the same than Law2\_ScGeom6D\_CohFrictPhys\_CohesionMoment, but THE ROTATIONAL MO-MENTS ARE NOT COMPUTED.

#### **bases**

Order[ed list of types \(as strin](#page-393-0)[gs\) this functor](#page-171-0) [accepts.](#page-393-0)

#### $\text{dict}() \rightarrow \text{dict}$

Return dictionary of attributes.

#### **label**(*=uninitalized*)

Textual label for this object; must be a valid python identifier, you can refer to it directly from python.

#### **neverErase**(*=false*)

Keep interactions even if particles go away from each other (only in case another constitutive law is in the scene, e.g. Law2\_ScGeom\_CapillaryPhys\_Capillarity)

#### **timingDeltas**

Detailed information about timing inside the Dispatcher itself. Empty unless enabled in the source code and O.timi[ngEnabled==True.](#page-251-0)

#### $updateAttrs$ ( $dict)arg2$ )  $\rightarrow$  None

Update object attributes from given dictionary

#### **class** yade.wrapper.**Law2\_ScGridCoGeom\_FrictPhys\_CundallStrack**(*(object)arg1*)

Law between a frictional GridConnection and a frictional Sphere. Almost the same than  $Law2$ ScGeom\_FrictPhys\_CundallStrack, but the force is divided and applied on the two GridNodes only.

#### **bases**

[Ordered list of types](#page-396-0) [\(as strings\) this](#page-171-0) functor accepts[.](#page-173-0)

#### $\text{dict}() \rightarrow \text{dict}$

Return dictionary of attributes.

## **label**(*=uninitalized*)

Textual label for this object; must be a valid python identifier, you can refer to it directly from python.

## **neverErase**(*=false*)

Keep interactions even if particles go away from each other (only in case another constitutive law is in the scene, e.g. Law2\_ScGeom\_CapillaryPhys\_Capillarity)

## **timingDeltas**

Detailed information about timing inside the Dispatcher itself. Empty unless enabled in the source code and O.timi[ngEnabled==True.](#page-251-0)

```
updateAttrs(dict)arg2) \rightarrow None
```
Update object attributes from given dictionary

**class** yade.wrapper.**Law2\_TTetraSimpleGeom\_NormPhys\_Simple**(*(object)arg1*) EXPERIMENTAL. TODO

#### **bases**

Ordered list of types (as strings) this functor accepts.

 $\text{dict}() \rightarrow \text{dict}$ 

Return dictionary of attributes.

## **label**(*=uninitalized*)

Textual label for this object; must be a valid python identifier, you can refer to it directly from python.

## **timingDeltas**

Detailed information about timing inside the Dispatcher itself. Empty unless enabled in the source code and O.timingEnabled==True.

```
updateAttrs(dict)arg2) \rightarrow None
```
Update object attributes from given dictionary

# **10.8.2 LawDispatcher**

## **class** yade.wrapper.**LawDispatcher**(*(object)arg1*)

Dispatcher calling functors based on received argument type(s).

## **dead**(*=false*)

If true, this engine will not run at all; can be used for making an engine temporarily deactivated and only resu[rrect it a](#page-388-0)t a later point.

 $\text{dict}() \rightarrow \text{dict}$ 

Return dictionary of attributes.

## **dispFunctor**(*(IGeom)arg2*, *(IPhys)arg3*) <sup>→</sup> LawFunctor

Return functor that would be dispatched for given  $argument(s)$ ; None if no dispatch; ambiguous dispatch throws.

 $\texttt{displMatrix}(\vert \textit{(bool})\textit{names} = \textit{True} \vert) \rightarrow \text{dict}$ 

Return dictionary with contents of the dispatch matrix.

## **execCount**

Cummulative count this engine was run (only used if O.timingEnabled==True).

## **execTime**

Cummulative time this Engine took to run (only used if O.timingEnabled==True).

## **functors**

Functors associated with this dispatcher.

## **label**(*=uninitalized*)

Textual label for this object; must be valid python identi[fier, you can refer](#page-431-0) to it directly from python.

## **ompThreads**(*=-1*)

Number of threads to be used in the engine. If ompThreads<0 (default), the number will be typically OMP\_NUM\_THREADS or the number N defined by 'yade -jN' (this behavior can depend on the engine though). This attribute will only affect engines whose code includes openMP parallel regions (e.g. InteractionLoop). This attribute is mostly useful for experiments or when combining ParallelEngine with engines that run parallel regions, resulting in nested OMP loops with different number of threads at each level.

# **timingDeltas**

Detailed information abou[t timi](#page-442-0)[ng inside the En](#page-250-0)gine itself. Empty unless enabled in the source code and O.timingEnabled==True.

## $updateAttrs$ ( $dict)arg2$ )  $\rightarrow$  None

Update object attributes from given dictionary

# **10.9 Callbacks**

```
IntrCallback \longrightarrow SumIntrForcesCb
```
## **class** yade.wrapper.**IntrCallback**(*(object)arg1*)

Abstract callback object which will be called for every (real) Interaction after the interaction has been processed by InteractionLoop.

At the beginning of the interaction loop, stepInit is called, initializing the object; it returns either NULL (to deactivate the callback during this time step) or pointer to function, which will then be passed (1) pointer [to the callback o](#page-250-0)bject itself and (2) pointer to [Interact](#page-198-0)ion.

**Note:** (NOT YET DONE) This functionality is accessible from python by passing 4th argument to InteractionLoop constructor, or by appending the callback object to InteractionLoop::callbacks.

```
\text{dict}() \rightarrow \text{dict}
```
Return dictionary of attributes.

```
dateAttrs(dict)arg2) \rightarrow None
     Update object attributes from given dictionary
```
## **class** yade.wrapper.**SumIntrForcesCb**(*(object)arg1*)

Callback summing magnitudes of forces over all interactions. IPhys of interactions must derive from NormShearPhys (responsability fo the user).

 $\text{dict}() \rightarrow \text{dict}$ 

Return dictionary of attributes.

 $updateAttrs$  $updateAttrs$ ( $dict)arg2$ )  $\rightarrow$  None Update object attributes from given dictionary

# **10.10 Preprocessors**

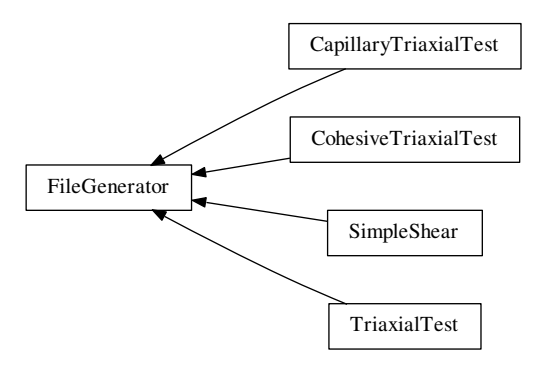

**class** yade.wrapper.**FileGenerator**(*(object)arg1*) Base class for scene generators, preprocessors.

 $\text{dict}() \rightarrow \text{dict}$ 

Return dictionary of attributes.

```
\mathbf{generate}((str)out) \rightarrow \mathbf{None}Generate scene, save to given file
```
 $load() \rightarrow None$ 

Generate scene, save to temporary file and load immediately

#### $updateAttrs$ ( $dict)arg2$ )  $\rightarrow$  None

Update object attributes from given dictionary

## **class** yade.wrapper.**CapillaryTriaxialTest**(*(object)arg1*)

This preprocessor is a variant of TriaxialTest, including the model of capillary forces developed as part of the PhD of Luc Scholtès. See the documentation of Law2\_ScGeom\_CapillaryPhys\_- Capillarity or the main page https://yade-dem.org/wiki/CapillaryTriaxialTest, for more details.

<span id="page-406-0"></span>Results obtained with this preprocessor were reported for instance in 'Scholtes et al. Micromechanics of granular materials with capillary effects. International Journal of Engineering Science 2009,(47)1, 64-75.'

## $Key (= "")$

A code that is added to output filenames.

## **Rdispersion**(*=0.3*)

Normalized standard deviation of generated sizes.

## **StabilityCriterion**(*=0.01*)

Value of unbalanced force for which the system is considered stable. Used in conditionals to switch between loading stages.

#### **WallStressRecordFile**(*="./WallStressesWater"+Key*)

## **autoCompressionActivation**(*=true*)

Do we just want to generate a stable packing under isotropic pressure (false) or do we want the triaxial loading to start automatically right after compaction stage (true)?

#### **autoStopSimulation**(*=false*)

freeze the simulation when conditions are reached (don't activate this if you want to be able to run/stop from Qt GUI)

#### **autoUnload**(*=true*)

auto adjust the isotropic stress state from TriaxialTest::sigmaIsoCompaction to Triaxial-Test::sigmaLateralConfinement if they have different values. See docs for TriaxialCompressionEngine::autoUnload

#### **biaxial2dTest**(*=false*)

[FIXME : what is that?](#page-415-0)

#### **bina[ryFusion](#page-292-0)**(*=true*)

Defines how overlapping bridges affect the capillary forces (see CapillaryTriaxial-Test::fusionDetection). If binary=true, the force is null as soon as there is an overlap detected, if not, the force is divided by the number of overlaps.

## **boxFrictionDeg**(*=0.0*)

Friction angle  $[°]$  of boundaries contacts.

#### **boxKsDivKn**(*=0.5*)

Ratio of shear vs. normal contact stiffness for boxes.

#### **boxWalls**(*=true*)

Use boxes for boundaries (recommended).

```
boxYoungModulus(=15000000.0)
```
Stiffness of boxes.

#### **capillaryPressure**(*=0*)

Define succion in the packing [Pa]. This is the value used in the capillary model.

#### **capillaryStressRecordFile**(*="./capStresses"+Key*)

#### **compactionFrictionDeg**(*=sphereFrictionDeg*)

Friction angle  $[\degree]$  of spheres during compaction (different values result in different porosities). This value is overridden by TriaxialTest::sphereFrictionDeg before triaxial testing.

#### **contactStressRecordFile**(*="./contStresses"+Key*)

## **dampingForce**(*=0.2*)

Coefficient of Cundal-Non-Viscous damping (applied on on the 3 components of forces)

#### **dampingMomentum**(*=0.2*)

Coefficient of Cundal-Non-Viscous damping (applied on on the 3 components of torques)

#### **defaultDt**(*=0.0001*)

Max time-step. Used as initial value if defined. Latter adjusted by the time stepper.

**density**(*=2600*)

density of spheres

## $\text{dict}() \rightarrow \text{dict}$

Return dictionary of attributes.

#### **facetWalls**(*=false*)

Use facets for boundaries (not tested)

## **finalMaxMultiplier**(*=1.001*)

max multiplier of diameters during internal compaction (secondary precise adjustment)

#### **fixedBoxDims**(*=""*)

string that contains some subset (max. 2) of  $\{x',y',z'\}$ ; contains axes will have box dimension hardcoded, even if box is scaled as mean radius is prescribed: scaling will be applied on the rest.

#### **fixedPoroCompaction**(*=false*)

flag to choose an isotropic compaction until a fixed porosity choosing a same translation speed for the six walls

# **fixedPorosity**(*=1*)

FIXME : what is that?

```
fusionDetection(=false)
```
test overlaps between liquid bridges on modify forces if overlaps exist

<span id="page-407-0"></span> $\mathbf{generate}((str)out) \rightarrow \mathbf{None}$ 

Generate scene, save to given file

## **importFilename**(*=""*)

File with positions and sizes of spheres.

#### **internalCompaction**(*=false*)

flag for choosing between moving boundaries or increasing particles sizes during the compaction stage.

#### $load() \rightarrow None$

Generate scene, save to temporary file and load immediately

# **lowerCorner**(*=Vector3r(0*, *0*, *0)*)

Lower corner of the box.

# **maxMultiplier**(*=1.01*)

max multiplier of diameters during internal compaction (initial fast increase)

#### **maxWallVelocity**(*=10*)

max velocity of boundaries. Usually useless, but can help stabilizing the system in some cases.

## **noFiles**(*=false*)

Do not create any files during run (.xml, .spheres, wall stress records)

## **numberOfGrains**(*=400*)

Number of generated spheres.

## **radiusControlInterval**(*=10*)

interval between size changes when growing spheres.

#### **radiusMean**(*=-1*)

Mean radius. If negative (default), autocomputed to as a function of box size and Triaxial-Test::numberOfGrains

```
recordIntervalIter(=20)
```
interval between file outputs

## **sigmaIsoCompaction**(*=-50000*)

Confining stress during isotropic compaction (< 0 for real - compressive - compaction).

## **sigmaLateralConfinement**(*=-50000*)

Lateral stress during triaxial loading (< 0 for classical compressive cases). An isotropic unloading is performed if the value is not equal to CapillaryTriaxialTest::SigmaIsoCompaction.

# **sphereFrictionDeg**(*=18.0*)

Friction angle <sup>[°</sup>] of spheres assigned just before triaxial testing.

## **sphereKsDivKn**(*=0.5*)

Ratio of shear vs. normal contact stiffness for spheres.

# **sphereYoungModulus**(*=15000000.0*)

Stiffness of spheres.

**strainRate**(*=1*)

Strain rate in triaxial loading.

**thickness**(*=0.001*)

thickness of boundaries. It is arbitrary and should have no effect

## **timeStepOutputInterval**(*=50*)

interval for outputing general information on the simulation (stress,unbalanced force,...)

```
timeStepUpdateInterval(=50)
```
interval for GlobalStiffnessTimeStepper

```
updateAttrs(dict)arg2) \rightarrow None
```
Update object attributes from given dictionary

```
upperCorner(=Vector3r(1, 1, 1))
```
Upper corner of the box.

## **wallOversizeFactor**(*=1.3*)

Make boundaries larger than the packing to make sure spheres don't go out during deformation.

## **wallStiffnessUpdateInterval**(*=10*)

interval for updating the stiffness of sample/boundaries contacts

## **wallWalls**(*=false*)

Use walls for boundaries (not tested)

```
water(=true)
```
activate capillary model

## **class** yade.wrapper.**CohesiveTriaxialTest**(*(object)arg1*)

This preprocessor is a variant of TriaxialTest using the cohesive-frictional contact law with moments. It sets up a scene for cohesive triaxial tests. See full documentation at http://yadedem.org/wiki/TriaxialTest.

Cohesion is initially 0 by default. The suggested usage is to define cohesion values in a second step, after isotropic compaction : define shear and normal cohesions in Ip2\_CohFrictMat\_CohFrict-Mat CohFrictPhys, then turn Ip2 CohFrictMat CohFrictMat CohFrictPhys::set[CohesionNow](http://yade-dem.org/wiki/TriaxialTest) [true to assign them at each](http://yade-dem.org/wiki/TriaxialTest) contact at next iteration.

## $Key (= "")$

A code that is added to ou[tput filenames.](#page-377-0)

## **[StabilityCriterio](#page-377-0)n**(*=0.01*)

Value of unbalanced force for which the system is considered stable. Used in conditionals to switch between loading stages.

```
WallStressRecordFile(="./CohesiveWallStresses"+Key)
```
#### **autoCompressionActivation**(*=true*)

Do we just want to generate a stable packing under isotropic pressure (false) or do we want the triaxial loading to start automatically right after compaction stage (true)?

#### **autoStopSimulation**(*=false*)

freeze the simulation when conditions are reached (don't activate this if you want to be able to run/stop from Qt GUI)

#### **autoUnload**(*=true*)

auto adjust the isotropic stress state from TriaxialTest::sigmaIsoCompaction to Triaxial-Test::sigmaLateralConfinement if they have different values. See docs for TriaxialCompressionEngine::autoUnload

## **biaxial2dTest**(*=false*)

[FIXME : what is that?](#page-415-0)

#### **boxF[rictionDeg](#page-292-0)**(*=0.0*)

Friction angle  $\lceil \circ \rceil$  of boundaries contacts.

#### **boxKsDivKn**(*=0.5*)

Ratio of shear vs. normal contact stiffness for boxes.

#### **boxWalls**(*=true*)

Use boxes for boundaries (recommended).

**boxYoungModulus**(*=15000000.0*)

#### Stiffness of boxes.

#### **compactionFrictionDeg**(*=sphereFrictionDeg*)

Friction angle  $\lceil \cdot \rceil$  of spheres during compaction (different values result in different porosities). This value is overridden by TriaxialTest::sphereFrictionDeg before triaxial testing.

#### **dampingForce**(*=0.2*)

Coefficient of Cundal-Non-Viscous damping (applied on on the 3 components of forces)

#### **dampingMomentum**(*=0.2*)

Coefficient of Cundal-Non-[Viscous damping \(applied on on](#page-415-1) the 3 components of torques)

#### **defaultDt**(*=0.001*)

Max time-step. Used as initial value if defined. Latter adjusted by the time stepper.

#### **density**(*=2600*)

density of spheres

#### $\text{dict}() \rightarrow \text{dict}$

Return dictionary of attributes.

## **facetWalls**(*=false*)

Use facets for boundaries (not tested)

#### **finalMaxMultiplier**(*=1.001*)

max multiplier of diameters during internal compaction (secondary precise adjustment)

#### **fixedBoxDims**(*=""*)

string that contains some subset (max. 2) of  $\{x',y',z'\}$ ; contains axes will have box dimension hardcoded, even if box is scaled as mean\_radius is prescribed: scaling will be applied on the rest.

## **fixedPoroCompaction**(*=false*)

flag to choose an isotropic compaction until a fixed porosity choosing a same translation speed for the six walls

#### **fixedPorosity**(*=1*)

FIXME : what is that?

#### $\mathbf{generate}((str)out) \rightarrow \mathbf{None}$

Generate scene, save to given file

#### **importFilename**(*=""*)

File with positions and sizes of spheres.

## **internalCompaction**(*=false*)

flag for choosing between moving boundaries or increasing particles sizes during the compaction stage.

#### $load() \rightarrow None$

Generate scene, save to temporary file and load immediately

## **lowerCorner**(*=Vector3r(0*, *0*, *0)*)

Lower corner of the box.

## **maxMultiplier**(*=1.01*)

max multiplier of diameters during internal compaction (initial fast increase)

#### **maxWallVelocity**(*=10*)

max velocity of boundaries. Usually useless, but can help stabilizing the system in some cases.

#### **noFiles**(*=false*)

Do not create any files during run (.xml, .spheres, wall stress records)

#### **normalCohesion**(*=0*)

Material parameter used to define contact strength in tension.

## **numberOfGrains**(*=400*)

Number of generated spheres.

# **radiusControlInterval**(*=10*)

interval between size changes when growing spheres.

## **radiusDeviation**(*=0.3*)

Normalized standard deviation of generated sizes.

## **radiusMean**(*=-1*)

Mean radius. If negative (default), autocomputed to as a function of box size and Triaxial-Test::numberOfGrains

#### **recordIntervalIter**(*=20*)

interval between file outputs

#### **setC[ohesionOnNewContact](#page-415-2)s**(*=false*)

create cohesionless (False) or cohesive (True) interactions for new contacts.

## **shearCohesion**(*=0*)

Material parameter used to define shear strength of contacts.

#### **sigmaIsoCompaction**(*=-50000*)

Confining stress during isotropic compaction  $(< 0$  for real - compressive - compaction).

#### **sigmaLateralConfinement**(*=-50000*)

Lateral stress during triaxial loading (< 0 for classical compressive cases). An isotropic unloading is performed if the value is not equal to TriaxialTest::sigmaIsoCompaction.

**sphereFrictionDeg**(*=18.0*)

Friction angle  $[°]$  of spheres assigned just before triaxial testing.

#### **sphereKsDivKn**(*=0.5*)

Ratio of shear vs. normal contact stiffness for s[pheres.](#page-415-3)

## **sphereYoungModulus**(*=15000000.0*)

Stiffness of spheres.

#### **strainRate**(*=0.1*)

Strain rate in triaxial loading.

#### **thickness**(*=0.001*)

thickness of boundaries. It is arbitrary and should have no effect

#### **timeStepUpdateInterval**(*=50*) interval for GlobalStiffnessTimeStepper

#### $updateAttrs$ ( $dict)arg2$ )  $\rightarrow$  None

Update object attributes from given dictionary

```
upperCorner(=Vector3r(1, 1, 1))
```
Upper corner of the box.

## **wallOversizeFactor**(*=1.3*)

Make boundaries larger than the packing to make sure spheres don't go out during deformation.

## **wallStiffnessUpdateInterval**(*=10*)

interval for updating the stiffness of sample/boundaries contacts

```
wallWalls(=false)
```
Use walls for boundaries (not tested)

## **class** yade.wrapper.**SimpleShear**(*(object)arg1*)

Preprocessor for creating a numerical model of a simple shear box.

- •Boxes (6) constitute the different sides of the box itself
- •Spheres are contained in the box. The sample is generated by default via the same method used in TriaxialTest Preprocesor (=> see in source function GenerateCloud). But import of a list of spheres from a text file can be also performed after few changes in the source code.

Launching this preprocessor will carry out an oedometric compression, until a value of normal stress equal to 2 MPa (and stable). But with others Engines KinemCNDEngine, KinemCNSEngine and KinemCNLEngine, respectively constant normal displacement, constant normal rigidity and constant normal stress paths can be carried out for such simple shear boxes.

NB [about micro-param](#page-277-0)eters [: their default valu](#page-276-0)es correspond to those u[sed in \[Duriez2009a](#page-274-0)] and [Duriez2011] to simulate infilled rock joints.

```
boxPoissonRatio(=0.04)
    value of ElastMat::poisson for the spheres [-]
boxYoungModulus(=4.0e9)
```

```
value of ElastMat::young for the boxes [Pa]
```
**density**(*=2600*)

density of the spheres  $\left[\frac{kg}{m^3}\right]$ 

 $\text{dict}() \rightarrow \text{dict}$ 

Return [dictionary of attr](#page-186-1)ibutes.

 $\texttt{generate}((str)out) \rightarrow \text{None}$ Generate scene, save to given file

## **gravApplied**(*=false*)

depending on this, GravityEngine is added or not to the scene to take into account the weight of particles

## <span id="page-411-0"></span>**gravity**(*=Vector3r(0*, *-9.81*, *0)*)

vector correspondi[ng to used grav](#page-311-0)ity (if gravApplied)  $[m/s^2]$ 

```
height(=0.02)
```
initial height (along y-axis) of the shear box [m]

```
length(=0.1)
```
initial length (along x-axis) of the shear [box \[](#page-411-0)m]

```
load() \rightarrow None
```
Generate scene, save to temporary file and load immediately

```
sphereFrictionDeg(=37)
```
value of ElastMat::poisson for the spheres [*◦* ] (the necessary conversion in rad is done automatically)

```
spherePoissonRatio(=0.04)
```
value of [ElastMat::poisson](#page-186-0) for the spheres [-]

# **sphereYoungModulus**(*=4.0e9*)

value of ElastMat::young for the spheres [Pa]

#### **thickness**(*=0.001*)

thickness of the boxes constituting the shear box [m]

## **timeStepUpd[ateInterval](#page-186-1)**(*=50*)

value of TimeStepper::timeStepUpdateInterval for the TimeStepper used here

## $updateAttrs$ ( $dict)arg2$ )  $\rightarrow$  None

Update object attributes from given dictionary

**width**(*=0.04*)

initial w[idth \(along z-axis\) of the shear box \[](#page-267-0)m]

#### **class** yade.wrapper.**TriaxialTest**(*(object)arg1*)

Create a scene for triaxal test.

- <span id="page-412-0"></span>**Introduction** Yade includes tools to simulate triaxial tests on particles assemblies. This preprocessor (and variants like e.g. CapillaryTriaxialTest) illustrate how to use them. It generates a scene which will - by default - go through the following steps :
	- generate random loose packings in a parallelepiped.
	- compress the packing isot[ropicaly, either squeez](#page-406-0)ing the packing between moving rigid boxes or expanding the particles while boxes are fixed (depending on flag internalCompaction). The confining pressure in this stage is defined via sigmaIsoCompaction.
	- when the packing is dense and stable, simulate a loading path and get the mechanical response as a result.

The [default](#page-415-4) loading path corresponds to a constant lateral stres[s \(sigmaLateralConfin](#page-415-3)[ement\)](#page-415-4) in 2 directions and constant strain rate on the third direction. This default loading path is performed when the flag autoCompressionActivation it True, otherwise the simulation stops after isotropic compression.

Different loading paths might be performed. In order to define [them, the user can modify](#page-415-0) the flags found in engine TriaxialStressController at any point in the simulation (in  $c++$ ). If TriaxialStressContr[oller.wall\\_X\\_activated](#page-414-0) is true boundary X is moved automatically to maintain the defined stress level  $sigmaN$  (see axis conventions below). If false the boundary is not controlled by the engine at all. In that case the user is free to prescribe fixed position, constant velocit[y, or more complex condi](#page-296-0)tions.

**Note:** *Axis conventions.* Boundaries perpendicular to the *x* axis are called "left" and "right", *y* corresponds to "top" and "bottom", and axis *z* to "front" and "back". In the default loading path, strain rate is assigned along *y*, and constant stresses are assigned on *x* and *z*.

## **Essential engines**

- 1. The TriaxialCompressionEngine is used for controlling the state of the sample and simulating loading paths. TriaxialCompressionEngine inherits from TriaxialStressController, which computes stress- and strain-like quantities in the packing and maintain a constant level of stress at each boundary. TriaxialCompressionEngine has few more members in orde[r to impose constant strain](#page-291-0) rate and control the transition between isotropic compression and triaxial t[est. Transitions are defined](#page-291-0) by changing s[ome flags of the](#page-296-0) Triaxial-StressController, switching from/to imposed strain rate to/from imposed stress.
- 2. The class TriaxialStateRecorder is [used to write to a file the his](#page-291-0)tory of stresses and strains.
- 3. TriaxialTest is using GlobalStiffnessTimeStepper to compute an appropriate ∆t [for the](#page-296-0) [numerical schem](#page-296-0)e.

**Note:** Tri[axialStressControlle](#page-268-0)r::ComputeUnbalancedForce returns a value that can be [useful for eva](#page-412-0)luating [the stability of the packing.](#page-244-0) It is defined as (mean force on particles)/(mean contact force), so that it tends to 0 in a stable packing. This parameter is checked by TriaxialCompressionEngine to switch from one stage of the simulation to the next one (e.g. stop isotropic confinment and start axial loading)

## **Freque[ntly Asked Questions](#page-291-0)**

1. How is generated the packing? How to change particles sizes distribution? Why do I have a message The initial positioning of spheres is done by generating random  $(x,y,z)$  in a box and checking if a sphere of radius R (R also randomly generated with respect to a uniform distribution between mean\*(1-std\_dev) and mean\*(1+std\_dev) can be inserted at this location without overlaping with others.

If the sphere overlaps, new  $(x,y,z)$ 's are generated until a free position for the new sphere is found. This explains the message you have: after 3000 trial-and-error, the sphere couldn't be placed, and the algorithm stops.

You get the message above if you try to generate an initialy dense packing, which is not possible with this algorithm. It can only generate clouds. You should keep the default value of porosity  $(n<0.7)$ , or even increase if it is still to low in some cases. The dense state will be obtained in the second step (compaction, see below).

2.**How is the compaction done, what are the parameters maxWallVelocity and finalMaxMultiplier?**

#### **Compaction is done**

- (a) by moving rigid boxes or
- (b) by increasing the sizes of the particles (decided using the option internalCompaction size increase).

Both algorithm needs numerical parameters to prevent instabilities. For instance, with the method (1) maxWallVelocity is the maximum wall velocity, with method (2) final-MaxMultiplier is the max value of the multiplier applied on sizes at e[ach iteration \(always](#page-415-4) something like 1.00001).

- 3. During the simulation of triaxial compression test, the wall in one direction moves with an increm The control of [stress on a bound](#page-415-5)ary is based on the total stiffness *K* of all co[ntacts](#page-414-1) [between the pa](#page-414-1)cking and this boundary. In short, at each step, displacement=stress\_ error/K. This algorithm is implemented in TriaxialStressController, and the control itself is in TriaxialStressController::ControlExternalStress. The control can be turned off independently for each boundary, using the flags wall\_XXX\_activated, with *XXX*{*top*, *bottom*, *left*, *right*, *back*, *front*}. The imposed sress is a unique value (sigma\_iso) for all directions if TriaxialStress[Controller.isAxisymetric,](#page-296-0) or 3 independent values sigma1, sigma2, sigma3.
- 4.**Which value of friction angle do you use during the compaction phase of the Triaxial Test?** The friction during the compaction (whether you are using the expansion method or the compression one for the specimen generation) can be anything between 0 and the final value used during the Triaxial phase. Note that higher friction than the final one would result in volumetric collapse at the beginning of the test. The purpose of using a different value of friction during this phase is related to the fact that the final porosity you get at the end of the sample generation essentially depends on it as well as on the assumed Particle Size Distribution. Changing the initial value of friction will get to a different value of the final porosity.
- 5.**Which is the aim of the bool isRadiusControlIteration?** This internal variable (updated automatically) is true each *N* timesteps (with *N*=radiusControlInterval). For other timesteps, there is no expansion. Cycling without expanding is just a way to speed up the simulation, based on the idea that 1% increase each 10 iterations needs less operations than 0.1% at each iteration, but will give similar results.
- 6.**How comes the unbalanced force reaches a low valu[e only after many t](#page-415-6)imesteps in the compaction phase?** The value of unbalanced force (dimensionless) is expected to reach low value (i.e. identifying a static-equilibrium condition for the specimen) only at the end of the compaction

phase. The code is not aiming at simulating a quasistatic isotropic compaction process, it is only giving a stable packing at the end of it.

## $Key (= "")$

A code that is added to output filenames.

#### **StabilityCriterion**(*=0.01*)

Value of unbalanced force for which the system is considered stable. Used in conditionals to switch between loading stages.

#### **WallStressRecordFile**(*="./WallStresses"+Key*)

#### **autoCompressionActivation**(*=true*)

Do we just want to generate a stable packing under isotropic pressure (false) or do we want the triaxial loading to start automatically right after compaction stage (true)?

#### <span id="page-414-0"></span>**autoStopSimulation**(*=false*)

freeze the simulation when conditions are reached (don't activate this if you want to be able to run/stop from Qt GUI)

#### **autoUnload**(*=true*)

auto adjust the isotropic stress state from TriaxialTest::sigmaIsoCompaction to Triaxial-Test::sigmaLateralConfinement if they have different values. See docs for TriaxialCompressionEngine::autoUnload

#### **biaxial2dTest**(*=false*)

[FIXME : what is that?](#page-415-0)

## **boxF[rictionDeg](#page-292-0)**(*=0.0*)

Friction angle  $\lceil \circ \rceil$  of boundaries contacts.

## **boxKsDivKn**(*=0.5*)

Ratio of shear vs. normal contact stiffness for boxes.

#### **boxYoungModulus**(*=15000000.0*)

Stiffness of boxes.

## **compactionFrictionDeg**(*=sphereFrictionDeg*)

Friction angle  $[\degree]$  of spheres during compaction (different values result in different porosities). This value is overridden by TriaxialTest::sphereFrictionDeg before triaxial testing.

#### **dampingForce**(*=0.2*)

Coefficient of Cundal-Non-Viscous damping (applied on on the 3 components of forces)

#### **dampingMomentum**(*=0.2*)

Coefficient of Cundal-Non-[Viscous damping \(applied on on](#page-415-1) the 3 components of torques)

#### **defaultDt**(*=-1*)

Max time-step. Used as initial value if defined. Latter adjusted by the time stepper.

#### **density**(*=2600*)

density of spheres

## **dict**() <sup>→</sup> dict

Return dictionary of attributes.

#### **facetWalls**(*=false*)

Use facets for boundaries (not tested)

#### **finalMaxMultiplier**(*=1.001*)

max multiplier of diameters during internal compaction (secondary precise adjustment)

## <span id="page-414-1"></span>**fixedBoxDims**(*=""*)

string that contains some subset (max. 2) of  $\{x',y',z'\}$ ; contains axes will have box dimension hardcoded, even if box is scaled as mean radius is prescribed: scaling will be applied on the rest.

## $\texttt{generate}((str)out) \rightarrow \text{None}$

Generate scene, save to given file

## **importFilename**(*=""*)

File with positions and sizes of spheres.

## **internalCompaction**(*=false*)

flag for choosing between moving boundaries or increasing particles sizes during the compaction stage.

## <span id="page-415-4"></span> $load() \rightarrow None$

Generate scene, save to temporary file and load immediately

## **lowerCorner**(*=Vector3r(0*, *0*, *0)*)

Lower corner of the box.

## **maxMultiplier**(*=1.01*)

max multiplier of diameters during internal compaction (initial fast increase)

## **maxWallVelocity**(*=10*)

max velocity of boundaries. Usually useless, but can help stabilizing the system in some cases.

## <span id="page-415-5"></span>**noFiles**(*=false*)

Do not create any files during run (.xml, .spheres, wall stress records)

```
numberOfGrains(=400)
```
Number of generated spheres.

# <span id="page-415-2"></span>**radiusControlInterval**(*=10*)

interval between size changes when growing spheres.

## <span id="page-415-6"></span>**radiusMean**(*=-1*)

Mean radius. If negative (default), autocomputed to as a function of box size and Triaxial-Test::numberOfGrains

## **radiusStdDev**(*=0.3*)

Normalized standard deviation of generated sizes.

## **reco[rdIntervalIter](#page-415-2)**(*=20*)

interval between file outputs

## **sigmaIsoCompaction**(*=-50000*)

Confining stress during isotropic compaction (< 0 for real - compressive - compaction).

## <span id="page-415-3"></span>**sigmaLateralConfinement**(*=-50000*)

Lateral stress during triaxial loading (< 0 for classical compressive cases). An isotropic unloading is performed if the value is not equal to TriaxialTest::sigmaIsoCompaction.

## <span id="page-415-0"></span>**sphereFrictionDeg**(*=18.0*)

Friction angle  $\lceil \circ \rceil$  of spheres assigned just before triaxial testing.

## **sphereKsDivKn**(*=0.5*)

Ratio of shear vs. normal contact stiffness for s[pheres.](#page-415-3)

# <span id="page-415-1"></span>**sphereYoungModulus**(*=15000000.0*)

```
Stiffness of spheres.
```

```
strainRate(=0.1)
```
Strain rate in triaxial loading.

```
thickness(=0.001)
```
thickness of boundaries. It is arbitrary and should have no effect

```
timeStepUpdateInterval(=50)
    interval for GlobalStiffnessTimeStepper
```
 $updateAttrs$ ( $dict)arg2$ )  $\rightarrow$  None

Update object attributes from given dictionary

**upperCorner**(*=[Vector3r\(1](#page-244-0)*, *1*, *1)*) Upper corner of the box.

```
wallOversizeFactor(=1.3)
```
Make boundaries larger than the packing to make sure spheres don't go out during deformation.

```
wallStiffnessUpdateInterval(=10)
```
interval for updating the stiffness of sample/boundaries contacts

**wallWalls**(*=false*)

Use walls for boundaries (not tested)

# **10.11 Rendering**

# **10.11.1 OpenGLRenderer**

```
class yade.wrapper.OpenGLRenderer((object)arg1)
     Class responsible for rendering scene on OpenGL devices.
     bgColor(=Vector3r(.2, .2, .2))
          Color of the background canvas (RGB)
     bound(=false)
          Render body Bound
     cellColor(=Vector3r(1, 1, 0))
          Color of the periodic cell (RGB).
     clipPlaneActive(=vector<bool>(numClipPlanes, false))
          Activate/deactivate respective clipping planes
     clipPlaneSe3(=vector<Se3r>(numClipPlanes, Se3r(Vector3r::Zero(), Quater-
                     nionr::Identity())))
          Position and orientation of clipping planes
     \text{dict}() \rightarrow \text{dict}Return dictionary of attributes.
     dispScale(=Vector3r::Ones(), disable scaling)
          Artificially enlarge (scale) dispalcements from bodies' reference positions by this relative
          amount, so that they become better visible (independently in 3 dimensions). Disbled if (1,1,1).
     dof(=false)
          Show which degrees of freedom are blocked for each body
     extraDrawers(=uninitalized)
          Additional rendering components (GlExtraDrawer).
     ghosts(=true)
          Render objects crossing periodic cell edges by cloning them in multiple places (periodic sim-
          ulations only).
     hideBody((int)id) \rightarrow None
          Hide body from id (see OpenGLRenderer::showBody)
     id(=false)
          Show body id's
     intrAllWire(=false)
          Draw wire for all interactions, blue for potential and green for real ones (mostly for debugging)
     intrGeom(=false)
          Render Interaction::geom objects.
     intrPhys(=false)
          Render Interaction::phys objects
     intrWire(=false)
          If rendering interactions, use only wires to represent them.
```

```
light1(=true)
     Turn light 1 on.
light2(=true)
     Turn light 2 on.
light2Color(=Vector3r(0.5, 0.5, 0.1))
     Per-color intensity of secondary light (RGB).
light2Pos(=Vector3r(-130, 75, 30))
     Position of secondary OpenGL light source in the scene.
lightColor(=Vector3r(0.6, 0.6, 0.6))
     Per-color intensity of primary light (RGB).
lightPos(=Vector3r(75, 130, 0))
     Position of OpenGL light source in the scene.
mask(=~0, draw everything)
     Bitmask for showing only bodies where ((\text{mask} \& \text{Body:} \text{mask})!=0)render() → None
     Render the scene in the current OpenGL context.
rotScale(=1., disable scaling)
     Artificially enlarge (scale) rotations of bodies relative to their reference orientation, so the
     they are better visible.
selId(=Body::ID_NONE)
     Id of particle that was selected by the user.
setRefSe3() → None
     Make current positions and orientation reference for scaleDisplacements and scaleRotations.
shape(=true)
     Render body Shape
\mathbf{showBody}((int)id) \rightarrow \mathbf{None}Make body visible (see OpenGLRenderer::hideBody)
updateAttrs(t)arg2) \rightarrow None
     Update object attributes from given dictionary
wire(=false)
     Render all bodies with wire only (faster)
```
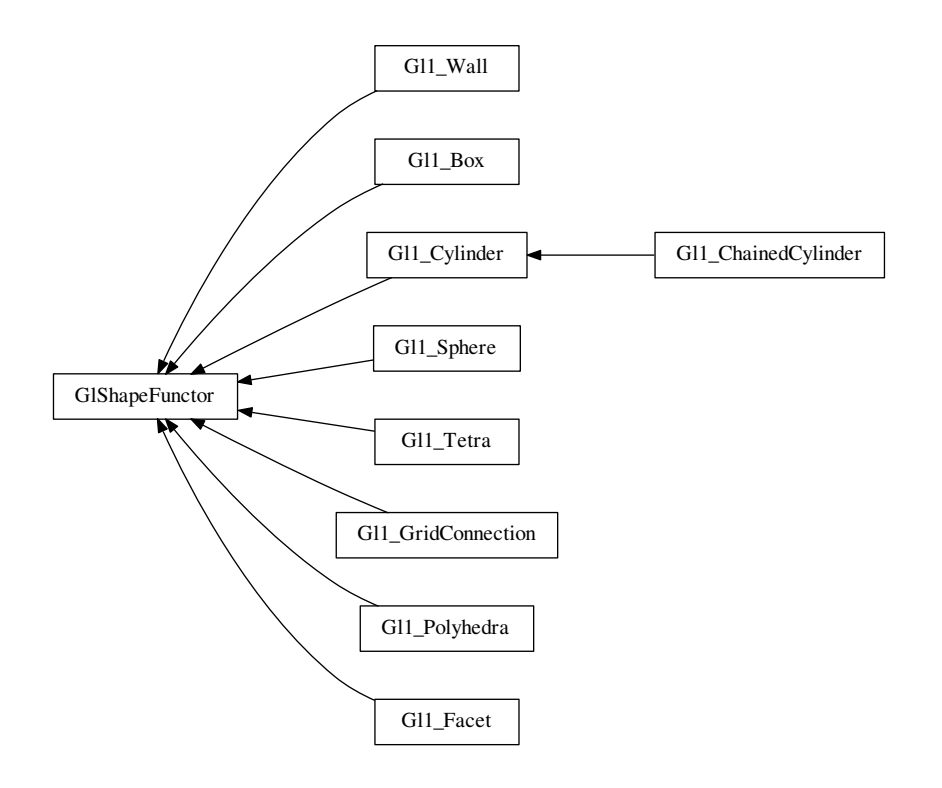

## **class** yade.wrapper.**GlShapeFunctor**(*(object)arg1*)

Abstract functor for rendering Shape objects.

#### **bases**

Ordered list of types (as strings) this functor accepts.

 $\text{dict}() \rightarrow \text{dict}$ 

Return dictionary of attri[butes.](#page-168-1)

**label**(*=uninitalized*)

Textual label for this object; must be a valid python identifier, you can refer to it directly from python.

## **timingDeltas**

Detailed information about timing inside the Dispatcher itself. Empty unless enabled in the source code and O.timingEnabled==True.

**updateAttrs**(*(dict)arg2*) <sup>→</sup> None

Update object attributes from given dictionary

# **class** yade.wrapper.**Gl1\_Box**(*(object)arg1*)

Renders Box object

## **bases**

Ordered list of types (as strings) this functor accepts.

```
dict() → dict
```
Return dictionary of attributes.

#### **label**(*=uninitalized*)

Textual label for this object; must be a valid python identifier, you can refer to it directly from python.

#### **timingDeltas**

Detailed information about timing inside the Dispatcher itself. Empty unless enabled in the source code and O.timingEnabled==True.

 $updateAttrs$ ( $dict)arg2$ )  $\rightarrow$  None

Update object attributes from given dictionary

## **class** yade.wrapper.**Gl1\_ChainedCylinder**(*(object)arg1*)

Renders ChainedCylinder object including a shift for compensating flexion.

#### **bases**

Ordered list of types (as strings) this functor accepts.

 $\text{dict}() \rightarrow \text{dict}$ 

Ret[urn dictionary of](#page-169-1) attributes.

**glutNormalize = True**

## **glutSlices = 8**

## **glutStacks = 4**

**label**(*=uninitalized*)

Textual label for this object; must be a valid python identifier, you can refer to it directly from python.

## **timingDeltas**

Detailed information about timing inside the Dispatcher itself. Empty unless enabled in the source code and O.timingEnabled==True.

```
updateAttrs(dict)arg2) \rightarrow None
```
Update object attributes from given dictionary

#### **wire = False**

```
class yade.wrapper.Gl1_Cylinder((object)arg1)
     Renders Cylinder object
```

```
wire(=false) [static]
```
Only show wireframe (controlled by glutSlices and glutStacks.

**glutNor[malize](#page-170-0)**(*=true*) **[static]**

Fix normals for non-wire rendering

- **glutSlices**(*=8*) **[static]** Number of sphere slices.
- **glutStacks**(*=4*) **[static]** Number of sphere stacks.

#### **bases**

Ordered list of types (as strings) this functor accepts.

```
\text{dict}() \rightarrow \text{dict}
```
Return dictionary of attributes.

## **glutNormalize = True**

```
glutSlices = 8
```
# **glutStacks = 4**

```
label(=uninitalized)
```
Textual label for this object; must be a valid python identifier, you can refer to it directly from python.

## **timingDeltas**

Detailed information about timing inside the Dispatcher itself. Empty unless enabled in the source code and O.timingEnabled==True.

 $updateAttrs$ ( $dict)arg2$ )  $\rightarrow$  None

Update object attributes from given dictionary

```
wire = False
```

```
class yade.wrapper.Gl1_Facet((object)arg1)
     Renders Facet object
```
## **normals**(*=false*) **[static]**

In wire mode, render normals of facets and edges; facet's colors are disregarded in that case.

#### **bases**

Ordered list of types (as strings) this functor accepts.

## $\text{dict}() \rightarrow \text{dict}$

Return dictionary of attributes.

#### **label**(*=uninitalized*)

Textual label for this object; must be a valid python identifier, you can refer to it directly from python.

## **normals = False**

#### **timingDeltas**

Detailed information about timing inside the Dispatcher itself. Empty unless enabled in the source code and O.timingEnabled==True.

```
updateAttrs(dict)arg2) \rightarrow None
```
Update object attributes from given dictionary

## **class** yade.wrapper.**Gl1\_GridConnection**(*(object)arg1*)

Renders Cylinder object

```
wire(=false) [static]
```
Only show wireframe (controlled by glutSlices and glutStacks.

```
glutNormalize(=true) [static]
```
Fix normals for non-wire rendering

```
glutSlices(=8) [static]
     Number of cylinder slices.
```
**glutStacks**(*=4*) **[static]**

Number of cylinder stacks.

#### **bases**

Ordered list of types (as strings) this functor accepts.

```
\text{dict}() \rightarrow \text{dict}
```
Return dictionary of attributes.

## **glutNormalize = True**

```
glutSlices = 8
```
## **glutStacks = 4**

## **label**(*=uninitalized*)

Textual label for this object; must be a valid python identifier, you can refer to it directly from python.

#### **timingDeltas**

Detailed information about timing inside the Dispatcher itself. Empty unless enabled in the source code and O.timingEnabled==True.

```
updateAttrs(dict)arg2) \rightarrow None
```
Update object attributes from given dictionary

## **wire = False**

```
class yade.wrapper.Gl1_Polyhedra((object)arg1)
     Renders Polyhedra object
```

```
wire(=false) [static]
```
Only show wireframe

#### **bases**

Or[dered list o](#page-173-1)f types (as strings) this functor accepts.

 $\text{dict}() \rightarrow \text{dict}$ 

Return dictionary of attributes.

## **label**(*=uninitalized*)

Textual label for this object; must be a valid python identifier, you can refer to it directly from python.

# **timingDeltas**

Detailed information about timing inside the Dispatcher itself. Empty unless enabled in the source code and O.timingEnabled==True.

## $updateAttrs$ ( $dict)arg2$ )  $\rightarrow$  None

Update object attributes from given dictionary

## **wire = False**

**class** yade.wrapper.**Gl1\_Sphere**(*(object)arg1*)

Renders Sphere object

## **quality**(*=1.0*) **[static]**

Change discretization level of spheres.  $\alpha$  quality $>1$  for better image quality, at the price of more cpu/gpu usage,  $0 \leq$ quality $\leq 1$  for faster rendering. If mono-color spheres are displa[yed \(Gl](#page-173-0)1 Sphere::stripes = False), quality mutiplies Gl1 Sphere::glutSlices and Gl1 -Sphere::glutStacks. If striped spheres are displayed (Gl1\_Sphere::stripes = True), only integer increments are meaningfull : quality=1 and quality=1.9 will give the same result, quality=2 will give finer result.

## **wire**(*=false*) **[\[static\]](#page-422-0)**

[Only show wirefram](#page-422-1)e (controlled by glutSlices and [glutStacks](#page-422-0).

## **stripes**(*=false*) **[static]**

In non-wire rendering, show stripes clearly showing particle rotation.

## **localSpecView**(*=true*) **[static]**

Compute specular light in local eye coordinate system.

## **glutSlices**(*=12*) **[static]**

Base number of sphere slices, multiplied by Gl1\_Sphere::quality before use); not used with stripes (see glut{Solid,Wire}Sphere reference)

## **glutStacks**(*=6*) **[static]**

Base number of sphere stacks, multiplied by [Gl1\\_Sphere::quality](#page-422-2) before use; not used with stripes (see [glut{Solid,Wire}Sphere reference\)](http://www.opengl.org/documentation/specs/glut/spec3/node81.html)

## **circleView**(*=false*) **[static]**

For 2D simulations : display tori instead of spheres, so they will appear like circles if the viewer is looking in [the right direction. In this case](http://www.opengl.org/documentation/specs/glut/spec3/node81.html)[, remember to disab](#page-422-2)le perspective by pressing "t"-key in the viewer.

## **circleRelThickness**(*=0.2*) **[static]**

If Gl1 Sphere::circleView is enabled, this is the torus diameter relative to the sphere radius (i.e. the circle relative thickness).

## **circleAllowedRotationAxis**(*='z'*) **[static]**

If Gl1 Sphere::circleView is enabled, this is the only axis  $(x', y'$  or 'z') along which rotation is [allowed for the 2D simu](#page-421-0)lation. It allows right orientation of the tori to appear like circles in the viewer. For example, if circleAllowedRotationAxis='x' is set, blockedDOFs="YZ" should also be set for all your particles.

## **bases**

Ordered list of types (as strings) this functor accepts.

```
circleAllowedRotationAxis = 'z'
```

```
circleRelThickness = 0.2
```

```
circleView = False
```
 $\text{dict}() \rightarrow \text{dict}$ 

Return dictionary of attributes.

#### **glutSlices = 12**

## **glutStacks = 6**

#### **label**(*=uninitalized*)

Textual label for this object; must be a valid python identifier, you can refer to it directly from python.

## <span id="page-422-1"></span>**localSpecView = True**

 $quality = 1.0$ 

## **stripes = False**

#### <span id="page-422-2"></span>**timingDeltas**

Detailed information about timing inside the Dispatcher itself. Empty unless enabled in the source code and O.timingEnabled==True.

<span id="page-422-0"></span> $updateAttrs$ ( $dict)arg2$ )  $\rightarrow$  None

Update object attributes from given dictionary

## **wire = False**

**class** yade.wrapper.**Gl1\_Tetra**(*(object)arg1*)

Renders Tetra object

**wire**(*=true*) **[static]** TODO

# **bases**

Or[dered l](#page-174-0)ist of types (as strings) this functor accepts.

#### $\text{dict}() \rightarrow \text{dict}$

Return dictionary of attributes.

#### **label**(*=uninitalized*)

Textual label for this object; must be a valid python identifier, you can refer to it directly from python.

#### **timingDeltas**

Detailed information about timing inside the Dispatcher itself. Empty unless enabled in the source code and O.timingEnabled==True.

## $updateAttrs$ ( $dict)arg2$ )  $\rightarrow$  None

Update object attributes from given dictionary

#### **wire = True**

**class** yade.wrapper.**Gl1\_Wall**(*(object)arg1*)

# Renders Wall object

## **div**(*=20*) **[static]**

Number of divisions of the wall inside visible scene part.

## **bases**

Or[dered](#page-174-1) list of types (as strings) this functor accepts.

## $\text{dict}() \rightarrow \text{dict}$

Return dictionary of attributes.

## **div = 20**

#### **label**(*=uninitalized*)

Textual label for this object; must be a valid python identifier, you can refer to it directly from python.

## **timingDeltas**

Detailed information about timing inside the Dispatcher itself. Empty unless enabled in the source code and O.timingEnabled==True.

 $updateAttrs$ ( $dict)arg2$ )  $\rightarrow$  None Update object attributes from given dictionary

# **10.11.3 GlStateFunctor**

**class** yade.wrapper.**GlStateFunctor**(*(object)arg1*)

Abstract functor for rendering State objects.

#### **bases**

Ordered list of types (as strings) this functor accepts.

 $\text{dict}() \rightarrow \text{dict}$ 

Return dictionary of attri[butes.](#page-175-0)

**label**(*=uninitalized*)

Textual label for this object; must be a valid python identifier, you can refer to it directly from python.

#### **timingDeltas**

Detailed information about timing inside the Dispatcher itself. Empty unless enabled in the source code and O.timingEnabled==True.

 $updateAttrs$ ( $dict)arg2$ )  $\rightarrow$  None

Update object attributes from given dictionary

# **10.11.4 GlBoundFunctor**

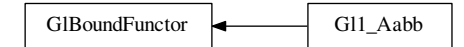

**class** yade.wrapper.**GlBoundFunctor**(*(object)arg1*)

Abstract functor for rendering Bound objects.

#### **bases**

Ordered list of types (as strings) this functor accepts.

```
\text{dict}() \rightarrow \text{dict}
```
Return dictionary of attri[butes.](#page-197-0)

```
label(=uninitalized)
```
Textual label for this object; must be a valid python identifier, you can refer to it directly from python.

#### **timingDeltas**

Detailed information about timing inside the Dispatcher itself. Empty unless enabled in the source code and O.timingEnabled==True.

```
updateAttrs(dict)arg2) \rightarrow None
     Update object attributes from given dictionary
```
# **class** yade.wrapper.**Gl1\_Aabb**(*(object)arg1*)

Render Axis-aligned bounding box (Aabb).

#### **bases**

Ordered list of types (as strings) this functor accepts.

```
\text{dict}() \rightarrow \text{dict}
```
Return dictionary of attributes[.](#page-197-1)

#### **label**(*=uninitalized*)

Textual label for this object; must be a valid python identifier, you can refer to it directly from python.

#### **timingDeltas**

Detailed information about timing inside the Dispatcher itself. Empty unless enabled in the source code and O.timingEnabled==True.

#### $updateAttrs$ ( $dict)arg2$ )  $\rightarrow$  None

Update object attributes from given dictionary

# **10.11.5 GlIGeomFunctor**

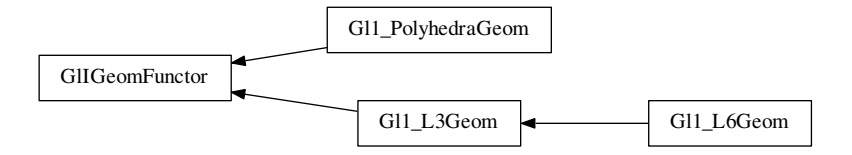

#### **class** yade.wrapper.**GlIGeomFunctor**(*(object)arg1*)

Abstract functor for rendering IGeom objects.

#### **bases**

Ordered list of types (as strings) this functor accepts.

#### $\text{dict}() \rightarrow \text{dict}$

Return dictionary of attri[butes.](#page-199-0)

#### **label**(*=uninitalized*)

Textual label for this object; must be a valid python identifier, you can refer to it directly from python.

#### **timingDeltas**

Detailed information about timing inside the Dispatcher itself. Empty unless enabled in the source code and O.timingEnabled==True.

```
updateAttrs(dict)arg2) \rightarrow None
     Update object attributes from given dictionary
```
#### **class** yade.wrapper.**Gl1\_L3Geom**(*(object)arg1*)

Render L3Geom geometry.

**axesLabels**(*=false*) **[static]** Whether to display labels for local axes (x,y,z)

## **axesScale**(*[=1.](#page-204-0)*) **[static]**

Scale local axes, their reference length being half of the minimum radius.

#### **axesWd**(*=1.*) **[static]**

Width of axes lines, in pixels; not drawn if non-positive

## **uPhiWd**(*=2.*) **[static]**

Width of lines for drawing displacements (and rotations for L6Geom); not drawn if nonpositive.

```
uScale(=1.) [static]
```
Scale local displacements ( $u - u0$ ); 1 means the true scale, 0 d[isables dr](#page-205-0)awing local displacements; negative values are permissible.

```
axesLabels = False
```
**axesScale = 1.0**

**axesWd = 1.0**

#### **bases**

Ordered list of types (as strings) this functor accepts.

 $\text{dict}() \rightarrow \text{dict}$ 

Return dictionary of attributes.

#### **label**(*=uninitalized*)

Textual label for this object; must be a valid python identifier, you can refer to it directly from python.

## **timingDeltas**

Detailed information about timing inside the Dispatcher itself. Empty unless enabled in the source code and O.timingEnabled==True.

**uPhiWd = 2.0**

 $u$ Scale =  $1.0$ 

 $updateAttrs$ ( $dict)arg2$ )  $\rightarrow$  None Update object attributes from given dictionary

## **class** yade.wrapper.**Gl1\_L6Geom**(*(object)arg1*)

Render L6Geom geometry.

#### **phiScale**(*=1.*) **[static]**

Scale local rotations (phi - phi0). The default scale is to draw  $\pi$  rotation with length equal to [minimum](#page-205-0) radius.

**axesLabels = False**

#### $axesScale = 1.0$

#### $axesWd = 1.0$

#### **bases**

Ordered list of types (as strings) this functor accepts.

#### $\text{dict}() \rightarrow \text{dict}$

Return dictionary of attributes.

#### **label**(*=uninitalized*)

Textual label for this object; must be a valid python identifier, you can refer to it directly from python.

#### $phiScale = 1.0$

#### **timingDeltas**

Detailed information about timing inside the Dispatcher itself. Empty unless enabled in the source code and O.timingEnabled==True.

## **uPhiWd = 2.0**

**uScale = 1.0**

 $updateAttrs$ ( $dict)arg2$ )  $\rightarrow$  None Update object attributes from given dictionary

## **class** yade.wrapper.**Gl1\_PolyhedraGeom**(*(object)arg1*)

Render PolyhedraGeom geometry.

#### **bases**

Ordered list of types (as strings) this functor accepts.

## $\text{dict}() \rightarrow \text{dict}$

Re[turn dictionary o](#page-206-0)f attributes.

## **label**(*=uninitalized*)

Textual label for this object; must be a valid python identifier, you can refer to it directly from python.

#### **timingDeltas**

Detailed information about timing inside the Dispatcher itself. Empty unless enabled in the source code and O.timingEnabled==True.

# **10.11.6 GlIPhysFunctor**

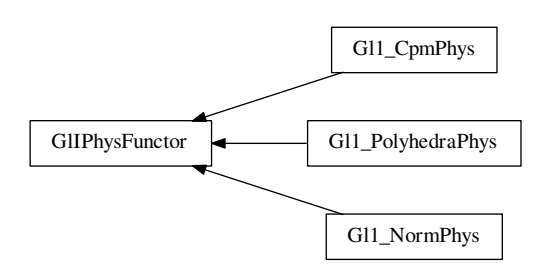

**class** yade.wrapper.**GlIPhysFunctor**(*(object)arg1*)

Abstract functor for rendering IPhys objects.

## **bases**

Ordered list of types (as strings) this functor accepts.

 $\text{dict}() \rightarrow \text{dict}$ 

Return dictionary of attri[butes.](#page-211-0)

**label**(*=uninitalized*)

Textual label for this object; must be a valid python identifier, you can refer to it directly from python.

## **timingDeltas**

Detailed information about timing inside the Dispatcher itself. Empty unless enabled in the source code and O.timingEnabled==True.

```
updateAttrs(dict)arg2) \rightarrow None
     Update object attributes from given dictionary
```
**class** yade.wrapper.**Gl1\_CpmPhys**(*(object)arg1*) Render CpmPhys objects of interactions.

```
contactLine(=true) [static]
    Show contact line
```
**dmgLabel**(*[=true](#page-214-0)*) **[static]** Numerically show contact damage parameter

**dmgPlane**(*=false*) **[static]** [what is this?]

**epsT**(*=false*) **[static]** Show shear strain

```
epsTAxes(=false) [static]
     Show axes of shear plane
```

```
normal(=false) [static]
    Show contact normal
```
## **colorStrainRatio**(*=-1*) **[static]**

If positive, set the interaction (wire) color based on  $\varepsilon_N$  normalized by  $\varepsilon_0 \times$  colorStrainRatio  $(\epsilon_0 = \text{CpmPhys.epsCrackOnset}$ . Otherwise, color based on the residual strength.

```
epsNLabel(=false) [static]
```
Numerically show normal strain

## **bases**

Order[ed list of types \(as strings\)](#page-215-0) this functor accepts.

## **colorStrainRatio = -1.0**

## **contactLine = True**

 $\text{dict}() \rightarrow \text{dict}$ 

Return dictionary of attributes.

## **dmgLabel = True**

#### **dmgPlane = False**

**epsNLabel = False**

## **epsT = False**

#### **epsTAxes = False**

#### **label**(*=uninitalized*)

Textual label for this object; must be a valid python identifier, you can refer to it directly from python.

## **normal = False**

#### **timingDeltas**

Detailed information about timing inside the Dispatcher itself. Empty unless enabled in the source code and O.timingEnabled==True.

#### $updateAttrs$ ( $dict)arg2$ )  $\rightarrow$  None

Update object attributes from given dictionary

## **class** yade.wrapper.**Gl1\_NormPhys**(*(object)arg1*)

Renders NormPhys objects as cylinders of which diameter and color depends on Norm-Phys.normalForce magnitude.

#### **maxFn**(*=0*) **[static]**

Value of NormPhys.normalForce corresponding to maxRadius. This value will be in[creased](#page-225-2) (but *[not decrea](#page-225-1)sed* ) automatically.

## **[signFilter](#page-225-2)**(*=0*) **[static]**

If non-zero, only display contacts with negative  $(-1)$  or positive  $(+1)$  normal forces; if zero, all conta[cts will be displayed.](#page-225-2)

## **refRadius**(*=std::numeric\_limits<Real>::infinity()*) **[static]**

Reference (minimum) particle radius; used only if maxRadius is negative. This value will be decreased (but *not increased* ) automatically. *(auto-updated)*

# **maxRadius**(*=-1*) **[static]**

Cylinder radius corresponding to the maximum n[ormal force.](#page-428-0) If negative, auto-updated refRadius will be used instead.

## **slices**(*=6*) **[static]**

Number of sphere slices; (see glutCylinder reference)

## **stacks**(*[=1](#page-428-1)*) **[static]**

Number of sphere stacks; (see glutCylinder reference)

# **maxWeakFn**(*=NaN*) **[static]**

Value that divides contacts [by their normal force i](http://www.opengl.org/sdk/docs/man/xhtml/gluCylinder.xml)nto the 'weak fabric' and 'strong fabric'. This value is set as side-effect [by utils.fabricTensor.](http://www.opengl.org/sdk/docs/man/xhtml/gluCylinder.xml)

## **weakFilter**(*=0*) **[static]**

If non-zero, only display contacts belonging to the 'weak' (-1) or 'strong' (+1) fabric.

## **weakScale**(*=1.*) **[static]**

If maxWeakFn is set, scale radius of the weak fabric by this amount (usually smaller than 1). If zero, 1 pixel line is displayed. Colors are not affected by this value.

#### **bases**

O[rdered list of](#page-428-2) types (as strings) this functor accepts.

 $\text{dict}() \rightarrow \text{dict}$ 

Return dictionary of attributes.

```
label(=uninitalized)
```
Textual label for this object; must be a valid python identifier, you can refer to it directly from python.

```
maxFn = 0.0
```

```
maxRadius = -1.0
```

```
maxWeakFn = nan
```

```
refRadius = inf
```
<span id="page-428-2"></span>**signFilter = 0**

<span id="page-428-1"></span> $\text{ slices} = 6$ 

 $stacks = 1$ 

# **timingDeltas**

Detailed information about timing inside the Dispatcher itself. Empty unless enabled in the source code and O.timingEnabled==True.

 $updateAttrs$ ( $dict)arg2$ )  $\rightarrow$  None

Update object attributes from given dictionary

```
weakFilter = 0
```
**weakScale = 1.0**

# **class** yade.wrapper.**Gl1\_PolyhedraPhys**(*(object)arg1*)

Renders PolyhedraPhys objects as cylinders of which diameter and color depends on Polyhedra-Phys::normForce magnitude.

# **maxFn**(*=0*) **[static]**

Value of NormPhys.normalForce corresponding to maxDiameter. This value will be increased (but *[not decreased](#page-226-0)* ) automatically.

**refRadius**(*=std::numeric\_limits<Real>::infinity()*) **[static]** Referenc[e \(minimum\) particle ra](#page-225-2)dius

# **signFilter**(*=0*) **[static]**

If non-zero, only display contacts with negative  $(-1)$  or positive  $(+1)$  normal forces; if zero, all contacts will be displayed.

# **maxRadius**(*=-1*) **[static]**

Cylinder radius corresponding to the maximum normal force.

# **slices**(*=6*) **[static]**

Number of sphere slices; (see glutCylinder reference)

**stacks**(*=1*) **[static]**

Number of sphere stacks; (see glutCylinder reference)

```
bases
```
Ordered list of types (as stri[ngs\) this functor accept](http://www.opengl.org/sdk/docs/man/xhtml/gluCylinder.xml)s.

```
\text{dict}() \rightarrow \text{dict}
```
Return dictionary of attribute[s.](http://www.opengl.org/sdk/docs/man/xhtml/gluCylinder.xml)

```
label(=uninitalized)
```
Textual label for this object; must be a valid python identifier, you can refer to it directly from python.

 $maxFn = 0.0$ 

**maxRadius = -1.0 refRadius = inf**

**signFilter = 0**

 $\text{ slices} = 6$ 

 $stacks = 1$ 

## **timingDeltas**

Detailed information about timing inside the Dispatcher itself. Empty unless enabled in the source code and O.timingEnabled==True.

```
updateAttrs(dict)arg2) \rightarrow None
     Update object attributes from given dictionary
```
# **10.12 Simulation data**

# **10.12.1 Omega**

```
class yade.wrapper.Omega((object)arg1)
```

```
addScene() → int
```
Add new scene to Omega, returns its number

## **bodies**

Bodies in the current simulation (container supporting index access by id and iteration)

## **cell**

Periodic cell of the current scene (None if the scene is aperiodic).

```
childClassesNonrecursive((str)arg2) → list
```
Return list of all classes deriving from given class, as registered in the class factory

## **disableGdb**() <sup>→</sup> None

Revert SEGV and ABRT handlers to system defaults.

## **dt**

Current timestep  $(\Delta t)$  value.

## <span id="page-429-0"></span>**dynDt**

Whether a TimeStepper is used for dynamic ∆t control. See dt on how to enable/disable TimeStepper.

## **dynDtAvailable**

Whether a [TimeStepper](#page-266-0) is amongst O.engines, activated or not[.](#page-429-0)

## **energy**

[EnergyTracke](#page-266-0)r of the current simulation. (meaningful only with O.trackEnergy)

## **engines**

List of engi[nes in the sim](#page-266-0)ulation (Sc[ene::engine](#page-429-1)s).

<span id="page-429-1"></span>**exit[NoBacktrace](#page-441-0)** $(|$ *(int)status=0*  $|) \rightarrow$  None

Disable SEGV handler and exit, optionally with given status nu[mber.](#page-432-0)

## **filename**

Filename under which the current simulation was saved (None if never saved).

## **forceSyncCount**

Counter for number of syncs in ForceContainer, for profiling purposes.

## **forces**

ForceContainer (forces, torques, displacements) in the current simulation.

## **interactions**

Interactions in the current simulation (container supporting index acces by either (id1,id2) or [interactionNum](#page-434-0)ber and iteration)

## $\texttt{isChildClassOf}((str)arg2, (str)arg3) \rightarrow \text{bool}$

Tells whether the first class derives from the second one (both given as strings).

**iter**

Get current step number

#### **labeledEngine**( $(str)arg2$ )  $\rightarrow$  object

Return instance of engine/functor with the given label. This function shouldn't be called by the user directly; every ehange in O.engines will assign respective global python variables according to labels.

For example:

*O.engines=[InsertionSortCollider(label='collider')]*

*collider.nBins=5 # collider has become a variable after assignment to O.engines automatically*

# $\texttt{load}(\text{(str)}\text{file}|\text{, }(\text{bool})\text{quite}t=\text{False}|) \rightarrow \text{None}$

Load simulation from file. The file should be saved in the same version of Yade, otherwise compatibility is not guaranteed.

# <span id="page-430-0"></span> $\texttt{loadTmp}(\left[ (str) mark = ' \right], (bool) quite t=False \right]$ )  $\rightarrow$  None

Load simulation previously stored in memory [by sa](#page-431-1)veTmp. *mark* optionally distinguishes multiple saved simulations

## $lsTmp() \rightarrow list$

Return list of all memory-saved simulations.

#### **materials**

Shared materials; they can be accessed by id or by label

#### **miscParams**

MiscParams in the simulation (Scene::mistParams), usually used to save serializables that don't fit anywhere else, like GL functors

#### **numThreads**

Get maximum number of threads openMP can use.

#### $\text{pause}() \rightarrow \text{None}$

Stop simulation execution. (May be called from within the loop, and it will stop after the current step).

#### **periodic**

Get/set whether the scene is periodic or not (True/False).

#### **plugins**() <sup>→</sup> list

Return list of all plugins registered in the class factory.

#### **realtime**

Return clock (human world) time the simulation has been running.

 $\texttt{reload}(\vert \textit{(bool)} \textit{quite} \textit{=False} \vert) \rightarrow \text{None}$ Reload current simulation

## $\texttt{reset}() \rightarrow \text{None}$

Reset simulations completely (including another scenes!).

**resetAllScenes**() <sup>→</sup> None Reset all scenes.

**resetCurrentScene**() <sup>→</sup> None Reset current scene.

```
resetThisScene() → None
    Reset current scene.
```
## **resetTime**() <sup>→</sup> None

Reset simulation time: step number, virtual and real time. (Doesn't touch anything else, including timings).

# $\texttt{run}(\left[ (int) nSteps = 1 \right], (bool) wait = False \right]$ )  $\rightarrow$  None

Run the simulation. *nSteps* how many steps to run, then stop (if positive); *wait* will cause not returning to python until simulation will have stopped.

## $$

Run given engine exactly once; simulation time, step number etc. will not be incremented (use only if you know what you do).

#### **running**

Whether background thread is currently running a simulation.

# $\texttt{save}(\textit{str})$  file  $|, \textit{(bool)}$  *quiet*=False  $|) \rightarrow \text{None}$

Save current simulation to file (should be .xml or .xml.bz2 or .yade or .yade.gz). .xml files are bigger than .yade, but can be more or less easily (due to their size) opened and edited, e.g. with text editors. .bz2 and .gz correspond both to compressed versions. All saved files should be loaded in the same version of Yade, otherwise compatibility is not guaranteed.

# <span id="page-431-1"></span> $\texttt{saveTmp}(\vert (str)mark=' \vert, (bool) quiet=False \vert \vert) \rightarrow \text{None}$

Save simulation to memory (disappears at shutdown), can be loaded later with loadTmp. *mark* [opti](#page-430-0)onally distinguishes different memory-saved simulations.

#### **sceneToString**() <sup>→</sup> str

Return the entire scene as a string. Equivalent to using O.save(...) except that the scene goes to a string instead of a file. (see also stringToScene())

#### **speed**

Return current calculation speed [iter/sec].

#### $step() \rightarrow None$

Advance the simulation by one step. Returns after the step will have finished.

#### **stopAtIter**

Get/set number of iteration after which the simulation will stop.

#### **stopAtTime**

Get/set time after which the simulation will stop.

# **stringToScene**( $(str)arg2$ ,  $(str)mark='$ )  $\rightarrow$  None

Load simulation from a string passed as argument (see also sceneToString).

#### **subStep**

Get the current subStep number (only meaningful if O.subStepping==True); -1 when outside the loop, otherwise either 0 (O.subStepping==False) or number of engine to be run (O.subStepping==True)

#### **subStepping**

Get/set whether subStepping is active.

## **switchScene**() <sup>→</sup> None

Switch to alternative simulation (while keeping the old one). Calling the function again switches back to the first one. Note that most variables from the first simulation will still refer to the first simulation even after the switch (e.g. b= $O$ .bodies[4]; O.switchScene(); [b still refers to the body in the first simulation here])

#### $\texttt{switchToScore}(int) \text{arg2)} \rightarrow \text{None}$

Switch to defined scene. Default scene has number 0, other scenes have to be created by addScene method.

#### **tags**

Tags (string=string dictionary) of the current simulation (container supporting string-index access/assignment)

#### **thisScene**

Return current scene's id.

#### **time**

Return virtual (model world) time of the simulation.

#### <span id="page-431-0"></span>**timingEnabled**

Globally enable/disable timing services (see documentation of the timing module).
```
tmpFilename() → str
```
Return unique name of file in temporary directory which will be deleted when yade exits.

 $\texttt{tmpToFile}((str)\text{fileName}$ ,  $(str)mark='') \rightarrow \text{None}$ Save XML of saveTmp'd simulation into *fileName*.

 $\texttt{tmpToString}(\vert (str)mark='') \rightarrow str$ 

Return XML of saveTmp'd simulation as string.

## **trackEnergy**

When energy [tracking](#page-431-0) is enabled or disabled in this simulation.

**wait**() <sup>→</sup> None

Don't return un[til the sim](#page-431-0)ulation will have been paused. (Returns immediately if not running).

# **10.12.2 BodyContainer**

**class** yade.wrapper.**BodyContainer**(*(object)arg1*, *(BodyContainer)arg2*)

 $\text{unit}$ <sub>\_</sub>(*(BodyContainer)arg2*)  $\rightarrow$  None

**addToClump**( $(object)arg2$ ,  $(int)arg3$ ,  $(int)discretization=0$ )  $\rightarrow$  None

Add body b (or a list of bodies) to an existing clump c. c must be clump and b may not be a clump member of c. Clump masses and inertia are adapted automatically (for details see  $clump()$ ).

See examples/clumps/addToClump-example.py for an example script.

**Note:** If b is a clump itself, then all members will be added to c and b will be deleted. If [b is a cl](#page-432-0)ump member of clump d, then all members from d will be added to c and d will be dele[ted. If you need to add just clump member](https://github.com/yade/trunk/blob/master/examples/clumps/addToClump-example.py) b, release this member from d first.

 $\text{append}((Body)arg2) \rightarrow \text{int}$ 

Append one Body instance, return its id.

- **append( (BodyContainer)arg1, (object)arg2)** <sup>→</sup> **object :** Append list of Body instance, return list of ids
- $\text{appendClumped}(\text{object})\text{arg2}$ ,  $\text{(int)}\text{discretization}=0$  )  $\rightarrow$  tuple

Append given list of bodies as a clump (rigid aggregate); returns a tuple of (clumpId,[memberId1,memberId2,...]). Clump masses and inertia are adapted automatically (for details see clump()).

```
clear() → None
```
Remove all bodies (interactions not checked)

<span id="page-432-0"></span>**clump**( $(object)arg2$ ,  $(int)discretization=0$  $(int)discretization=0$  $(int)discretization=0$ )  $\rightarrow$  int

Clump given bodies together (creating a rigid aggregate); returns clumpId. Clump masses and inertia are adapted automatically when discretization>0. If clump members are overlapping this is done by integration/summation over mass points using a regular grid of cells (grid cells length is defined as  $R_{\min}/$ discretization, where  $R_{\min}$  is minimum clump member radius). For non-overlapping members inertia of the clump is the sum of inertias from members. If discretization $\leq 0$  sum of inertias from members is used (faster, but inaccurate).

```
erase((int)arg2[, (bool)eraseClumpMembers=0 ]) → bool
```
Erase body with the given id; all interaction will be deleted by InteractionLoop in the next step. If a clump is erased use *O.bodies.erase(clumpId,True)* to erase the clump AND its members.

<span id="page-432-1"></span>**getRoundness**([*(list)excludeList=*[]]) <sup>→</sup> float

Returns roundness coefficient  $\overline{RC} = R2/R1$ . R1 is the equivalent sphere radius of a clump. R2 is the minimum radius of a sphere, that imbeds the clump. If just spheres are present  $RC = 1$ . If clumps are present  $0 < RC < 1$ . Bodies can be excluded from the calculation by giving a list of ids: *O.bodies.getRoundness([ids])*.

See examples/clumps/replaceByClumps-example.py for an example script.

**releaseFromClump**( $(int)arg2$ ,  $(int)arg3$ ,  $(int)discretization=0$ )  $\rightarrow$  None

Release body b from clump c. b must be a clump member of c. Clump masses and inertia are [adapted automatically \(for details see](https://github.com/yade/trunk/blob/master/examples/clumps/replaceByClumps-example.py) clump()).

See examples/clumps/releaseFromClump-example.py for an example script.

**Note:** If c contains only 2 members b [will not b](#page-432-0)e released and a warning will appear. In this case clump c should be erased.

**replace**(*[\(object\)arg2](https://github.com/yade/trunk/blob/master/examples/clumps/releaseFromClump-example.py)*) <sup>→</sup> object

**replaceByClumps**( $(list)arg2$ ,  $(object)arg3$  $(object)arg3$  $(object)arg3$ ],  $(int)discretization=0$ ])  $\rightarrow$  list<br>Replace spheres by clumps using a list

Replace spheres by clumps using a list of clump templates and a list of amounts; returns a list of tuples:  $[(\text{clumpId1},[\text{memberId1},\text{memberId2},\ldots]),(\text{clumpId2},[\text{memberId1},\text{memberId2},\ldots]),\ldots].$ A new clump will have the same volume as the sphere, that was replaced. Clump masses and inertia are adapted automatically (for details see clump()).

*O.bodies.replaceByClumps( [utils.clumpTemplate([1,1],[.5,.5])] , [.9] ) #will replace 90 % of all standalone spheres by 'dyads'*

See examples/clumps/replaceByClumps-example.py [for an](#page-432-0) example script.

 $\texttt{updateClumpProperties}(\left[(\text{list})\text{excludeList} = [\right], (\text{int})\text{discretization} = 5 \right] ) \rightarrow \text{None}$ 

Manually force Yade to update clump properties mass, volume and inertia (for details of 'discretization' value see  $clump()$ . Can be used, when clumps are modified or erased during [a simulation. Clumps can be excluded from](https://github.com/yade/trunk/blob/master/examples/clumps/replaceByClumps-example.py) the calculation by giving a list of ids: *O.bodies.updateProperties([ids])*.

## **10.12.3 InteractionContaine[r](#page-432-0)**

```
class yade.wrapper.InteractionContainer((object)arg1, (InteractionContainer)arg2)
     Access to interactions of simulation, by using
```
1.id's of both Bodies of the interactions, e.g. O.interactions[23,65]

2.iteraction over the whole container:

```
for i in O.interactions: print i.id1,i.id2
```
**Note:** Iteration silently skips interactions that are not real.

**\_\_init\_\_**(*(InteractionContainer)arg2*) <sup>→</sup> None

**clear**() <sup>→</sup> None

Remove all interactions, and invalidate persistent c[ollid](#page-198-1)er data (if the collider supports it).

 $countReal() \rightarrow int$ 

Return number of interactions that are "real", i.e. they have phys and geom.

**erase**( $(int)$ arg2,  $(int)$ arg3)  $\rightarrow$  None

Erase one interaction, given by id1, id2 (internally, request Erase is called  $-$  the interaction might still exist as potential, if the Collider decides so).

```
eraseNonReal() → None
```
Erase all interactions that are not real .

 $\text{nth}($ *(int)arg2*)  $\rightarrow$  Interaction

Return n-th interaction from the c[ontainer](#page-300-0) (usable for picking random interaction).

**serializeSorted**

 $\texttt{withBody}((int) \text{arg2}) \rightarrow \text{list}$ Return list of real interactions of given body.

```
\texttt{withBodyAll}(int) \text{arg2)} \rightarrow \text{list}Return list of all (real as well as non-real) interactions of given body.
```
## **10.12.4 ForceContainer**

**class** yade.wrapper.**ForceContainer**(*(object)arg1*, *(ForceContainer)arg2*)

 $\text{init} \quad ((ForceContainer) \text{area2}) \rightarrow \text{None}$ 

**addF**(*(int)id*, *(Vector3)f*[, *(bool)permanent=False* ]) <sup>→</sup> None Apply force on body (accumulates).

> # If permanent=false (default), the force applies for one iteration, then it is reset by ForceResetter.  $\#$  If permanent=true, it persists over iterations, until it is overwritten by another call to  $addF(id, True)$  or removed by reset(resetAll=True). The permanent force on a body can be checked with permF(id).

- $addMove((int)id, (Vector3)m) \rightarrow None$ Apply displacement on body (accumulates).
- $\text{addRot}\left(\text{int}\right)id, \text{ } \text{Vector3}\right) r \rightarrow \text{None}$ Apply rotation on body (accumulates).
- **addT**(*(int)id*, *(Vector3)t*[, *(bool)permanent=False* ]) <sup>→</sup> None Apply torque on body (accumulates).

 $#$  If permanent=false (default), the torque applies for one iteration, then it is reset by ForceResetter.  $\#$  If permanent=true, it persists over iterations, until it is overwritten by another call to  $addT(id, f, True)$  or removed by reset(resetAll=True). The permanent torque on a body can be checked with permT(id).

 $\mathbf{f}(\text{int})id$ ,  $\text{(bool)}sync=False$  )  $\rightarrow$  Vector3

Force applied on body. For clumps in openMP, synchronize the force container with sync=True, else the value will be wrong.

- **getPermForceUsed**() <sup>→</sup> bool Check wether permanent forces are present.
- $m(\text{int})id$ ,  $\text{ (bool)}sync=False$ )  $\rightarrow$  Vector3 Deprecated alias for t (torque).
- $\texttt{move}(\textit{int})\textit{id}$   $\rightarrow$  Vector3 Displacement applied on body.
- **permF**(*(int)id*) <sup>→</sup> Vector3

read the value of permanent force on body (set with setPermF()).

```
\texttt{permT}((int)id) \rightarrow Vector3
```
read the value of permanent torque on body (set with  $setPermT()$ ).

 $\texttt{reset}(\vert \textit{(bool)} \textit{resetAll} = \textit{True} \vert) \rightarrow \text{None}$ 

Reset the force container, including user defined permanent forces/torques. resetAll=False will keep permanent forces/torques unchanged.

```
\text{rot}((int)id) \rightarrow \text{Vector}3
```
Rotation applied on body.

**syncCount**

Number of synchronizations of ForceContainer (cummulative); if significantly higher than number of steps, there might be unnecessary syncs hurting performance.

 $\mathbf{t}((int)id|, (bool)sync=False) \rightarrow Vector3$ 

Torque applied on body. For clumps in openMP, synchronize the force container with sync=True, else the value will be wrong.

## **10.12.5 MaterialContainer**

```
class yade.wrapper.MaterialContainer((object)arg1, (MaterialContainer)arg2)
```
Container for Materials. A material can be accessed using

1.numerical index in range $(0, \text{len}(\text{cont}))$ , like cont $[2]$ ;

2.textual label that was given to the material, like cont['steel']. This etails traversing all materials and [should no](#page-182-0)t be used frequently.

 $\text{unit}$ <sub>\_</sub>(*(MaterialContainer)arg2*)  $\rightarrow$  None

Add new shared Material; changes its id and return it.

**append( (MaterialContainer)arg1, (object)arg2)** <sup>→</sup> **object :** Append list of Material instances, return list of ids.

```
\texttt{index}((str)arg2) \rightarrow \text{int}
```
Return id of material, given its label.

# **10.12.6 Scene**

```
class yade.wrapper.Scene((object)arg1)
```
Object comprising the whole simulation.

#### **compressionNegative**

Whether the convention is that compression has negative sign (set by IGeomFunctor).

```
\text{dict}() \rightarrow \text{dict}
```
Return dictionary of attributes.

```
doSort(=false)
```
Used, when new body is added to the scene.

**dt**(*=1e-8*)

Current timestep for integration.

```
flags(=0)
```
Various flags of the scene; 1 (Scene::LOCAL\_COORDS): use local coordinate system rather than global one for per-interaction quantities (set automatically from the functor).

```
Whether periodic boundary conditions are active.
```

```
iter(=0)
```
Current iteration (computational step) number

```
localCoords
```
Whether local coordianate system is used on interactions (set by IGeomFunctor).

```
selectedBody(=-1)
```
**isPeriodic**(*=false*)

Id of body that is selected by the user

```
speed(=0)
```
Current calculation speed [iter/s]

```
stopAtIter(=0)
```
Iteration after which to stop the simulation.

```
stopAtTime(=0)
```
Time after which to stop the simulation

#### **subStep**(*=-1*)

Number of sub-step; not to be changed directly. -1 means to run loop prologue (cell integration), 0…n-1 runs respective engines (n is number of engines), n runs epilogue (increment step number and time.

```
subStepping(=false)
```
Whether we currently advance by one engine in every step (rather than by single run through all engines).

```
tags(=uninitalized)
```
Arbitrary key=value associations (tags like mp3 tags: author, date, version, description etc.)

**time**(*=0*)

Simulation time (virtual time) [s]

**trackEnergy**(*=false*)

Whether energies are being traced.

 $updateAttrs$ ( $dict)arg2$ )  $\rightarrow$  None

Update object attributes from given dictionary

# **10.12.7 Cell**

#### **class** yade.wrapper.**Cell**(*(object)arg1*)

Parameters of periodic boundary conditions. Only applies if O.isPeriodic==True.

```
\text{dict}() \rightarrow \text{dict}
```
Return dictionary of attributes.

```
getDefGrad() → Matrix3<br>Returns deformat
```
deformation gradient tensor **F** of the cell deformation (http://en.wikipedia.org/wiki/Finite\_strain\_theory)

#### **getEulerianAlmansiStrain**() <sup>→</sup> Matrix3

Returns Eulerian-Almansi strain tensor  $e = \frac{1}{2}(\mathbf{I} - \mathbf{b}^{-1}) = \frac{1}{2}(\mathbf{I} - (\mathbf{F}\mathbf{F}^T)^{-1})$  of the cell ([http://en.wikipedia.org/wiki/Finite\\_strain\\_theory\)](http://en.wikipedia.org/wiki/Finite_strain_theory)

**getLCauchyGreenDef**() → Matrix3<br>Returns left Cauchy-Green deformation tensor **b** =  $\mathbf{FF}^T$ of the cell ([http://en.wikipedia.org/wiki/Finite\\_strain\\_theory\)](http://en.wikipedia.org/wiki/Finite_strain_theory)

## **getLagrangianStrain**() <sup>→</sup> Matrix3

Returns Lagrangian strain tensor  $E = \frac{1}{2}(C - I) = \frac{1}{2}(F^{T}F - I) = \frac{1}{2}(U^{2} - I)$  of the cell ([http://en.wikipedia.org/wiki/Finite\\_strain\\_theory\)](http://en.wikipedia.org/wiki/Finite_strain_theory)

**getLeftStretch**() <sup>→</sup> Matrix3

Returns left (spatial) stretch tensor of the cell (matrix **U** from polar decomposition  $F = RU$ )

**getP[olarDecOfDefGrad](http://en.wikipedia.org/wiki/Finite_strain_theory)**() <sup>→</sup> tuple

Returns orthogonal matrix  $\bf{R}$  and symmetric positive semi-definite matrix  $\bf{U}$  as polar decomposition of deformation gradient  $\bf{F}$  of the cell ( $\bf{F} = \bf{RU}$ )

## **getRCauchyGreenDef**() <sup>→</sup> Matrix3

Returns right Cauchy-Green deformation tensor  $C =$ T F of the cell (http://en.wikipedia.org/wiki/Finite\_strain\_theory)

**getRightStretch**() <sup>→</sup> Matrix3

Returns right (material) stretch tensor of the cell (matrix V from polar decomposition  $F =$  $RU = VR \rightarrow V = FR^{T}$ )

**getRotation**() <sup>→</sup> Matrix3

Returns rotation of the cell (orthogonal matrix **R** from polar decomposition  $F = RU$ )

## **getSmallStrain**() <sup>→</sup> Matrix3

<span id="page-436-0"></span>Returns small strain tensor  $\epsilon = \frac{1}{2}(F + F^{T}) - I$  of the cell (http://en.wikipedia.org/wiki/Finite\_strain theory)

#### **hSize**

Base cell vectors (columns of the matrix), updated at every step from velGrad (trsf accumulates applied velGrad transformations). Setting *hSize* during a simulation is not supported by most contact laws, it is only meant to be used at iteration 0 before any interactions have been created.

## **hSize0**

Value of untr[ansforme](#page-437-0)d hSize, with respect to current trsf (computed as trsf  $-1 \times hSize$ .

## **homoDeform**(*=true*)

Deform (velGrad) the cell homothetically, by adjusting positions and velocities of bodies. The velocity change is obtained by deriving the expression  $v=v.x$ , where v is the macroscopic velocity gradient, giving in an incremental form:  $\Delta v = \Delta v x + v \Delta x$ . A[s a](#page-437-1) result, [veloc](#page-436-0)ities are modified as soon as velGrad changes, according to the first term:  $\Delta v(t)=\Delta v x(t)$ , while the 2nd [term refl](#page-437-0)ects a convective term:  $\Delta v = v v(t-dt/2)$ .

## **nextVelGrad**(*=Matrix3r::Zero()*)

see Cell.velGrad.

## **prevHSize**(*=Matrix3r::Identity()*)

hSize from the previous step, used in the definition of relative velocity across periods.

## <span id="page-437-3"></span>**prevVelGrad**(*[=Matri](#page-437-0)x3r::Zero()*)

Velocity gradient in the previous step.

## **refH[Size](#page-436-0)**(*=Matrix3r::Identity()*)

Reference cell configuration, only used with OpenGLRenderer.dispScale. Updated automatically when hSize or trsf is assigned directly; also modified by utils.setRefSe3 (called e.g. by the Reference button in the UI).

## **refSize**

Reference s[ize of](#page-436-0) th[e cel](#page-437-1)l (lengths of initial c[ell vectors, i.e. column norm](#page-416-0)s of hSize).

Note: Modifying this value is deprecated, use setBox instead.

## <span id="page-437-2"></span> $\texttt{setBox}((Vector3)arg2) \rightarrow \text{None}$

Set Cell shape to be rectangular, with dimensions along axes specified by given argument. Shorthand for assigning diagonal [matrix w](#page-437-2)ith respective entries to hSize.

**setBox( (Cell)arg1, (float)arg2, (float)arg3, (float)arg4)** <sup>→</sup> **None :** Set Cell shape to be [recta](#page-436-1)ngular, with dimensions along  $x$ ,  $y$ ,  $z$  specified by arguments. Shorthand for assigning diagonal matrix with the respective entries to hSize.

## **shearPt**( $\text{(Vector3)}$ arg2)  $\rightarrow$  Vector3

Apply shear (cell skew+rot) on the point

## **shearTrsf**

Current skew+rot transformation (no resize)

## **size**

Current size of the cell, i.e. lengths of the 3 cell lateral vectors contained in Cell.hSize columns. Updated automatically at every step.

## **trsf**

Current transformation matrix of the cell, obtained from time integration of [Cell.ve](#page-436-0)lGrad.

<span id="page-437-1"></span> $\text{unshearPt}$ (*(Vector3)arg2*)  $\rightarrow$  Vector3

Apply inverse shear on the point (removes skew+rot of the cell)

## **unshearTrsf**

Inverse of the current skew+rot transformation (no resize)

#### $updateAttrs$ ( $dict)arg2$ )  $\rightarrow$  None

<span id="page-437-0"></span>Update object attributes from given dictionary

#### **velGrad**

Velocity gradient of the transformation; used in NewtonIntegrator. Values of velGrad accumulate in trsf at every step.

NOTE: changing velGrad at the beginning of a simulation loop would lead to inacurate integration for one step, as it should normaly be changed after the contact laws (but before Newton). To avoid this proble[m, assignment is de](#page-253-0)ferred aut[omaticall](#page-437-0)y. The t[arge](#page-437-1)t value typed in terminal is actually stored in Cell.nextVelGrad and will be applied right in time by Newton integrator.

**Note:** Assigning individual components of velGrad is not possible (it will not return any error but it will have no effect). Instead, you can assign to [Cell.next](#page-437-3)VelGrad, as in O.cell.nextVelGrad[1,2]=1.

#### **velGradChanged**(*=false*)

true when velGrad has been changed manually (see also Cell.nextVe[lGrad\)](#page-437-3)

#### **volume**

Current volume of the cell.

 $\text{wrap}((\text{Vector3})\text{arg2}) \rightarrow \text{Vector3}$ 

Transform an arbitrary point into a point in the referenc[e cell](#page-437-3)

**wrapPt**( $\text{(Vector3)}$ arg2)  $\rightarrow$  Vector3

Wrap point inside the reference cell, assuming the cell has no skew+rot.

# **10.13 Other classes**

**class** yade.wrapper.**TimingDeltas**(*(object)arg1*)

#### **data**

Get timing data as list of tuples (label, execTime[nsec], execCount) (one tuple per checkpoint)

**reset**() <sup>→</sup> None Reset timing information

```
class yade.wrapper.GlShapeDispatcher((object)arg1)
```
Dispatcher calling functors based on received argument type(s).

**dead**(*=false*)

If true, this engine will not run at all; can be used for making an engine temporarily deactivated and only resu[rrect it a](#page-418-0)t a later point.

 $\text{dict}() \rightarrow \text{dict}$ 

Return dictionary of attributes.

#### **dispFunctor**(*(Shape)arg2*) <sup>→</sup> GlShapeFunctor

Return functor that would be dispatched for given  $argument(s)$ ; None if no dispatch; ambiguous dispatch throws.

 $\texttt{display}(\vert\textit{(bool})\textit{names} = \textit{True} \vert) \rightarrow \text{dict}$ 

Return dictionary with contents of the dispatch matrix.

#### **execCount**

Cummulative count this engine was run (only used if O.timingEnabled==True).

#### **execTime**

Cummulative time this Engine took to run (only used if O.timingEnabled==True).

#### **functors**

Functors associated with this dispatcher.

## **label**(*=uninitalized*)

Textual label for this object; must be valid python identifier, you can refer to it directly from python.

## **ompThreads**(*=-1*)

Number of threads to be used in the engine. If ompThreads<0 (default), the number will be typically OMP\_NUM\_THREADS or the number N defined by 'yade -jN' (this behavior can depend on the engine though). This attribute will only affect engines whose code includes openMP parallel regions (e.g. InteractionLoop). This attribute is mostly useful for experiments or when combining ParallelEngine with engines that run parallel regions, resulting in nested OMP loops with different number of threads at each level.

## **timingDeltas**

Detailed information abou[t timi](#page-442-0)[ng inside the En](#page-250-0)gine itself. Empty unless enabled in the source code and O.timingEnabled==True.

## $updateAttrs$ ( $dict)arg2$ )  $\rightarrow$  None

Update object attributes from given dictionary

#### **class** yade.wrapper.**[LBMlink](#page-431-1)**(*(object)arg1*)

Link class for Lattice Boltzmann Method

**DistMid**(*=Vector3r::Zero()*)

Distance between middle of the link and mass center of body

## **PointingOutside**(*=false*)

True if it is a link pointing outside to the system (from a fluid or solid node)

```
VbMid(=Vector3r::Zero())
```
Velocity of boundary at midpoint

#### $ct (=0.)$

Coupling term in modified bounce back rule

#### $\text{dict}() \rightarrow \text{dict}$

Return dictionary of attributes.

#### **fid**(*=-1*)

Fluid node identifier

#### **i**(*=-1*)

direction index of the link

## **idx\_sigma\_i**(*=-1*)

sigma\_i direction index (Fluid->Solid)

## **isBd**(*=false*)

True if it is a boundary link

## **nid1**(*=-1*)

fixed node identifier

#### **nid2**(*=-1*)

fixed node identifier or -1 if node points outside

#### **sid**(*=-1*)

Solid node identifier

```
updateAttrs(dict)arg2) \rightarrow None
     Update object attributes from given dictionary
```
## **class** yade.wrapper.**GlExtra\_LawTester**(*(object)arg1*)

Find an instance of LawTester and show visually its data.

#### **dead**(*=false*)

Deactivate the object (on error/exception).

## $\text{dict}() \rightarrow \text{dict}$ Return diction[ary of attri](#page-341-0)butes.

**tester**(*=uninitalized*)

Associated LawTester object.

#### $updateAttrs$ ( $dict)arg2$ )  $\rightarrow$  None

Update object attributes from given dictionary

## **class** yade.wrapper.**[MatchMaker](#page-341-0)**(*(object)arg1*)

Class matching pair of ids to return pre-defined (for a pair of ids defined in matches) or derived value (computed using algo) of a scalar parameter. It can be called (id1, id2, val1=NaN, val2=NaN) in both python and c++.

<span id="page-440-2"></span>**Note:** There is a *converter* from python number defined for this class, [which cre](#page-440-0)ates a new MatchMaker returnin[g the](#page-440-1) value of that number; instead of giving the object instance therefore, you can only pass the number value and it will be converted automatically.

#### <span id="page-440-1"></span>**algo**

[Alogorit](#page-440-2)hm use[d to comp](#page-131-0)ute value when no match for ids is found. Possible values are

- •'avg' (arithmetic average)
- •'min' (minimum value)
- •'max' (maximum value)
- •'harmAvg' (harmonic average)

The following algo algorithms do *not* require meaningful input values in order to work:

- •'val' (return value specified by val)
- •'zero' (always return 0.)

#### **computeFallback**( $(fload)val1$  $(fload)val1$  $(fload)val1$ ,  $(fload)val2$ )  $\rightarrow$  float

Compute algo value for *val1* and *val2*, using algorithm specified by algo.

#### $\text{dict}() \rightarrow \text{dict}$

Return dictionary of attributes.

## **matches**(*=uninitalized*)

Array of  $(id1, id2, value)$  items; queries matching  $id1 + id2$  $id1 + id2$  $id1 + id2$  or  $id2 + id1$  will return value

#### <span id="page-440-0"></span> $updateAttrs$ ( $dict)arg2$ )  $\rightarrow$  None

Update object attributes from given dictionary

#### **val**(*=NaN*)

Constant value returned if there is no match and algo is val

## <span id="page-440-3"></span>**class** yade.wrapper.**GlBoundDispatcher**(*(object)arg1*)

Dispatcher calling functors based on received argument type(s).

## **dead**(*=false*)

If true, this engine will not run at all; can be used f[or ma](#page-440-1)king an engine temporarily deactivated and only resu[rrect it a](#page-423-0)t a later point.

#### $\text{dict}() \rightarrow \text{dict}$

Return dictionary of attributes.

#### **dispFunctor**(*(Bound)arg2*) <sup>→</sup> GlBoundFunctor

Return functor that would be dispatched for given  $argument(s)$ ; None if no dispatch; ambiguous dispatch throws.

## $\texttt{display}(\vert\text{bool}\text{names}=True\vert) \rightarrow \text{dict}$

Return dictionary with contents of the dispatch matrix.

#### **execCount**

Cummulative count this engine was run (only used if O.timingEnabled==True).

#### **execTime**

Cummulative time this Engine took to run (only used if O.timingEnabled==True).

#### **functors**

Functors associated with this dispatcher.

#### **label**(*=uninitalized*)

Textual label for this object; must be valid python identi[fier, you can refer](#page-431-1) to it directly from python.

## **ompThreads**(*=-1*)

Number of threads to be used in the engine. If ompThreads<0 (default), the number will be typically OMP\_NUM\_THREADS or the number N defined by 'yade -jN' (this behavior can depend on the engine though). This attribute will only affect engines whose code includes openMP parallel regions (e.g. InteractionLoop). This attribute is mostly useful for experiments or when combining ParallelEngine with engines that run parallel regions, resulting in nested OMP loops with different number of threads at each level.

#### **timingDeltas**

Detailed information abou[t timi](#page-442-0)[ng inside the En](#page-250-0)gine itself. Empty unless enabled in the source code and O.timingEnabled==True.

#### $updateAttrs$ ( $dict)arg2$ )  $\rightarrow$  None

Update object attributes from given dictionary

## **class** yade.wrapper.**[EnergyTracker](#page-431-1)**(*(object)arg1*)

Storage for tracing energies. Only to be used if O.trackEnergy is True.

 $\texttt{clear}() \rightarrow \text{None}$ 

Clear all stored values.

## $\text{dict}() \rightarrow \text{dict}$

Return dictionary of attributes.

**energies**(*=uninitalized*)

Energy values, in linear array

## $\texttt{items}() \rightarrow \text{list}$

Return contents as list of (name,value) tuples.

#### $keys() \rightarrow list$

Return defined energies.

## $\texttt{total}() \rightarrow \text{float}$

Return sum of all energies.

## $updateAttrs$ ( $dict)arg2$ )  $\rightarrow$  None

Update object attributes from given dictionary

## **class** yade.wrapper.**Engine**(*(object)arg1*)

Basic execution unit of simulation, called from the simulation loop (O.engines)

#### **dead**(*=false*)

If true, this engine will not run at all; can be used for making an engine temporarily deactivated and only resurrect it at a later point.

## $\text{dict}() \rightarrow \text{dict}$

Return dictionary of attributes.

#### **execCount**

Cummulative count this engine was run (only used if O.timingEnabled==True).

#### **execTime**

Cummulative time this Engine took to run (only used if  $O.\text{timingEnabled} = \text{True}$ ).

#### **label**(*=uninitalized*)

Textual label for this object; must be valid python id[entifier, you can re](#page-431-1)fer to it directly from python.

## **ompThreads**(*=-1*)

Number of threads to be used in the engine. If ompThreads<0 (default), the number will be typically OMP\_NUM\_THREADS or the number N defined by 'yade -jN' (this behavior can depend on the engine though). This attribute will only affect engines whose code includes openMP parallel regions (e.g. InteractionLoop). This attribute is mostly useful for experiments or when combining ParallelEngine with engines that run parallel regions, resulting in nested OMP loops with different number of threads at each level.

#### **timingDeltas**

Detailed information abou[t timi](#page-442-0)[ng inside the En](#page-250-0)gine itself. Empty unless enabled in the source code and O.timingEnabled==True.

 $updateAttrs$ ( $dict)arg2$ )  $\rightarrow$  None

Update object attributes from given dictionary

## **class** yade.wrapper.**[LBMnode](#page-431-1)**(*(object)arg1*)

Node class for Lattice Boltzmann Method

 $\text{dict}() \rightarrow \text{dict}$ 

Return dictionary of attributes.

 $updateAttrs$ ( $dict)arg2$ )  $\rightarrow$  None Update object attributes from given dictionary

#### **class** yade.wrapper.**GlIGeomDispatcher**(*(object)arg1*)

Dispatcher calling functors based on received argument type(s).

#### **dead**(*=false*)

If true, this engine will not run at all; can be used for making an engine temporarily deactivated and only resu[rrect it a](#page-424-0)t a later point.

## $\text{dict}() \rightarrow \text{dict}$

Return dictionary of attributes.

#### **dispFunctor**(*(IGeom)arg2*) <sup>→</sup> GlIGeomFunctor

Return functor that would be dispatched for given  $argument(s)$ ; None if no dispatch; ambiguous dispatch throws.

## $\texttt{display}(\vert\text{bool}\text{names}=True\vert) \rightarrow \text{dict}$

Return dictionary with contents of the dispatch matrix.

#### **execCount**

Cummulative count this engine was run (only used if O.timingEnabled==True).

#### **execTime**

Cummulative time this Engine took to run (only used if O.timingEnabled==True).

#### **functors**

Functors associated with this dispatcher.

#### **label**(*=uninitalized*)

Textual label for this object; must be valid python identi[fier, you can refer](#page-431-1) to it directly from python.

### **ompThreads**(*=-1*)

Number of threads to be used in the engine. If ompThreads<0 (default), the number will be typically OMP\_NUM\_THREADS or the number N defined by 'yade -jN' (this behavior can depend on the engine though). This attribute will only affect engines whose code includes openMP parallel regions (e.g. InteractionLoop). This attribute is mostly useful for experiments or when combining ParallelEngine with engines that run parallel regions, resulting in nested OMP loops with different number of threads at each level.

## **timingDeltas**

Detailed information abou[t timi](#page-442-0)[ng inside the En](#page-250-0)gine itself. Empty unless enabled in the source code and O.timingEnabled==True.

#### <span id="page-442-0"></span> $updateAttrs$ ( $dict)arg2$ )  $\rightarrow$  None

Update object attributes from given dictionary

### **class** yade.wrapper.**ParallelEngine**(*(object)arg1*)

Engine for running other Engine in parallel.

```
\text{\_init\_\(} \rightarrow None
```
object \_\_init\_\_(tuple args, dict kwds)

 $\text{init}$  ((list)arg2)  $\rightarrow$  **object :** Construct from (possibly nested) list of slaves.

#### **dead**(*=false*)

If true, this engine will not run at all; can be used for making an engine temporarily deactivated and only resurrect it at a later point.

#### $\text{dict}() \rightarrow \text{dict}$

Return dictionary of attributes.

#### **execCount**

Cummulative count this engine was run (only used if  $O$ .timingEnabled==True).

#### **execTime**

Cummulative time this Engine took to run (only used if O.timingEnabled==True).

#### **label**(*=uninitalized*)

Textual label for this object; must be valid python id[entifier, you can re](#page-431-1)fer to it directly from python.

#### **ompThreads**(*=-1*)

Number of threads to be used in the engine. If ompThreads<0 (default), the number will be typically OMP\_NUM\_THREADS or the number N defined by 'yade -jN' (this behavior can depend on the engine though). This attribute will only affect engines whose code includes openMP parallel regions (e.g. InteractionLoop). This attribute is mostly useful for experiments or when combining ParallelEngine with engines that run parallel regions, resulting in nested OMP loops with different number of threads at each level.

#### **slaves**

List of lists of Engines; each t[op-level group wi](#page-250-0)ll be run in parallel with other groups, while Engines inside each group [will be run seq](#page-442-0)uentially, in given order.

#### **timingDeltas**

Detailed information about timing inside the Engine itself. Empty unless enabled in the source code and O.timingEnabled==True.

 $updateAttrs$ ( $dict)arg2$ )  $\rightarrow$  None Update object attributes from given dictionary

## **class** yade.wrapper.**[LBMbody](#page-431-1)**(*(object)arg1*)

Body class for Lattice Boltzmann Method

```
AVel(=Vector3r::Zero())
    Angular velocity of body
```
**Fh**(*=Vector3r::Zero()*) Hydrodynamical force on body

**Mh**(*=Vector3r::Zero()*) Hydrodynamical momentum on body

```
\text{dict}() \rightarrow \text{dict}
```
Return dictionary of attributes.

```
fm(=Vector3r::Zero())
    Hydrodynamic force (LB unit) at t-0.5dt
```
**force**(*=Vector3r::Zero()*) Hydrodynamic force, need to be reinitialized (LB unit)

```
fp(=Vector3r::Zero())
    Hydrodynamic force (LB unit) at t+0.5dt
```

```
isEroded(=false)
    Hydrodynamical force on body
```

```
mm(=Vector3r::Zero())
    Hydrodynamic momentum (LB unit) at t-0.5dt
```
## **momentum**(*=Vector3r::Zero()*) Hydrodynamic momentum,need to be reinitialized (LB unit)

```
mp(=Vector3r::Zero())
```
Hydrodynamic momentum (LB unit) at t+0.5dt

**pos**(*=Vector3r::Zero()*) Position of body

**radius**(*=-1000.*) Radius of body (for sphere)

```
saveProperties(=false)
    To save properties of the body
```
**type**(*=-1*)

```
updateAttrs(dict)arg2) \rightarrow None
     Update object attributes from given dictionary
```

```
vel(=Vector3r::Zero())
     Velocity of body
```
# **class** yade.wrapper.**Functor**(*(object)arg1*)

Function-like object that is called by Dispatcher, if types of arguments match those the Functor declares to accept.

## **bases**

Ordered list of types (as strings) this functor accepts.

 $\text{dict}() \rightarrow \text{dict}$ 

Return dictionary of attributes.

```
label(=uninitalized)
```
Textual label for this object; must be a valid python identifier, you can refer to it directly from python.

## **timingDeltas**

Detailed information about timing inside the Dispatcher itself. Empty unless enabled in the source code and O.timingEnabled==True.

```
updateAttrs(dict)arg2) \rightarrow None
```
Update object attributes from given dictionary

## **class** yade.wrapper.**Serializable**(*(object)arg1*)

```
\text{dict}() \rightarrow \text{dict}
```
Return dictionary of attributes.

```
updateAttrs(dict)arg2) \rightarrow None
```
Update object attributes from given dictionary

## **class** yade.wrapper.**GlStateDispatcher**(*(object)arg1*)

Dispatcher calling functors based on received argument type(s).

## **dead**(*=false*)

If true, this engine will not run at all; can be used for making an engine temporarily deactivated and only resu[rrect it a](#page-423-1)t a later point.

## **dict**() <sup>→</sup> dict

Return dictionary of attributes.

## **dispFunctor**(*(State)arg2*) <sup>→</sup> GlStateFunctor

Return functor that would be dispatched for given argument(s); None if no dispatch; ambiguous dispatch throws.

## $\texttt{display}(\vert\textit{(bool})\textit{names} = \textit{True} \vert) \rightarrow \text{dict}$

Return dictionary with contents of the dispatch matrix.

#### **execCount**

Cummulative count this engine was run (only used if O.timingEnabled==True).

## **execTime**

Cummulative time this Engine took to run (only used if O.timingEnabled==True).

## **functors**

Functors associated with this dispatcher.

## **label**(*=uninitalized*)

Textual label for this object; must be valid python identi[fier, you can refer](#page-431-1) to it directly from python.

## **ompThreads**(*=-1*)

Number of threads to be used in the engine. If ompThreads<0 (default), the number will be typically OMP\_NUM\_THREADS or the number N defined by 'yade -jN' (this behavior can depend on the engine though). This attribute will only affect engines whose code includes openMP parallel regions (e.g. InteractionLoop). This attribute is mostly useful for experiments or when combining ParallelEngine with engines that run parallel regions, resulting in nested OMP loops with different number of threads at each level.

## **timingDeltas**

Detailed information abou[t timi](#page-442-0)[ng inside the En](#page-250-0)gine itself. Empty unless enabled in the source code and O.timingEnabled==True.

## $updateAttrs$ ( $dict)arg2$ )  $\rightarrow$  None

Update object attributes from given dictionary

## **class** yade.wrapper.**[GlIPhysDispatc](#page-431-1)her**(*(object)arg1*)

Dispatcher calling functors based on received argument type(s).

#### **dead**(*=false*)

If true, this engine will not run at all; can be used for making an engine temporarily deactivated and only resu[rrect it a](#page-426-0)t a later point.

## $\text{dict}() \rightarrow \text{dict}$

Return dictionary of attributes.

## **dispFunctor**(*(IPhys)arg2*) <sup>→</sup> GlIPhysFunctor

Return functor that would be dispatched for given  $argument(s)$ ; None if no dispatch; ambiguous dispatch throws.

## $\texttt{display}(\vert\text{bool}\text{names}=True\vert) \rightarrow \text{dict}$

Return dictionary with contents of the dispatch matrix.

## **execCount**

Cummulative count this engine was run (only used if O.timingEnabled==True).

## **execTime**

Cummulative time this Engine took to run (only used if O.timingEnabled==True).

## **functors**

Functors associated with this dispatcher.

## **label**(*=uninitalized*)

Textual label for this object; must be valid python identi[fier, you can refer](#page-431-1) to it directly from python.

## **ompThreads**(*=-1*)

Number of threads to be used in the engine. If ompThreads<0 (default), the number will be typically OMP\_NUM\_THREADS or the number N defined by 'yade -jN' (this behavior can depend on the engine though). This attribute will only affect engines whose code includes openMP parallel regions (e.g. InteractionLoop). This attribute is mostly useful for experiments or when combining ParallelEngine with engines that run parallel regions, resulting in nested OMP loops with different number of threads at each level.

#### **timingDeltas**

Detailed information about timing inside the Engine itself. Empty unless enabled in the source code and O.timingEnabled==True.

# $updateAttrs$ ( $dict)arg2$ )  $\rightarrow$  None

Update object attributes from given dictionary

## **class** yade.wrapper.**[GlExtra\\_Octree](#page-431-1)Cubes**(*(object)arg1*)

Render boxed read from file

## **boxesFile**(*=uninitalized*)

File to read boxes from; ascii files with  $x0$  y0 z0 x1 y1 z1 c records, where c is an integer specifying fill (0 for wire, 1 for filled).

#### **dead**(*=false*)

Deactivate the object (on error/exception).

 $\text{dict}() \rightarrow \text{dict}$ 

Return dictionary of attributes.

```
fillRangeDraw(=Vector2i(-2, 2))
```
Range of fill indices that will be rendered.

**fillRangeFill**(*=Vector2i(2*, *2)*)

Range of fill indices that will be filled.

**levelRangeDraw**(*=Vector2i(-2*, *2)*)

Range of levels that will be rendered.

**noFillZero**(*=true*)

Do not fill 0-fill boxed (those that are further subdivided)

 $updateAttrs$ ( $dict)arg2$ )  $\rightarrow$  None

Update object attributes from given dictionary

## **class** yade.wrapper.**Dispatcher**(*(object)arg1*)

Engine dispatching control to its associated functors, based on types of argument it receives. This abstract base class provides no functionality in itself.

## **dead**(*=false*)

If true, this engine will not run at all; can be used for making an engine temporarily deactivated and only resurrect it at a later point.

## $\text{dict}() \rightarrow \text{dict}$

Return dictionary of attributes.

#### **execCount**

Cummulative count this engine was run (only used if  $O$ .timingEnabled==True).

### **execTime**

Cummulative time this Engine took to run (only used if O.timingEnabled==True).

## **label**(*=uninitalized*)

Textual label for this object; must be valid python id[entifier, you can re](#page-431-1)fer to it directly from python.

#### **ompThreads**(*=-1*)

Number of threads to be used in the engine. If ompThreads<0 (default), the number will be typically OMP\_NUM\_THREADS or the number N defined by 'yade -jN' (this behavior can depend on the engine though). This attribute will only affect engines whose code includes openMP parallel regions (e.g. InteractionLoop). This attribute is mostly useful for experiments or when combining ParallelEngine with engines that run parallel regions, resulting in nested OMP loops with different number of threads at each level.

#### **timingDeltas**

Detailed information abou[t timi](#page-442-0)[ng inside the En](#page-250-0)gine itself. Empty unless enabled in the source code and O.timingEnabled==True.

 $updateAttrs$ ( $dict)arg2$ )  $\rightarrow$  None

Update object attributes from given dictionary

## **class** yade.wrapper.**Cell**(*(object)arg1*)

Parameters of periodic boundary conditions. Only applies if O.isPeriodic==True.

 $\text{dict}() \rightarrow \text{dict}$ 

Return dictionary of attributes.

**getDefGrad()** → Matrix3<br>Returns deformat

deformation gradient tensor **F** of the cell deformation (http://en.wikipedia.org/wiki/Finite\_strain\_theory)

# **getEulerianAlmansiStrain**() <sup>→</sup> Matrix3

Returns Eulerian-Almansi strain tensor  $e = \frac{1}{2}(\mathbf{I} - \mathbf{b}^{-1}) = \frac{1}{2}(\mathbf{I} - (\mathbf{F}\mathbf{F}^T)^{-1})$  of the cell ([http://en.wikipedia.org/wiki/Finite\\_strain\\_theory\)](http://en.wikipedia.org/wiki/Finite_strain_theory)

# **getLCauchyGreenDef**() → Matrix3<br>Returns left Cauchy-Green

Cauchy-Green deformation tensor  $\mathbf{b} = \mathbf{F}\mathbf{F}^{\mathsf{T}}$ of the cell ([http://en.wikipedia.org/wiki/Finite\\_strain\\_theory\)](http://en.wikipedia.org/wiki/Finite_strain_theory)

## **getLagrangianStrain**() <sup>→</sup> Matrix3

Returns Lagrangian strain tensor  $E = \frac{1}{2}(C - I) = \frac{1}{2}(F^{T}F - I) = \frac{1}{2}(U^{2} - I)$  of the cell ([http://en.wikipedia.org/wiki/Finite\\_strain\\_theory\)](http://en.wikipedia.org/wiki/Finite_strain_theory)

**getLeftStretch**() <sup>→</sup> Matrix3

Returns left (spatial) stretch tensor of the cell (matrix **U** from polar decomposition  $F = RU$ )

## **getP[olarDecOfDefGrad](http://en.wikipedia.org/wiki/Finite_strain_theory)**() <sup>→</sup> tuple

Returns orthogonal matrix  $\bf{R}$  and symmetric positive semi-definite matrix  $\bf{U}$  as polar decomposition of deformation gradient  $\bf{F}$  of the cell ( $\bf{F} = \bf{RU}$ )

## **getRCauchyGreenDef**() <sup>→</sup> Matrix3

Returns right Cauchy-Green deformation tensor  $C =$  $F^{\mathsf{T}}F$ of the cell (http://en.wikipedia.org/wiki/Finite\_strain\_theory)

## **getRightStretch**() <sup>→</sup> Matrix3

Returns right (material) stretch tensor of the cell (matrix V from polar decomposition  $F =$  $RU = VR \rightarrow V = FR^{T}$ )

## **getRotation**() <sup>→</sup> [Matrix3](http://en.wikipedia.org/wiki/Finite_strain_theory)

Returns rotation of the cell (orthogonal matrix **R** from polar decomposition  $F = RU$ )

## **getSmallStrain**() <sup>→</sup> Matrix3

Returns small strain tensor  $\epsilon = \frac{1}{2}(F + F^{T}) - I$  of the cell (http://en.wikipedia.org/wiki/Finite\_strain theory)

## **hSize**

Base cell vectors (columns of the matrix), updated at every step from velGrad (trsf accumulates applied velGrad transformations). Setting *hSize* [during a simulation is not supported](http://en.wikipedia.org/wiki/Finite_strain_theory) [by most conta](http://en.wikipedia.org/wiki/Finite_strain_theory)ct laws, it is only meant to be used at iteration 0 before any interactions have been created.

## **hSize0**

Value of untr[ansforme](#page-437-0)d hSize, with respect to current trsf (computed as trsf  $-<sup>1</sup> \times$  hSize.

```
homoDeform(=true)
```
Deform (velGrad) the cell homothetically, by adjusting positions and velocities of bodies. The velocity change is obtained by deriving the expression  $v = v.x$ , where v is the macroscopic velocity gradient, giving in an incremental form:  $\Delta v = \Delta v x + v \Delta x$ . A[s a](#page-437-1) result, [veloc](#page-436-0)ities are modified as soon as velGrad changes, according to the first term:  $\Delta v(t)=\Delta v x(t)$ , while the 2nd [term refl](#page-437-0)ects a convective term:  $\Delta v = v v(t-dt/2)$ .

## **nextVelGrad**(*=Matrix3r::Zero()*)

see Cell.velGrad.

## **prevHSize**(*=Matrix3r::Identity()*)

hSize from the previous step, used in the definition of relative velocity across periods.

**prevVelGrad**(*=Matrix3r::Zero()*)

Velocity gradient in the previous step.

#### **refHSize**(*=Matrix3r::Identity()*)

Reference cell configuration, only used with OpenGLRenderer.dispScale. Updated automatically when hSize or trsf is assigned directly; also modified by utils.setRefSe3 (called e.g. by the Reference button in the UI).

#### **refSize**

Reference s[ize of](#page-436-0) th[e cel](#page-437-1)l (lengths of initial c[ell vectors, i.e. column norm](#page-416-0)s of hSize).

Note: Modifying this value is deprecated, use setBox instead.

#### $\texttt{setBox}((Vector3)arg2) \rightarrow \text{None}$

Set Cell shape to be rectangular, with dimensions along axes specified by given argument. Shorthand for assigning diagonal [matrix w](#page-437-2)ith respective entries to hSize.

**setBox( (Cell)arg1, (float)arg2, (float)arg3, (float)arg4)** <sup>→</sup> **None :** Set Cell shape to be [recta](#page-436-1)ngular, with dimensions along  $x$ ,  $y$ ,  $z$  specified by arguments. Shorthand for assigning diagonal matrix with the respective entries to hSize.

#### **shearPt**( $\text{(Vector3)}$ arg2)  $\rightarrow$  Vector3

Apply shear (cell skew+rot) on the point

#### **shearTrsf**

Current skew+rot transformation (no resize)

#### **size**

Current size of the cell, i.e. lengths of the 3 cell lateral vectors contained in Cell.hSize columns. Updated automatically at every step.

#### **trsf**

Current transformation matrix of the cell, obtained from time integration of [Cell.ve](#page-436-0)lGrad.

## $\text{unshearPt}$ (*(Vector3)arg2*)  $\rightarrow$  Vector3

Apply inverse shear on the point (removes skew+rot of the cell)

#### **unshearTrsf**

Inverse of the current skew+rot transformation (no resize)

#### $updateAttrs$ ( $dict)arg2$ )  $\rightarrow$  None

Update object attributes from given dictionary

#### **velGrad**

Velocity gradient of the transformation; used in NewtonIntegrator. Values of velGrad accumulate in trsf at every step.

NOTE: changing velGrad at the beginning of a simulation loop would lead to inacurate integration for one step, as it should normaly be changed after the contact laws (but before Newton). To avoid this proble[m, assignment is de](#page-253-0)ferred aut[omaticall](#page-437-0)y. The t[arge](#page-437-1)t value typed in terminal is actually stored in Cell.nextVelGrad and will be applied right in time by Newton integrator.

**Note:** Assigning individual components of velGrad is not possible (it will not return any error but it will have no effect). Instead, you can assign to [Cell.next](#page-437-3)VelGrad, as in O.cell.nextVelGrad[1,2]=1.

#### **velGradChanged**(*=false*)

true when velGrad has been changed manually (see also Cell.nextVe[lGrad\)](#page-437-3)

#### **volume**

Current volume of the cell.

```
\text{wrap}((\text{Vector3})\text{arg2}) \rightarrow \text{Vector3}
```
Transform an arbitrary point into a point in the referenc[e cell](#page-437-3)

**wrapPt**(*(Vector3)arg2*) <sup>→</sup> Vector3

Wrap point inside the reference cell, assuming the cell has no skew+rot.

## **class** yade.wrapper.**GlExtraDrawer**(*(object)arg1*)

Performing arbitrary OpenGL drawing commands; called from OpenGLRenderer (see OpenGLRenderer.extraDrawers) once regular rendering routines will have finished.

This class itself does not render anything, derived classes should override the *render* method.

**dead**(*=false*)

[Deactivate the](#page-416-1) object (on error/exception).

 $\text{dict}() \rightarrow \text{dict}$ Return dictionary of attributes.

**updateAttrs**(*(dict)arg2*) <sup>→</sup> None Update object attributes from given dictionary

# **Chapter 11**

# **Yade modules**

# **11.1 yade.bodiesHandling module**

Miscellaneous functions, which are useful for handling bodies.

```
yade.bodiesHandling.facetsDimensions(idFacets=[], mask=-1)
```
The function accepts the list of facet id's or list of facets and calculates max and min dimensions, geometrical center.

## **Parameters**

- **idFacets** (*list*) list of spheres
- **mask** (*int*) Body.mask for the checked bodies
- **Returns** dictionary with keys min (minimal dimension, Vector3), max (maximal dimension, Vector3), minId (minimal dimension facet Id, Vector3), maxId (maximal dimension facet Id, Vector3), center (central point of bounding box, Vector3), extends (sizes of boundin[g box, Vecto](#page-168-0)r3), number (number of facets, int),

yade.bodiesHandling.**sphereDuplicate**(*idSphere*)

The functions makes a copy of sphere

yade.bodiesHandling.spheresModify(*idSpheres*=[], 
$$
mask=1
$$
, *shift=Vector3(0, 0, 0)*,  
*scale=1.0*, *orientation*=Quaternion((1, 0, 0), 0),  
*copy*=False)

The function accepts the list of spheres id's or list of bodies and modifies them: rotating, scaling, shifting. if copy=True copies bodies and modifies them. Also the mask can be given. If idSpheres not empty, the function affects only bodies, where the mask passes. If idSpheres is empty, the function search for bodies, where the mask passes.

#### **Parameters**

- **shift** (*Vector3*) Vector3(X,Y,Z) parameter moves spheres.
- **scale** (*float*) factor scales given spheres.
- **orientation** (*Quaternion*) orientation of spheres
- **mask** (*int*) Body.mask for the checked bodies

**Returns** list of bodies if copy=True, and Boolean value if copy=False

## yade.bodiesHandling.**spheresPackDimensions**(*idSpheres=*[], *mask=-1*)

The function accepts the lis[t of spheres](#page-168-0) id's or list of bodies and calculates max and min dimensions, geometrical center.

- **idSpheres** (*list*) list of spheres
- **mask** (*int*) Body.mask for the checked bodies

**Returns** dictionary with keys min (minimal dimension, Vector3), max (maximal dimension, Vector3), minId (minimal dimension sphere Id, Vector3), maxId (maximal dimension sphere Id, Vector3), center (central point of bounding box, Vector3), extends (sizes of bounding box, Vector3), volume (volume of spheres, Real), mass (mass of spheres, Real), number (number of spheres, int),

# **11.2 yade.export module**

Export (not only) geometry to various formats.

## **class** yade.export.**VTKExporter**

Class for exporting data to VTK Simple Legacy File (for example if, for some reason, you are not able to use VTKRecorder). Export of spheres, facets, interactions and polyhedra is supported.

USAGE: create object vtkExporter =  $VTKExporter('baseFileName'), add to engines PyRun$ ner with command='vtkExporter.exportSomething(params)' alternatively just use vtkExporter.exportSomething(...) at the end of the script for instance

Example: examples/test/vtk-exporter/vtkExporter.py, examples/test/unvread/unvReadVTKExport.py.

## **Parameters**

- **baseName** (*string*[\) name of the exported files. Th](https://github.com/yade/trunk/blob/master/examples/test/vtk-exporter/vtkExporter.py)e files w[ould be named](https://github.com/yade/trunk/blob/master/examples/test/unv-read/unvReadVTKExport.py) [baseName-spher](https://github.com/yade/trunk/blob/master/examples/test/unv-read/unvReadVTKExport.py)es-snapNb.vtk or baseName-facets-snapNb.vtk
- **startSnap** (*int*) the numbering of files will start form startSnap

## **exportContactPoints**()

exports constact points and defined properties.

:param [(int,int)] ids: see exportInteractions :param [tuple(2)] what: what to export. parameter is list of couple (name,command). Name is string under which it is save to vtk, command is string to evaluate. Note that the CPs are labeled as i in this function (sccording to their interaction). Scalar, vector and tensor variables are supported. For example, to export stiffness difference from certain value (1e9) (named as dStiff) you should write: ... what=[('dStiff','i.phys.kn-1e9'), ... :param {Interaction:Vector3} useRef: if not specified, current position used. Otherwise use position from dict using interactions as keys. Interactions not in dict are not exported :param string comment: comment to add to vtk file :param int numLabel: number of file (e.g. time step), if unspecified, the last used value  $+1$  will be used

## **exportFacets**()

exports facets (positions) and defined properties. Facets are exported with multiplicated nodes

:param [int]|"all" ids: if "all", then export all facets, otherwise only facets from integer list :param [tuple(2)] what: see exportSpheres :param string comment: comment to add to vtk file : param int numLabel: number of file (e.g. time step), if unspecified, the last used value  $+$ 1 will be used

## **exportFacetsAsMesh**()

exports facets (positions) and defined properties. Facets are exported as mesh (not with multiplicated nodes). Therefore additional parameters connectivityTable is needed

:param [int]|"all" ids: if "all", then export all facets, otherwise only facets from integer list :param [tuple(2)] what: see exportSpheres :param string comment: comment to add to vtk file :param int numLabel: number of file (e.g. time step), if unspecified, the last used value + 1 will be used :param [(float,float,float)|Vector3] nodes: list of coordinates of nodes :param [(int,int,int)] connectivityTable: list of node ids of individual elements (facets)

## **exportInteractions**()

exports interactions and defined properties.

:param [(int,int)]|"all" ids: if "all", then export all interactions, otherwise only interactions from (int,int) list :param [tuple(2)] what: what to export. parameter is list of couple (name,command). Name is string under which it is save to vtk, command is string to evaluate. Note that the interactions are labeled as i in this function. Scalar, vector and tensor variables are supported. For example, to export stiffness difference from certain value (1e9) (named as dStiff) you should write: ... what= $[(\text{`dStiff'}\text{,'i.phys.kn-1e9'}), \dots$ :param  $[\text{tuple}(2|3)]$ verticesWhat: what to export on connected bodies. Bodies are labeled as 'b' (or 'b1' and 'b2' if you need treat both bodies differently) :param string comment: comment to add to vtk file :param int numLabel: number of file (e.g. time step), if unspecified, the last used value  $+1$ will be used

## **exportPeriodicCell**()

exports spheres (positions and radius) and defined properties.

:param string comment: comment to add to vtk file :param int numLabel: number of file (e.g. time step), if unspecified, the last used value  $+1$  will be used

## **exportPolyhedra**()

Exports polyhedrons and defined properties.

:param ids: if "all", then export all polyhedrons, otherwise only polyhedrons from integer list :type ids: [int] | "all" :param what: what other than then position to export. parameter is list of couple (name,command). Name is string under which it is save to vtk, command is string to evaluate. Note that the bodies are labeled as b in this function. Scalar, vector and tensor variables are supported. For example, to export velocity (with name particleVelocity) and the distance form point  $(0,0,0)$  (named as dist) you should write: ... what= $[(\text{`particleVelocity'},\text{'b.state.vel'}),(\text{'dist'},\text{'b.state.pos.norm'}), \dots]$ :type what:  $[\text{tuple}(2)]$ :param string comment: comment to add to vtk file :param int numLabel: number of file (e.g. time step), if unspecified, the last used value  $+1$  will be used

## **exportSpheres**()

exports spheres (positions and radius) and defined properties.

:param [int]|"all" ids: if "all", then export all spheres, otherwise only spheres from integer list :param [tuple(2)] what: what other than then position and radius export. parameter is list of couple (name,command). Name is string under which it is save to vtk, command is string to evaluate. Note that the bodies are labeled as b in this function. Scalar, vector and tensor variables are supported. For example, to export velocity (with name particleVelocity) and the distance form point  $(0,0,0)$  (named as dist) you should write: ... what=[('particleVelocity','b.state.vel'),('dist','b.state.pos.norm()', ... :param string comment: comment to add to vtk file :param int numLabel: number of file (e.g. time step), if unspecified, the last used value  $+1$  will be used :param bool useRef: if False (default), use current position of the spheres for export, use reference position otherwise

## **class** yade.export.**VTKWriter**

USAGE: create object vtk\_writer = VTKWriter('base\_file\_name'), add to engines PyRunner with command='vtk\_writer.snapshot()'

## **snapshot**()

## yade.export.**gmshGeo**(*filename*, *comment=''*, *mask=-1*, *accuracy=-1*)

Save spheres in geo-file for the following using in GMSH (http://www.geuz.org/gmsh/doc/texinfo/) program. The spheres can be there meshed.

## **Parameters**

- **filename** (*string*) the name of the file, [where sphere coordinates will be ex](http://www.geuz.org/gmsh/doc/texinfo/)ported.
- **mask** (*int*) export only spheres with the corresponding mask export only spheres with the corresponding mask
- **accuracy** (*float*) the accuracy parameter, which will be set for the poinst in geo-file. By default: 1./10. of the minimal sphere diameter.

**Returns** number of spheres which were exported.

**Return type** int

## yade.export.**text**(*filename*, *mask=-1*)

Save sphere coordinates into a text file; the format of the line is: x y z r. Non-spherical bodies are silently skipped. Example added to examples/regular-sphere-pack/regular-sphere-pack.py

## **Parameters**

- **filename** (*string*) the name of the file, where sphere coordinates will be exported.
- **mask** (*int*) export only spheres with the corresponding mask

**Returns** number of spheres which were written.

## **Return type** int

yade.export.**text2vtk**(*inFileName*, *outFileName*)

Converts text file (created by export.textExt function) into vtk file. See examples/test/paraviewspheres-solid-section/export\_text.py example

## **Parameters**

- **inFileName** (*str*[\) name of in](#page-454-0)put text file
- **[outFileName](https://github.com/yade/trunk/blob/master/examples/test/paraview-spheres-solid-section/export_text.py)** (*str*) name of output vtk file

yade.export.**text2vtkSection**(*inFileName*, *outFileName*, *point*, *normal=(1*, *0*, *0)*)

Converts section through spheres from text file (created by export.textExt function) into vtk file. See examples/test/paraview-spheres-solid-section/export\_text.py example

## **Parameters**

- **inFileName** (*str*) name of input text file
- **outFileName** (*str*[\) name of output vtk file](https://github.com/yade/trunk/blob/master/examples/test/paraview-spheres-solid-section/export_text.py)
- **point** (*Vector3|(float,float,float)*) coordinates of a point lying on the section plane
- **normal** (*Vector3*/(*float,float,float*)) normal vector of the section plane
- yade.export.**textClumps**(*filename*, *format='x\_y\_z\_r\_clumpId'*, *comment=''*, *mask=-1*)

Save clumps-members into a text file. Non-clumps members are bodies are silently skipped.

## **Parameters**

- **filename** (*string*) the name of the file, where sphere coordinates will be exported.
- **comment** (*string*) the text, which will be added as a comment at the top of file. If you want to create several lines of text, please use  $\ln \#$  for next lines.
- **mask** (*int*) export only spheres with the corresponding mask export only spheres with the corresponding mask

**Returns** number of clumps, number of spheres which were written.

## **Return type** int

yade.export.**textExt**(*filename*, *format='x\_y\_z\_r'*, *comment=''*, *mask=-1*, *attrs=*[])

<span id="page-454-0"></span>Save sphere coordinates and other parameters into a text file in specific format. Non-spherical bodies are silently skipped. Users can add here their own specific format, giving meaningful names. The first file row will contain the format name. Be sure to add the same format specification in ymport.textExt.

- **filename** (*string*) the name of the file, where sphere coordinates will be exported.
- **format**  $(\text{string})$  the name of output format. Supported 'x y z r'(default), 'x\_y\_z\_r\_matId', 'x\_y\_z\_r\_attrs' (use proper comment)
- **comment** (*string*) the text, which will be added as a comment at the top of file. If you want to create several lines of text, please use  $\ln\#$  for next lines. With  $x_y_z_r_r_at$  attrs' format, the last (or only) line should consist of column headers of quantities passed as attrical comment word for scalars, 3 comment words for vectors and 9 comment words for matrices)
- **mask** (*int*) export only spheres with the corresponding mask export only spheres with the corresponding mask
- **attrical**  $(|str|)$  attributes to be exported with 'x\_y\_z\_r\_attrs' format. Each str in the list is evaluated for every body exported with body=b (i.e. 'b.state.pos.norm()' would stand for distance of body from coordinate system origin)

**Returns** number of spheres which were written.

**Return type** int

```
yade.export.textPolyhedra(fileName, comment='', mask=-1, explanationComment=True, at-
                                \vert trs=\vert \vert)
```
Save polyhedra into a text file. Non-polyhedra bodies are silently skipped.

## **Parameters**

- **filename** (*string*) the name of the output file
- **comment** (*string*) the text, which will be added as a comment at the top of file. If you want to create several lines of text, please use  $\int_{\mathbb{H}}^{\infty}$  for next lines.
- **mask** (*int*) export only polyhedra with the corresponding mask
- **explanationComment** (*str*) inclde explanation of format to the beginning of file

**Returns** number of polyhedra which were written.

**Return type** int

# **11.3 yade.geom module**

Creates geometry objects from facets.

yade.geom.**facetBox**(*center*, *extents*, *orientation=Quaternion((1*, *0*, *0)*, *0)*, *wallMask=63*, *\*\*kw*) Create arbitrarily-aligned box composed of facets, with given center, extents and orientation. If any of the box dimensions is zero, corresponding facets will not be created. The facets are oriented outwards from the box.

## **Parameters**

- **center** (*Vector3*) center of the box
- **extents** (*Vector3*) lengths of the box sides
- **orientation** (*Quaternion*) orientation of the box
- **wallMask** (*bitmask*) determines which walls will be created, in the order -x  $(1), +x (2), -y (4), +y (8), -z (16), +z (32).$  The numbers are ANDed; the default 63 means to create all walls
- **\*\*kw** (unused keyword arguments) passed to utils.facet

**Returns** list of facets forming the box

yade.geom.**facetBunker**(*center*, *dBunker*, *dOutput*, *hBunker*, *hOutput*, *hPipe=0.0*, *orientation=Quaternion((1*, *0*, *0)*, *0)*, *segment[sNumber=1](#page-481-0)0*, *wallMask=4*, *angleRange=None*, *closeGap=False*, *\*\*kw*)

Create arbitrarily-aligned bunker, composed of facets, with given center, radii, heights and orientation. Return List of facets forming the bunker;

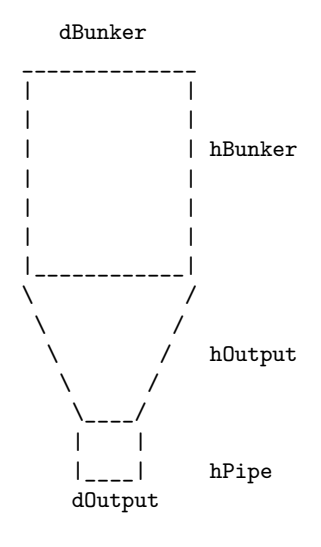

#### **Parameters**

- **center** (*Vector3*) center of the created bunker
- **dBunker** (*float*) bunker diameter, top
- **dOutput** (*float*) bunker output diameter
- **hBunker** (*float*) bunker height
- **hOutput** (*float*) bunker output height
- **hPipe** (*float*) bunker pipe height
- **orientation** (*Quaternion*) orientation of the bunker; the reference orientation has axis along the  $+x$  axis.
- **segmentsNumber**  $(int)$  number of edges on the bunker surface  $(>=5)$
- **wallMask** (*bitmask*) determines which walls will be created, in the order up (1), down (2), side (4). The numbers are ANDed; the default 7 means to create all walls
- **angleRange**  $((\theta min, \Theta max))$  allows one to create only part of bunker by specifying range of angles; if None,  $(0,2^*p)$  is assumed.
- **closeGap** (*bool*) close range skipped in angleRange with triangular facets at cylinder bases.
- **\*\*kw** (unused keyword arguments) passed to utils.facet:

yade.geom.**facetCone**(*center*, *radiusTop*, *radiusBottom*, *height*, *orientation=Quaternion((1*, *0*, *0)*, *0)*, *segmentsNumber=10*, *wallMask=7*, *angleRange=None*, *closeGap=False*, *radiusTopInner=-1*, *radiusBottomInner=-1*, *\*\*kw*)

Create arbitrarily-aligned cone composed of facets, with given center, radius, height and orientation. Return List of facets forming the cone;

- **center** (*Vector3*) center of the created cylinder
- **radiusTop** (*float*) cone top radius
- **radiusBottom** (*float*) cone bottom radius
- **radiusTopInner** (*float*) inner radius of cones top, -1 by default
- **radiusBottomInner** (*float*) inner radius of cones bottom, -1 by default
- **height** (*float*) cone height
- **orientation** (*Quaternion*) orientation of the cone; the reference orientation has axis along the  $+x$  axis.
- **segmentsNumber**  $(int)$  number of edges on the cone surface  $(>=5)$
- **wallMask** (*bitmask*) determines which walls will be created, in the order up (1), down (2), side (4). The numbers are ANDed; the default 7 means to create all walls
- **angleRange**  $((\theta min, \Theta max))$  allows one to create only part of cone by specifying range of angles; if None,  $(0,2^*)$  is assumed.
- **closeGap** (*bool*) close range skipped in angleRange with triangular facets at cylinder bases.
- **\*\*kw** (unused keyword arguments) passed to utils.facet;

yade.geom.**facetCylinder**(*center*, *radius*, *height*, *orientation=Quaternion((1*, *0*, *0)*, *0)*, *segmentsNumber=10*, *wallMask=7*, *angleRange=None*, *closeGap=False*, *radiusTopInner=-1*, *radiusBottomInner=-1*, *\*\*kw*)

Create arbitrarily-aligned cylinder composed of facets, with given center, radius, height and orientation. Return List of facets forming the cylinder;

#### **Parameters**

- **center** (*Vector3*) center of the created cylinder
- **radius** (*float*) cylinder radius
- **height** (*float*) cylinder height
- **radiusTopInner** (*float*) inner radius of cylinders top, -1 by default
- **radiusBottomInner** (*float*) inner radius of cylinders bottom, -1 by default
- **orientation** (*Quaternion*) orientation of the cylinder; the reference orientation has axis along the  $+x$  axis.
- **segmentsNumber** (*int*) number of edges on the cylinder surface ( $>=$ 5)
- **wallMask** (*bitmask*) determines which walls will be created, in the order up (1), down (2), side (4). The numbers are ANDed; the default 7 means to create all walls
- **angleRange** (*(*ϑ*min,*Θ*max)*) allows one to create only part of bunker by specifying range of angles; if None,  $(0,2^*)$  is assumed.
- **closeGap** (*bool*) close range skipped in angleRange with triangular facets at cylinder bases.
- **\*\*kw** (unused keyword arguments) passed to utils.facet;

yade.geom.**facetCylinderConeGenerator**(*center*, *radiusTop*, *height*, *orientation=Quaternion((1*,

*0*, *0)*, *0)*, *segmentsNumber=10*, *wallMask=7*, *angleRange=None*, *closeGap=False*, *radiusBottom=-1*,

*radiusTopInner=-1*, *radiusBottomInner=-1*, *\*\*kw*)

Please, do not use this function directly! Use geom.facetCylinder and geom.facetCone instead. This is the base function for generating cylinders and cones from facets. :param float radiusTop: top radius :param float radiusBottom: bottom radius :param \*\*kw: (unused keyword arguments) passed to utils.facet;

yade.geom.**facetHelix**(*center*, *radiusOuter*, *pitch*, *orientation=Quaternion((1*, *0*, *0)*, *0)*, *seg-*

*mentsNumber=10*, *angleRange=None*, *radiusInner=0*, *\*\*kw*)

Create arbitrarily-aligned helix composed of facets, with given center, radius (outer and inner), pitch and orientation. Return List of facets forming the helix;

- **center** (*Vector3*) center of the created cylinder
- **radiusOuter** (*float*) outer radius
- **radiusInner** (*float*) inner height (can be 0)
- **orientation** (*Quaternion*) orientation of the helix; the reference orientation has axis along the  $+x$  axis.
- **segmentsNumber**  $(int)$  number of edges on the helix surface  $(>=3)$
- **angleRange**  $(\theta min, \Theta max)$  range of angles; if None,  $(0.2^*)$  is assumed.
- **\*\*kw** (unused keyword arguments) passed to utils.facet;

yade.geom.**facetParallelepiped**(*center*, *extents*, *height*, *orientation=Quaternion((1*, *0*, *0)*, *0)*,

*wallMask=63*, *\*\*kw*)

Create arbitrarily-aligned Parallelepiped composed of facets, with given center, extents, height and orientation. If any of the parallelepiped dimensions is zero, corresponding facets will not be created. The facets are oriented outwards from the parallelepiped.

## **Parameters**

- **center** (*Vector3*) center of the parallelepiped
- **extents** (*Vector3*) lengths of the parallelepiped sides
- **height** (*Real*) height of the parallelepiped (along axis z)
- **orientation** (*Quaternion*) orientation of the parallelepiped
- **wallMask** (*bitmask*) determines which walls will be created, in the order -x  $(1), +x (2), -y (4), +y (8), -z (16), +z (32).$  The numbers are ANDed; the default 63 means to create all walls
- **\*\*kw** (unused keyword arguments) passed to utils.facet

**Returns** list of facets forming the parallelepiped

yade.geom.**facetPolygon**(*center*, *radiusOuter*, *orientation=Quaternion((1*, *0*, *0)*, *0)*, *segmentsNumber=10*, *angleRange=None*, *[radiusInne](#page-481-0)r=0*, *\*\*kw*)

Create arbitrarily-aligned polygon composed of facets, with given center, radius (outer and inner) and orientation. Return List of facets forming the polygon;

## **Parameters**

- **center** (*Vector3*) center of the created cylinder
- **radiusOuter** (*float*) outer radius
- **radiusInner** (*float*) inner height (can be 0)
- **orientation** (*Quaternion*) orientation of the polygon; the reference orientation has axis along the  $+x$  axis.
- **segmentsNumber**  $(int)$  number of edges on the polygon surface  $(>=3)$
- **angleRange**  $((\theta min, \Theta max))$  allows one to create only part of polygon by specifying range of angles; if None,  $(0,2^*p)$  is assumed.
- **\*\*kw** (unused keyword arguments) passed to utils.facet;

yade.geom.**facetPolygonHelixGenerator**(*center*, *radiusOuter*, *pitch=0*, *orienta* $tion = Quaternion((1, 0, 0), 0), segmentsNumber=10,$ *angleRange=None*, *radiusInner=0*, *\*\*kw*)

Please, do not use this function directly! Use geom.facetPloygon and geom.facetHelix instead. This is the base function for generating polygons and helixes from facets.

yade.geom.**facetSphere**(*center*, *radius*, *thetaResolution=8*, *phiResolution=8*, *returnElementMap=False*, *\*\*kw*)

Create arbitrarily-aligned sphere composed of facets, with given center, radius and orientation. Return List of facets forming the sphere. Parameters inspired by ParaView sphere glyph

- **center** (*Vector3*) center of the created sphere
- **radius** (*float*) sphere radius
- **thetaResolution** (*int*) number of facets around "equator"
- **phiResolution** (*int*) number of facets between "poles"  $+1$
- **returnElementMap** (*bool*) returns also tuple of nodes  $((x1,y1,z1),(x2,y2,z2),...)$  and elements  $((id01,id02,id03),(id11,id12,id13),...)$  if true, only facets otherwise
- **\*\*kw** (unused keyword arguments) passed to utils.facet;

# **11.4 yade.linterpolation module**

Module for rudimentary support of manipulation with piecewise-linear functions (which are usually interpolations of higher-order functions, whence the module name). Interpolation is always given as two lists of the same length, where the x-list must be increasing.

Periodicity is supported by supposing that the interpolation can wrap from the last x-value to the first x-value (which should be 0 for meaningful results).

Non-periodic interpolation can be converted to periodic one by padding the interpolation with constant head and tail using the sanitizeInterpolation function.

There is a c++ template function for interpolating on such sequences in pkg/common/Engine/PartialEngine/LinearInterpolate.hpp (stateful, therefore fast for sequential reads).

TODO: Interpolating from within python is not (yet) supported.

```
yade.linterpolation.integral(x, y)
```
Return integral of piecewise-linear function given by points  $x0, x1, ...$  and  $y0, y1, ...$ 

```
yade.linterpolation.revIntegrateLinear(I, x0, y0, x1, y1)
```
Helper function, returns value of integral variable x for linear function f passing through  $(x0,y0),(x1,y1)$  such that 1. x [x0,x1] 2.  $\lfloor x0^x \rfloor$  dx=I and raise exception if such number doesn't exist or the solution is not unique (possible?)

```
yade.linterpolation.sanitizeInterpolation(x, y, x0, x1)
```
Extends piecewise-linear function in such way that it spans at least the x0…x1 interval, by adding constant padding at the beginning (using y0) and/or at the end (using y1) or not at all.

```
yade.linterpolation.xFractionalFromIntegral(integral, x, y)
     Return x within range x0…xn such that \_\text{x0}^{\frown} f dx==integral. Raises error if the integral value
     is not reached within the x-range.
```

```
yade.linterpolation.xFromIntegral(integralValue, x, y)
     Return x such that x0^x f dx==integral. x wraps around at xn. For meaningful results, therefore,
     x0 should == 0
```
# **11.5 yade.pack module**

Creating packings and filling volumes defined by boundary representation or constructive solid geometry.

For examples, see

- scripts/test/gts-operators.py
- scripts/test/gts-random-pack-obb.py
- scripts/test/gts-random-pack.py
- [scripts/test/pack-cloud.py](https://github.com/yade/trunk/blob/master/scripts/test/gts-operators.py)
- [scripts/test/pack-predicates.py](https://github.com/yade/trunk/blob/master/scripts/test/gts-random-pack-obb.py)
- [examples/packs/packs.py](https://github.com/yade/trunk/blob/master/scripts/test/gts-random-pack.py)
- [examples/gts-horse/gts-ho](https://github.com/yade/trunk/blob/master/scripts/test/pack-cloud.py)rse.py
- [examples/WireMatPM/wirepac](https://github.com/yade/trunk/blob/master/scripts/test/pack-predicates.py)kings.py

yade.pack.**SpherePack\_toSimulation**(*self*, *rot=Matrix3(1*, *0*, *0*, *0*, *1*, *0*, *0*, *0*, *1)*, *\*\*kw*)

Append spheres directly to the simulation. In addition calling O.bodies.append, this method also appropriately sets periodic cell information of the simulation.

**>>> from yade import** pack; **from math import** \* **>>>** sp=pack.SpherePack()

Create random periodic packing with 20 spheres:

```
>>> sp.makeCloud((0,0,0),(5,5,5),rMean=.5,rRelFuzz=.5,periodic=True,num=20)
20
```
Virgin simulation is aperiodic:

```
>>> O.reset()
>>> O.periodic
False
```
Add generated packing to the simulation, rotated by  $45^{\circ}$  along  $+z$ 

```
>>> sp.toSimulation(rot=Quaternion((0,0,1),pi/4),color=(0,0,1))
[0, 1, 2, 3, 4, 5, 6, 7, 8, 9, 10, 11, 12, 13, 14, 15, 16, 17, 18, 19]
```
Periodic properties are transferred to the simulation correctly, including rotation (this could be avoided by explicitly passing "hSize=O.cell.hSize" as an argument):

```
>>> O.periodic
True
>>> O.cell.refSize
Vector3(5,5,5)
```
yade.pack.**filterSpherePack**(*predicate*, *spherePack*, *returnSpherePack=None*, *\*\*kw*)

Using given SpherePack instance, return spheres that satisfy predicate. It returns either a pack.SpherePack (if returnSpherePack) or a list. The packing will be recentered to match the predicate and warning is given if the predicate is larger than the packing.

```
yade.pack.gtsSurface2Facets(surf, **kw)
```
[Construct facets](#page-463-0) from given GTS surface. \*\*kw is passed to utils.facet.

## yade.pack.**gtsSurfaceBestFitOBB**(*surf* )

Return (Vector3 center, Vector3 halfSize, Quaternion orientation) describing best-fit oriented bounding box (OBB) for the given surface. See cloudBestFitOBB for details.

yade.pack.**hexaNet**(*radius, cornerCoord=[0, 0, 0], xLength=1.0, yLength=0.5, mos=0.08, a=0.04, b=0.04, startAtCorner=True, isSymmetric=False, \*\*kw*)

Definition of the particles for a hexagonal wire net in the x-y-plane for the WireMatPM.

- **radius** radius of the particle
- **cornerCoord** coordinates of the lower left corner of the net
- **xLenght** net length in x-direction
- **yLenght** net length in y-direction
- **mos** mesh opening size (horizontal distance between the double twists)
- **a** length of double-twist
- **b** height of single wire section
- **startAtCorner** if true the generation starts with a double-twist at the lower left corner
- **isSymmetric** defines if the net is symmetric with respect to the y-axis
- **Returns** set of spheres which defines the net (net) and exact dimensions of the net  $(lx, ly)$ .

note:: This packing works for the WireMatPM only. The particles at the corner are always generated first. For examples on how to use this packing see examples/WireMatPM. In order to create the proper interactions for the net the interaction radius has to be adapted in the simulation.

**class** yade.pack.**inGtsSurface\_py**(*inherits Predicate*)

This class was re-implemented in  $c++$ , but should stay here to serve as reference for implementing Predicates in pure python code. C++ allows us to play dirty tricks in GTS which are not accessible through pygts itself; the performance penalty of pygts comes from fact that if constructs and destructs bb tree for the surface at every invocation of gts. Point().is\_inside(). That is cached in the c++ code, provided that the surface is not manipulated with during lifetime of the object (user's responsibility).

Predicate for GTS surfaces. Constructed using an already existing surfaces, which must be closed.

import gts surf=gts.read(open('horse.gts')) inGtsSurface(surf)

**Note:** Padding is optionally supported by testing 6 points along the axes in the pad distance. This must be enabled in the ctor by saying doSlowPad=True. If it is not enabled and pad is not zero, warning is issued.

```
aabb()
      center() → Vector3
     \dim() \rightarrow Vector3
class yade.pack.inSpace(inherits Predicate)
```
Predicate returning True for any points, with infinite bounding box.

**aabb**()

—

**center**()

**dim**()

yade.pack.**randomDensePack**(*predicate*, *radius*, *material=-1*, *dim=None*, *cropLayers=0*, *rRel-Fuzz=0.0*, *spheresInCell=0*, *memoizeDb=None*, *useOBB=False*, *memoDbg=False*, *color=None*, *returnSpherePack=None*)

Generator of random dense packing with given geometry properties, using TriaxialTest (aperiodic) or PeriIsoCompressor (periodic). The periodicity depens on whether the spheresInCell parameter is given.

*O.switchScene()* magic is used to have clean simulation for TriaxialTest without deleting the original simulation. This function therefore should never run in parallel with some code accessing your simulation.

- **predicate** solid-defining predicate for which we generate packing
- **spheresInCell** if given, the packing will be periodic, with given number of spheres in the periodic cell.
- **radius** mean radius of spheres
- **rRelFuzz** relative fuzz of the radius e.g. radius=10, rRelFuzz= $.2$ , then spheres will have radii  $10 \pm (10^* \cdot 2)$ , with an uniform distribution. 0 by default, meaning all spheres will have exactly the same radius.
- **cropLayers** (aperiodic only) how many layers of spheres will be added to the computed dimension of the box so that there no (or not so much, at least) boundary effects at the boundaries of the predicate.
- **dim** dimension of the packing, to override dimensions of the predicate (if it is infinite, for instance)
- **memoizeDb** name of sqlite database (existent or nonexistent) to find an already generated packing or to store the packing that will be generated, if not

found (the technique of caching results of expensive computations is known as memoization). Fuzzy matching is used to select suitable candidate – packing will be scaled, rRelFuzz and dimensions compared. Packing that are too small are dictarded. From the remaining candidate, the one with the least number spheres will be loaded and returned.

- **useOBB** effective only if a inGtsSurface predicate is given. If true (not default), oriented bounding box will be computed first; it can reduce substantially number of spheres for the triaxial compression (like  $10\times$  depending on how much asymmetric the body is), see examples/gts-horse/gts-random-pack-obb.py
- **memoDbg** show packings that are considered and reasons why they are rejected/accepted
- **returnSpherePack** see the corresponding argument in pack.filterSpherePack

**Returns** SpherePack object with spheres, filtered by the predicate.

yade.pack.**randomPeriPack**(*radius*, *initSize*, *rRelFuzz=0.0*, *memoizeDb=None*, *noPrint=False*) Generate periodic dense packing.

<span id="page-462-0"></span>A cell of initSize is stuffed with as many spheres as possible, then we run periodic compression with PeriIsoCompressor, just like with randomDensePack.

## **Parameters**

- **radius** mean sphere radius
- **rRelFuzz** relative fuzz of sphere radius (equal distribution); see the same param for randomDensePack.
- **initSize** initial size of the periodic cell.

**Returns** SpherePack object, which also contains periodicity information.

yade.pack.**regularHexa**(*predicate*, *radius*, *gap*, *\*\*kw*)

Return set of spheres in regular hexagonal grid, clipped inside solid given by predicate. Created spheres will have given radius and will be separated by gap space.

yade.pack.**regularOrtho**(*predicate*, *radius*, *gap*, *\*\*kw*)

Return set of spheres in regular orthogonal grid, clipped inside solid given by predicate. Created spheres will have given radius and will be separated by gap space.

yade.pack.**revolutionSurfaceMeridians**(*sects*, *angles*, *origin=Vector3(0*, *0*, *0)*, *orientation=Quaternion((1*, *0*, *0)*, *0)*)

Revolution surface given sequences of 2d points and sequence of corresponding angles, returning sequences of 3d points representing meridian sections of the revolution surface. The 2d sections are turned around z-axis, but they can be transformed using the origin and orientation arguments to give arbitrary orientation.

## yade.pack.**sweptPolylines2gtsSurface**(*pts*, *threshold=0*, *capStart=False*, *capEnd=False*)

Create swept suface (as GTS triangulation) given same-length sequences of points (as 3-tuples).

If threshold is given  $(>0)$ , then

- •degenerate faces (with edges shorter than threshold) will not be created
- •gts.Surface().cleanup(threshold) will be called before returning, which merges vertices mutually closer than threshold. In case your pts are closed (last point concident with the first one) this will the surface strip of triangles. If you additionally have capStart==True and capEnd==True, the surface will be closed.

**Note:** capStart and capEnd make the most naive polygon triangulation (diagonals) and will perhaps fail for non-convex sections.

**Warning:** the algorithm connects points sequentially; if two polylines are mutually rotated or have inverse sense, the algorithm will not detect it and connect them regardless in their given order.

Creation, manipulation, IO for generic sphere packings.

**class** yade.\_packSpheres.**SpherePack**(*(object)arg1*[, *(list)list* ])

Set of spheres represented as centers and radii. This class is returned by pack.randomDensePack, pack.randomPeriPack and others. The object supports iteration over spheres, as in

```
>>> sp=SpherePack()
>>> for center,radius in sp: print center,radius
>>> for sphere in sp: print sphere[0],sphere[1] ## same, but without unpacking the tuple automatically
>>> for i in range(0,len(sp)): print sp[i][0], sp[i][1] ## same, but accessing spheres by index
```
#### **Special constructors**

Construct from list of  $[(c1,r1),(c2,r2),...]$ . To convert two same-length lists of centers and radii, construct with zip(centers,radii).

 $\text{unit}$ <sub>\_</sub>( $|$ (*list)list*  $|$ )  $\rightarrow$  None

Empty constructor, optionally taking list  $[(c, c, c, c, c)]$ ,  $\ldots$  for initial data.

```
aabb() \rightarrow tuple
```
Get axis-aligned bounding box coordinates, as 2 3-tuples.

#### $\text{add}((\text{Vector3})\text{arg2}, (\text{float})\text{arg3}) \rightarrow \text{None}$

Add single sphere to packing, given center as 3-tuple and radius

#### **appliedPsdScaling**

A factor between 0 and 1, uniformly applied on all sizes of of the PSD.

## <span id="page-463-1"></span> $cellFill((Vector3)arg2) \rightarrow None$

Repeat the packing (if periodic) so that the results has  $\dim() >=$  given size. The packing retains periodicity, but changes cellSize. Raises exception for non-periodic packing.

#### **cellRepeat**( $\text{(Vector3i)}\text{arg2)} \rightarrow \text{None}$

Repeat the packing given number of times in each dimension. Periodicity is retained, cellSize changes. Raises exception for non-periodic packing.

#### **cellSize**

Size of periodic cell; is  $Vector3(0,0,0)$  if not periodic. (Change this property only if you know what you're doing).

## **center**() <sup>→</sup> Vector3

Return coordinates of the bounding box center.

#### $dim() \rightarrow Vector3$

Return dimensions of the packing in terms of aabb(), as a 3-tuple.

## $frontist(\ell 1)arg2) \rightarrow None$

Make packing from given list, same format as for constructor. Discards current data.

```
fromList( (SpherePack)arg1, (object)centers, (object)radii) → None : Make pack-
   ing from given list, same format as for constructor. Discards current data.
```
## **fromSimulation**() <sup>→</sup> None

Make packing corresponding to the current simulation. Discards current data.

#### $getClumps() \rightarrow tuple$

Return lists of sphere ids sorted by clumps they belong to. The return value is (standalones, [clump1, clump2,...]), where each item is list of id's of spheres.

### **hasClumps**() <sup>→</sup> bool

Whether this object contains clumps.

#### **isPeriodic**

was the packing generated in periodic boundaries?

## $load(*str*)fileName) \rightarrow None$

Load packing from external text file (current data will be discarded).

 $\text{makeCloud}(\vert \langle \text{Vector3}\rangle \text{minCorner} = \text{Vector3}(0, 0, 0) \vert, \langle \text{Vector3}\rangle \text{maxCorner} = \text{Vector3}(0, 0, 0) \vert,$ *(float)rMean=-1*[, *(float)rRelFuzz=0*[, *(int)num=-1*[, *(bool)periodic=False*[, *(float)porosity=0.65*[, *(object)psdSizes=[]*[, *(object)psdCumm=[]*[, *(bool)distributeMass=False*[, *(int)seed=0*[, *(Matrix3)hSize=Matrix3(0*, *<sup>0</sup>*, *<sup>0</sup>*,  $[0, 0, 0, 0, 0, 0, 0)$ ]]]]]]]]]]]]]]])  $\rightarrow$  int

Create random loose packing enclosed in a parallelepiped (also works in 2D if min- $\text{Corner}[k] = \max\text{Corner}[k]$  for one coordinate). Sphere radius distribution can be specified using one of the following ways:

- 1.*rMean*, *rRelFuzz* and *num* gives uniform radius distribution in *rMean×(1 ± rRelFuzz)*. Less than *num* spheres can be generated if it is too high.
- 2.*rRelFuzz*, *num* and (optional) *porosity*, which estimates mean radius so that *porosity* is attained at the end. *rMean* must be less than 0 (default). *porosity* is only an initial guess for the generation algorithm, which will retry with higher porosity until the prescibed *num* is obtained.
- 3.*psdSizes* and *psdCumm*, two arrays specifying points of the particle size distribution function. As many spheres as possible are generated.
- 4.*psdSizes*, *psdCumm*, *num*, and (optional) *porosity*, like above but if *num* is not obtained, *psdSizes* will be scaled down uniformly, until *num* is obtained (see appliedPsdScaling).

By default (with distributeMass==False), the distribution is [applied to particle radii.](http://en.wikipedia.org/wiki/Particle_size_distribution) The usual sense of "particle size distribution" is the distribution of *mass fraction* (rather than particle count); this can be achieved with distributeMass=True.

If *num* is defined, then sizes generation is deterministic, giving the bes[t fit of target distri](#page-463-1)bution. It enables spheres placement in descending size order, thus giving lower porosity than the random generation.

- **minCorner** (*Vector3*) lower corner of an axis-aligned box
- **maxCorner** (*Vector3*) upper corner of an axis-aligned box
- **hSize** (*Matrix3*) base vectors of a generalized box (arbitrary parallelepiped, typically Cell::hSize), superseeds minCorner and maxCorner if defined. For periodic boundaries only.
- **rMean** (*float*) mean radius or spheres
- **rRelFuzz** (*[float](#page-436-0)*) dispersion of radius relative to rMean
- **num** (*int*) number of spheres to be generated. If negavite (default), generate as many as possible with stochastic sizes, ending after a fixed number of tries to place the sphere in space, else generate exactly *num* spheres with deterministic size distribution.
- **periodic** (*bool*) whether the packing to be generated should be periodic
- **porosity** (*float*) initial guess for the iterative generation procedure (if *num*>1). The algorithm will be retrying until the number of generated spheres is *num*. The first iteration tries with the provided porosity, but next iterations increase it if necessary (hence an initialy high porosity can speed-up the algorithm). If *psdSizes* is not defined, *rRelFuzz* (z) and *num* (N) are used so that the porosity given  $(\rho)$  is approximately achieved at the end of generation,  $r_m = \sqrt[3]{\frac{V(1-\rho)}{\frac{4}{3}\pi(1+z^2)N}}$ . The default is  $\rho=0.5$ . The optimal value depends on *rRelFuzz* or *psdSizes*.
- **psdSizes** sieve sizes (particle diameters) when particle size distribution (PSD) is specified
- **psdCumm** cummulative fractions of particle sizes given by *psdSizes*; must be the same length as *psdSizes* and should be non-decreasing
- **distributeMass** (*bool*) if True, given distribution will be used to distribute sphere's mass rather than radius of them.
- **seed** number used to initialize the random number generator.

**Returns** number of created spheres, which can be lower than *num* depending on the method used.

**makeClumpCloud**(*(Vector3)minCorner*, *(Vector3)maxCorner*, *(object)clumps*[,  $(bool-periodic=False[, (int)num=1[, (int)seed=0]]$ )  $\rightarrow$  int

Create random loose packing of clumps within box given by *minCorner* and *maxCorner*. Clumps are selected with equal probability. At most *num* clumps will be positioned if *num* is positive; otherwise, as many clumps as possible will be put in space, until maximum number of attempts to place a new clump randomly is attained. :param seed: number used to initialize the random number generator.

**particleSD**(*(Vector3)minCorner*, *(Vector3)maxCorner*, *(float)rMean*, *(bool)periodic=False*, *(str)name*, *(int)numSph*[, *(object)radii=[]*[, *(object)passing=[]*[,  $(bool) passingIsNotPercentageButCount=False[, (int)seed=0$ ]]])  $\rightarrow$  int Not working. Use makeCloud instead.

**particleSD2**(*(object)radii*, *(object)passing*, *(int)numSph*[, *(bool)periodic=False*[,  $(fload)cloudPorosity=0.8[(, (int)seed=0]$ ])  $\rightarrow$  int<br>Not working. Use makeCloud instead.

**particleSD\_2d**(*(Vector2)minCorner*, *(Vector2)maxCorner*, *(float)rMean*, *(bool)periodic=False*, *(str)name*, *(int)numSph*[, *(object)radii=[]*[, *(object)passing=[]*[, *(bool)passingIsNotPercentageButCount=False*[, *(int)seed=0*  $\begin{bmatrix} \end{bmatrix}$ ]] $) \rightarrow \text{int}$ <br>Not working. Use makeCloud instead.

# $\texttt{psd}(\text{(int)bins=50}, \text{(bool)mass=True} \mid) \rightarrow \text{tuple}$

Return particle size distribution of the packing. :param int bins: number of bins between minimum and maximum diameter :param mass: Compute relative mass rather than relative particle count for each bin. Corresponds to distributeMass parameter for makeCloud. :returns: tuple of (cumm, edges), where cumm are cummulative fractions for respective diameters and edges a[re those diameter values.](http://en.wikipedia.org/wiki/Particle_size_distribution) Dimension of both arrays is equal to bins+1.

```
relDensity() \rightarrow float
```
Relative packing density, measured as sum of spheres' volumes / aabb volume. (Sphere overlaps are ignored.)

 $\text{rotate}((\text{Vector3})axis, (\text{float})angle) \rightarrow \text{None}$ 

Rotate all spheres around packing center (in terms of aabb()), given axis and angle of the rotation.

 $\texttt{save}((str)\text{fileName}) \rightarrow \text{None}$ 

Save packing to external text file (will be overwritten).

```
\texttt{scale}(\text{float})\text{arg2}) \rightarrow \text{None}
```
Scale the packing around its center (in terms of aabb()) by given factor (may be negative).

```
\text{toList}() \rightarrow \text{list}
```
Return packing data as python list.

## **toSimulation**()

**Append spheres directly to the simulation. In addition calling O.bodies.append,** this method also appropriately sets periodic cell information of the simulation.

```
>>> from yade import pack; from math import *
>>> sp=pack.SpherePack()
```
Create random periodic packing with 20 spheres:

```
>>> sp.makeCloud((0,0,0),(5,5,5),rMean=.5,rRelFuzz=.5,periodic=True,num=20)
20
```
Virgin simulation is aperiodic:

**>>>** O.reset() **>>>** O.periodic False

Add generated packing to the simulation, rotated by  $45^{\circ}$  along  $+z$ 

**>>>** sp.toSimulation(rot=Quaternion((0,0,1),pi/4),color=(0,0,1)) [0, 1, 2, 3, 4, 5, 6, 7, 8, 9, 10, 11, 12, 13, 14, 15, 16, 17, 18, 19]

Periodic properties are transferred to the simulation correctly, including rotation (this could be avoided by explicitly passing "hSize=O.cell.hSize" as an argument):

```
>>> O.periodic
True
>>> O.cell.refSize
Vector3(5,5,5)
```
**translate**(*(Vector3)arg2*) <sup>→</sup> None Translate all spheres by given vector.

**class** yade.\_packSpheres.**SpherePackIterator**(*(object)arg1*, *(SpherePackIterator)arg2*)

 $\text{unit}$ <sub>(*(SpherePackIterator)arg2*)  $\rightarrow$  None</sub> **next**() <sup>→</sup> tuple

Spatial predicates for volumes (defined analytically or by triangulation).

**class** yade.\_packPredicates.**Predicate**(*(object)arg1*)

```
aabb() \rightarrow tupleaabb( (Predictedarg1) \rightarrow Nonecenter() \rightarrow Vector3dim() \rightarrow Vector3
```
**class** yade.\_packPredicates.**PredicateBoolean**(*inherits Predicate*) Boolean operation on 2 predicates (abstract class)

```
A
```

```
B
```

```
__init__()
```
Raises an exception This class cannot be instantiated from Python

 $aabb() \rightarrow tuple$ aabb(  $(Predictedarg1) \rightarrow None$ 

 $center() \rightarrow Vector3$ 

 $\dim() \rightarrow$  Vector3

**class** yade.\_packPredicates.**PredicateDifference**(*(object)arg1*, *(object)arg2*, *(object)arg3*)

Difference (conjunction with negative predicate) of 2 predicates. A point has to be inside the first and outside the second predicate. Can be constructed using the - operator on predicates: pred1 - pred2.

**A**

```
B
      \text{unit}<sub>(</sub>(object)arg2, (object)arg3) \rightarrow None
      aabb() \rightarrow tupleaabb( (Predicate)arg1) \rightarrow None
      center() → Vector3
      dim() \rightarrow Vector3class yade._packPredicates.PredicateIntersection((object)arg1, (object)arg2, (object)arg3)
      Intersection (conjunction) of 2 predicates. A point has to be inside both predicates. Can be
      constructed using the \& operator on predicates: pred1 \& pred2.
      A
      B
      \text{unit}<sub>(</sub>(object)arg2, (object)arg3) \rightarrow None
      aabb() \rightarrow tupleaabb( (Predicate)arg1) \rightarrow Nonecenter() → Vector3
      dim() \rightarrow Vector3class yade._packPredicates.PredicateSymmetricDifference((object)arg1, (object)arg2, (ob-
                                                                       ject)arg3)
      SymmetricDifference (exclusive disjunction) of 2 predicates. A point has to be in exactly one
      predicate of the two. Can be constructed using the \hat{\ } operator on predicates: pred1 \hat{\ } pred2.
      A
      B
      \text{unit}<sub>_</sub>((object)arg2, (object)arg3) \rightarrow None
      aabb() \rightarrow tupleaabb( (Predicate)arg1) \rightarrow Nonecenter() → Vector3
      \dim() \rightarrow Vector3
class yade._packPredicates.PredicateUnion((object)arg1, (object)arg2, (object)arg3)
      Union (non-exclusive disjunction) of 2 predicates. A point has to be inside any of the two predicates
      to be inside. Can be constructed using the | operator on predicates: pred1 | pred2.
      A
     B
      init ( (object) \text{arg2}, (object) \text{arg3}) \rightarrow \text{None}aabb() \rightarrow tupleaabb( (Predictedarg1) \rightarrow Nonecenter() → Vector3
      \dim() \rightarrow Vector3
class yade._packPredicates.inAlignedBox((object)arg1, (Vector3)minAABB, (Vec-
                                                  tor3)maxAABB)
      Axis-aligned box predicate
      __init__((Vector3)minAABB, (Vector3)maxAABB) → None
           Ctor taking minumum and maximum points of the box (as 3-tuples).
      aabb() \rightarrow tupleaabb( (Predicate)arg1) \rightarrow Nonecenter() → Vector3
      \dim() \rightarrow \text{Vector3}
```
**class** yade.\_packPredicates.**inCylinder**(*(object)arg1*, *(Vector3)centerBottom*, *(Vector3)centerTop*, *(float)radius*)

Cylinder predicate

**\_\_init\_\_**(*(Vector3)centerBottom*, *(Vector3)centerTop*, *(float)radius*) <sup>→</sup> None Ctor taking centers of the lateral walls (as 3-tuples) and radius.

 $aabb() \rightarrow tube$ 

aabb(  $(Predictedarg1) \rightarrow None$ 

**center**()  $\rightarrow$  Vector3

 $dim() \rightarrow Vector3$ 

**class** yade.\_packPredicates.**inEllipsoid**(*(object)arg1*, *(Vector3)centerPoint*, *(Vector3)abc*) Ellipsoid predicate

**\_\_init\_\_**(*(Vector3)centerPoint*, *(Vector3)abc*) <sup>→</sup> None

Ctor taking center of the ellipsoid (3-tuple) and its 3 radii (3-tuple).

 $aabb() \rightarrow tuple$ aabb( (Predicate) $arg1) \rightarrow None$ 

 $center() \rightarrow Vector3$ 

 $\dim() \rightarrow$  Vector3

**class** yade.\_packPredicates.**inGtsSurface**(*(object)arg1*, *(object)surface*[, *(bool)noPad* ]) GTS surface predicate

 $\text{unit}$ <sub>\_</sub>(*(object)surface*], *(bool)noPad*  $\vert$ )  $\rightarrow$  None

Ctor taking a gts.Surface() instance, which must not be modified during instance lifetime. The optional noPad can disable padding (if set to True), which speeds up calls several times. Note: padding checks inclusion of 6 points along +- cardinal directions in the pad distance from given point, which is not exact.

 $aabb() \rightarrow tuple$ aabb(  $(Predictedarg1) \rightarrow None$ 

**center**() <sup>→</sup> Vector3

 $\dim() \rightarrow \text{Vector3}$ 

**surf**

The associated gts.Surface object.

**class** yade.\_packPredicates.**inHyperboloid**(*(object)arg1*, *(Vector3)centerBottom*, *(Vector3)centerTop*, *(float)radius*, *(float)skirt*)

Hyperboloid predicate

**\_\_init\_\_**(*(Vector3)centerBottom*, *(Vector3)centerTop*, *(float)radius*, *(float)skirt*) <sup>→</sup> None

Ctor taking centers of the lateral walls (as 3-tuples), radius at bases and skirt (middle radius).

 $aabb() \rightarrow tuple$ aabb( (Predicate) $\arg 1$ )  $\rightarrow$  None

 $center() \rightarrow Vector3$ 

 $dim() \rightarrow Vector3$ 

#### **class** yade.\_packPredicates.**inParallelepiped**(*(object)arg1*, *(Vector3)o*, *(Vector3)a*, *(Vector3)b*, *(Vector3)c*)

Parallelepiped predicate

 $\text{\_init}\_\text{(Vector3)}$ o, *(Vector3)a*, *(Vector3)b*, *(Vector3)c*)  $\rightarrow$  None Ctor taking four points: o (for origin) and then a, b, c which define endpoints of 3 respective edges from o.

 $aabb() \rightarrow tuple$ aabb $($  (Predicate)arg1)  $\rightarrow$  None

**center**() <sup>→</sup> Vector3

 $dim() \rightarrow Vector3$ 

```
class yade._packPredicates.inSphere((object)arg1, (Vector3)center, (float)radius)
     Sphere predicate.
```
 $\text{unit}$ <sub>\_</sub>(*(Vector3)center, (float)radius*)  $\rightarrow$  None Ctor taking center (as a 3-tuple) and radius

 $aabb() \rightarrow tuple$ aabb( (Predicate)arg1)  $\rightarrow$  None

**center**() <sup>→</sup> Vector3

 $dim() \rightarrow Vector3$ 

**class** yade.\_packPredicates.**notInNotch**(*(object)arg1*, *(Vector3)centerPoint*, *(Vector3)edge*, *(Vector3)normal*, *(float)aperture*)

Outside of infinite, rectangle-shaped notch predicate

**\_\_init\_\_**(*(Vector3)centerPoint*, *(Vector3)edge*, *(Vector3)normal*, *(float)aperture*) <sup>→</sup> None Ctor taking point in the symmetry plane, vector pointing along the edge, plane normal and aperture size. The side inside the notch is edge $\times$ normal. Normal is made perpendicular to the edge. All vectors are normalized at construction time.

 $aabb() \rightarrow tuple$ 

aabb(  $(Predictedarg1) \rightarrow None$ 

**center**()  $\rightarrow$  Vector3

 $\dim() \rightarrow \text{Vector3}$ 

Computation of oriented bounding box for cloud of points.

```
yade._packObb.cloudBestFitOBB((tuple)arg1) → tuple
```
Return (Vector3 center, Vector3 halfSize, Quaternion orientation) of best-fit oriented bounding-box for given tuple of points (uses brute-force velome minimization, do not use for very large clouds).

# **11.6 yade.plot module**

Module containing utility functions for plotting inside yade. See examples/simple-scene/simple-sceneplot.py or examples/concrete/uniax.py for example of usage.

yade.plot.**data = {'force': [nan, nan, 1000.0], 'sigma': [12, nan, nan], 'eps': [0.0001, 0.001, nan]}** Global dictionary containing all data values, common for all plots, in the form  $\{\text{'name'}:\text{[value},...\}$ . Data should be added using plot.addData function. All [val[ue,...\] columns have the same length,](https://github.com/yade/trunk/blob/master/examples/simple-scene/simple-scene-plot.py) [th](https://github.com/yade/trunk/blob/master/examples/simple-scene/simple-scene-plot.py)ey [are padded with NaN if unsp](https://github.com/yade/trunk/blob/master/examples/concrete/uniax.py)ecified.

```
yade.plot.plots = \{i': (t'), i': (z1', 'v1')\}
```
dictionary x-name  $\rightarrow$  (yspec,...), where yspec is either y-name or (y-name,'line-specification'). If  $(yspec,\ldots)$  is None, then the plot has meaning of image, which will be taken from respective field of plot.imgData.

<span id="page-469-0"></span> $y = \{\}$ 

Dictionary converting names in data to human-readable names (TeX names, for instance); if a variable is not specified, it is left untranslated.

```
yade.plot.live = True
```
Enable/disable live plot updating. Disabled by default for now, since it has a few rough edges.

```
yade.plot.liveInterval = 1
```
Interval for the live plot updating, in seconds.

```
yade.plot.autozoom = True
```
Enable/disable automatic plot rezooming after data update.

```
yade.plot.plot(noShow=False, subPlots=True)
```
<span id="page-469-2"></span>Do the actual plot, which is either shown on screen (and nothing is returned: if *noShow* is False

- note that your yade compilation should present qt4 feature so that figures can be displayed) or, if *noShow* is True, returned as matplotlib's Figure object or list of them.

You can use

```
>>> from yade import plot
>>> plot.resetData()
>>> plot.plots={'foo':('bar',)}
>>> plot.plot(noShow=True).savefig('someFile.pdf')
>>> import os
>>> os.path.exists('someFile.pdf')
True
>>> os.remove('someFile.pdf')
```
to save the figure to file automatically.

**Note:** For backwards compatibility reasons, *noShow* option will return list of figures for multiple figures but a single figure (rather than list with 1 element) if there is only 1 figure.

```
yade.plot.reset()
```
Reset all plot-related variables (data, plots, labels)

```
yade.plot.resetData()
```
Reset all plot data; keep plots and labels intact.

```
yade.plot.splitData()
```
Make all plots discontinuous at this point (adds nan's to all data fields)

```
yade.plot.reverseData()
```
Reverse yade.plot.data order.

Useful for tension-compression test, where the initial (zero) state is loaded and, to make data continuous, last part must *end* in the zero state.

### <span id="page-470-0"></span>yade.plot.**addData**(*\*d\_in*, *\*\*kw*)

Add data from arguments name1=value1,name2=value2 to yade.plot.data. (the old {'name1':value1,'name2':value2} is deprecated, but still supported)

New data will be padded with nan's, unspecified data will be nan (nan's don't appear in graphs). This way, equal length of all data is assured so that they can be plotted one against any other.

```
>>> from yade import plot
>>> from pprint import pprint
>>> plot.resetData()
>>> plot.addData(a=1)
>>> plot.addData(b=2)
>>> plot.addData(a=3,b=4)
>>> pprint(plot.data)
{'a': [1, nan, 3], 'b': [nan, 2, 4]}
```
Some sequence types can be given to addData; they will be saved in synthesized columns for individual components.

```
>>> plot.resetData()
>>> plot.addData(c=Vector3(5,6,7),d=Matrix3(8,9,10, 11,12,13, 14,15,16))
>>> pprint(plot.data)
{c_x': [5.0],}'c_y': [6.0],
 'c_z': [7.0],
 'd_xx': [8.0],
 'd_xy': [9.0],
 'd_xz': [10.0],
 'd_yy': [12.0],
 'd_yz': [11.0],
 'd_zx': [14.0],
```
'd\_zy': [15.0], 'd\_zz': [16.0]}

#### yade.plot.**addAutoData**()

Add data by evaluating contents of plot.plots. Expressions rasing exceptions will be handled gracefully, but warning is printed for each.

```
>>> from yade import plot
>>> from pprint import pprint
>>> O.reset()
>>> plot.resetData()
>>> plot.plots={'O.iter':('O.time',None,'numParticles=len(O.bodies)')}
>>> plot.addAutoData()
>>> pprint(plot.data)
{'O.iter': [0], 'O.time': [0.0], 'numParticles': [0]}
```
Note that each item in plot.plots can be

- an expression to be evaluated (using the eval builtin);
- •name=expression string, where name will appear as label in plots, and expression will be evaluated each ti[me;](#page-469-0)
- •a dictionary-like object current keys are labels of plots and current values are added to plot.data. The contents of the dictionary can change over time, in which case new lines will be created as necessary.

A simple simulation with plot can be written in the following way; note how the energy plot is speci[fied.](#page-469-1)

```
>>> from yade import plot, utils
>>> plot.plots={'i=O.iter':(O.energy,None,'total energy=O.energy.total()')}
>>> # we create a simple simulation with one ball falling down
>>> plot.resetData()
>>> O.bodies.append(utils.sphere((0,0,0),1))
\Omega>>> O.dt=utils.PWaveTimeStep()
>>> O.engines=[
... ForceResetter(),
... GravityEngine(gravity=(0,0,-10),warnOnce=False),
... NewtonIntegrator(damping=.4,kinSplit=True),
... # get data required by plots at every step
... PyRunner(command='yade.plot.addAutoData()',iterPeriod=1,initRun=True)
... ]
>>> O.trackEnergy=True
>>> O.run(2,True)
>>> pprint(plot.data)
{'gravWork': [0.0, -25.13274...],
 'i': [0, 1],
'kinRot': [0.0, 0.0],
 'kinTrans': [0.0, 7.5398...],
 'nonviscDamp': [0.0, 10.0530...],
 'total energy': [0.0, -7.5398...]}
```
yade.plot.**saveGnuplot**(*baseName*, *term='wxt'*, *extension=None*, *timestamp=False*, *comment=None*, *title=None*, *varData=False*)

Save data added with plot.addData into (compressed) file and create .gnuplot file that attempts to mimick plots specified with plot.plots.

#### **Parameters**

• **baseName** [– used for](#page-470-0) creating baseName.gnuplot (command file for gnuplot), associated baseN[ame.data.](#page-469-0)bz2 (data) and output files (if applicable) in the form baseName.[plot number].extension

- **term** specify the gnuplot terminal; defaults to  $x11$ , in which case gnuplot will draw persistent windows to screen and terminate; other useful terminals are png, cairopdf and so on
- **extension** extension for baseName defaults to terminal name; fine for png for example; if you use cairopdf, you should also say extension='pdf' however
- **timestamp** (*bool*) append numeric time to the basename
- **varData** (*bool*) whether file to plot will be declared as variable or be in-place in the plot expression
- **comment** a user comment (may be multiline) that will be embedded in the control file

**Returns** name of the gnuplot file created.

#### yade.plot.**saveDataTxt**(*fileName*, *vars=None*)

Save plot data into a (optionally compressed) text file. The first line contains a comment (starting with  $\#$ ) giving variable name for each of the columns. This format is suitable for being loaded for further processing (outside yade) with numpy.genfromtxt function, which recognizes those variable names (creating numpy array with named entries) and handles decompression transparently.

```
>>> from yade import plot
>>> from pprint import pprint
>>> plot.reset()
>>> plot.addData(a=1,b=11,c=21,d=31) # add some data here
>>> plot.addData(a=2,b=12,c=22,d=32)
>>> pprint(plot.data)
{'a': [1, 2], 'b': [11, 12], 'c': [21, 22], 'd': [31, 32]}
>>> plot.saveDataTxt('/tmp/dataFile.txt.bz2',vars=('a','b','c'))
>>> import numpy
>>> d=numpy.genfromtxt('/tmp/dataFile.txt.bz2',dtype=None,names=True)
>>> d['a']
array([1, 2])>>> d['b']
array([11, 12])
```
#### **Parameters**

- **fileName** file to save data to; if it ends with .bz2 / .gz, the file will be compressed using bzip2 / gzip.
- **vars** Sequence (tuple/list/set) of variable names to be saved. If None (default), all variables in plot.plot are saved.

yade.plot.**savePlotSequence**(*fileBase*, *stride=1*, *imgRatio=(5*, *7)*, *title=None*, *titleFrames=20*,

*lastFrames=30*)

Save sequence of plots, each [plot corr](#page-469-2)esponding to one line in history. It is especially meant to be used for utils.makeVideo.

#### **Parameters**

- **stride** only consider every stride-th line of history (default creates one frame [per each lin](#page-482-0)e)
- **title** Create title frame, where lines of title are separated with newlines  $(\n\eta)$ and optional subtitle is separated from title by double newline.
- **titleFrames** (*int*) Create this number of frames with title (by repeating its filename), determines how long the title will stand in the movie.
- **lastFrames** (*int*) Repeat the last frame this number of times, so that the movie does not end abruptly.

**Returns** List of filenames with consecutive frames.

# **11.7 yade.polyhedra\_utils module**

Auxiliary functions for polyhedra

```
yade.polyhedra_utils.fillBox(mincoord, maxcoord, material, sizemin=[1, 1, 1], sizemax=[1,
```
*1, 1], ratio=[0, 0, 0], seed=None, mask=1*) fill box [mincoord, maxcoord] by non-overlaping polyhedrons with random geometry and sizes

within the range (uniformly distributed) :param Vector3 mincoord: first corner :param Vector3 maxcoord: second corner :param Vector3 sizemin: minimal size of bodies :param Vector3 sizemax: maximal size of bodies :param Vector3 ratio: scaling ratio :param float seed: random seed

yade.polyhedra\_utils.**fillBoxByBalls**(*mincoord, maxcoord, material, sizemin=[1, 1, 1], sizemax=[1, 1, 1], ratio=[0, 0, 0], seed=None, mask=1, numpoints=60*)

yade.polyhedra\_utils.**polyhedra**(*material, size=Vector3(1,1,1), seed=None, v=[], mask=1, fixed=False, color=[-1, -1, -1]*)

create polyhedra, one can specify vertices directly, or leave it empty for random shape.

#### **Parameters**

- **material** (*Material*) material of new body
- **size** (*Vector3*) size of new body (see Polyhedra docs)
- **seed** (*float*) seed for random operations
- **v** (*[Vector3]*) list of body vertices (see Polyhedra docs)

yade.polyhedra\_utils.**polyhedraSnubCube**(*radius*, *material*, *centre*, *mask=1*)

yade.polyhedra\_utils.**polyhedraTruncIcosaHed**(*radius*, *material*, *centre*, *mask=1*)

yade.polyhedra\_utils.**polyhedralBall**(*radius*, *N*, *material*, *center*, *mask=1*) creates polyhedra having N vertices and resembling sphere

#### **Parameters**

- **radius** (*float*) ball radius
- $N(int)$  number of vertices
- **material** (*Material*) material of new body
- **center** (*Vector3*) center of the new body

yade.polyhedra\_utils.**randomColor**(*seed=None*)

```
yade._polyhedra_utils.MaxCoord((Shape)arg1, (State)arg2) → Vector3
     returns max coordinates
```
yade.\_polyhedra\_utils.**MinCoord**(*(Shape)arg1*, *(State)arg2*) <sup>→</sup> Vector3 returns min coordinates

yade.\_polyhedra\_utils.**PWaveTimeStep**() <sup>→</sup> float Get timestep accoring to the velocity of P-Wave propagation; computed from sphere radii, rigidities and masses.

- yade.\_polyhedra\_utils.**PrintPolyhedra**(*(Shape)arg1*) <sup>→</sup> None Print list of vertices sorted according to polyhedrons facets.
- yade.\_polyhedra\_utils.**PrintPolyhedraActualPos**(*(Shape)arg1*, *(State)arg2*) <sup>→</sup> None Print list of vertices sorted according to polyhedrons facets.
- yade.\_polyhedra\_utils.**SieveCurve**() <sup>→</sup> None save sieve curve coordinates into file

yade.\_polyhedra\_utils.**SieveSize**(*(Shape)arg1*) <sup>→</sup> float returns approximate sieve size of polyhedron

yade.\_polyhedra\_utils.**SizeOfPolyhedra**(*(Shape)arg1*) <sup>→</sup> Vector3 returns max, middle an min size in perpendicular directions

yade.\_polyhedra\_utils.**SizeRatio**() <sup>→</sup> None save sizes of polyhedra into file yade.\_polyhedra\_utils.**Split**(*(Body)arg1*, *(Vector3)arg2*, *(Vector3)arg3*) <sup>→</sup> None

split polyhedron perpendicularly to given direction through given point

```
yade._polyhedra_utils.convexHull((object)arg1) → bool
```
yade.\_polyhedra\_utils.**do\_Polyhedras\_Intersect**(*(Shape)arg1*, *(Shape)arg2*, *(State)arg3*,  $(State)arg4) \rightarrow bool$ 

check polyhedras intersection

```
yade._polyhedra_utils.fillBoxByBalls_cpp((Vector3)arg1, (Vector3)arg2, (Vector3)arg3,
                                              (Vector3)arg4, (Vector3)arg5, (int)arg6, (Mate-
                                              rial)arg7, (int)arg8) → object
     Generate non-overlaping 'spherical' polyhedrons in box
```
yade.\_polyhedra\_utils.**fillBox\_cpp**(*(Vector3)arg1*, *(Vector3)arg2*, *(Vector3)arg3*, *(Vector3)arg4*, *(Vector3)arg5*, *(int)arg6*, *(Material)arg7*) <sup>→</sup> object

Generate non-overlaping polyhedrons in box

# **11.8 yade.post2d module**

Module for 2d postprocessing, containing classes to project points from 3d to 2d in various ways, providing basic but flexible framework for extracting arbitrary scalar values from bodies/interactions and plotting the results. There are 2 basic components: flatteners and extractors.

The algorithms operate on bodies (default) or interactions, depending on the intr parameter of post2d.data.

# **11.8.1 Flatteners**

Instance of classes that convert 3d (model) coordinates to 2d (plot) coordinates. Their interface is defined by the post2d.Flatten class (\_\_call\_\_, planar, normal).

# **11.8.2 Extractors**

Callab[le objects retur](#page-475-0)ning scalar or vector value, given a body/interaction object. If a 3d vector is returned, Flattener.planar is called, which should return only in-plane components of the vector.

# **11.8.3 Example**

This example can be found in examples/concrete/uniax-post.py

```
from yade import post2d
import pylab # the matlab-like interface of matplotlib
```

```
O.load('/tmp/uniax-tension.xml.bz2')
```

```
# flattener that project to the xz plane
flattener=post2d.AxisFlatten(useRef=False,axis=1)
# return scalar given a Body instance
extractDmg=lambda b: b.state.normDmg
# will call flattener.planar implicitly
# the same as: extractVelocity=lambda b: flattener.planar(b,b.state.vel)
extractVelocity=lambda b: b.state.vel
```

```
# create new figure
pylab.figure()
```

```
# plot raw damage
post2d.plot(post2d.data(extractDmg,flattener))
# plot smooth damage into new figure
pylab.figure(); ax,map=post2d.plot(post2d.data(extractDmg,flattener,stDev=2e-3))
# show color scale
pylab.colorbar(map,orientation='horizontal')
# raw velocity (vector field) plot
pylab.figure(); post2d.plot(post2d.data(extractVelocity,flattener))
```

```
# smooth velocity plot; data are sampled at regular grid
pylab.figure(); ax,map=post2d.plot(post2d.data(extractVelocity,flattener,stDev=1e-3))
# save last (current) figure to file
pylab.gcf().savefig('/tmp/foo.png')
```
*# show the figures* pylab.show()

**class** yade.post2d.**AxisFlatten**(*inherits Flatten*)

#### **\_\_init\_\_**()

:param bool useRef: use reference positions rather than actual positions (only meaningful when operating on Bodies) :param  $\{0,1,2\}$  axis: axis normal to the plane; the return value will be simply position with this component dropped.

**normal**()

#### **planar**()

#### **class** yade.post2d.**CylinderFlatten**(*inherits Flatten*)

Class for converting 3d point to 2d based on projection onto plane from circle. The y-axis in the projection corresponds to the rotation axis; the x-axis is distance form the axis.

#### **\_\_init\_\_**()

:param useRef: (bool) use reference positions rather than actual positions :param axis: axis of the cylinder,  $\{0,1,2\}$ 

### **normal**()

**planar**()

#### <span id="page-475-0"></span>**class** yade.post2d.**Flatten**

Abstract class for converting 3d point into 2d. Used by post2d.data2d.

#### **normal**()

Given position and vector value, return lenght of the vector normal to the flat plane.

#### **planar**()

Given position and vector value, project the vector value to the flat plane and return its 2 in-plane components.

#### **class** yade.post2d.**HelixFlatten**(*inherits Flatten*)

Class converting 3d point to 2d based on projection from helix. The y-axis in the projection corresponds to the rotation axis

**\_\_init\_\_**()

: param bool useRef: use reference positions rather than actual positions : param ( $\theta$ min, $\theta$ max) thetaRange: bodies outside this range will be discarded :param float dH\_dTheta: inclination of the spiral (per radian) :param  $\{0,1,2\}$  axis: axis of rotation of the spiral :param float periodStart: height of the spiral for zero angle

**normal**()

<span id="page-475-1"></span>**planar**()

yade.post2d.**data**(*extractor*, *flattener*, *intr=False*, *onlyDynamic=True*, *stDev=None*, *relThreshold=3.0*, *perArea=0*, *div=(50*, *50)*, *margin=(0*, *0)*, *radius=1*)

Filter all bodies/interactions, project them to 2d and extract required scalar value; return either discrete array of positions and values, or smoothed data, depending on whether the stDev value is specified.

The intr parameter determines whether we operate on bodies or interactions; the extractor provided should expect to receive body/interaction.

#### **Parameters**

- **extractor** (*callable*) receives Body (or Interaction, if intr is True) instance, should return scalar, a 2-tuple (vector fields) or None (to skip that body/interaction)
- **flattener** (*callable*) post2d.Flatten instance, receiving body/interaction, returns its 2d coordinates or None ([to ski](#page-167-0)p tha[t body/inte](#page-198-0)raction)
- **intr** (*bool*) operate on interactions rather than bodies
- **onlyDynamic** (*bool*)  [skip all non-d](#page-475-0)ynamic bodies
- **stDev** (*float/None*) standard deviation for averaging, enables smoothing; None (default) means raw mode, where discrete points are returned
- **relThreshold** (*float*) threshold for the gaussian weight function relative to stDev (smooth mode only)
- **perArea** (*int*) if 1, compute weightedSum/weightedArea rather than weighted average (weightedSum/sumWeights); the first is useful to compute average stress; if 2, compute averages on subdivision elements, not using weight function
- **div** (*(int,int)*) number of cells for the gaussian grid (smooth mode only)
- **margin** (*(float,float)*) x,y margins around bounding box for data (smooth mode only)
- **radius** (*float/callable*) Fallback value for radius (for raw plotting) for nonspherical bodies or interactions; if a callable, receives body/interaction and returns radius

#### **Returns** dictionary

Returned dictionary always containing keys 'type' (one of 'rawScalar','rawVector','smoothScalar','smoothVector', depending on value of smooth and on return value from extractor), 'x', 'y', 'bbox'.

Raw data further contains 'radii'.

Scalar fields contain 'val' (value from *extractor*), vector fields have 'valX' and 'valY' (2 components returned by the *extractor*).

yade.post2d.**plot**(*data*, *axes=None*, *alpha=0.5*, *clabel=True*, *cbar=False*, *aspect='equal'*, *\*\*kw*) Given output from post2d.data, plot the scalar as discrete or smooth plot.

For raw discrete data, plot filled circles with radii of particles, colored by the scalar value.

For smooth discrete data, plot image with optional contours and contour labels.

For vector data (raw or smooth), plot quiver (vector field), with arrows colored by the magnitude.

#### **Parameters**

- **axes** matplotlib.axesinstance where the figure will be plotted; if None, will be created from scratch.
- **data** value returned by post2d.data
- **clabel** (*bool*) show contour labels (smooth mode only), or annotate cells with numbers inside (with perArea==2)
- **cbar** (*bool*) show colorb[ar \(equivalen](#page-475-1)t to calling pylab.colorbar(mappable) on the returned mappable)

**Returns** tuple of (axes, mappable); mappable can be used in further calls to pylab.colorbar.

# **11.9 yade.qt module**

Common initialization core for yade.

This file is executed when anything is imported from yade for the first time. It loads yade plugins and injects  $c++$  class constructors to the \_\_builtins  $\qquad$  (that might change in the future, though) namespace, making them available everywhere.

```
yade.qt.bin(QTextStream) → QTextStream
yade.qt.hex(QTextStream) → QTextStream
```
yade.qt.**oct**(*QTextStream*) <sup>→</sup> QTextStream

**class** yade.qt.\_GLViewer.**GLViewer**

```
__init__()
```
Raises an exception This class cannot be instantiated from Python

#### **axes**

Show arrows for axes.

**center**( $| (bool) median = True | ) \rightarrow None$ 

Center view. View is centered either so that all bodies fit inside (*median* = False), or so that 75% of bodies fit inside (*median* = True).

**close**() <sup>→</sup> None

# **eyePosition**

Camera position.

**fitAABB**( $(Vector3)mn$ ,  $(Vector3)mx$ )  $\rightarrow$  None

Adjust scene bounds so that Axis-aligned bounding box given by its lower and upper corners *mn*, *mx* fits in.

 $\text{fitSphere}((Vector3)center, (float) radius) \rightarrow \text{None}$ 

Adjust scene bounds so that sphere given by *center* and *radius* fits in.

#### **fps**

Show frames per second indicator.

#### **grid**

Display square grid in zero planes, as 3-tuple of bools for yz, xz, xy planes.

 $\texttt{loadState}(|\textit{str})stateFliename='qglviewer.xml']\rightarrow \text{None}$ Load display parameters from file saved previously into.

#### **lookAt**

Point at which camera is directed.

### **ortho**

Whether orthographic projection is used; if false, use perspective projection.

**saveSnapshot**(*(str)filename*) <sup>→</sup> None Save the current view to image file

```
\texttt{saveState}(|\textit{(str)}stateFilename=?qglviewer.xml'|) \rightarrow \text{None}
```
Save display parameters into a file. Saves state for both GLViewer and associated OpenGLRenderer.

#### **scale**

Scale of the view (?)

#### **sceneRadius**

Visible scene radius.

### **screenSize**

Size of the viewer's window, in scree pixels

#### **selection**

**showEntireScene**() <sup>→</sup> None

#### **timeDisp**

Time displayed on in the vindow; is a string composed of characters *r*, *v*, *i* standing respectively for real time, virtual time, iteration number.

### **upVector**

Vector that will be shown oriented up on the screen.

**viewDir**

Camera orientation (as vector).

```
yade.qt._GLViewer.Renderer() → OpenGLRenderer
    Return the active OpenGLRenderer object.
```
- yade.qt.\_GLViewer.**View**() <sup>→</sup> GLViewer Create a new 3d view.
- yade.qt.\_GLViewer.**center**() <sup>→</sup> [None](#page-416-0) Center all views.
- yade.qt.\_GLViewer.**views**() <sup>→</sup> list Return list of all open qt.GLViewer objects

# **11.10 yade.timing module**

Functions for accessing timing information stored in engines and functors.

See *Timing* section of the programmer's manual, wiki page for some examples.

```
yade.timing.reset()
     Zero all timing data.
```
#### yad[e.timin](#page-120-0)g.**stats**()

Print summary table of timing information [from engi](http://yade-dem.org/index.php/Speed_profiling_using_TimingInfo_and_TimingDeltas_classes)nes and functors. Absolute times as well as percentages are given. Sample output:

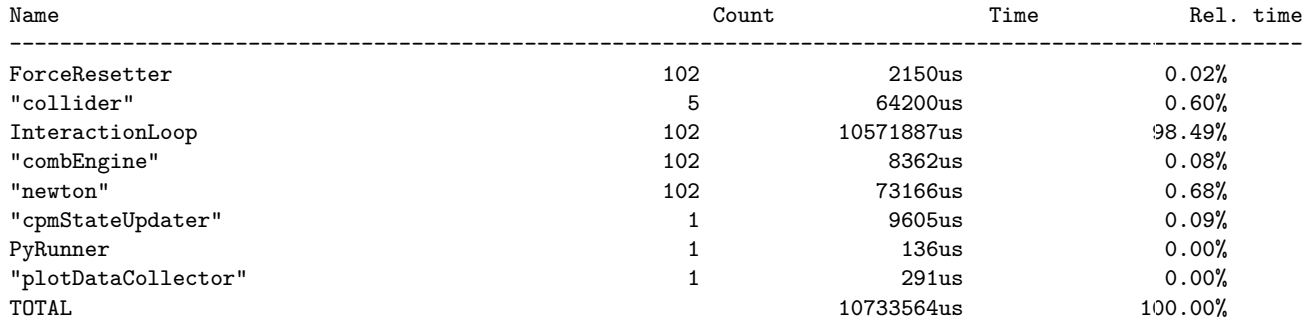

sample output (compiled with -DENABLE\_PROFILING=1 option):

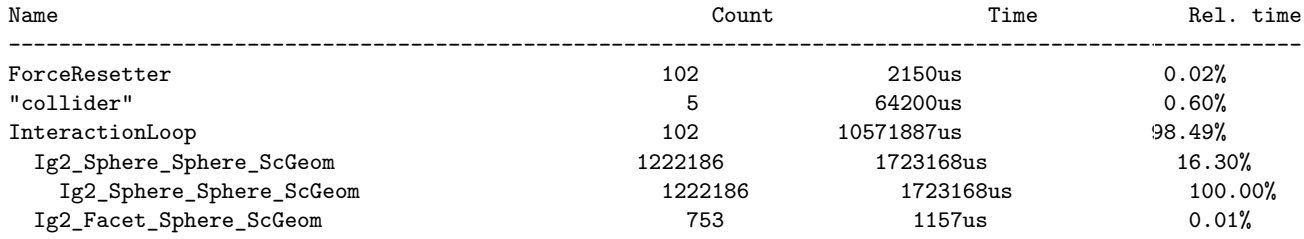

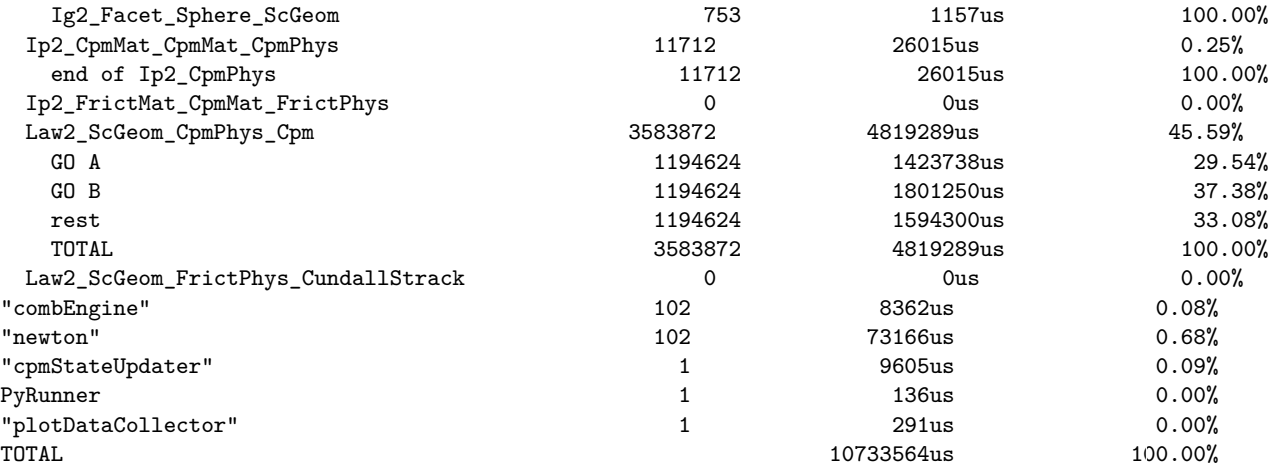

# **11.11 yade.utils module**

Heap of functions that don't (yet) fit anywhere else.

Devs: please DO NOT ADD more functions here, it is getting too crowded!

#### yade.utils.**NormalRestitution2DampingRate**(*en*)

Compute the normal damping rate as a function of the normal coefficient of restitution  $e_n$ . For  $e_n \in \langle 0, 1 \rangle$  damping rate equals

$$
-\frac{\log e_n}{\sqrt{e_n^2+\pi^2}}
$$

#### yade.utils.**SpherePWaveTimeStep**(*radius*, *density*, *young*)

Compute P-wave critical timestep for a single (presumably representative) sphere, using formula for P-Wave propagation speed  $\Delta t_c = \frac{r}{\sqrt{E/\rho}}$ . If you want to compute minimum critical timestep for all spheres in the simulation, use utils.PWaveTimeStep instead.

**>>>** SpherePWaveTimeStep(1e-3,2400,30e9) 2.8284271247461903e-07

#### **class** yade.utils.**TableParamReader**

Class for reading simulation parameters from text file.

<span id="page-479-0"></span>Each parameter is represented by one column, each parameter set by one line. Colums are separated by blanks (no quoting).

First non-empty line contains column titles (without quotes). You may use special column named 'description' to describe this parameter set; if such colum is absent, description will be built by concatenating column names and corresponding values (param1=34,param2=12.22,param4=foo)

- •from columns ending in ! (the ! is not included in the column name)
- •from all columns, if no columns end in !.

Empty lines within the file are ignored (although counted); # starts comment till the end of line. Number of blank-separated columns must be the same for all non-empty lines.

A special value = can be used instead of parameter value; value from the previous non-empty line will be used instead (works recursively).

This class is used by utils.readParamsFromTable.

**\_\_init\_\_**()

Setup the reader class, read data into memory.

#### **paramDict**()

Return dictionary containing data from file given to constructor. Keys are line numbers (which might be non-contiguous and refer to real line numbers that one can see in text editors), values are dictionaries mapping parameter names to their values given in the file. The special value  $' ='$  has already been interpreted,  $!$  (bangs) (if any) were already removed from column titles, description column has already been added (if absent).

#### **class** yade.utils.**UnstructuredGrid**

EXPERIMENTAL. Class representing triangulated FEM-like unstructured grid. It is used for transfereing data from ad to YADE and external FEM program. The main purpose of this class is to store information about individual grid vertices/nodes coords (since facets stores only coordinates of vertices in local coords) and to avaluate and/or apply nodal forces from contact forces (from actual contact force and contact point the force is distributed to nodes using linear approximation).

#### TODO rewrite to C++ TODO better docs

#### **Parameters**

- **vertices** (*dict*) dict of {internal vertex label:vertex}, e.g.  $\{5:(0,0,0),22:(0,1,0),23:(1,0,0)\}$
- **connectivityTable**  $(dict)$  dict of {internal element label: [indices of vertices]}, e.g.  $\{88:[5,22,23]\}$

# **build**()

#### **getForcesOfNodes**()

Computes forces for each vertex/node. The nodal force is computed from contact force and contact point using linear approximation

#### **resetForces**()

#### **setPositionsOfNodes**()

Sets new position of nodes and also updates all elements in the simulation

:param [Vector3] newPoss: list of new positions

#### **setup**()

Sets new information to receiver

:param dict vertices: see constructor for explanation :param dict connectivityTable: see constructor for explanation :param bool toSimulation: if new information should be inserted to Yade simulation (create new bodies or not) :param [[int]]None bodies: list of list of bodies indices to be appended as clumps (thus no contact detection is done within one body)

#### **toSimulation**()

Insert all elements to Yade simulation

#### **updateElements**()

Updates positions of all elements in the simulation

# yade.utils.**aabbDim**(*cutoff=0.0*, *centers=False*)

Return dimensions of the axis-aligned bounding box, optionally with relative part *cutoff* cut away.

#### yade.utils.**aabbExtrema2d**(*pts*)

Return 2d bounding box for a sequence of 2-tuples.

#### yade.utils.**aabbWalls**(*extrema=None*, *thickness=0*, *oversizeFactor=1.5*, *\*\*kw*)

Return 6 boxes that will wrap existing packing as walls from all sides; extrema are extremal points of the Aabb of the packing (will be calculated if not specified) thickness is wall thickness (will be 1/10 of the X-dimension if not specified) Walls will be enlarged in their plane by oversizeFactor. returns list of 6 wall Bodies enclosing the packing, in the order minX,maxX,minY,maxY,minZ,maxZ.

#### yade.utils.**avgNumInteractions**(*cutoff=0.0*, *skipFree=False*, *considerClumps=False*) Return average numer of interactions per particle, also known as *coordination number* Z. This number is defined as

 $Z = 2C/N$ 

where C is number of contacts and N is number of particles. When clumps are present, number of particles is the sum of standalone spheres plus the sum of clumps. Clumps are considered in the calculation if cutoff  $!= 0$  or skipFree  $=$  True. If cutoff=0 (default) and skipFree=False (default) one needs to set considerClumps=True to consider clumps in the calculation.

With *skipFree*, particles not contributing to stable state of the packing are skipped, following equation (8) given in [Thornton2000]:

$$
Z_{\mathfrak{m}}=\frac{2C-N_1}{N-N_0-N_1}
$$

#### **Parameters**

- **cutoff** cut some relative part of the sample's bounding box away.
- **skipFree** see above.
- **considerClumps** also consider clumps if cutoff=0 and skipFree=False; for further explanation see above.

yade.utils.**box**(*center*, *extents*, *orientation=Quaternion((1*, *0*, *0)*, *0)*, *dynamic=None*, *fixed=False*, *wire=False*, *color=None*, *highlight=False*, *material=-1*, *mask=1*) Create box (cuboid) with given parameters.

**Parameters extents** (*Vector3*) – half-sizes along x,y,z axes

See utils.sphere's documentation for meaning of other parameters.

```
yade.utils.chainedCylinder(begin=Vector3(0, 0, 0), end=Vector3(1, 0, 0), radius=0.2,
                            dynamic=None, fixed=False, wire=False, color=None, high-
                            light=False, material=-1, mask=1)
```
Cre[ate and con](#page-484-0)nect a chainedCylinder with given parameters. The shape generated by repeted calls of this function is the Minkowski sum of polyline and sphere.

#### **Parameters**

- **radius** (*Real*) radius of sphere in the Minkowski sum.
- **begin** (*Vector3*) first point positioning the line in the Minkowski sum
- **last** (*Vector3*) last point positioning the line in the Minkowski sum

In order to build a correct chain, last point of element of rank N must correspond to first point of element of rank N+1 in the same chain (with some tolerance, since bounding boxes will be used to create connections.

**Returns** Body object with the ChainedCylinder shape.

#### **class** yade.utils.**clumpTemplate**

Create a clump template by a list of relative radii and a list of relative positions. Both lists must have the same length.

#### **Parameters**

- **relRadii** ( $\text{[float}, \text{float}, \ldots)$ ) list of relative radii (minimum length = 2)
- **relPositions** (*[Vector3, Vector3,...]*) list of relative positions (minimum length)  $= 2)$

#### yade.utils.**defaultMaterial**()

Return default material, when creating bodies with utils.sphere and friends, material is unspecified and there is no shared material defined yet. By default, this function returns:

.. code-block:: python

FrictMat(density=1e3,young=1e7,poisson=.3,[frictionAngl](#page-484-0)e=.5,label='defaultMat')

yade.utils.**facet**(*vertices*, *dynamic=None*, *fixed=True*, *wire=True*, *color=None*, *highlight=False*, *noBound=False*, *material=-1*, *mask=1*, *chain=-1*)

<span id="page-481-0"></span>Create facet with given parameters.

# **Parameters**

- **vertices** (*[Vector3, Vector3, Vector3]*) coordinates of vertices in the global coordinate system.
- **wire** (*bool*) if True, facets are shown as skeleton; otherwise facets are filled
- **noBound** (*bool*) set Body.bounded
- **color** (*Vector3-or-None*) color of the facet; random color will be assigned if None.

See utils.sphere's documentation fo[r meaning of ot](#page-167-1)her parameters.

yade.utils.**fractionalBox**(*fraction=1.0*, *minMax=None*)

retrurn (min,max) that is the original minMax box (or aabb of the whole simulation if not specified) line[arly scaled a](#page-484-0)round its center to the fraction factor

yade.utils.**gridConnection**(*id1*, *id2*, *radius*, *wire=False*, *color=None*, *highlight=False*, *material=-1*, *mask=1*, *cellDist=None*)

yade.utils.**gridNode**(*center*, *radius*, *dynamic=None*, *fixed=False*, *wire=False*, *color=None*, *highlight=False*, *material=-1*)

# yade.utils.**loadVars**(*mark=None*)

Load variables from utils.saveVars, which are saved inside the simulation. If mark==None, all save variables are loaded. Otherwise only those with the mark passed.

<span id="page-482-1"></span>yade.utils.**makeVideo**(*frameSpec*, *out*, *renameNotOverwrite=True*, *fps=24*, *kbps=6000*, *bps=None*)

<span id="page-482-0"></span>Create a video from [external ima](#page-484-1)ge files using mencoder. Two-pass encoding using the default mencoder codec (mpeg4) is performed, running multi-threaded with number of threads equal to number of OpenMP threads allocated for Yade.

## **Parameters**

- **frameSpec** wildcard | sequence [of filenam](http://www.mplayerhq.hu)es. If list or tuple, filenames to be encoded in given order; otherwise wildcard understood by mencoder's mf:// URI option (shell wildcards such as /tmp/snap-\*.png or and printf-style pattern like /tmp/snap-%05d.png)
- **out**  $(str)$  file to save video into
- **renameNotOverwrite** (*bool*) if True, existing same-named video file will have -*number* appended; will be overwritten otherwise.
- fps  $(int)$  Frames per second  $(-mf$  fps=...)
- **kbps** (*int*) Bitrate (-lavcopts vbitrate=…) in kb/s

## yade.utils.**perpendicularArea**(*axis*)

Return area perpendicular to given axis  $(0=x,1=y,2=z)$  generated by bodies for which the function consider returns True (defaults to returning True always) and which is of the type Sphere.

yade.utils.**plotDirections**(*aabb=()*, *mask=0*, *bins=20*, *numHist=True*, *noShow=False*, *sph-Sph=False*)

Plot 3 histograms for distribution of interaction directions, in yz,xz and xy planes and (optional but default) histogram of number of interactions per body. If sphSph only sphere-sph[ere inte](#page-173-0)ractions are considered for the 3 directions histograms.

**Returns** If *noShow* is False, displays the figure and returns nothing. If *noShow*, the figure object is returned without being displayed (works the same way as plot.plot).

## yade.utils.**plotNumInteractionsHistogram**(*cutoff=0.0*)

Plot histogram with number of interactions per body, optionally cutting away *cutoff* relative axisaligned box from specimen margin.

# yade.utils.**polyhedron**(*vertices*, *dynamic=True*, *fixed=False*, *wire=True*, *color=None*, *[high-](#page-469-2)*

<span id="page-482-2"></span>*light=False*, *noBound=False*, *material=-1*, *mask=1*, *chain=-1*) Create polyhedron with given parameters.

**Parameters vertices** (*[[Vector3]]*) – coordinates of vertices in the global coordinate system.

See utils.sphere's documentation for meaning of other parameters.

yade.utils.**psd**(*bins=5*, *mass=True*, *mask=-1*)

Calculates particle size distribution.

### **[Paramete](#page-484-0)rs**

- **bins** (*int*) number of bins
- **mass** (*bool*) if true, the mass-PSD will be calculated
- **mask** (*int*) Body.mask for the body

#### **Returns**

- binsSizes: list of bin's sizes
- binsProc: ho[w much mat](#page-168-0)erial (in percents) are in the bin, cumulative
- binsSumCum: how much material (in units) are in the bin, cumulative

binsSizes, binsProc, binsSumCum

```
yade.utils.randomColor()
```
Return random Vector3 with each component in interval 0…1 (uniform distribution)

```
yade.utils.randomizeColors(onlyDynamic=False)
```
Assign random colors to Shape::color.

If onlyDynamic is true, only dynamic bodies will have the color changed.

```
yade.utils.readParamsFromTable(tableFileLine=None, noTableOk=True, unknownOk=False,
                                **kw)
```
Read parameters from a [file and assig](#page-169-0)n them to \_\_builtin\_\_ variables.

The format of the file is as follows (commens starting with  $#$  and empty lines allowed):

```
# commented lines allowed anywhere
name1 name2 … # first non-blank line are column headings
                       # empty line is OK, with or without comment
val1 val2 … # 1st parameter set
val2 val2 … # 2nd
…
```
Assigned tags (the description column is synthesized if absent,see utils.TableParamReader);

O.tags['description']=…  $\#$  assigns the description column; might be synthesized O.tags['params']="name1=val1,name2=val2,…" # all explicitly assigned parameters O.tags['defaultParams']="unassignedName1=defaultValue1,…" # parameters that were left at their defaults  $O.\text{tags}['d.id'] = O.\text{tags}['id'] + '' + O.\text{tags}['description']$ O.tags['id.d']=O.tags['description']+'.'+O.tags['id']

All parameters (default as well as settable) are saved using utils.saveVars('table').

#### **Parameters**

- **tableFile** text file (with one value per blank-separated columns)
- **tableLine** (*int*) number of line where to get [the values fro](#page-484-1)m
- **noTableOk** (*bool*) if False, raise exception if the file cannot be open; use default values otherwise
- **unknownOk** (*bool*) do not raise exception if unknown column name is found in the file, and assign it as well

**Returns** number of assigned parameters

#### yade.utils.**replaceCollider**(*colliderEngine*)

Replaces collider (Collider) engine with the engine supplied. Raises error if no collider is in engines.

#### yade.utils.**runningInBatch**()

Tell whether we are running inside the batch or separately.

# yade.utils.**saveVars**(*mark=''*, *loadNow=True*, *\*\*kw*)

Save passed variables into the simulation so that it can be recovered when the simulation is loaded again.

<span id="page-484-1"></span>For example, variables *a*, *b* and *c* are defined. To save them, use:

**>>>** saveVars('something',a=1,b=2,c=3) **>>> from yade.params.something import** \* **>>>** a,b,c (1, 2, 3)

those variables will be save in the .xml file, when the simulation itself is saved. To recover those variables once the .xml is loaded again, use **''**loadVars('something')''and they will be defined in the yade.params.*mark* module. The *loadNow* parameter calls utils.loadVars after saving automatically. If 'something' already exists, given variables will be inserted.

yade.utils.**sphere**(*center*, *radius*, *dynamic=None*, *fixed=False*, *wire=False*, *color=None*, *highlight=False*, *material=-1*, *mask=1*)

Create sphere with given parameters; mass and inertia c[omputed autom](#page-482-1)atically.

<span id="page-484-0"></span>Last assigned material is used by default (*material* = -1), and utils.defaultMaterial() will be used if no material is defined at all.

#### **Parameters**

- **center** (*Vector3*) center
- **radius** (*float*) radius
- **dynamic** (*float*) deprecated, see "fixed"
- **fixed** (*float*) generate the body with all DOFs blocked?
- **material** –

#### **specify Body.material; different types are accepted:**

- **–** int: O.materials[material] will be used; as a special case, if material==- 1 and there is no shared materials defined, utils.defaultMaterial() will be assi[gned to O.materi](#page-168-1)als[0]
- **–** string: label of an existing material that will be used
- **–** Material instance: this instance will be used
- **–** callable: will be called without arguments; returned Material value will be used (Material factory object, if you like)
- **mask** (*[int](#page-182-0)*) Body.mask for the body
- **wire** display as wire sphere?
- **highlight** highlight this body in the viewer?
- **Vector3-or-[None](#page-168-0)** body's color, as normalized RGB; random color will be assigned if None.

**Returns** A Body instance with desired characteristics.

Creating default shared material if none exists neither is given:

```
>>> O.reset()
>>> from yade import utils
>>> len(O.materials)
0
>>> s0=utils.sphere([2,0,0],1)
>>> len(O.materials)
1
```
Instance of material can be given:

```
>>> s1=utils.sphere([0,0,0],1,wire=False,color=(0,1,0),material=ElastMat(young=30e9,density=2e3))
>>> s1.shape.wire
False
>>> s1.shape.color
Vector3(0,1,0)
>>> s1.mat.density
2000.0
Material can be given by label:
```

```
>>> O.materials.append(FrictMat(young=10e9,poisson=.11,label='myMaterial'))
1
>>> s2=utils.sphere([0,0,2],1,material='myMaterial')
>>> s2.mat.label
'myMaterial'
>>> s2.mat.poisson
0.11
```
Finally, material can be a callable object (taking no arguments), which returns a Material instance. Use this if you don't call this function directly (for instance, through yade.pack.randomDensePack), passing only 1 *material* parameter, but you don't want material to be shared.

For instance, randomized material properties can be created like this:

```
>>> import random
>>> def matFactory(): return ElastMat(young=1e10*random.random(),density=1e3+1e3*random.random())
...
>>> s3=utils.sphere([0,2,0],1,material=matFactory)
>>> s4=utils.sphere([1,2,0],1,material=matFactory)
```

```
yade.utils.tetra(vertices, strictCheck=True, dynamic=True, fixed=False, wire=True,
                 color=None, highlight=False, noBound=False, material=-1, mask=1,
                 chain=-1)
```
Create tetrahedron with given parameters.

#### **Parameters**

- **vertices** (*[Vector3,Vector3,Vector3,Vector3]*) coordinates of vertices in the global coordinate system.
- **strictCheck** (*bool*) checks vertices order, raise RuntimeError for negative volume

See utils.sphere's documentation for meaning of other parameters.

```
yade.utils.tetraPoly(vertices, dynamic=True, fixed=False, wire=True, color=None, high-
                      light=False, noBound=False, material=-1, mask=1, chain=-1)
```
Create tetrahedron (actually simple Polyhedra) with given parameters.

```
Parameters vertices ([Vector3, Vector3, Vector3, Vector3]) – coordinates of vertices in
    the global coordinate system.
```
See utils.sphere's documentation for meaning of other parameters.

```
yade.utils.trackPerfomance(updateTime=5)
```
Track perfomance of a simulation. (Experimental) Will create new thread to produce some plots. Use[ful for track](#page-484-0) perfomance of long run simulations (in bath mode for example).

#### yade.utils.**typedEngine**(*name*)

Return first engine from current O.engines, identified by its type (as string). For example:

```
>>> from yade import utils
>>> O.engines=[InsertionSortCollider(),NewtonIntegrator(),GravityEngine()]
>>> utils.typedEngine("NewtonIntegrator") == O.engines[1]
True
```
# yade.utils.**uniaxialTestFeatures**(*filename=None*, *areaSections=10*, *axis=-1*, *distFactor=2.2*,

*\*\*kw*)

Get some data about the current packing useful for uniaxial test:

1.Find the dimensions that is the longest (uniaxial loading axis)

- 2.Find the minimum cross-section area of the specimen by examining several (areaSections) sections perpendicular to axis, computing area of the convex hull for each one. This will work also for non-prismatic specimen.
- 3.Find the bodies that are on the negative/positive boundary, to which the straining condition should be applied.

## **Parameters**

- **filename** if given, spheres will be loaded from this file (ASCII format); if not, current simulation will be used.
- **areaSection** (*float*) number of section that will be used to estimate crosssection
- **axis**  $({0,1,2})$  if given, force strained axis, rather than computing it from predominant length

**Returns** dictionary with keys negIds, posIds, axis, area.

**Warning:** The function utils.approxSectionArea uses convex hull algorithm to find the area, but the implementation is reported to be *buggy* (bot works in some cases). Always check this number, or fix the convex hull algorithm (it is documented in the source, see  $py/\text{utils.cpp}$ ).

#### yade.utils.**vmData**()

```
Return memory usage data from Linux's /proc/[pid]/status, line VmData.
```

```
yade.utils.voxelPorosityTriaxial(triax, resolution=200, offset=0)
```
Calculate the porosity of a sample, given the TriaxialCompressionEngine.

A function utils.voxelPorosity is invoked, with the volume of a box enclosed by TriaxialCompressionEngine walls. The additional parameter offset allows using a smaller volume inside the box, where each side of the volume is at offset distance from the walls. By this way it is possible to find a more precise porosity of the sample, since at walls' contact the porosity is usually reduced.

A recommended value of offset is bigger or equal to the average radius of spheres inside.

The value of resolution depends on size of spheres used. It can be calibrated by invoking voxel-PorosityTriaxial with offset=0 and comparing the result with TriaxialCompressionEngine.porosity. After calibration, the offset can be set to radius, or a bigger value, to get the result.

#### **Parameters**

- **triax** the TriaxialCompressionEngine handle
- **resolution** voxel grid resolution
- **offset** offset distance

**Returns** the porosity of the sample inside given volume

Example invocation:

```
from yade import utils
rAvg=0.03
TriaxialTest(numberOfGrains=200,radiusMean=rAvg).load()
0.dt = -1O.run(1000)
O.engines[4].porosity
0.44007807740143889
utils.voxelPorosityTriaxial(O.engines[4],200,0)
0.44055412500000002
```

```
utils.voxelPorosityTriaxial(O.engines[4],200,rAvg)
0.36798199999999998
```

```
yade.utils.waitIfBatch()
```
Block the simulation if running inside a batch. Typically used at the end of script so that it does not finish prematurely in batch mode (the execution would be ended in such a case).

```
yade.utils.wall(position, axis, sense=0, color=None, material=-1, mask=1)
     Return ready-made wall body.
```
### **Parameters**

- **position** (*float-or-Vector3*) center of the wall. If float, it is the position along given axis, the other 2 components being zero
- **axis**  $\left( \{0,1,2\} \right)$  orientation of the wall normal  $(0,1,2)$  for x,y,z (sc. planes yz, xz, xy)
- **sense**  $({-1, 0, 1})$  sense in which to interact (0: both, -1: negative, +1: positive; see Wall)

See utils.sphere's documentation for meaning of other parameters.

#### yade.utils.**xMirror**(*half* )

Mirror a sequen[ce of](#page-174-0) 2d points around the x axis (changing sign on the y coord). The sequence should start up and then it will wrap from y downwards (or vice versa). If the last point's x coord is z[ero, it will n](#page-484-0)ot be duplicated.

#### yade.\_utils.**PWaveTimeStep**() <sup>→</sup> float

Get timestep accoring to the velocity of P-Wave propagation; computed from sphere radii, rigidities and masses.

#### yade. utils.**RayleighWaveTimeStep**()  $\rightarrow$  float

Determination of time step according to Rayleigh wave speed of force propagation.

- yade.\_utils.**TetrahedronCentralInertiaTensor**(*(object)arg1*) <sup>→</sup> Matrix3 TODO
- yade.\_utils.**TetrahedronInertiaTensor**(*(object)arg1*) <sup>→</sup> Matrix3 TODO
- yade.\_utils.**TetrahedronSignedVolume**(*(object)arg1*) <sup>→</sup> float TODO
- yade.\_utils.**TetrahedronVolume**(*(object)arg1*) <sup>→</sup> float TODO
- yade.\_utils.**TetrahedronWithLocalAxesPrincipal**(*(Body)arg1*) <sup>→</sup> Quaternion TODO

```
yade._utils.aabbExtrema(| (float) cut off = 0.0|, (bool) centers = False | ) \rightarrow tupleReturn coordinates of box enclosing all bodies
```
**Parameters**

- **centers** (*bool*) do not take sphere radii in account, only their centroids
- **cutoff**  $(f$ *loat*  $(0...1)$  relative dimension by which the box will be cut away at its boundaries.

**Returns** (lower corner, upper corner) as (Vector3,Vector3)

yade.\_utils.angularMomentum( $\left|$ (Vector3)origin=Vector3(0, 0, 0) $\right|$ )  $\rightarrow$  Vector3 TODO

# yade.\_utils.**approxSectionArea**(*(float)arg1*, *(int)arg2*) <sup>→</sup> float Compute area of convex hull when when taking (swept) spheres crossing the plane at coord, perpendicular to axis.

```
yade._utils.bodyNumInteractionsHistogram((tuple)aabb) → tuple
```
#### yade.\_utils.**bodyStressTensors**() <sup>→</sup> list

Compute and return a table with per-particle stress tensors. Each tensor represents the average stress in one particle, obtained from the contour integral of applied load as detailed below. This definition is considering each sphere as a continuum. It can be considered exact in the context of spheres at static equilibrium, interacting at contact points with negligible volume changes of the solid phase (this last assumption is not restricting possible deformations and volume changes at the packing scale).

Proof:

First, we remark the identity:  $\sigma_{ij} = \delta_{ik}\sigma_{kj} = x_{i,k}\sigma_{kj} = (x_i\sigma_{kj})_{,k} - x_i\sigma_{kj,k}$ .

At equilibrium, the divergence of stress is null:  $\sigma_{kj,k} = 0$ . Consequently, after divergence theorem:  $\frac{1}{V}\int_{V}\sigma_{ij}dV = \frac{1}{V}\int_{V}(x_{i}\sigma_{kj})_{,k}dV = \frac{1}{V}\int_{\partial V}x_{i}\sigma_{kj}n_{k}dS = \frac{1}{V}\sum_{b}x_{i}^{b}f_{j}^{b}.$ 

The last equality is implicitely based on the representation of external loads as Dirac distributions whose zeros are the so-called *contact points*: 0-sized surfaces on which the *contact forces* are applied, located at  $x_i$  in the deformed configuration.

A weighted average of per-body stresses will give the average stress inside the solid phase. There is a simple relation between the stress inside the solid phase and the stress in an equivalent continuum in the absence of fluid pressure. For porosity n, the relation reads:  $\sigma_{ij}^{equ.} = (1 - n)\sigma_{ij}^{solid}$ .

This last relation may not be very useful if porosity is not homogeneous. If it happens, one can define the equivalent bulk stress a the particles scale by assigning a volume to each particle. This volume can be obtained from TesselationWrapper (see e.g. [Catalano2014a])

```
yade._utils.calm(|(int)mask=-1 |) \rightarrow None
```
Set translational and rotational velocities of bodies to zero. Applied to all bodies by default. To calm only some bodies, use m[ask parameter, it wi](#page-264-0)ll calm only bodies with groupMask compatible to given value

# yade.\_utils.**coordsAndDisplacements**(*(int)axis*[, *(tuple)Aabb=()* ]) <sup>→</sup> tuple

Return tuple of 2 same-length lists for coordinates and displacements (coordinate minus reference coordinate) along given axis (1st arg); if the Aabb= $((x\_min,y\_min,z\_min),(x\_max,y\_max,z\_min))$ max)) box is given, only bodies within this box will be considered.

yade.\_utils.createInteraction( $(int)id1, (int)id2$ )  $\rightarrow$  Interaction

Create interaction between given bodies by hand.

Current engines are searched for IGeomDispatcher and IPhysDispatcher (might be both hidden in InteractionLoop). Geometry is created using force parameter of the geometry dispatcher, wherefore the interaction will exist even if bodies do not spatially overlap and the functor would return false under normal circumstances.

**Warning:** This function will [very likely behave](#page-374-0) inco[rrectly for period](#page-385-0)ic [simulations \(though](#page-374-0) i[t could be extend](#page-250-0)ed it to handle it farily easily).

yade.\_utils.**fabricTensor**([*(bool)splitTensor=False*[, *(bool)revertSign=False*[,

 $(float)thresholdForce = nan$ ]])  $\rightarrow$  tuple

Compute the fabric tensor of the periodic cell. The original paper can be found in [Satake1982].

# **Parameters**

- **splitTensor** (*bool*) split the fabric tensor into two parts related to the strong and weak contact forces respectively.
- **revertSign** (*bool*) it must be set to true if the contact law's convention takes compressive forces as positive.
- **thresholdForce** (*Real*) if the fabric tensor is split into two parts, a threshold value can be specified otherwise the mean contact force is considered by default. It is worth to note that this value has a sign and the user needs to set it according to the convention adopted for the contact law. To note that this value could be set to zero if one wanted to make distinction between compressive and tensile forces.

yade.\_utils.**flipCell**( $\left[\frac{(Matrix3)}{flip} = Matrix3(0, 0, 0, 0, 0, 0, 0, 0, 0)\right]$ ) → Matrix3

Flip periodic cell so that angles between  $\mathbb{R}^3$  axes and transformed axes are as small as possible. This function relies on the fact that periodic cell defines by repetition or its corners regular grid of points in  $\mathbb{R}^3$ ; however, all cells generating identical grid are equivalent and can be flipped one over another. This necessiatates adjustment of Interaction.cellDist for interactions that cross boundary and didn't before (or vice versa), and re-initialization of collider. The *flip* argument can be used to specify desired flip: integers, each column for one axis; if zero matrix, best fit (minimizing the angles) is computed automatically.

In  $c++$ , this function is accessible as  $\text{Shop}:flipCell$ .

**Warning:** This function is currently broken and should not be used.

yade.\_utils.**forcesOnCoordPlane**(*(float)arg1*, *(int)arg2*) <sup>→</sup> Vector3

yade.\_utils.**forcesOnPlane**(*(Vector3)planePt*, *(Vector3)normal*) <sup>→</sup> Vector3

Find all interactions deriving from NormShearPhys that cross given plane and sum forces (both normal and shear) on them.

**Parameters**

- **planePt** (*Vector3*) [a point on the pla](#page-225-0)ne
- **normal** (*Vector3*) plane normal (will be normalized).

yade.\_utils.**getBodyIdsContacts**([*(int)bodyID=0* ]) <sup>→</sup> list Get a list of body-ids, which contacts the given body.

yade.\_utils.**getCapillaryStress**([*(float)volume=0*[, *(bool)mindlin=False* ]]) <sup>→</sup> Matrix3 Compute and return Love-Weber capillary stress tensor:

 $\sigma_{ij}^{\text{cap}} = \frac{1}{V} \sum_{b} l_i^b f_j^{\text{cap},b}$ , where the sum is over all interactions, with l the branch vector (joining centers of the bodies) and  $f^{cap}$  is the capillary force. V can be passed to the function. If it is not, it will be equal to one in non-periodic cases, or equal to the volume of the cell in periodic cases. Only the CapillaryPhys interaction type is supported presently. Using this function with physics MindlinCapillaryPhys needs to pass True as second argument.

yade.\_utils.**getDepthProfiles**(*(float)volume*, *(int)nCell*, *(float)dz*, *(float)zRef* ) <sup>→</sup> tuple

Compute and return the particle velocity and solid volume fraction (porosity) depth profile. For each defined cell z, the k component of the average particle velocity reads:

 $\langle v_k \rangle^z = \sum_p V^p v_k^p / \sum_p V^p,$ 

where the sum is made over the particles contained in the cell,  $v_k^p$  is the k component of the velocity associated to particle  $p$ , and  $V^p$  is the part of the volume of the particle  $p$ contained inside the cell. This definition allows to smooth the averaging, and is equivalent to taking into account the center of the particles only when there is a lot of particles in each cell. As for the solid volume fraction, it is evaluated in the same way: for each defined cell z, it reads:

 $\langle \varphi \rangle^2 = \frac{1}{V_{cell}} \sum_{p} V^p$ , where  $V_{cell}$  is the volume of the cell considered, and  $V^p$  is the volume of particle p contained in cell z. This function gives depth profiles of average velocity and solid volume fraction, returning the average quantities in each cell of height dz, from the reference horizontal plane at elevation zRef (input parameter) until the plane of elevation zRef+nCell\*dz (input parameters).

yade.\_utils.**getSpheresMass**([*(int)mask=-1* ]) <sup>→</sup> float

Compute the total mass of spheres in the simulation (might crash for now if dynamic bodies are not spheres), mask parameter is considered

# yade.\_utils.getSpheresVolume( $|$ (int)mask=-1  $|$ )  $\rightarrow$  float

Compute the total volume of spheres in the simulation (might crash for now if dynamic bodies are not spheres), mask parameter is considered

yade.\_utils.getSpheresVolume2D( $|$  $(int)$ *mask=-1*  $|$ )  $\rightarrow$  float

Compute the total volume of discs in the simulation (might crash for now if dynamic bodies are not discs), mask parameter is considered

yade.\_utils.**getStress**([*(float)volume=0* ]) <sup>→</sup> Matrix3

Compute and return Love-Weber stress tensor:

 $\sigma_{ij} = \frac{1}{V} \sum_{b} f_i^b l_j^b$ , where the sum is over all interactions, with f the contact force and l the branch vector (joining centers of the bodies). Stress is negativ for repulsive contact forces, i.e. compression. V can be passed to the function. If it is not, it will be equal to the volume of the cell in periodic cases, or to the one deduced from utils.aabbDim() in non-periodic cases.

yade.\_utils.**getStressAndTangent**([*(float)volume=0*[, *(bool)symmetry=True* ]]) <sup>→</sup> tuple

Compute overall stress of periodic cell using the same equation as function getStress. In addition, the tangent operator is calculated using the equation published in [Kruyt and Rothenburg1998] :

$$
S_{ijkl} = \frac{1}{V} \sum_{c} (k_n n_i l_j n_k l_l + k_t t_i l_j t_k l_l)
$$

**Parameters**

- **volume** (*float*) same as in function getStress
- **symmetry** (*bool*) make the tensors symmetric.

**Returns** macroscopic stress tensor and tangent operator as py::tuple

yade.\_utils.**getStressProfile**(*(float)volume*, *(int)nCell*, *(float)dz*, *(float)zRef*, *(object)vPartAverageX*, *(object)vPartAverageY*, *(ob* $ject) \nu PartAverageZ) \rightarrow \text{tuple}$ 

Compute and return the stress tensor depth profile, including the contribution from Love-Weber stress tensor and the dynamic stress tensor taking into account the effect of particles inertia. For each defined cell z, the stress tensor reads:

$$
\sigma_{ij}^z = \tfrac{1}{V}\sum_c f_i^c l_j^{c,z} - \tfrac{1}{V}\sum_p m^p u_i^{\prime p} u_j^{\prime p},
$$

where the first sum is made over the contacts which are contained or cross the cell z,  $\hat{f}^c$ c is the contact force from particle 1 to particle 2, and  $\hat{\Gamma}^{\{c,z\}}$  is the part of the branch vector from particle 2 to particle 1, contained in the cell. The second sum is made over the particles, and  $u^{\hat{\ }}p$  is the velocity fluctuations of the particle p with respect to the spatial averaged particle velocity at this point (given as input parameters). The expression of the stress tensor is the same as the one given in getStress plus the inertial contribution. Apart from that, the main difference with getStress stands in the fact that it gives a depth profile of stress tensor, i.e. from the reference horizontal plane at elevation zRef (input parameter) until the plane of elevation zRef+nCell\*dz (input parameters), it is computing the stress tensor for each cell of height dz. For the love-Weber stress contribution, the branch vector taken into account in the calculations is only the part of the branch vector contained in the cell considered. To validate the formulation, it has been checked that activating only the Love-Weber stress tensor, and suming all the contributions at the different altitude, we recover the same stress tensor as when using getStress. For my own use, I have troubles with strong overlap between fixed object, so that I made a condition to exclude the contribution to the stress tensor of the fixed objects, this can be desactivated easily if needed (and should be desactivated for the comparison with getStress).

yade.\_utils.**getViscoelasticFromSpheresInteraction**(*(float)tc*, *(float)en*, *(float)es*) <sup>→</sup> dict Attention! The function is deprecated! Compute viscoelastic interaction parameters from analytical

solution of a pair spheres collision problem:

$$
k_n = \frac{m}{t_c^2} \left(\pi^2 + (\ln e_n)^2\right)
$$

$$
c_n = -\frac{2m}{t_c} \ln e_n
$$

$$
k_t = \frac{2}{7} \frac{m}{t_c^2} \left(\pi^2 + (\ln e_t)^2\right)
$$

$$
c_t = -\frac{2}{7} \frac{m}{t_c} \ln e_t
$$

where  $k_n$ ,  $c_n$  are normal elastic and viscous coefficients and  $k_t$ ,  $c_t$  shear elastic and viscous coefficients. For details see [Pournin2001].

#### **Parameters**

- **m**  $(fload)$  sphere mass m
- **tc**  $(f$ *loat* $)$  collision time  $t_c$
- **en**  $(f$ loat) normal restitution coefficient  $e_n$
- **es**  $(f$ loat) tangential restitution coefficient  $e_s$

**Returns** dictionary with keys kn (the value of  $k_n$ ), cn  $(c_n)$ , kt  $(k_t)$ , ct  $(c_t)$ .

yade.\_utils.**growParticle**(*(int)bodyID*, *(float)multiplier*[, *(bool)updateMass=True* ]) <sup>→</sup> None Change the size of a single sphere (to be implemented: single clump). If updateMass=True, then the mass is updated.

```
yade._utils.growParticles((float)multiplier[, (bool)updateMass=True[,
```

$$
(bool) dynamicOnly=True
$$
]  $) \rightarrow None$ 

 $(bool)dynamicOnly=True$  ])  $\rightarrow$  None<br>Change the size of spheres and sphere clumps by the multiplier. If updateMass=True, then the mass and inertia are updated. dynamicOnly=True will select dynamic bodies.

yade.\_utils.**highlightNone**() <sup>→</sup> None

Reset highlight on all bodies.

- yade.\_utils.**inscribedCircleCenter**(*(Vector3)v1*, *(Vector3)v2*, *(Vector3)v3*) <sup>→</sup> Vector3 Return center of inscribed circle for triangle given by its vertices *v1*, *v2*, *v3*.
- yade.\_utils.**[intera](#page-169-1)ctionAnglesHistogram**(*(int)axis*, *(int)mask*, *(int)bins*, *(tuple)aabb*,  $(bool)sphSph, (float)minProjLen) \rightarrow tuple$
- yade.\_utils.**intrsOfEachBody**() <sup>→</sup> list returns list of lists of interactions of each body
- yade.\_utils.**kineticEnergy**([*(bool)findMaxId=False* ]) <sup>→</sup> object Compute overall kinetic energy of the simulation as

$$
\sum \frac{1}{2}\left(m_i\nu_i^2+\omega(I\omega^T)\right).
$$

For aspherical bodies, the inertia tensor I is transformed to global frame, before multiplied by  $\omega$ , therefore the value should be accurate.

yade.\_utils.**maxOverlapRatio**() <sup>→</sup> float

Ret[urn maxim](#page-167-2)um overlap ration in interactions (with ScGeom) of two spheres. The ratio is computed as  $\frac{u_N}{2(r_1r_2)/r_1+r_2}$ , where  $u_N$  is the current overlap distance and  $r_1$ ,  $r_2$  are radii of the two spheres in contact.

yade.\_utils.momentum()  $\rightarrow$  Vector3 TODO

## yade.\_utils.**negPosExtremeIds**(*(int)axis*, *(float)distFactor*) <sup>→</sup> tuple

Return list of ids for spheres (only) that are on extremal ends of the specimen along given axis; distFactor multiplies their radius so that sphere that do not touch the boundary coordinate can also be returned.

# yade.\_utils.**normalShearStressTensors**([*(bool)compressionPositive=False*[, *(bool)splitNormalTensor=False*[,

 $(fload)thresholdForce=nan \mid \mid \mid) \rightarrow tuple$ 

Compute overall stress tensor of the periodic cell decomposed in 2 parts, one contributed by normal forces, the other by shear forces. The formulation can be found in [Thornton2000], eq. (3):

$$
\sigma_{ij} = \frac{2}{V} \sum \text{R} N n_i n_j + \frac{2}{V} \sum \text{R} T n_i t_j
$$

where  $V$  is the cell volume,  $R$  is "contact radius" (in our implementation, current distance between particle centroids),  $\bf{n}$  is the normal vector,  $\bf{t}$  is a vector perpendicular to  $\bf{n}$ , N and T are norms of normal and shear forces.

# **Parameters**

- **splitNormalTensor** (*bool*) if true the function returns normal stress tensor split into two parts according to the two subnetworks of strong an weak forces.
- **thresholdForce** (*Real*) threshold value according to which the normal stress tensor can be split (e.g. a zero value would make distinction between tensile and compressive forces).

# yade.\_utils.**numIntrsOfEachBody**() <sup>→</sup> list

returns list of number of interactions of each body

```
yade._utils.pointInsidePolygon((tuple)arg1, (object)arg2) → bool
```
yade.\_utils.**porosity**( $[(float)volume=1]$ )  $\rightarrow$  float

Compute packing porosity  $\frac{V-V_s}{V}$  where V is overall volume and  $V_s$  is volume of spheres.

- **Parameters volume** (*float*) overall volume V. For periodic simulations, current volume of the Cell is used. For aperiodic simulations, the value deduced from utils.aabbDim() is used. For compatibility reasons, positive values passed by the user are also accepted in this case.
- yade.\_utils.**ptInAABB**(*(Vector3)arg1*, *(Vector3)arg2*, *(Vector3)arg3*) <sup>→</sup> bool Return True/False whet[her t](#page-436-0)he point p is within box given by its min and max corners
- yade.\_utils.**scalarOnColorScale**(*(float)arg1*, *(float)arg2*, *(float)arg3*) <sup>→</sup> Vector3

```
yade._utils.setContactFriction((float)angleRad) → None
     Modify the friction angle (in radians) inside the material classes and existing contacts. The friction
     for non-dynamic bodies is not modified.
```
- yade.\_utils.**setNewVerticesOfFacet**(*(Body)b*, *(Vector3)v1*, *(Vector3)v2*, *(Vector3)v3*) <sup>→</sup> None Sets new vertices (in global coordinates) to given facet.
- yade. utils.setRefSe3()  $\rightarrow$  None

Set reference positions and orientations of all bodies equal to their current positions and orientations.

- yade.\_utils.**shiftBodies**(*(list)ids*, *(Vector3)shift*) <sup>→</sup> float Shifts bodies [listed in i](#page-176-0)ds w[ithout updat](#page-176-1)ing th[eir velo](#page-167-0)cities.
- yade[.\\_uti](#page-176-3)ls.**spiralProject**(*(Vector3)pt*, *(float)dH\_dTheta*[, *[\(int\)ax](#page-176-2)is=2*[\[](#page-176-3),  $(fload) periodStart = nan\Big[$ ,  $(fload)theta0 = 0$ ]])  $\rightarrow$  tuple
- yade.\_utils.**sumFacetNormalForces**(*(object)ids*[, *(int)axis=-1* ]) <sup>→</sup> float Sum force magnitudes on given bodies (must have shape of the Facet type), considering only part of forces perpendicular to each facet's face; if *axis* has positive value, then the specified axis  $(0=x,$  $1=y, 2=z$ ) will be used instead of facet's normals.
- yade.\_utils.sumForces( $(list)ids$ ,  $(Vector3)direction$ )  $\rightarrow$  float Return summary force on bodi[es with](#page-171-0) given *ids*, p[rojecte](#page-168-2)d on the *[dire](#page-171-0)ction* vector.
- yade.\_utils.**sumTorques**(*(list)ids*, *(Vector3)axis*, *(Vector3)axisPt*) <sup>→</sup> float Sum forces and torques on bodies given in *ids* with respect to axis specified by a point *axisPt* and its direction *axis*.

#### yade. utils.totalForceInVolume()  $\rightarrow$  tuple

Return summed forces on all interactions and average isotropic stiffness, as tuple (Vector3,float)

yade.\_utils.**unbalancedForce**([*(bool)useMaxForce=False* ]) <sup>→</sup> float

Compute the ratio of mean (or maximum, if *useMaxForce*) summary force on bodies and mean force magnitude on interactions. For perfectly static equilibrium, summary force on all bodies is zero (since forces from interactions cancel out and induce no acceleration of particles); this ratio will tend to zero as simulation stabilizes, though zero is never reached because of finite precision computation. Sufficiently small value can be e.g. 1e-2 or smaller, depending on how much equilibrium it should be.

yade.\_utils.**voidratio2D**( $[(float)zlen=1]$ ) → float<br>Compute 2D packing void ratio  $\frac{V-V_s}{V_s}$  where V is overall volume and V<sub>s</sub> is volume of disks.

**Parameters zlen** (*float*) – length in the third direction.

yade.\_utils.**voxelPorosity**([*(int)resolution=200*[, *(Vector3)start=Vector3(0*, *<sup>0</sup>*, *0)*[, *(Vec* $t$ *or3)end=Vector3(0, 0, 0)*]])  $\rightarrow$  float

Compute packing porosity  $\frac{V-V_v}{V}$  where V is a specified volume (from start to end) and  $V_v$  is volume of voxels that fall inside any sphere. The calculation method is to divide whole volume into a dense grid of voxels (at given resolution), and count the voxels that fall inside any of the spheres. This method allows one to calculate porosity in any given sub-volume of a whole sample. It is properly excluding part of a sphere that does not fall inside a specified volume.

## **Parameters**

- **resolution** (*int*) voxel grid resolution, values bigger than resolution=1600 require a 64 bit operating system, because more than 4GB of RAM is used, a resolution=800 will use 500MB of RAM.
- **start** (*Vector3*) start corner of the volume.
- **end** (*Vector3*) end corner of the volume.

```
yade._utils.wireAll() → None
```
Set Shape::wire on all bodies to True, rendering them with wireframe only.

```
yade._utils.wireNoSpheres() → None
```
Set Shape::wire to True on non-spherical bodies (Facets, Walls).

```
yade._utils.wireNone() → None
```
Set Shape::wire on all bodies to False, rendering them as solids.

# **11.12 [yade.ym](#page-169-2)port module**

Import geometry from various formats ('import' is python keyword, hence the name 'ymport').

yade.ymport.**ele**(*nodeFileName*, *eleFileName*, *shift=(0*, *0*, *0)*, *scale=1.0*, *\*\*kw*)

Import tetrahedral mesh from .ele file, return list of created tetrahedrons.

**Parameters**

- **nodeFileName** (*string*) name of .node file
- **eleFileName** (*string*) name of .ele file
- **shift**  $((float, float) / Vector3) (X, Y, Z)$  parameter moves the specimen.
- **scale** (*float*) factor scales the given data.
- **\*\*kw** (unused keyword arguments) is passed to utils.polyhedron

```
yade.ymport.gengeo(mntable, shift=Vector3(0, 0, 0), scale=1.0, **kw)
```
Imports geometry from LSMGenGeo library and creates spheres. Since 2012 the package is available in Debian/Ubuntu and known as python-demgengeo http://[packages.qa.debi](#page-482-2)an.org/p/pythondemgengeo.html

#### **Parameters**

*mntable***: mntable** object, which creates by LSMGenGeo library, see example

*shift***: [float,float,float]** [X,Y,Z] parameter moves the specimen.

*scale***: float** factor scales the given data.

*\*\*kw***: (unused keyword arguments)** is passed to utils.sphere

LSMGenGeo library allows one to create pack of spheres with given [Rmin:Rmax] with null stress inside the specimen. Can be useful for Mining Rock simulation.

Example: examples/packs/packs.py, usage of LS[MGenGeo](#page-484-0) library in examples/test/genCylLSM.py.

- •https://answers.launchpad.net/esys-particle/+faq/877
- •http://ww[w.access.edu.au/lsmgenge](https://github.com/yade/trunk/blob/master/examples/packs/packs.py)o\_python\_doc/current/pythonapi/html/GenGeo[module.html](https://github.com/yade/trunk/blob/master/examples/test/genCylLSM.py)
- •[https://svn.esscc.uq.edu.au/svn/esys3/lsm/contrib/LS](https://answers.launchpad.net/esys-particle/+faq/877)MGenGeo/

yade.ymport.**gengeoFile**(*[fileName='file.geo'](http://www.access.edu.au/lsmgengeo_python_doc/current/pythonapi/html/GenGeo-module.html)*, *shift=Vector3(0*, *0*, *0)*, *scale=1.0*, *orientation=Quaternion((1*, *0*, *0)*, *0)*, *\*\*kw*)

Imp[orts geometry](http://www.access.edu.au/lsmgengeo_python_doc/current/pythonapi/html/GenGeo-module.html) from LSMGenGeo .geo file and creates spheres. Since 2012 the package is available [in Debian/Ubuntu and known as python-demgengeo](https://svn.esscc.uq.edu.au/svn/esys3/lsm/contrib/LSMGenGeo/) http://packages.qa.debian.org/p/pythondemgengeo.html

#### **Parameters**

*filename***: string** file which has 4 colums [x, [y, z, radius\].](http://packages.qa.debian.org/p/python-demgengeo.html)

*[shift](http://packages.qa.debian.org/p/python-demgengeo.html)***: Vector3** Vector3(X,Y,Z) parameter moves the specimen.

*scale***: float** factor scales the given data.

*orientation***: quaternion** orientation of the imported geometry

*\*\*kw***: (unused keyword arguments)** is passed to utils.sphere

**Returns** list of spheres.

LSMGenGeo library allows one to create pack of spheres with given [Rmin:Rmax] with null stress inside the specimen. Can be useful for Mining Rock simulation.

Example: examples/packs/packs.py, usage of LSMGenGeo library in examples/test/genCylLSM.py.

- •https://answers.launchpad.net/esys-particle/+faq/877
- •http://ww[w.access.edu.au/lsmgenge](https://github.com/yade/trunk/blob/master/examples/packs/packs.py)o\_python\_doc/current/pythonapi/html/GenGeo[module.html](https://github.com/yade/trunk/blob/master/examples/test/genCylLSM.py)
- •[https://svn.esscc.uq.edu.au/svn/esys3/lsm/contrib/LS](https://answers.launchpad.net/esys-particle/+faq/877)MGenGeo/

yade.ymport.**gmsh**(*[meshfile='file.mesh'](http://www.access.edu.au/lsmgengeo_python_doc/current/pythonapi/html/GenGeo-module.html)*, *shift=Vector3(0*, *0*, *0)*, *scale=1.0*, *orientation=Quaternion((1*, *0*, *0)*, *0)*, *\*\*kw*)

Imp[orts geometry](http://www.access.edu.au/lsmgengeo_python_doc/current/pythonapi/html/GenGeo-module.html) [from mesh file and creates facets.](https://svn.esscc.uq.edu.au/svn/esys3/lsm/contrib/LSMGenGeo/)

#### **Parameters**

*shift***: [float,float,float]** [X,Y,Z] parameter moves the specimen.

*scale***: float** factor scales the given data.

*orientation***: quaternion** orientation of the imported mesh

*\*\*kw***: (unused keyword arguments)** is passed to utils.facet

**Returns** list of facets forming the specimen.

mesh files can be easily created with GMSH. Example added to examples/regular-spherepack/regular-sphere-pack.py

Additional examples of mesh-files can be downloaded from http://wwwroc.inria.fr/gamma/download/download.php

yade.ymport.**gts**(*meshfile*, *shift=(0*, *0*, *0)*, *scale=1.0*, *\*\*kw*)

Read given meshfile in gts format.

#### **[Parameters](http://www-roc.inria.fr/gamma/download/download.php)**

*meshfile***: string** name of the input file.

*shift***: [float,float,float]** [X,Y,Z] parameter moves the specimen.

*scale***: float** factor scales the given data.

*\*\*kw***: (unused keyword arguments)** is passed to utils.facet

**Returns** list of facets.

yade.ymport.**iges**(*fileName*, *shift=(0*, *0*, *0)*, *scale=1.0*, *returnConnectivityTable=False*, *\*\*kw*) Import triangular mesh from .igs file, return list of created face[ts.](#page-481-0)

#### **Parameters**

- **fileName** (*string*) name of iges file
- **shift**  $((float, float, float)/Vector3) (X, Y, Z) parameter moves the specimen.$
- **scale** (*float*) factor scales the given data.
- **\*\*kw** (unused keyword arguments) is passed to utils.facet
- **returnConnectivityTable** (*bool*) if True, apart from facets returns also nodes (list of (x,y,z) nodes coordinates) and elements (list of (id1,id2,id3) element nodes ids). If False (default), returns only facets

yade.ymport.**stl**(*file*, *dynamic=None*, *fixed=True*, *wire=True*, *c[olor=None](#page-481-0)*, *highlight=False*, *noBound=False*, *material=-1*)

Import geometry from stl file, return list of created facets.

yade.ymport.**text**(*fileName*, *shift=Vector3(0*, *0*, *0)*, *scale=1.0*, *\*\*kw*)

Load sphere coordinates from file, returns a list of corresponding bodies; that may be inserted to the simulation with O.bodies.append().

#### **Parameters**

- **filename** (*string*) file which has 4 colums [x, y, z, radius].
- **shift**  $(ffloat, float, float) [X, Y, Z]$  parameter moves the specimen.
- **scale** (*float*) factor scales the given data.
- **\*\*kw** (unused keyword arguments) is passed to utils.sphere

**Returns** list of spheres.

Lines starting with  $#$  are skipped

yade.ymport.**textClumps**(*fileName*, *shift=Vector3(0*, *0*, *0)*, *[discretizati](#page-484-0)on=0*, *orientation=Quaternion((1*, *0*, *0)*, *0)*, *scale=1.0*, *\*\*kw*)

Load clumps-members from file, insert them to the simulation.

#### **Parameters**

- **filename** (*str*) file name
- **format** (*str*) the name of output format. Supported *x\_y\_z\_r'(default), 'x\_ y\_z\_r\_clumpId*
- **shift**  $(ffloat, float, float) [X, Y, Z]$  parameter moves the specimen.
- **scale** (*float*) factor scales the given data.
- **\*\*kw** (unused keyword arguments) is passed to utils.sphere

**Returns** list of spheres.

Lines starting with  $#$  are skipped

yade.ymport.**textExt**(*fileName*, *format='x\_y\_z\_r'*, *shift=Vector3(0*, *0*, *0)*, *scale=1.0*, *\*\*kw*) Load sphere coordinates from file in specific format, returns a list of corresponding bodies; that may be inserted to the simulation with O.bodies.append().

# **Parameters**

- **filename** (*str*) file name
- **format** (*str*) the name of output format. Supported *x\_y\_z\_r'(default), 'x\_ y\_z\_r\_matId*
- **shift**  $(ffloat, float, float) [X, Y, Z]$  parameter moves the specimen.
- **scale** (*float*) factor scales the given data.
- **\*\*kw** (unused keyword arguments) is passed to utils.sphere

**Returns** list of spheres.

Lines starting with  $#$  are skipped

yade.ymport.**unv**(*fileName*, *shift=(0*, *0*, *0)*, *scale=1.0*, *returnConnec[tivityTable=](#page-484-0)False*, *\*\*kw*) Import geometry from unv file, return list of created facets.

**param string fileName** name of unv file

**param (float,float,float)|Vector3 shift**  $(X, Y, Z)$  parameter moves the specimen.

**param float scale** factor scales the given data.

**param \*\*kw** (unused keyword arguments) is passed to utils.facet

**param bool returnConnectivityTable** if True, apart from facets returns also nodes (list of  $(x,y,z)$  nodes coordinates) and elements (list of  $(id1,id2,id3)$ element nodes ids). If False (default), returns only fa[cets](#page-481-0)

unv files are mainly used for FEM analyses (are used by OOFEM and Abaqus), but triangular elements can be imported as facets. These files cen be created e.g. with open-source free software Salome.

Example: examples/test/unv-read/unvRead.py.

# **Bibliography**

- [yade:background] V. Šmilauer, B. Chareyre (2010), (Yade dem formulation). In *Yade Documentation* ( V. Šmilauer, ed.), The Yade Project , 1st ed. (fulltext) (http://yade-dem.org/doc/formulation.html)
- [yade:doc] V. Šmilauer, E. Catalano, B. Chareyre, S. Dorofeenko, J. Duriez, A. Gladky, J. Kozicki, C. Modenese, L. Scholtès, L. Sibille, J. Stránský, K. Thoeni (2010), (Yade Documentation). The Yade Project. (http://yade-dem.org/doc/)
- [yade:manual] V. Šmilauer, A. Gladky, J. Kozic[ki, C. Mo](https://yade-dem.org/w/images/e/e0/YadeFormulation.pdf)[denese, J. Stránský \(2010\), \(Yade, using and](http://yade-dem.org/doc/formulation.html) programming). In *Yade Documentation* ( V. Šmilauer, ed.), The Yade Project , 1st ed. (fulltext) (http://yade-dem.org/doc/)
- [yade:reference] [V. Šmilauer, E. Catalan](http://yade-dem.org/doc/)o, B. Chareyre, S. Dorofeenko, J. Duriez, A. Gladky, J. Kozicki, C. Modenese, L. Scholtès, L. Sibille, J. Stránský, K. Thoeni (2010), (Yade Reference Documentation). In *Yade Documentation* ( V. Šmilauer, ed.), The Yade Project , 1st ed. (fulltext) (htt[p://yade](https://yade-dem.org/w/images/0/09/YadeManuals.pdf)[dem.org/doc/\)](http://yade-dem.org/doc/)
- [Bance2014] Bance, S., Fischbacher, J., Schrefl, T., Zins, I., Rieger, G., Cassignol, C. (2014), (Micromagnetics of shape anisotropy based permanent magnets). *Journal of Magnetism [and Magn](https://yade-dem.org/w/images/9/98/YadeRefDoc.pdf)e[tic Materials](http://yade-dem.org/doc/)* [\(363\), pages 1](http://yade-dem.org/doc/)21–124.
- [Bonilla2015] Bonilla-Sierra, V., Scholtès, L., Donzé, F.V., Elmouttie, M.K. (2015), (Rock slope stability analysis using photogrammetric data and dfn–dem modelling). *Acta Geotechnica*, pages 1-15. DOI 10.1007/s11440-015-0374-z (fulltext)
- [Boon2012a] Boon,C.W., Houlsby, G.T., Utili, S. (2012), (A new algorithm for contact detection between convex polygonal and polyhedral particles in the discrete element method). *Computers and Geotechnics* [\(44\), pages 73 - 82. DOI](http://dx.doi.org/10.1007/s11440-015-0374-z) 10.1016/j.compgeo.2012.03.012 (fulltext)
- [Boon2012b] Boon,C.W., Houlsby, G.T., Utili, S. (2013), (A new contact detection algorithm for threedimensional non-spherical particles). *Powder Technology*. DOI 10.1016/j.powtec.2012.12.040 (fulltext)
- [Boon2014] Boon, C.W., Houlsby, G.T., [Utili, S. \(2014\), \(New insights i](http://dx.doi.org/10.1016/j.compgeo.2012.03.012)[nto the 1](http://www.sciencedirect.com/science/article/pii/S0266352X12000535)963 vajont slide using 2d and 3d distinct-element method analyses). *Géotechnique* (64), pages 800–816.
- [Bo[on201](http://www.sciencedirect.com/science/article/pii/S003259101200839X)5] Boon, C.W., Houlsby, G.T., Utili, S. (2015), (A new r[ock slicing method based on](http://dx.doi.org/10.1016/j.powtec.2012.12.040) l[inear](http://www.sciencedirect.com/science/article/pii/S003259101200839X) programming). *Computers and Geotechnics* (65), pages 12–29.
- [Bourrier2013] Bourrier, F., Kneib, F., Chareyre, B., Fourcaud, T. (2013), (Discrete modeling of granular soils reinforcement by plant roots). *Ecological Engineering*. DOI 10.1016/j.ecoleng.2013.05.002 (fulltext)
- [Bourrier2015] Bourrier, F., Lambert, S., Baroth, J. (2015), (A reliability-based approach for the design of rockfall protection fences). *Rock Mechanics and Rock Engineering* (48), pages 247–259.
- [Ca[talano201](http://dx.doi.org/10.1016/j.ecoleng.2013.05.002)4a] Catalano, E., Chareyre, B., Barthélémy, E. (2014), ([Pore-scale modeling of fluid](http://dx.doi.org/10.1016/j.ecoleng.2013.05.002)particles interaction and emerging poromechanical effects). *International Journal for Numerical and Analytical Methods in Geomechanics* (38), pages 51–71. DOI 10.1002/nag.2198 (fulltext) (http://arxiv.org/pdf/1304.4895.pdf)
- [Chareyre2012a] Chareyre, B., Cortis, A., Catalano, E., Barthélemy, E. (2012), (Pore-scale modeling of viscous flow and induced forces in dense sphere packings). *Transport i[n Porous Media](http://dx.doi.org/10.1002/nag.2198)* (9[2\), pages](http://dx.doi.org/10.1002/nag.2198) 473-493. DOI [10.1007/s11242-011-99](http://arxiv.org/pdf/1304.4895.pdf)15-6 (fulltext)
- [Chen2007] Chen, F., Drumm, E. C., Guiochon, G. (2007), (Prediction/verification of particle motion in one dimension with the discrete-element method). *International Journal of Geomechanics, ASCE* (7), pages 344–352. DOI 10.1061/(ASCE)1532-3641(2007)7:5(344)
- [Chen2011a] Chen, F., Drumm, E., Guiochon G. (2011), (Coupled discrete element and finite volume solution of two classical soil mechanics problems). *Computers and Geotechnics*. DOI 10.1016/j.compgeo.2011.03.009 (fulltext)
- [Chen2012] Chen, Jingsong, [Huang, Baoshan, Chen, Feng, Shu, Xian](http://dx.doi.org/10.1061/(ASCE)1532-3641(2007)7:5(344))g (2012), (Application of discrete element method to superpave gyratory compaction). *Road Materials and Pavement Design* (13), pages 480-500. DOI 10.1080/14[680629.20](http://www.sciencedirect.com/science/article/pii/S0266352X11000504)12.694160 (fulltext)
- [Chen2014] [Chen, J., Huang, B., S](http://dx.doi.org/10.1016/j.compgeo.2011.03.009)hu, X., Hu, C. (2014), (Dem simulation of laboratory compaction of asphalt mixtures using an open source code). *Journal of Materials in Civil Engineering*.
- [Dang2010a] Dang, H. [K., Meguid, M. A. \(2010\), \(](http://dx.doi.org/10.1080/14680629.2012.694160)[Algorithm](http://www.tandfonline.com/doi/abs/10.1080/14680629.2012.694160) to generate a discrete element specimen with predefined properties). *International Journal of Geomechanics* (10), pages 85-91. DOI 10.1061/(ASCE)GM.1943-5622.0000028
- [Dang2010b] Dang, H. K., Meguid, M. A. (2010), (Evaluating the performance of an explicit dynamic relaxation technique in analyzing non-linear geotechnical engineering problems). *Computers and Geotechnics* [\(37\), pages 125 - 131. DOI](http://dx.doi.org/10.1061/(ASCE)GM.1943-5622.0000028) 10.1016/j.compgeo.2009.08.004
- [Donze2008] Donzé, F.V. (2008), (Impacts on cohesive frictional geomaterials). *European Journal of Environmental and Civil Engineering* (12), pages 967–985.
- [Duriez2011] Duriez,J., Darve, F., Donzé, [F.V. \(2011\), \(A discrete modelin](http://dx.doi.org/10.1016/j.compgeo.2009.08.004)g-based constitutive relation for infilled rock joints). *International Journal of Rock Mechanics & Mining Sciences* (48), pages 458–468. DOI 10.1016/j.ijrmms.2010.09.008
- [Duriez2013] Duriez, J., Darve, F., Donzé, F.V. (2013), (Incrementally non-linear plasticity applied to rock joint modelling). *International Journal for Numerical and Analytical Methods in Geomechanics* (37), pages 453–477. DOI 10.1002/nag.1105 (fulltext)
- [Dyck2015] Dyck, [N. J, Straatman, A.G. \(2015\)](http://dx.doi.org/10.1016/j.ijrmms.2010.09.008), (A new approach to digital generation of spherical void phase porous media microstructures). *International Journal of Heat and Mass Transfer* (81), pages 470–477.
- [Elias2014] Jan Elias (2014), [\(Simulation of railway ballas](http://dx.doi.org/10.1002/nag.1105)t using crushable polyhedral particles). *Powder Technology* (264), pages 458–465. DOI 10.1016/j.powtec.2014.05.052
- [Epifancev2013] Epifancev, K., Nikulin, A., Kovshov, S., Mozer, S., Brigadnov, I. (2013), (Modeling of peat mass process formation based on 3d analysis of the screw machine by the code yade). *American Journal of Mechanical Engineering* (1)[, pages 73–75. DOI](http://dx.doi.org/10.1016/j.powtec.2014.05.052) 10.12691/ajme-1-3-3 (fulltext)
- [Epifantsev2012] Epifantsev, K., Mikhailov, A., Gladky, A. (2012), (Proizvodstvo kuskovogo torfa, ekstrudirovanie, forma zakhodnoi i kalibriruyushchei chasti fil'ery matritsy, metod diskretnykh elementov [rus]). *Mining informational and analytical bulleti[n \(scientific and tech](http://dx.doi.org/10.12691/ajme-1-3-3)[nical jour](http://pubs.sciepub.com/ajme/1/3/3)nal)*, pages 212-219.
- [Favier2009a] Favier, L., Daudon, D., Donzé, F.V., Mazars, J. (2009), (Predicting the drag coefficient of a granular flow using the discrete element method). *Journal of Statistical Mechanics: Theory and Experiment* (2009), pages P06012.
- [Favier2012] Favier, L., Daudon, D., Donzé, F.V. (2012), (Rigid obstacle impacted by a supercritical cohesive granular flow using a 3d discrete element model). *Cold Regions Science and Technology* (85), pages 232–241. (fulltext)
- [Gladky2014] Gladkyy, Anton, Schwarze, Rüdiger (2014), (Comparison of different capillary bridge models for application in the discrete element method). *Granular Matter*, pages 1-10. DOI 10.1007/s10035- 014-0527-z (fulltext)
- [Grujicic2013] Grujicic, [M, Snipes](http://dx.doi.org/10.1016/j.coldregions.2012.09.010), JS, Ramaswami, S, Yavari, R (2013), (Discrete element modeling and analysis of structural collapse/survivability of a building subjected to improvised [explosive device](http://dx.doi.org/10.1007/s10035-014-0527-z) [\(ied\) attac](http://dx.doi.org/10.1007/s10035-014-0527-z)k). *[Advanc](http://dx.doi.org/10.1007/s10035-014-0527-z)es in Materials Science and Applications* (2), pages 9–24.
- [Guo2014] Guo, Ning, Zhao, Jidong (2014), (A coupled fem/dem approach for hierarchical multiscale modelling of granular media). *International Journal for Numerical Methods in Engineering* (99), pages 789–818. DOI 10.1002/nme.4702 (fulltext)
- [Guo2015] N. Guo, J. Zhao (2015), (Multiscale insights into classical geomechanics problems). *International Journal for Numerical and Analytical Methods in Geomechanics*. (under review)
- [Gusenbauer2012] Guse[nbauer, M., Kovacs, A., Rei](http://dx.doi.org/10.1002/nme.4702)chel, F., Exl, L., Bance, S., Özelt, H., Schrefl, T. (2012), (Self-organizing magnetic beads for biomedical applications). *Journal of Magnetism and Magnetic Materials* (324), pages 977–982.
- [Gusenbauer2014] Gusenbauer, M., Nguyen, H., Reichel, F., Exl, L., Bance, S., Fischbacher, J., Özelt, H., Kovacs, A., Brandl, M., Schrefl, T. (2014), (Guided self-assembly of magnetic beads for biomedical applications). *Physica B: Condensed Matter* (435), pages 21–24.
- [Hadda2013] Hadda, Nejib, Nicot, François, Bourrier, Franck, Sibille, Luc, Radjai, Farhang, Darve, Félix (2013), (Micromechanical analysis of second order work in granular media). *Granular Matter* (15), pages 221–235. DOI 10.1007/s10035-013-0402-3 (fulltext)
- [Hadda2015] Hadda, N., Nicot, F., Wan, R., Darve, F. (2015), (Microstructural self-organization in granular materials during failure). *Comptes Rendus Mécanique*.
- [Harthong2009] Hartho[ng, B., Jerier, J.F., Doremus, P., Imb](http://dx.doi.org/10.1007/s10035-013-0402-3)ault, D., Donzé, F.V. (2009), (Modeling of high-density compaction of granular materials by the discrete element method). *International Journal of Solids and Structures* (46), pages 3357–3364. DOI 10.1016/j.ijsolstr.2009.05.008
- [Harthong2012b] Harthong, B., Jerier, J.-F., Richefeu, V., Chareyre, B., Doremus, P., Imbault, D., Donzé, F.V. (2012), (Contact impingement in packings of elastic–plastic spheres, application to powder compaction). *International Journal of Mechanical Sciences* (61), pages 32–43.
- [Hartong2012a] Harthong, B., Scholtès, L., Donzé, F.[-V. \(2012\), \(Strength charac](http://dx.doi.org/10.1016/j.ijsolstr.2009.05.008)terization of rock masses, using a coupled dem–dfn model). *Geophysical Journal International* (191), pages 467–480. DOI 10.1111/j.1365-246X.2012.05642.x (fulltext)
- [Hassan2010] Hassan, A., Chareyre, B., Darve, F., Meyssonier, J., Flin, F. (2010 (submitted)), (Microtomography-based discrete element modelling of creep in snow). *Granular Matter*.
- [Hilton2013] [Hilton, J. E., Tordesillas, A. \(2013\), \(Dr](http://dx.doi.org/10.1111/j.1365-246X.2012.05642.x)ag force on a spherical intruder in a granular bed at low froude number). *Phys. Rev. E* (88), pages 062203. DOI 10.1103/PhysRevE.88.062203 (fulltext)
- [Jerier2009] Jerier, J.-F., Imbault, D.and Donzé, F.V., Doremus, P. (2009), (A geometric algorithm based on tetrahedral meshes to generate a dense polydisperse sphere packing). *Granular Matter* (11). DOI 10.1007/s10035-008-0116-0
- [Jerier2010a] Jerier, J.-F., Richefeu, V., Imbault, D., Donzé, [F.V. \(2010\), \(Packing spheric](http://dx.doi.org/10.1103/PhysRevE.88.062203)[al discrete](http://link.aps.org/doi/10.1103/PhysRevE.88.062203) elements for large scale simulations). *Computer Methods in Applied Mechanics and Engineering*. DOI 10.1[016/j.cma.2010.01.016](http://dx.doi.org/10.1007/s10035-008-0116-0)
- [Jerier2010b] Jerier, J.-F., Hathong, B., Richefeu, V., Chareyre, B., Imbault, D., Donzé, F.-V., Doremus, P. (2010), (Study of cold powder compaction by using the discrete element method). *Powder Technology* [\(In Press\). DO](http://dx.doi.org/10.1016/j.cma.2010.01.016)I 10.1016/j.powtec.2010.08.056
- [Kozicki2006a] Kozicki, J., Tejchman, J. (2006), (2D lattice model for fracture in brittle materials). *Archives of Hydro-Engineering and Environmental Mechanics* (53), pages 71–88. (fulltext)
- [Kozicki2007a] Kozicki, J., Tej[chman, J. \(2007\), \(Effect of a](http://dx.doi.org/10.1016/j.powtec.2010.08.056)ggregate structure on fracture process in concrete using 2d lattice model"). *Archives of Mechanics* (59), pages 365–384. (fulltext)
- [Kozicki2008] Kozicki, J., Donzé, F.V. (2008), (A new open-source software develope[d for nume](https://yade-dem.org/w/images/5/54/Ahem_2006_kozicki.pdf)rical simulations using discrete modeling methods). *Computer Methods in Applied Mechanics and Engineering* (197), pages 4429–4443. DOI 10.1016/j.cma.2008.05.023 (fulltext)
- [Kozicki2009] Kozicki, J., Donzé, F.V. (2009), (Yade-open dem: an open-source so[ftware usin](https://yade-dem.org/w/images/0/09/Ams_2007_kozicki_tejchman.pdf)g a discrete element method to simulate granular material). *Engineering Computations* (26), pages 786–805. DOI 10.1108/02644400910985170 (fulltext)
- [Lomine2013] Lominé, F., Schol[tès, L., Sibille, L., Poulla](http://dx.doi.org/10.1016/j.cma.2008.05.023)[in, P. \(20](https://yade-dem.org/w/images/3/30/CMAME_YADE_2008.pdf)13), (Modelling of fluid-solid interaction in granular media with coupled lb/de methods: application to piping erosion). *Interna-*

*tional Journal for Numerical and Analytical Methods in Geomechanics* (37), pages 577-596. DOI 10.1002/nag.1109

- [Nicot2011] Nicot, F., Hadda, N., Bourrier, F., Sibille, L., Darve, F. (2011), (Failure mechanisms in granular media: a discrete element analysis). *Granular Matter* (13), pages 255-260. DOI 10.1007/s10035- [010-0242-3](http://dx.doi.org/10.1002/nag.1109)
- [Nicot2012] Nicot, F., Sibille, L., Darve, F. (2012), (Failure in rate-independent granular materials as a bifurcation toward a dynamic regime). *International Journal of Plasticity* (29), pag[es 136-154. DOI](http://dx.doi.org/10.1007/s10035-010-0242-3) [10.1016/j.ij](http://dx.doi.org/10.1007/s10035-010-0242-3)plas.2011.08.002
- [Nicot2013a] Nicot, F., Hadda, N., Darve, F. (2013), (Second-order work analysis for granular materials using a multiscale approach). *International Journal for Numerical and Analytical Methods in [Geomechanics](http://dx.doi.org/10.1016/j.ijplas.2011.08.002)*. DOI 10.1002/nag.2175
- [Nicot2013b] Nicot, F., Hadda, N., Guessasma, M., Fortin, J., Millet, O. (2013), (On the definition of the stress tensor in granular media). *International Journal of Solids and Structures*. DOI 10.1016/j.ijsolstr.2013.04.001 (fulltext)
- [Nitka2015] Nitka, M., [Tejchman, J. \(201](http://dx.doi.org/10.1002/nag.2175)5), (Modelling of concrete behaviour in uniaxial compression and tension with dem). *Granular Matter*, pages 1–20.
- [Puckett2011] [Puckett, J.G., Le](http://dx.doi.org/10.1016/j.ijsolstr.2013.04.001)[chenault,](http://www.sciencedirect.com/science/article/pii/S0020768313001492) F., Daniels, K.E. (2011), (Local origins of volume fraction fluctuations in dense granular materials). *Physical Review E* (83), pages 041301. DOI 10.1103/Phys-RevE.83.041301 (fulltext)
- [Sayeed2011] Sayeed, M.A., Suzuki, K., Rahman, M.M., Mohamad, W.H.W., Razlan, M.A., Ahmad, Z., Thumrongvut, J., Seangatith, S., Sobhan, MA, Mofiz, SA, others (2011), (Strength and deformation characteristics of granular materials under extremely low to high confining press[ures in triaxial](http://dx.doi.org/10.1103/PhysRevE.83.041301) [compression\).](http://dx.doi.org/10.1103/PhysRevE.83.041301) *In[ternation](http://link.aps.org/doi/10.1103/PhysRevE.83.041301)al Journal of Civil & Environmental Engineering IJCEE-IJENS* (11).
- [Scholtes2009a] Scholtès, L., Chareyre, B., Nicot, F., Darve, F. (2009), (Micromechanics of granular materials with capillary effects). *International Journal of Engineering Science* (47), pages 64–75. DOI 10.1016/j.ijengsci.2008.07.002 (fulltext)
- [Scholtes2009b] Scholtès, L., Hicher, P.-Y., Chareyre, B., Nicot, F., Darve, F. (2009), (On the capillary stress tensor in wet granular materials). *International Journal for Numerical and Analytical Methods in Geomechanics* (33), pages 1289–[1313. DO](http://dx.doi.org/10.1016/j.ijengsci.2008.07.002)I 10.1002/nag.767 (fulltext)
- [Scholtes2009c] [Scholtès, L., Chareyre](http://dx.doi.org/10.1016/j.ijengsci.2008.07.002), B., Nicot, F., Darve, F. (2009), (Discrete modelling of capillary mechanisms in multi-phase granular media). *Computer Modeling in Engineering and Sciences* (52), pages 297–318. (fulltext)
- [Scholtes2010] Scholtès, L., Hicher, P.-Y., Sibille, [L. \(2010\), \(Mult](http://dx.doi.org/10.1002/nag.767)i[scale appr](http://arxiv.org/abs/1105.1013)oaches to describe mechanical responses induced by particle removal in granular materials). *Comptes Rendus Mécanique* (338), pages 627–638. DOI 10.1016/j.crme.2010.10.003 (fulltext)
- [Scholtes2011] Sch[oltès, L., D](http://arxiv.org/abs/1203.1234)onzé, F.V., Khanal, M. (2011), (Scale effects on strength of geomaterials, case study: coal). *Journal of the Mechanics and Physics of Solids* (59), pages 1131–1146. DOI 10.1016/j.jmps.2011.01.009 (fulltext)
- [Scholtes2012] Scholtès, [L., Donzé, F.V. \(2012\), \(Modelling p](http://dx.doi.org/10.1016/j.crme.2010.10.003)rogressive failure in fractured rock masses using a 3d discrete element method). *International Journal of Rock Mechanics and Mining Sciences* [\(52\), pages 18–30. DOI](http://dx.doi.org/10.1016/j.jmps.2011.01.009) 10.[1016/j.ijrm](http://dx.doi.org/10.1016/j.jmps.2011.01.009)ms.2012.02.009 (fulltext)
- [Scholtes2013] Scholtès, L., Donzé, F.V. (2013), (A DEM model for soft and hard rocks: role of grain interlocking on strength). *Journal of the Mechanics and Physics of Solids* (61), pages 352–369. DOI 10.1016/j.jmps.2012.10.005 (fulltext)
- [Scholtes2015a] Scholtès, L[., Chareyre, B., Michallet, H., Catalano,](http://dx.doi.org/10.1016/j.ijrmms.2012.02.009) E., Marzougui, D. (2015), (Modeling wave-induced pore pressure and effective stress in a granular seabed). *Continuum Mechanics and [Thermodynamics](http://dx.doi.org/10.1016/j.jmps.2012.10.005)* (27), pag[es 305–323](http://dx.doi.org/10.1016/j.jmps.2012.10.005). DOI http://dx.doi.org/10.1007/s00161-014-0377-2
- [Scholtes2015b] Scholtès, L., Donzé, F., V. (2015), (A dem analysis of step-path failure in jointed rock slopes). *Comptes rendus - Mécanique* (343), pages 155–165. DOI http://dx.doi.org/10.1016/j.crme.2014.11.0[02](http://dx.doi.org/http://dx.doi.org/10.1007/s00161-014-0377-2)
- [Shiu2008] Shiu, W., Donzé, F.V., Daudeville, L. (2008), (Compaction process in concrete during missile impact: a dem analysis). *Computers and Concrete* (5), pages 329–342.
- [Shiu2009] Shiu, W., Donzé, F.V., Daudeville, L. (2009), (Discrete element modelling of missile impacts on a reinforced concrete target). *International Journal of Computer Applications in Technology* (34), pages 33–41.
- [Sibille2014] Sibille, L., Lominé, F., Poullain, P., Sail, Y., Marot, D. (2014), (Internal erosion in granular media: direct numerical simulations and energy interpretation). *Hydrological Processes*. DOI 10.1002/hyp.10351 (fulltext) (First published online Oct. 2014)
- [Sibille2015] Sibille, L., Hadda, N., Nicot, F., Tordesillas, A., Darve, F. (2015), (Granular plasticity, a contribution from discrete mechanics). *Journal of the Mechanics and Physics of Solids* (75), pages [119–139. DOI](http://dx.doi.org/10.1002/hyp.10351) 10.1[016/j.jmps](http://dx.doi.org/10.1002/hyp.10351).2014.09.010 (fulltext)
- [Smilauer2006] Václav Šmilauer (2006), (The splendors and miseries of yade design). *Annual Report of Discrete Element Group for Hazard Mitigation*. (fulltext)
- [Thoeni2013] K. [Thoeni, C. Lambert, A. Giacomini, S.W](http://dx.doi.org/10.1016/j.jmps.2014.09.010). Sloan (2013), (Discrete modelling of hexagonal wire meshes with a stochastically distorted contact model). *Computers and Geotechnics* (49), pages 158–169. DOI 10.1016/j.compgeo.2012.10.014 (f[ulltext\)](https://yade-dem.org/w/images/a/a6/Smilauer-the_splendors_and_miseries_of_yade_design-2007.pdf)
- [Thoeni2014] K. Thoeni, A. Giacomini, C. Lambert, S.W. Sloan, J.P. Carter (2014), (A 3D discrete element modelling approach for rockfall analysis with drapery systems). *International Journal of Rock Mechanics and Mining Sciences* (68), pages 1[07–119. D](http://www.sciencedirect.com/science/article/pii/S0266352X12002121)OI 10.1016/j.ijrmms.2014.02.008 (fulltext)
- [Tong2012] Tong, [A.-T., Catalano, E., Chareyre](http://dx.doi.org/10.1016/j.compgeo.2012.10.014), B. (2012), (Pore-scale flow simulations: model predictions compared with experiments on bi-dispersed granular assemblies). *Oil & Gas Science and Technology - Rev. IFP Energies nouvelles*. DOI 10.2516/ogst/2012032 (fulltext)
- [Tran2011] Tran, V.T., Donzé, F.V., Marin, P. (2011), (A disc[rete element model of concrete](http://dx.doi.org/10.1016/j.ijrmms.2014.02.008) [under hig](http://www.sciencedirect.com/science/article/pii/S1365160914000513)h triaxial loading). *Cement and Concrete Composites*.
- [Tran2012] Tran, V.D.H., Meguid, M.A., Chouina[rd, L.E. \(2012\), \(An algorithm](http://dx.doi.org/10.2516/ogst/2012032) for the propagation of uncertainty in soils using the discrete element method). *The Electronic Journal of Geotechnical Engineering*. (fulltext)
- [Tran2012c] Tran, V.D.H., Meguid, M.A., Chouinard, L.E. (2012), (Discrete element and experimental investigations of the earth pressure distribution on cylindrical shafts). *International Journal of Geomechanics*. DOI 10.1061/(ASCE)GM.1943-5622.0000277
- [Tran2013] Tran[, V.D.H.,](http://www.ejge.com/2012/Ppr12.283alr.pdf) Meguid, M.A., Chouinard, L.E. (2013), (A finite–discrete element framework for the 3d modeling of geogrid–soil interaction under pullout loading conditions). *Geotextiles and Geomembranes* (37), pages 1-9. DOI 10.1016/j.geotexmem.2013.01.003
- [Tran2014] Tran, VDH, [Meguid, MA, Chouinard, LE \(2014\), \(](http://dx.doi.org/10.1061/(ASCE)GM.1943-5622.0000277)Three-dimensional analysis of geogridreinforced soil using a finite-discrete element framework). *International Journal of Geomechanics*.
- [Wan2014] Wan, R, Khosravani, S, Pour[agha, M \(2014\), \(Micromechanical](http://dx.doi.org/10.1016/j.geotexmem.2013.01.003) analysis of force transport in wet granular soils). *Vadose Zone Journal* (13).
- [Wang2014] Wang, XiaoLiang, Li, JiaChun (2014), (Simulation of triaxial response of granular materials by modified dem). *Science China Physics, Mechanics & Astronomy* (57), pages 2297–2308.
- [Zhao2015] J. Zhao, N. Guo (2015), (The interplay between anisotropy and strain localisation in granular soils: a multiscale insight). *Géotechnique*. (under review)
- [kozicki2014] Kozicki, Jan, Tejchman, Jacek, Mühlhaus, Hans-Bernd (2014), (Discrete simulations of a triaxial compression test for sand by dem). *International Journal for Numerical and Analytical Methods in Geomechanics* (38), pages 1923–1952.
- [Catalano2008a] E. Catalano (2008), (Infiltration effects on a partially saturated slope an application of the discrete element method and its implementation in the open-source software yade). Master thesis at *UJF-Grenoble*. (fulltext)
- [Catalano2012] Emanuele Catalano (2012), (A pore-scale coupled hydromechanical model for biphasic granular media). PhD thesis at *Université de Grenoble*. (fulltext)
- [Charlas2013] Benoit Charlas (2013), (Etude du comportement mécanique d'un hydrure intermétallique utilisé pour le stockage d'hydrogène). PhD thesis at *Université de Grenoble*. (fulltext)
- [Chen2009a] Chen, F. (2009), (Coupled flow discrete element method application in granular porous media using open source codes). PhD thesis at *University of Tennessee, Knoxville*. (fulltext)
- [Chen2011b] Chen, J. (2011), (Discrete element method (dem) analyses for hot-[mix aspha](https://www.yade-dem.org/w/images/8/89/These_BenoitCharlas.pdf)lt (hma) mixture compaction). PhD thesis at *University of Tennessee, Knoxville*. (fulltext)
- [Duriez2009a] J. Duriez (2009), (Stabilité des massifs rocheux : une approche mécani[que\). PhD](http://trace.tennessee.edu/cgi/viewcontent.cgi?article=1051&context=utk_graddiss) thesis at *Institut polytechnique de Grenoble*. (fulltext)
- [Favier2009c] Favier, L. (2009), (Approche numérique par éléments dis[crets 3d d](http://trace.tennessee.edu/cgi/viewcontent.cgi?article=2102&context=utk_graddiss)e la sollicitation d'un écoulement granulaire sur un obstacle). PhD thesis at *Université Grenoble I – Joseph Fourier*.
- [Guo2014c] N. Guo (2014), (Multiscale c[haracteriz](http://tel.archives-ouvertes.fr/tel-00462072/fr/)ation of the shear behavior of granular media). PhD thesis at *The Hong Kong University of Science and Technology*.
- [Jerier2009b] Jerier, J.F. (2009), (Modélisation de la compression haute densité des poudres métalliques ductiles par la méthode des éléments discrets (in french)). PhD thesis at *Université Grenoble I – Joseph Fourier*. (fulltext)
- [Kozicki2007b] J. Kozicki (2007), (Application of discrete models to describe the fracture process in brittle materials). PhD thesis at *Gdansk University of Technology*. (fulltext)
- [Marzougui2011] M[arzougui,](http://tel.archives-ouvertes.fr/tel-00443670/fr/) D. (2011), (Hydromechanical modeling of the transport and deformation in bed load sediment with discrete elements and finite volume). Master thesis at *Ecole Nationale d'Ingénieur de Tunis*. (fulltext)
- [Scholtes2009d] Luc Scholtès (2009), (modélisation micromécanique des [milieux g](http://janek.kozicki.pl/phdthesis/kozicki_2007_PhD.pdf)ranulaires partiellement saturés). PhD thesis at *Institut National Polytechnique de Grenoble*. (fulltext)
- [Smilauer2010b] Václav Š[milauer \(2](http://yade-dem.org/publi/MasterMarzougui_meta.pdf)010), (Cohesive particle model using the discrete element method on the yade platform). PhD thesis at *Czech Technical University in Prague, Faculty of Civil Engineering & Université Grenoble I – Joseph Fourier, École doctorale I-MEP2*. [\(fulltext\)](http://tel.archives-ouvertes.fr/tel-00363961/en/) (LaTeX sources)
- [Smilauer2010c] Václav Šmilauer (2010), (Doctoral thesis statement). *(PhD thesis summary)*. (fulltext) (LaTeX sources)
- [Tran2011b] Van Tieng TRAN (2011), (Structures en béton soumises [à des ch](http://beta.arcig.cz/~eudoxos/smilauer2010-phd-thesis.pdf)a[rgements mécan](http://bazaar.launchpad.net/~eudoxos/+junk/thesis/files)iques extrêmes: modélisation de la réponse locale par la méthode des éléments discrets (in fren[ch\)\). PhD](http://beta.arcig.cz/~eudoxos/smilauer2010-phd-thesis-statement.pdf) thesis at *Université Grenoble I – Joseph Fourier*. (fulltext)
- [Ad[detta2001\]](http://bazaar.launchpad.net/~eudoxos/+junk/thesis/files) G.A. D'Addetta, F. Kun, E. Ramm, H.J. Herrmann (2001), (From solids to granulates Discrete element simulations of fracture and fragmentation processes in geomaterials.). In *Continuous and Discontinuous Modelling of Cohesive-Frictio[nal Materi](https://yade-dem.org/w/images/2/27/VanTranTiengThesis.pdf)als*. (fulltext)
- [Allen1989] M. P. Allen, D. J. Tildesley (1989), (Computer simulation of liquids). Clarendon Press.
- [Alonso2004] F. Alonso-Marroquin, R. Garcia-Rojo, H.J. Herrmann (2004), (Micro-mechanical investigation of the granular ratcheting). In *Cyclic Behaviour of Soils an[d Liquefac](http://www.comphys.ethz.ch/hans/p/267.pdf)tion Phenomena*. (fulltext)
- [Antypov2011] D. Antypov, J. A. Elliott (2011), (On an analytical solution for the damped hertzian spring). *EPL (Europhysics Letters)* (94), pages 50004. (fulltext)
- [Bagi2006] Katalin Bagi (2006), (Analysis of microstructural strain tensors for gra[nular as](http://www.comphys.ethz.ch/hans/p/334.pdf)semblies). *International Journal of Solids and Structures* (43), pages 3166 - 3184. DOI 10.1016/j.ijsolstr.2005.07.016
- [Bertrand2005] D. Bertrand, F. Nicot, P. Gotteland, S. La[mbert \(20](http://stacks.iop.org/0295-5075/94/i=5/a=50004)05), (Modelling a geo-composite cell using discrete analysis). *Computers and Geotechnics* (32), pages 564–577.
- [Bertrand2008] [D. Bertrand, F. N](http://dx.doi.org/10.1016/j.ijsolstr.2005.07.016)icot, P. Gotteland, S. Lambert (2008), (Discrete element method (dem) numerical modeling of double-twisted hexagonal mesh). *Canadian Geotechnical Journal* (45), pages 1104–1117.
- [Calvetti1997] Calvetti, F., Combe, G., Lanier, J. (1997), (Experimental micromechanical analysis of a 2d granular material: relation between structure evolution and loading path). *Mechanics of Cohesivefrictional Materials* (2), pages 121–163.
- [Camborde2000a] F. Camborde, C. Mariotti, F.V. Donzé (2000), (Numerical study of rock and concrete behaviour by discrete element modelling). *Computers and Geotechnics* (27), pages 225–247.
- [Chan2011] D. Chan, E. Klaseboer, R. Manica (2011), (Film drainage and coalescence between deformable drops and bubbles.). *Soft Matter* (7), pages 2235-2264.
- [Chareyre2002a] B. Chareyre, L. Briancon, P. Villard (2002), (Theoretical versus experimental modeling of the anchorage capacity of geotextiles in trenches.). *Geosynthet. Int.* (9), pages 97–123.
- [Chareyre2002b] B. Chareyre, P. Villard (2002), (Discrete element modeling of curved geosynthetic anchorages with known macro-properties.). In *Proc., First Int. PFC Symposium, Gelsenkirchen, Germany*.
- [Chareyre2003] Bruno Chareyre (2003), (Modélisation du comportement d'ouvrages composites solgéosynthétique par éléments discrets - application aux tranchées d'ancrage en tête de talus.). PhD thesis at *Grenoble University*. (fulltext)
- [Chareyre2005] Bruno Chareyre, Pascal Villard (2005), (Dynamic spar elements and discrete element methods in two dimensions for the modeling of soil-inclusion problems). *Journal of Engineering Mechanics* (131), pages 689–6[98. DOI](http://tel.archives-ouvertes.fr/tel-00486807/fr/) 10.1061/(ASCE)0733-9399(2005)131:7(689) (fulltext)
- [CundallStrack1979] P.A. Cundall, O.D.L. Strack (1979), (A discrete numerical model for granular assemblies). *Geotechnique* (), pages 47–65. DOI 10.1680/geot.1979.29.1.47
- [Dallavalle1948] J. M. DallaValle (1948), [\(Micrometrics : the technology of fine partic](http://dx.doi.org/10.1061/(ASCE)0733-9399(2005)131:7(689))[les\). Pitm](https://yade-dem.org/wiki/File:Chareyre%26Villard2005_licensed.pdf)an Pub. Corp.
- [DeghmReport2006] F. V. Donzé (ed.), (Annual r[eport 2006\) \(2006\).](http://dx.doi.org/10.1680/geot.1979.29.1.47) *Discrete Element Group for Hazard Mitigation*. Université Joseph Fourier, Grenoble (fulltext)
- [Donze1994a] F.V. Donzé, P. Mora, S.A. Magnier (1994), (Numerical simulation of faults and shear zones). *Geophys. J. Int.* (116), pages 46–52.
- [Donze1995a] F.V. Donzé, S.A. Magnier (1995), (F[ormulatio](http://geo.hmg.inpg.fr/frederic/Discrete_Element_Group_FVD.html)n of a three-dimensional numerical model of brittle behavior). *Geophys. J. Int.* (122), pages 790–802.
- [Donze1999a] F.V. Donzé, S.A. Magnier, L. Daudeville, C. Mariotti, L. Davenne (1999), (Study of the behavior of concrete at high strain rate compressions by a discrete element method). *ASCE J. of Eng. Mech* (125), pages 1154–1163. DOI 10.1016/S0266-352X(00)00013-6
- [Donze2004a] F.V. Donzé, P. Bernasconi (2004), (Simulation of the blasting patterns in shaft sinking using a discrete element method). *Electronic Journal of Geotechnical Engineering* (9), pages 1–44.
- [GarciaRojo2004] R. García-Rojo, S. McNa[mara, H. J. Herrmann \(2004\), \(Di](http://dx.doi.org/10.1016/S0266-352X(00)00013-6)screte element methods for the micro-mechanical investigation of granular ratcheting). In *Proceedings ECCOMAS 2004*. (fulltext)
- [Hentz2003] Séebastien Hentz (2003), (Modélisation d'une structure en béton armé soumise à un choc par la méthode des eléments discrets). PhD thesis at *Université Grenoble 1 – Joseph Fourier*.
- [Hentz2004a] S. Hentz, F.V. Donzé, L.Daudeville (2004), (Discrete element modelling of con[crete sub](http://www.ica1.uni-stuttgart.de/publications/2004/GMH04)mitted to dynamic loading at high strain rates). *Computers and Structures* (82), pages 2509–2524. DOI 10.1016/j.compstruc.2004.05.016
- [Hentz2004b] S. Hentz, L. Daudeville, F.V. Donzé (2004), (Identification and validation of a discrete element model for concrete). *ASCE Journal of Engineering Mechanics* (130), pages 709–719. DOI 10.1[061/\(ASCE\)0733-9399\(2004\)130:6](http://dx.doi.org/10.1016/j.compstruc.2004.05.016)(709)
- [Hentz2005a] S. Hentz, F.V. Donzé, L.Daudeville (2005), (Discrete elements modeling of a reinforced concrete structure submitted to a rock impact). *Italian Geotechnical Journal* (XXXIX), pages 83–94.
- [Herminghaus2005] [Herminghaus, S. \(2005\), \(D](http://dx.doi.org/10.1061/(ASCE)0733-9399(2004)130:6(709))ynamics of wet granular matter). *Advances in Physics* (54), pages 221-261. DOI 10.1080/00018730500167855 (fulltext)
- [Hubbard1996] Philip M. Hubbard (1996), (Approximating polyhedra with spheres for time-critical collision detection). *ACM Trans. Graph.* (15), pages 179–210. DOI 10.1145/231731.231732
- [Ivars2011] Diego Mas Ivars, [Matthew E. Pierce, Carolin](http://dx.doi.org/10.1080/00018730500167855)[e Darcel,](http://www.tandfonline.com/doi/abs/10.1080/00018730500167855) Juan Reyes-Montes, David O. Potyondy, R. Paul Young, Peter A. Cundall (2011), (The synthetic rock mass approach for jointed rock mass modelling). *International Journal of Rock Mechanics and [Mining Sciences](http://dx.doi.org/10.1145/231731.231732)* (48), pages 219 - 244. DOI 10.1016/j.ijrmms.2010.11.014
- [Johnson2008] Scott M. Johnson, John R. Williams, Benjamin K. Cook (2008), (Quaternion-based rigid body rotation integration algorithms for use in particle methods). *International Journal for Numerical Methods in Engineering* (74), pages 1303–1313. DOI 10.1002/nme.2210
- [Jung1997] Derek Jung, Kamal K. Gupta (1997), (Octree-based hierarchical distance maps for collision detection). *Journal of Robotic Systems* (14), pages 789–806. DOI 10.1002/(SICI)1097- 4563(199711)14:11<789::AID-ROB3>3.0.CO;2-Q
- [Kettner2011] Lutz Kettner, Andreas Meyer, Afra Zo[morodian \(2011\), \(I](http://dx.doi.org/10.1002/nme.2210)ntersecting sequences of dD iso-oriented boxes). In *CGAL User and Reference Manual*. (fulltext)
- [Klosowski1998] [James T. Klosowski, Martin Held, J](http://dx.doi.org/10.1002/(SICI)1097-4563(199711)14:11%3c789::AID-ROB3%3e3.0.CO;2-Q)oseph S. B. Mitchell, Henry S[owizral, Karel Zikan](http://dx.doi.org/10.1002/(SICI)1097-4563(199711)14:11%3c789::AID-ROB3%3e3.0.CO;2-Q) (1998), (Efficient collision detection using bounding volume hierarchies of k-dops). *IEEE Transactions on Visualization and Computer Graphics* (4), pages 21–36. [\(fulltext\)](http://www.cgal.org/Manual/3.9/doc_html/cgal_manual/packages.html#Pkg:BoxIntersectionD)
- [Kuhl2001] E. Kuhl, G. A. D'Addetta, M. Leukart, E. Ramm (2001), (Microplane modelling and particle modelling of cohesive-frictional materials). In *Continuous and Discontinuous Modelling of Cohesive-Frictional Materials*. DOI 10.1007/3-540-44424-6\_3 (fulltext)
- [Lambert2008] Lambert, Pierre, Chau, Alexandre, Delchambre[, Alain, R](http://citeseerx.ist.psu.edu/viewdoc/download?doi=10.1.1.105.6555&rep=rep1&type=pdf)égnier, Stéphane (2008), (Comparison between two capillary forces models). *Langmuir* (24), pages 3157–3163.
- [Lu1998] Ya Yan Lu (1998), [\(Computing the logarithm](http://dx.doi.org/10.1007/3-540-44424-6_3) [of a sym](http://www.springerlink.com/content/e50544266r506615)metric positive definite matrix). *Appl. Numer. Math* (26), pages 483–496. DOI 10.1016/S0168-9274(97)00103-7 (fulltext)
- [Lucy1977] Lucy, L.~B. (1977), (A numerical approach to the testing of the fission hypothesis). *aj* (82), pages 1013-1024. DOI 10.1086/112164 (fulltext)
- [Luding2008] Stefan Luding (2008), (Introd[uction to discrete element metho](http://dx.doi.org/10.1016/S0168-9274(97)00103-7)[ds\). In](http://citeseerx.ist.psu.edu/viewdoc/download?doi=10.1.1.37.759&rep=rep1&type=pdf) *European Journal of Environmental and Civil Engineering*.
- [Luding2008b] Luding, St[efan \(2008\), \(Co](http://dx.doi.org/10.1086/112164)[hesive, fri](http://adsabs.harvard.edu/full/1977AJ.....82.1013L)ctional powders: contact models for tension). *Granular Matter* (10), pages 235-246. DOI 10.1007/s10035-008-0099-x (fulltext)
- [Magnier1998a] S.A. Magnier, F.V. Donzé (1998), (Numerical simulation of impacts using a discrete element method). *Mech. Cohes.-frict. Mater.* (3), pages 257–276. DOI 10.1002/(SICI)1099- 1484(199807)3:3<257::AID-CFM50>3.0.CO;2-Z
- [Mani2013] Mani, Roman, Kadau, Dirk, [Herrmann, HansJ. \(2013\), \(Liquid m](http://dx.doi.org/10.1007/s10035-008-0099-x)igration in sheared unsaturated granular media). *Granular Matter* (15), pages 447-454. DOI 10.100[7/s10035-012-0387-3](http://dx.doi.org/10.1002/(SICI)1099-1484(199807)3:3%3c257::AID-CFM50%3e3.0.CO;2-Z) (fulltext)
- [McNamara2008] [S. McNamara, R. García-Rojo, H.](http://dx.doi.org/10.1002/(SICI)1099-1484(199807)3:3%3c257::AID-CFM50%3e3.0.CO;2-Z) J. Herrmann (2008), (Microscopic origin of granular ratcheting). *Physical Review E* (77). DOI 11.1103/PhysRevE.77.031304
- [M[onaghan19](http://dx.doi.org/10.1007/s10035-012-0387-3)85] Monaghan, J.~J., Lattanzio, J.~C. (1985), (A refined partic[le method for astrophysical](http://dx.doi.org/10.1007/s10035-012-0387-3) problems). *aap* (149), pages 135-143. (fulltext)
- [Monaghan1992] Monaghan, J.~J. (1992), (S[moothed particle hydrodynamic](http://dx.doi.org/11.1103/PhysRevE.77.031304)s). *araa* (30), pages 543-574. DOI 10.1146/annurev.aa.30.090192.002551
- [Morris1997] (1997), (Modeling low reyn[olds numb](http://adsabs.harvard.edu/abs/1985A%26A...149..135M)er incompressible flows using {sph}). *Journal of Computational Physics* (136), pages 214 - 226. DOI http://dx.doi.org/10.1006/jcph.1997.5776 (fulltext) ()
- [Mueller2003] [Müller, Matthias, Charypar, Dav](http://dx.doi.org/10.1146/annurev.aa.30.090192.002551)id, Gross, Markus (2003), (Particle-based fluid simulation for interactive applications). In *Proceedings of th[e 2003 ACM SIGGRAPH/Eurographics S](http://dx.doi.org/http://dx.doi.org/10.1006/jcph.1997.5776)[ymposium](http://www.sciencedirect.com/science/article/pii/S0021999197957764) on Computer Animation*. (fulltext)
- [Munjiza1998] A. Munjiza, K. R. F. Andrews (1998), (Nbs contact detection algorithm for bodies of similar size). *International Journal for Numerical Methods in Engineering* (43), pages 131–149. DOI 10.1002/(SICI)1097-0207([19980915](http://dl.acm.org/citation.cfm?id=846276.846298))43:1<131::AID-NME447>3.0.CO;2-S
- [Munjiza2006] A. Munjiza, E. Rougier, N. W. M. John (2006), (Mr linear contact detection algorithm). *International Journal for Numerical Methods in Engineering* (66), pages 46–71. DOI 10.1002/nme.1538
- [Neto2006] [Natale Neto, Luca Bellucci \(2006\), \(A new algorithm for rigid b](http://dx.doi.org/10.1002/(SICI)1097-0207(19980915)43:1%3c131::AID-NME447%3e3.0.CO;2-S)ody molecular dynamics). *Chemical Physics* (328), pages 259–268. DOI 10.1016/j.chemphys.2006.07.009
- [Omelyan1999] Igor P. Omelyan (1999), (A new leapfrog integrator of rotational motion. the revised angular-momentum approach). *Molecular Simulation* (22). DOI 10.1080/08927029908022097 (fulltext)
- [Pfc3dManual30] ICG (2003), (Pfc3d (particle flow code in 3d) theory and background manual, version 3.0). Itasca Consulting Group.
- [Pi[on201](http://arxiv.org/pdf/physics/9901025)1] Sylvain Pion, Monique Teillaud (2011), (3D triangulations). In *[CGAL User and Refe](http://dx.doi.org/10.1080/08927029908022097)[rence](http://arxiv.org/pdf/physics/9901025) Manual*. (fulltext)
- [Potyondy2004] D.O. Potyondy, P.A. Cundall (2004), (A bonded-particle model for rock). *International Journal of Rock Mechanics and Mining Sciences* (41), pages 1329 - 1364. DOI 10.1016/[j.ijrmms.2](http://www.cgal.org/Manual/3.9/doc_html/cgal_manual/packages.html#Pkg:Triangulation3)004.09.011
- [Pournin2001] L. Pournin, Th. M. Liebling, A. Mocellin (2001), (Molecular-dynamics force models for better control of energy dissipation in numerical simulations of dense granular media). *Phys. Rev. E* [\(65\), pages 011302. DOI](http://dx.doi.org/10.1016/j.ijrmms.2004.09.011) 10.1103/PhysRevE.65.011302
- [Price2007] Mathew Price, Vasile Murariu, Garry Morrison (2007), (Sphere clump generation and trajectory comparison for real particles). In *Proceedings of Discrete Element Modelling 2007*. (fulltext)
- [Rabinov2005] RABINOVI[CH Yakov I., ESAYANUR Mad](http://dx.doi.org/10.1103/PhysRevE.65.011302)havan S., MOUDGIL Brij M. (2005), (Capillary forces between two spheres with a fixed volume liquid bridge : theory and experiment). *Langmuir* (21), pages 10992–10997. (fulltext) (eng)
- [Radjai2011] Radjai, F., Dubois, F. (2011), (Discrete-element modeling of granular materi[als\). John](http://www.cogency.co.za/images/info/dem2007_sphereclump.pdf) Wiley & Sons. (fulltext)
- [RevilBaudard2013] Revil-B[audard, T](http://www.refdoc.fr/Detailnotice?idarticle=7435486)., Chauchat, J. (2013), (A two-phase model for sheet flow regime based on dense granular flow rheology). *Journal of Geophysical Research: Oceans* (118), pages 619– 634.
- [Richarson1954] R[ichardson](http://books.google.com/books?id=w2ijcQAACAAJ), J. F." W. N. Zaki (1954), (Sedimentation and fluidization: part i). *Trans. Instn. Chem. Engrs* (32).
- [Satake1982] M. Satake (1982), (Fabric tensor in granular materials.). In *Proc., IUTAM Symp. on Deformation and Failure of Granular materials, Delft, The Netherlands*.
- [Schmeeckle2007] Schmeeckle, Mark W., Nelson, Jonathan M., Shreve, Ronald L. (2007), (Forces on stationary particles in near-bed turbulent flows). *Journal of Geophysical Research: Earth Surface* (112). DOI 10.1029/2006JF000536 (fulltext)
- [Schwager2007] Schwager, Thomas, Pöschel, Thorsten (2007), (Coefficient of restitution and linear– dashpot model revisited). *Granular Matter* (9), pages 465-469. DOI 10.1007/s10035-007-0065-z (fulltext)
- [Soulie2006] So[ulié, F., Cherblanc, F., El Yousso](http://dx.doi.org/10.1029/2006JF000536)ufi, M.S., Saix, C. (2006), (Influence of liquid bridges on the mechanical behaviour of polydisperse granular materials). *International Journal for Num[erical](http://arxiv.org/pdf/cond-mat/0701278) [and A](http://arxiv.org/pdf/cond-mat/0701278)nalytical Methods in Geomechanics* (30), pages 213–228. DOI [10.1002/nag.476](http://dx.doi.org/10.1007/s10035-007-0065-z) (fulltext)
- [Thornton1991] Colin Thornton, K. K. Yin (1991), (Impact of elastic spheres with and without adhesion). *Powder technology* (65), pages 153–166. DOI 10.1016/0032-5910(91)80178-L
- [Thornton2000] Colin Thornton (2000), (Numerical simulations of devi[atoric shear deformation of](http://dx.doi.org/10.1002/nag.476) granular media). *Géotechnique* (50), pages 43–53. DOI 10.1680/geot.2000.50.1.43
- [Verlet1967] Loup Verlet (1967), (Computer **''**ex[periments" on classical fluids. i.](http://dx.doi.org/10.1016/0032-5910(91)80178-L) thermodynamical properties of lennard-jones molecules). *Phys. Rev.* (159), pages 98. DOI 10.1103/PhysRev.159.98
- [Villard2004a] P. Villard, B. Chareyre (2004), (Design [methods for geosynthetic](http://dx.doi.org/10.1680/geot.2000.50.1.43) anchor trenches on the basis of true scale experiments and discrete element modelling). *Canadian Geotechnical Journal* (41), pages 1193–1205.
- [Wang2009] Yucang Wang (2009), (A new algorithm to model the dyn[amics of 3-d bonded rigid](http://dx.doi.org/10.1103/PhysRev.159.98) bodies with rotations). *Acta Geotechnica* (4), pages 117–127. DOI 10.1007/s11440-008-0072-1 (fulltext)
- [Weigert1999] Weigert, Tom, Ripperger, Siegfried (1999), (Calculation of the liquid bridge volume and bulk saturation from the half-filling angle). *Particle & Particle Systems Characterization* (16), pages 238–242. DOI 10.1002/(SICI)1521-4117(199910)16:5<238::[AID-PPSC238>3.0.CO;2-E](http://dx.doi.org/10.1007/s11440-008-0072-1) [\(fulltext\)](http://www.springerlink.com/content/l2306412v1004871/)
- [Wiberg1985] Wiberg, Patricia L., Smith, J. Dungan (1985), (A theoretical model for saltating grains in water). *Journal of Geophysical Research: Oceans* (90), pages 7341–7354.
- [Willett2000] Willett, Christopher D., Adams, Michael J., Johnson, Simon A., Seville, Jonathan P. K. (2000), (Capillary bridges between two spherical bodies). *Langmuir* (16), pages 9396-9405. DOI 10.1021/la000657y (fulltext)
- [Zhou1999536] Y.C. Zhou, B.D. Wright, R.Y. Yang, B.H. Xu, A.B. Yu (1999), (Rolling friction in the dynamic simulation of sandpile formation). *Physica A: Statistical Mechanics and its Applications* [\(269\), pages 536–5](http://dx.doi.org/10.1021/la000657y)53. DOI 10.1016/S0378-4371(99)00183-1 (fulltext)
- [cgal] Jean-Daniel Boi[ssonnat, O](http://pubs.acs.org/doi/abs/10.1021/la000657y)livier Devillers, Sylvain Pion, Monique Teillaud, Mariette Yvinec (2002), (Triangulations in cgal). *Computational Geometry: Theory and Applications* (22), pages 5–19.
- [yade:background] V. Šmilaue[r, B. Chareyre \(2010\), \(Yade dem](http://dx.doi.org/10.1016/S0378-4371(99)00183-1) [formulat](http://www.sciencedirect.com/science/article/pii/S0378437199001831)ion). In *Yade Documentation* ( V. Šmilauer, ed.), The Yade Project , 1st ed. (fulltext) (http://yade-dem.org/doc/formulation.html)
- [yade:doc] V. Šmilauer, E. Catalano, B. Chareyre, S. Dorofeenko, J. Duriez, A. Gladky, J. Kozicki, C. Modenese, L. Scholtès, L. Sibille, J. Stránský, K. Thoeni (2010), (Yade Documentation). The Yade Project. (http://yade-dem.org/doc/)
- [yade:manual] V. Šmilauer, A. Gladky, J. Kozic[ki, C. Mo](https://yade-dem.org/w/images/e/e0/YadeFormulation.pdf)[denese, J. Stránský \(2010\), \(Yade, using and](http://yade-dem.org/doc/formulation.html) programming). In *Yade Documentation* ( V. Šmilauer, ed.), The Yade Project , 1st ed. (fulltext) (http://y[ade-dem.org/doc/\)](http://yade-dem.org/doc/)
- [yade:reference] V. Šmilauer, E. Catalano, B. Chareyre, S. Dorofeenko, J. Duriez, A. Gladky, J. Kozicki, C. Modenese, L. Scholtès, L. Sibille, J. Stránský, K. Thoeni (2010), (Yade Reference Documentation). In *Yade Documentation* ( V. Šmilauer, ed.), The Yade Project , 1st ed. (fulltext) (htt[p://yade](https://yade-dem.org/w/images/0/09/YadeManuals.pdf)[dem.org/doc/\)](http://yade-dem.org/doc/)
- [Bance2014] Bance, S., Fischbacher, J., Schrefl, T., Zins, I., Rieger, G., Cassignol, C. (2014), (Micromagnetics of shape anisotropy based permanent magnets). *Journal of Magnetism [and Magn](https://yade-dem.org/w/images/9/98/YadeRefDoc.pdf)e[tic Materials](http://yade-dem.org/doc/)* [\(363\), pages 1](http://yade-dem.org/doc/)21–124.
- [Bonilla2015] Bonilla-Sierra, V., Scholtès, L., Donzé, F.V., Elmouttie, M.K. (2015), (Rock slope stability analysis using photogrammetric data and dfn–dem modelling). *Acta Geotechnica*, pages 1-15. DOI 10.1007/s11440-015-0374-z (fulltext)
- [Boon2012a] Boon,C.W., Houlsby, G.T., Utili, S. (2012), (A new algorithm for contact detection between convex polygonal and polyhedral particles in the discrete element method). *Computers and Geotechnics* [\(44\), pages 73 - 82. DOI](http://dx.doi.org/10.1007/s11440-015-0374-z) 10.1016/j.compgeo.2012.03.012 (fulltext)
- [Boon2012b] Boon,C.W., Houlsby, G.T., Utili, S. (2013), (A new contact detection algorithm for threedimensional non-spherical particles). *Powder Technology*. DOI 10.1016/j.powtec.2012.12.040 (fulltext)
- [Boon2014] Boon, C.W., Houlsby, G.T., [Utili, S. \(2014\), \(New insights i](http://dx.doi.org/10.1016/j.compgeo.2012.03.012)[nto the 1](http://www.sciencedirect.com/science/article/pii/S0266352X12000535)963 vajont slide using 2d and 3d distinct-element method analyses). *Géotechnique* (64), pages 800–816.
- [Bo[on201](http://www.sciencedirect.com/science/article/pii/S003259101200839X)5] Boon, C.W., Houlsby, G.T., Utili, S. (2015), (A new r[ock slicing method based on](http://dx.doi.org/10.1016/j.powtec.2012.12.040) l[inear](http://www.sciencedirect.com/science/article/pii/S003259101200839X) programming). *Computers and Geotechnics* (65), pages 12–29.
- [Bourrier2013] Bourrier, F., Kneib, F., Chareyre, B., Fourcaud, T. (2013), (Discrete modeling of granular soils reinforcement by plant roots). *Ecological Engineering*. DOI 10.1016/j.ecoleng.2013.05.002 (fulltext)
- [Bourrier2015] Bourrier, F., Lambert, S., Baroth, J. (2015), (A reliability-based approach for the design of rockfall protection fences). *Rock Mechanics and Rock Engineering* (48), pages 247–259.
- [Ca[talano201](http://dx.doi.org/10.1016/j.ecoleng.2013.05.002)4a] Catalano, E., Chareyre, B., Barthélémy, E. (2014), ([Pore-scale modeling of fluid](http://dx.doi.org/10.1016/j.ecoleng.2013.05.002)particles interaction and emerging poromechanical effects). *International Journal for Numerical and Analytical Methods in Geomechanics* (38), pages 51–71. DOI 10.1002/nag.2198 (fulltext) (http://arxiv.org/pdf/1304.4895.pdf)
- [Chareyre2012a] Chareyre, B., Cortis, A., Catalano, E., Barthélemy, E. (2012), (Pore-scale modeling of viscous flow and induced forces in dense sphere packings). *Transport i[n Porous Media](http://dx.doi.org/10.1002/nag.2198)* (9[2\), pages](http://dx.doi.org/10.1002/nag.2198) 473-493. DOI [10.1007/s11242-011-99](http://arxiv.org/pdf/1304.4895.pdf)15-6 (fulltext)
- [Chen2007] Chen, F., Drumm, E. C., Guiochon, G. (2007), (Prediction/verification of particle motion in one dimension with the discrete-element method). *International Journal of Geomechanics, ASCE* (7), pages 344–352. DOI 10.1061/(ASCE)1532-3641(2007)7:5(344)
- [Chen2011a] Chen, F., Drumm, E., Guiochon G. (2011), (Coupled discrete element and finite volume solution of two classical soil mechanics problems). *Computers and Geotechnics*. DOI 10.1016/j.compgeo.2011.03.009 (fulltext)
- [Chen2012] Chen, Jingsong, [Huang, Baoshan, Chen, Feng, Shu, Xian](http://dx.doi.org/10.1061/(ASCE)1532-3641(2007)7:5(344))g (2012), (Application of discrete element method to superpave gyratory compaction). *Road Materials and Pavement Design* (13), pages 480-500. DOI 10.1080/14[680629.20](http://www.sciencedirect.com/science/article/pii/S0266352X11000504)12.694160 (fulltext)
- [Chen2014] [Chen, J., Huang, B., S](http://dx.doi.org/10.1016/j.compgeo.2011.03.009)hu, X., Hu, C. (2014), (Dem simulation of laboratory compaction of asphalt mixtures using an open source code). *Journal of Materials in Civil Engineering*.
- [Dang2010a] Dang, H. [K., Meguid, M. A. \(2010\), \(](http://dx.doi.org/10.1080/14680629.2012.694160)[Algorithm](http://www.tandfonline.com/doi/abs/10.1080/14680629.2012.694160) to generate a discrete element specimen with predefined properties). *International Journal of Geomechanics* (10), pages 85-91. DOI 10.1061/(ASCE)GM.1943-5622.0000028
- [Dang2010b] Dang, H. K., Meguid, M. A. (2010), (Evaluating the performance of an explicit dynamic relaxation technique in analyzing non-linear geotechnical engineering problems). *Computers and Geotechnics* [\(37\), pages 125 - 131. DOI](http://dx.doi.org/10.1061/(ASCE)GM.1943-5622.0000028) 10.1016/j.compgeo.2009.08.004
- [Donze2008] Donzé, F.V. (2008), (Impacts on cohesive frictional geomaterials). *European Journal of Environmental and Civil Engineering* (12), pages 967–985.
- [Duriez2011] Duriez,J., Darve, F., Donzé, [F.V. \(2011\), \(A discrete modelin](http://dx.doi.org/10.1016/j.compgeo.2009.08.004)g-based constitutive relation for infilled rock joints). *International Journal of Rock Mechanics & Mining Sciences* (48), pages 458–468. DOI 10.1016/j.ijrmms.2010.09.008
- [Duriez2013] Duriez, J., Darve, F., Donzé, F.V. (2013), (Incrementally non-linear plasticity applied to rock joint modelling). *International Journal for Numerical and Analytical Methods in Geomechanics* (37), pages 453–477. DOI 10.1002/nag.1105 (fulltext)
- [Dyck2015] Dyck, [N. J, Straatman, A.G. \(2015\)](http://dx.doi.org/10.1016/j.ijrmms.2010.09.008), (A new approach to digital generation of spherical void phase porous media microstructures). *International Journal of Heat and Mass Transfer* (81), pages 470–477.
- [Elias2014] Jan Elias (2014), [\(Simulation of railway ballas](http://dx.doi.org/10.1002/nag.1105)t using crushable polyhedral particles). *Powder Technology* (264), pages 458–465. DOI 10.1016/j.powtec.2014.05.052
- [Epifancev2013] Epifancev, K., Nikulin, A., Kovshov, S., Mozer, S., Brigadnov, I. (2013), (Modeling of peat mass process formation based on 3d analysis of the screw machine by the code yade). *American Journal of Mechanical Engineering* (1)[, pages 73–75. DOI](http://dx.doi.org/10.1016/j.powtec.2014.05.052) 10.12691/ajme-1-3-3 (fulltext)
- [Epifantsev2012] Epifantsev, K., Mikhailov, A., Gladky, A. (2012), (Proizvodstvo kuskovogo torfa, ekstrudirovanie, forma zakhodnoi i kalibriruyushchei chasti fil'ery matritsy, metod diskretnykh elementov [rus]). *Mining informational and analytical bulleti[n \(scientific and tech](http://dx.doi.org/10.12691/ajme-1-3-3)[nical jour](http://pubs.sciepub.com/ajme/1/3/3)nal)*, pages 212-219.
- [Favier2009a] Favier, L., Daudon, D., Donzé, F.V., Mazars, J. (2009), (Predicting the drag coefficient of a granular flow using the discrete element method). *Journal of Statistical Mechanics: Theory and Experiment* (2009), pages P06012.
- [Favier2012] Favier, L., Daudon, D., Donzé, F.V. (2012), (Rigid obstacle impacted by a supercritical cohesive granular flow using a 3d discrete element model). *Cold Regions Science and Technology* (85), pages 232–241. (fulltext)
- [Gladky2014] Gladkyy, Anton, Schwarze, Rüdiger (2014), (Comparison of different capillary bridge models for application in the discrete element method). *Granular Matter*, pages 1-10. DOI 10.1007/s10035- 014-0527-z (fulltext)
- [Grujicic2013] Grujicic, [M, Snipes](http://dx.doi.org/10.1016/j.coldregions.2012.09.010), JS, Ramaswami, S, Yavari, R (2013), (Discrete element modeling and analysis of structural collapse/survivability of a building subjected to improvised [explosive device](http://dx.doi.org/10.1007/s10035-014-0527-z) [\(ied\) attac](http://dx.doi.org/10.1007/s10035-014-0527-z)k). *[Advanc](http://dx.doi.org/10.1007/s10035-014-0527-z)es in Materials Science and Applications* (2), pages 9–24.
- [Guo2014] Guo, Ning, Zhao, Jidong (2014), (A coupled fem/dem approach for hierarchical multiscale modelling of granular media). *International Journal for Numerical Methods in Engineering* (99), pages 789–818. DOI 10.1002/nme.4702 (fulltext)
- [Guo2015] N. Guo, J. Zhao (2015), (Multiscale insights into classical geomechanics problems). *International Journal for Numerical and Analytical Methods in Geomechanics*. (under review)
- [Gusenbauer2012] Guse[nbauer, M., Kovacs, A., Rei](http://dx.doi.org/10.1002/nme.4702)chel, F., Exl, L., Bance, S., Özelt, H., Schrefl, T. (2012), (Self-organizing magnetic beads for biomedical applications). *Journal of Magnetism and Magnetic Materials* (324), pages 977–982.
- [Gusenbauer2014] Gusenbauer, M., Nguyen, H., Reichel, F., Exl, L., Bance, S., Fischbacher, J., Özelt, H., Kovacs, A., Brandl, M., Schrefl, T. (2014), (Guided self-assembly of magnetic beads for biomedical applications). *Physica B: Condensed Matter* (435), pages 21–24.
- [Hadda2013] Hadda, Nejib, Nicot, François, Bourrier, Franck, Sibille, Luc, Radjai, Farhang, Darve, Félix (2013), (Micromechanical analysis of second order work in granular media). *Granular Matter* (15), pages 221–235. DOI 10.1007/s10035-013-0402-3 (fulltext)
- [Hadda2015] Hadda, N., Nicot, F., Wan, R., Darve, F. (2015), (Microstructural self-organization in granular materials during failure). *Comptes Rendus Mécanique*.
- [Harthong2009] Hartho[ng, B., Jerier, J.F., Doremus, P., Imb](http://dx.doi.org/10.1007/s10035-013-0402-3)ault, D., Donzé, F.V. (2009), (Modeling of high-density compaction of granular materials by the discrete element method). *International Journal of Solids and Structures* (46), pages 3357–3364. DOI 10.1016/j.ijsolstr.2009.05.008
- [Harthong2012b] Harthong, B., Jerier, J.-F., Richefeu, V., Chareyre, B., Doremus, P., Imbault, D., Donzé, F.V. (2012), (Contact impingement in packings of elastic–plastic spheres, application to powder compaction). *International Journal of Mechanical Sciences* (61), pages 32–43.
- [Hartong2012a] Harthong, B., Scholtès, L., Donzé, F.[-V. \(2012\), \(Strength charac](http://dx.doi.org/10.1016/j.ijsolstr.2009.05.008)terization of rock masses, using a coupled dem–dfn model). *Geophysical Journal International* (191), pages 467–480. DOI 10.1111/j.1365-246X.2012.05642.x (fulltext)
- [Hassan2010] Hassan, A., Chareyre, B., Darve, F., Meyssonier, J., Flin, F. (2010 (submitted)), (Microtomography-based discrete element modelling of creep in snow). *Granular Matter*.
- [Hilton2013] [Hilton, J. E., Tordesillas, A. \(2013\), \(Dr](http://dx.doi.org/10.1111/j.1365-246X.2012.05642.x)ag force on a spherical intruder in a granular bed at low froude number). *Phys. Rev. E* (88), pages 062203. DOI 10.1103/PhysRevE.88.062203 (fulltext)
- [Jerier2009] Jerier, J.-F., Imbault, D.and Donzé, F.V., Doremus, P. (2009), (A geometric algorithm based on tetrahedral meshes to generate a dense polydisperse sphere packing). *Granular Matter* (11). DOI 10.1007/s10035-008-0116-0
- [Jerier2010a] Jerier, J.-F., Richefeu, V., Imbault, D., Donzé, [F.V. \(2010\), \(Packing spheric](http://dx.doi.org/10.1103/PhysRevE.88.062203)[al discrete](http://link.aps.org/doi/10.1103/PhysRevE.88.062203) elements for large scale simulations). *Computer Methods in Applied Mechanics and Engineering*. DOI 10.1[016/j.cma.2010.01.016](http://dx.doi.org/10.1007/s10035-008-0116-0)
- [Jerier2010b] Jerier, J.-F., Hathong, B., Richefeu, V., Chareyre, B., Imbault, D., Donzé, F.-V., Doremus, P. (2010), (Study of cold powder compaction by using the discrete element method). *Powder Technology* [\(In Press\). DO](http://dx.doi.org/10.1016/j.cma.2010.01.016)I 10.1016/j.powtec.2010.08.056
- [Kozicki2006a] Kozicki, J., Tejchman, J. (2006), (2D lattice model for fracture in brittle materials). *Archives of Hydro-Engineering and Environmental Mechanics* (53), pages 71–88. (fulltext)
- [Kozicki2007a] Kozicki, J., Tej[chman, J. \(2007\), \(Effect of a](http://dx.doi.org/10.1016/j.powtec.2010.08.056)ggregate structure on fracture process in concrete using 2d lattice model"). *Archives of Mechanics* (59), pages 365–384. (fulltext)
- [Kozicki2008] Kozicki, J., Donzé, F.V. (2008), (A new open-source software develope[d for nume](https://yade-dem.org/w/images/5/54/Ahem_2006_kozicki.pdf)rical simulations using discrete modeling methods). *Computer Methods in Applied Mechanics and Engineering* (197), pages 4429–4443. DOI 10.1016/j.cma.2008.05.023 (fulltext)
- [Kozicki2009] Kozicki, J., Donzé, F.V. (2009), (Yade-open dem: an open-source so[ftware usin](https://yade-dem.org/w/images/0/09/Ams_2007_kozicki_tejchman.pdf)g a discrete element method to simulate granular material). *Engineering Computations* (26), pages 786–805. DOI 10.1108/02644400910985170 (fulltext)
- [Lomine2013] Lominé, F., Schol[tès, L., Sibille, L., Poulla](http://dx.doi.org/10.1016/j.cma.2008.05.023)[in, P. \(20](https://yade-dem.org/w/images/3/30/CMAME_YADE_2008.pdf)13), (Modelling of fluid-solid interaction in granular media with coupled lb/de methods: application to piping erosion). *Interna-*

*tional Journal for Numerical and Analytical Methods in Geomechanics* (37), pages 577-596. DOI 10.1002/nag.1109

- [Nicot2011] Nicot, F., Hadda, N., Bourrier, F., Sibille, L., Darve, F. (2011), (Failure mechanisms in granular media: a discrete element analysis). *Granular Matter* (13), pages 255-260. DOI 10.1007/s10035- [010-0242-3](http://dx.doi.org/10.1002/nag.1109)
- [Nicot2012] Nicot, F., Sibille, L., Darve, F. (2012), (Failure in rate-independent granular materials as a bifurcation toward a dynamic regime). *International Journal of Plasticity* (29), pag[es 136-154. DOI](http://dx.doi.org/10.1007/s10035-010-0242-3) [10.1016/j.ij](http://dx.doi.org/10.1007/s10035-010-0242-3)plas.2011.08.002
- [Nicot2013a] Nicot, F., Hadda, N., Darve, F. (2013), (Second-order work analysis for granular materials using a multiscale approach). *International Journal for Numerical and Analytical Methods in [Geomechanics](http://dx.doi.org/10.1016/j.ijplas.2011.08.002)*. DOI 10.1002/nag.2175
- [Nicot2013b] Nicot, F., Hadda, N., Guessasma, M., Fortin, J., Millet, O. (2013), (On the definition of the stress tensor in granular media). *International Journal of Solids and Structures*. DOI 10.1016/j.ijsolstr.2013.04.001 (fulltext)
- [Nitka2015] Nitka, M., [Tejchman, J. \(201](http://dx.doi.org/10.1002/nag.2175)5), (Modelling of concrete behaviour in uniaxial compression and tension with dem). *Granular Matter*, pages 1–20.
- [Puckett2011] [Puckett, J.G., Le](http://dx.doi.org/10.1016/j.ijsolstr.2013.04.001)[chenault,](http://www.sciencedirect.com/science/article/pii/S0020768313001492) F., Daniels, K.E. (2011), (Local origins of volume fraction fluctuations in dense granular materials). *Physical Review E* (83), pages 041301. DOI 10.1103/Phys-RevE.83.041301 (fulltext)
- [Sayeed2011] Sayeed, M.A., Suzuki, K., Rahman, M.M., Mohamad, W.H.W., Razlan, M.A., Ahmad, Z., Thumrongvut, J., Seangatith, S., Sobhan, MA, Mofiz, SA, others (2011), (Strength and deformation characteristics of granular materials under extremely low to high confining press[ures in triaxial](http://dx.doi.org/10.1103/PhysRevE.83.041301) [compression\).](http://dx.doi.org/10.1103/PhysRevE.83.041301) *In[ternation](http://link.aps.org/doi/10.1103/PhysRevE.83.041301)al Journal of Civil & Environmental Engineering IJCEE-IJENS* (11).
- [Scholtes2009a] Scholtès, L., Chareyre, B., Nicot, F., Darve, F. (2009), (Micromechanics of granular materials with capillary effects). *International Journal of Engineering Science* (47), pages 64–75. DOI 10.1016/j.ijengsci.2008.07.002 (fulltext)
- [Scholtes2009b] Scholtès, L., Hicher, P.-Y., Chareyre, B., Nicot, F., Darve, F. (2009), (On the capillary stress tensor in wet granular materials). *International Journal for Numerical and Analytical Methods in Geomechanics* (33), pages 1289–[1313. DO](http://dx.doi.org/10.1016/j.ijengsci.2008.07.002)I 10.1002/nag.767 (fulltext)
- [Scholtes2009c] [Scholtès, L., Chareyre](http://dx.doi.org/10.1016/j.ijengsci.2008.07.002), B., Nicot, F., Darve, F. (2009), (Discrete modelling of capillary mechanisms in multi-phase granular media). *Computer Modeling in Engineering and Sciences* (52), pages 297–318. (fulltext)
- [Scholtes2010] Scholtès, L., Hicher, P.-Y., Sibille, [L. \(2010\), \(Mult](http://dx.doi.org/10.1002/nag.767)i[scale appr](http://arxiv.org/abs/1105.1013)oaches to describe mechanical responses induced by particle removal in granular materials). *Comptes Rendus Mécanique* (338), pages 627–638. DOI 10.1016/j.crme.2010.10.003 (fulltext)
- [Scholtes2011] Sch[oltès, L., D](http://arxiv.org/abs/1203.1234)onzé, F.V., Khanal, M. (2011), (Scale effects on strength of geomaterials, case study: coal). *Journal of the Mechanics and Physics of Solids* (59), pages 1131–1146. DOI 10.1016/j.jmps.2011.01.009 (fulltext)
- [Scholtes2012] Scholtès, [L., Donzé, F.V. \(2012\), \(Modelling p](http://dx.doi.org/10.1016/j.crme.2010.10.003)rogressive failure in fractured rock masses using a 3d discrete element method). *International Journal of Rock Mechanics and Mining Sciences* [\(52\), pages 18–30. DOI](http://dx.doi.org/10.1016/j.jmps.2011.01.009) 10.[1016/j.ijrm](http://dx.doi.org/10.1016/j.jmps.2011.01.009)ms.2012.02.009 (fulltext)
- [Scholtes2013] Scholtès, L., Donzé, F.V. (2013), (A DEM model for soft and hard rocks: role of grain interlocking on strength). *Journal of the Mechanics and Physics of Solids* (61), pages 352–369. DOI 10.1016/j.jmps.2012.10.005 (fulltext)
- [Scholtes2015a] Scholtès, L[., Chareyre, B., Michallet, H., Catalano,](http://dx.doi.org/10.1016/j.ijrmms.2012.02.009) E., Marzougui, D. (2015), (Modeling wave-induced pore pressure and effective stress in a granular seabed). *Continuum Mechanics and [Thermodynamics](http://dx.doi.org/10.1016/j.jmps.2012.10.005)* (27), pag[es 305–323](http://dx.doi.org/10.1016/j.jmps.2012.10.005). DOI http://dx.doi.org/10.1007/s00161-014-0377-2
- [Scholtes2015b] Scholtès, L., Donzé, F., V. (2015), (A dem analysis of step-path failure in jointed rock slopes). *Comptes rendus - Mécanique* (343), pages 155–165. DOI http://dx.doi.org/10.1016/j.crme.2014.11.0[02](http://dx.doi.org/http://dx.doi.org/10.1007/s00161-014-0377-2)
- [Shiu2008] Shiu, W., Donzé, F.V., Daudeville, L. (2008), (Compaction process in concrete during missile impact: a dem analysis). *Computers and Concrete* (5), pages 329–342.
- [Shiu2009] Shiu, W., Donzé, F.V., Daudeville, L. (2009), (Discrete element modelling of missile impacts on a reinforced concrete target). *International Journal of Computer Applications in Technology* (34), pages 33–41.
- [Sibille2014] Sibille, L., Lominé, F., Poullain, P., Sail, Y., Marot, D. (2014), (Internal erosion in granular media: direct numerical simulations and energy interpretation). *Hydrological Processes*. DOI 10.1002/hyp.10351 (fulltext) (First published online Oct. 2014)
- [Sibille2015] Sibille, L., Hadda, N., Nicot, F., Tordesillas, A., Darve, F. (2015), (Granular plasticity, a contribution from discrete mechanics). *Journal of the Mechanics and Physics of Solids* (75), pages [119–139. DOI](http://dx.doi.org/10.1002/hyp.10351) 10.1[016/j.jmps](http://dx.doi.org/10.1002/hyp.10351).2014.09.010 (fulltext)
- [Smilauer2006] Václav Šmilauer (2006), (The splendors and miseries of yade design). *Annual Report of Discrete Element Group for Hazard Mitigation*. (fulltext)
- [Thoeni2013] K. [Thoeni, C. Lambert, A. Giacomini, S.W](http://dx.doi.org/10.1016/j.jmps.2014.09.010). Sloan (2013), (Discrete modelling of hexagonal wire meshes with a stochastically distorted contact model). *Computers and Geotechnics* (49), pages 158–169. DOI 10.1016/j.compgeo.2012.10.014 (f[ulltext\)](https://yade-dem.org/w/images/a/a6/Smilauer-the_splendors_and_miseries_of_yade_design-2007.pdf)
- [Thoeni2014] K. Thoeni, A. Giacomini, C. Lambert, S.W. Sloan, J.P. Carter (2014), (A 3D discrete element modelling approach for rockfall analysis with drapery systems). *International Journal of Rock Mechanics and Mining Sciences* (68), pages 1[07–119. D](http://www.sciencedirect.com/science/article/pii/S0266352X12002121)OI 10.1016/j.ijrmms.2014.02.008 (fulltext)
- [Tong2012] Tong, [A.-T., Catalano, E., Chareyre](http://dx.doi.org/10.1016/j.compgeo.2012.10.014), B. (2012), (Pore-scale flow simulations: model predictions compared with experiments on bi-dispersed granular assemblies). *Oil & Gas Science and Technology - Rev. IFP Energies nouvelles*. DOI 10.2516/ogst/2012032 (fulltext)
- [Tran2011] Tran, V.T., Donzé, F.V., Marin, P. (2011), (A disc[rete element model of concrete](http://dx.doi.org/10.1016/j.ijrmms.2014.02.008) [under hig](http://www.sciencedirect.com/science/article/pii/S1365160914000513)h triaxial loading). *Cement and Concrete Composites*.
- [Tran2012] Tran, V.D.H., Meguid, M.A., Chouina[rd, L.E. \(2012\), \(An algorithm](http://dx.doi.org/10.2516/ogst/2012032) for the propagation of uncertainty in soils using the discrete element method). *The Electronic Journal of Geotechnical Engineering*. (fulltext)
- [Tran2012c] Tran, V.D.H., Meguid, M.A., Chouinard, L.E. (2012), (Discrete element and experimental investigations of the earth pressure distribution on cylindrical shafts). *International Journal of Geomechanics*. DOI 10.1061/(ASCE)GM.1943-5622.0000277
- [Tran2013] Tran[, V.D.H.,](http://www.ejge.com/2012/Ppr12.283alr.pdf) Meguid, M.A., Chouinard, L.E. (2013), (A finite–discrete element framework for the 3d modeling of geogrid–soil interaction under pullout loading conditions). *Geotextiles and Geomembranes* (37), pages 1-9. DOI 10.1016/j.geotexmem.2013.01.003
- [Tran2014] Tran, VDH, [Meguid, MA, Chouinard, LE \(2014\), \(](http://dx.doi.org/10.1061/(ASCE)GM.1943-5622.0000277)Three-dimensional analysis of geogridreinforced soil using a finite-discrete element framework). *International Journal of Geomechanics*.
- [Wan2014] Wan, R, Khosravani, S, Pour[agha, M \(2014\), \(Micromechanical](http://dx.doi.org/10.1016/j.geotexmem.2013.01.003) analysis of force transport in wet granular soils). *Vadose Zone Journal* (13).
- [Wang2014] Wang, XiaoLiang, Li, JiaChun (2014), (Simulation of triaxial response of granular materials by modified dem). *Science China Physics, Mechanics & Astronomy* (57), pages 2297–2308.
- [Zhao2015] J. Zhao, N. Guo (2015), (The interplay between anisotropy and strain localisation in granular soils: a multiscale insight). *Géotechnique*. (under review)
- [kozicki2014] Kozicki, Jan, Tejchman, Jacek, Mühlhaus, Hans-Bernd (2014), (Discrete simulations of a triaxial compression test for sand by dem). *International Journal for Numerical and Analytical Methods in Geomechanics* (38), pages 1923–1952.
- [Catalano2008a] E. Catalano (2008), (Infiltration effects on a partially saturated slope an application of the discrete element method and its implementation in the open-source software yade). Master thesis at *UJF-Grenoble*. (fulltext)
- [Catalano2012] Emanuele Catalano (2012), (A pore-scale coupled hydromechanical model for biphasic granular media). PhD thesis at *Université de Grenoble*. (fulltext)
- [Charlas2013] Benoit Charlas (2013), (Etude du comportement mécanique d'un hydrure intermétallique utilisé pour le stockage d'hydrogène). PhD thesis at *Université de Grenoble*. (fulltext)
- [Chen2009a] Chen, F. (2009), (Coupled flow discrete element method application in granular porous media using open source codes). PhD thesis at *University of Tennessee, Knoxville*. (fulltext)
- [Chen2011b] Chen, J. (2011), (Discrete element method (dem) analyses for hot-[mix aspha](https://www.yade-dem.org/w/images/8/89/These_BenoitCharlas.pdf)lt (hma) mixture compaction). PhD thesis at *University of Tennessee, Knoxville*. (fulltext)
- [Duriez2009a] J. Duriez (2009), (Stabilité des massifs rocheux : une approche mécani[que\). PhD](http://trace.tennessee.edu/cgi/viewcontent.cgi?article=1051&context=utk_graddiss) thesis at *Institut polytechnique de Grenoble*. (fulltext)
- [Favier2009c] Favier, L. (2009), (Approche numérique par éléments dis[crets 3d d](http://trace.tennessee.edu/cgi/viewcontent.cgi?article=2102&context=utk_graddiss)e la sollicitation d'un écoulement granulaire sur un obstacle). PhD thesis at *Université Grenoble I – Joseph Fourier*.
- [Guo2014c] N. Guo (2014), (Multiscale c[haracteriz](http://tel.archives-ouvertes.fr/tel-00462072/fr/)ation of the shear behavior of granular media). PhD thesis at *The Hong Kong University of Science and Technology*.
- [Jerier2009b] Jerier, J.F. (2009), (Modélisation de la compression haute densité des poudres métalliques ductiles par la méthode des éléments discrets (in french)). PhD thesis at *Université Grenoble I – Joseph Fourier*. (fulltext)
- [Kozicki2007b] J. Kozicki (2007), (Application of discrete models to describe the fracture process in brittle materials). PhD thesis at *Gdansk University of Technology*. (fulltext)
- [Marzougui2011] M[arzougui,](http://tel.archives-ouvertes.fr/tel-00443670/fr/) D. (2011), (Hydromechanical modeling of the transport and deformation in bed load sediment with discrete elements and finite volume). Master thesis at *Ecole Nationale d'Ingénieur de Tunis*. (fulltext)
- [Scholtes2009d] Luc Scholtès (2009), (modélisation micromécanique des [milieux g](http://janek.kozicki.pl/phdthesis/kozicki_2007_PhD.pdf)ranulaires partiellement saturés). PhD thesis at *Institut National Polytechnique de Grenoble*. (fulltext)
- [Smilauer2010b] Václav Š[milauer \(2](http://yade-dem.org/publi/MasterMarzougui_meta.pdf)010), (Cohesive particle model using the discrete element method on the yade platform). PhD thesis at *Czech Technical University in Prague, Faculty of Civil Engineering & Université Grenoble I – Joseph Fourier, École doctorale I-MEP2*. [\(fulltext\)](http://tel.archives-ouvertes.fr/tel-00363961/en/) (LaTeX sources)
- [Smilauer2010c] Václav Šmilauer (2010), (Doctoral thesis statement). *(PhD thesis summary)*. (fulltext) (LaTeX sources)
- [Tran2011b] Van Tieng TRAN (2011), (Structures en béton soumises [à des ch](http://beta.arcig.cz/~eudoxos/smilauer2010-phd-thesis.pdf)a[rgements mécan](http://bazaar.launchpad.net/~eudoxos/+junk/thesis/files)iques extrêmes: modélisation de la réponse locale par la méthode des éléments discrets (in fren[ch\)\). PhD](http://beta.arcig.cz/~eudoxos/smilauer2010-phd-thesis-statement.pdf) thesis at *Université Grenoble I – Joseph Fourier*. (fulltext)
- [Ad[detta2001\]](http://bazaar.launchpad.net/~eudoxos/+junk/thesis/files) G.A. D'Addetta, F. Kun, E. Ramm, H.J. Herrmann (2001), (From solids to granulates Discrete element simulations of fracture and fragmentation processes in geomaterials.). In *Continuous and Discontinuous Modelling of Cohesive-Frictio[nal Materi](https://yade-dem.org/w/images/2/27/VanTranTiengThesis.pdf)als*. (fulltext)
- [Allen1989] M. P. Allen, D. J. Tildesley (1989), (Computer simulation of liquids). Clarendon Press.
- [Alonso2004] F. Alonso-Marroquin, R. Garcia-Rojo, H.J. Herrmann (2004), (Micro-mechanical investigation of the granular ratcheting). In *Cyclic Behaviour of Soils an[d Liquefac](http://www.comphys.ethz.ch/hans/p/267.pdf)tion Phenomena*. (fulltext)
- [Antypov2011] D. Antypov, J. A. Elliott (2011), (On an analytical solution for the damped hertzian spring). *EPL (Europhysics Letters)* (94), pages 50004. (fulltext)
- [Bagi2006] Katalin Bagi (2006), (Analysis of microstructural strain tensors for gra[nular as](http://www.comphys.ethz.ch/hans/p/334.pdf)semblies). *International Journal of Solids and Structures* (43), pages 3166 - 3184. DOI 10.1016/j.ijsolstr.2005.07.016
- [Bertrand2005] D. Bertrand, F. Nicot, P. Gotteland, S. La[mbert \(20](http://stacks.iop.org/0295-5075/94/i=5/a=50004)05), (Modelling a geo-composite cell using discrete analysis). *Computers and Geotechnics* (32), pages 564–577.
- [Bertrand2008] [D. Bertrand, F. N](http://dx.doi.org/10.1016/j.ijsolstr.2005.07.016)icot, P. Gotteland, S. Lambert (2008), (Discrete element method (dem) numerical modeling of double-twisted hexagonal mesh). *Canadian Geotechnical Journal* (45), pages 1104–1117.
- [Calvetti1997] Calvetti, F., Combe, G., Lanier, J. (1997), (Experimental micromechanical analysis of a 2d granular material: relation between structure evolution and loading path). *Mechanics of Cohesivefrictional Materials* (2), pages 121–163.
- [Camborde2000a] F. Camborde, C. Mariotti, F.V. Donzé (2000), (Numerical study of rock and concrete behaviour by discrete element modelling). *Computers and Geotechnics* (27), pages 225–247.
- [Chan2011] D. Chan, E. Klaseboer, R. Manica (2011), (Film drainage and coalescence between deformable drops and bubbles.). *Soft Matter* (7), pages 2235-2264.
- [Chareyre2002a] B. Chareyre, L. Briancon, P. Villard (2002), (Theoretical versus experimental modeling of the anchorage capacity of geotextiles in trenches.). *Geosynthet. Int.* (9), pages 97–123.
- [Chareyre2002b] B. Chareyre, P. Villard (2002), (Discrete element modeling of curved geosynthetic anchorages with known macro-properties.). In *Proc., First Int. PFC Symposium, Gelsenkirchen, Germany*.
- [Chareyre2003] Bruno Chareyre (2003), (Modélisation du comportement d'ouvrages composites solgéosynthétique par éléments discrets - application aux tranchées d'ancrage en tête de talus.). PhD thesis at *Grenoble University*. (fulltext)
- [Chareyre2005] Bruno Chareyre, Pascal Villard (2005), (Dynamic spar elements and discrete element methods in two dimensions for the modeling of soil-inclusion problems). *Journal of Engineering Mechanics* (131), pages 689–6[98. DOI](http://tel.archives-ouvertes.fr/tel-00486807/fr/) 10.1061/(ASCE)0733-9399(2005)131:7(689) (fulltext)
- [CundallStrack1979] P.A. Cundall, O.D.L. Strack (1979), (A discrete numerical model for granular assemblies). *Geotechnique* (), pages 47–65. DOI 10.1680/geot.1979.29.1.47
- [Dallavalle1948] J. M. DallaValle (1948), [\(Micrometrics : the technology of fine partic](http://dx.doi.org/10.1061/(ASCE)0733-9399(2005)131:7(689))[les\). Pitm](https://yade-dem.org/wiki/File:Chareyre%26Villard2005_licensed.pdf)an Pub. Corp.
- [DeghmReport2006] F. V. Donzé (ed.), (Annual r[eport 2006\) \(2006\).](http://dx.doi.org/10.1680/geot.1979.29.1.47) *Discrete Element Group for Hazard Mitigation*. Université Joseph Fourier, Grenoble (fulltext)
- [Donze1994a] F.V. Donzé, P. Mora, S.A. Magnier (1994), (Numerical simulation of faults and shear zones). *Geophys. J. Int.* (116), pages 46–52.
- [Donze1995a] F.V. Donzé, S.A. Magnier (1995), (F[ormulatio](http://geo.hmg.inpg.fr/frederic/Discrete_Element_Group_FVD.html)n of a three-dimensional numerical model of brittle behavior). *Geophys. J. Int.* (122), pages 790–802.
- [Donze1999a] F.V. Donzé, S.A. Magnier, L. Daudeville, C. Mariotti, L. Davenne (1999), (Study of the behavior of concrete at high strain rate compressions by a discrete element method). *ASCE J. of Eng. Mech* (125), pages 1154–1163. DOI 10.1016/S0266-352X(00)00013-6
- [Donze2004a] F.V. Donzé, P. Bernasconi (2004), (Simulation of the blasting patterns in shaft sinking using a discrete element method). *Electronic Journal of Geotechnical Engineering* (9), pages 1–44.
- [GarciaRojo2004] R. García-Rojo, S. McNa[mara, H. J. Herrmann \(2004\), \(Di](http://dx.doi.org/10.1016/S0266-352X(00)00013-6)screte element methods for the micro-mechanical investigation of granular ratcheting). In *Proceedings ECCOMAS 2004*. (fulltext)
- [Hentz2003] Séebastien Hentz (2003), (Modélisation d'une structure en béton armé soumise à un choc par la méthode des eléments discrets). PhD thesis at *Université Grenoble 1 – Joseph Fourier*.
- [Hentz2004a] S. Hentz, F.V. Donzé, L.Daudeville (2004), (Discrete element modelling of con[crete sub](http://www.ica1.uni-stuttgart.de/publications/2004/GMH04)mitted to dynamic loading at high strain rates). *Computers and Structures* (82), pages 2509–2524. DOI 10.1016/j.compstruc.2004.05.016
- [Hentz2004b] S. Hentz, L. Daudeville, F.V. Donzé (2004), (Identification and validation of a discrete element model for concrete). *ASCE Journal of Engineering Mechanics* (130), pages 709–719. DOI 10.1[061/\(ASCE\)0733-9399\(2004\)130:6](http://dx.doi.org/10.1016/j.compstruc.2004.05.016)(709)
- [Hentz2005a] S. Hentz, F.V. Donzé, L.Daudeville (2005), (Discrete elements modeling of a reinforced concrete structure submitted to a rock impact). *Italian Geotechnical Journal* (XXXIX), pages 83–94.
- [Herminghaus2005] [Herminghaus, S. \(2005\), \(D](http://dx.doi.org/10.1061/(ASCE)0733-9399(2004)130:6(709))ynamics of wet granular matter). *Advances in Physics* (54), pages 221-261. DOI 10.1080/00018730500167855 (fulltext)
- [Hubbard1996] Philip M. Hubbard (1996), (Approximating polyhedra with spheres for time-critical collision detection). *ACM Trans. Graph.* (15), pages 179–210. DOI 10.1145/231731.231732
- [Ivars2011] Diego Mas Ivars, [Matthew E. Pierce, Carolin](http://dx.doi.org/10.1080/00018730500167855)[e Darcel,](http://www.tandfonline.com/doi/abs/10.1080/00018730500167855) Juan Reyes-Montes, David O. Potyondy, R. Paul Young, Peter A. Cundall (2011), (The synthetic rock mass approach for jointed rock mass modelling). *International Journal of Rock Mechanics and [Mining Sciences](http://dx.doi.org/10.1145/231731.231732)* (48), pages 219 - 244. DOI 10.1016/j.ijrmms.2010.11.014
- [Johnson2008] Scott M. Johnson, John R. Williams, Benjamin K. Cook (2008), (Quaternion-based rigid body rotation integration algorithms for use in particle methods). *International Journal for Numerical Methods in Engineering* (74), pages 1303–1313. DOI 10.1002/nme.2210
- [Jung1997] Derek Jung, Kamal K. Gupta (1997), (Octree-based hierarchical distance maps for collision detection). *Journal of Robotic Systems* (14), pages 789–806. DOI 10.1002/(SICI)1097- 4563(199711)14:11<789::AID-ROB3>3.0.CO;2-Q
- [Kettner2011] Lutz Kettner, Andreas Meyer, Afra Zo[morodian \(2011\), \(I](http://dx.doi.org/10.1002/nme.2210)ntersecting sequences of dD iso-oriented boxes). In *CGAL User and Reference Manual*. (fulltext)
- [Klosowski1998] [James T. Klosowski, Martin Held, J](http://dx.doi.org/10.1002/(SICI)1097-4563(199711)14:11%3c789::AID-ROB3%3e3.0.CO;2-Q)oseph S. B. Mitchell, Henry S[owizral, Karel Zikan](http://dx.doi.org/10.1002/(SICI)1097-4563(199711)14:11%3c789::AID-ROB3%3e3.0.CO;2-Q) (1998), (Efficient collision detection using bounding volume hierarchies of k-dops). *IEEE Transactions on Visualization and Computer Graphics* (4), pages 21–36. [\(fulltext\)](http://www.cgal.org/Manual/3.9/doc_html/cgal_manual/packages.html#Pkg:BoxIntersectionD)
- [Kuhl2001] E. Kuhl, G. A. D'Addetta, M. Leukart, E. Ramm (2001), (Microplane modelling and particle modelling of cohesive-frictional materials). In *Continuous and Discontinuous Modelling of Cohesive-Frictional Materials*. DOI 10.1007/3-540-44424-6\_3 (fulltext)
- [Lambert2008] Lambert, Pierre, Chau, Alexandre, Delchambre[, Alain, R](http://citeseerx.ist.psu.edu/viewdoc/download?doi=10.1.1.105.6555&rep=rep1&type=pdf)égnier, Stéphane (2008), (Comparison between two capillary forces models). *Langmuir* (24), pages 3157–3163.
- [Lu1998] Ya Yan Lu (1998), [\(Computing the logarithm](http://dx.doi.org/10.1007/3-540-44424-6_3) [of a sym](http://www.springerlink.com/content/e50544266r506615)metric positive definite matrix). *Appl. Numer. Math* (26), pages 483–496. DOI 10.1016/S0168-9274(97)00103-7 (fulltext)
- [Lucy1977] Lucy, L.~B. (1977), (A numerical approach to the testing of the fission hypothesis). *aj* (82), pages 1013-1024. DOI 10.1086/112164 (fulltext)
- [Luding2008] Stefan Luding (2008), (Introd[uction to discrete element metho](http://dx.doi.org/10.1016/S0168-9274(97)00103-7)[ds\). In](http://citeseerx.ist.psu.edu/viewdoc/download?doi=10.1.1.37.759&rep=rep1&type=pdf) *European Journal of Environmental and Civil Engineering*.
- [Luding2008b] Luding, St[efan \(2008\), \(Co](http://dx.doi.org/10.1086/112164)[hesive, fri](http://adsabs.harvard.edu/full/1977AJ.....82.1013L)ctional powders: contact models for tension). *Granular Matter* (10), pages 235-246. DOI 10.1007/s10035-008-0099-x (fulltext)
- [Magnier1998a] S.A. Magnier, F.V. Donzé (1998), (Numerical simulation of impacts using a discrete element method). *Mech. Cohes.-frict. Mater.* (3), pages 257–276. DOI 10.1002/(SICI)1099- 1484(199807)3:3<257::AID-CFM50>3.0.CO;2-Z
- [Mani2013] Mani, Roman, Kadau, Dirk, [Herrmann, HansJ. \(2013\), \(Liquid m](http://dx.doi.org/10.1007/s10035-008-0099-x)igration in sheared unsaturated granular media). *Granular Matter* (15), pages 447-454. DOI 10.100[7/s10035-012-0387-3](http://dx.doi.org/10.1002/(SICI)1099-1484(199807)3:3%3c257::AID-CFM50%3e3.0.CO;2-Z) (fulltext)
- [McNamara2008] [S. McNamara, R. García-Rojo, H.](http://dx.doi.org/10.1002/(SICI)1099-1484(199807)3:3%3c257::AID-CFM50%3e3.0.CO;2-Z) J. Herrmann (2008), (Microscopic origin of granular ratcheting). *Physical Review E* (77). DOI 11.1103/PhysRevE.77.031304
- [M[onaghan19](http://dx.doi.org/10.1007/s10035-012-0387-3)85] Monaghan, J.~J., Lattanzio, J.~C. (1985), (A refined partic[le method for astrophysical](http://dx.doi.org/10.1007/s10035-012-0387-3) problems). *aap* (149), pages 135-143. (fulltext)
- [Monaghan1992] Monaghan, J.~J. (1992), (S[moothed particle hydrodynamic](http://dx.doi.org/11.1103/PhysRevE.77.031304)s). *araa* (30), pages 543-574. DOI 10.1146/annurev.aa.30.090192.002551
- [Morris1997] (1997), (Modeling low reyn[olds numb](http://adsabs.harvard.edu/abs/1985A%26A...149..135M)er incompressible flows using {sph}). *Journal of Computational Physics* (136), pages 214 - 226. DOI http://dx.doi.org/10.1006/jcph.1997.5776 (fulltext) ()
- [Mueller2003] [Müller, Matthias, Charypar, Dav](http://dx.doi.org/10.1146/annurev.aa.30.090192.002551)id, Gross, Markus (2003), (Particle-based fluid simulation for interactive applications). In *Proceedings of th[e 2003 ACM SIGGRAPH/Eurographics S](http://dx.doi.org/http://dx.doi.org/10.1006/jcph.1997.5776)[ymposium](http://www.sciencedirect.com/science/article/pii/S0021999197957764) on Computer Animation*. (fulltext)
- [Munjiza1998] A. Munjiza, K. R. F. Andrews (1998), (Nbs contact detection algorithm for bodies of similar size). *International Journal for Numerical Methods in Engineering* (43), pages 131–149. DOI 10.1002/(SICI)1097-0207([19980915](http://dl.acm.org/citation.cfm?id=846276.846298))43:1<131::AID-NME447>3.0.CO;2-S
- [Munjiza2006] A. Munjiza, E. Rougier, N. W. M. John (2006), (Mr linear contact detection algorithm). *International Journal for Numerical Methods in Engineering* (66), pages 46–71. DOI 10.1002/nme.1538
- [Neto2006] [Natale Neto, Luca Bellucci \(2006\), \(A new algorithm for rigid b](http://dx.doi.org/10.1002/(SICI)1097-0207(19980915)43:1%3c131::AID-NME447%3e3.0.CO;2-S)ody molecular dynamics). *Chemical Physics* (328), pages 259–268. DOI 10.1016/j.chemphys.2006.07.009
- [Omelyan1999] Igor P. Omelyan (1999), (A new leapfrog integrator of rotational motion. the revised angular-momentum approach). *Molecular Simulation* (22). DOI 10.1080/08927029908022097 (fulltext)
- [Pfc3dManual30] ICG (2003), (Pfc3d (particle flow code in 3d) theory and background manual, version 3.0). Itasca Consulting Group.
- [Pi[on201](http://arxiv.org/pdf/physics/9901025)1] Sylvain Pion, Monique Teillaud (2011), (3D triangulations). In *[CGAL User and Refe](http://dx.doi.org/10.1080/08927029908022097)[rence](http://arxiv.org/pdf/physics/9901025) Manual*. (fulltext)
- [Potyondy2004] D.O. Potyondy, P.A. Cundall (2004), (A bonded-particle model for rock). *International Journal of Rock Mechanics and Mining Sciences* (41), pages 1329 - 1364. DOI 10.1016/[j.ijrmms.2](http://www.cgal.org/Manual/3.9/doc_html/cgal_manual/packages.html#Pkg:Triangulation3)004.09.011
- [Pournin2001] L. Pournin, Th. M. Liebling, A. Mocellin (2001), (Molecular-dynamics force models for better control of energy dissipation in numerical simulations of dense granular media). *Phys. Rev. E* [\(65\), pages 011302. DOI](http://dx.doi.org/10.1016/j.ijrmms.2004.09.011) 10.1103/PhysRevE.65.011302
- [Price2007] Mathew Price, Vasile Murariu, Garry Morrison (2007), (Sphere clump generation and trajectory comparison for real particles). In *Proceedings of Discrete Element Modelling 2007*. (fulltext)
- [Rabinov2005] RABINOVI[CH Yakov I., ESAYANUR Mad](http://dx.doi.org/10.1103/PhysRevE.65.011302)havan S., MOUDGIL Brij M. (2005), (Capillary forces between two spheres with a fixed volume liquid bridge : theory and experiment). *Langmuir* (21), pages 10992–10997. (fulltext) (eng)
- [Radjai2011] Radjai, F., Dubois, F. (2011), (Discrete-element modeling of granular materi[als\). John](http://www.cogency.co.za/images/info/dem2007_sphereclump.pdf) Wiley & Sons. (fulltext)
- [RevilBaudard2013] Revil-B[audard, T](http://www.refdoc.fr/Detailnotice?idarticle=7435486)., Chauchat, J. (2013), (A two-phase model for sheet flow regime based on dense granular flow rheology). *Journal of Geophysical Research: Oceans* (118), pages 619– 634.
- [Richarson1954] R[ichardson](http://books.google.com/books?id=w2ijcQAACAAJ), J. F." W. N. Zaki (1954), (Sedimentation and fluidization: part i). *Trans. Instn. Chem. Engrs* (32).
- [Satake1982] M. Satake (1982), (Fabric tensor in granular materials.). In *Proc., IUTAM Symp. on Deformation and Failure of Granular materials, Delft, The Netherlands*.
- [Schmeeckle2007] Schmeeckle, Mark W., Nelson, Jonathan M., Shreve, Ronald L. (2007), (Forces on stationary particles in near-bed turbulent flows). *Journal of Geophysical Research: Earth Surface* (112). DOI 10.1029/2006JF000536 (fulltext)
- [Schwager2007] Schwager, Thomas, Pöschel, Thorsten (2007), (Coefficient of restitution and linear– dashpot model revisited). *Granular Matter* (9), pages 465-469. DOI 10.1007/s10035-007-0065-z (fulltext)
- [Soulie2006] So[ulié, F., Cherblanc, F., El Yousso](http://dx.doi.org/10.1029/2006JF000536)ufi, M.S., Saix, C. (2006), (Influence of liquid bridges on the mechanical behaviour of polydisperse granular materials). *International Journal for Num[erical](http://arxiv.org/pdf/cond-mat/0701278) [and A](http://arxiv.org/pdf/cond-mat/0701278)nalytical Methods in Geomechanics* (30), pages 213–228. DOI [10.1002/nag.476](http://dx.doi.org/10.1007/s10035-007-0065-z) (fulltext)
- [Thornton1991] Colin Thornton, K. K. Yin (1991), (Impact of elastic spheres with and without adhesion). *Powder technology* (65), pages 153–166. DOI 10.1016/0032-5910(91)80178-L
- [Thornton2000] Colin Thornton (2000), (Numerical simulations of devi[atoric shear deformation of](http://dx.doi.org/10.1002/nag.476) granular media). *Géotechnique* (50), pages 43–53. DOI 10.1680/geot.2000.50.1.43
- [Verlet1967] Loup Verlet (1967), (Computer **''**ex[periments" on classical fluids. i.](http://dx.doi.org/10.1016/0032-5910(91)80178-L) thermodynamical properties of lennard-jones molecules). *Phys. Rev.* (159), pages 98. DOI 10.1103/PhysRev.159.98
- [Villard2004a] P. Villard, B. Chareyre (2004), (Design [methods for geosynthetic](http://dx.doi.org/10.1680/geot.2000.50.1.43) anchor trenches on the basis of true scale experiments and discrete element modelling). *Canadian Geotechnical Journal* (41), pages 1193–1205.
- [Wang2009] Yucang Wang (2009), (A new algorithm to model the dyn[amics of 3-d bonded rigid](http://dx.doi.org/10.1103/PhysRev.159.98) bodies with rotations). *Acta Geotechnica* (4), pages 117–127. DOI 10.1007/s11440-008-0072-1 (fulltext)
- [Weigert1999] Weigert, Tom, Ripperger, Siegfried (1999), (Calculation of the liquid bridge volume and bulk saturation from the half-filling angle). *Particle & Particle Systems Characterization* (16), pages 238–242. DOI 10.1002/(SICI)1521-4117(199910)16:5<238::[AID-PPSC238>3.0.CO;2-E](http://dx.doi.org/10.1007/s11440-008-0072-1) [\(fulltext\)](http://www.springerlink.com/content/l2306412v1004871/)
- [Wiberg1985] Wiberg, Patricia L., Smith, J. Dungan (1985), (A theoretical model for saltating grains in water). *Journal of Geophysical Research: Oceans* (90), pages 7341–7354.
- [Willett2000] Willett, Christopher D., Adams, Michael J., Johnson, Simon A., Seville, Jonathan P. K. (2000), (Capillary bridges between two spherical bodies). *Langmuir* (16), pages 9396-9405. DOI 10.1021/la000657y (fulltext)
- [Zhou1999536] Y.C. Zhou, B.D. Wright, R.Y. Yang, B.H. Xu, A.B. Yu (1999), (Rolling friction in the dynamic simulation of sandpile formation). *Physica A: Statistical Mechanics and its Applications* [\(269\), pages 536–5](http://dx.doi.org/10.1021/la000657y)53. DOI 10.1016/S0378-4371(99)00183-1 (fulltext)
- [cgal] Jean-Daniel Boi[ssonnat, O](http://pubs.acs.org/doi/abs/10.1021/la000657y)livier Devillers, Sylvain Pion, Monique Teillaud, Mariette Yvinec (2002), (Triangulations in cgal). *Computational Geometry: Theory and Applications* (22), pages 5–19.
- [yade:background] V. Šmilaue[r, B. Chareyre \(2010\), \(Yade dem](http://dx.doi.org/10.1016/S0378-4371(99)00183-1) [formulat](http://www.sciencedirect.com/science/article/pii/S0378437199001831)ion). In *Yade Documentation* ( V. Šmilauer, ed.), The Yade Project , 1st ed. (fulltext) (http://yade-dem.org/doc/formulation.html)
- [yade:doc] V. Šmilauer, E. Catalano, B. Chareyre, S. Dorofeenko, J. Duriez, A. Gladky, J. Kozicki, C. Modenese, L. Scholtès, L. Sibille, J. Stránský, K. Thoeni (2010), (Yade Documentation). The Yade Project. (http://yade-dem.org/doc/)
- [yade:manual] V. Šmilauer, A. Gladky, J. Kozic[ki, C. Mo](https://yade-dem.org/w/images/e/e0/YadeFormulation.pdf)[denese, J. Stránský \(2010\), \(Yade, using and](http://yade-dem.org/doc/formulation.html) programming). In *Yade Documentation* ( V. Šmilauer, ed.), The Yade Project , 1st ed. (fulltext) (http://y[ade-dem.org/doc/\)](http://yade-dem.org/doc/)
- [yade:reference] V. Šmilauer, E. Catalano, B. Chareyre, S. Dorofeenko, J. Duriez, A. Gladky, J. Kozicki, C. Modenese, L. Scholtès, L. Sibille, J. Stránský, K. Thoeni (2010), (Yade Reference Documentation). In *Yade Documentation* ( V. Šmilauer, ed.), The Yade Project , 1st ed. (fulltext) (htt[p://yade](https://yade-dem.org/w/images/0/09/YadeManuals.pdf)[dem.org/doc/\)](http://yade-dem.org/doc/)
- [Bance2014] Bance, S., Fischbacher, J., Schrefl, T., Zins, I., Rieger, G., Cassignol, C. (2014), (Micromagnetics of shape anisotropy based permanent magnets). *Journal of Magnetism [and Magn](https://yade-dem.org/w/images/9/98/YadeRefDoc.pdf)e[tic Materials](http://yade-dem.org/doc/)* [\(363\), pages 1](http://yade-dem.org/doc/)21–124.
- [Bonilla2015] Bonilla-Sierra, V., Scholtès, L., Donzé, F.V., Elmouttie, M.K. (2015), (Rock slope stability analysis using photogrammetric data and dfn–dem modelling). *Acta Geotechnica*, pages 1-15. DOI 10.1007/s11440-015-0374-z (fulltext)
- [Boon2012a] Boon,C.W., Houlsby, G.T., Utili, S. (2012), (A new algorithm for contact detection between convex polygonal and polyhedral particles in the discrete element method). *Computers and Geotechnics* [\(44\), pages 73 - 82. DOI](http://dx.doi.org/10.1007/s11440-015-0374-z) 10.1016/j.compgeo.2012.03.012 (fulltext)
- [Boon2012b] Boon,C.W., Houlsby, G.T., Utili, S. (2013), (A new contact detection algorithm for threedimensional non-spherical particles). *Powder Technology*. DOI 10.1016/j.powtec.2012.12.040 (fulltext)
- [Boon2014] Boon, C.W., Houlsby, G.T., [Utili, S. \(2014\), \(New insights i](http://dx.doi.org/10.1016/j.compgeo.2012.03.012)[nto the 1](http://www.sciencedirect.com/science/article/pii/S0266352X12000535)963 vajont slide using 2d and 3d distinct-element method analyses). *Géotechnique* (64), pages 800–816.
- [Bo[on201](http://www.sciencedirect.com/science/article/pii/S003259101200839X)5] Boon, C.W., Houlsby, G.T., Utili, S. (2015), (A new r[ock slicing method based on](http://dx.doi.org/10.1016/j.powtec.2012.12.040) l[inear](http://www.sciencedirect.com/science/article/pii/S003259101200839X) programming). *Computers and Geotechnics* (65), pages 12–29.
- [Bourrier2013] Bourrier, F., Kneib, F., Chareyre, B., Fourcaud, T. (2013), (Discrete modeling of granular soils reinforcement by plant roots). *Ecological Engineering*. DOI 10.1016/j.ecoleng.2013.05.002 (fulltext)
- [Bourrier2015] Bourrier, F., Lambert, S., Baroth, J. (2015), (A reliability-based approach for the design of rockfall protection fences). *Rock Mechanics and Rock Engineering* (48), pages 247–259.
- [Ca[talano201](http://dx.doi.org/10.1016/j.ecoleng.2013.05.002)4a] Catalano, E., Chareyre, B., Barthélémy, E. (2014), ([Pore-scale modeling of fluid](http://dx.doi.org/10.1016/j.ecoleng.2013.05.002)particles interaction and emerging poromechanical effects). *International Journal for Numerical and Analytical Methods in Geomechanics* (38), pages 51–71. DOI 10.1002/nag.2198 (fulltext) (http://arxiv.org/pdf/1304.4895.pdf)
- [Chareyre2012a] Chareyre, B., Cortis, A., Catalano, E., Barthélemy, E. (2012), (Pore-scale modeling of viscous flow and induced forces in dense sphere packings). *Transport i[n Porous Media](http://dx.doi.org/10.1002/nag.2198)* (9[2\), pages](http://dx.doi.org/10.1002/nag.2198) 473-493. DOI [10.1007/s11242-011-99](http://arxiv.org/pdf/1304.4895.pdf)15-6 (fulltext)
- [Chen2007] Chen, F., Drumm, E. C., Guiochon, G. (2007), (Prediction/verification of particle motion in one dimension with the discrete-element method). *International Journal of Geomechanics, ASCE* (7), pages 344–352. DOI 10.1061/(ASCE)1532-3641(2007)7:5(344)
- [Chen2011a] Chen, F., Drumm, E., Guiochon G. (2011), (Coupled discrete element and finite volume solution of two classical soil mechanics problems). *Computers and Geotechnics*. DOI 10.1016/j.compgeo.2011.03.009 (fulltext)
- [Chen2012] Chen, Jingsong, [Huang, Baoshan, Chen, Feng, Shu, Xian](http://dx.doi.org/10.1061/(ASCE)1532-3641(2007)7:5(344))g (2012), (Application of discrete element method to superpave gyratory compaction). *Road Materials and Pavement Design* (13), pages 480-500. DOI 10.1080/14[680629.20](http://www.sciencedirect.com/science/article/pii/S0266352X11000504)12.694160 (fulltext)
- [Chen2014] [Chen, J., Huang, B., S](http://dx.doi.org/10.1016/j.compgeo.2011.03.009)hu, X., Hu, C. (2014), (Dem simulation of laboratory compaction of asphalt mixtures using an open source code). *Journal of Materials in Civil Engineering*.
- [Dang2010a] Dang, H. [K., Meguid, M. A. \(2010\), \(](http://dx.doi.org/10.1080/14680629.2012.694160)[Algorithm](http://www.tandfonline.com/doi/abs/10.1080/14680629.2012.694160) to generate a discrete element specimen with predefined properties). *International Journal of Geomechanics* (10), pages 85-91. DOI 10.1061/(ASCE)GM.1943-5622.0000028
- [Dang2010b] Dang, H. K., Meguid, M. A. (2010), (Evaluating the performance of an explicit dynamic relaxation technique in analyzing non-linear geotechnical engineering problems). *Computers and Geotechnics* [\(37\), pages 125 - 131. DOI](http://dx.doi.org/10.1061/(ASCE)GM.1943-5622.0000028) 10.1016/j.compgeo.2009.08.004
- [Donze2008] Donzé, F.V. (2008), (Impacts on cohesive frictional geomaterials). *European Journal of Environmental and Civil Engineering* (12), pages 967–985.
- [Duriez2011] Duriez,J., Darve, F., Donzé, [F.V. \(2011\), \(A discrete modelin](http://dx.doi.org/10.1016/j.compgeo.2009.08.004)g-based constitutive relation for infilled rock joints). *International Journal of Rock Mechanics & Mining Sciences* (48), pages 458–468. DOI 10.1016/j.ijrmms.2010.09.008
- [Duriez2013] Duriez, J., Darve, F., Donzé, F.V. (2013), (Incrementally non-linear plasticity applied to rock joint modelling). *International Journal for Numerical and Analytical Methods in Geomechanics* (37), pages 453–477. DOI 10.1002/nag.1105 (fulltext)
- [Dyck2015] Dyck, [N. J, Straatman, A.G. \(2015\)](http://dx.doi.org/10.1016/j.ijrmms.2010.09.008), (A new approach to digital generation of spherical void phase porous media microstructures). *International Journal of Heat and Mass Transfer* (81), pages 470–477.
- [Elias2014] Jan Elias (2014), [\(Simulation of railway ballas](http://dx.doi.org/10.1002/nag.1105)t using crushable polyhedral particles). *Powder Technology* (264), pages 458–465. DOI 10.1016/j.powtec.2014.05.052
- [Epifancev2013] Epifancev, K., Nikulin, A., Kovshov, S., Mozer, S., Brigadnov, I. (2013), (Modeling of peat mass process formation based on 3d analysis of the screw machine by the code yade). *American Journal of Mechanical Engineering* (1)[, pages 73–75. DOI](http://dx.doi.org/10.1016/j.powtec.2014.05.052) 10.12691/ajme-1-3-3 (fulltext)
- [Epifantsev2012] Epifantsev, K., Mikhailov, A., Gladky, A. (2012), (Proizvodstvo kuskovogo torfa, ekstrudirovanie, forma zakhodnoi i kalibriruyushchei chasti fil'ery matritsy, metod diskretnykh elementov [rus]). *Mining informational and analytical bulleti[n \(scientific and tech](http://dx.doi.org/10.12691/ajme-1-3-3)[nical jour](http://pubs.sciepub.com/ajme/1/3/3)nal)*, pages 212-219.
- [Favier2009a] Favier, L., Daudon, D., Donzé, F.V., Mazars, J. (2009), (Predicting the drag coefficient of a granular flow using the discrete element method). *Journal of Statistical Mechanics: Theory and Experiment* (2009), pages P06012.
- [Favier2012] Favier, L., Daudon, D., Donzé, F.V. (2012), (Rigid obstacle impacted by a supercritical cohesive granular flow using a 3d discrete element model). *Cold Regions Science and Technology* (85), pages 232–241. (fulltext)
- [Gladky2014] Gladkyy, Anton, Schwarze, Rüdiger (2014), (Comparison of different capillary bridge models for application in the discrete element method). *Granular Matter*, pages 1-10. DOI 10.1007/s10035- 014-0527-z (fulltext)
- [Grujicic2013] Grujicic, [M, Snipes](http://dx.doi.org/10.1016/j.coldregions.2012.09.010), JS, Ramaswami, S, Yavari, R (2013), (Discrete element modeling and analysis of structural collapse/survivability of a building subjected to improvised [explosive device](http://dx.doi.org/10.1007/s10035-014-0527-z) [\(ied\) attac](http://dx.doi.org/10.1007/s10035-014-0527-z)k). *[Advanc](http://dx.doi.org/10.1007/s10035-014-0527-z)es in Materials Science and Applications* (2), pages 9–24.
- [Guo2014] Guo, Ning, Zhao, Jidong (2014), (A coupled fem/dem approach for hierarchical multiscale modelling of granular media). *International Journal for Numerical Methods in Engineering* (99), pages 789–818. DOI 10.1002/nme.4702 (fulltext)
- [Guo2015] N. Guo, J. Zhao (2015), (Multiscale insights into classical geomechanics problems). *International Journal for Numerical and Analytical Methods in Geomechanics*. (under review)
- [Gusenbauer2012] Guse[nbauer, M., Kovacs, A., Rei](http://dx.doi.org/10.1002/nme.4702)chel, F., Exl, L., Bance, S., Özelt, H., Schrefl, T. (2012), (Self-organizing magnetic beads for biomedical applications). *Journal of Magnetism and Magnetic Materials* (324), pages 977–982.
- [Gusenbauer2014] Gusenbauer, M., Nguyen, H., Reichel, F., Exl, L., Bance, S., Fischbacher, J., Özelt, H., Kovacs, A., Brandl, M., Schrefl, T. (2014), (Guided self-assembly of magnetic beads for biomedical applications). *Physica B: Condensed Matter* (435), pages 21–24.
- [Hadda2013] Hadda, Nejib, Nicot, François, Bourrier, Franck, Sibille, Luc, Radjai, Farhang, Darve, Félix (2013), (Micromechanical analysis of second order work in granular media). *Granular Matter* (15), pages 221–235. DOI 10.1007/s10035-013-0402-3 (fulltext)
- [Hadda2015] Hadda, N., Nicot, F., Wan, R., Darve, F. (2015), (Microstructural self-organization in granular materials during failure). *Comptes Rendus Mécanique*.
- [Harthong2009] Hartho[ng, B., Jerier, J.F., Doremus, P., Imb](http://dx.doi.org/10.1007/s10035-013-0402-3)ault, D., Donzé, F.V. (2009), (Modeling of high-density compaction of granular materials by the discrete element method). *International Journal of Solids and Structures* (46), pages 3357–3364. DOI 10.1016/j.ijsolstr.2009.05.008
- [Harthong2012b] Harthong, B., Jerier, J.-F., Richefeu, V., Chareyre, B., Doremus, P., Imbault, D., Donzé, F.V. (2012), (Contact impingement in packings of elastic–plastic spheres, application to powder compaction). *International Journal of Mechanical Sciences* (61), pages 32–43.
- [Hartong2012a] Harthong, B., Scholtès, L., Donzé, F.[-V. \(2012\), \(Strength charac](http://dx.doi.org/10.1016/j.ijsolstr.2009.05.008)terization of rock masses, using a coupled dem–dfn model). *Geophysical Journal International* (191), pages 467–480. DOI 10.1111/j.1365-246X.2012.05642.x (fulltext)
- [Hassan2010] Hassan, A., Chareyre, B., Darve, F., Meyssonier, J., Flin, F. (2010 (submitted)), (Microtomography-based discrete element modelling of creep in snow). *Granular Matter*.
- [Hilton2013] [Hilton, J. E., Tordesillas, A. \(2013\), \(Dr](http://dx.doi.org/10.1111/j.1365-246X.2012.05642.x)ag force on a spherical intruder in a granular bed at low froude number). *Phys. Rev. E* (88), pages 062203. DOI 10.1103/PhysRevE.88.062203 (fulltext)
- [Jerier2009] Jerier, J.-F., Imbault, D.and Donzé, F.V., Doremus, P. (2009), (A geometric algorithm based on tetrahedral meshes to generate a dense polydisperse sphere packing). *Granular Matter* (11). DOI 10.1007/s10035-008-0116-0
- [Jerier2010a] Jerier, J.-F., Richefeu, V., Imbault, D., Donzé, [F.V. \(2010\), \(Packing spheric](http://dx.doi.org/10.1103/PhysRevE.88.062203)[al discrete](http://link.aps.org/doi/10.1103/PhysRevE.88.062203) elements for large scale simulations). *Computer Methods in Applied Mechanics and Engineering*. DOI 10.1[016/j.cma.2010.01.016](http://dx.doi.org/10.1007/s10035-008-0116-0)
- [Jerier2010b] Jerier, J.-F., Hathong, B., Richefeu, V., Chareyre, B., Imbault, D., Donzé, F.-V., Doremus, P. (2010), (Study of cold powder compaction by using the discrete element method). *Powder Technology* [\(In Press\). DO](http://dx.doi.org/10.1016/j.cma.2010.01.016)I 10.1016/j.powtec.2010.08.056
- [Kozicki2006a] Kozicki, J., Tejchman, J. (2006), (2D lattice model for fracture in brittle materials). *Archives of Hydro-Engineering and Environmental Mechanics* (53), pages 71–88. (fulltext)
- [Kozicki2007a] Kozicki, J., Tej[chman, J. \(2007\), \(Effect of a](http://dx.doi.org/10.1016/j.powtec.2010.08.056)ggregate structure on fracture process in concrete using 2d lattice model"). *Archives of Mechanics* (59), pages 365–384. (fulltext)
- [Kozicki2008] Kozicki, J., Donzé, F.V. (2008), (A new open-source software develope[d for nume](https://yade-dem.org/w/images/5/54/Ahem_2006_kozicki.pdf)rical simulations using discrete modeling methods). *Computer Methods in Applied Mechanics and Engineering* (197), pages 4429–4443. DOI 10.1016/j.cma.2008.05.023 (fulltext)
- [Kozicki2009] Kozicki, J., Donzé, F.V. (2009), (Yade-open dem: an open-source so[ftware usin](https://yade-dem.org/w/images/0/09/Ams_2007_kozicki_tejchman.pdf)g a discrete element method to simulate granular material). *Engineering Computations* (26), pages 786–805. DOI 10.1108/02644400910985170 (fulltext)
- [Lomine2013] Lominé, F., Schol[tès, L., Sibille, L., Poulla](http://dx.doi.org/10.1016/j.cma.2008.05.023)[in, P. \(20](https://yade-dem.org/w/images/3/30/CMAME_YADE_2008.pdf)13), (Modelling of fluid-solid interaction in granular media with coupled lb/de methods: application to piping erosion). *Interna-*

*tional Journal for Numerical and Analytical Methods in Geomechanics* (37), pages 577-596. DOI 10.1002/nag.1109

- [Nicot2011] Nicot, F., Hadda, N., Bourrier, F., Sibille, L., Darve, F. (2011), (Failure mechanisms in granular media: a discrete element analysis). *Granular Matter* (13), pages 255-260. DOI 10.1007/s10035- [010-0242-3](http://dx.doi.org/10.1002/nag.1109)
- [Nicot2012] Nicot, F., Sibille, L., Darve, F. (2012), (Failure in rate-independent granular materials as a bifurcation toward a dynamic regime). *International Journal of Plasticity* (29), pag[es 136-154. DOI](http://dx.doi.org/10.1007/s10035-010-0242-3) [10.1016/j.ij](http://dx.doi.org/10.1007/s10035-010-0242-3)plas.2011.08.002
- [Nicot2013a] Nicot, F., Hadda, N., Darve, F. (2013), (Second-order work analysis for granular materials using a multiscale approach). *International Journal for Numerical and Analytical Methods in [Geomechanics](http://dx.doi.org/10.1016/j.ijplas.2011.08.002)*. DOI 10.1002/nag.2175
- [Nicot2013b] Nicot, F., Hadda, N., Guessasma, M., Fortin, J., Millet, O. (2013), (On the definition of the stress tensor in granular media). *International Journal of Solids and Structures*. DOI 10.1016/j.ijsolstr.2013.04.001 (fulltext)
- [Nitka2015] Nitka, M., [Tejchman, J. \(201](http://dx.doi.org/10.1002/nag.2175)5), (Modelling of concrete behaviour in uniaxial compression and tension with dem). *Granular Matter*, pages 1–20.
- [Puckett2011] [Puckett, J.G., Le](http://dx.doi.org/10.1016/j.ijsolstr.2013.04.001)[chenault,](http://www.sciencedirect.com/science/article/pii/S0020768313001492) F., Daniels, K.E. (2011), (Local origins of volume fraction fluctuations in dense granular materials). *Physical Review E* (83), pages 041301. DOI 10.1103/Phys-RevE.83.041301 (fulltext)
- [Sayeed2011] Sayeed, M.A., Suzuki, K., Rahman, M.M., Mohamad, W.H.W., Razlan, M.A., Ahmad, Z., Thumrongvut, J., Seangatith, S., Sobhan, MA, Mofiz, SA, others (2011), (Strength and deformation characteristics of granular materials under extremely low to high confining press[ures in triaxial](http://dx.doi.org/10.1103/PhysRevE.83.041301) [compression\).](http://dx.doi.org/10.1103/PhysRevE.83.041301) *In[ternation](http://link.aps.org/doi/10.1103/PhysRevE.83.041301)al Journal of Civil & Environmental Engineering IJCEE-IJENS* (11).
- [Scholtes2009a] Scholtès, L., Chareyre, B., Nicot, F., Darve, F. (2009), (Micromechanics of granular materials with capillary effects). *International Journal of Engineering Science* (47), pages 64–75. DOI 10.1016/j.ijengsci.2008.07.002 (fulltext)
- [Scholtes2009b] Scholtès, L., Hicher, P.-Y., Chareyre, B., Nicot, F., Darve, F. (2009), (On the capillary stress tensor in wet granular materials). *International Journal for Numerical and Analytical Methods in Geomechanics* (33), pages 1289–[1313. DO](http://dx.doi.org/10.1016/j.ijengsci.2008.07.002)I 10.1002/nag.767 (fulltext)
- [Scholtes2009c] [Scholtès, L., Chareyre](http://dx.doi.org/10.1016/j.ijengsci.2008.07.002), B., Nicot, F., Darve, F. (2009), (Discrete modelling of capillary mechanisms in multi-phase granular media). *Computer Modeling in Engineering and Sciences* (52), pages 297–318. (fulltext)
- [Scholtes2010] Scholtès, L., Hicher, P.-Y., Sibille, [L. \(2010\), \(Mult](http://dx.doi.org/10.1002/nag.767)i[scale appr](http://arxiv.org/abs/1105.1013)oaches to describe mechanical responses induced by particle removal in granular materials). *Comptes Rendus Mécanique* (338), pages 627–638. DOI 10.1016/j.crme.2010.10.003 (fulltext)
- [Scholtes2011] Sch[oltès, L., D](http://arxiv.org/abs/1203.1234)onzé, F.V., Khanal, M. (2011), (Scale effects on strength of geomaterials, case study: coal). *Journal of the Mechanics and Physics of Solids* (59), pages 1131–1146. DOI 10.1016/j.jmps.2011.01.009 (fulltext)
- [Scholtes2012] Scholtès, [L., Donzé, F.V. \(2012\), \(Modelling p](http://dx.doi.org/10.1016/j.crme.2010.10.003)rogressive failure in fractured rock masses using a 3d discrete element method). *International Journal of Rock Mechanics and Mining Sciences* [\(52\), pages 18–30. DOI](http://dx.doi.org/10.1016/j.jmps.2011.01.009) 10.[1016/j.ijrm](http://dx.doi.org/10.1016/j.jmps.2011.01.009)ms.2012.02.009 (fulltext)
- [Scholtes2013] Scholtès, L., Donzé, F.V. (2013), (A DEM model for soft and hard rocks: role of grain interlocking on strength). *Journal of the Mechanics and Physics of Solids* (61), pages 352–369. DOI 10.1016/j.jmps.2012.10.005 (fulltext)
- [Scholtes2015a] Scholtès, L[., Chareyre, B., Michallet, H., Catalano,](http://dx.doi.org/10.1016/j.ijrmms.2012.02.009) E., Marzougui, D. (2015), (Modeling wave-induced pore pressure and effective stress in a granular seabed). *Continuum Mechanics and [Thermodynamics](http://dx.doi.org/10.1016/j.jmps.2012.10.005)* (27), pag[es 305–323](http://dx.doi.org/10.1016/j.jmps.2012.10.005). DOI http://dx.doi.org/10.1007/s00161-014-0377-2
- [Scholtes2015b] Scholtès, L., Donzé, F., V. (2015), (A dem analysis of step-path failure in jointed rock slopes). *Comptes rendus - Mécanique* (343), pages 155–165. DOI http://dx.doi.org/10.1016/j.crme.2014.11.0[02](http://dx.doi.org/http://dx.doi.org/10.1007/s00161-014-0377-2)
- [Shiu2008] Shiu, W., Donzé, F.V., Daudeville, L. (2008), (Compaction process in concrete during missile impact: a dem analysis). *Computers and Concrete* (5), pages 329–342.
- [Shiu2009] Shiu, W., Donzé, F.V., Daudeville, L. (2009), (Discrete element modelling of missile impacts on a reinforced concrete target). *International Journal of Computer Applications in Technology* (34), pages 33–41.
- [Sibille2014] Sibille, L., Lominé, F., Poullain, P., Sail, Y., Marot, D. (2014), (Internal erosion in granular media: direct numerical simulations and energy interpretation). *Hydrological Processes*. DOI 10.1002/hyp.10351 (fulltext) (First published online Oct. 2014)
- [Sibille2015] Sibille, L., Hadda, N., Nicot, F., Tordesillas, A., Darve, F. (2015), (Granular plasticity, a contribution from discrete mechanics). *Journal of the Mechanics and Physics of Solids* (75), pages [119–139. DOI](http://dx.doi.org/10.1002/hyp.10351) 10.1[016/j.jmps](http://dx.doi.org/10.1002/hyp.10351).2014.09.010 (fulltext)
- [Smilauer2006] Václav Šmilauer (2006), (The splendors and miseries of yade design). *Annual Report of Discrete Element Group for Hazard Mitigation*. (fulltext)
- [Thoeni2013] K. [Thoeni, C. Lambert, A. Giacomini, S.W](http://dx.doi.org/10.1016/j.jmps.2014.09.010). Sloan (2013), (Discrete modelling of hexagonal wire meshes with a stochastically distorted contact model). *Computers and Geotechnics* (49), pages 158–169. DOI 10.1016/j.compgeo.2012.10.014 (f[ulltext\)](https://yade-dem.org/w/images/a/a6/Smilauer-the_splendors_and_miseries_of_yade_design-2007.pdf)
- [Thoeni2014] K. Thoeni, A. Giacomini, C. Lambert, S.W. Sloan, J.P. Carter (2014), (A 3D discrete element modelling approach for rockfall analysis with drapery systems). *International Journal of Rock Mechanics and Mining Sciences* (68), pages 1[07–119. D](http://www.sciencedirect.com/science/article/pii/S0266352X12002121)OI 10.1016/j.ijrmms.2014.02.008 (fulltext)
- [Tong2012] Tong, [A.-T., Catalano, E., Chareyre](http://dx.doi.org/10.1016/j.compgeo.2012.10.014), B. (2012), (Pore-scale flow simulations: model predictions compared with experiments on bi-dispersed granular assemblies). *Oil & Gas Science and Technology - Rev. IFP Energies nouvelles*. DOI 10.2516/ogst/2012032 (fulltext)
- [Tran2011] Tran, V.T., Donzé, F.V., Marin, P. (2011), (A disc[rete element model of concrete](http://dx.doi.org/10.1016/j.ijrmms.2014.02.008) [under hig](http://www.sciencedirect.com/science/article/pii/S1365160914000513)h triaxial loading). *Cement and Concrete Composites*.
- [Tran2012] Tran, V.D.H., Meguid, M.A., Chouina[rd, L.E. \(2012\), \(An algorithm](http://dx.doi.org/10.2516/ogst/2012032) for the propagation of uncertainty in soils using the discrete element method). *The Electronic Journal of Geotechnical Engineering*. (fulltext)
- [Tran2012c] Tran, V.D.H., Meguid, M.A., Chouinard, L.E. (2012), (Discrete element and experimental investigations of the earth pressure distribution on cylindrical shafts). *International Journal of Geomechanics*. DOI 10.1061/(ASCE)GM.1943-5622.0000277
- [Tran2013] Tran[, V.D.H.,](http://www.ejge.com/2012/Ppr12.283alr.pdf) Meguid, M.A., Chouinard, L.E. (2013), (A finite–discrete element framework for the 3d modeling of geogrid–soil interaction under pullout loading conditions). *Geotextiles and Geomembranes* (37), pages 1-9. DOI 10.1016/j.geotexmem.2013.01.003
- [Tran2014] Tran, VDH, [Meguid, MA, Chouinard, LE \(2014\), \(](http://dx.doi.org/10.1061/(ASCE)GM.1943-5622.0000277)Three-dimensional analysis of geogridreinforced soil using a finite-discrete element framework). *International Journal of Geomechanics*.
- [Wan2014] Wan, R, Khosravani, S, Pour[agha, M \(2014\), \(Micromechanical](http://dx.doi.org/10.1016/j.geotexmem.2013.01.003) analysis of force transport in wet granular soils). *Vadose Zone Journal* (13).
- [Wang2014] Wang, XiaoLiang, Li, JiaChun (2014), (Simulation of triaxial response of granular materials by modified dem). *Science China Physics, Mechanics & Astronomy* (57), pages 2297–2308.
- [Zhao2015] J. Zhao, N. Guo (2015), (The interplay between anisotropy and strain localisation in granular soils: a multiscale insight). *Géotechnique*. (under review)
- [kozicki2014] Kozicki, Jan, Tejchman, Jacek, Mühlhaus, Hans-Bernd (2014), (Discrete simulations of a triaxial compression test for sand by dem). *International Journal for Numerical and Analytical Methods in Geomechanics* (38), pages 1923–1952.
- [Catalano2008a] E. Catalano (2008), (Infiltration effects on a partially saturated slope an application of the discrete element method and its implementation in the open-source software yade). Master thesis at *UJF-Grenoble*. (fulltext)
- [Catalano2012] Emanuele Catalano (2012), (A pore-scale coupled hydromechanical model for biphasic granular media). PhD thesis at *Université de Grenoble*. (fulltext)
- [Charlas2013] Benoit Charlas (2013), (Etude du comportement mécanique d'un hydrure intermétallique utilisé pour le stockage d'hydrogène). PhD thesis at *Université de Grenoble*. (fulltext)
- [Chen2009a] Chen, F. (2009), (Coupled flow discrete element method application in granular porous media using open source codes). PhD thesis at *University of Tennessee, Knoxville*. (fulltext)
- [Chen2011b] Chen, J. (2011), (Discrete element method (dem) analyses for hot-[mix aspha](https://www.yade-dem.org/w/images/8/89/These_BenoitCharlas.pdf)lt (hma) mixture compaction). PhD thesis at *University of Tennessee, Knoxville*. (fulltext)
- [Duriez2009a] J. Duriez (2009), (Stabilité des massifs rocheux : une approche mécani[que\). PhD](http://trace.tennessee.edu/cgi/viewcontent.cgi?article=1051&context=utk_graddiss) thesis at *Institut polytechnique de Grenoble*. (fulltext)
- [Favier2009c] Favier, L. (2009), (Approche numérique par éléments dis[crets 3d d](http://trace.tennessee.edu/cgi/viewcontent.cgi?article=2102&context=utk_graddiss)e la sollicitation d'un écoulement granulaire sur un obstacle). PhD thesis at *Université Grenoble I – Joseph Fourier*.
- [Guo2014c] N. Guo (2014), (Multiscale c[haracteriz](http://tel.archives-ouvertes.fr/tel-00462072/fr/)ation of the shear behavior of granular media). PhD thesis at *The Hong Kong University of Science and Technology*.
- [Jerier2009b] Jerier, J.F. (2009), (Modélisation de la compression haute densité des poudres métalliques ductiles par la méthode des éléments discrets (in french)). PhD thesis at *Université Grenoble I – Joseph Fourier*. (fulltext)
- [Kozicki2007b] J. Kozicki (2007), (Application of discrete models to describe the fracture process in brittle materials). PhD thesis at *Gdansk University of Technology*. (fulltext)
- [Marzougui2011] M[arzougui,](http://tel.archives-ouvertes.fr/tel-00443670/fr/) D. (2011), (Hydromechanical modeling of the transport and deformation in bed load sediment with discrete elements and finite volume). Master thesis at *Ecole Nationale d'Ingénieur de Tunis*. (fulltext)
- [Scholtes2009d] Luc Scholtès (2009), (modélisation micromécanique des [milieux g](http://janek.kozicki.pl/phdthesis/kozicki_2007_PhD.pdf)ranulaires partiellement saturés). PhD thesis at *Institut National Polytechnique de Grenoble*. (fulltext)
- [Smilauer2010b] Václav Š[milauer \(2](http://yade-dem.org/publi/MasterMarzougui_meta.pdf)010), (Cohesive particle model using the discrete element method on the yade platform). PhD thesis at *Czech Technical University in Prague, Faculty of Civil Engineering & Université Grenoble I – Joseph Fourier, École doctorale I-MEP2*. [\(fulltext\)](http://tel.archives-ouvertes.fr/tel-00363961/en/) (LaTeX sources)
- [Smilauer2010c] Václav Šmilauer (2010), (Doctoral thesis statement). *(PhD thesis summary)*. (fulltext) (LaTeX sources)
- [Tran2011b] Van Tieng TRAN (2011), (Structures en béton soumises [à des ch](http://beta.arcig.cz/~eudoxos/smilauer2010-phd-thesis.pdf)a[rgements mécan](http://bazaar.launchpad.net/~eudoxos/+junk/thesis/files)iques extrêmes: modélisation de la réponse locale par la méthode des éléments discrets (in fren[ch\)\). PhD](http://beta.arcig.cz/~eudoxos/smilauer2010-phd-thesis-statement.pdf) thesis at *Université Grenoble I – Joseph Fourier*. (fulltext)
- [Ad[detta2001\]](http://bazaar.launchpad.net/~eudoxos/+junk/thesis/files) G.A. D'Addetta, F. Kun, E. Ramm, H.J. Herrmann (2001), (From solids to granulates Discrete element simulations of fracture and fragmentation processes in geomaterials.). In *Continuous and Discontinuous Modelling of Cohesive-Frictio[nal Materi](https://yade-dem.org/w/images/2/27/VanTranTiengThesis.pdf)als*. (fulltext)
- [Allen1989] M. P. Allen, D. J. Tildesley (1989), (Computer simulation of liquids). Clarendon Press.
- [Alonso2004] F. Alonso-Marroquin, R. Garcia-Rojo, H.J. Herrmann (2004), (Micro-mechanical investigation of the granular ratcheting). In *Cyclic Behaviour of Soils an[d Liquefac](http://www.comphys.ethz.ch/hans/p/267.pdf)tion Phenomena*. (fulltext)
- [Antypov2011] D. Antypov, J. A. Elliott (2011), (On an analytical solution for the damped hertzian spring). *EPL (Europhysics Letters)* (94), pages 50004. (fulltext)
- [Bagi2006] Katalin Bagi (2006), (Analysis of microstructural strain tensors for gra[nular as](http://www.comphys.ethz.ch/hans/p/334.pdf)semblies). *International Journal of Solids and Structures* (43), pages 3166 - 3184. DOI 10.1016/j.ijsolstr.2005.07.016
- [Bertrand2005] D. Bertrand, F. Nicot, P. Gotteland, S. La[mbert \(20](http://stacks.iop.org/0295-5075/94/i=5/a=50004)05), (Modelling a geo-composite cell using discrete analysis). *Computers and Geotechnics* (32), pages 564–577.
- [Bertrand2008] [D. Bertrand, F. N](http://dx.doi.org/10.1016/j.ijsolstr.2005.07.016)icot, P. Gotteland, S. Lambert (2008), (Discrete element method (dem) numerical modeling of double-twisted hexagonal mesh). *Canadian Geotechnical Journal* (45), pages 1104–1117.
- [Calvetti1997] Calvetti, F., Combe, G., Lanier, J. (1997), (Experimental micromechanical analysis of a 2d granular material: relation between structure evolution and loading path). *Mechanics of Cohesivefrictional Materials* (2), pages 121–163.
- [Camborde2000a] F. Camborde, C. Mariotti, F.V. Donzé (2000), (Numerical study of rock and concrete behaviour by discrete element modelling). *Computers and Geotechnics* (27), pages 225–247.
- [Chan2011] D. Chan, E. Klaseboer, R. Manica (2011), (Film drainage and coalescence between deformable drops and bubbles.). *Soft Matter* (7), pages 2235-2264.
- [Chareyre2002a] B. Chareyre, L. Briancon, P. Villard (2002), (Theoretical versus experimental modeling of the anchorage capacity of geotextiles in trenches.). *Geosynthet. Int.* (9), pages 97–123.
- [Chareyre2002b] B. Chareyre, P. Villard (2002), (Discrete element modeling of curved geosynthetic anchorages with known macro-properties.). In *Proc., First Int. PFC Symposium, Gelsenkirchen, Germany*.
- [Chareyre2003] Bruno Chareyre (2003), (Modélisation du comportement d'ouvrages composites solgéosynthétique par éléments discrets - application aux tranchées d'ancrage en tête de talus.). PhD thesis at *Grenoble University*. (fulltext)
- [Chareyre2005] Bruno Chareyre, Pascal Villard (2005), (Dynamic spar elements and discrete element methods in two dimensions for the modeling of soil-inclusion problems). *Journal of Engineering Mechanics* (131), pages 689–6[98. DOI](http://tel.archives-ouvertes.fr/tel-00486807/fr/) 10.1061/(ASCE)0733-9399(2005)131:7(689) (fulltext)
- [CundallStrack1979] P.A. Cundall, O.D.L. Strack (1979), (A discrete numerical model for granular assemblies). *Geotechnique* (), pages 47–65. DOI 10.1680/geot.1979.29.1.47
- [Dallavalle1948] J. M. DallaValle (1948), [\(Micrometrics : the technology of fine partic](http://dx.doi.org/10.1061/(ASCE)0733-9399(2005)131:7(689))[les\). Pitm](https://yade-dem.org/wiki/File:Chareyre%26Villard2005_licensed.pdf)an Pub. Corp.
- [DeghmReport2006] F. V. Donzé (ed.), (Annual r[eport 2006\) \(2006\).](http://dx.doi.org/10.1680/geot.1979.29.1.47) *Discrete Element Group for Hazard Mitigation*. Université Joseph Fourier, Grenoble (fulltext)
- [Donze1994a] F.V. Donzé, P. Mora, S.A. Magnier (1994), (Numerical simulation of faults and shear zones). *Geophys. J. Int.* (116), pages 46–52.
- [Donze1995a] F.V. Donzé, S.A. Magnier (1995), (F[ormulatio](http://geo.hmg.inpg.fr/frederic/Discrete_Element_Group_FVD.html)n of a three-dimensional numerical model of brittle behavior). *Geophys. J. Int.* (122), pages 790–802.
- [Donze1999a] F.V. Donzé, S.A. Magnier, L. Daudeville, C. Mariotti, L. Davenne (1999), (Study of the behavior of concrete at high strain rate compressions by a discrete element method). *ASCE J. of Eng. Mech* (125), pages 1154–1163. DOI 10.1016/S0266-352X(00)00013-6
- [Donze2004a] F.V. Donzé, P. Bernasconi (2004), (Simulation of the blasting patterns in shaft sinking using a discrete element method). *Electronic Journal of Geotechnical Engineering* (9), pages 1–44.
- [GarciaRojo2004] R. García-Rojo, S. McNa[mara, H. J. Herrmann \(2004\), \(Di](http://dx.doi.org/10.1016/S0266-352X(00)00013-6)screte element methods for the micro-mechanical investigation of granular ratcheting). In *Proceedings ECCOMAS 2004*. (fulltext)
- [Hentz2003] Séebastien Hentz (2003), (Modélisation d'une structure en béton armé soumise à un choc par la méthode des eléments discrets). PhD thesis at *Université Grenoble 1 – Joseph Fourier*.
- [Hentz2004a] S. Hentz, F.V. Donzé, L.Daudeville (2004), (Discrete element modelling of con[crete sub](http://www.ica1.uni-stuttgart.de/publications/2004/GMH04)mitted to dynamic loading at high strain rates). *Computers and Structures* (82), pages 2509–2524. DOI 10.1016/j.compstruc.2004.05.016
- [Hentz2004b] S. Hentz, L. Daudeville, F.V. Donzé (2004), (Identification and validation of a discrete element model for concrete). *ASCE Journal of Engineering Mechanics* (130), pages 709–719. DOI 10.1[061/\(ASCE\)0733-9399\(2004\)130:6](http://dx.doi.org/10.1016/j.compstruc.2004.05.016)(709)
- [Hentz2005a] S. Hentz, F.V. Donzé, L.Daudeville (2005), (Discrete elements modeling of a reinforced concrete structure submitted to a rock impact). *Italian Geotechnical Journal* (XXXIX), pages 83–94.
- [Herminghaus2005] [Herminghaus, S. \(2005\), \(D](http://dx.doi.org/10.1061/(ASCE)0733-9399(2004)130:6(709))ynamics of wet granular matter). *Advances in Physics* (54), pages 221-261. DOI 10.1080/00018730500167855 (fulltext)
- [Hubbard1996] Philip M. Hubbard (1996), (Approximating polyhedra with spheres for time-critical collision detection). *ACM Trans. Graph.* (15), pages 179–210. DOI 10.1145/231731.231732
- [Ivars2011] Diego Mas Ivars, [Matthew E. Pierce, Carolin](http://dx.doi.org/10.1080/00018730500167855)[e Darcel,](http://www.tandfonline.com/doi/abs/10.1080/00018730500167855) Juan Reyes-Montes, David O. Potyondy, R. Paul Young, Peter A. Cundall (2011), (The synthetic rock mass approach for jointed rock mass modelling). *International Journal of Rock Mechanics and [Mining Sciences](http://dx.doi.org/10.1145/231731.231732)* (48), pages 219 - 244. DOI 10.1016/j.ijrmms.2010.11.014
- [Johnson2008] Scott M. Johnson, John R. Williams, Benjamin K. Cook (2008), (Quaternion-based rigid body rotation integration algorithms for use in particle methods). *International Journal for Numerical Methods in Engineering* (74), pages 1303–1313. DOI 10.1002/nme.2210
- [Jung1997] Derek Jung, Kamal K. Gupta (1997), (Octree-based hierarchical distance maps for collision detection). *Journal of Robotic Systems* (14), pages 789–806. DOI 10.1002/(SICI)1097- 4563(199711)14:11<789::AID-ROB3>3.0.CO;2-Q
- [Kettner2011] Lutz Kettner, Andreas Meyer, Afra Zo[morodian \(2011\), \(I](http://dx.doi.org/10.1002/nme.2210)ntersecting sequences of dD iso-oriented boxes). In *CGAL User and Reference Manual*. (fulltext)
- [Klosowski1998] [James T. Klosowski, Martin Held, J](http://dx.doi.org/10.1002/(SICI)1097-4563(199711)14:11%3c789::AID-ROB3%3e3.0.CO;2-Q)oseph S. B. Mitchell, Henry S[owizral, Karel Zikan](http://dx.doi.org/10.1002/(SICI)1097-4563(199711)14:11%3c789::AID-ROB3%3e3.0.CO;2-Q) (1998), (Efficient collision detection using bounding volume hierarchies of k-dops). *IEEE Transactions on Visualization and Computer Graphics* (4), pages 21–36. [\(fulltext\)](http://www.cgal.org/Manual/3.9/doc_html/cgal_manual/packages.html#Pkg:BoxIntersectionD)
- [Kuhl2001] E. Kuhl, G. A. D'Addetta, M. Leukart, E. Ramm (2001), (Microplane modelling and particle modelling of cohesive-frictional materials). In *Continuous and Discontinuous Modelling of Cohesive-Frictional Materials*. DOI 10.1007/3-540-44424-6\_3 (fulltext)
- [Lambert2008] Lambert, Pierre, Chau, Alexandre, Delchambre[, Alain, R](http://citeseerx.ist.psu.edu/viewdoc/download?doi=10.1.1.105.6555&rep=rep1&type=pdf)égnier, Stéphane (2008), (Comparison between two capillary forces models). *Langmuir* (24), pages 3157–3163.
- [Lu1998] Ya Yan Lu (1998), [\(Computing the logarithm](http://dx.doi.org/10.1007/3-540-44424-6_3) [of a sym](http://www.springerlink.com/content/e50544266r506615)metric positive definite matrix). *Appl. Numer. Math* (26), pages 483–496. DOI 10.1016/S0168-9274(97)00103-7 (fulltext)
- [Lucy1977] Lucy, L.~B. (1977), (A numerical approach to the testing of the fission hypothesis). *aj* (82), pages 1013-1024. DOI 10.1086/112164 (fulltext)
- [Luding2008] Stefan Luding (2008), (Introd[uction to discrete element metho](http://dx.doi.org/10.1016/S0168-9274(97)00103-7)[ds\). In](http://citeseerx.ist.psu.edu/viewdoc/download?doi=10.1.1.37.759&rep=rep1&type=pdf) *European Journal of Environmental and Civil Engineering*.
- [Luding2008b] Luding, St[efan \(2008\), \(Co](http://dx.doi.org/10.1086/112164)[hesive, fri](http://adsabs.harvard.edu/full/1977AJ.....82.1013L)ctional powders: contact models for tension). *Granular Matter* (10), pages 235-246. DOI 10.1007/s10035-008-0099-x (fulltext)
- [Magnier1998a] S.A. Magnier, F.V. Donzé (1998), (Numerical simulation of impacts using a discrete element method). *Mech. Cohes.-frict. Mater.* (3), pages 257–276. DOI 10.1002/(SICI)1099- 1484(199807)3:3<257::AID-CFM50>3.0.CO;2-Z
- [Mani2013] Mani, Roman, Kadau, Dirk, [Herrmann, HansJ. \(2013\), \(Liquid m](http://dx.doi.org/10.1007/s10035-008-0099-x)igration in sheared unsaturated granular media). *Granular Matter* (15), pages 447-454. DOI 10.100[7/s10035-012-0387-3](http://dx.doi.org/10.1002/(SICI)1099-1484(199807)3:3%3c257::AID-CFM50%3e3.0.CO;2-Z) (fulltext)
- [McNamara2008] [S. McNamara, R. García-Rojo, H.](http://dx.doi.org/10.1002/(SICI)1099-1484(199807)3:3%3c257::AID-CFM50%3e3.0.CO;2-Z) J. Herrmann (2008), (Microscopic origin of granular ratcheting). *Physical Review E* (77). DOI 11.1103/PhysRevE.77.031304
- [M[onaghan19](http://dx.doi.org/10.1007/s10035-012-0387-3)85] Monaghan, J.~J., Lattanzio, J.~C. (1985), (A refined partic[le method for astrophysical](http://dx.doi.org/10.1007/s10035-012-0387-3) problems). *aap* (149), pages 135-143. (fulltext)
- [Monaghan1992] Monaghan, J.~J. (1992), (S[moothed particle hydrodynamic](http://dx.doi.org/11.1103/PhysRevE.77.031304)s). *araa* (30), pages 543-574. DOI 10.1146/annurev.aa.30.090192.002551
- [Morris1997] (1997), (Modeling low reyn[olds numb](http://adsabs.harvard.edu/abs/1985A%26A...149..135M)er incompressible flows using {sph}). *Journal of Computational Physics* (136), pages 214 - 226. DOI http://dx.doi.org/10.1006/jcph.1997.5776 (fulltext) ()
- [Mueller2003] [Müller, Matthias, Charypar, Dav](http://dx.doi.org/10.1146/annurev.aa.30.090192.002551)id, Gross, Markus (2003), (Particle-based fluid simulation for interactive applications). In *Proceedings of th[e 2003 ACM SIGGRAPH/Eurographics S](http://dx.doi.org/http://dx.doi.org/10.1006/jcph.1997.5776)[ymposium](http://www.sciencedirect.com/science/article/pii/S0021999197957764) on Computer Animation*. (fulltext)
- [Munjiza1998] A. Munjiza, K. R. F. Andrews (1998), (Nbs contact detection algorithm for bodies of similar size). *International Journal for Numerical Methods in Engineering* (43), pages 131–149. DOI 10.1002/(SICI)1097-0207([19980915](http://dl.acm.org/citation.cfm?id=846276.846298))43:1<131::AID-NME447>3.0.CO;2-S
- [Munjiza2006] A. Munjiza, E. Rougier, N. W. M. John (2006), (Mr linear contact detection algorithm). *International Journal for Numerical Methods in Engineering* (66), pages 46–71. DOI 10.1002/nme.1538
- [Neto2006] [Natale Neto, Luca Bellucci \(2006\), \(A new algorithm for rigid b](http://dx.doi.org/10.1002/(SICI)1097-0207(19980915)43:1%3c131::AID-NME447%3e3.0.CO;2-S)ody molecular dynamics). *Chemical Physics* (328), pages 259–268. DOI 10.1016/j.chemphys.2006.07.009
- [Omelyan1999] Igor P. Omelyan (1999), (A new leapfrog integrator of rotational motion. the revised angular-momentum approach). *Molecular Simulation* (22). DOI 10.1080/08927029908022097 (fulltext)
- [Pfc3dManual30] ICG (2003), (Pfc3d (particle flow code in 3d) theory and background manual, version 3.0). Itasca Consulting Group.
- [Pi[on201](http://arxiv.org/pdf/physics/9901025)1] Sylvain Pion, Monique Teillaud (2011), (3D triangulations). In *[CGAL User and Refe](http://dx.doi.org/10.1080/08927029908022097)[rence](http://arxiv.org/pdf/physics/9901025) Manual*. (fulltext)
- [Potyondy2004] D.O. Potyondy, P.A. Cundall (2004), (A bonded-particle model for rock). *International Journal of Rock Mechanics and Mining Sciences* (41), pages 1329 - 1364. DOI 10.1016/[j.ijrmms.2](http://www.cgal.org/Manual/3.9/doc_html/cgal_manual/packages.html#Pkg:Triangulation3)004.09.011
- [Pournin2001] L. Pournin, Th. M. Liebling, A. Mocellin (2001), (Molecular-dynamics force models for better control of energy dissipation in numerical simulations of dense granular media). *Phys. Rev. E* [\(65\), pages 011302. DOI](http://dx.doi.org/10.1016/j.ijrmms.2004.09.011) 10.1103/PhysRevE.65.011302
- [Price2007] Mathew Price, Vasile Murariu, Garry Morrison (2007), (Sphere clump generation and trajectory comparison for real particles). In *Proceedings of Discrete Element Modelling 2007*. (fulltext)
- [Rabinov2005] RABINOVI[CH Yakov I., ESAYANUR Mad](http://dx.doi.org/10.1103/PhysRevE.65.011302)havan S., MOUDGIL Brij M. (2005), (Capillary forces between two spheres with a fixed volume liquid bridge : theory and experiment). *Langmuir* (21), pages 10992–10997. (fulltext) (eng)
- [Radjai2011] Radjai, F., Dubois, F. (2011), (Discrete-element modeling of granular materi[als\). John](http://www.cogency.co.za/images/info/dem2007_sphereclump.pdf) Wiley & Sons. (fulltext)
- [RevilBaudard2013] Revil-B[audard, T](http://www.refdoc.fr/Detailnotice?idarticle=7435486)., Chauchat, J. (2013), (A two-phase model for sheet flow regime based on dense granular flow rheology). *Journal of Geophysical Research: Oceans* (118), pages 619– 634.
- [Richarson1954] R[ichardson](http://books.google.com/books?id=w2ijcQAACAAJ), J. F." W. N. Zaki (1954), (Sedimentation and fluidization: part i). *Trans. Instn. Chem. Engrs* (32).
- [Satake1982] M. Satake (1982), (Fabric tensor in granular materials.). In *Proc., IUTAM Symp. on Deformation and Failure of Granular materials, Delft, The Netherlands*.
- [Schmeeckle2007] Schmeeckle, Mark W., Nelson, Jonathan M., Shreve, Ronald L. (2007), (Forces on stationary particles in near-bed turbulent flows). *Journal of Geophysical Research: Earth Surface* (112). DOI 10.1029/2006JF000536 (fulltext)
- [Schwager2007] Schwager, Thomas, Pöschel, Thorsten (2007), (Coefficient of restitution and linear– dashpot model revisited). *Granular Matter* (9), pages 465-469. DOI 10.1007/s10035-007-0065-z (fulltext)
- [Soulie2006] So[ulié, F., Cherblanc, F., El Yousso](http://dx.doi.org/10.1029/2006JF000536)ufi, M.S., Saix, C. (2006), (Influence of liquid bridges on the mechanical behaviour of polydisperse granular materials). *International Journal for Num[erical](http://arxiv.org/pdf/cond-mat/0701278) [and A](http://arxiv.org/pdf/cond-mat/0701278)nalytical Methods in Geomechanics* (30), pages 213–228. DOI [10.1002/nag.476](http://dx.doi.org/10.1007/s10035-007-0065-z) (fulltext)
- [Thornton1991] Colin Thornton, K. K. Yin (1991), (Impact of elastic spheres with and without adhesion). *Powder technology* (65), pages 153–166. DOI 10.1016/0032-5910(91)80178-L
- [Thornton2000] Colin Thornton (2000), (Numerical simulations of devi[atoric shear deformation of](http://dx.doi.org/10.1002/nag.476) granular media). *Géotechnique* (50), pages 43–53. DOI 10.1680/geot.2000.50.1.43
- [Verlet1967] Loup Verlet (1967), (Computer **''**ex[periments" on classical fluids. i.](http://dx.doi.org/10.1016/0032-5910(91)80178-L) thermodynamical properties of lennard-jones molecules). *Phys. Rev.* (159), pages 98. DOI 10.1103/PhysRev.159.98
- [Villard2004a] P. Villard, B. Chareyre (2004), (Design [methods for geosynthetic](http://dx.doi.org/10.1680/geot.2000.50.1.43) anchor trenches on the basis of true scale experiments and discrete element modelling). *Canadian Geotechnical Journal* (41), pages 1193–1205.
- [Wang2009] Yucang Wang (2009), (A new algorithm to model the dyn[amics of 3-d bonded rigid](http://dx.doi.org/10.1103/PhysRev.159.98) bodies with rotations). *Acta Geotechnica* (4), pages 117–127. DOI 10.1007/s11440-008-0072-1 (fulltext)
- [Weigert1999] Weigert, Tom, Ripperger, Siegfried (1999), (Calculation of the liquid bridge volume and bulk saturation from the half-filling angle). *Particle & Particle Systems Characterization* (16), pages 238–242. DOI 10.1002/(SICI)1521-4117(199910)16:5<238::[AID-PPSC238>3.0.CO;2-E](http://dx.doi.org/10.1007/s11440-008-0072-1) [\(fulltext\)](http://www.springerlink.com/content/l2306412v1004871/)
- [Wiberg1985] Wiberg, Patricia L., Smith, J. Dungan (1985), (A theoretical model for saltating grains in water). *Journal of Geophysical Research: Oceans* (90), pages 7341–7354.
- [Willett2000] Willett, Christopher D., Adams, Michael J., Johnson, Simon A., Seville, Jonathan P. K. (2000), (Capillary bridges between two spherical bodies). *Langmuir* (16), pages 9396-9405. DOI 10.1021/la000657y (fulltext)
- [Zhou1999536] Y.C. Zhou, B.D. Wright, R.Y. Yang, B.H. Xu, A.B. Yu (1999), (Rolling friction in the dynamic simulation of sandpile formation). *Physica A: Statistical Mechanics and its Applications* [\(269\), pages 536–5](http://dx.doi.org/10.1021/la000657y)53. DOI 10.1016/S0378-4371(99)00183-1 (fulltext)
- [cgal] Jean-Daniel Boi[ssonnat, O](http://pubs.acs.org/doi/abs/10.1021/la000657y)livier Devillers, Sylvain Pion, Monique Teillaud, Mariette Yvinec (2002), (Triangulations in cgal). *Computational Geometry: Theory and Applications* (22), pages 5–19.

# **Python Module Index**

\_

yade.\_packObb, 465 yade.\_packPredicates, 462 yade.\_packSpheres, 459 yade.\_polyhedra\_utils, 469 yade.\_utils, 48[3](#page-469-0)

## b

yade.bodiesH[andl](#page-487-0)ing, 44[7](#page-473-0)

#### e

yade.export, 448

### g

yade.geom, 451

## l

yade.linte[rpol](#page-455-0)ation, 455

### p

yade.pack, 455 yade.plot, 465 yade.polyhedra\_utils, [46](#page-459-0)9 yade.post2d, 470

### q

yade.qt, 473 yade.qt.\_GLV[iewe](#page-474-0)r, 473

### t

yade.tim[ing](#page-477-0), 474

#### u

yade.utils, 475

### y

yade.ymport, [48](#page-479-0)9